# **MODELO PARA A ANÁLISE DE RISCO ECONÔMICO APLICADO AO PLANEJAMENTO DE PROJETOS DE IRRIGAÇÃO PARA CULTURA DO CAFEEIRO**

### **JORGE LUIZ MORETTI DE SOUZA**

**Tese apresentada à Escola Superior de Agricultura "Luiz de Queiroz", Universidade de São Paulo, para obtenção do título de Doutor em Agronomia, Área de Concentração: Irrigação e Drenagem.** 

**PIRACICABA Estado de São Paulo – Brasil Março – 2001** 

# **MODELO PARA A ANÁLISE DE RISCO ECONÔMICO APLICADO AO PLANEJAMENTO DE PROJETOS DE IRRIGAÇÃO PARA CULTURA DO CAFEEIRO**

## **JORGE LUIZ MORETTI DE SOUZA**

**Engenheiro Agrícola** 

**Orientador: Prof. Dr. JOSÉ ANTÔNIO FRIZZONE** 

**Tese apresentada à Escola Superior de Agricultura "Luiz de Queiroz", Universidade de São Paulo, para obtenção do título de Doutor em Agronomia, Área de Concentração: Irrigação e Drenagem.** 

**PIRACICABA Estado de São Paulo – Brasil Março – 2001** 

#### **Dados Internacionais de Catalogação da Publicação (CIP) DIVISÃO DE BIBLIOTECA E DOCUMENTAÇÃO – CAMPUS "LUIZ DE QUEIROZ" / USP**

Souza, Jorge Luiz Moretti de

 Modelo para a análise de risco econômico aplicado ao planejamento de projetos de irrigação para cultura do cafeeiro / Jorge Luiz Moretti de Souza. - - Piracicaba, 2001. 253 p.

 Tese (doutorado) - Escola Superior de Agricultura Luiz de Queiroz, 2001. Bibliografia.

 1. Análise de risco 2. Café 3. Irrigação 4. Modelo matemático 5. Tomada de decisão I. Título

CDD 633.73

"Permitida a cópia total ou parcial deste documento, desde que citada a fonte – O autor"

Às minhas duas queridas meninas Helayne e

Mariana, pelo amor e companheirismo,

 **Dedico** 

À minha mãe Onélia, irmãos, parentes e amigos **Homenageio** 

## **AGRADECIMENTOS**

- À Universidade Federal do Paraná pela liberação para cursar o doutorado.
- Ao Departamento de Engenharia Rural da Escola Superior de Agricultura "Luiz de Queiroz"/USP, pelo acolhimento e oportunidade de realização do curso de Doutorado.
- Ao Prof. Dr. José Antônio Frizzone, DER/ESALQ/USP, pela orientação, amizade e ensinamentos.
- Ao Programa Institucional de Capacitação de Docentes e Técnicos/CAPES, pela concessão da bolsa de estudos.
- Aos professores do curso de Pós-graduação em Irrigação e Drenagem pelo apoio e ensinamentos que contribuíram muito para minha formação.
- À todos os colegas do Depto. de Solos e Engenharia Agrícola e Depto. de Engenharia e Tecnologia Rurais, do Setor de Ciências Agrárias da Universidade Federal do Paraná, pela amizade, incentivo e liberação para realização deste curso.
- Aos Professores Antônio Augusto Alves Pereira, Masato Kobiyama, Paulo Cesar Sentelhas, Rubens Duarte Coelho e Tarlei Arriel Botrel, pelas correções e sugestões apresentadas para melhorar o trabalho desenvolvido.
- Aos colegas Eliezer Santurbano Gervásio, Luis Gustavo Barioni e Marco Antônio Fonseca Conceição, pela inestimável ajuda em algumas etapas do desenvolvimento desse trabalho.
- À todos os grandes colegas do curso pelo companheirismo, incentivo e cooperação.
- À bibliotecária Kátia M. Andrade de Ferraz, pelo auxílio na revisão bibliográfica.
- À todos aqueles que direta ou indiretamente colaboraram para que este trabalho pudesse ser realizado, meu especial agradecimento.

# **SUMÁRIO**

Página

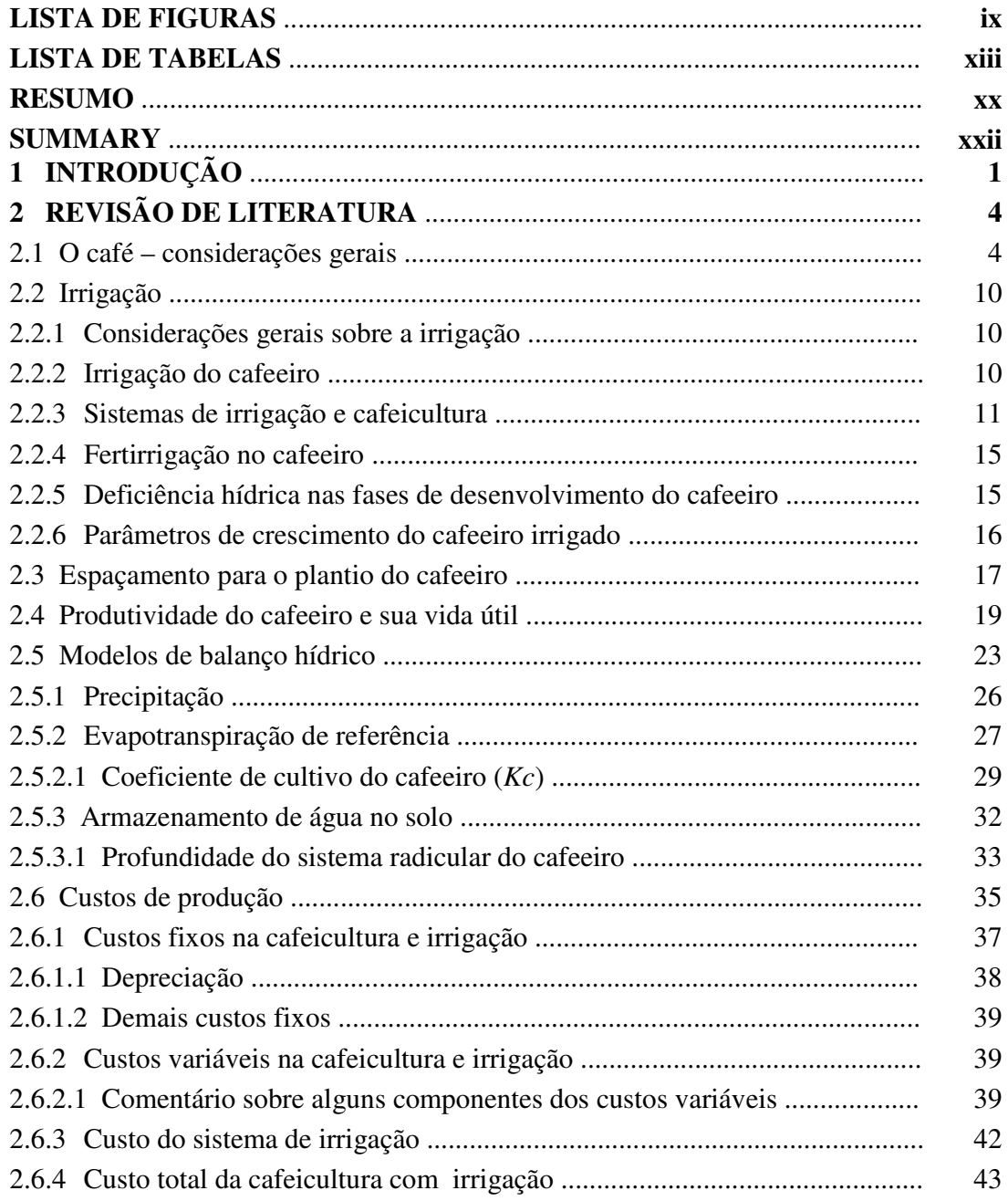

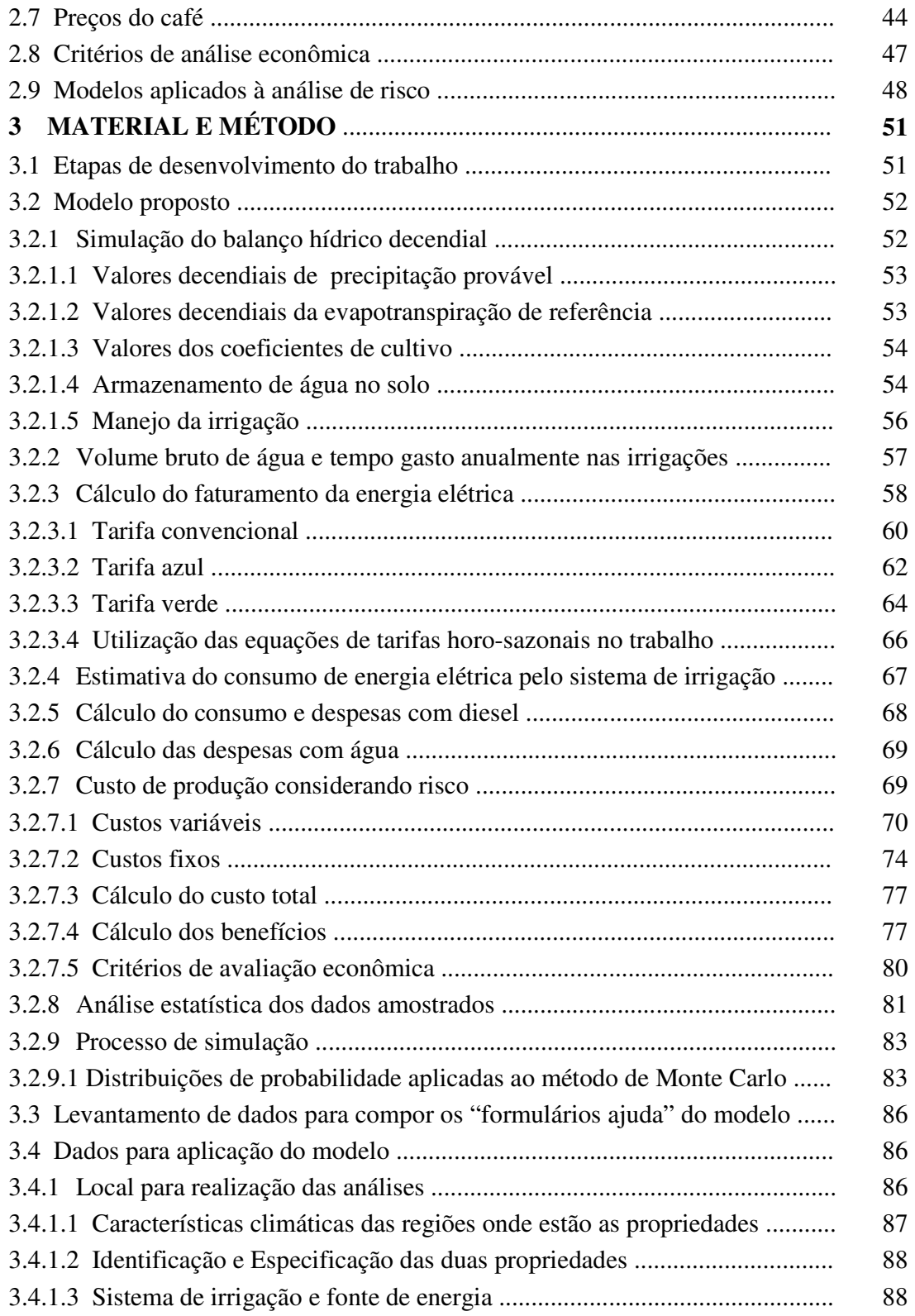

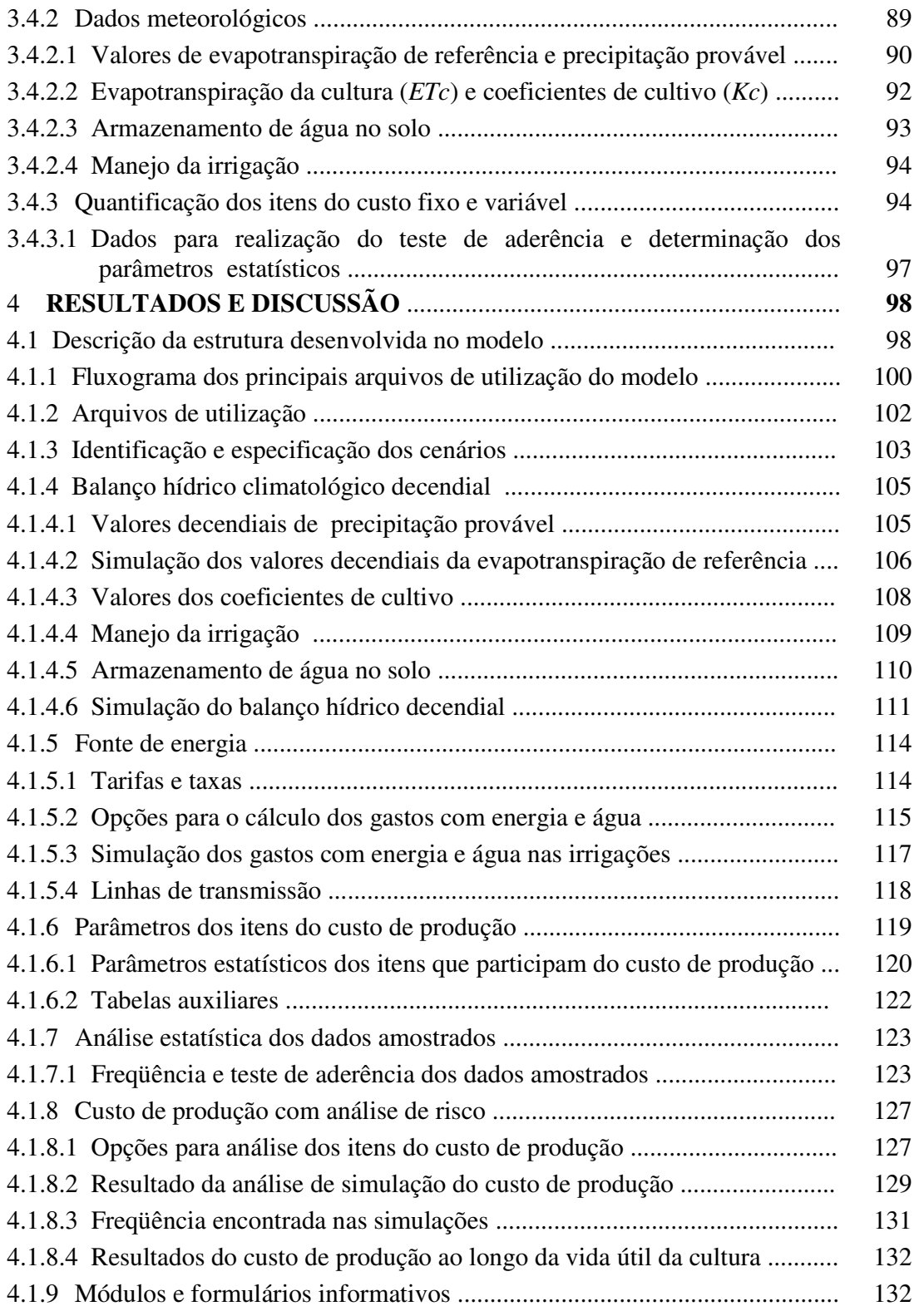

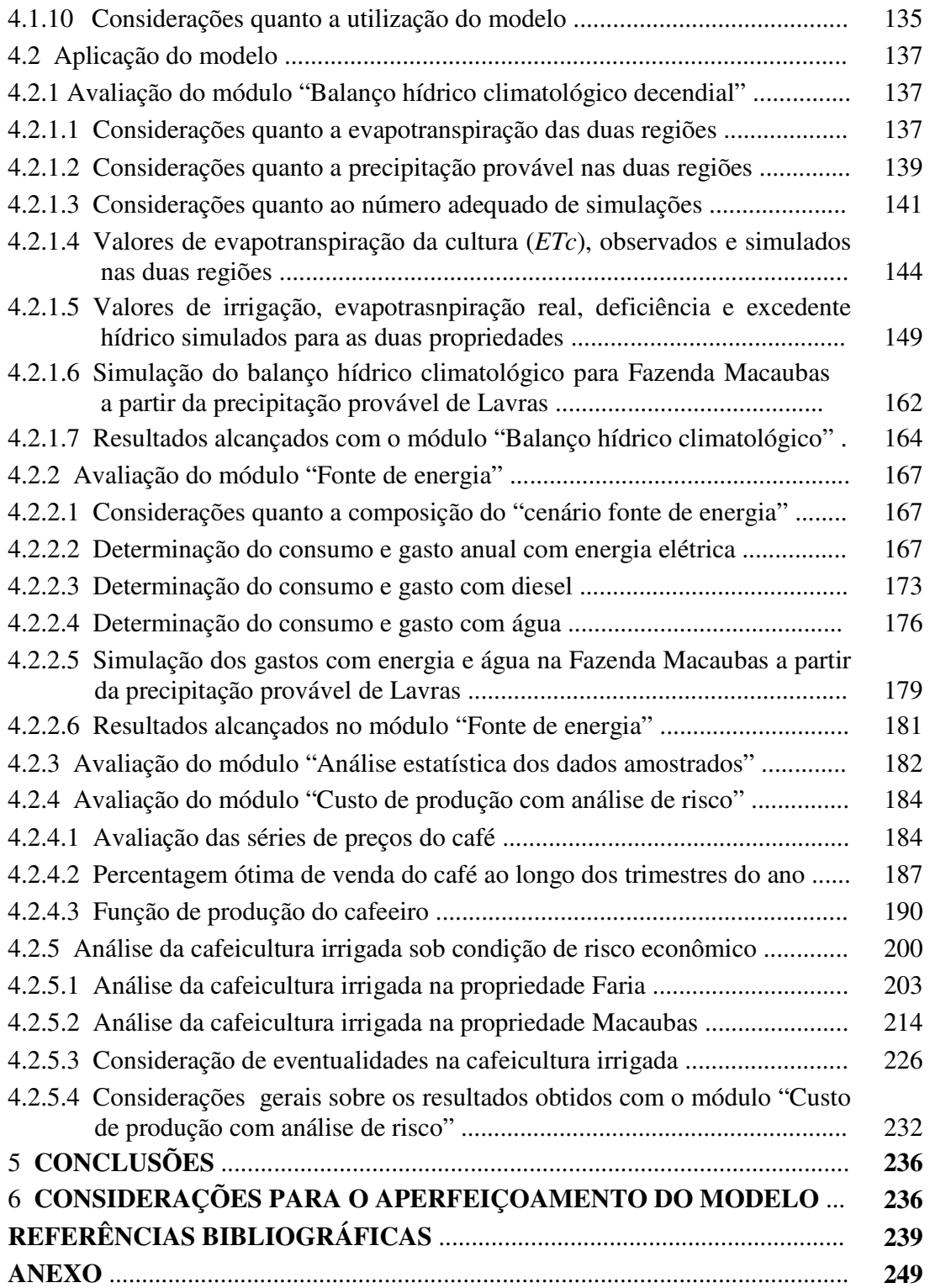

## **LISTA DE FIGURAS**

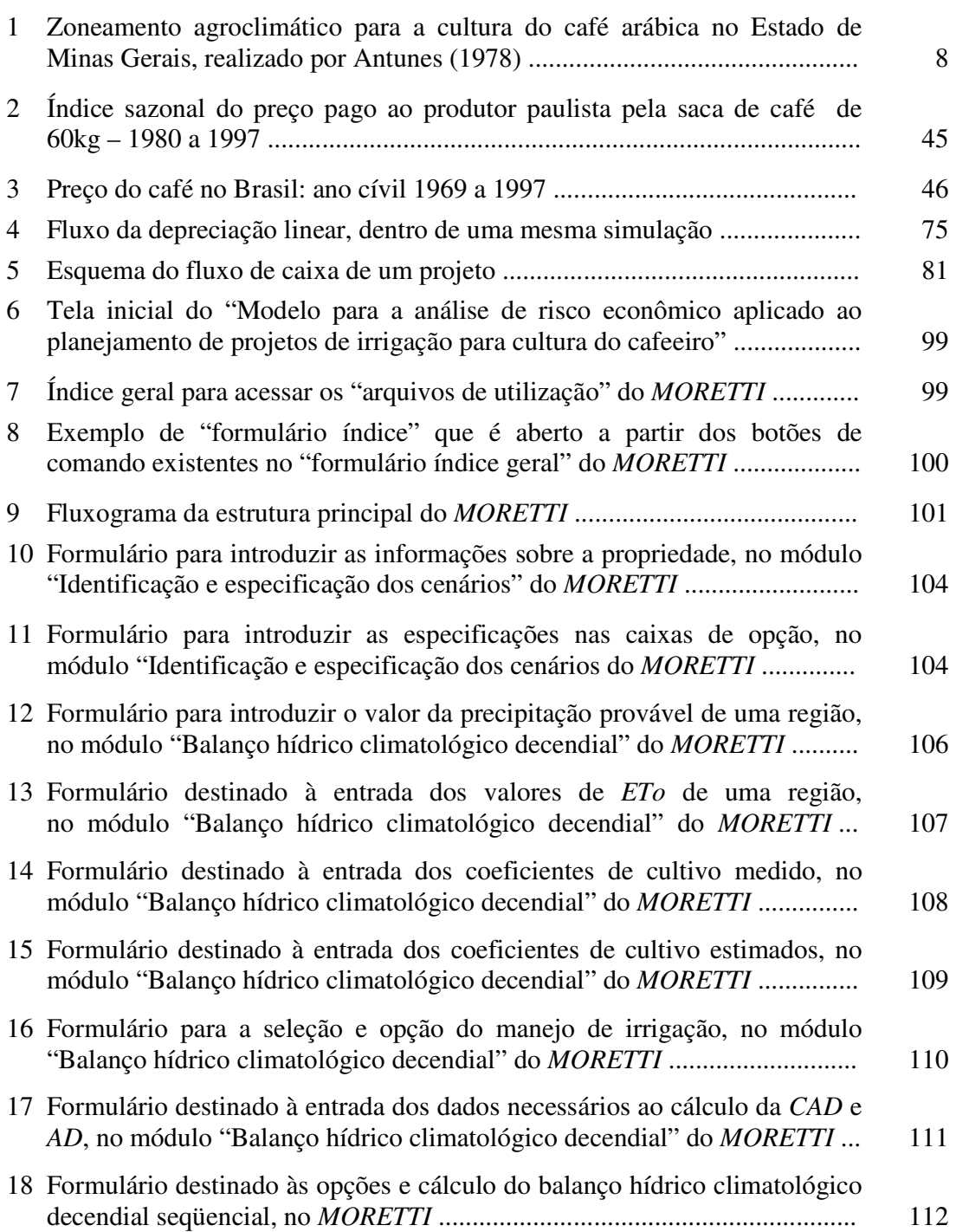

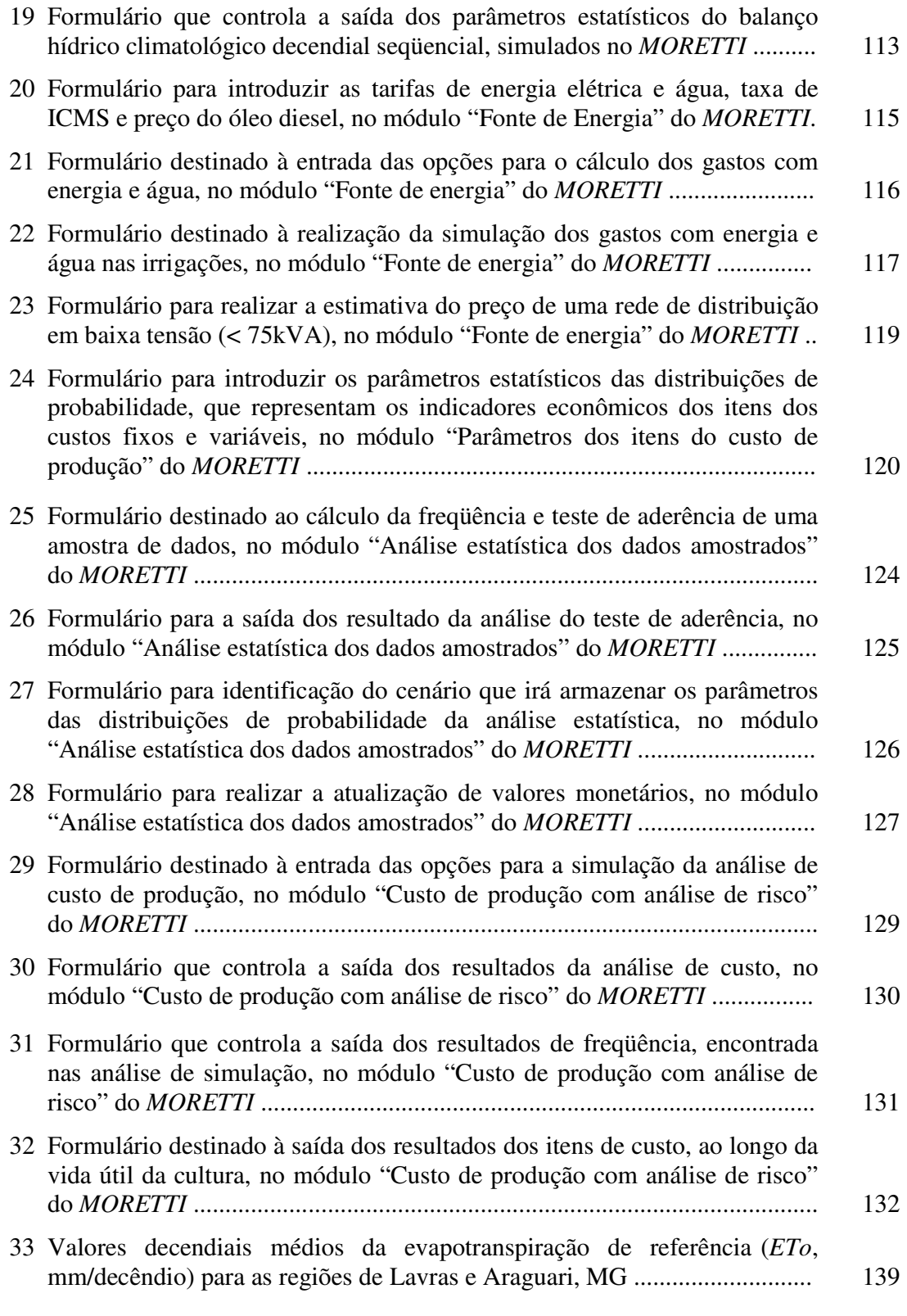

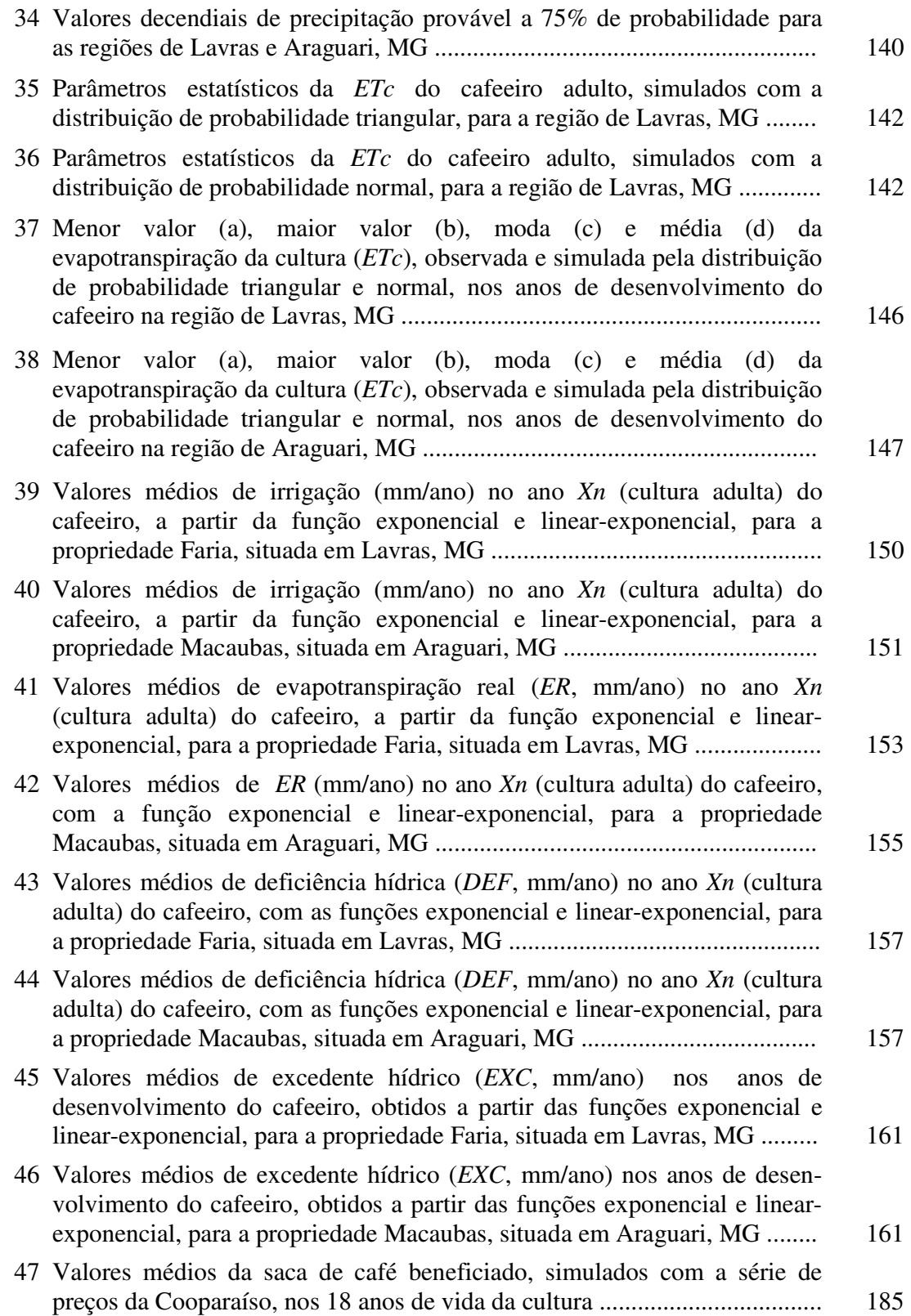

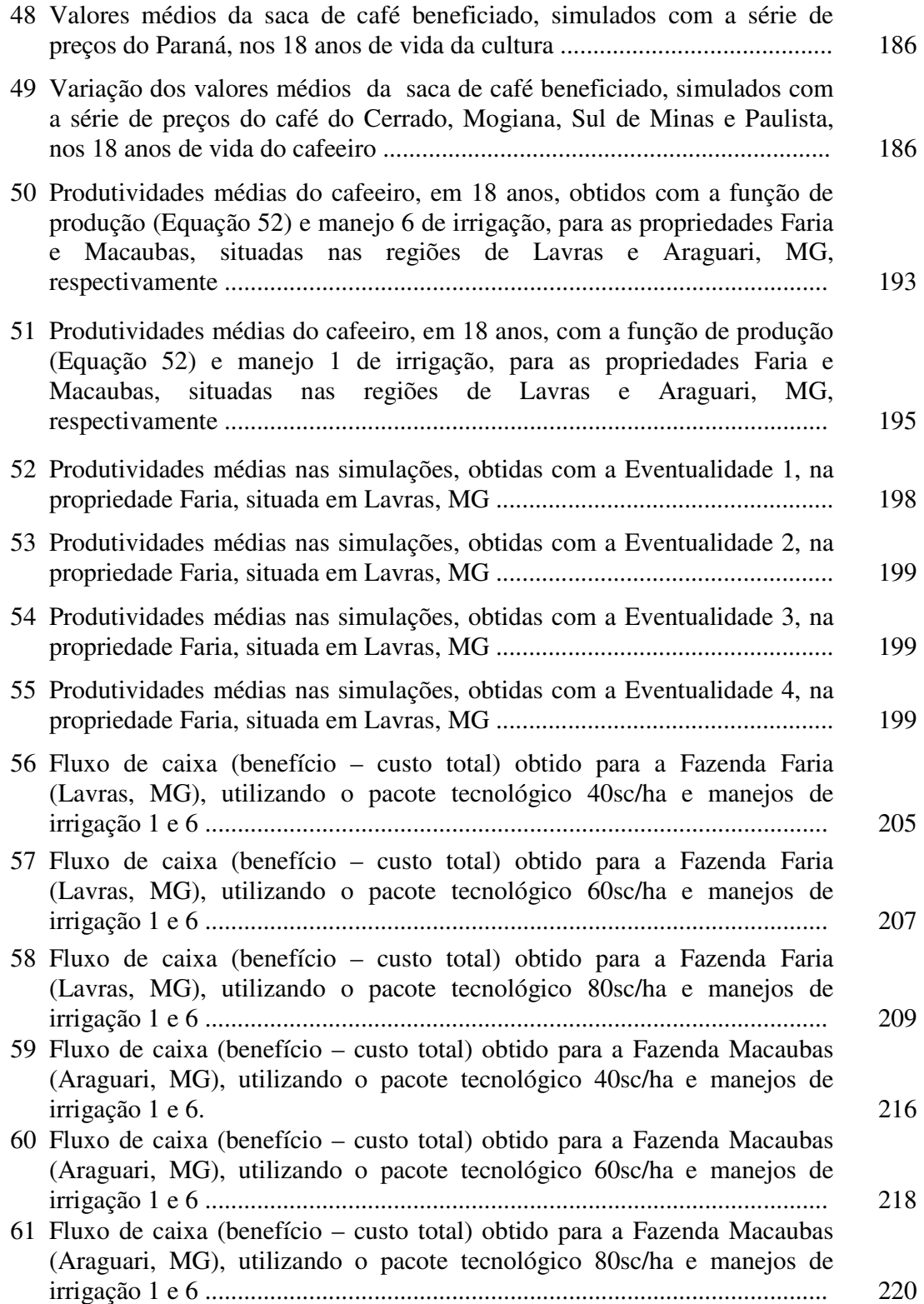

## **LISTA TABELAS**

# Página

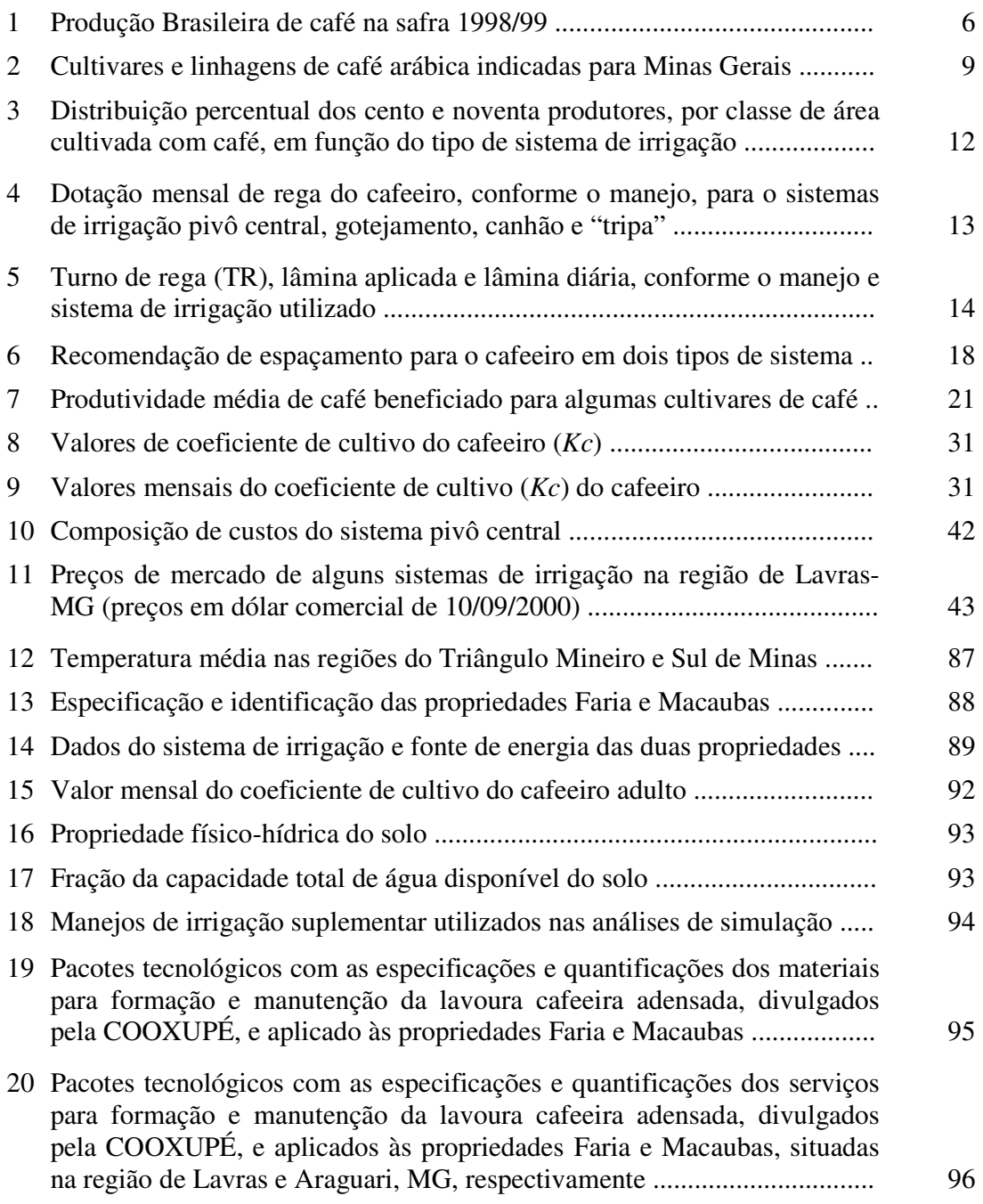

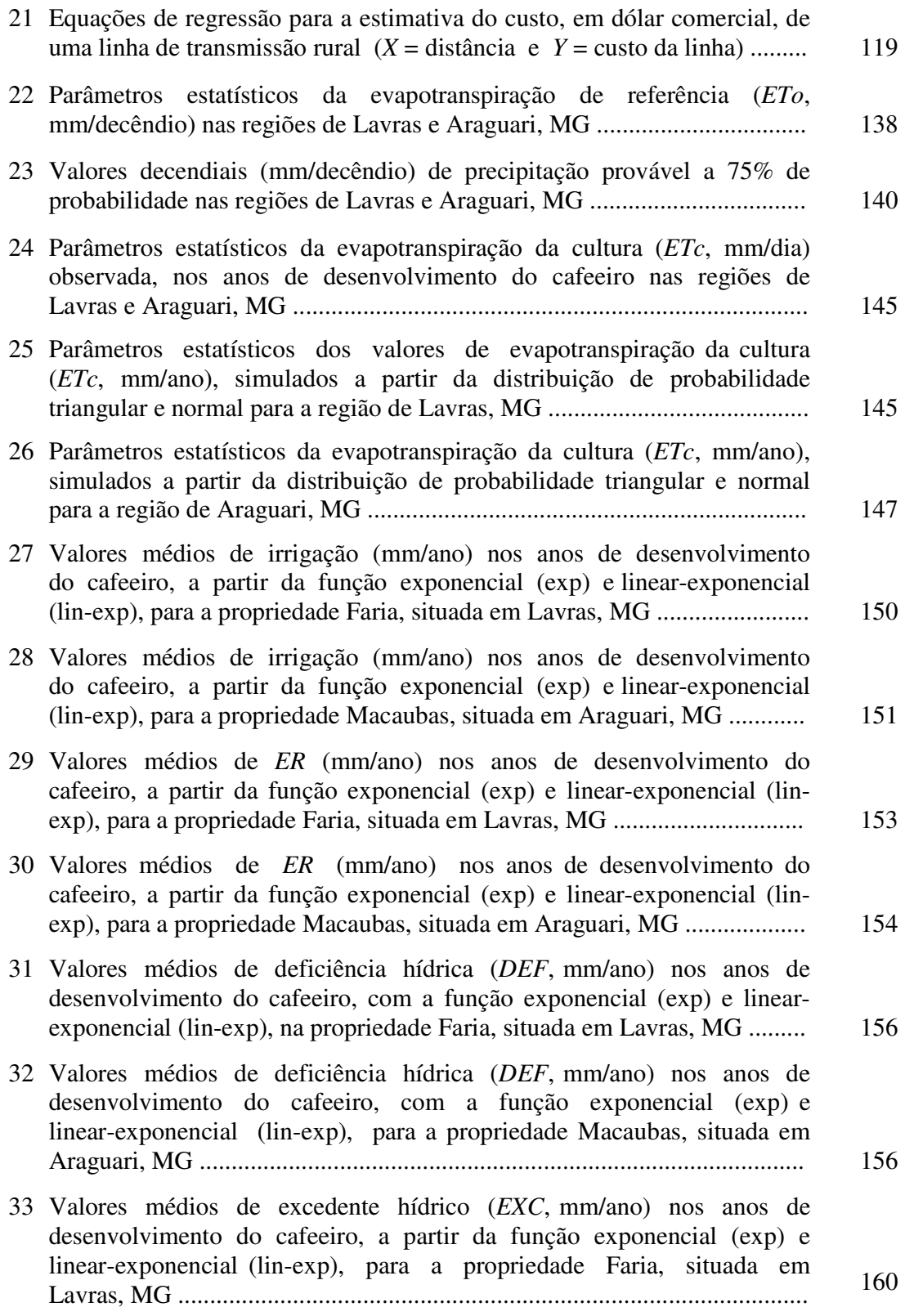

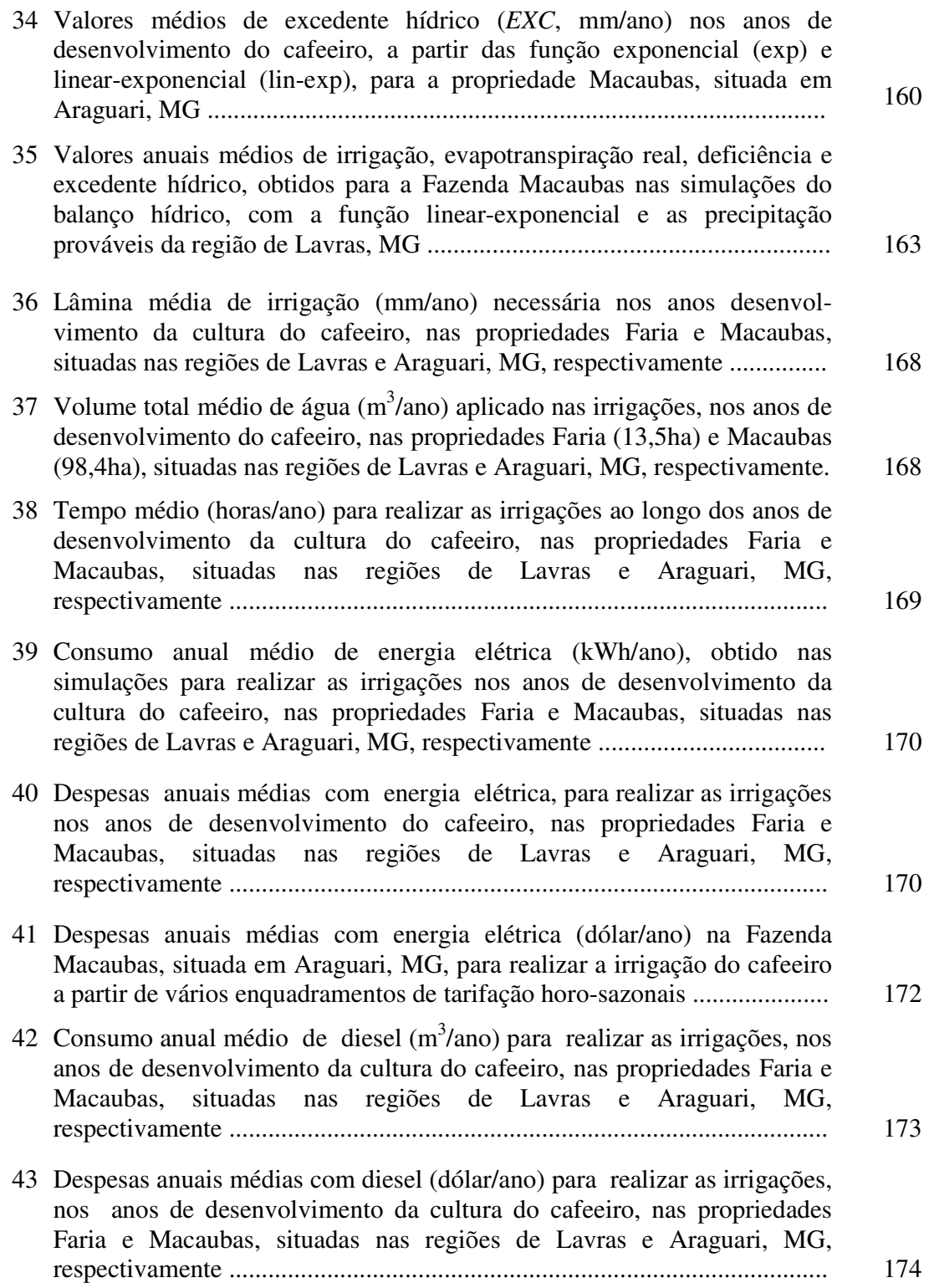

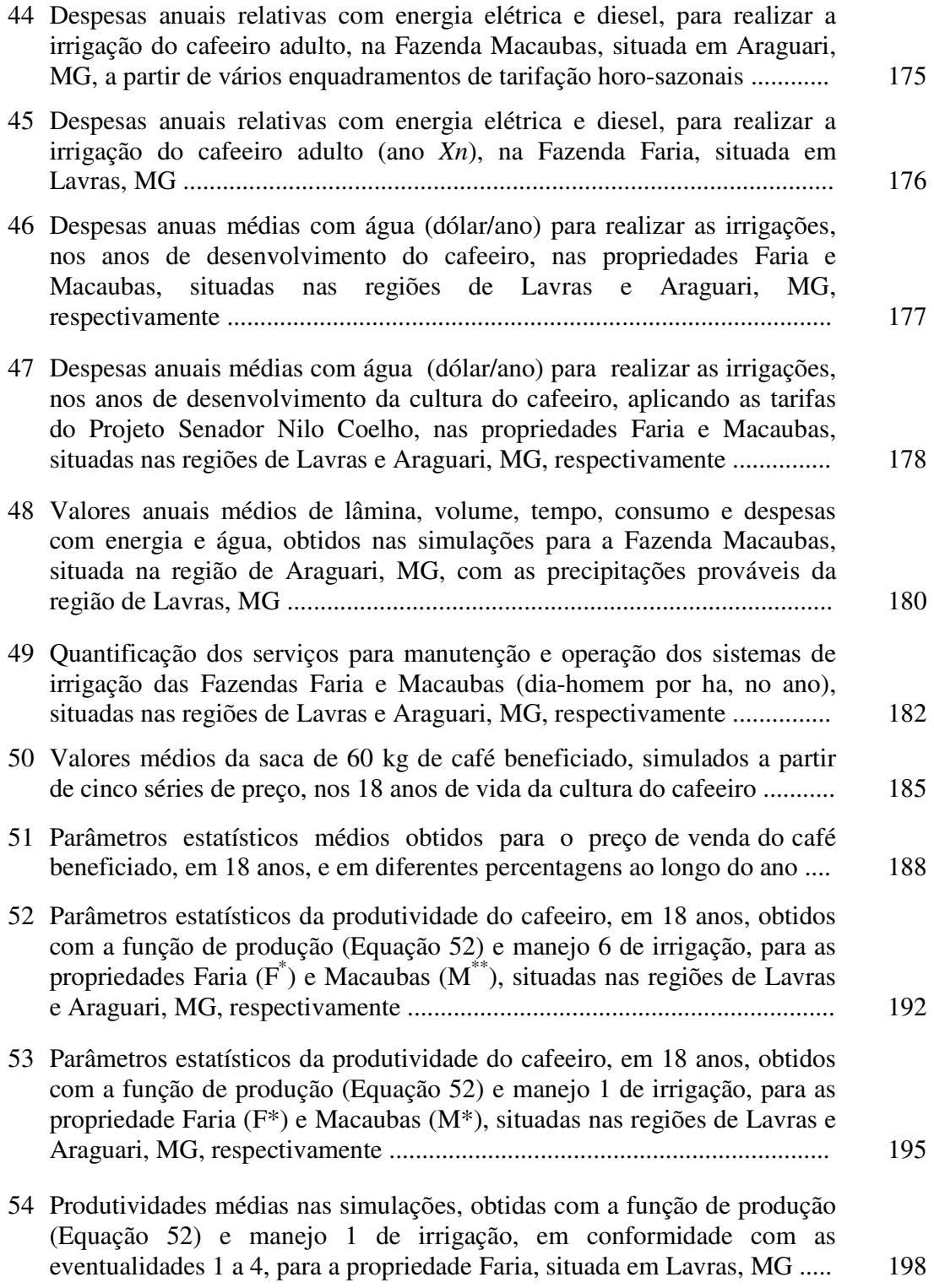

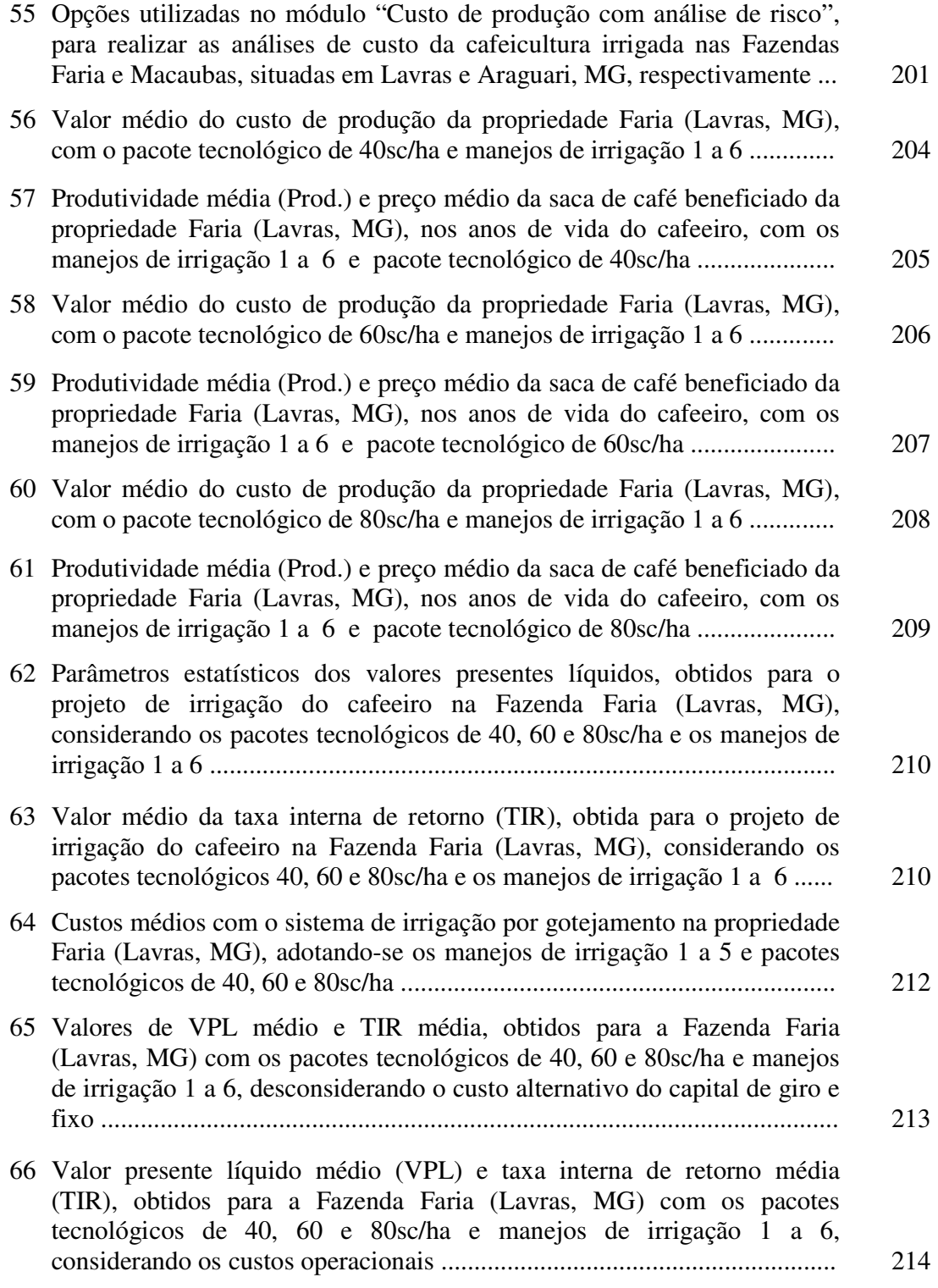

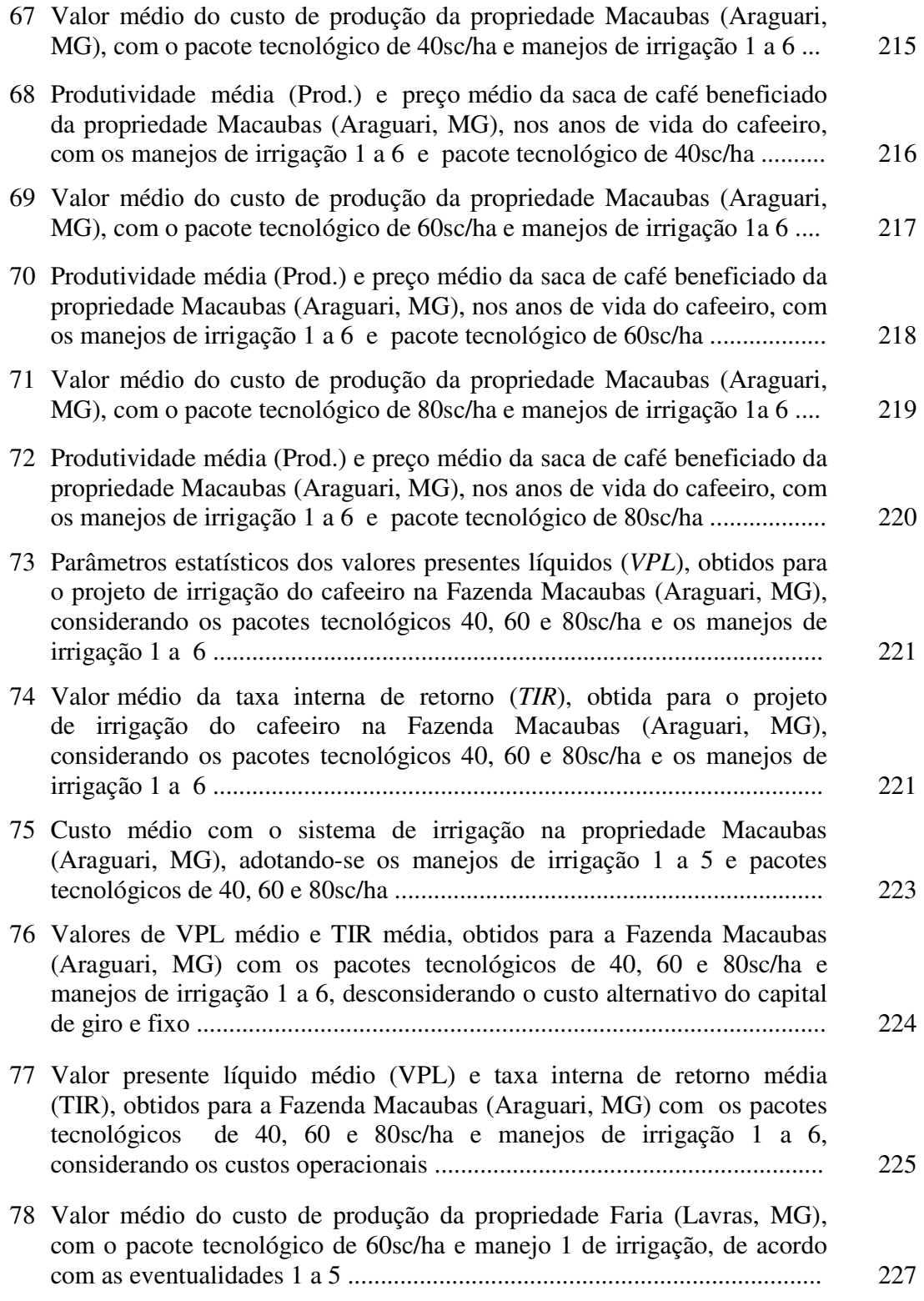

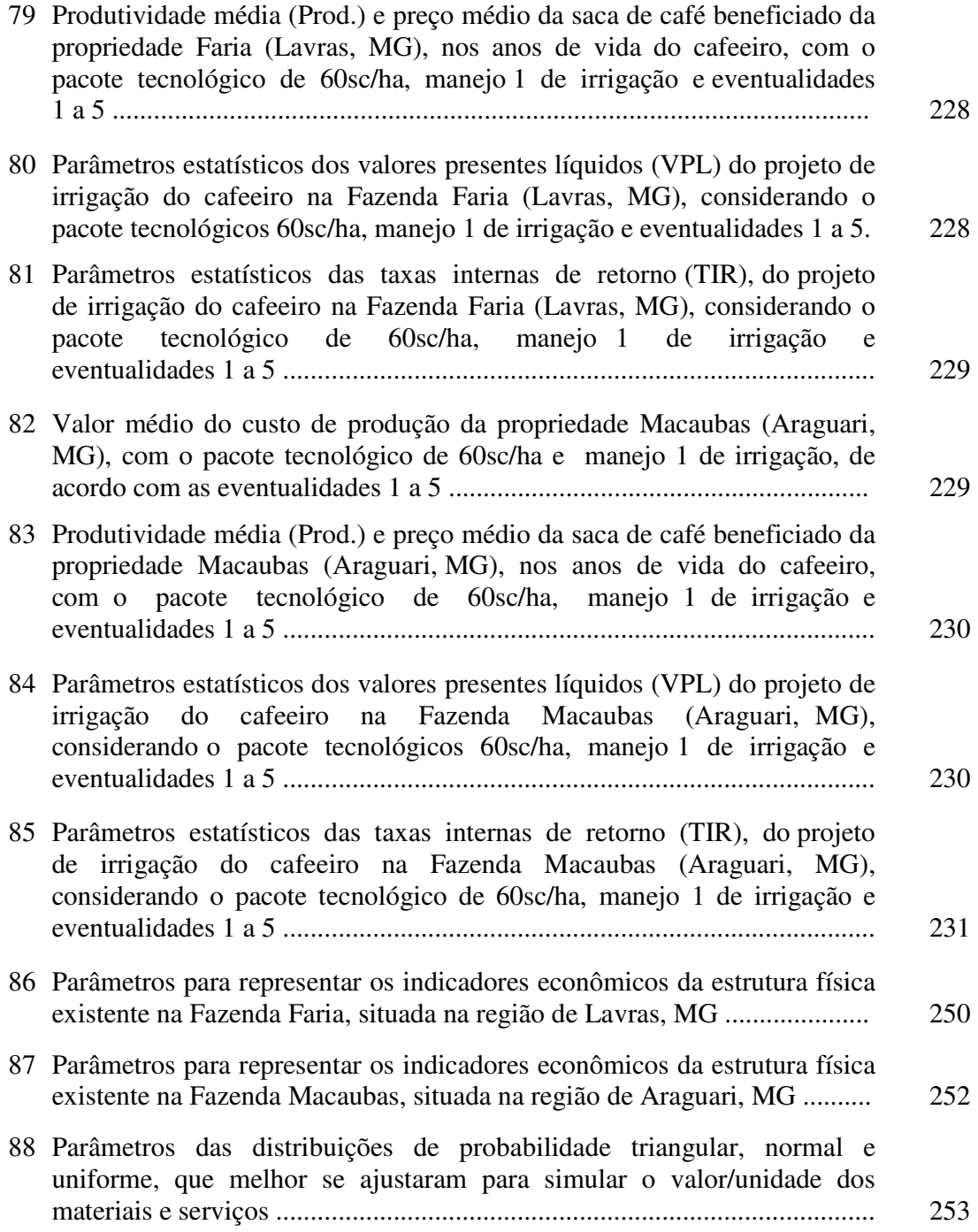

# **MODELO PARA A ANÁLISE DE RISCO ECONÔMICO APLICADO AO PLANEJAMENTO DE PROJETOS DE IRRIGAÇÃO PARA CULTURA DO CAFEEIRO**

Autor: JORGE LUIZ MORETTI DE SOUZA Orientador: Prof. Dr. JOSÉ ANTÔNIO FRIZZONE

### **RESUMO**

O presente trabalho consistiu no desenvolvimento e avaliação de um modelo de simulação voltado à análise de risco econômico, servindo de auxílio nas tomadas de decisão quanto ao planejamento e gerenciamento dos projetos de irrigação da cultura do cafeeiro. A linguagem de programação utilizada foi o *Visual Basic* aplicada ao *Excel* (Linguagem de *Macro*), e o processo de simulação baseou-se no método de "Monte Carlo". Cuidados foram tomados para que a estrutura do modelo fosse versátil e servisse também para a solução de problemas freqüentes na agricultura irrigada.

As análises de aplicação do modelo foram feitas com os dados levantados em duas propriedades que irrigam o cafeeiro: Faria e Macaubas. A propriedade Faria situa-se na cidade de Lavras-MG, região Sul de Minas, e possui sistema de irrigação por gotejamento de 13,5ha. A propriedade Macaubas situa-se na cidade de Araguari-MG, região do Triângulo Mineiro, e possui sistema de irrigação pivô central de 98,4ha. Três pacotes tecnológicos (40, 60 e 80sc/ha), seis manejos anuais de irrigação e a ocorrência de eventualidades na vida útil da cultura, foram analisados.

O modelo desenvolvido mostrou-se eficiente para realizar os cálculos voltados ao planejamento e determinação do risco econômico da cafeicultura irrigada e a estrutura modular proposta possibilita o acompanhamento de grande parte do processo de cálculo das análises de simulação. O equacionamento proposto para estimar a evapotranspiração de referência (*ETo*), o armazenamento de água no solo, as despesas com água e energia, os benefícios e a produção, apresentaram resultados satisfatórios. As opções disponíveis, bem como os mecanismos de ajustes existentes, possibilitam a escolha das melhores alternativas e a composição de cenários para serem analisados. Com algumas modificações nas séries de preços e na função de produção, o modelo poderá ser adaptado futuramente para analisar economicamente outras culturas perenes de comportamento semelhante ao cafeeiro.

De maneira geral, as análises de risco econômico da cafeicultura irrigada, realizadas para as propriedades Faria e Macaubas, mostraram que:

 – Não é viável economicamente produzir café no pacote tecnológico de 40sc/ha na propriedade Faria. Na propriedade Macaubas, o mesmo pacote tecnológico mostrou-se viável economicamente somente no manejo de irrigação suplementar durante todo o ano. Os demais manejos analisados apresentam risco de um valor presente líquido negativo.

 – Os pacotes tecnológicos de 60sc/ha e 80sc/ha mostraram-se economicamente viáveis para as duas propriedades, adotando-se ou não a irrigação. O manejo de irrigação suplementar durante todo ano sempre mostrou-se a melhor alternativa econômica.

 – A ocorrência de eventualidades não comprometeu a viabilidade dos dois projetos de irrigação, quando conduzidos no pacote tecnológico de 60sc/ha e manejo de irrigação suplementar durante todo o ano; apenas reduziram a lucratividade. A eventualidade, considerando o atraso de dois anos no início da produção da lavoura cafeeira, foi a mais prejudicial dentre aquelas analisadas.

 – Em relação ao custo total de produção da cafeicultura irrigada nas duas propriedades, verificou-se nos anos de vida útil da cultura que: os serviços e os materiais foram os itens mais significativos no custo total, ficando entre 40,7% e 60,4% para os serviços, e entre 15,3% e 34,3% para os materiais; as despesas com energia elétrica e água são pequenas, considerando-se a irrigação suplementar durante todo o ano, as despesas nunca foram maiores que 3,8% para a Fazenda Faria, e 5,0% para a Fazenda Macaubas; os custos médios com o sistema de irrigação ficaram entre 10,3% e 29,7% para a Fazenda Faria, e entre 7,0% e 19,4% para a Fazenda Macaubas.

# **ECONOMIC RISK ANALYSIS MODEL FOR COFFEE IRRIGATION PROJECT DESIGN**

Author: JORGE LUIZ MORETTI DE SOUZA Adviser: Prof. Dr. JOSÉ ANTÔNIO FRIZZONE

### **SUMMARY**

This study shows the application of an economic risk model to help the decision makers on planning process for coffee irrigation projects. The model was built in *Excel* sheet using *Visual Basic Macro* and the simulation process used *Monte Carlo* method.

It was used data from two irrigated coffee farms located at Lavras, MG (13.5ha) and Araguari, MG (98.4ha). Three different yield technology levels (2,500 , 3,600 , 4,800kg/ha), and six irrigation treatments were analyzed.

The model showed good efficiency in planning and economic risk determination. The methods used by the model to determine reference evapotranspiration (*ETo*), soil water balance, energy and water cost showed good results and enabled to determine the best economic option.

An application of the model permits the following conclusions:

- It was not economically viable to produce coffee using the 2,400kg/ha yield technology level at Lavras farm. The same technology level was viable when the coffee was irrigated all the year for Araguari farm;
- The 3,600kg/ha and 4,800kg/ha were economic viable for both farms and they were independent on irrigation;
- Different sceneries were analyzed and the worst scenerie was the yield loss for two following years. Even in the worst scenerie, the 3,600kg/ha yield technology level showed economical viability with irrigation along all the year;
- Variable cost was the most significant cost in the coffee production. The energy and water cost represented 3.8% for Lavras farm and 5.0% for Araguari farm. The irrigation cost was in a range 10.3% to 29.7% for Lavras farm and 7.0% to 19.4% for Araguari farm.

## **1 INTRODUÇÃO**

A irrigação é uma técnica antiga e que há muito tempo vem sendo útil para aumentar a produtividade das culturas em geral. O uso da irrigação diminui o risco dos agricultores no que se refere às produções a serem alcançadas, não impedindo, no entanto, que ocorram riscos financeiros. Para o cafeicultor, a irrigação é uma prática que, além de incrementar a produtividade, pode proporcionar a obtenção de um produto diferenciado, de melhor qualidade (especial) e com perspectiva de bons preços no mercado.

Os mercados interno e externo tornaram-se, atualmente, mais exigentes quanto à qualidade do produto e a tendência é que fiquem cada vez mais rigorosos. O consumo de cafés finos vem crescendo a uma taxa média de 1,5% ao ano nos últimos dez anos e a previsão dos especialistas, até o ano de 2010, é de um aumento no consumo atual em 20 milhões de sacas, sendo que 70% desse valor deverão ser de café arábica, de qualidade, e 30% de robusta (Illy, 1998).

Produzir café exige investimento alto, leva anos para a primeira colheita, depende das condições climáticas e é preciso obter um produto de boa qualidade (especiais). Os cafés especiais são assim classificados, seja pela qualidade da bebida, seja pelo processo de produção. A qualidade da bebida depende de alguns atributos, como a variedade da planta cultivada, clima, solo da região, tratamentos culturais e póscolheita (Saes & Nunes, 1998).

Santinato et al. (1996) comentam que, apesar da pesquisa com irrigação na cultura do cafeeiro ter sido iniciada no Brasil em 1946, no Instituto Agronômico de Campinas (IAC), foi somente a partir dos anos oitenta que esses estudos ressurgiram,

através do Instituto Brasileiro do Café (IBC), conseqüência da necessidade de novas informações para o café irrigado, implantado em regiões consideradas marginais quanto às suas aptidões hídricas, como por exemplo nos cerrados e no nordeste brasileiro.

A irrigação não é uma prática recomendada extensivamente para as regiões zoneadas como climaticamente aptas à cafeicultura, no entanto, inúmeros autores e empresas de equipamentos de irrigação vêm ressaltando que essas regiões sofrem com o efeito das estiagens prolongadas nos períodos críticos de demanda de água pelo cafeeiro, promovendo queda de produção e de qualidade, indicando a necessidade e a viabilidade da adoção da prática da irrigação.

O desenvolvimento tecnológico da agricultura nos últimos tempos, tem feito com que o risco econômico da atividade agrícola possa ser decomposto em dois componentes: variabilidade de produção e preços. Com a irrigação reduzem-se ou eliminam-se as perdas causadas por déficit hídrico, no entanto, os riscos econômicos e de perdas por excesso de chuvas, principalmente no período de colheita, ainda permanecem (Filho & Gonzaga, 1991).

A irrigação pode ajudar muito os agricultores, porém, os riscos da adoção de uma agricultura irrigada devem ser criteriosamente estudados e analisados, objetivando sempre que os rendimentos sejam maiores que os custos. Desta forma, estudos que auxiliem os técnicos e os agricultores nas tomadas de decisões, como investir ou não em um sistema de irrigação e, ou, estimar como, quando e quanto irrigar para se obter a máxima receita líquida com a cafeicultura, são cada vez mais necessários.

O Brasil é um grande produtor e exportador mundial de café, sendo responsável por uma produção anual de 28,9 milhões de sacas beneficiadas de 60kg, cultivada em uma área correspondente a 1,98 milhões de hectares, da qual apenas 200 mil hectares são irrigados. A área de café em formação no país é de 0,296 milhões de hectares (Item, 2000).

O desenvolvimento de estudos aplicados ao planejamento da irrigação do cafeeiro no Brasil é importante, especialmente no estado de Minas Gerais. A cafeicultura mineira ocupa posição de destaque no *ranking* nacional, sendo responsável por 60% da produção brasileira, o que corresponde a 11,2% de participação no produto interno bruto agropecuário nacional. O café respondeu também por mais de 3% da arrecadação de Imposto sobre Circulação de Mercadorias e Serviços (ICMS) recolhido em Minas Gerais no ano de 1998 e gera emprego para aproximadamente 1,5 milhões de pessoas, segundo a Federação da Agricultura no Estado de Minas Gerais (FAEMG). O Sul de Minas e o Triângulo Mineiro são as regiões produtoras de café mais importantes do estado. Dos 853 municípios existentes em Minas Gerais, 590 são produtores de café, com 65.560 propriedades envolvidas no processo produtivo, a maioria concentrada na região Sul de Minas. O "Café do Cerrado", de alta qualidade, concorre com a região Sul de Minas entre os melhores cafés tipo exportação.

Neste sentido, destaca-se a importância e aplicabilidade dos modelos de simulação voltados às decisões no planejamento e gerenciamento dos projetos de irrigação. A utilização da técnica permite apresentar alternativas propostas para solucionar um dado problema e, ou, simular condições reais, com a vantagem de apresentar, ainda, baixo custo, rapidez na obtenção dos resultados e necessitar de uma série pequena de dados.

Em decorrência dos fatos apresentados, realizou-se este trabalho com os seguintes objetivos:

- Desenvolver um modelo de simulação voltado à análise de risco econômico, que auxilie na tomada de decisão quanto ao planejamento e gerenciamento dos projetos de irrigação para a cultura do cafeeiro;
- Proporcionar ao modelo uma estrutura versátil e flexível, de forma que ele possa servir à solução isolada de alguns problemas freqüentes encontrados na agricultura irrigada e, também, ao planejamento de outras culturas perenes com características semelhantes à cultura do cafeeiro;
- Avaliar os principais procedimentos empregados no desenvolvimento do modelo e analisar a viabilidade da cafeicultura irrigada sob condição de risco econômico em duas propriedades: uma situada na região Sul de Minas Gerais e outra no Triângulo Mineiro.

## **2 REVISÃO DE LITERATURA**

O desenvolvimento de modelos voltados ao planejamento da agricultura irrigada, de forma geral, é uma atividade complexa. Existem muitas variáveis interferindo e interagindo no sistema, o que exige um grande número de informações e dados de pesquisas envolvendo aspectos importantes sobre a irrigação da(s) cultura(s). Este ponto é crucial no desenvolvimento dos modelos pois, nem sempre, é possível encontrar todas as informações necessárias pesquisadas satisfatoriamente. Os itens de revisão dispostos a seguir reúnem algumas informações importantes, que juntamente com um grande número de outras bibliografias consultadas, mas que não se encontram citadas nesta revisão, contribuíram de uma forma ou de outra às decisões tomadas no trabalho proposto e justificam sua estruturação, formulação e composição.

### **2.1 O café – considerações gerais**

No gênero *Coffea* da família das *Rubiaceae* agrupam-se cerca de 80 espécies de cafeeiro hoje descritas. No entanto, dentre as espécies cultivadas a *Coffea arabica* L. (Café Arábica) e *Coffea canephora* Pierre (Café Robusta) são responsáveis, respectivamente, por 74% e 25% da produção mundial de café comercial, as demais espécies produzem apenas 1% (Cardoso, 1994). No Brasil, cerca de 82% da produção são provenientes de lavouras formadas com cultivares da espécie *C. arabica* e 18% de cultivares da espécie *C. canephora* (Melo, et al., 1998).

A área original do café Arábica são as terras altas, a mais de 1.000m de altitude, na Etiópia e Sudão, onde cresce em estado semi-silvestre nos estratos inferiores da floresta. O cafeeiro Robusta cresce como planta silvestre nas florestas equatoriais africanas a altitudes desde o nível do mar até por volta dos 1.000m, principalmente entre os paralelos  $10^{\circ}$  N e  $10^{\circ}$  S, da costa ocidental da Uganda (Camargo & Pereira, 1994). Embora o cafeeiro seja cultivado em regiões com pluviosidade entre 750mm e 2.500mm, as melhores condições correspondem a chuvas anuais de 1.600mm a 1.800mm para o café Arábica e de 2.000mm a 2.600mm para o café Robusta (Cardoso, 1994).

Em geral, dependendo das condições climáticas e de alguns fatores de produção como a variedade da planta cultivada, solo da região, tratamentos culturais e pós-colheita, o café arábica proporciona melhor bebida que o café robusta (Camargo & Pereira, 1994; Illy, 1998; Ormond et al., 1999). Este fato é importante para os cafeicultures, posto que, tanto no mercado norte-americano como no europeu as estatísticas indicam declínio ou estagnação do consumo de café *commodity*, ao passo que se constata o crescimento de demanda por cafés especiais (Saes & Nunes, 1998).

Os cafés *commodities* estão na base da espécie robusta, de grãos despolpados e lavados e os cafés especiais são aqueles que resultam, dentre outros atributos, do beneficiamento do café arábica (Illy, 1998). A espécie robusta não possui sabores variados nem refinados como a arábica, e sua acidez é mais baixa (Ormond et al., 1999). O consumo de cafés finos vem crescendo a uma taxa média de 1,5% ao ano, nos últimos dez anos, e a previsão dos especialistas até o ano de 2010 é de um aumento no consumo atual em 20 milhões de sacas, sendo que 70% desse valor deverão ser de café arábica, de qualidade, e 30% de robusta (Illy, 1998). Os mercados consumidores de cafés especiais crescem a uma velocidade superior a do mercado produtor e a sua maior procura tem determinado sensível diferencial de preço. Os cafés especiais constituem cerca de 5% da produção global e o Brasil apresenta condições para o seu amplo cultivo (Caixeta & Teixeira, 1999).

As informações dispostas no parágrafo anterior são importantes para a cafeicultura Brasileira, especialmente para o estado de Minas Gerais, que possui atualmente condições extremamente favoráveis para a produção de cafés de qualidade, além de possuir áreas apropriadas para a ampliação da atividade.

O estado de Minas Gerais, entre o período de 1964 e 1976, classificava-se em terceiro lugar quanto à sua população e produção cafeeira, com 2,5 milhões de sacas de café em média. Paraná e São Paulo detinham, respectivamente, o primeiro e segundo lugar na produção nacional com uma média de 10,4 e 7,1 milhões de sacas de café. A partir de 1975, devido à geada que assolou os cafezais do sul do país, a contribuição relativa de Minas Gerais na produção nacional assumiu posição de destaque, e desde então, a participação do estado no contexto cafeeiro nacional apresentou-se sempre com tendências crescentes (Caixeta, 1978).

A Tabela 1 extraída do IEA (1998) mostra, entre outras informações, que o estado de Minas Gerais é responsável por 57,8% da produção do café nacional, seguido respectivamente pelos estados do Espirito Santo, São Paulo, Paraná, Bahia e Rondônia.

Dada a previsão de consumo dos cafés especiais para os próximos anos, é interessante observar também que, em relação aos outros estados brasileiros, Minas Gerais é responsável por 66,5% da produção de café Arábica.

| Estado                                 | Area      | $N^{\circ}$ de pés    | Produção (1.000sc) |         | Total     | Produção            |  |
|----------------------------------------|-----------|-----------------------|--------------------|---------|-----------|---------------------|--|
|                                        | (ha)      | $(1.000 \text{ pés})$ | Arábica            | Robusta | (1.000sc) | $\left( \% \right)$ |  |
| Minas Gerais                           | 771.170   | 1.674.800             | 19.570             | 60      | 19.630    | 57,8                |  |
| <b>Espirito Santo</b>                  | 460.960   | 745,900               | 2.090              | 2.980   | 5.070     | 14,9                |  |
| São Paulo                              | 190.800   | 300.00                | 4.450              |         | 4.450     | 13,1                |  |
| Paraná                                 | 127.840   | 236.900               | 2.130              |         | 2.130     | 6,3                 |  |
| Bahia                                  | 83.400    | 119.140               | 840                | 190     | 1.030     | 3,0                 |  |
| Rondônia                               | 120.000   | 120.000               | 20                 | 1.180   | 1.200     | 3,5                 |  |
| Outros                                 | 44.150    | 74.850                | 310                | 130     | 440       | 1,4                 |  |
| Total                                  | 1.788.320 | 3.260.640             | 29.410             | 4.540   | 33.950    | 100,0               |  |
| $E_{\text{out}}$ , IE $\Lambda$ (1000) |           |                       |                    |         |           |                     |  |

Tabela 1. Produção Brasileira de café na safra 1998/99.

Fonte: IEA (1998)

Muito embora a cafeicultura tenha sido iniciada na Zona da Mata em Minas Gerais, devido a uma série de fatores agroclimáticos e econômicos, após a década de 60, o Sul de Minas passou a liderar a produção cafeeira do estado em decorrência de melhores solos, melhor topografia e condições mais favoráveis de clima para a obtenção de cafés de alta qualidade (Informe Agropecuário, 1978). O Sul de Minas participa com aproximadamente 56,4% da produção de café do Estado (Oliveira, 1998). Entretanto, com a recuperação da fertilidade dos solos sob vegetação de cerrado, outras regiões surgiram como zonas potenciais para a cafeicultura (Informe Agropecuário, 1978). Na década de 70, surgiu a região cafeeira assentada no Planalto Central, que foi conquistando seu espaço e hoje produz 3,5 milhões de sacas de café beneficiado de excelente qualidade, passando a ser conhecida como "região do cerrado mineiro". Sabedores da qualidade do seu produto, os cafeicultores da região criaram a marca "Café do Cerrado", já conhecida internacionalmente e que tem conquistado mercados exigentes do mundo, com preços diferenciados (Grossi, 1998).

Antunes (1978), baseando-se nos zoneamentos parciais efetuados pelo Instituto Brasileiro do Café  $(1974)^1$  para diversos estados cafeeiros e em parâmetros adotados por Camargo et al.  $(1977)^2$ , elaborou cartas de zoneamento agroclimático para a cultura do cafeeiro em Minas Gerais. A Figura 1, apresenta o zoneamento agroclimático feito para a cultura do café arábica.

Analisando a Figura 1, nota-se que grande parte da região Sul de Minas e parte da região do Triângulo Mineiro possuem condições térmicas e hídricas satisfatórias para a cultura do café arábica. As condições agroclimáticas existentes, dentre outros fatos já citados anteriormente, explicam porque grande parte da expansão cafeeira em Minas Gerais se deu dentro das duas regiões mencionadas, além da região do Alto Paranaíba.

<sup>1</sup> INSTITUTO BRASILEIRO DO CAFÉ. **Cultura do café no Brasil:** manual de recomendações. Rio de Janeiro: IBC/GERCA, 1974. p.21-34.

<sup>2</sup> CAMARGO, A.P. de.; ALFONSI, R.R.; PINTO, H.S.; CHIARINI, J.V. Zoneamento da aptidão climática para culturas comerciais em áreas de cerrado. In: SIMPÓSIO SOBRE O CERRADO, 4., Brasília, 1976. **Bases para utilização agropecuária.** Belo Horizonte: Itatiaia, São Paulo: USP, 1977. p.89-105.

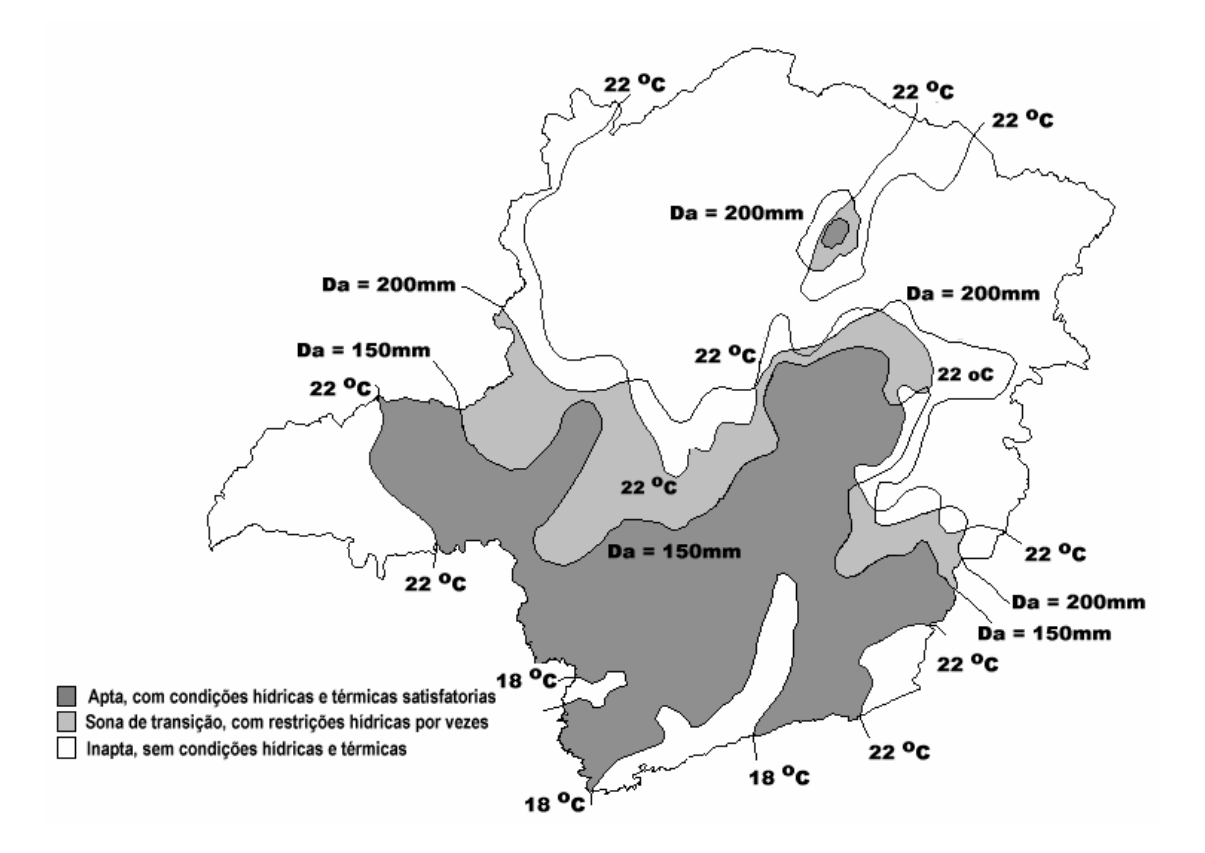

Figura 1 – Zoneamento agroclimático para a cultura do café arábica no Estado de Minas Gerais, realizado por Antunes (1978).

A espécie *Coffea arabica* possui um grande número de variedades e cultivares, porém, apenas algumas delas apresentam valor econômico. Thomaziello et al. (1996) citam como importante as variedades *Coffea arabica* L. var. angustifolia (Roxb) Miq, *Coffea arabica* L. var. bourbon (B. Rodr.) Choussy, *Coffea arabica* L. var. caturra (KMC), e destacam a variedade *Coffea arabica* L. var. arábica (Cramer) por ser aquela cultivada em maior extensão de área. As cultivares mais conhecidas e indicadas pertencentes a espécie *Coffea arabica* são a Mundo Novo, Acaiá, Catuaí Vermelho e Amarelo, Icatu Amarelo e Vermelho.

Pereira & Bartholo (1978) e Bartholo & Chebabi (1985), baseando-se em alguns resultados obtidos em ensaios nas regiões de Minas Gerais, indicam as cultivares de café Mundo Novo, Catuaí Vermelho e Catuaí Amarelo para serem plantadas no

Estado. A Tabela 2 apresenta uma série de cultivares e linhagens de café que foram avaliadas e indicadas para a produção em larga escala nas regiões de Minas Gerais (Melo et al., 1998).

|                 | Linhagens de café indicadas para as regiões de Minas Gerais |                                              |                     |  |  |  |
|-----------------|-------------------------------------------------------------|----------------------------------------------|---------------------|--|--|--|
|                 | Sul, Sudoeste e Noroeste de                                 |                                              |                     |  |  |  |
| Cultivares      | Minas; Campos das Vertentes;                                | Zona da Mata e                               | Jequitinhonha e     |  |  |  |
|                 | Alto do Paranaíba; Triângulo                                | Rio Doce                                     | Vale do Mucuri      |  |  |  |
|                 | Mineiro e Alto São Francisco                                |                                              |                     |  |  |  |
| Acaiá Cerrado   | $MG - 1474$                                                 | $MG - 1474$                                  |                     |  |  |  |
| Catuaí Amarelo  | $MG-17, 47$ e 62                                            | $MG - 17$ , 47 e 62                          | $MG - 47$ e 62      |  |  |  |
| Catuaí Vermelho | $MG - 44, 99, 15$                                           | $MG-44, 99, 15 e 51$                         | $MG - 44$ , 99 e 15 |  |  |  |
| Icatu Amarelo   | $MG - 2944$ e 3282                                          | $MG - 2944$ e 3282                           | $MG - 3282$         |  |  |  |
| Icatu Vermelho  | $MG - 2942$                                                 |                                              |                     |  |  |  |
| Mundo Novo      | $MG - 379-19$ e 376-4                                       | $MG - 379-19$ , 376-4 e 464-18 $MG - 379-19$ |                     |  |  |  |
| Rubi            | $MG-1190$ e 1192                                            | $MG - 1192$                                  |                     |  |  |  |
| Topázio         | $MG - 1189$ e 1194                                          | $MG - 1189$ e 1194                           | $MG - 1189$ e 1194  |  |  |  |

Tabela 2. Cultivares e linhagens de café arábica indicadas para Minas Gerais.

Fonte: Melo et al. (1998)

No Brasil, em geral, o café é cultivado em áreas de condições macroclimaticas satisfatórias, isto é, em regiões onde a deficiência hídrica anual está abaixo de 150mm. Nestas áreas, a irrigação tem pequeno efeito sobre a produção. Em regiões com deficiência hídrica anual entre 150mm e 200mm, a irrigação pode trazer vantagens econômicas e somente em locais com déficit anual de água acima de 200mm a irrigação é essencial para se obter produção comercial (Antunes, 1978; Camargo & Pereira, 1994; Santinato et al. 1996).

No entanto, Camargo (1987), Santinato et al. (1996), Faria et al. (1999a) e Item (2000) citam que regiões climaticamente aptas para o cultivo do cafeeiro vêm sofrendo com certa freqüência o efeito de estiagens prolongadas nos períodos críticos de demanda, promovendo queda de produção em várias lavouras na região Sul de Minas Gerais e do Triângulo Mineiro. A possibilidade dos veranicos comprometerem a produção do cafeeiro, por atuarem na fase de expansão dos grãos, leva à necessidade da irrigação para suprir a demanda da cultura.

#### **2.2 Irrigação**

### **2.2.1 Considerações gerais sobre a irrigação**

A idéia da irrigação das culturas agrícolas consiste no suprimento de água às plantas na quantidade necessária e no momento adequado para se obter, economicamente, a produção ótima e a melhor qualidade do produto.

Não se deve fazer irrigação pelo simples prazer de dizer que se está fazendo agricultura irrigada, mas, sim, com o objetivo de aumentar o lucro, com o aumento da produção e da qualidade, ou de incorporar à agricultura áreas que não seriam possíveis de se cultivar sem o uso da irrigação. O planejamento e operação de um sistema de irrigação devem ser baseados nos objetivos e nas condições em que se executará o sistema. Em regiões onde a água é fator limitante, o objetivo deve ser a obtenção da máxima produção por unidade de água aplicada. Em outras condições, o objetivo pode ser a obtenção de máxima produção por unidade de área cultivada, custo de mão-de-obra ou de energia consumida (Bernardo, 1989).

A irrigação é uma tecnologia que requer investimentos consideráveis e está associada à utilização intensiva de insumos, tornando-se imprescindível a análise dos componentes de custos dos sistemas empregados (Melo, 1993; Cardoso, 1994). As regas deverão ser quantificadas de modo a aplicar apenas a água suficiente para atender as necessidades da cobertura vegetal, sem excessos, para não constituir desperdícios de água, tempo e dinheiro (Camargo, 1987).

#### **2.2.2 Irrigação do cafeeiro**

Por se tratar de uma prática relativamente nova na cafeicultura, a perspectiva promissora da adoção da irrigação deve ser estudada e analisada de forma detalhada no que se refere ao planejamento, dimensionamento, manejo e desenvolvimento da cultura. Santos et al. (1998) num diagnóstico à cafeicultura no cerrado concluíram que a maioria dos cafeicultores sentem falta de resultados de pesquisa e de informações técnico-econonômicas a respeito da irrigação. Os mesmos

autores acrescentam que a época e a freqüência de irrigação ainda não estão bem estabelecidas, e poucos agricultores fazem um manejo da irrigação baseando-se em métodos técnicos.

Andrade (1991), considera que num sistema tecnológico e operacional a irrigação do cafezal pode ser válida e deve ser testada em regiões diferentes das que hoje são consideradas aptas. O autor ressalta, no entanto, que a irrigação deve ser feita em conjunto com inovações tecnológicas, em um nível de gerência sofisticado, suficientes para remunerar adequadamente os investimentos necessários. Cardoso (1994) comenta que a irrigação do cafezal, embora seja uma operação cultural dispendiosa, pode economicamente justificar-se em regiões que apresentem mais de quatro meses secos consecutivos, mesmo que os seus solos tenham elevada capacidade de retenção de água utilizável pelas plantas, e em áreas com pluviosidade anual média inferior a 1.300mm e solos com baixa capacidade de armazenamento de água utilizável pelas plantas.

#### **2.2.3 Sistemas de irrigação e cafeicultura**

Novas experiências tecnológicas aplicadas ao cultivo do cafeeiro, como algumas inovações na irrigação, têm trazido resultados significativos nos últimos anos. O pivô central com irrigação dirigida é uma adaptação do sistema tradicional, e é um exemplo de tecnologia que está sendo desenvolvida. As linhas da lavoura são dispostas de forma circular e a irrigação é feita somente sobre os pés de café, racionalizando e economizando a distribuição de água, fertilizantes e defensivos (Ormond et al., 1999). A irrigação localizada também deixou de focalizar exclusivamente a aplicação de água e passou a considerar mais a nutrição completa e a realização de alguns tratamentos fitossanitários da planta através da própria irrigação. O uso de novas tecnologias na irrigação, vêm permitindo a racionalização no uso dos recursos e possibilitando ganhos de produtividade, qualidade e padronização das culturas, e também, na eficiência energética e rentabilidade das atividades agrícolas (Bettini, 1999).

Santos et al. (1998) objetivando a realização de um diagnóstico das condições predominantes na cafeicultura do cerrado, levantou os seguintes pontos importantes mediante pesquisa feita com 190 cafeicultores (27,14% do total) participantes do III Encontro Nacional de Irrigação da Cafeicultura do Cerrado, em 1997: 81,6% dos agricultores não irrigantes e 73,6% dos irrigantes possuem área total cultivada menor do que 100ha; os recursos hídricos disponíveis para irrigação são escassos; o uso da irrigação além de evitar a morte das plantas evita também o aborto de flores e queda de frutos por falta de água, resultando em ganho de produtividade; os sistemas de irrigação mais representativos, em termos de área irrigada são "tripa" (24,16%), seguido pelos sistemas pivô central (19,62%), gotejamento (17,38%), autopropelido (11,97%) e outros (0,23%); o aumento médio de produtividade devido à irrigação foi de 22,8 sacas de café beneficiado/ha, sendo o aumento máximo de 47 sacas beneficiado/ha e o mínimo de zero (sem aumento de produtividade); o pivô central foi o equipamento que possibilitou, em média, o maior aumento de produtividade. Algumas outras características levantadas, envolvendo área plantada, tipo de sistema utilizado, turno de rega e dotação de rega podem ser vistos nas Tabelas 3, 4 e 5.

Os dados da Tabela 3 permitem verificar que os sistemas de irrigação mais rudimentares como "tripa" e mangueira são utilizados em áreas menores, possivelmente por agricultores de poder aquisitivo mais baixo. Nestes sistemas, a eficiência e uniformidade de aplicação da água não podem ser bem monitoradas. Os sistemas mais técnicos, como gotejamento e pivô central, são preferidos em áreas maiores, muito embora sejam utilizados também por pequenos agricultores.

| Estratos de área (ha) |                                    |            |             |      |             |  |
|-----------------------|------------------------------------|------------|-------------|------|-------------|--|
| $0 - 25$              | $25 - 50$                          | $50 - 100$ | $100 - 200$ |      | $\geq 400$  |  |
| 11,1                  | 11,1                               | 22,2       | 11,1        | 44,4 | 0,0         |  |
| 16,7                  | 0.0                                | 33,3       | 28,6        | 14,3 | 0,0         |  |
| 26,3                  | 31,6                               | 31,6       | 10,5        | 0,0  | 0,0         |  |
| 46,3                  | 18,5                               | 20,4       | 7.4         | 0,0  | 0,0         |  |
| 100,0                 | 0,0                                | 0,0        | 0.0         | 0,0  | 0,0         |  |
| 100,0                 | 0.0                                | 0,0        | 0.0         | 0,0  | 0,0         |  |
|                       | $\sim$ $\sim$ $\sim$ $\sim$ $\sim$ |            |             |      | $200 - 400$ |  |

Tabela 3. Distribuição percentual dos cento e noventa produtores, por classe de área cultivada com café, em função do tipo de sistema de irrigação.

Fonte: Santos et al. (1998)
| Sistema                      |      |      |      |      |       | Meses do ano |      |       |       |          |      |      | Irrigan-   |
|------------------------------|------|------|------|------|-------|--------------|------|-------|-------|----------|------|------|------------|
| Irrigação                    | J    | F    | M    | A    | М     | J            | J    | A     | S     | $\Omega$ | N    | D    | tes $(\%)$ |
| Pivô Central – M1            |      |      |      |      |       |              |      |       |       |          |      |      | 9,1        |
| Pivô Central - M2            |      |      |      |      |       |              |      |       |       |          |      |      | 18,2       |
| Pivô Central - M3            |      |      |      |      |       |              |      |       |       |          |      |      | 18,2       |
| Pivô Central - M4            |      |      |      |      |       |              |      |       |       |          |      |      | 18,2       |
| Pivô Central – M5            |      |      |      |      |       |              |      |       |       |          |      |      | 9,1        |
| Pivô Central - M6            |      |      |      |      |       |              |      |       |       |          |      |      | 9.1        |
| Pivô Central - M7            |      |      |      |      |       |              |      |       |       |          |      |      | 9.1        |
| Pivô Central - M8            |      |      |      |      |       |              |      |       |       |          |      |      | 9.1        |
| Irrigantes $(\% )$           | 9.1  | 18,2 | 27,3 | 81,1 | 100,0 | 100,0        | 72,7 | 81,8  | 100,0 | 63,6     | 18,2 | 18,2 |            |
| Gotejamento - M9             |      |      |      |      |       |              |      |       |       |          |      |      | 11,1       |
| Gotejamento - M10            |      |      |      |      |       |              |      |       |       |          |      |      | 11,1       |
| Gotejamento - M11            |      |      |      |      |       |              |      |       |       |          |      |      | 11.1       |
| Gotejamento - M12            |      |      |      |      |       |              |      |       |       |          |      |      | 22,2       |
| Gotejamento - M13            |      |      |      |      |       |              |      |       |       |          |      |      | 33,3       |
| Gotejamento - M14            |      |      |      |      |       |              |      |       |       |          |      |      | 11,1       |
| Irrigantes $(\%)$            | 33,3 | 22,2 | 22,2 | 33,3 | 88,9  | 22,2         | 22,2 | 100,0 | 100,0 | 77,8     | 22,8 | 22,2 |            |
| Canhão - M15                 |      |      |      |      |       |              |      |       |       |          |      |      | 5,6        |
| Canhão - M16                 |      |      |      |      |       |              |      |       |       |          |      |      | 16,7       |
| Canhão - M17                 |      |      |      |      |       |              |      |       |       |          |      |      | 5,6        |
| Canhão - M18                 |      |      |      |      |       |              |      |       |       |          |      |      | 5,6        |
| Canhão - M19                 |      |      |      |      |       |              |      |       |       |          |      |      | 5,6        |
| Canhão - M20                 |      |      |      |      |       |              |      |       |       |          |      |      | 11,1       |
| Canhão - M21                 |      |      |      |      |       |              |      |       |       |          |      |      | 11,1       |
| Canhão - M22                 |      |      |      |      |       |              |      |       |       |          |      |      | 11,1       |
| Canhão - M23                 |      |      |      |      |       |              |      |       |       |          |      |      | 5,6        |
| Canhão - M24                 |      |      |      |      |       |              |      |       |       |          |      |      | 5,6        |
| Canhão - M25                 |      |      |      |      |       |              |      |       |       |          |      |      | 5,6        |
| Canhão - M26<br>Canhão - M27 |      |      |      |      |       |              |      |       |       |          |      |      | 5,6<br>5,6 |
| Irrigantes $(\%)$            | 5,6  | 5,6  | 5,6  | 11,1 | 38,9  | 50,0         | 27,8 | 100,0 | 83,3  | 61,1     |      |      |            |
| "Tripa" - M28                |      |      |      |      |       |              |      |       |       |          |      |      | 2,0        |
| "Tripa" - M29                |      |      |      |      |       |              |      |       |       |          |      |      | 2,0        |
| "Tripa" – $\overline{M30}$   |      |      |      |      |       |              |      |       |       |          |      |      | 4,1        |
| "Tripa" $- M31$              |      |      |      |      |       |              |      |       |       |          |      |      | 6,1        |
| "Tripa" - M32                |      |      |      |      |       |              |      |       |       |          |      |      | 16,3       |
| "Tripa" - M33                |      |      |      |      |       |              |      |       |       |          |      |      | 4,1        |
| "Tripa" - M34                |      |      |      |      |       |              |      |       |       |          |      |      | 2,0        |
| "Tripa" - M35                |      |      |      |      |       |              |      |       |       |          |      |      | 2,0        |
| "Tripa" $- M36$              |      |      |      |      |       |              |      |       |       |          |      |      | 4,1        |
| "Tripa" $-M37$               |      |      |      |      |       |              |      |       |       |          |      |      | 14,3       |
| "Tripa" - M38                |      |      |      |      |       |              |      |       |       |          |      |      | 2,0        |
| "Tripa" - M39                |      |      |      |      |       |              |      |       |       |          |      |      | 2,0        |
| "Tripa" $- M40$              |      |      |      |      |       |              |      |       |       |          |      |      | 2.0        |
| "Tripa" – $M41$              |      |      |      |      |       |              |      |       |       |          |      |      | 2,0        |
| "Tripa" $-M42$               |      |      |      |      |       |              |      |       |       |          |      |      | 2,0        |
| "Tripa" - M43                |      |      |      |      |       |              |      |       |       |          |      |      | 4,1        |
| "Tripa" – $M44$              |      |      |      |      |       |              |      |       |       |          |      |      | 4,1        |
| "Tripa" $-M45$               |      |      |      |      |       |              |      |       |       |          |      |      | 2,0        |
| "Tripa" - M46                |      |      |      |      |       |              |      |       |       |          |      |      | 6,1        |
| "Tripa" - M47                |      |      |      |      |       |              |      |       |       |          |      |      | 2,0        |
| "Tripa" - M48                |      |      |      |      |       |              |      |       |       |          |      |      | 2,0        |
| "Tripa" - M49                |      |      |      |      |       |              |      |       |       |          |      |      | 6,1        |
| "Tripa" - M50                |      |      |      |      |       |              |      |       |       |          |      |      | 2,0        |
| "Tripa" - M51                |      |      |      |      |       |              |      |       |       |          |      |      | 2,0        |
| "Tripa" $- M52$              |      |      |      |      |       |              |      |       |       |          |      |      | 2,0        |
| Irrigantes $(\%)$            |      | 2,0  |      | 20,4 | 38,8  | 38,8         | 34,7 | 91,8  | 85,7  | 38,8     | 6,1  |      |            |

Tabela 4. Dotação mensal de rega do cafeeiro, conforme o manejo, para o sistemas de irrigação pivô central, gotejamento, canhão e "tripa".

| Sistema      |         | Turno de rega (TR) |               | Lâmina aplicada | Lâmina diária |                   |  |
|--------------|---------|--------------------|---------------|-----------------|---------------|-------------------|--|
| de irrigação | (Dias)  | (% de irrigantes)  | (mm/TR)       | (% Irrigantes)  | (mm/dia)      | $(\%$ irrigantes) |  |
| Gotejamento  |         |                    |               |                 |               |                   |  |
| Manejo 1     | 1 a 4   | 28,6               | $1,0$ a $5,0$ | 14,3            | 1,0a3,5       | 57,1              |  |
| Manejo 2     | 5 a 10  | 14,3               | 5,0 a 25,0    | 28,6            | $3,6$ a $4,5$ | 14,3              |  |
| Manejo 3     | 11 a 15 | 14,3               | 26.0a         | 14,3            | > 4.5         | 28,6              |  |
| Manejo 4     | >15     | 42,9               | > 50,0        | 42,9            |               |                   |  |
| Pivô central |         |                    |               |                 |               |                   |  |
| Manejo 5     | 6       | 25,0               | 1 a 10        | 28,6            | < 1, 5        | 50,0              |  |
| Manejo 6     | 7       | 25,0               | 11 a 15       | 57,2            | $1,5$ a $2,0$ | 25,0              |  |
| Manejo 7     | 10      | 50,0               | 16 a 20       | 14,3            | > 2,0         | 25,0              |  |
| "Tripa"      |         |                    |               |                 |               |                   |  |
| Manejo 8     | 1 a 5   | 2,3                | 0 a 50        | 17,9            | 0 a 5         | 29,7              |  |
| Manejo 9     | 6 a 10  | 44,2               | 51 a 100      | 38,5            | 6 a 10        | 35,1              |  |
| Manejo 10    | 11 a 15 | 32,6               | 101 a 150     | 23,1            | 11 a 15       | 24,3              |  |
| Manejo 11    | 16 a 20 | 11,6               | 151 a 200     | 12,8            | 16 a 20       | 8,1               |  |
| Manejo 12    | 21 a 25 | 4,7                | 201 a 250     | 5,1             | 21 a 25       | 2,7               |  |
| Manejo 13    | 26 a 30 | 4,7                | 251 a 300     | 2,6             |               |                   |  |
| Canhão       |         |                    |               |                 |               |                   |  |
| Manejo 14    | 6 a 10  | 64,3               | 20 a 40       | 58,8            | 0 a 3         | 42,9              |  |
| Manejo 15    | 11 a 15 | 28,6               | 41 a 60       | 29,4            | 4 a 6         | 42,9              |  |
| Manejo 16    | 16 a 20 | 7,1                | 61 a 80       | 5,9             | 7 a 15        | 14,2              |  |
|              |         |                    |               |                 |               |                   |  |

Tabela 5. Turno de rega (TR), lâmina aplicada e lâmina diária, conforme o manejo e sistema de irrigação utilizado.

Fonte: Santos et al. (1998)

As Tabelas 4 e 5 permitem verificar que a turno de rega e a dotação mensal de rega do cafeeiro em Araguari, ainda não foram bem definidos pelos técnicos e agricultores, ilustrando bem a dificuldade em se estabelecer, tanto tecnicamente como economicamente, o momento e a época adequada para se proceder as irrigações do cafeeiro na região. É importante ressaltar que a cidade de Araguari freqüentemente é citada como uma das localidades com maior problema de deficiência hídrica para o cafeeiro no Triângulo Mineiro.

Como se pode observar, mediante algumas características de projeto e manejo de irrigação apresentados nas Tabelas 3, 4 e 5, a cafeicultura irrigada é complexa. Os sistemas mais rudimentares de irrigação apresentaram condições predominantes sobre alguns estratos de área, porém, não se pode esquecer que a tendência atual e principalmente futura será de racionalização dos recursos existentes, o que somente é possível mediante a utilização de sistemas de irrigação que empreguem melhores condições tecnológicas.

## **2.2.4 Fertirrigação no cafeeiro**

Fertirrigação é o processo de distribuição de fertilizantes juntamente com a água de irrigação (Carrijo et al., 1999), estando diretamente associada aos sistemas melhorados de irrigação e ao manejo da água (Papadopoulos, 1999). Teoricamente, ela pode ser utilizada em qualquer método ou sistema de irrigação (Carrijo et al., 1999). O manejo da água deve ser adequado o suficiente para possibilitar a aplicação e distribuição de todos os fertilizantes necessários à cultura via a própria irrigação (Papadopoulos, 1999).

No estado de Minas Gerais, a fertirrigação do cafeeiro está mais difundida com o método de aspersão via pivô central. No entanto, a experiência atual já permite algumas orientações para qualquer tipo de sistema de irrigação (Nogueira et al., 1998). A freqüência de aplicação dos fertilizantes pode ser igual à freqüência das irrigações, tendência atual, ou em intervalos maiores. A freqüência é função de fatores como a capacidade do sistema, mão-de-obra disponível, tipo de solo e cultura, ou até mesmo, da preferência do produtor (Carrijo et al., 1999).

### **2.2.5 Deficiência hídrica nas fases de desenvolvimento do cafeeiro**

Camargo (1985) observa que toda a cafeicultura comercial do Brasil apresenta uma condição parecida, com o florescimento na primavera, frutificação no verão, maturação no outono e colheita no inverno, o que indica, segundo o autor, que o fotoperiodismo no café arábica condiciona uma estação definida de frutificação a partir de quatro graus de latitude.

No cerrado, a falta de chuva costuma ocorrer nas fases de diferenciação floral, dormência e floração, causando prejuízos no vingamento da florada e no início do desenvolvimento dos frutos. A falta de chuva nestas fases provoca drástica redução na produção das lavouras (Ormond et al., 1999). Mantiello (1991) afirma que é na fase de frutificação que a irrigação passa a ser necessária no cerrado, e acrescenta que a utilização da irrigação tem resultado em bom retorno, com aumentos significativos da produção.

O cafeeiro, para vegetar e frutificar normalmente, necessita encontrar umidade suficiente no solo durante as fases de vegetação e frutificação. A fase de vegetação ocorre entre os meses de setembro e outubro, e a fase de frutificação entre os meses de maio e junho. Na estação de colheita e abotoamento da planta, de julho a setembro, a umidade do solo pode cair bastante e aproximar-se do ponto de murchamento permanente, sem maiores problemas à cafeicultura. A experimentação tem mostrado que as deficiências hídricas na fase de abotoamento (pré-florada) são até benéficas ao cafeeiro. O ambiente seco proporciona condições favoráveis para a colheita e a secagem do produto, com melhoria do tipo e qualidade da bebida. A baixa umidade no solo durante a fase de abotoamento (julho a setembro) estimula uma florada abundante e uniforme com as primeiras chuvas ou irrigações de outubro (Camargo, 1985; Camargo, 1992; Cargo & Pereiro, 1994).

Carvajal (1984) comenta que o período de repouso ou dormência das gemas florais provoca grande influência na produtividade do cafeeiro, já que essa fase corresponde à formação do botão floral. A floração propriamente dita é provocada pelas primeiras chuvas da estação, após o período seco. Após a abertura floral, deficiências de água predispõem os cafeeiros à atrofia, assim como o excesso de chuvas (Rena & Maestri, 1985).

Jordão et al. (1996), recomendam que, sob as condições do cerrado mineiro, as irrigações do cafeeiro devem ser programadas em duas fases: no período de diferenciação floral, complementando as chuvas, a partir de abril-maio; e no período de quebra da dormência e floração, a partir de agosto-setembro.

#### **2.2.6 Parâmetros de crescimento do cafeeiro irrigado**

Com os resultados preliminares de uma pesquisa, Faria et al. (1999a) constatou que no período de julho/98 a março/99, houve maior crescimento das plantas com o aumento da lâmina de água aplicada. Houve também maior aproveitamento dos nutrientes N e K quando aplicados na fertirrigação.

Faria et al. (1999b) estudando o efeito das lâminas de irrigação aplicadas no cafeeiro para um período de 16 meses, constatou efeitos significativos sobre alguns parâmetros de crescimento da planta. Dentre as lâminas estudadas (100%, 80%, 60% e 40% da evaporação do tanque Classe A), a que proporcionou maior desenvolvimento do diâmetro do caule, diâmetro da copa e comprimento do primeiro ramo plagiotrópico foi aquela que repôs 100% da evaporação do tanque Classe A. Fernandes et al. (1999a) obtiveram em um pivô central no oeste baiano, aumento vegetativo de 50% a 60%. Já Faria & Siqueira (1988), trabalhando na região de Londrina-PR entre os anos de 1981 e 1987, somente encontraram efeitos significativos no crescimento do cafeeiro irrigado até os 18 meses. Os autores concluíram que o maior aprofundamento das raízes permitiu a absorção de água a maiores profundidades, eliminando o efeito dos tratamentos nas variáveis analisadas.

### **2.3 Espaçamento para o plantio do cafeeiro**

O espaçamento adotado para a cultura do cafeeiro, desde a sua introdução no Brasil até os dias atuais, passou por uma série de modificações (Bartholo et al., 1998). Geralmente, o espaçamento do cafeeiro depende de uma série de fatores como a variedade, o clima, a fertilidade dos solos, o sistema de poda e o manejo que se pretende adotar para a cultura no futuro (Carvajal, 1984).

Camargo & Pereira (1994), Bartholo et al. (1998) e Melo et al. (1998) comentam que a tendência da cafeicultura na agricultura moderna será a utilização de plantas menores para evitar a competitividade e alcançar maiores rendimentos por unidade de área, já que é possível aumentar a produtividade colocando-se um número convenientemente maior de plantas na área. Os primeiros autores citam a cultivar Catuaí como um exemplo desta nova tendência.

A cultivar Catuaí foi obtida do cruzamento artificial de cafeeiros selecionados de "Caturra Amarelo" e "Mundo Novo". É uma planta de porte reduzido, rústica, com ramificação secundária abundante e altamente produtiva (Bartholo &

Chebabi, 1985). As melhores progênies de "Catuaí" têm a mesma capacidade produtiva da "Mundo Novo" (Melo et al., 1998).

Não existe regra geral para o espaçamento, cada região e propriedade é um caso particular, podendo haver as mais diferentes combinações (Thomaziello et al., 1996). Espaçamentos mais adensados proporcionam maior produção por área, no entanto, há limitação para tratos culturais mecanizados e, a partir de certa idade, a lavoura necessita ser podada ou ter ruas eliminadas devido ao fechamento (Thomaziello et al., 1996; Barros, 1997).

De acordo com Ormond et al. (1999), o sistema de plantio do cafeeiro pode ser tradicional, em renque ou adensado. Thomaziello et al. (1996) classificam os sistemas de plantio do cafeeiro em livre crescimento e adensado, e recomendam para os dois sistemas, os espaçamentos contidos na Tabela 6.

|                 |                           | Sistema de livre crescimento |          | Sistema adensado |            |          |  |
|-----------------|---------------------------|------------------------------|----------|------------------|------------|----------|--|
| Cultivares      |                           | Espacamento                  | Número   | Espacamento      | Número     |          |  |
|                 | entrelinhas<br>entrecovas |                              | de mudas | entrelinhas      | entrecovas | de mudas |  |
|                 | m)                        | (m)                          | na cova  | (m)              | (m)        | na cova  |  |
| Mundo Novo      | 4,0                       | 1,5                          |          | 2,0              | 0.5a1.0    |          |  |
| Acaiá e Icatu   | 4,0                       | 1,0                          |          | 2.0              | 0.5a1.0    |          |  |
| Catuaí Vermelho | 3,5                       | 1,5                          |          | 1,5a2,0          | 0.5a1.0    |          |  |
| Catuaí Amarelo  | 3.5                       |                              |          | 1.5a2.0          | 0.5a1.0    |          |  |

Tabela 6. Recomendação de espaçamento para o cafeeiro em dois tipos de sistema.

Fonte: Thomaziello et al. (1996)

Dependendo do espaçamento, o sistema livre de crescimento permite o cultivo de 2.000 a 3.300 plantas por hectare. No sistema adensado, o número de plantas é três a cinco vezes maior, podendo conter de 5.000 a 10.000 plantas de café por hectare (Rena & Maestri, 1985; Thomaziello et al., 1996; Barros, 1997; Rena et al., 1998; Ormond et al., 1999).

Rena & Maestri (1985) já afirmavam que existiam evidências de que a população de 5.000plantas/ha, correspondendo ao espaçamento de 2,5m x 0,8m, estava bem próxima do ideal para as cultivares de pequeno porte e para os solos mais pobres, como os que são encontrados nos cerrados. Rena et al. (1998) reafirmaram que muitos

trabalhos foram conduzidos nos últimos 30 anos sobre o plantio adensado do cafeeiro, em diversas partes do mundo, e a conclusão foi de que a população ideal encontra-se próxima de 6.000plantas/ha.

Barros (1997) estudando, em dois experimentos, a influência do espaçamento e o manejo de podas programadas sobre a produção de duas variedades de café ("Caturra" e "Mundo Novo") durante o período de 1963 a 1983 em Campinas, concluiu que: para as duas variedades estudadas, altas densidade de plantio apresentaram elevadas produções nas primeiras safras com acentuado decréscimo após sete colheitas, independente da aplicação de podas; a variedade "Mundo Novo" manteve o potencial produtivo enquanto que a variedade "Caturra" diminuiu sensivelmente a produção ao longo dos anos, evidenciando o baixo vigor da segunda; a utilização de duas plantas por cova favoreceu o aumento na produção para plantio não adensado; e a adoção de podas programadas não influenciou na produção das variedades estudadas.

### **2.4 Produtividade do cafeeiro e sua vida útil**

A produtividade é um índice que mede o sucesso de uma atividade ou processo. A literatura cita pelo menos dois índices:

- produtividade parcial ou produtividade dos fatores de produção: é medida como a relação de produção total por um determinado fator, por exemplo, a produtividade da terra (produção/ha); e
- produtividade total ou eficiência: é medida como a relação da produção total em função do total de fatores utilizados (NAS, 1975<sup>3</sup> citado por Porutugal, 1985).

Guimarães et al. (1989) comenta que o problema de se avaliar a produtividade em função do nível de atividades está no fato observado, de que em lavouras com o mesmo uso dos recursos e condições semelhantes, têm-se obtido produtividades diferentes. O autor argumenta que o fato ocorrido é justificável, uma vez

<sup>3</sup> NATIONAL ACADEMY OF SCIENCE. **Agricultural production**. Washington, 1975.

que resultados físicos e econômicos mais eficazes são alcançados por produtores que melhor utilizam os seus recursos no processo produtivo. Carvajal (1984) também descreve que, dependendo das características do ecossistema, o cultivo econômico exige a utilização de um grande número de práticas culturais, algumas das quais são desconhecidas e, ou, mal executadas por grande parte dos cafeicultores.

A produção comercial do cafeeiro inicia-se 2 ou 3 anos após o seu plantio (Camargo & Pereira, 1994; Ormond et al., 1999) e pode continuar produzindo até os 50 anos, dependendo das condições edafoclimáticas (Camargo & Pereira, 1994). Bacha (1998) acrescenta que o cafeeiro, normalmente, só dá sua primeira produção significativa aos 4 anos de idade. Para o autor, quando um cafezal é plantado no espaçamento 4m entrelinhas por 1,5m entrecovas (1.666covas/ha), a produtividade máxima é atingida entre 12 e 14 anos de idade, tendendo a cair posteriormente. Teoricamente, um cafezal plantado no espaçamento descrito acima tem vida útil de 20 a 25 anos. Rena & Maestri (1985) e Ormond et al. (1999) já defendem que o ponto máximo de produtividade do cafeeiro ocorre entre o quinto e o sétimo ano de idade. A partir daí, segundo os autores, inicia-se o chamado ciclo bienal do cafeeiro, onde em um ano a planta rende muito e no ano seguinte tem uma queda significativa de produtividade. Rena et al. (1998) comenta que um bom sistema de condução da planta pode fazer a idade cronológica do cafeeiro ser menos importante que a sua idade fisiológica e a lavoura pode permanecer, mediante podas, produtiva por 30, 40 ou mais anos.

O ciclo bienal do cafeeiro consiste no fato de um ano com grande florada ser seguindo de outro ano com pequena florada. A ocorrência de um ano com grande florada acompanhado de uma boa produção no ano seguinte, proporciona o esgotamento da planta, que necessita da ocorrência do espaço de um ano para gerar novamente uma boa florada. Assim, em condições climáticas estáveis, sem geada, seca e, ou, excesso de chuvas, uma grande produção em um ano é seguida de uma produção menor em outro ano. O ciclo bienal é característica de cada cafeeiro, no entanto, uma adversidade climática pode sincronizar os cafeeiros, fazendo com que toda a produção brasileira de café sofra ao mesmo tempo essa oscilação bienal (Bacha, 1998).

A Tabela 7 mostra a produtividade média alcançada por algumas cultivares de café arábica em vários experimentos realizados no estado de Minas Gerais (Bartholo & Chebabi, 1985).

| Cultivar               | Produtividade<br>(sacas de 60 kg/ha) |  |  |  |  |
|------------------------|--------------------------------------|--|--|--|--|
|                        |                                      |  |  |  |  |
| Arábica                | 9,37                                 |  |  |  |  |
| Caturra                | 12,47                                |  |  |  |  |
| Sumatra                | 15,10                                |  |  |  |  |
| Bourbon Vermelho       | 19,68                                |  |  |  |  |
| <b>Bourbon Amarelo</b> | 27,43                                |  |  |  |  |
| Mundo Novo             | 37,00                                |  |  |  |  |
| Catuaí                 | 33,33                                |  |  |  |  |
| Icatu                  | 33,33                                |  |  |  |  |

Tabela 7. Produtividade média de café beneficiado para algumas cultivares de café.

Fonte: Carvalho  $(1981)^4$  citado por Bartholo & Chebabi (1985)

A produtividade média dos cafezais no Brasil é muito variada. A diversidade de espécies plantadas, o sistema de plantio, a região, o clima, a idade e os tratos culturais da lavoura, entre outros fatores, estabelecem grandes diferenças na produtividade, que pode variar de cinco a noventa sacas beneficiadas por hectare (Ormond et al., 1999).

Carjaval (1984) comenta que a utilização da irrigação na cafeicultura pode aumentar a produção anual de 30% a 175% além de atenuar, sensivelmente, o fato da produção bienal. Drumond et al. (1999) estudando a irrigação por gotejamento e o uso de granulados de solo na lavoura cafeeira por um período de 4 anos nas condições de Planaltina-GO, concluíram que: a irrigação anual (janeiro a dezembro) apresentou a maior produtividade, com acréscimo de mais de 100% em relação à testemunha não irrigada; a supressão da irrigação no período chuvoso provocou uma redução de até 32% na produção, devido a incidência de veranicos e má distribuição das chuvas.

<sup>4</sup> CARVALHO, A. de. Café: novas variedades mais produtivas. **Agricultura de Hoje**. v.6, n.68, p.32-34, mar. 1981

Fernandes et al. (1999b) num trabalho semelhante ao anterior, porém realizado na região de Bonfinópolis-MG, obtiveram resultados com aumento de produtividade de 113%, 163% e 220% nos tratamentos que repunham 50%, 75% e 100%, respectivamente, das diferenças observadas entre a precipitação e a evapotranspiração potencial mensal. Em dois anos de experimento no Oeste Baiano, sob irrigação por pivô central, Fernandes et al. (1999a) concluíram que o aumento de produtividade do cafeeiro no tratamento irrigado, foi 2,5 vezes maior do que no tratamento sem irrigação. Alves (1999) trabalhando com irrigação por gotejamento, concluiu experimentalmente que a irrigação do cafeeiro no município de Lavras é justificável. A irrigação utilizada produziu efeitos significativos no desenvolvimento do cafeeiro e as produtividades obtidas foram 54,9%, 26,09%, 33,11% e 25,19% maiores do que a testemunha, para as lâminas de 100%, 80%, 60% e 40% da evaporação do tanque classe A, respectivamente.

No entanto, existem experimentos onde alguns autores verificaram um pequeno incremento da produção de café: Lazzarini (1952) obteve 11%; Barreto et al. (1974) e Faria & Siqueira (1988), em seis anos de experimentação, obtiveram um incremento de 12% e 6% a 13%, respectivamente. Tosello et al. (1967) obteve aumento de produção somente nos anos secos, quando as irrigações foram realizadas oportunamente.

Picini (1998) testando dez modelos matemáticos para a estimativa da produtividade do cafeeiro arábica, levando-se em consideração a medida da disponibilidade hídrica do solo e seus diversos estádios fenológicas, constatou em três localidades do estado de São Paulo que: os modelos aditivos mostraram-se mais apropriados à estimativa de produtividade do cafeeiro do que os multiplicativos; o modelo aditivo adaptado por Stewart et al.  $(1976)^5$  foi o que apresentou o melhor desempenho; a combinação compreendendo os trimestres agosto a outubro, novembro a janeiro e fevereiro a abril, foi a que apresentou melhores resultados na parametrização e teste com o modelo aditivo de Stewart et al. (1976).

<sup>5</sup> STEWART, J.I.; HAGAN, R.M.; PRUITT, W.O. **Production functions and predicted irrigation programmes for principal crops as required for water resources planning and increased water use efficiency**: final report. Washington: U.S. Departament of Interior, 1976. 80p.

Os itens de revisão apresentados até o momento permitem verificar que a irrigação da cultura do cafeeiro possui uma série de particularidades. Nota-se também que existem dificuldades para se estabelecer algum tipo de função de produção para a cultura. A diversidade de espaçamentos e sistemas de plantio da cultura, aliados a variação da produtividade com a vida útil, tratos culturais, características fisiológicas e climáticas, proporcionam dificuldades e incertezas nos estudos realizados. Os benefícios da irrigação para a cultura e os benefícios econômicos advindos de sua utilização também não foram convenientemente estudados ainda. Assim, é importante enfatizar que novos estudos referentes à cafeicultura irrigada necessitam objetivar que os rendimentos sejam maiores que os custos. Os agricultores também devem estar informados e cientes que: a irrigação somente propicia bons resultados quando bem conduzida e onde todos os tratos culturais são adequados; há necessidade de uma utilização racional dos fatores de produção; e a decisão de utilizar a prática da irrigação elimina em parte os riscos climáticos, mas não elimina os riscos financeiros.

### **2.5 Modelos de balanço hídrico**

Conforme Ometto (1981), balanço hídrico é a contabilização de toda a água envolvida no sistema solo-planta-atmosfera, podendo oferecer a qualquer instante a quantidade de água disponível contida em um perfil de solo predeterminado, sendo um indicador do potencial climatológico de um local para um vegetal qualquer.

Diversos autores desenvolveram e ainda vêm desenvolvendo metodologias voltadas ao planejamento e gerenciamento das culturas na agricultura irrigada. Alguns dos modelos desenvolvidos têm a finalidade de quantificar as necessidades de água durante os diversos estádios de desenvolvimento da cultura e podem, de acordo com Camargo & Pereira (1990, 1994) ser classificados como: modelos pedológicos, baseados na determinação dos teores de água no solo; modelos físicos, que utilizam de determinações da tensão da água no solo; modelos fisiológicos, fundamentados nas reações da planta às deficiências de água no solo; modelos

irrigacionistas, baseados em leituras do tanque "Classe A"; e modelos climatológicos, baseados no balanço entre precipitação e evapotranspiração da cultura.

Alguns modelos são mais complexos, exigindo um grande número de medidas que caracterizem o sistema solo-planta-clima, enquanto outros são mais simplificados adotando situações de contorno no intuito de reduzir custo, tempo, mãode-obra, entre outros. A necessidade de um modelo de balanço hídrico com maior ou menor complexidade e precisão é função do tipo de trabalho e, ou, atividade que está se desenvolvendo ou monitorando.

O balanço das entradas e saídas de água que ocorrem em um volume de solo caracterizam a variação do armazenamento (∆*A*) em um intervalo de tempo, e pode segundo Pereira et al. (1997), ser representado basicamente por:

- seis possíveis formas de entrada: chuva (*P*), orvalho (*PO*), escoamento superficial (*Fe*), drenagem lateral (*DLe*), ascensão capilar (*AC*), irrigação (*I*); e
- quatro possíveis formas de saída: evapotranspiração (*ET*), escoamento superficial (*Fs*), drenagem lateral (*DLs*), drenagem profunda (*Df*).

No caso ideal, o somatório de todas as variáveis integrantes do balanço hídrico é igual a zero (lei de conservação das massas), isto é:

 $P + P_0 + F_e + DL_e + AC + I + ET + F_s + DL_s + D_f + \Delta A = 0$ 

Ometto (1981) comenta que dentre as formas de entrada e saída de água em um volume de solo, os componentes mais importantes são aqueles que afetam a quantidade de água que será ou poderá ser aproveitada pela planta. Logo, tem maior importância a chuva (*P*), irrigação (*I*), evapotranspiração (*ET*) e a variação de armazenamento de água no volume considerado (∆*A*). O orvalho (*PO*) representa uma contribuição pequena, com um máximo de 0,5mm/dia em locais úmidos. As entradas e saídas do escoamento superficial, e a drenagem lateral tendem a se compensar (Pereira et al., 1997). Como a variação de armazenamento de água ocorre na camada onde se encontram aproximadamente 80% do sistema radicular da planta em questão, a drenagem profunda é contabilizada como excesso (Ometto, 1981) e a ascensão capilar pode ser desprezível em solos profundos (Pereira et al., 1997).

Um dos processos de balanço hídrico climatológico mais citados e utilizados na literatura é o descrito por Thornthwaite & Mather  $(1955)^6$ . O método consiste em um quadro com colunas, onde são dispostos valores de precipitação (*P*) e evapotranspiração de referência (*ETo*), que podem variar da escala diária até mensal. A partir destas duas colunas e com o valor da capacidade de água disponível (*CAD*) apropriada ao tipo de planta cultivada e solo, o balanço hídrico climatológico fornece estimativas da evapotranspiração real (*ER*), deficiência hídrica (*DEF*), excedente hídrico (*EXC*) e armazenamento de água no solo (*ARM*) (Ometto, 1981; Camargo, 1985; Tubelis, 1986; Pereira et al., 1997).

O balanço hídrico climatológico de Thornthwaite & Mather  $(1955)^6$  dá indicação do valor das deficiências e excedentes hídricos de uma dada região, em milímetros. De acordo com Camargo (1985) e Camargo & Pereira (1990), o método tem se mostrado eficiente para programar e definir as irrigações necessárias à cafeicultura.

Para uma dada cultura irrigada, toda vez que a contabilização hídrica indicar um dado valor preestabelecido de lâmina consumida, na dependência da percentagem de disponibilidade de água do solo que será usada entre duas irrigações sucessivas, aplica-se a irrigação. O valor preestabelecido depende do tipo de cultura, da profundidade do seu sistema radicular, e da capacidade de retenção d'água do solo, em mm por cm de profundidade do solo (Bernardo, 1989).

Estudos envolvendo o balanço hídrico, irrigação e custo de produção do cafeeiro são poucos e ainda deixam muito a desejar quanto ao que pode ser feito. A maioria dos poucos trabalhos desenvolvidos até o momento, avaliam as necessidades de irrigação do cafeeiro por intermédio do balanço hídrico climatológico e, ou, agroclimatológico, geralmente para um período mensal, baseando-se na metodologia

<sup>6</sup> THORNTHWAITE, C.W.; MATTER, J.R. **The water balance.** Centerton: The Laboratory of Climatology, 1955. 104p. (Publications in Climatology, v.8, n.1).

tradicional desenvolvida por Thornthwaite & Mather (1955). As análises realizadas quase sempre não consideram o ciclo produtivo do cafeeiro ao longo de sua vida útil.

A importância dos modelos de balanço hídrico voltados à otimização e auxílio das decisões quanto ao planejamento e gerenciamento dos projetos de irrigação está na aplicabilidade. A utilização da técnica permite representar alternativas propostas para solucionar um dado problema e, ou, simular condições reais com a vantagem de apresentar, ainda, baixo custo, rapidez na obtenção dos resultados e necessitar de uma série menor de dados climáticos.

Os subitens a seguir, descrevem alguns pontos sobre os principais componentes de entrada e saída do balanço hídrico, considerados importantes no planejamento e gerenciamento da irrigação do cafeeiro.

## **2.5.1 Precipitação**

Dentre as formas de precipitação, a chuva é o elemento mais importante sendo que a sua ocorrência depende muito do clima da região. Embora o cafeeiro seja cultivado em regiões com pluviosidade entre 750mm e 2.500mm, existe um consenso entre diversos autores indicando que as melhores condições para o café Arábica correspondem a chuvas anuais entre 1.600mm e 1.800mm, com um mínimo absoluto em torno de 1.000mm (Camargo & Pereira, 1994; Cardoso, 1994).

Segundo Carvajal (1984), na avaliação da precipitação efetiva ótima para o cafeeiro em uma dada região, é importante observar: a precipitação anual média; a distribuição da precipitação durante o ano, com especial atenção para os meses secos; o desvio da precipitação anual dos anos secos e úmidos em relação a média; e as características físicas do solo. O mesmo autor comenta que existe uma correlação entre a chuva do ano anterior e a colheita de café do ano seguinte. A disponibilidade de água está intimamente relacionada com certos processos fisiológicos primários, como a fotossíntese e a transpiração. O inadequado suprimento de água também incide nos processos de respiração, abertura dos estômatos, floração e tamanho dos frutos.

Sediyama (1987) apresenta cinco alternativas para o desenvolvimento de modelos que, por meio de análise da distribuição da precipitação local, determinam a freqüência de irrigação e a lâmina aplicada a cada irrigação. São eles: irrigação baseada exclusivamente na disponibilidade de água no solo; irrigação baseada nas precipitações dependentes; irrigação baseada na duração média dos períodos secos; irrigação baseada nas probabilidades de ocorrência de períodos secos; irrigação baseada conjuntamente na duração média dos períodos secos e nas precipitações dependentes.

O estudo da distribuição dos valores registrados de precipitação, a partir de séries históricas disponíveis, oferece excelente subsídio para análise e seleção de valores. Nos modelos de decisão relacionados à disponibilidade de recursos hídricos em agroecossistemas, o conhecimento da probabilidade de ocorrência de valores de precipitação para um intervalo de tempo, garante maior confiabilidade aos resultados (Oliveira et al., 1997).

Peron & Castro Neto (1986), trabalhando com dados de 66 anos de precipitação, determinaram o número, proporção, freqüências e períodos de retorno para veranicos na região de Lavras-MG. Castro Neto & Silveira (1983), com a mesma série de dados, estabeleceram a precipitação provável em períodos de dez, quinze e trinta dias, baseando-se na função de distribuição de probabilidade Gama. Oliveira et al. (1997) trabalhando na estimativa de probabilidade de ocorrência de precipitação para dezenove localidades do Estado de Santa Catarina optaram, também, pelo estudo da distribuição de freqüência por meio de uma metodologia que utiliza a função de densidade Gama Incompleta.

#### **2.5.2 Evapotranspiração de referência**

A evapotranspiração de referência (*ETo*) pode ser medida ou estimada e inúmeros são os métodos propostos para se quantificar o seu valor. As medidas são obtidas com equipamentos instalados em condições de campo e as estimativas geralmente empregam o uso de modelos teóricos que consideram elementos do clima, solo e da planta.

As medidas da evapotranspiração diretamente no campo, geralmente utilizando-se de lisímetros e evapotranspirômetros, constitui tarefa onerosa e trabalhosa. Tais medidas, mostram-se aplicáveis apenas em postos meteorológicos especializados ou estações experimentais devidamente aparelhadas. Essas medidas destinam-se a calibrar e desenvolver métodos de estimativa da *ETo* ou determinar o consumo de água por uma cultura qualquer nas distintas fases de seu desenvolvimento (Camargo, 1966; Ometto, 1981).

Doorenbos & Pruitt (1977) relacionaram 31 fórmulas de estimativa da *ETo*, bem como as respectivas variáveis necessárias a sua utilização. Sediyama (1987) comenta a existência de aproximadamente 50 métodos de cálculo da *ETo* e descreve 10 dos principais métodos mais utilizados na época. Villa Nova & Reichardt (1989) relacionaram vários métodos de medida e estimativa da *ETo* que seriam mais usuais ou teriam maior aplicação às condições brasileiras de solo e clima. Pereira et al. (1997) comenta que a bibliografia sobre evapotranspiração é riquíssima e cita a referência de doze trabalhos que dispõem de vasta revisão bibliográfica sobre o tema. Os mesmos autores descrevem e exemplificam a utilização de 17 métodos de estimativa da *ETo*, distribuídos dentro das categorias empírico, aerodinâmico, balanço de energia, combinados e correlação dos turbilhões.

Castro Neto & Soares (1989) avaliando o desempenho de 23 métodos de estimativa da *ETo* em relação às medidas em um lisímetro de drenagem em Lavras, verificaram que o resultado dos métodos variou bastante ao longo dos anos. Os métodos de Penman e Makkink proporcionaram as melhores estimativas para o período seco, enquanto que os métodos de Ostromecki e Thornthwaite estimaram melhor as medidas do período chuvoso. Souza et al. (1994), estudando o efeito da energia advectiva na estimativa da evapotranspiração de referência para a mesma região concluiu também que o método de Thornthwaite, entre os meses de janeiro e maio, mostrou-se como o mais indicado para estimar a *ETo* da região. Os métodos de Penman e Tanque classe A, também apresentaram-se estreitamente correlacionados com os valores da *ETo* medida.

O método de Thornthwaite tem sido bastante criticado por utilizar apenas a temperatura do ar como variável independente. Pereira et al. (1997) comenta que a crítica é injusta, pois inúmeros outros métodos utilizam apenas a temperatura como condicionante da *ETo*.

Baseando-se nos resultados de um grande número de estudos, o método de Penman-Monteith, vem sendo considerado como um dos principais métodos para realização da estimativa da evapotranspiração de referência (*ETo*) e conseqüente determinação dos coeficientes de cultivo (Smith, 1991). As boas estimativas alcançadas com o método de Penman-Monteith em comparação às medidas de *ETo* em lisímetros, aliado ao fato de que ele apresenta bases físicas, e utiliza parâmetros fisiológicos e aerodinâmicos, são os motivos que generalizam a sua utilização nos trabalhos de pesquisa envolvendo o sistema solo-planta-atmosfera.

Mediante a apreciação de inúmeros trabalhos que foram consultados, muitos deles inclusive não se encontram citados nessa revisão, é interessante observar o número de vezes em que os métodos de Thornthwaite, Tanque Classe A, Penman e Penman-Monteith foram utilizados. Os métodos de Thornthwaite e classe A são utilizados com freqüência devido à simplicidade e rapidez nos cálculos, no entanto, a precisão e exatidão das suas estimativas dependem muito do local e da época do ano em que foram realizados os trabalhos. Os métodos de Penman e Penman-Monteith são utilizados por serem mais consistentes e terem condições de estimar melhor a *ETo* na escala diária. No entanto, o grande número de informações climáticas necessárias mostra-se como o grande problema para o emprego generalizado dos mesmos, já que em algumas regiões brasileiras não é possível encontrar nem dados de temperatura.

#### **2.5.2.1 Coeficiente de cultivo do cafeeiro (***Kc***)**

Coeficiente de cultivo (*Kc*), é a relação entre a evapotranspiração da cultura (*ETc*), em qualquer fase do seu desenvolvimento e sem deficiência hídrica, com a evapotranspiração de referência (*ETo*) correspondente (Doorenbos & Pruitt,1977):

$$
K_c = \frac{ET_c}{ET_o}
$$

Os valores dos coeficientes de cultivo (*Kc*) nos diversos estádios de desenvolvimento das culturas são importantes, pois permitem com uma simples operação, converter os valores de *ETo* em *ETc*, o que é essencial para a realização do balanço hídrico voltado ao planejamento e manejo da irrigação.

Camargo (1987), considera que o café arábica, de modo geral, apresenta quatro estádios fenológicos no curso do ano:

- Fase I, floração e expansão (chumbinho): é uma fase crítica, que ocorre de outubro a dezembro, onde a deficiência hídrica severa atrasa o crescimento dos frutos e reduz a produtividade;
- Fase II, granação e abotoação: é também uma fase crítica, ocorrendo de janeiro a março, sendo que a deficiência de água afeta a granação dos frutos, aumenta o chochamento e reduz a produtividade;
- Fase III, maturação e abotoação: é uma fase crítica, evidenciada entre os meses de abril e junho. A deficiência hídrica não afeta a maturação dos frutos já formados nem a produtividade do ano, no entanto, a abotoação e a frutificação do ano seguinte fica afetada.
- Fase IV dormência: não é uma fase crítica, ocorrendo entre os meses de julho a setembro. A deficiência hídrica pode ser até benéfica, pois condiciona um abundante florescimento após as chuvas ou regas no final desta fase, e favorece uma frutificação e maturação uniforme da próxima safra.

O valor do coeficiente de cultivo (*Kc*) pode ser considerado como a porcentagem de cobertura do terreno pela folhagem da cultura mais o "mato", se houver. Numa cultura que dê uma cobertura alta, que absorva e aproveite a maior parte da radiação solar, o valor de *Kc* pode chegar a 1,2. Para culturas perenes, arbustivas e sistema radicular permanente, como nos cafezais, os valores de *Kc* são praticamente crescentes com a idade da cultura, a não ser que haja redução das copas por poda ou outra razão (Camargo & Pereira, 1990).

Santinato et al. (1996) apresenta uma série de valores de coeficiente de cultivo da cultura do cafeeiro, determinados em experimentos e acompanhamento de campo de inúmeras lavouras irrigadas no Triângulo mineiro, Noroeste de Minas e Oeste da Bahia. Os valores apresentados pelos autores estão na Tabela 8.

|             |            |                                                                                                    | Valores de Kc para o cafeeiro |                                       |  |  |
|-------------|------------|----------------------------------------------------------------------------------------------------|-------------------------------|---------------------------------------|--|--|
| entrelinhas | entrecovas | adultas                                                                                                    | novas                         | novas                                 |  |  |
| (m)         | (m)        |                                                                                                    |                               | $i$ dade $\lt$ 1 ano                  |  |  |
|             |            | 1,0                                                                                                    | 0,8                           | 0,6                                   |  |  |
|             |            | 1,1                                                                                                    | 0,9                           | 0,7                                   |  |  |
|             |            | 1.2                                                                                                    | $1.0\,$                       | 0,8                                   |  |  |
|             |            | 1.3                                                                                                    |                               | 0.9                                   |  |  |
|             |            | Espaçamento<br>maior que $3,0$ maior que $1,0$<br>maior que $3,0$ entre $0,5$ a $1,0$<br>entre $2,0$ a $3,0$ entre $0,5$ a $1,0$<br>entre $1,0$ a $2,0$ entre $0,5$ a $1,0$ |                               | $idade > 3$ anos $1 < idade < 3$ anos |  |  |

Tabela 8. Valores de coeficiente de cultivo do cafeeiro (*Kc*).

Fonte: Santinato et al. (1996)

Camargo & Pereira (1990) na localidade de Ituverava (latitude de  $20^{\circ}16$ ' S, longitude de 47°48' W e altitude de 550m), simularam três anos consecutivos de balanço hídrico com prescrição de rega para cultura do cafeeiro (cultura perene), variedade Catuaí. O café apresentava idade de 5 anos, foi plantado no espaçamento 3,5m x 1,0m, e os valores de *Kc* utilizados foram estimados em função da percentagem de cobertura foliar do terreno (Tabela 9).

Tabela 9. Valores mensais do coeficiente de cultivo (*Kc*) do cafeeiro.

|           |  | Ano jan. fev. mar. abr. maio jun. jul. ago. set. out. nov. dez.  |  |  |  |  |
|-----------|--|------------------------------------------------------------------|--|--|--|--|
|           |  | 1985 0,80 0,81 0,82 0,64 0,64 0,64 0,64 0,64 0,65 0,86 0,87 0,88 |  |  |  |  |
|           |  | 1986 0.89 0.91 0.92 0.73 0.73 0.73 0.73 0.73 0.74 0.95 0.96 0.97 |  |  |  |  |
| 1987 0.99 |  | 1,00 1,00 1,00 0,83 0,83 0,83 0,83 0,84 0,85 0,86 1,00           |  |  |  |  |

Fonte: Camargo & Pereira (1990)

Camargo (1987) comenta que sendo o cafeeiro um arbusto perene, os valores de *Kc* podem ser estimados com a seguinte relação:

$$
Kc = \frac{Ac}{Au.0,8}
$$

em que: Ac é a área média coberta pela copa do cafeeiro (m<sup>2</sup>); Au é a área possível de se cobrir com a copa do cafeeiro, área útil  $(m^2)$ .

### **2.5.3 Armazenamento de água no solo**

Para uma cultura anual, a profundidade do solo explorado pelas raízes varia com o estádio de desenvolvimento das plantas. Nas culturas perenes a profundidade do sistema radicular varia também com a idade. Uma vez definida a profundidade das raízes, tem-se o volume de controle, e a quantidade máxima de água retida contra a força da gravidade, é dada pela capacidade de água disponível (*CAD*) que é calculada pela expressão (Pereira et al., 1997):

$$
CAD = 0.01 \cdot (U_{CC} - U_{PMP}) \cdot d \cdot z
$$

em que: *CAD* é a capacidade de água disponível (mm); *UCC* a umidade do solo na capacidade de campo, com base em peso (%); *UPMP* a umidade do solo no ponto de murcha permanente, com base em peso (%); *d* a densidade aparente do solo (g . cm<sup>-3</sup>); *z* a profundidade do volume de controle ou profundidade efetiva do solo (mm).

"A capacidade de campo é a quantidade de água retida pelo solo depois que o excesso tenha drenado e a taxa de movimento descendente tenha decrescido acentuadamente, o que geralmente ocorre dois a três dias depois de uma chuva ou irrigação em solos permeáveis, de estrutura e textura uniforme" (Veihmeyer & Hendrickson, 1949<sup>7</sup>, citado por Reichardt, 1988). O ponto de murchamento permanente representa a percentagem de umidade que o solo ainda conserva quando ocorre e persiste o murchamento das plantas nele cultivadas. A densidade aparente (*d*) representa a massa de sólidos dividida pelo volume total do solo. A *CAD* de um solo é a percentagem de água capilar compreendida entre o ponto de murchamento permanente e a capacidade de campo (Bernardo, 1989). No entanto, apenas uma fração (*p*) da *CAD* pode ser considerada como água disponível (*AD*), uma vez que a medida que o solo perde umidade fica mais difícil extraí-la de seu interior (Pereira et al., 1997):

 $AD = CAD, p$ 

<sup>7</sup> VEIHMEYER, F.J.; HENDRICKSON, A.H. Methods of measuring field capacity and wiltin percentages of soils. **Soil Sci**., v.68, p.75-94, 1949.

Reconhecendo que o processo de perda de água do solo é função do armazenamento de água disponível no mesmo, Dourado Neto & Jong Van Lier (1993) estabeleceram quatorze condições necessárias à aceitação de modelos estatísticos, que têm como característica a representabilidade desse processo. Os autores concluíram que o modelo co-senoidal mostrou-se mais indicado para estimar o valor do armazenamento de água no solo, e recomendaram a sua utilização em cálculos referentes ao balanço hídrico.

Tendo-se uma estimativa da evapotranspiração e da precipitação média de um determinado local, pode-se contabilizar a água que se encontra armazenada no solo. A disponibilidade de água às plantas, por sua vez, é função da quantidade e da distribuição da precipitação ao longo do ano, da taxa de infiltração, e da *CAD*. A infiltração e a *CAD* estão intimamente relacionadas com a porosidade do solo, sendo que o livre movimento da água é favorecido pelos macroporos e a retenção de água é mais condicionada pelos microporos (Santana & Naime, 1978).

Para vegetar e produzir satisfatoriamente, tanto o café Arábica como o Robusta, devem ser cultivados em solos com profundidade mínima de um metro. Os solos devem ser bem drenados, tendo em torno de 60% de porosidade, e bem arejados, cerca de 30% do espaço poroso ocupado por macroporos. Logo, solos de textura arenosa, por deficiente retenção hídrica, e os argilosos (pesados), por arejamento insuficiente, são desaconselháveis (Cardoso, 1994).

# **2.5.3.1 Profundidade do sistema radicular do cafeeiro**

A profundidade efetiva do sistema radicular (*z*) refere-se àquela até a qual as raízes das plantas podem penetrar sem dificuldade, em razoável quantidade, em busca de água e elementos nutritivos. Representa a camada do solo mais favorável ao desenvolvimento do sistema radicular e armazenamento de água disponível às plantas.

O sistema radicular do cafeeiro é constituído por um eixo central aprofundante, cônico, que atinge uma profundidade máxima de 50cm a 60 cm de onde saem dois tipos de raízes de primeira ordem: as aprofundantes, axiais, nas quais se baseia a fixação da planta; e as que crescem horizontalmente, das quais brotam principalmente as radículas absorventes. Mais de 80% das radículas absorventes localizam-se nos 30cm superficiais do solo, sobretudo nos primeiros 10cm, e dentro de um círculo centrado no tronco com um raio de aproximadamente 50cm a 60 cm nas plantas adultas (Cardoso, 1994).

Dedecca (1957)<sup>8</sup> citado por Picini (1998) observa que a raiz primária do cafeeiro não vai além de 0,5m de profundidade. No entanto, essa raiz primária (nas condições normais de cultura) ramifica-se, dando formação a um volumoso conjunto de raízes laterais que podem atingir 2,5m a 3m de profundidade.

A tolerância da planta aos períodos de seca varia em função de vários fatores, principalmente do volume de solo explorado pelas raízes. Embora existam cafezais desenvolvendo-se bem em solos com profundidade efetiva em torno de 1,0m, Cardoso (1994) considera que a profundidade mais adequada deveria ser superior a 1,50m, especialmente nas áreas onde as condições climáticas dão origem a uma certa carência hídrica.

Rena & Maestri (1985) relatam que após uma seca prolongada, relativamente severa, a atividade radicular foi encontrada entre 45cm e 75cm de profundidade e bem próxima ao tronco. No entanto, após uma chuva, a maior atividade se desenvolveu na superfície do solo e a uma distância de 70cm do tronco. Os autores comentam que em um experimento no Quênia, a 180cm de profundidade, a atividade radicular encontrada foi desprezível.

Por ser desprovida de pêlos radiculares, a raiz do cafeeiro é particularmente exigente em relação ao bom arejamento do solo e, consequentemente, em relação às propriedades físicas do mesmo (Cardoso, 1994). Segundo Rena & Maestri

<sup>8</sup> DEDECCA, D.M. Anatomia e desenvolvimento ontogenético de Coffea arabica L. var. typica Cramer. **Bragantia**. v.16, n.23, p.315-367, 1957.

(1985), a aplicação de cobertura morta e o uso da irrigação podem afetar muito o padrão de crescimento das raízes do cafeeiro. A irrigação reduz a profundidade de penetração da raiz pivotante e o desenvolvimento de raízes primárias e secundárias nas camadas mais profundas do solo.

Pelo exposto acima, compreende-se a importância da relação entre água e ar no solo. Santana & Naime (1978) recomendam que em um solo ideal, 50% de seu volume total deva ser ocupado pelo espaço poroso, sendo que metade desse espaço poroso deve ser ocupada com água e a outra metade com ar.

## **2.6 Custos de produção**

A expressão custo possui vários significados, sendo que para fins de análise econômica, Hoffmann et al. (1978) definem que custo significa a compensação que os donos dos fatores de produção, utilizados por uma firma para produzir determinado bem, devem receber para que eles continuem fornecendo esses fatores à mesma. O mesmo autor comenta que os custos podem ser classificados como fixos, variáveis e médios. São fixos, os custos que não variam com a quantidade produzida, e variáveis, os custos que se alteram de acordo com o nível de produção da empresa. Os custos médios incluem parcela dos custos fixos e variáveis e são obtidos dividindo o somatório destes dois custos pelo número de unidades produzidas.

Turra (1990) analisando os métodos e critérios de cálculo de custos, fundamentado em 33 estudos de custos de produção, identificou três estruturas distintas de cálculo nos trabalhos analisados: custo total, custo operacional e custo variável. A estrutura do custo total foi a mais utilizada nos diferentes estudos, perfazendo um total de 87,88%. Dentre os estudos de custo analisados pelo mesmo autor, existiam 15 que estimavam os custos de produção para explorações perenes, como é o caso do café, sendo que 80% deles utilizaram o método convencional e 20% utilizaram a teoria de investimento em bens de produção (método do custo anualizado equivalente).

Turra (1990) comenta ainda, que a planilha de custos obtida com a aplicação da teoria de investimento em bens de produção inclui todos os ativos fixos e variáveis, podendo ser considerada como um custo total de produção anualizado. No entanto, quando se comparam os valores de custos de produção obtidos aplicando-se a teoria de investimento com os obtidos pelo método convencional, encontram-se diferenças. As distorções verificadas, geralmente, não chegam a ser significativas e devem-se, basicamente, ao uso de metodologias diferentes. O autor ressalta o fato do uso da teoria de investimento em bens de produção estar restrita, praticamente, aos estudos elaborados por agentes econômicos ligados ao ensino e pesquisa.

Interessantes informações, contendo algumas metodologias de cálculo com a descrição dos itens que são utilizados para compor o custo de produção do cafeeiro e outras culturas, podem ser encontradas nos trabalhos: Organização das Cooperativas Brasileiras (1989), Turra (1990), Filho & Gonzaga (1991), Custo de produção agrícola da CONAB (Brasil, 1996) e Reis et al. (1999). Não poderiam deixar de ser mencionadas, também, as bibliografias que trazem uma série de coeficientes técnicos, levantados especificamente para auxiliar na realização dos custos de produção da lavoura cafeeira. São elas: Caixeta & Nacif (1978), Brasil (1986), Guimarães et al. (1989), Matiello et al. (1993) e Caixeta (1996).

Brasil (1996) comenta que no cálculo do custo de produção de uma determinada cultura existe sempre uma combinação básica de insumos, serviços, máquinas e implementos utilizados ao longo do processo produtivo. O resultado da combinação básica mencionada é conhecido como "pacote tecnológico" e indica a quantidade de cada item, em particular, por unidade de área (ha), que resulta num determinado nível de produtividade. As quantidades de cada item, por sua vez, são denominadas de coeficientes técnicos de produção e são empregados e divulgados por cooperativas, instituições de pesquisa e extensão para fazer demonstração do custos de produção do cafeeiro.

Sem a adoção da irrigação, no sistema tradicional e sob a utilização intensa de insumos, a produtividade do cafeeiro varia de 10sc/ha a 30sc/ha. As médias dos custos totais fornecidos pelas cooperativas variam de: US\$ 102,00 por saca, para uma produtividade de 10sc/ha; e US\$ 80,00 por saca para uma produtividade de 30sc/ha. Para a produtividade mais comum em lavouras com menos de 10 anos (20sc/ha), encontra-se custos de US\$ 96,00 por saca, nas localidades de São Sebastião do Paraíso-MG e Guaxupé-MG. Já na região de Patrocínio-MG, onde a maioria dos cafezais são plantados no sistema adensado, o custo situa-se na faixa de US\$ 52,00 por saca, para uma produtividade de 45sc/ha (Ormond et al., 1999). Porém, as boas perspectivas apresentadas pelo café adensado em Patrocínio-MG, não foram verificadas por FNP (1998, 1999) em Três Pontas-MG, onde em um período de análise mais longo os custos de produção foram maiores 19% e 11%, respectivamente, para os plantios adensados em relação ao tradicional.

## **2.6.1 Custos fixos na cafeicultura e irrigação**

Custos fixos, são aqueles que não estão ligados às decisões de curto prazo sobre a produção a ser realizada, são também chamados de custos inevitáveis, já que o agricultor arca com os mesmos executando, ou não, o processo produtivo (Filho & Gonzaga, 1991). Melo (1993) comenta que os custos fixos para os sistemas de irrigação são constituídos, principalmente, pela depreciação dos componentes e a remuneração do capital neles investido. Estes custos independem do número de horas de operação do sistema por ano. Filho & Gonzaga (1991) trabalhando com custo de produção da "lavoura irrigada" acrescentaram, além dos custos fixos já citados, o seguro e o alojamento de máquinas e implementos. Turra (1990) trabalhando com uma análise de diferentes métodos de cálculo de custos de produção na agricultura brasileira comenta que podem ser considerados custos fixos a depreciação, a mão-de-obra fixa, os seguros, taxas, impostos e os juros sobre os fatores fixos de produção como, capital investido em terras e em outros ativos fixos.

# **2.6.1.1 Depreciação**

A depreciação é o custo necessário para substituir os bens de capital de longa duração, quando estes tornam-se inutilizáveis em decorrência do desgaste físico e perdem valor com o passar dos anos devido às inovações tecnológicas e, ou, a capacidade de gerar receitas (Hoffmann et al., 1978; Frizzone, 1999).

A depreciação pode ser real ou teórica, no entanto, devido ser mais trabalhoso e oneroso, o cálculo da depreciação real quase não é utilizado. Na prática, faz-se a depreciação em conformidade com a tabela admitida pela legislação, ou seja, usa-se a depreciação teórica (Francisco, 1991; Kuhnen & Bauer, 1994).

Conforme Francisco (1991), o cálculo da depreciação pode ser realizado por intermédio de uma série de métodos, que são denominados Linear, Taxa Constante, Taxas Variáveis, Cole, Capitalização, Anuidades. Frizzone (1999) comenta que, de modo geral, os métodos de cálculo da depreciação podem ser agrupados em duas categorias. Uma que não considera a presença da variação do valor do dinheiro com o tempo (método da depreciação linear) e outra que considera a existência de uma taxa de juros (métodos do fundo de amortização e das anuidades).

O método da depreciação linear é o mais utilizado, não só pela facilidade de sua aplicação, como também por ser o método adotado pelo fisco (Turra, 1990; Francisco, 1991; Kuhnen & Bauer, 1994; Frizzone, 1999).

Para uma empresa, no que se refere à diminuição do lucro tributável, a minimização da vida útil de um bem é vantajosa, pois haveria aumento anual das despesas da empresa (Francisco, 1991)*.* No intuito de evitar tais procedimentos, a Legislação Fiscal Brasileira estipula um número mínimo de anos para cada ativo que uma dada empresa pode utilizar. As empresas, logicamente, utilizam os índices máximos fixados pela legislação para obterem maiores reduções nos impostos a pagar (Frizzone, 1999).

### **2.6.1.2 Demais custos fixos**

Para remuneração do capital investido, a taxa de juros a considerar varia de caso para caso, de acordo com o que se passa no respectivo mercado financeiro. Para determinação do valor do seguro, taxas e impostos, é possível utilizar os procedimentos constantes nas normas tributárias (Turra, 1990). Os encargos pertinentes aos seguros e às taxas, geralmente, são reduzidos quando comparados a outras despesas. Assim, verificou-se que em algumas situações eles são considerados e em outras não (Organização das Cooperativas Brasileiras, 1989; Turra, 1990; Filho & Gonzaga, 1991; Melo, 1993; Brasil, 1996).

#### **2.6.2 Custos variáveis na cafeicultura e irrigação**

Os custos operacionais e de manutenção (custos variáveis) compreendem fundamentalmente os dispêndios realizados com lubrificantes, mão-de-obra, reparos dos equipamentos e da infra-estrutura utilizada na operação do sistema de irrigação e a energia necessária (Melo, 1993). Filho & Gonzaga (1991) acrescentam que para avaliar os custos variáveis das "lavouras irrigadas" são necessários os custos com adubos, corretivos, defensivos, sacaria e juros sobre capital de giro. O custo com energia, na maioria das vezes, constitui-se como o principal item do custo variável (Melo, 1993; Frizzone et al. 1994; Bonomo et al., 1999). Turra (1990), em seu trabalho de análise de custos de produção na agricultura brasileira, dispõe que podem ser considerados como variáveis as despesas com máquinas (energia, combustíveis, lubrificantes, conservação e reparos), implementos, utensílios, animais de trabalho, manutenção de benfeitorias, mão-de-obra temporária, insumos, transporte externo, tratamento do produto (recepção, secagem, limpeza e embalagem), assistência técnica, custos financeiros e despesas gerais.

#### **2.6.2.1 Comentário sobre alguns componentes dos custos variáveis**

Os custos com a manutenção e reparos dos sistemas de irrigação, máquinas e equipamentos são de difícil avaliação, e quase sempre passam por um processo de simplificação, sendo calculados a partir de valores médios anuais expressos em percentuais sobre o valor de compra do equipamento (Organização das Cooperativas Brasileiras, 1989; Melo, 1993; Brasil, 1996; Zocoller, 1998).

Schmidt  $(1999)^9$  considera os seguintes valores para calcular os custos com manutenção e reparos de um sistema pivô central: 0 a 1 ano, o equipamento está na garantia e não há custo com manutenção para o produtor rural; 1 a 2 anos, 0,5% do valor do equipamento; 2 a 5 anos, 1 % do valor do equipamento; mais de 5 anos, 1,5% do valor do equipamento.

Melo (1993), mediante uma série de dificuldades para obter registros de gastos com manutenção e reparos dos sistemas de irrigação, também optou por estimálos através do percentual do investimento, adotando 4% ao ano sobre o investimento em equipamentos de irrigação e 1,25% sobre o valor investido em obras e instalações de infra-estrutura. Soler et al. (1999) utilizou um percentual de 5% sobre o valor de aquisição do sistema de irrigação para calcular os custos com reparos e manutenção.

Trabalhos apresentados por Caixeta & Nacif (1978), Scaloppi (1985), Brasil (1986), Guimarães et al. (1989), Matiello et al. (1993), Melo (1993), Caixeta (1996), Brasil (1997) e Bonomo (1999) trazem, dentro do contexto e necessidade de seus trabalhos, importantes informações referentes aos mais variados coeficientes técnicos necessários ao levantamento dos custos variáveis e fixos.

Como já foi mencionado anteriormente, dentre os custos de operação (variáveis) de um sistema de irrigação, o consumo de energia destaca-se como um dos principais componentes (Melo, 1993; Frizzone et al. 1994; Bonomo et al., 1999). A quantidade de energia necessária para transportar a água do local de captação à área a ser irrigada é muito variável. O consumo total depende da energia para fornecer a quantidade de água demandada na área irrigada, da quantidade de água a ser aplicada, da energia hidráulica exigida pelo sistema de irrigação e da eficiência total do sistema de bombeamento (Scaloppi, 1985).

<sup>9</sup> SCHMIDT, M. (Valmont Indústria e Comércio Ltda, Uberaba). Comunicação pessoal. 1999

A estimativa de consumo de energia elétrica no bombeamento de água para irrigação pode ser calculada pela expressão (Bernardo, 1989; Melo, 1993):

$$
E = \frac{V H_{man} \gamma}{3.6 \eta}
$$

em que: *E* é a energia consumida pela unidade de bombeamento (kWh), sendo 1kWh = 3,6MJ; *V* o volume de água bombeado (m<sup>3</sup>);  $H_{man}$  a altura manométrica total (m);  $\gamma$ o peso específico da água (9,80665 .  $10^{-3}$ MN.m<sup>-3</sup>);  $\eta$  o rendimento global da unidade de bombeamento, incluindo a bomba hidráulica, unidade motora e sistema de transmissão (adimensional).

As tarifas de energia elétrica vigentes no Brasil são reguladas pelo Departamento Nacional de Águas e Energia Elétrica (DNAEE), por intermédio de portarias publicadas no Diário Oficial da União (Brasil, 1997). Os critérios de faturamento da energia elétrica em vigor possuem uma estruturação tarifária com três tipos de tarifa (convencional, azul e verde) e dois componentes básicos na definição do seu preço: um relativo à "demanda de potência (kW)"; e o outro relativo ao "consumo de energia (kWh)". O valor das tarifas leva em consideração o setor econômico, a tensão de fornecimento de energia elétrica, o horário de maior consumo (ponta ou fora de ponta), a época do ano (período seco ou úmido) e a ultrapassagem de demanda contratada (CODI, 1994). Informações detalhadas sobre a legislação que regulamenta as condições gerais de fornecimento de energia elétrica podem ser encontrada na Portaria  $N^{\circ}$  466 do DNAEE (Brasil, 1997), e as explicações e o equacionamento sobre as tarifas horo-sazonais são encontrados no manual de orientação ao consumidor do Comitê de Distribuição de Energia Elétrica (CODI, 1994).

Zocoler (1998) estudando o efeito do diâmetro da tubulação nos custos dos sistemas de recalque de água, considerou as modalidades de tarifação da energia elétrica em seu trabalho. Na tentativa de obter a estimativa da minimização do custo anual total do sistema de recalque, o autor realizou uma série de equacionamentos que foram dispostos numa planilha de cálculo.

## **2.6.3 Custo do sistema de irrigação**

Melo (1993) estudando o custo da irrigação por aspersão no estado de Minas Gerais para os sistemas autopropelido, pivô central e convencional semiportátil, concluiu que: o custo inicial médio do pivô central foi sempre maior que os custos dos demais tipos de sistemas; a energia foi o item de maior participação na composição dos custos variáveis; o sistema autopropelido apresentou custos variáveis sempre maiores que os outros tipos de aspersão; a vazão total e o comprimento da adutora por unidade de área explicam as maiores variações nos custos de investimento; as principais variáveis a interferir nos custos operacionais da irrigação foram a área irrigada, as horas anuais de operação e o investimento por hectare.

A Tabela 10 apresenta uma série de composições de custos para o pivô central, fornecidos por Silveira  $(1997)^{10}$ . Os preços são de 12 de janeiro de 1997, mas foram atualizados baseando-se no índice geral de preços (IGP–DI) e depois transformados para o dólar comercial de setembro de 2000.

| Estratos | Pivô completo | Somente o pivô | Motobomba  | Pivô e<br>Motobomba | Pivô, adutora, e<br>cabos elétricos |
|----------|---------------|----------------|------------|---------------------|-------------------------------------|
| (ha)     | (dólar/ha)    | (dólar/ha)     | (dólar/ha) | (dólar/ha)          | (dólar/ha)                          |
| < 12     | 2.926,36      | 2.282,26       | 439,87     | 2.722,13            | 2.486,49                            |
| 12a25    | 2.352,96      | 1.858,98       | 259,21     | 2.118,19            | 2.093,75                            |
| 25a40    | 1.529,95      | 1.208,77       | 169,32     | 1.378,09            | 1.360,63                            |
| 40a55    | 1.327,47      | 1.035,96       | 132,66     | 1.168,62            | 1.194,81                            |
| 55 a 70  | 1.232,34      | 924,25         | 148,37     | 1.072,62            | 1.083,97                            |
| 70 a 85  | 1.106,66      | 818,65         | 144,01     | 962,65              | 962,65                              |
| 85 a 100 | 1.093,57      | 787,23         | 153,61     | 940,83              | 939,96                              |
| 100a115  | 1.080,48      | 787,23         | 140,51     | 907,67              | 939,96                              |
| 115a130  | 1.067,38      | 693,84         | 171,06     | 864,90              | 896,32                              |
| > 130    | 1.056,04      | 675,52         | 179,79     | 855,30              | 876,25                              |

Tabela 10. Composição de custos do sistema pivô central.

Fonte: Silveira (1997)

<sup>&</sup>lt;sup>10</sup> SILVEIRA, R.F. (Banco Nacional do Desenvolvimento Social/FINAME). Informação pessoal. 1997.

A Tabela 11 apresenta o preço de mercado dos principais sistemas de irrigação, praticados na região de Lavras-MG, de acordo com as informações de Dias  $(2000)^{11}$ .

Tabela 11. Preços de mercado de alguns sistemas de irrigação na região de Lavras-MG (preços em dólar comercial de 10/09/2000).

| Sistema de irrigação                                                     | Valor<br>(dólar/ha) |
|--------------------------------------------------------------------------|---------------------|
| Mangueira plástica perfurada (MPP – tripa), para áreas em torno de 20 ha | 756,00              |
| Convencional com aspersores ou canhão                                    | 875,00              |
| Autopropelido com fonte de energia elétrica                              | 990,00              |
| Autopropelido com fonte de energia à diesel                              | 1.165,00            |
| Pivô central para áreas de até 40 ha                                     | 1.220,00            |
| Pivô central para áreas entre 70 a 90 ha                                 | 1.455,00            |
| Gotejamento                                                              | 930,00              |

Fonte: Dias (2000)

## **2.6.4 Custo total da cafeicultura com irrigação**

Os critérios econômicos para avaliar se há viabilidade ou não da irrigação do cafeeiro em uma dada região ainda são muito vagos, sendo que inúmeros autores recomendam a adoção da irrigação levando-se em consideração apenas os custos de implantação, desconsiderando os custos e as receitas alcançadas com a cafeicultura irrigada ao longo de uma série de anos. Por outro lado, são poucas as informações disponíveis acerca de aspectos econômicos da irrigação na literatura nacional, conforme pode ser observado na dissertação de Melo (1993), que teve muitas dificuldades para realizar um trabalho desta natureza para as condições de Minas Gerais, com irrigação por aspersão.

Os custos de implantação, de acordo com Frizzone et al. (1994) correspondem aos investimentos na aquisição e implantação do sistema de irrigação e são importantes na seleção e uso de determinado sistema, pois são relativamente elevados e se refletem diretamente nos custos operacionais do sistema utilizado. No entanto, como já foi comentado, um estudo de custos da irrigação não deve contemplar

<sup>&</sup>lt;sup>11</sup> DIAS, J. A. A. (Lavras Irrigação Comércio e Engenharia Ltda, Lavras). Informação pessoal. 2000.

apenas os custos de implantação e investimento, mas também, outros custos fixos e variáveis (operacionais e manutenção), calculados por um ano e por unidade de área (Turra,1990; Mello, 1993; Frizzone et al.,1994). Filho & Gonzaga (1991) consideram que deve-se procurar avaliar os custos da "lavoura irrigada" e não somente os custos da irrigação.

Bonomo et al. (1999) e Bonomo (1999) fazendo uma comparação de custos entre diferentes sistemas de irrigação na cafeicultura irrigada no cerrado, concluíram que os custos totais médios anuais com irrigação variaram de um mínimo de R\$ 344,56 por hectare até um máximo de R\$ 849,49 por hectare (preços de julho de 1998). O sistema pivô central apresentou o menor custo total, enquanto que o sistema por tubo perfurado apresentou os maiores valores de custo.

Soler et al. (1999) analisando a viabilidade econômica da irrigação do cafeeiro em Franca, verificaram, por ordem de importância, que as variáveis mais sensíveis no sistema produtivo foram o preço de venda do café, preço da água, juros, potência dos motores e eficiência de aplicação da água.

Os estudos encontrados na literatura, tratando do custo total da cafeicultura irrigada e a sua viabilidade, são poucos. Infelizmente, a maioria dos poucos trabalhos encontrados perdem muito de sua consistência, por não considerarem todos os custos envolvidos na atividade ao longo da vida útil da cultura, e não incorporarem risco em suas análises.

# **2.7 Preços do café**

A evolução dos preços é conseqüência e fator determinante da produção de café no mundo. Nas duas últimas décadas, os preços se mostraram em queda até 1992, quando começaram a apresentar novo ciclo de alta (Ormand et al. 1999). Bacha (1998) analisando as perspectivas da cafeicultura no Brasil, ressaltando inclusive

algumas evidencias já constatadas nos trabalhos de Delfin Neto  $(1981)^{12}$  e Paniago  $(1963)^{13}$ , descreve que a cafeicultura brasileira apresenta três tipos de ciclo dos preços e, ou, produção:

– ciclo intra-anual – é caracterizado pelo fato do cafeeiro não gerar uma produção contínua ao longo do ano, havendo a definição de duas fases distintas, denominadas safra e entresafra, o que ocasiona uma variação sazonal dos preços (Figura 2).

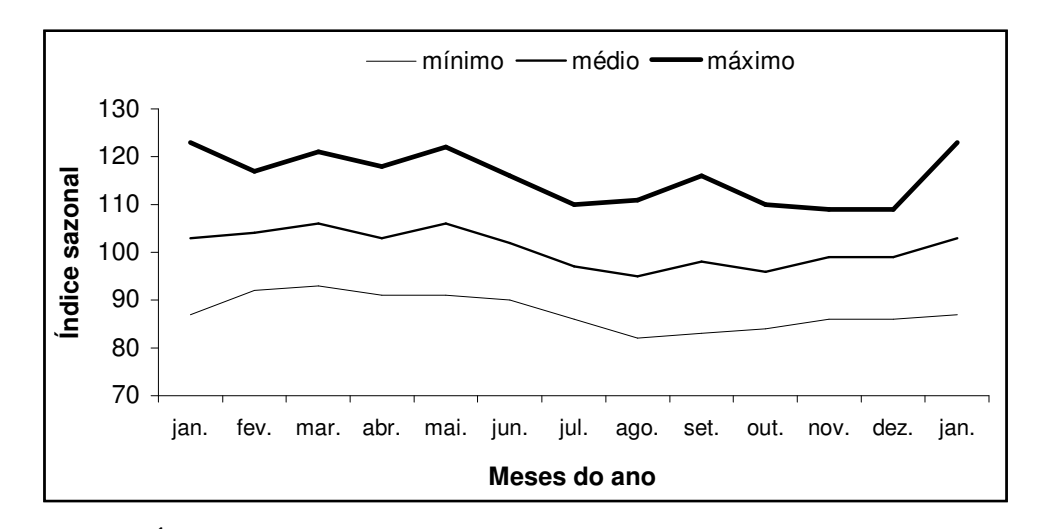

Figura 2 – Índice sazonal do preço pago ao produtor paulista pela saca de café de 60 kg – 1980 a 1997 (Fonte dos dados: CEPEA, citado por Bacha,1998).

- ciclo plurianual: ocorre devido à cultura do cafeeiro apresentar valores distintos de preços e produção ao longo dos anos, o que é justificado por ser o café uma cultura perene, demandando certo tempo entre o plantio, início da produção e posterior maturidade (Figura 3).
- ciclo bienal: deve-se à ocorrência de adversidades climáticas e fisiológicas do cafeeiro, o que proporciona grandes flutuações do volume produzido de um ano para o outro (Figura 3).

<sup>12</sup> DELFIM NETTO, A. **O problema do café no Brasil.** São Paulo: IPE/USP, 1981. 359p.

<sup>13</sup> PANIAGO, E. Café – produção, ciclo e procura. **Experientiae**, v.3, n.1, p.1-14, jan. 1963.

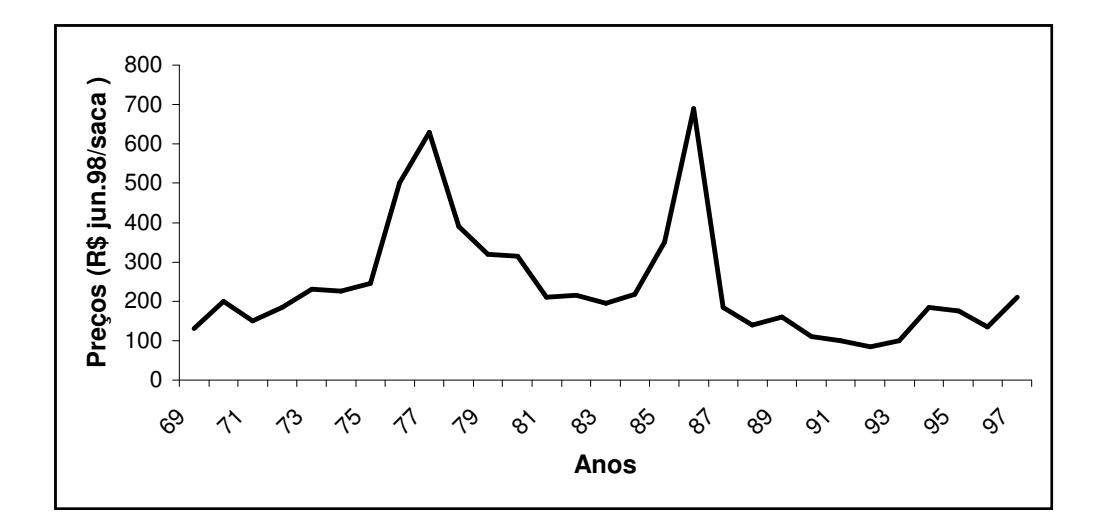

Figura 3 – Preço do café no Brasil: ano cívil 1969 a 1997 (Fonte dos dados: IBC, USDA e CEPEA, citado por Bacha, 1998).

O setor cafeeiro vem sofrendo com a nova ordem econômica e tecnológica, tendo que se adequar às contingências e exigências de um novo mercado, onde verificam-se: acirrada competição e especulação em torno dos preços; desenvolvimento de um mercado de cafés especiais; retirada dos governos da direção das economias cafeeiras; enfraquecimento dos acordos de produtos de base; e disseminação de informações em tempo real (Caixeta & Teixeira, 1999). Bacha (1998) considera que nos próximos anos, descontada a influência do ciclo bienal do cafeeiro e ressalvada a ocorrência de geadas, a tendência da produção é aumentar e a dos preços caírem.

Dadas as condições atuais do mercado cafeeiro, ressalta-se a importância do produtor administrar melhor sua propriedade, estando consciente da necessidade de produzir um produto de melhor qualidade. No entanto, é preciso que o produtor esteja apto a incorporar novas tecnologias e disposto a analisar e planejar seus negócios na tentativa de reduzir os custos e os riscos da atividade.

# **2.8 Critérios de análise econômica**

Os principais fatores de decisão econômica que influem na escolha da melhor alternativa de investimento são as receitas, despesas, custo inicial, valor residual, taxa mínima de atratividade, vida econômica e imposto de renda do investidor (Francisco, 1991).

Segundo Frizzone (1999) os critérios de análise econômica, em geral, podem ser classificados em dois grupos:

- os que não consideram a variação que o capital sofre com o tempo: tempo de retorno do capital investido e razão receita/custo; e
- os que levam em consideração a variação que o capital sofre com o tempo: valor presente líquido, taxa interna de retorno, razão benefício/custo, custo anual uniforme.

O autor comenta, que os critérios que se baseiam no fluxo de caixa e no valor do dinheiro no tempo são mais coerentes entre si, quando adequadamente utilizados.

Azevedo Filho (1988), fez em seu trabalho uma discussão considerando as limitações e restrições sobre os principais critérios (indicadores) de avaliação de projetos relacionados comumente na literatura. Os critérios discutidos no trabalho foram: relação benefício/custo, valor atual dos fluxos líquidos do projeto, "payback" simples – prazo de recuperação do capital, "payback" econômico e taxa interna de retorno.

Peres & Mattos (1990) utilizando a simulação como auxílio à decisão de confinar bovinos de corte, adotou a taxa interna de retorno (TIR) como um critério (indicador) de análise econômica do projeto. Takitane (1988) e Brunelli (1990) trabalhando, respectivamente, com simulação do custo de produção da borracha e laranja também optaram pela utilização da taxa interna de retorno e a relação benefício/custo como critério de análise econômica em seus trabalhos. Frizzone (1999) comenta que, independentemente do critério de avaliação adotado, tem-se sempre que considerar as seguintes dificuldades que resultam de diferenças nas características do projeto: volumes dos investimentos, horizontes diferentes, períodos de implantação e níveis de risco.

## **2.9 Modelos aplicados à análise de risco**

Sob condições de incerteza em uma análise de investimento, Casarotto Filho & Kopittke (1996) observam que existem basicamente três alternativas para a solução dos problemas: uso de regras de decisão à matrizes de decisão; análise de sensibilidade, quando não se dispõe de qualquer informação sobre a distribuição de probabilidade; e simulação, quando se dispõe de alguma informação para que ela possa transformar a incerteza em risco. Segundo Frizzone (1999), a técnica de análise de sensibilidade é um tratamento essencialmente prático, enquanto a simulação faz um tratamento mais sofisticado de uma análise de investimento.

A técnica de simulação pode ser empregada em estudos de análise de risco para a avaliação de investimentos em projetos e de custo de produção (Azevedo Filho, 1988; Brunelli, 1990; Takitane, 1988; Peres & Mattos, 1990). Pode também ser adotada para fazer a previsão de fenômenos meteorológicos, onde valores estimados podem ser simulados a partir de uma série histórica (Sousa, 1999).

As simulações podem ser realizadas através de um modelo determinístico, onde o resultado ocorre em função apenas dos parâmetros de entrada. Elas podem ser realizadas, também, através de um modelo estocástico, onde as variáveis aleatórias são introduzidas à cada simulação, fornecendo resultados diferentes (Assis et al. 1996; Sousa, 1999). A simulação de dados por intermédio de um modelo estocástico permite a realização de diferentes combinações de cálculo que probabilisticamente podem ocorrer, obtendo-se como resultado, não apenas um valor, mas sim, uma distribuição de freqüência (Frizzone, 1999). O objetivo principal em se adotar a técnica da simulação está em obter uma representação realista da resposta de um sistema, sendo essencial fazer as seguintes verificações para cada componente: primeiro – verificar se o componente analisado ocorre de forma determinista ou estocástica; segundo – se a sua ocorrência for aleatória, verificar se ele é importante na composição do sistema; terceiro – se ele for aleatório e importante, estabelecer uma função de distribuição de probabilidade *f* (*x*) que represente a sua ocorrência dentro do sistema.
O método de "Monte Carlo" permite a simulação de eventos que seguem diferentes distribuição de freqüência, e baseia-se na comparação de números aleatórios com uma determinada função estatística. Assim, conhecendo-se a distribuição do evento, pode-se ajustar o método para realizar as simulações baseando-se na função que o descreve (Naylor, 1971; Frizzone, 1999; Peres & Mattos, 1990; Sousa, 1999). A metodologia "Monte Carlo", não somente foi desenvolvida para simular a maioria das bem conhecidas distribuições de probabilidades, como também, para simular as distribuições empíricas, onde os dados observados não se ajustam à nenhuma função de distribuição de probabilidade teórica. Na realização do ajuste, é sempre aconselhável considerar primeiramente a utilização de distribuições teóricas padrão. Se nenhuma das distribuições padrão descrever adequadamente o processo, deve-se então recorrer às distribuições empíricas (Naylor, 1971).

Trabalhando com simulação de custo de produção da laranja no estado de São Paulo, Brunelli (1990) associou as variáveis de custo de produção às distribuições de probabilidade uniforme, triangular e inteiro com apenas dois valores. O programa "ALEAXPRJ", utilizado nas análises, foi desenvolvido por Azevedo Filho (1988) e emprega o método "Monte Carlo" de simulação para avaliação econômica de projetos sob condições de risco. Takitane (1988) trabalhando com custo de produção da borracha e análise de rentabilidade em condições de risco em duas regiões, também utilizou o mesmo programa para realizar suas análises.

Mantovani & Costa (1998) descrevem a estrutura geral de um programa denominado "Sistema de Suporte à Decisão Agrícola para Cafeicultura" (SISDA-CAFÉ). Além da cultura do cafeeiro, o programa é capaz de analisar outras culturas perenes e anuais, e foi desenvolvido objetivando a solução de problemas referentes ao manejo da irrigação e simulação de uma série de atividades agrícolas, como a época de plantio, probabilidade de ataque de doenças e duração do ciclo das culturas. O programa não realiza simulações de custo de produção, e não associa análises de risco climático com o econômico.

As principais distribuições de probabilidades envolvidas nos estudos de eventos meteorológicos e análises econômicas de projetos, são: normal, triangular, uniforme, exponencial e gama (Naylor, 1971; Assis et al., 1996; Frizzone, 1999; Peres & Mattos, 1990). As distribuições triangular e uniforme, geralmente, são muito utilizadas nas ciências agrárias e na economia, por apresentarem simplicidade e a vantagem de não necessitarem de muitos dados de um determinado evento.

Para verificar se uma função de distribuição, previamente escolhida, ajusta-se bem ou não aos dados observados de uma variável em estudo, é necessário a realização de um teste estatístico de aderência, considerando-se para isso, um certo nível de significância do ajuste. Assis et al. (1996) comenta que os testes de Qui-quadrado e Kolmogorov-Smirnov são os testes estatísticos mais utilizados para estabelecer se uma determinada distribuição de probabilidade específica, conhecida, está ou não se ajustando bem a um conjunto de dados com distribuição de probabilidade desconhecida. Alguns autores como Campos (1979) e Sousa (1999), preferiram utilizar o teste de Kolmogorov-Smirnov em suas análises por entenderem que ele apresenta algumas vantagens em relação ao teste Qui-quadrado, como a possibilidade de ser aplicado sem restrições em pequenas amostras, e não perderem informações devido o agrupamentos de dados.

# **3 MATERIAL E MÉTODOS**

### **3.1 Etapas de desenvolvimento do trabalho**

O trabalho proposto foi conduzido em três etapas, que consistiram basicamente em:

- a) Desenvolvimento de um modelo modular, enfocando estudos agroclimáticos, econômicos e técnicos voltados ao planejamento e análise de investimento da irrigação, sob condição de risco econômico, para cultura do cafeeiro;
- b) Levantamento de dados técnicos sobre a cultura do cafeeiro irrigado, junto aos agricultores, pesquisadores, técnicos e também através de pesquisa na extensa bibliografia existente (livros, boletins, periódicos, anuários estatísticos, relatórios de atividade, séries de dados climáticos e econômicos, CD-ROM e sites na internet);
- c) Aplicação do modelo idealizado, visando avaliar os procedimentos empregados no desenvolvimento dos seus principais módulos, e analisar a viabilidade da cafeicultura irrigada sob condição de risco econômico em duas propriedades, denominadas Faria e Macaubas. A Fazenda Faria encontra-se situada na cidade de Lavras, MG, região Sul de Minas, e a Fazenda Macaubas encontra-se situada na cidade de Araguari, MG, região do Triângulo Mineiro.

## **3.2 Modelo proposto**

O modelo foi desenvolvido na linguagem de programação *Visual Basic* (*Macros*) aplicada à Planilha Eletrônica *Excel* 97 (*Microsoft*). A utilização de *Macros* justifica-se pela sua simplicidade e, principalmente, facilidade na incorporação de novos módulos ao modelo, e por possibilitar a atualização das rotinas de programação às novas versões do *Visual Basic* e *Excel* que possam surgir posteriormente. É importante ressaltar o grande número de programas e modelos desenvolvidos há poucos anos atrás, e que já se encontram quase inutilizados devido à incompatibilidade de suas configurações com as novas versões utilizadas atualmente.

No desenvolvimento do modelo, procurou-se realizar uma estrutura que não servisse apenas à finalidade de analisar economicamente a cafeicultura irrigada. A intenção foi aproveitar, ao máximo, as rotinas desenvolvidas para serem utilizadas na solução de outros problemas freqüentes na agricultura irrigada. Assim, a estrutura modular proposta possibilita a realização de toda uma análise de risco econômico da cafeicultura irrigada (análise completa), ou apenas uma parte dela.

#### **3.2.1 Simulação do balanço hídrico decendial**

No presente trabalho, o cálculo do balanço hídrico é importante. A sua realização, aliada à técnica da simulação, permite uma estimativa mais provável das necessidades de irrigação ao longo do ciclo produtivo da cultura. Os valores mensais e anuais de irrigação, analisados com base no sistema de irrigação a ser utilizado, possibilitam a estimativa do consumo e despesas com água e energia (elétrica e diesel) para a realização das irrigações da cultura.

O modelo de balanço hídrico utilizado baseou-se no processo de cálculo recomendado por Thornthwaite & Mather (1955), porém, com algumas adaptações. O balanço hídrico realizado considera um período de dez dias (decêndios), pode ser simulado ou não, as irrigações são consideradas, e uma das equações de armazenamento da água no solo é ajustada à fração de água disponível no solo (*p*).

## **3.2.1.1 Valores decendiais de precipitação provável**

Os valores decendiais de precipitação representam a entrada de água no balanço hídrico e são dados de entrada do modelo. Nos casos em que a interceptação da água pela cultura for significativa, a correção das perdas é realizada com a expressão:

$$
P c_d = P_d \left( 1 - I \right) \tag{01}
$$

*Pcd* – precipitação líquida corrigida do *d*-ésimo decêndio (mm);

 *Pd* – precipitação provável do *d*-ésimo decêndio (mm);

 *I* – interceptação da chuva pela cultura.

## **3.2.1.2 Valores decendiais da evapotranspiração de referência**

Os valores decendiais da evapotranspiração de referência (*ETo*) representam a saída da água no balanço hídrico e também são dados de entrada no modelo. Como o balanço hídrico possui a opção de ser simulado ou não, as seguintes situações podem ocorrer quanto aos dados necessários para quantificação da *ETo*:

- opção não simular o balanço hídrico: são utilizados os valores médios decendiais da evapotranspiração de referência (*ETo*);
- opção simular o balanço hídrico: tem-se então duas possibilidades,
	- realizar a simulação através da distribuição triangular: são necessários valores médios decendiais mínimo, máximo e modal da evapotranspiração de referência (*ETo*); ou
	- realizar as simulações através da distribuição normal: são necessários os valores decendiais da média e desvio padrão da evapotranspiração de referência (*ETo*).

As explicações referentes ao processo de simulação estão descritas no Item 3.2.9.

## **3.2.1.3 Valores dos coeficientes de cultivo**

Os coeficientes de cultivo (*Kc*) são utilizados no balanço hídrico para transformar a evapotranspiração de referência (*ETo*) de cada decêndio em evapotranspiração da cultura (*ETc*).

$$
ETc_d = ETo_d \cdot Kc_d \tag{02}
$$

*ETcd* – evapotranspiração máxima da cultura no *d*-ésimo decêndio (mm);

 *Kcd* – coeficiente de cultivo da fase de desenvolvimento, no *d*-ésimo decêndio (adimensioanal); *ETod* – evapotranspiração de referência no *d*-ésimo decêndio (mm).

Os valores de coeficiente de cultivo (*Kc*) podem ser medidos ou estimados, e o modelo considera as duas possibilidades. Para realizar a estimativa do coeficiente de cultivo (*Kc*) do cafeeiro, foi utilizado a expressão apresentada por Camargo (1987), que relaciona a área média coberta (*Ac*) pela copa da cultura, com a área possível (*Au*) de se cobrir.

$$
Kc_d = \frac{Ac_d}{Au \cdot 0.8}
$$
 (03)

*Kcd* – coeficiente de cultivo do *d*-ésimo decêndio (adimensional);

 $Ac_d$  – área média coberta pela copa do cafeeiro no *d*-ésimo decêndio (m<sup>2</sup>);

 $Au$  – área possível de se cobrir com a copa do cafeeiro (área útil – m<sup>2</sup>).

## **3.2.1.4 Armazenamento de água no solo**

A capacidade de água disponível (*CAD*) é calculada com a expressão,

$$
CAD_i = 0.01 \cdot (U_{CC} - U_{PMP}) \cdot d \cdot z_i \tag{04}
$$

*CAD<sup>i</sup>* – capacidade de água disponível no *i*-ésimo ano (mm);

 $U_{CC}$  – umidade da capacidade de campo, com base em peso (%);

 $U_{PMP}$  – umidade do ponto de murcha permanente, com base em peso  $(\%)$ ;

 $d$  – densidade aparente do solo (g . cm<sup>-3</sup>);

*z<sup>i</sup>* – profundidade do volume de controle (efetiva) do solo no *i*-ésimo ano (mm).

Os valores de água disponível (*AD*) no solo foram obtidos do produto entre a capacidade de água disponível (*CAD*) e a fração denominada *p*. A fração *p* corresponde à capacidade de água disponível do solo que a planta pode consumir antes que se configure um déficit hídrico na mesma (Rijtema & Aboukhaled, 1975).

$$
AD_d = CAD_i \cdot p_d \tag{05}
$$

 *AD<sup>d</sup>* – água disponível no *d*-ésimo decêndio (mm);

 *p<sup>d</sup>* – fração de água disponível no solo para a cultura no *d*-ésimo decêndio (adimensional); *CAD<sup>i</sup>* – capacidade de água disponível no *i*-ésimo ano (mm).

Para a estimativa do valor do armazenamento de água no solo a partir dos valores de "negativo acumulado" e vice e versa, foram adotadas as seguintes equações:

### **a) Equação exponencial de Thornthwaite & Mather (1955)**

$$
ARM_{d} = CAD_{i} \cdot e^{\left(-\frac{L_{d}}{CAD_{i}}\right)}
$$
\n(06)

$$
L_d = -CAD_i \cdot \ln\left(\frac{ARM_d}{CAD_i}\right) \tag{07}
$$

*CAD<sup>i</sup>* – capacidade de água disponível no *i*-ésimo ano (mm);

*ARM<sup>d</sup>* – armazenamento de água do solo no *d*-ésimo decêndio (mm);

 *Ld* – valor do negativo acumulado no *d*-ésimo decêndio (mm);

#### **b) Equação linear-exponencial de Rijtema & Aboukhaled (1975)**

A equação linear-exponencial originou-se de uma adaptação da equação exponencial de Thorthwaite & Mather (1955), equações 06 e 07, à fração de água disponível no solo (fração *p*), para melhor estimar e representar as condições de armazenamento de água no solo para as culturas.

Se o valor  $L_d > CAD_i$ .  $p_d$  ou  $ARM_d < CAD_i$ .  $(1-p_d)$ , adota-se as equações:

$$
ARM_{d} = CAD_{i} \cdot (1 - p_{d}) \cdot e^{\frac{CAD_{i} \cdot p_{d} - L_{d}}{CAD_{i} \cdot (1 - p_{d})}}
$$
(08)

$$
L_i = CAD \left[ p_i - (1 - p_i) \cdot \ln \left( \frac{ARM_i}{CAD \cdot (1 - p_i)} \right) \right]
$$
 (09)

*pd* – fração de água disponível no solo para a cultura no *d*-ésimo decêndio (adimensional).

Se o valor  $L_d \leq CAD_i \cdot p_d$  ou  $ARM_d \geq CAD_i \cdot (1-p_d)$ , adota-se as equações:

$$
ARM_{d} = CAD_{i} - L_{d}
$$
\n<sup>(10)</sup>

$$
L_d = CAD_i - ARM_d \tag{11}
$$

Como se pode verificar, na equação linear-exponencial a consideração da fração *p* de água disponível no solo passa a ser importante na estimativa da água armazenada no solo. Até atingir o valor de água disponível (*CAD<sup>i</sup> . pd*), a retirada da água do solo pela cultura do cafeeiro é igual aos valores da *ETc*. Quando o valor do armazenamento da água no solo passa a ser inferior a *CAD<sup>i</sup>* (*1- pd*), a retirada da água pela cultura começa a ser dificultada, não sendo possível manter os valores da *ETc*. Assim, o déficit para a cultura somente ocorre quando o armazenamento da água no solo for menor do que *CAD<sup>i</sup>* (*1 - pd*).

## **3.2.1.5 Manejo da irrigação**

A irrigação também é uma forma de entrada de água no balanço hídrico. No modelo, a irrigação é controlada com o uso de "caixas de seleção". São 37 caixas de seleção contendo a opção sim ou não, cada uma correspondendo a um decêndio do balanço hídrico. A seleção de uma caixa indica a permissão da irrigação no respectivo decêndio e a não seleção indica ausência da irrigação. As irrigações só serão realizadas nos decêndios com permissão, quando o armazenamento combinado com a fração de água disponível no solo acusar a necessidade. Nos decêndios onde a permissão da irrigação for negada, esta não será realizada mesmo que o armazenamento de água no solo, combinado com a fração água disponível indique haver necessidade.

## **3.2.2 Volume bruto de água e tempo gasto anualmente nas irrigações**

Realizado o balanço hídrico da cultura, o consumo de energia e água nas irrigações poderão ser quantificados para uma eventual análise econômica. Para se chegar aos valores de consumo, no entanto, faz-se necessário primeiro, transformar as lâminas anuais de irrigação obtidas nos balanços hídricos, para a condição de funcionamento do sistema de irrigação, que poderá ser pivô central, autopropelido, gotejamento e mangueira plástica perfurada (MPP – "tripa").

Para obter o volume bruto anual de água nas irrigações, de acordo com as condições de funcionamento e eficiência do sistema de irrigação, a seguinte equação foi utilizada:

$$
VBa_i = \sum_{d=1}^{37} \frac{10 \cdot LIbh_d \cdot Ac \cdot kr}{Es}
$$
 (12)

*VBa*<sub>*i*</sub> – volume bruto de água consumido no *i*-ésimo ano com as irrigações (m<sup>3</sup>);

*LIbh<sup>d</sup>* – lâmina de irrigação no *d*-ésimo decêndio, obtida com o balanço hídrico (mm);

 *Ac* – área cultivada e irrigada (ha);

- *kr* coeficiente de redução da evapotranspiração da cultura, corrigindo a lâmina de irrigação aplicada quando utiliza-se sistemas de irrigação localizada. Pizarro Cabello (1990, p.167) o denomina de "coeficiente de localização (*kL*)", e faz uma série de considerações sobre a realização do seu cálculo. O valor médio é de 0,67, mas pode variar entre 0,6 e 0,8 (adimensional). No caso de sistema de irrigação molhando toda a área *kr* = 1;
- *Es* eficiência da aplicação da água de irrigação (adimensional);
- *d* decêndios.

Para obter o número de horas em que cada conjunto motobomba permanecerá funcionado durante todo o ano para realizar as irrigações, utilizou-se a equação,

$$
Tb_i = \frac{VBa_i}{Qp} \tag{13}
$$

 *Tb<sup>i</sup>* – tempo gasto no *i*-ésimo ano, para aplicar o volume bruto anual de água nas irrigações (h);  $Qp$  – vazão do projeto (m<sup>3</sup> . h<sup>-1</sup>).

As Equações 12 e 13 quantificam o volume de água e o tempo gasto nas irrigações para o período de um ano. Como o balanço hídrico é decendial, os cálculos também foram realizados para outros períodos de tempo, conforme a circunstância e necessidade. Nas quantificações do faturamento de energia elétrica, diesel e água, por exemplo, os cálculos foram realizadas para um período mensal.

#### **3.2.3 Cálculo do faturamento da energia elétrica**

Para a definição das condições de aplicação das tarifas de energia elétrica, considerou-se as regulamentações feitas pelo DNAEE (Brasil, 1997) e os critérios e expressões de cálculo demonstrados pelo CODI (1994). Conforme as necessidades do trabalho, as expressões de cálculo foram adaptadas ao tipo de tarifa, obtendo-se o faturamento relativo a um ano.

O fornecimento de energia elétrica divide as unidade consumidoras em dois grupos: Grupo A e Grupo B. O Grupo B corresponde as unidades consumidoras com carga instalada igual ou inferior a 50kW, e as unidades do Grupo A, corresponde as unidades com carga instalada superior a 50kW e inferior a 2.500kW (Brasil, 1997).

O critério de faturamento da energia elétrica em vigor para o Grupo A possui uma estruturação tarifária com três tipos de tarifa (convencional, azul e verde), e dois componentes básicos na definição do seu preço: um relativo à demanda de potência, e outro relativo ao consumo de energia. O faturamento de energia elétrica das unidades consumidoras do Grupo B refere-se apenas ao consumo de energia.

É importante observar, que na composição dos preços das tarifas horosazonais azul e verde, existem algumas diferenciações que se baseiam na utilização da energia elétrica durante as horas do dia e durante os períodos do ano.

As diferenciações referentes as horas do dia recebem a denominação de horário de ponta e horário fora de ponta:

- horário de ponta: corresponde a três horas consecutivas, definido pela concessionária entre às 17h e 22h, de segunda a sexta-feira, independente de ser ou não feriado.
- horário fora de ponta: corresponde a todos os horários fora dos limites colocados no horário de ponta, acrescido do total das horas dos sábados e domingos.

No horário fora de ponta, existe ainda um outro diferencial dado pelo "Programa de Irrigação Noturna". A Portaria DNAEE  $N^{\circ}$  105, de 03/04/1992, estabelece um desconto (benefício) sobre a tarifa de consumo de energia elétrica utilizada exclusivamente para irrigação noturna, no período compreendido entre às 23:00 e 5:00 horas. Estes descontos variam de região para região, podendo ficar entre 68% e 90%.

As diferenciações referentes ao período do ano recebem o nome de período seco e úmido, onde:

- período seco: compreende o intervalo situado entre os fornecimentos abrangidos pelas leituras dos meses de maio a novembro de cada ano;
- período úmido: compreende o intervalo situado entre os fornecimentos abrangidos pelas leituras dos meses de dezembro de um ano e abril do ano seguinte.

Em qualquer uma das alternativas de tarifação que se enquadre o usuário (convencional, azul ou verde), o importe (valor) relativo ao faturamento da demanda e do consumo é sempre dado pela expressão:

$$
F_i = \sum_{m=1}^{12} (FD_m + FC_m + FP_m) \cdot (1 + ICMS)
$$
\n(14)

- $F_i$  importe (valor total) relativo ao faturamento no *i*-ésimo ano, conforme o tipo de tarifa (dólar);
- *FDm* faturamento relativo a demanda no *m*-ésimo mês (dólar);
- *FCm* faturamento relativo ao consumo no *m*-ésimo mês (dólar);
- *FPm*  faturamento relativo a demanda/consumo de reativo excedente, no *m*-ésimo mês (dólar);
- *ICMS* imposto sobre circulação de mercadorias e serviços (adimensional);
	- *m* meses do ano (1 a 4 e 12: período úmido; 5 a 11: período seco).

O critério para a definição da demanda (kW) a ser faturada mensalmente no meio rural baseia-se na escolha do maior valor entre:

– a maior potência demandada, verificada por medição, durante o ciclo de faturamento;

– 10% da maior demanda verificada por medição nos últimos 11 (onze) meses.

Mediante os critérios que foram dispostos anteriormente, tem-se o seguinte equacionamento para o cálculo do faturamento, conforme as tarifas convencional, azul ou verde.

## **3.2.3.1 Tarifa convencional**

A tarifa convencional aplica-se as unidades consumidoras do Grupo A, atendidas em tensão inferior a 69kV, e demanda menor que 500kW. Para as unidades do Grupo B (baixa tensão), com demanda menor do que 50kW, o faturamento é relativo apenas ao consumo.

Os valores mínimos de consumo de energia elétrica mensal, aplicáveis ao faturamento de unidades consumidoras incluídas no Grupo B, são as seguintes:

- monofásico e bifásico a 2 (dois) fios: 30kWh;
- bifásico a 3 (três) fios: 50kWh;
- trifásico: 100kWh.

#### **a) Faturamento relativo a demanda**

$$
FD_m = Dfat_m \text{ . } TD \tag{15}
$$

 *FD<sup>m</sup>* – valor relativo ao faturamento no *m*-ésimo mês (dólar);

 *Dfat<sup>m</sup>* – demanda faturável no *m*-ésimo mês (kW);

 $TD$  – tarifa de demanda (dólar . kW<sup>-1</sup>);

 *m* – meses do ano (1 a 4 e 12: período úmido; 5 a 11: período seco).

## **b) Faturamento relativo ao consumo**

$$
FC_m = C_m \cdot TC + Cb_m \cdot TC \cdot D_{TC} \tag{16}
$$

*FCm* – faturamento relativo ao consumo no *m*-ésimo mês (dólar);

 *Cm* – consumo medido durante o faturamento no *m*-ésimo mês, no horário sem benefício (kWh);

*Cb*m – consumo medido durante o faturamento do *m*-ésimo mês, no horário com benefício (kWh);

 $TC$  – tarifa de consumo (dólar . kWh<sup>-1</sup>);

 $D_{TC}$  – desconto (benefício) na tarifa de consumo ocorrido no horário das 23:00h às 5:00h;

 *m* – meses do ano (1 a 4 e 12: período úmido; 5 a 11: período seco).

### **c) Faturamento devido à demanda e consumo de reativo excedente**

A ocorrência de excedente de reativo pode ser verificada pela concessionária através do fator de potência mensal ou horário. No presente trabalho a opção de cálculo foi para o fator de potência mensal. Os excedentes de demanda de potência e consumo de energia reativa são faturados pelas equações:

$$
FP_m = FDR_m + FER_m \tag{17}
$$

 *FP<sup>m</sup>* – faturamento relativo à demanda ou consumo de reativo excedente, no *m*-ésimo mês (dólar);

*FDRm* – faturamento da demanda de reativo excedente, no *m*-ésiomo mês (dólar);

 *FERm* – faturamento do consumo de reativo excedente, no *m*-ésimo mês (dólar);

 *m* – meses do ano (1 a 4 e 12: período úmido; 5 a 11: período seco).

$$
FDR_m = \left( DM_m \cdot \frac{0.92}{fm_m} - DF_m \right) \cdot TD \tag{18}
$$

$$
FER_m = C_m \cdot \left(\frac{0.92}{fm_m} - 1\right) \cdot TC + Cb_m \cdot \left(\frac{0.92}{fm_m} - 1\right) \cdot TC \cdot D_{TC}
$$
 (19)

*DMm* – demanda ativa máxima registrada no *m*-ésimo mês (kW);

 *DFm* – demanda ativa faturável no *m*-ésimo mês (kW);

 $TD$  – tarifa de demanda ativa (dólar . kW<sup>-1</sup>):

 $C_m$  – consumo ativo no *m*-ésimo mês, fora do horário de benefício (kWh);

 $TC$  – tarifa de consumo ativo (dólar . kWh<sup>-1</sup>);

 *fm<sup>m</sup>* – fator de potência médio mensal no *m*-ésimo mês;

 *Cbm* – consumo ativo no *m*-ésimo mês, no horário de benefício (kWh);

 $D_{TC}$  – desconto (benefício) na tarifa de consumo ocorrido no horário das 23:00h às 5:00h;

 *m* – meses do ano (1 a 4 e 12: período úmido; 5 a 11: período seco).

A Equação 17 somente é faturada se for verificado pela concessionária um fator de potência mensal (cos ϕ) menor do que 0,92. O faturamento devido a demanda e consumo de reativo excedente não foi aplicado às unidades consumidoras incluídas no Grupo B (baixa tensão)

### **3.2.3.2 Tarifa azul**

A tarifa azul é aplicada aos consumidores do Grupo A, seguindo os seguintes critérios:

Aplicação compulsória:

- às unidades consumidoras em tensão igual ou superior a 69kV;
- às unidades consumidoras atendidas em tensão inferior a 69kV, com demanda de potência igual ou superior a 500kW, desde que não façam opção pela tarifa verde.

Aplicação opcional:

– às unidades consumidoras atendidas em tensão inferior a 69kV com demanda de potência entre 50kW e 500kW.

A condição para a opção de um consumidor pela tarifa azul, é a de apresentar nos últimos onze meses, três ou mais registros de demanda iguais ou superiores aos valores indicados, ou contratar, a partir das datas mencionadas, no mínimo 50kW (CODI, 1994).

### **a) Faturamento relativo à demanda**

$$
FD_m = Fdp_m + Fdfp_m \tag{20}
$$

 *FD<sup>m</sup>* – valor relativo ao faturamento da demanda no *m*-ésimo mês (dólar);

- *Fdpm* valor relativo ao faturamento da demanda no *m*-ésimo mês, segmento de ponta (dólar);
- *Fdfpm*  valor relativo ao faturamento da demanda no *m*-ésimo mês, no segmento fora de ponta (dólar);
	- *m* meses do ano (1 a 4 e 12: período úmido; 5 a 11: período seco).
- Horário de ponta

$$
Fdp_m = DCp_m \cdot TDp + (DMp_m - DCp_m) \cdot TUp \tag{21}
$$

 *Fdpm* – valor relativo ao faturamento da demanda no *m*-ésimo mês, segmento de ponta (dólar);  $DCp_m$  – demanda contratada no horário de ponta no *m*-ésimo mês (kW);

*TDp* – tarifa de demanda para o seguimento de ponta (dólar . kW<sup>-1</sup>);

*DMpm* – demanda medida no horário de ponta no *m*-ésimo mês (kW);

*TUp* – tarifa de ultrapassagem para o segmento de ponta (dólar . kW<sup>-1</sup>);

 *m* – meses do ano (1 a 4 e 12: período úmido; 5 a 11: período seco).

• Horário fora de ponta

$$
Fdfp_m = DCfp_m \cdot TDFp + (DMfp_m - DCfp_m) \cdot TUfp \tag{22}
$$

 *Fdfpm* – valor relativo ao faturamento da demanda no *m*-ésimo mês, no segmento fora de ponta (dólar);

 $DCfp_m$  – demanda contratada no horário fora de ponta no *m*-ésimo mês (kW);

 $T\!D\!f\!p$  – tarifa de demanda fora de ponta (dólar . kW<sup>-1</sup>);

- *DMfp<sup>m</sup>* demanda medida no horário fora do seguimento de ponta no *m*-ésimo mês (kW);
	- *TUfp* tarifa de ultrapassagem para o segmento fora de ponta (dólar . kW<sup>-1</sup>);

 *m* – meses do ano (1 a 4 e 12: período úmido; 5 a 11: período seco).

## **b) Faturamento relativo ao consumo**

$$
FC_m = Cp_m \cdot TCp_m + Cfp_m \cdot TCfp + Cfpb_m \cdot TCfp_m \cdot D_{TC}
$$
 (23)

 *FC<sup>m</sup>* – faturamento relativo ao consumo no *m*-ésimo mês (dólar);

 *Cpm* – consumo medido no horário de ponta, no *m*-ésimo mês (kWh);

 $TCp_m$  – tarifa de consumo no horário de ponta, no *m*-ésimo mês (dólar . kWh<sup>-1</sup>);

 *Cfp<sup>m</sup>* – consumo medido no horário fora de ponta, sem benefício, no *m*-ésimo mês (kWh);

*TCfp<sub>m</sub>* – tarifa de consumo no horário fora de ponta, no *m*-ésimo mês (dólar . kWh<sup>-1</sup>);

*Cfpbm* – consumo medido no horário fora de ponta, sem benefício, no *m*-ésimo mês (kWh);

 $D_{TC}$  – desconto no valor da tarifa de consumo ocorrido no horário das 23:00h às 5:00h (adimensional)

 *m* – meses do ano (1 a 4 e 12: período úmido; 5 a 11: período seco).

### **c) Faturamento devido a demanda ou consumo de reativo excedente**

Devido algumas simplificações que serão tomadas, segue os mesmos procedimentos mostrados para a tarifa convencional, e os cálculos são realizados conforme as Equações 17, 18 e 19.

## **3.2.3.3 Tarifa verde**

A tarifa verde é oferecida, sempre em caráter opcional, aos consumidores do Grupo A atendidos em tensão inferior a 69 kV, com demanda a partir de 50 kW.

A condição para a opção de um consumidor pela tarifa verde, é a de apresentar nos últimos onze meses, três ou mais registros de demandas iguais ou superiores a 50 kW, ou contratar no mínimo os valores de demanda de 50 kW (CODI, 1994).

### **a) Faturamento relativo à demanda**

$$
FD_m = DC_m \cdot TD + (DM_m - DC_m) \cdot TU \tag{24}
$$

 *FDm* – valor relativo ao faturamento da demanda pela tarifa verde no *m*-ésimo mês (dólar);  $DC_m$  – demanda contratada no *m*-ésimo mês (kW);

*TD* – tarifa de demanda (dólar . kW<sup>-1</sup>);

 *DMm* – demanda medida no *m*-ésimo mês (kW);

 $TU$  – tarifa de ultrapassagem (dólar . kW<sup>-1</sup>);

 *m* – meses do ano (1 a 4 e 12: período úmido; 5 a 11: período seco).

#### **b) Faturamento relativo ao consumo**

$$
FC_m = Cp_m \cdot TCp_m + Cfp_m \cdot TCfp_m + Cfpb_m \cdot TCfp_m \cdot D_{TC}
$$
 (25)

 *FC<sup>m</sup>* – faturamento relativo ao consumo no *m*-ésimo mês (dólar);

 *Cpm* – consumo medido no horário de ponta, no *m*-ésimo mês (kWh);

 $TCp_m$  – tarifa de consumo no horário de ponta, no *m*-ésimo mês (dólar . kWh<sup>-1</sup>);

 *Cfpm* – consumo medido no horário fora de ponta, sem benefício, no *m*-ésimo mês (kWh);

*TCfp<sub>m</sub>* – tarifa de consumo no horário fora de ponta no *m*-ésimo mês (dólar . kWh<sup>-1</sup>);

*Cfpbm* – consumo medido no horário fora de ponta, com benefício, no *m*-ésimo mês (kWh);

- *TCfp<sub>m</sub>* tarifa de consumo no horário fora de ponta, no *m*-ésimo mês (dólar . kWh<sup>-1</sup>);
	- $D_{TC}$  desconto no valor da tarifa de consumo ocorrido no horário das 23:00h às 5:00 h (adimensional)
		- *m* meses do ano (1 a 4 e 12: período úmido; 5 a 11: período seco).

#### **c) Faturamento devido a demanda ou consumo de reativo excedente**

Devido algumas simplificações que serão tomadas, segue os mesmos procedimentos mostrados para a tarifa convencional, e os cálculos são realizados conforme as Equações 17, 18 e 19.

## **3.2.3.4 Utilização das equações de tarifas horo-sazonais no trabalho**

O processo de utilização das tarifas horo-sazonais é complexo, e por este motivo algumas simplificações foram adotadas. Optou-se por não considerar as irrigações feitas no horário de ponta, baseando-se nas seguintes sustentações teóricas:

- O horário de ponta ocorre entre 17:00h e 22:00h, e o cafeeiro assim como outras culturas perenes de comportamento semelhante são plantas mais resistentes, não sendo muito prejudicadas com o estresse hídrico causado em um atraso de três horas nas irrigações. Além disso, a evapotranspiração no horário de ponta é indiscutivelmente menor do que nos horários da manhã e da tarde do dia;
- Em algumas regiões é proibido realizar irrigações dentro do horário de ponta.

Optou-se também por não considerar as tarifas de ultrapassagem, posto que:

– Os motores elétricos utilizados nos projeto de irrigação são em número reduzido e basicamente são exclusivos para executar o acionamento de bombas hidráulicas e equipamentos destinados à movimentação do sistema de irrigação. Assim, a estimativa da demanda de carga necessária é mais precisa, tornando-se pouco provável longos períodos de ultrapassagem de carga durante a utilização do sistema. O mais provável é que haja ultrapassagem somente no momento de partida dos motores.

Para as tarifas azul e verde, estabeleceu-se que haverá contratação de demanda tanto para o período seco como para o período úmido. O período úmido é constituído de cinco meses e a ocorrência de veranicos em um tempo tão longo deve ser considerada. O valor contratado para os dois períodos será sempre o mesmo, devido a exclusividade do(s) motor(es) para irrigação, como já comentado anteriormente.

Adotadas as condições de contorno, as equações horo-sazonais (convencional, azul e verde) de faturamento da demanda e consumo ficam com a mesma forma, pois todos as variáveis referentes às tarifas de ultrapassagem e horário de ponta são eliminados das equações.

A estimativa da demanda a ser contratada na concessionária, para uso exclusivo da irrigação, é obtida com a expressão:

$$
DC = 1,1 \cdot \sum_{m=1}^{mt} \frac{0,736 \cdot P m_m}{\eta_m} \tag{26}
$$

 *DC –* demanda contratada (kW);

*Pm<sup>m</sup>* – potência nominal do *m*-ésimo motor ou motorredutor do sistema de irrigação (CV);

 $\eta_m$  – rendimento apresentado pelo *m*-ésimo motor (adimensional);

 *mt* – número total de motores e motorredutores.

Para a estimativa da potência aparente, adotou-se a expressão:

$$
Ps = \frac{DC}{\cos \varphi} \tag{27}
$$

 *Ps* – potência aparente (kVA);

cos ϕ – fator de potência (adimensional).

### **3.2.4 Estimativa do consumo de energia elétrica pelo sistema de irrigação**

A estimativa do consumo de energia elétrica pelo(s) motor(es) do sistema de irrigação foi calculada conforme as equações:

– Sistema gotejamento, autopropelido e mangueira plástica perfurada (MPP – "Tripa"): é obtida do produto entre a potência dos motores e o tempo total anual de bombeamento visto na Equação 13.

$$
C_i = \left(\sum_{m=1}^{mt} \frac{0.736 \ P m_m}{\eta_m}\right) \cdot Tb_i \tag{28}
$$

– Sistema Pivô Central: a estimativa do consumo de energia elétrica pelo sistema pivô central é um pouco mais complexa, visto que além do(s) motor(es) para o bombeamento, o equipamento necessita ainda dos motorredutores para movimentar as torres de sustentação. A Equação 28 foi um pouco mais elaborada, e considerando a potência dos motorredutores chegou-se a seguinte forma:

$$
C_i = \left(\sum_{m=1}^{mt} \frac{0.736 \ P m_m}{\eta_m}\right) \cdot Tb_i + \left(\sum_{m=1}^{mt} \frac{0.736 \ P m_{mr}}{\eta_{mr}} \cdot \frac{mr}{mrt} \cdot Tb_i\right) \tag{29}
$$

 $C_i$  – consumo de energia elétrica pelos motores nas irrigações, no *i*-ésimo ano (kWh);

*Pm<sup>m</sup>* – potência nominal do *m*-ésimo motor utilizado no sistema de irrigação (CV);

 $Tb_i$  – tempo anual de bombeamento para aplicar o volume bruto anual de água (h);

 $\eta_m$  – rendimento apresentado pelo *m*-ésimo motor de bombeamento (adimensional);

 *mt* – número total de motores de bombeamento;

*Pmmr* – potência nominal do *mr*-ésimo motorredutor utilizado no sistema de irrigação (CV);

 $\eta_{mr}$  – rendimento apresentado pelo  $mr$ -ésimo motorredutor (adimensional);

 *mr* – número do *mr*-ésimo motorredutor;

 *mrt* – número total de motorredutores de movimentação das torres.

#### **3.2.5 Cálculo do consumo e despesas com diesel**

O cálculo do consumo de diesel foi realizado fazendo o produto da Equação 13 pelo consumo horário de diesel apresentado pelo motor do conjunto motobomba. O cálculo das despesas foi obtido pelo produto da Equação 30 pelo preço do litro de óleo diesel no posto da propriedade.

$$
Cd_i = Tb_i \cdot Emd \tag{30}
$$

 *Cd<sup>i</sup>* – consumo de diesel no *i*-ésimo ano com as irrigações (L);

 *Tbi* – tempo no *i*-ésimo ano para aplicar o volume bruto anual de água para irrigação (h); *Emd* – consumo horário do motor diesel do conjunto motobomba (L. h<sup>-1</sup>)

$$
Dd_i = Cd_i \cdot Pd \tag{31}
$$

*Dd<sup>i</sup>* – Despesas com óleo diesel no *i*-ésimo ano (dólar);

*Cd<sup>i</sup>* – consumo de diesel no *i*-ésimo ano com as irrigações (L);

 $Pd$  – preço do litro de óleo diesel (dólar .  $L^{-1}$ ).

## **3.2.6 Cálculo das despesas com água**

A cobrança pelo uso da água no meio rural ainda não se encontra devidamente regulamentada. Para a despesa com o referido recurso não ficar de fora do modelo, adotou-se uma tarifação seguindo o que é feito para a energia elétrica. Assim o faturamento pela utilização da água foi realizado considerando uma tarifa fiscal mínima (demanda), mais uma tarifa pelo consumo. A tarifa de consumo foi diferenciada em período seco (maio a novembro) e úmido (dezembro a abril).

$$
Da_i = (VBa_i \cdot Ta_i + Ac \cdot Tf) \cdot (1 + ICMS) \tag{32}
$$

 *Da<sup>i</sup>* – despesa no *i*-ésimo ano com água para irrigação (dólar);

*VBa<sub>i</sub>* – volume bruto anual de água, gasto no *i*-ésimo ano com as irrigações (m<sup>3</sup>);

 $Ta_i$  – tarifa cobrada pelo consumo de água para irrigação (dólar.1000<sup>-1</sup>.m<sup>-3</sup>);

 *Ac* – área cultivada e irrigada (ha);

 *Tf* – tarifa fiscal pela demanda (dólar);

*ICMS* – imposto sobre circulação de mercadorias e serviços.

## **3.2.7 Custo de produção considerando risco**

A implantação de uma cultura perene é um investimento de longa maturação, cujos retornos ocorrem somente a partir de um determinado ponto da vida útil da cultura. São diversos os métodos de análise de investimento citados na literatura, como já foi comentado no capítulo Revisão de Literatura. Os fundamentos teóricos, as vantagens e desvantagens dos critérios de análise econômica podem ser encontrados e melhor entendidos em Azevedo Filho (1988), Francisco (1991), Kuhnen & Buer (1994), Casarotto Filho & Kopittke (1996) e Frizzone (1999). Os critérios utilizados no modelo para realização da avaliação econômica da cafeicultura irrigada foram:

• Valor Presente Líquido (*VPL*):

$$
VPL = \sum_{i=0}^{n} F_i (1+j)^{-i}
$$
 (33)

• Taxa Interna de Retorno: *TIR = j*, tal que,

$$
\sum_{i=0}^{n} F_i (1+j)^{-i} = 0 \tag{34}
$$

*VPL* – valor presente líquido (dólar);

- *TIR* taxa interna de retorno;
- $F_i$  valor futuro no *i*-ésimo ano (dólar);
	- *j* taxa real de juros;
	- *n* período considerado (vida útil da cultura);
	- *i i*-ésimo ano de vida útil da cultura (anos).

Além dos dois critérios de análise econômico citados acima, ainda são calculados para cada *i*-ésimo ano de vida útil da cultura, algumas relações que permitem uma análise simplificada da empresa. São elas: custo variável médio, custo fixo médio, custo total médio, custo operacional variável total, custo operacional fixo total, custo operacional total, custo operacional variável médio, custo operacional fixo médio, custo operacional total médio. Para realização dos cálculos seguiu-se a metodologia tradicional, conforme encontra-se descrito em Reis et al. (1999).

O cálculo do custo de produção da cultura do cafeeiro irrigado foi realizado considerando toda a sua vida útil. Para tornar comparáveis receitas recebidas e despesas efetuadas em diferentes momentos ao longo da vida útil da cultura, todos os valores foram referidos ao início do período de implantação, considerando sempre os preços em dólar e juros compostos. Os critérios, bem como os itens considerados na composição dos cálculos estão dispostos nos subitens a seguir.

#### **3.2.7.1 Custos variáveis**

Foram considerados os seguintes componentes como custos variáveis: materiais, serviços, energia e água para irrigação, manutenção, impostos e juros sobre o capital de giro.

### **a) Material e Serviços**

São considerados:

- material: combustíveis, lubrificantes e energia elétrica para outros fins que não seja irrigação; fertilizantes, inseticidas, fungicidas, acaricidas, adubos, corretivos, defensivos; mudas; sacaria e despesas gerais;
- serviços: o aluguel de implementos e mão-de-obra em geral (temporária, tratorista, motorista, proprietário, administração).

O cálculo dos dois componentes do custo variável (materiais e serviços) é realizado com as expressões:

$$
CVm_i = \left(\sum_{\nu m=1}^{m} P_{\nu m} \cdot Y_{\nu m}\right) \cdot Ac \tag{35}
$$

$$
CVs_i = \left(\sum_{\nu s=1}^{s} P_{\nu s} \cdot Y_{\nu s}\right) . Ac
$$
 (36)

*CVm<sup>i</sup>* – custo variável: materiais consumidos no *i*-ésimo ano (dólar);

 *CVs<sup>i</sup>* – custo variável: serviços necessários no *i*-ésimo ano (dólar);

 $P_{vm}$  – preço do *vm*-ésimo fator material no *i*-ésimo ano (dólar);

 *Pvm –* preço do *vs-*ésimo fator serviço no *i*-ésimo ano (dólar);

 $Y_{vm}$  – quantidade do *vm*-ésimo fator material empregado na produção (quantidade . ha <sup>-1</sup>);

 $Y_{vm}$  – quantidade do *vs*-ésimo fator serviço empregado na produção (quantidade . ha<sup>-1</sup>);

 *Ac* – área cultivada irrigada (ha);

- *i* número de anos;
- *m* número total de fatores materiais:
- *s* número total de fatores serviços.

Todos os dados correspondentes aos parâmetros das distribuições para simulação dos materiais e serviços têm de ser inseridos dentro do modelo. O modelo, por sua vez, dispõe de espaços (banco de dados) para o armazenamento dos dados.

## **b) Manutenção**

A manutenção, que consiste na conservação e reparos, é aplicada às instalações, veículos, máquinas, equipamentos e sistemas de irrigação. Seu cálculo é realizado pela expressão:

$$
C V m t_i = \sum_{\nu t=1}^{mt} V i_{\nu t} \cdot T m_{\nu t} \tag{37}
$$

*CVmt<sup>i</sup>* – custo variável: manutenção realizada no *i*-ésimo ano (dólar);

 *Vivt* – valor inicial do *vt*-ésimo item (bem) em manutenção (dólar);

 *Tmvt* – taxa de manutenção do *vt*-ésimo item ou bem, no *i*-ésimo ano (adimensional);

 *mt* – número total de itens em manutenção.

## **c) Água para irrigação**

Para obtenção do custo com água para irrigação, adotou-se os procedimentos já descritos no Item 3.2.6.

$$
CVai = faturamento da água para irrigação, de acordo as Equações 12\ne 32 e conforme o tipo de tarifa aplicada à demanda e consumo\nda água. (38)
$$

*CVa<sup>i</sup>* – custo variável: água para irrigação no *i*-ésimo ano (dólar).

### **d) Energia para irrigação**

Os custos com energia para proceder as irrigações é calculado conforme a fonte de energia utilizada. Se a fonte de energia for elétrica, adota-se as tarifas convencional, azul ou verde, em conformidade com o que foi disposto no Item 3.2.3,

$$
CVe_i =
$$
 *faturamento de acordo com a Equação 14 e o tipo de tarifa de*  
\n*energia elétrica.* (39)

*CVe<sup>i</sup>* – custo variável: energia para irrigação no *i*-ésimo ano (dólar).

Se a fonte de energia for o diesel, realiza-se o produto da Equação 30 pelo preço do litro de combustível:

$$
CVe_i = Cd_i \cdot Pc \tag{40}
$$

*CVei* – custo variável: energia para irrigação no *i*-ésimo ano (dólar);

 *Cd<sup>i</sup>* – consumo de diesel com as irrigações no *i*-ésimo ano (L);

 *Pc –* preço do combustível (dólar).

## **e) Impostos**

Os trabalhos consultados mostram, geralmente, que a participação dos impostos nas análises econômicas é pequena. Por ser de difícil quantificação, a sua consideração nas análises do modelo poderá ser feita com a utilização de um índice que incide sobre os custos variáveis, como mostra a expressão:

$$
C Vip_i = (C Vm_i + CVs_i + C Vm t_i + CVa_i + CVe_i) . \text{ Tiv}
$$
\n
$$
(41)
$$

*CVip<sup>i</sup>* – custo variável: impostos sobre os custos variáveis no *i*-ésimo ano (dólar);

 *CVm<sup>i</sup>* – custo variável: materiais gastos no *i*-ésimo ano (dólar);

 *CVs<sup>i</sup>* – custo variável: serviços necessários no *i*-ésimo ano (dólar);

*CVmt<sup>i</sup>* – custo variável: manutenção realizada no *i*-ésimo ano (dólar);

 *CVa<sup>i</sup>* – custo variável: água para irrigação no *i*-ésimo ano (dólar);

 *CVe<sup>i</sup>* – custo variável: energia para irrigação no *i*-ésimo ano (dólar);

 *Tiv* – índice correspondente aos impostos sobre os custos variáveis (adimensional).

## **f) Juros sobre capital de giro**

Segundo Turra (1990), o valor da taxa de juros é polêmica entre diferentes entidades que a utilizam, podendo variar de 4% até 15% ao ano. A taxa modal encontrada nos estudos do autor corresponde a 6% ao ano, sendo que alíquotas de 12% e 10% ao ano também são muito utilizadas. A consideração da taxa de juros nas análises

do modelo, também é feita através de um índice que incide sobre os custos variáveis, como pode ser visto na expressão abaixo:

$$
CVj_i = (CVm_i + CVs_i + CVmt_i + CVa_i + CVe_i + CVip_i) \cdot j_{cg}
$$
\n
$$
(42)
$$

*CVj<sup>i</sup>* – juros sobre o capital de giro no *i*-ésimo ano (dólar);  *jcg* – taxa de juros aplicada sobre capital de giro.

O custo variável total resulta do somatório dos resultados das Equações 35 a 42, e simbolicamente, fica representado da seguinte forma:

$$
CV_i = CVm_i + CVs_i + CVmt_i + CVa_i + CVe_i + CVip_i + CVj_i
$$
\n
$$
(43)
$$

 *CV<sup>i</sup>* – custo variável total no *i*-ésimo ano (dólar).

### **3.2.7.2 Custos fixos**

Foram considerados os seguintes componentes como custos fixos: depreciação, juros sobre capital fixo, seguros, impostos e custo alternativo da terra.

## **a) Depreciação**

Para o cálculo da depreciação utilizou-se o método linear. A consideração de todos os itens que participam do sistema é representado pela equação:

$$
C F d_i = \sum_{fd=1}^{d} \frac{V i_{fd} - V r_{fd}}{v u_{fd}}
$$
\n(44)

*CFd<sup>i</sup>* – custo fixo: valor total da depreciação no *i*-ésimo ano (dólar);

 $Vi_{td}$  – valor inicial do *fd*-ésimo item a ser depreciado (dólar);

 *Vrfd* – valor residual do *fd*-ésimo item a ser depreciado (dólar);

 $vu_{td}$  – vida útil do *fd*-ésimo item a ser depreciado (anos);

 *d* – número total de itens a ser depreciado.

Para aplicação da depreciação linear nas simulações, uma simplificação foi estabelecida, e considera que para um dado bem a ser depreciado, em uma mesma simulação, os valores inicial (*Vi*), residual (*Vr*) e vida útil ao longo do ciclo de produção (*vu*) são sempre os mesmos. Tal procedimento faz com que as depreciações de um bem, numa mesma simulação, se pareça com a fluxo mostrado na Figura 4.

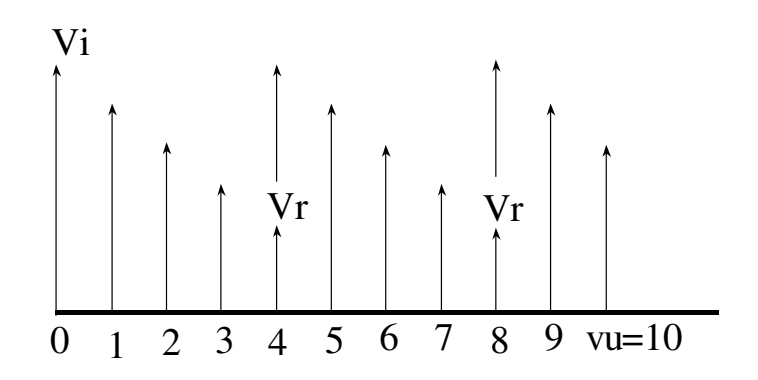

Figura 4 – Fluxo da depreciação linear, dentro de uma mesma simulação.

### **b) Juros sobre o capital fixo**

A discussão sobre o valor da taxa de juros que deve ser cobrada sobre o capital fixo é muito parecida com o que já foi colocado para os juros sobre capital de giro. A Organização das Cooperativas Brasileiras (1989) recomenda uma taxa de 6% ao ano, aplicada sobre o valor médio dos ativos fixos cotados ao preço atual de mercado. No modelo, a consideração dos juros sobre o capital fixo e o valor da taxa são opções do usuário, uma vez que existem muitas divergências nos trabalhos consultados sobre o assunto. A equação utilizada para obtenção dos juros sobre o capital fixo foi:

$$
CFj_i = \left(\sum_{f c=1}^{c} \frac{Vi_{fc} + Vr_{fc}}{2}\right) \cdot j \tag{45}
$$

*CFj<sup>i</sup>* – custo fixo: juros sobre o capital fixo no *i*-ésimo ano (dólar);  *Vicf* – valor inicial do *cf*-ésimo item (bem) do capital fixo (dólar);

*Vrcf* – valor residual do *cf*-ésimo item (bem) do capital fixo (dólar);

 *j* – taxa de juros aplicada sobre o capital fixo;

 *c* – número total de itens (bens) que compõe o capital fixo.

### **c) Seguro e impostos**

A consideração do seguro e dos impostos nas análises do modelo também é uma opção do usuário, assim como foi feito para os juros sobre o capital fixo, os seus valores são obtidos com a aplicação de um índice sobre o valor médio dos ativos fixos, cotados ao preço de mercado.

$$
CFs_i = \sum_{f_s=1}^{s} \frac{Vi_{f_s} + Vr_{f_s}}{2} \cdot Ts \tag{46}
$$

*CFs<sup>i</sup>* – custo fixo: seguro no *i*-ésimo ano (dólar);

 *Vifs* – valor inicial do *fs*-ésimo item (bem) a ser assegurado (dólar);

*Vrfs* – valor residual do *fs*-ésimo item (bem) a ser assegurado (dólar);

 *Ts* – taxa cobrado pelo seguro (adimensional);

*s* – número de itens (bens) a serem assegurados.

$$
CFip_i = \sum_{j=1}^{b} \frac{Vi_{ji} + Vr_{ji}}{2} \cdot Tif
$$
\n
$$
(47)
$$

*CFip<sup>i</sup>* – custo fixo: impostos sobre os custos variáveis no *i*-ésimo ano (dólar);

 $Vi_{fi}$  – valor inicial do  $fi$ -ésimo item (bem) a ser cobrado imposto (dólar);

 $Vr_{fi}$  – valor residual do *fi*-ésimo item (bem) a ser cobrado imposto (dólar);

 *Tif* – índice correspondente aos impostos sobre os custos fixos (adimensional);

*b* – número de itens (bens) que será cobrado imposto.

### **d) Custo alternativo da terra**

O custo alternativo da terra também é opcional e é calculado pela expressão:

$$
CFat_i = Ptc \cdot Ac \cdot Tat \tag{48}
$$

*CFat<sup>i</sup>* – custo fixo: custo alternativo da terra no *i*-ésimo ano (dólar);

- *Ptc* preço do hectare de terra cultivada (dólar . ha<sup>-1</sup>);
- *Ac* área cultivada irrigada (ha);
- *Tat* índice correspondente ao aluguel da terra (adimensional).

O custo fixo total resulta do somatório dos resultados das Equações 44 a 48, e simbolicamente, é representado pela expressão:

$$
CF_i = CFd_i + CFj_i + CFs_i + CFip_i + CFat_i
$$
\n
$$
(49)
$$

 $CF_i$  – custo fixo no *i*-ésimo ano (dólar).

## **3.2.7.3 Cálculo do custo total**

A estimativa do custo total na cafeicultura irrigada resulta do somatório dos componentes do custo fixo e variável.

$$
CT_i = CF_i + CV_i
$$
  
\n
$$
CT_i = (CVm_i + CVs_i + CVm_i + CVa_i + CVe_i + CVip_i + CVj_i) + (CFd_i + CFj_i + CFs_i + CFip_i + CFa_i)
$$
\n(50)

 $CT_i$  – custo total gasto com a cultura no *i*-ésimo ano (dólar);

 $CF_i$  – custo fixo no *i*-ésimo ano (dólar);

*CV<sup>i</sup>* – custo variável no *i*-ésimo ano (dólar).

## **3.2.7.4 Cálculo dos benefícios**

A estimativa da produtividade e dos preços alcançados pelo café beneficiado ao longo do ciclo produtivo de uma lavoura cafeeira é algo complexo, dado as incertezas climáticas e econômicas que podem ocorrer no futuro. Sendo assim, o processo utilizado para o cálculo dos benefícios advindos com a venda do produto em cada *i*-ésimo ano de vida útil da cultura passou por uma série de ajustes e simplificações, chegando-se à seguinte expressão:

$$
B_i = Yr_i \cdot Ac \cdot Pcf_i \tag{51}
$$

 $B_i$  – benefícios no *i*-ésimo ano (dólar);

*Yr<sub>i</sub>* – produtividade (rendimento real) no *i*-ésimo ano (sc de 60kg beneficiada . ha<sup>-1</sup>);

*Ac* – área cultivada irrigada (ha);

 $Pcf_i$  – preço da saca de 60kg de café beneficiado no *i*-ésimo ano (dólar . sc<sup>-1</sup>).

### a) **Estimativa da produtividade da cultura**

As culturas perenes são afetadas nos seus diversos estádios fenológicos pelas condições meteorológicas, em especial pela precipitação e temperatura, que limitam a disponibilidade hídrica do solo e constituem-se no principal condicionante da produtividade. Para o cafeeiro, além desse condicionamento, as condições climáticas interferem acentuadamente no ciclo produtivo e na qualidade do produto.

A literatura apresenta um grande número de funções de produção destinadas à quantificação do efeito do estresse hídrico na planta sobre a queda de rendimento. Picini (1998) e Matioli (1998) fazem referência a uma série deles: Camargo et al. (1984), Doorenbos & Kassam (1979), Stewart et al. (1976), Jensen (1968) Stewart et al. (1976) modificado, Rao et al. (1988) modificado, Jensen (1968) modificado, Blanck (1975).

No entanto, apesar da sua importância, o ciclo de produção do cafeeiro em função das variáveis climáticas tem sido pouco estudado. O número de trabalhos tratando do assunto é reduzido e os resultados alcançados são pouco satisfatórios quanto à definição da função mais adequada, e a eficiência de suas estimativas. A equação utilizada para estimar a produtividade do cafeeiro foi uma adaptação da função de "Stewart et al.(1976) modificado", baseando-se nos parâmetros (*ky*) e nas sugestões

feitas por Picini (1998). O parâmetro *Ky0* foi ajustado conforme informações colhidas junto aos produtores rurais. A equação ficou da seguinte forma:

$$
Yr_i = \left[ Ym \cdot \left( Ky_0 \cdot \frac{Yaa}{Ym} + Ky \cdot \frac{ER_i}{ETc_i} \right) \right]. Fpa_i. Fev_i \tag{52}
$$

*Yr<sub>i</sub>* – rendimento real obtido no *i*-ésimo ano (sc de 60kg beneficiada . ha<sup>-1</sup>);

- *Ym* rendimento máximo obtido com a utilização da irrigação (sc de 60kg beneficiada . ha <sup>-1</sup>);
- $Ky_0$  coeficiente de penalização relativo à produtividade do ano anterior (adimensional);
- *Yaa* produtividade do ano anterior (sc 60 kg beneficiada . ha<sup>-1</sup>);
- *Ky* coeficiente de resposta da cultura ao suprimento de água para os sucessivos estádios fenológicos da cultura (adimensional);
- *ERi*  evapotranspiração real ocorrida no *i*-ésimo ano, obtida a partir de cada simulação do balanço hídrico climatológico seqüencial (mm);
- *ETc<sup>i</sup>* – evapotranspiração da cultura ocorrida no *i*-ésimo ano, obtida a partir de cada simulação do balanço hídrico climatológico seqüencial (mm);
- *Fpa<sup>i</sup>* fração de redução da produtividade no primeiro ano de produção (adimensional);
- *Fev<sup>i</sup>* fração de redução da produtividade no *i*-ésimo ano, devido à ocorrência de eventualidades (adimensional).

As seguintes simplificações têm de ser consideradas para aplicação da Equação 52: o coeficiente *Ky* é relativo ao ciclo anual total do cafeeiro e não aos estádios I, II, III e IV de desenvolvimento; o ciclo bienal do cafeeiro deve-se ao déficit hídrico e nutricional da planta e da produtividade do ano anterior; a ocorrência do ciclo bienal é seqüencial; a irrigação sempre proporciona benefícios à cultura do cafeeiro incrementando a sua produtividade.

#### b) **Estimativa do preço do café no mercado**

A estimativa do preço do café também é complexa, visto que o mercado brasileiro apresenta três tipos de comportamento cíclico de preços, como foi mostrado no Item 2.7 do capítulo Revisão de Literatura. As simulações do preço do café de cada *i*-ésimo ano, foram realizadas assumindo-se que a série histórica de preço se repete ao longo do tempo, e a expressão utilizada para realização das estimativas consistiu em:

$$
Pcf_i = \sum_{t=1}^{4} Fv_t \cdot \{ [(Pb_t)_i - (Pa_t)_i] \cdot r_t + (Pa_t)_i \}
$$
 (53)

*Pcf<sup>i</sup>* – preço da saca de 60kg de café beneficiado no *i*-ésimo ano (dólar . sc–1).

*Fv<sup>t</sup>* – fração da produção vendida no trimestre *t* (adimensional);

*Pb<sup>t</sup>* – maior preço médio verificado entre os meses do trimestre *t,* e *i*-ésimo ano da série (dólar);

*Pat* – menor preço médio verificado entre os meses do trimestre *t,* e *i*-ésimo ano da série (dólar);

*rt* – número aleatório gerado para uma simulação do preço no trimestre *t.*

As seguintes simplificações têm de ser consideradas para aplicação da equação: a série histórica de preços se repete ao longo do tempo e representa a qualidade do produto e a região onde o café é produzido; o preço do café no trimestre *t* de um *i*-ésimo ano, segue uma distribuição uniforme; as simulações iniciam dentro da série de preço a partir de um valor "semente" e mês fornecido, para que as rotinas existentes no modelo localize o valor mais próximo dos dados fornecidos e comece o processo; as simulações dos preços nos anos *i* + 1 é uma seqüência do ano onde caiu o preço semente, até o período de vida útil (*vu*) da cultura ser completado.

### **3.2.7.5 Critérios de avaliação econômica**

Sabe-se que os custos fixos ( *f* ) e variáveis (*v*) ocorrem ao longo do ano agrícola (*i*), e que após vários anos perfazem o ciclo de produção (*vu –* vida útil da cultura) da lavoura cafeeira irrigada. Assim, quando se substitui as Equações 50 e 51 dentro do critério de avaliação econômica do valor presente líquido (*VPL*) e taxa interna de retorno (*TIR*) obtém-se as seguintes expressões:

$$
VPL = \sum_{i=0}^{vu} (B_i - CT_i) \cdot (1+j)^{-i}
$$
 (54)

$$
\sum_{i=1}^{vu} (B_i - CT_i) \cdot (1 + j^*)^{-i} = 0 \tag{55}
$$

 *VPL* – valor presente líquido do projeto (dólar);

 $TIR = j^* - \text{taxa}$  de juros que torna nulo o valor presente líquido;

 $B_i$  – entradas (benefícios) de dinheiro no *i*-ésimo ano de vida da cultura (dólar);

 $CT_i$  – custo total no *i*-ésimo ano de vida da cultura (dólar);

 *j* – taxa de juros;

*i* – *i*-ésimo ano de vida útil da cultura (anos)

 *vu* – vida útil da cultura (anos).

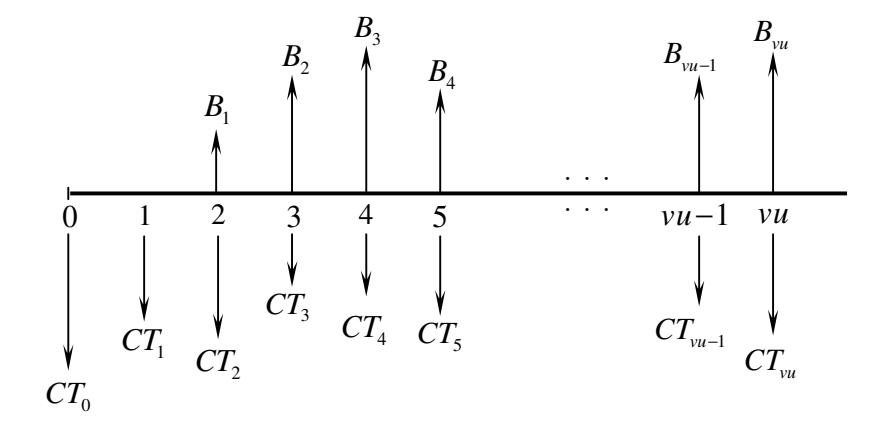

Figura 5 – Esquema do fluxo de caixa de um projeto.

## **3.2.8 Análise estatística dos dados amostrados**

O intuito da análise estatística no trabalho está em aplicar o teste de aderência aos itens do custo de produção que possuam seus "indicadores econômicos" (valor/unidade, valor residual, manutenção e vida útil), variando aleatoriamente dentro do fluxo de caixa do projeto. As análises realizadas, basicamente, verificam se os dados de uma amostra ajustam-se ou não as distribuições triangular, normal e uniforme. O modelo utiliza o teste de Kolmogorov-Smirnov a 5% de probabilidade para estabelecer se existe ajuste entre os dados com distribuição de probabilidade desconhecida, e as três distribuições de probabilidade já citadas.

O Teste de Kolmogorov-Smirnov consiste em se defrontar duas distribuições de freqüência acumuladas, uma *F'*( *X* ), teórica, e outra *F*( *X* ), derivada dos dados amostrados, tal que:

$$
D_{\text{max}} = Max \left| F'(X) - F(X) \right| \tag{56}
$$

 *D*max – valor crítico *Dmax* da estatística de Kolmogorov-Smirnov; *F'*(*X*) – função de distribuição de probabilidade teórica;  *F*(*X*) – função de distribuição de probabilidade empírica.

Se o valor de  $D_{\text{max}$  tabelado >  $D_{\text{max}}$  calculado então aceita-se a hipótese de que os valores da amostra ajustam-se bem à distribuição de probabilidade a 5% de significância. Caso contrário a hipótese é rejeitada.

Para a obtenção do *D*max tabelado procedeu-se uma análise de regressão com os valores tabelados apresentados por Assis et al. (1996) a 5% de probabilidade, onde:

– se o número de elementos da amostra for < 16 temos a equação,

$$
D_{\text{max}} = 0.971 - 0.2388 \cdot \ln(N) \tag{57}
$$

– se o número de elementos da amostra for ≥ 16, temos:

$$
D_{\text{max}} = \frac{1.37}{\sqrt{N}}\tag{58}
$$

*D*max – valor crítico *Dmax* da estatística de Kolmogorov-Smirnov;

 *N* – número de elementos da amostra.

Para o cálculo estatístico das medidas de tendência, dispersão e da distribuição de freqüência e probabilidade, seguiu-se os procedimentos recomendados por Aquino (1981), Assis et at. (1996), Frizzone (1999) e Frizzone & Silveira (2000).

## **3.2.9 Processo de simulação**

No modelo realizado, podem passar pelo processo de simulação a evapotranspiração de referência (*ETo*), todos indicadores econômicos (valor/unidade, valor residual, vida útil e manutenção) que participam do custo de produção e os preços alcançados pelo café no mercado. Para todos os itens simulados, com exceção dos preços do café no mercado, existe no modelo comandos que permitem fazer a opção de simular ou não. Se a opção for por simular, o usuário poderá escolher também o tipo de distribuição de probabilidade associada ao item variável, que poderá ser triangular, normal ou uniforme.

Para realização do processo de simulação das variáveis aleatórias, seguiuse os seguintes passos:

- Identificação de todos os componentes e atividades que fazem parte do sistema a qual se deseja estudar;
- Determinação dos componentes e atividades variáveis na estrutura do sistema;
- Seleção das variáveis mais significativas para serem simuladas;
- Estabelecer a função de densidade de probabilidade *f* (*x*) para cada variável, que seja adequada para representar a ocorrência aleatória da mesma;
- Dentro da distribuição definida, gerar ao acaso valores aleatórios para cada variável, seguindo o método de "Monte Carlo". Os valores são gerados a partir de uma distribuição uniforme com intervalo fechado entre 0 e 1;
- O cálculo é repetido um grande número de vezes (simulações), visando a obtenção de uma distribuição de freqüência média da variável em questão.

## **3.2.9.1 Distribuições de probabilidade aplicadas ao método de Monte Carlo**

Segundo Frizzone (1999) e Frizzone & Silveira (2000), a seguinte seqüência de procedimentos deve ser realizada, no intuito de simular valores aleatórios pelo método de "Monte Carlo" aplicado as distribuições de probabilidade triangular, uniforme e normal:

## **a) Distribuição triangular**

Com os valores mínimo, máximo e modal de cada componente (variável) importante, foram executados os seguintes passos para realização das simulações baseando-se na distribuição triangular:

- **passo 1** para cada simulação realizada gera-se um número aleatório (*ri*);
- **passo 2**  com os valores mínimo (*a*), máximo (*b*) e modal (*m*) de uma dada série calcula-se o valor de *r\** através da expressão:

$$
r^* = \frac{m-a}{b-a} \tag{59}
$$

 *a* – valor mínimo observado em uma dada série de dados;

 *b* – valor máximo observado em uma dada série de dados;

- *m* valor modal observado em uma dada série de dados.
- **passo 3** com o valor de *r\** calculado, passa-se então ao cálculo de uma simulação, através das expressões:
- Se o número aleatório gerado *r<sup>i</sup>* < *r\** , faz-se a simulação pela expressão:

$$
VS_{i} = a + \sqrt{r_{i}(b-a)(m-a)}
$$
(60)

*VS<sup>i</sup>* – valor simulado;

 $r_i$  – número aleatório gerado.

Quando o número aleatório gerado *r<sup>i</sup>* > *r\** , faz-se a simulação pela expressão:

$$
VS_i = b - \sqrt{(1 - r_i)(b - a)(b - m)}
$$
(61)

Se o número aleatório gerado *ri* = *r\**, então

$$
VS_i = m \tag{62}
$$

• **passo 4** – Para a obtenção de um outro valor qualquer simulado, basta repetir os passos 1, 2 e 3 novamente.
#### **b) Distribuição uniforme**

A simulação de valores contendo uma distribuição uniforme é bastante simplificada, necessitando apenas dos valores mínimo e máximo como parâmetros de uma amostra.

• **passo 1** – para cada simulação realizada gera-se um número aleatório ( *r<sup>i</sup>* ). Como o gerador de números aleatórios do "*Visual Basic*" gera números randômicos já possuindo uma distribuição uniforme, o valor simulado é obtido com a seguinte expressão:

$$
VSi = ri \cdot (b - a) + a \tag{63}
$$

*VS<sup>i</sup>* – valor simulado;

 $r_i$  – número aleatório gerado;

 *a* – menor valor observado em uma dada série de dados;

 *b* – maior valor observado em uma dada série de dados.

### **c) Distribuição normal**

Para a simulação de valores contendo uma distribuição normal, Hiller & Lieberman (1988) e Frizzone & Silveira (2000) apresentam a seguinte equação:

$$
VS_i = \frac{\sigma}{\sqrt{\frac{n}{12}}} \cdot \sum_{i=1}^n r_i + \left(\mu - \frac{n}{2} \cdot \frac{\sigma}{\sqrt{\frac{n}{12}}}\right)
$$
(64)

 $VS_i$  – valor simulado;

 $\sigma$  – desvio padrão da amostra;

 $r_i$  – número aleatório gerado;

 $\mu$  – média da amostra;

 *n* – quantidade de números aleatórios gerados.

Para eliminar os termos da raiz quadrada da Equação 64, optou-se na simulação de cada valor (*VSi*), pela geração de doze números aleatórios ( *r<sup>i</sup>* ).

# **3.3 Levantamento de dados para compor os "formulários ajuda" do modelo**

As informações levantadas sobre a cultura do cafeeiro foram bem amplas e tiveram por finalidade compor os "formulários ajuda", que servem de auxílio para consulta e preenchimento de uma série de dados de entrada que são solicitados nos diversos módulos que constituem o modelo. Basicamente, foram levantados dados sobre características agroclimáticas, coeficientes técnicos, "pacotes tecnológicos", índices econômicos, série de preços, entre outros. Os dados foram obtidos junto aos agricultores, pesquisadores, técnicos e na extensa bibliografia existente (livros, boletins, periódicos, anuários estatísticos e relatórios de atividade). As informações mais relevantes foram convenientemente tabuladas e se encontram dispostas nos módulos do modelo.

#### **3.4 Dados para aplicação do modelo**

Os dados levantados para aplicação do modelo, foram aqueles essencialmente necessários às análises de simulação da cafeicultura irrigada. A descrição das principais informações coletadas estão dispostas nos subitens a seguir, e no anexo.

#### **3.4.1 Local para realização das análises**

Os dados para aplicação do modelo foram levantados em duas propriedades que produzem café irrigado, e são denominadas Faria e Macaubas:

- $-$  a Fazenda Faria, fica localizada próximo da cidade de Lavras, MG, situada à 21<sup>o</sup>14' de latitude sul, longitude  $45^{\circ}$  00' W e 915m de altitude média, na região Sul de Minas Gerias; e
- $-$  a Fazenda Macaubas fica próximo da cidade de Araguraí, MG, situada à 19<sup>°</sup> 00' de latitude Sul,  $47^{\circ}45'$  W e altitude média de 800m, na região do Triângulo Mineiro.

As propriedades escolhidas para serem analisadas possuem tamanho e sistema de irrigação representativo da região onde se encontram situadas.

### **3.4.1.1 Características climáticas das regiões onde estão as propriedades**

### **a) Classificação climática**

O clima predominante nas duas regiões, de acordo com os critérios propostos por Wilhem Köppen, classifica-se como Cwa e Cwb para a região do Sul de Minas e Cwb e Aw para o Triângulo Mineiro. O Cwa ocorre nas regiões menos altas e o Cwb nas regiões mais altas, em que a temperatura média do mês mais frio é inferior a  $18^{\circ}$ C e superior a  $-3^{\circ}$ C, como é o caso de Lavras-MG e Araguari-MG (Antunes, 1986).

#### **b) Precipitação média anual**

Quanto aos valores de precipitação média anual, constata-se que no Triângulo Mineiro as precipitações variam entre 1.400mm a 1.600mm e no Sul de Minas há uma variação entre 1.000mm a 2.000mm (Antunes, 1986). Os valores mais altos correspondem as regiões de maior altitude. Em Lavras a precipitação média anual fica em torno de 1441mm (Vilela & Ramalho, 1979), e em Araguari este valor fica em torno de 1.588mm (média de 1981 a 1998 da estação climatológica do Parque do Sabiá, Uberlândia,MG).

#### **c) Temperatura média, umidade relativa e deficiência hídrica anual**

O regime térmico, a umidade relativa e a deficiência hídrica são características climáticas muito influenciadas pela latitude e principalmente pela altitude. A Tabela 12 apresenta de forma geral, algumas características climáticas anuais para as regiões do Triângulo Mineiro e Sul de Minas. As cidades de Aragurari e Lavras, encontram-se dentro dos limites dados às suas respectivas regiões.

Tabela 12. Temperatura média nas regiões do Triângulo Mineiro e Sul de Minas.

|                                                                           |         | Faixa de variação das temperaturas (°C) |                     | UR média Def. hídrica |         |         |
|---------------------------------------------------------------------------|---------|-----------------------------------------|---------------------|-----------------------|---------|---------|
| Região                                                                    | média   |                                         | média de máx. média | mín. média            | anual   | anual   |
|                                                                           | anual   | Julho                                   | anual<br>anual      |                       | (%)     | (mm)    |
| Triângulo Mineiro                                                         | 21 a 24 | 17 a 22                                 | 28 a 30             | 15a18                 | 70 a 75 | 100a200 |
| Sul de Minas                                                              | 18 a 20 | 14 a 18                                 | 24 a 27             | 13 a 15               | 70 a 80 | 0 a 100 |
| $E_{\alpha}$ $\rightarrow$ $\Lambda$ $\rightarrow$ $\rightarrow$ $(1006)$ |         |                                         |                     |                       |         |         |

Fonte: Antunes (1986)

# **3.4.1.2 Identificação e Especificação das duas propriedades**

As informações contidas na Tabela 13 especificam e identificam alguns aspectos da propriedade e da cultura onde os dados foram coletados. As informações da Tabela 13 são dados de entrada no modelo.

| Dados da propriedade     | Fazenda Faria                                         | Fazenda Macaubas                       |
|--------------------------|-------------------------------------------------------|----------------------------------------|
| Proprietário             | Heitor de Abreu Azevedo                               | Sérgio Rubens Mansano                  |
| Administrador            | Túlio Pierangele Vieira                               |                                        |
| Município                | Lavras                                                | Araguari                               |
| Estado / região          | MG – Sul de Minas                                     | MG - Triângulo Mineiro                 |
| Latitude                 | $21^{\circ}14'$ S                                     | $19^{\circ}00'$ S                      |
| Tipo de solo             | Latossolo Vermelho Amarelo Latossolo Vermelho Amarelo |                                        |
| Dados da cultura         |                                                       |                                        |
| Área plantada (café)     | 101,69ha                                              | 90ha                                   |
| Área irrigada            | $13,5$ ha                                             | 98,4ha                                 |
| Espécie                  | Arábica                                               | Arábica                                |
| Cultivar                 | Catuaí Vermelho e Acaiá                               | Mundo novo (30 ha), Catuaí (60 ha)     |
| Variedade                | $MG - 44$ e MG $- 1474$                               |                                        |
| Espaçamento              | $3,60m \times 0,60m$                                  | $4.0 \times 1.0m$ e $3.8m \times 0.5m$ |
| Número de plantas por ha | $4.630$ pl./ha                                        | 2.500 pl./ha e 5.263 pl./ha            |

Tabela 13. Especificação e identificação das propriedades Faria e Macaubas.

# **3.4.1.3 Sistema de irrigação e fonte de energia**

A Tabela 14 apresenta as principais informações que foram levantadas nas duas propriedades, referentes ao sistema de irrigação e a fonte de energia utilizada para o acionamento do(s) motor(es). São informações importantes e necessárias na configuração dos cenários que serão analisados para caracterizar o modelo e a atividade da cafeicultura irrigada.

| Especificação das opções                              | Fazenda Faria             | Fazenda Macaubas |
|-------------------------------------------------------|---------------------------|------------------|
| Sistema de irrigação                                  | Gotejamento               | Pivô central     |
| Área irrigada pelo sistema                            | 13,5ha                    | 98,4ha           |
| Coeficiente de redução da ETc (Coef. localização)     | 72,3%                     | 100%             |
| Eficiência do sistema de irrigação e recalque da água | $90\%$                    | 85%              |
| Vazão de projeto (vazão da bomba)                     | $26m^3/h$                 | $296m^3/h$       |
| Potência dos motores para bombeamento                 | $2 \times 7\frac{1}{2}CV$ | 150CV            |
| Rendimento elétrico do(s) motore(s)                   | $88\%$                    | $90\%$           |
| Eficiência do conjunto motobomba                      | 64%                       | 66%              |
| Potência dos motorredutores                           |                           | 0,6CV            |
| Rendimento elétrico dos motorredutores                |                           | 70%              |
| Número de motorredutores                              |                           | 14               |
| Fator de potência da instalação (cos $\varphi$ )      | 0,92                      | 0,92             |
| Tensão de fornecimento                                | Inferior a 69kV           | Inferior a 69kV  |
| Tarifa horo-sazonal contratada na CEMIG               | Tarifa convencional       | Tarifa verde     |
| Consideração do imposto sobre a tarifa                | Com ICMS                  | Com ICMS         |
| Consideração da possibilidade de irrigação noturna    | Sem irrigação             | Com irrigação    |
| Desconto na tarifa devida as irrigações noturnas      |                           | $80\%$           |
| Consideração da cobrança da água para irrigação       | Sem cobrança              | Sem cobrança     |

Tabela 14. Dados do sistema de irrigação e fonte de energia das duas propriedades.

No cálculo do faturamento da energia elétrica seguiu-se a Resolução nº 87, de 6 de abril de 2000 da Agência Nacional de Energia Elétrica – ANEEL (Brasil, 2000), que homologa as tarifas de fornecimento e suprimento de energia elétrica para a Companhia Energética de Minas Gerais (CEMIG). Os valores homologados no Anexo da referida Resolução entraram em vigor no dia 8 de abril de 2000, e vigorará até o dia 7 de abril de 2001. Para o cálculo dos gastos com diesel também adotou-se o valor praticado no mercado (até o posto da propriedade) no mês de abril. As tarifas de água para irrigação basearam-se nos valores de demanda e consumo, aplicados às propriedades pertencentes ao projeto de irrigação Senador Nilo Coelho, Petrolina – PE, de acordo com Novaes  $(2000)^{14}$ .

#### **3.4.2 Dados meteorológicos**

Os dados meteorológicos necessários para a realização do balanço hídrico, e conseqüente determinação da evapotranspiração da cultura (*ETc*), irrigação, evapotranspiração real (*ER*) e deficiência hídrica, são de duas séries: uma coletada na

<sup>&</sup>lt;sup>14</sup> NOVAES, M. (Universidade do Estado da Bahia – UNEB, Juazeiro). Informação pessoal, nov., 2000.

estação climatológica de Lavras, situada na Universidade Federal de Lavras (UFLA); e outra coletada na estação meteorológica do Parque do Sabiá, situada em Uberlândia, MG. A série coletada em Lavras compreende os anos de 1983 a 1999 e a série coletada em Uberlândia não é tão longa, compreende apenas os anos de 1990 a 1996 e 1999. Por falta de dados climáticos confiáveis, é importante observar que os dados climáticos da estação do Parque do Sabiá foram extrapolados para representar as condições climáticas da região de Araguarí, que fica a uma distância aproximada de 40 km do local onde os dados foram coletados.

#### **3.4.2.1 Valores de evapotranspiração de referência e precipitação provável**

Os valores decendiais da evapotranspiração de referência (*ETo*) utilizados para a região Lavras são de uma série de medidas de um evapotranspirômetro do tipo Thornthwaite-modificado. Os valores foram convenientemente tabulados e agrupados em períodos decendiais. Os valores de *ETo* para a região de Araguari foram estimados pelo método de Thornthwaite, baseando-se nos dados de temperatura coletados na estação Parque do Sabiá. Para utilização do método seguiu-se as recomendações de Ometto (1981) e Pereira et al. (1997).

$$
ETo = 16 \cdot \left(10 \cdot \frac{Ti}{I}\right)^a \cdot Fc
$$
 sendo  $Ti > 0^\circ C$  (65)

$$
a = 6,75.10^{-7}I^3 - 7,71.10^{-5}I^2 + 1,7912.10^{-2}I + 0,49239
$$
 (66)

$$
I = \sum_{m=1}^{12} (0, 2 \cdot T_m)^{1,514} \qquad \text{sendo } T_m > 0^{\circ} C \qquad (67)
$$

 $ETo$  – evapotranspiração de referência (mm . mês <sup>-1</sup>);

- $Ti$  temperatura média do ar  $(^{\circ}C)$  foi utilizado a temperatura decendial ao invés da mensal;
- *a* função cúbica do índice de calor ( *I* ) da região;
- *I* índice de calor da região. Obs.: deve ser calculado com valores de temperatura média, normal de uma região (*Tm* – temperatura média climatológica do *m*-ésimo mês);
- *Fc* fator de correção da evapotranspiração tabular diária para ajustá-la ao fotoperíodo (*N*) e ao número de dias do mês.

Os valores decendiais de precipitação provável para a região de Lavras foram retirados do trabalho de Castro Neto & Silveira (1983), que a partir de uma série de precipitações de Lavras entre 1914 e 1980, estimaram as precipitações prováveis com a função de distribuição de probabilidade gama. Os valores decendiais de precipitação provável para a região de Araguari também foram estimados com a função de distribuição gama, baseando-se nos dados da estação meteorológica do Parque do Sabiá. Para obtenção das estimativas seguiu-se os procedimentos utilizados e recomendados por Frizzone et al. (1985), Assis et al. (1996) e Oliveira et al. (1997).

$$
f(x) = \frac{1}{\beta^{\alpha} \Gamma(\alpha)} \cdot x_i^{(\alpha-1)} \cdot e^{-\frac{x_i}{\beta}}
$$
 (68)

$$
\alpha = \frac{1 + \sqrt{1 + \frac{4A}{3}}}{4A}
$$
\n(69)

$$
A = \ln(x) - \frac{1}{n} \sum_{i=1}^{n} \ln(x_i)
$$
 (70)

$$
\beta = \frac{x}{\alpha} \tag{71}
$$

$$
\Gamma(\alpha) = \int_0^x e^{-x} x^{\alpha - 1} dx
$$
\n(72)

 $f(x)$  – função de densidade de probabilidade (mm);

- *x*  precipitação média para os *n* anos da série (mm);
- *x<sup>i</sup>* precipitação ocorrida no *i*-ésimo decêndio (mm);
- $\alpha$  parâmetro de forma;
- $\beta$  parâmetro de escala;
- Γ $(α)$  função gama.

A distribuição gama não admite valores nulos, e para contornar o problema, adotou-se o conceito de distribuição mista, conforme as recomendações de Assis et al. (1996). Assim, a função cumulativa de probabilidade foi determinada em duas partes:

$$
F(X) = P_o + (1 - P_o) \cdot G(X)
$$
\n(73)

 *F*(*X*) – função cumulativa de probabilidade da distribuição mista;

 *Po* – probabilidade de ocorrência de valores nulos (zeros);

*G*( *X* ) – distribuição cumulativa teórica, onde os parâmetros são estimados na ausência de zeros.

A interceptação da chuva pela cultura não foi considerada nos dois locais analisados.

Para evitar confusão, os valores decendiais (mm/decêndio) de precipitação provável a 75% de probabilidade da região de Lavras, retirados do trabalho de Castro Neto & Silveira (1983) e utilizados nas análises do modelo, estão dispostos no Item 4.2.1.2 do capítulo Resultado e Discussão, junto dos valores de precipitação provável que foram calculados para a região de Araguari.

#### **3.4.2.2 Evapotranspiração da cultura (***ETc***) e coeficientes de cultivo (***Kc***)**

Na determinação da evapotranspiração da cultura (*ETc*), conforme a Equação 02, os valores decendiais da evapotranspiração de referência (*ETo*) simulados foram multiplicados pelos coeficiente de cultivo da fase adulta da cultura. Os valores utilizados foram os recomendados por Camargo & Pereira (1990), conforme pode ser visto na Tabela 15. Os valores de coeficiente de cultivo (*Kc*) para os anos de implantação, 1-2 e 2-3 da cultura do cafeeiro, foram determinados baseando-se nos valores da cultura adulta, seguindo a proporção observada nos dados apresentados por Santinato et al. (1996). A proporção adotada em relação aos valores da cultura adulta são de 65% para o ano de implantação, 80% para o ano 1-2, e 90% para o ano 2-3. Não houve distinção entre os valores de coeficiente de cultivo utilizado nas análises feitas para as duas propriedades.

Tabela 15. Valor mensal do coeficiente de cultivo do cafeeiro adulto.

| Mês  | Valor <i>Kc</i> | Mês  | Valor <i>Kc</i> | Mês  | Valor <i>Kc</i> | Mês  | Valor <i>Kc</i> |
|------|-----------------|------|-----------------|------|-----------------|------|-----------------|
| Jan. | 0.89            | Abr. | 0,79            | Jul. | 0.73            | Out. | 0,89            |
| Fev. | $\rm 0.87$      | Maio | 0,73            | Ago. | 0.73            | Nov. | 0,90            |
| Mar. | 0.91            | Jun. | 0.73            | Set. | 0.74            | Dez. | 0,95            |

**Fonte:** Camargo & Pereira (1990)

### **3.4.2.3 Armazenamento de água no solo**

No cálculo da capacidade de água disponível no solo (*CAD*), conforme a Equação 04, as propriedades físico-hídricas utilizadas são de um latossolo vermelhoamarelo (Tabela 16), conforme apresentado por Machado (1994). A profundidade efetiva do sistema radicular do cafeeiro foram consideradas iguais nas duas propriedades, sendo: 20cm para a cultura no ano de implantação, 30cm no ano 1-2, 40cm no ano 2-3 e 50cm no ano *Xn* (cultura adulta, ano 3-4 a  $X_{i-1} - X_i$ ).

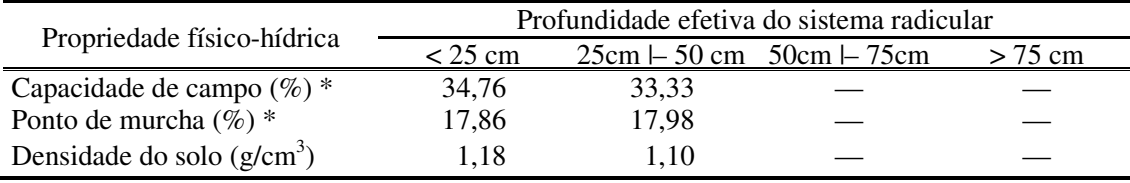

Tabela 16. Propriedade físico-hídrica do solo.

\* A umidade do solo na capacidade de campo e ponto de murcha são com base em peso Fonte: Machado (1994)

A Tabela 17 apresenta as frações da capacidade de água disponível no solo (*p*) que foram adotadas nas análises das Fazendas Faria e Macaubas, para determinar a água disponível no solo em cada decêndio, conforme Equação 05. No modelo, os valores da fração *p* são importantes, pois auxiliam no controle das operações de manejo da irrigação suplementar da cultura do cafeeiro, nos quatro estádios fenológicos que ocorrem ao longo do ano. Faria & Resende (1997) comentam que a literatura não define bem o valor de *p* a ser adotado na cafeicultura irrigada; o valor mais comum é 0,5, mas encontra-se variações de 0,4 a 0,7. Por este motivo, foi utilizado uma fração *p* variável ao longo dos meses, igual a 0,9 no mês de julho (dormência), e 0,4 para os meses de setembro e outubro (quebra de dormência, vegetação e frutificação).

Tabela 17. Fração da capacidade total de água disponível do solo.

| Mês  | Fração p | Mês  | Fração p | Mês  | Fração $p$ |
|------|----------|------|----------|------|------------|
| Jan. | 0,6      | Maio | 0,5      | Set. | 0,4        |
| Fev. | 0,6      | Jun. | 0,5      | Out. | 0,4        |
| Mar. | 0,6      | Jul. | 0,9      | Nov. | 0,5        |
| Abr. | 0,6      | Ago. | 0.6      | Dez. | 0,6        |

### **3.4.2.4 Manejo da irrigação**

Na Tabela 18, estão apresentados seis formas de manejo de irrigação. Os cinco primeiros manejos consideram a realização da irrigação suplementar em pelo menos três meses do ano. O último manejo, identificado com o número 6, não considera a realização da irrigação. Os diferentes manejos foram utilizados e analisados nas duas propriedades com a finalidade de se estimar as produtividades e as variações nas despesas anuais com água, energia e sistema de irrigação na lavoura cafeeira. É importante observar que as irrigações, nos respectivos manejos, são suplementares e somente são realizadas quando o armazenamento, combinado com a fração da capacidade de água disponível no solo, acusar a necessidade.

| Manejo   |     |       |       |        | Decêndios ao longo do ano           |  |            |             |       |
|----------|-----|-------|-------|--------|-------------------------------------|--|------------|-------------|-------|
|          | 1-3 | $4-6$ | $7-9$ |        | 10-12 13-15 16-18 19-21 22-24 25-27 |  |            | 28-30 31-33 | 34-37 |
| Manejo 1 |     |       |       |        |                                     |  |            |             |       |
| Manejo 2 |     |       |       |        |                                     |  |            |             |       |
| Manejo 3 |     |       |       |        |                                     |  |            |             |       |
| Manejo 4 |     |       |       |        |                                     |  |            |             |       |
| Manejo 5 |     |       |       |        |                                     |  |            |             |       |
| Manejo 6 |     |       |       |        |                                     |  |            |             |       |
|          |     |       |       | Irriga |                                     |  | Não irriga |             |       |

Tabela 18. Manejos de irrigação suplementar utilizados nas análises de simulação.

#### **3.4.3 Quantificação dos itens do custo fixo e variável**

A quantificação dos itens que participam dos custos fixos foi realizada baseando-se nos dados levantados nas propriedades Faria e Macaubas. Na falta de alguma informação, foram utilizados dados fornecidos por pesquisadores, técnicos e, ou, obtidos através da bibliografia consultada. Os itens de custo fixo que são utilizados em mais de uma atividade na propriedade, além da cafeicultura irrigada, tiveram a sua quantificação estimada em um fracionamento considerando o quanto os respectivos bens são utilizados e exigidos nas diferentes atividade que participam.

As especificações e os valores de quantificação dos itens de custo fixo, que foram levantados nas duas propriedades, estão apresentados no Anexo.

A quantificação dos itens que participam do custo variável (materiais e serviços) para formação e manutenção da lavoura cafeeira, foi estabelecida depois de uma adaptação de seis "pacotes tecnológicos" adotados para a cafeicultura adensada, sem irrigação. Os pacotes tecnológicos que serviram de base para definição das quantificações são divulgados pela Cooperativa Regional de Cafeicultores em Guaxupé Ltda. (COOXUPÉ) e trazem uma média de insumos, materiais e serviços para cada produtividade a ser alcançada. A utilização de pacotes tecnológicos é muito empregada nos órgãos de extensão e pesquisa, cooperativas e produtores rurais, e a sua adoção permite uma estimativa simples e segura das produtividades a serem alcançadas numa determinada região.

As Tabelas 19 e 20 apresentam, respectivamente, as quantificações dos materiais e serviços utilizados nas propriedades Faria e Macaubas para formação e manutenção da lavoura cafeeira com produtividades de 40, 60 e 80sc/ha.

Tabela 19. Pacotes tecnológicos com as especificações e quantificações dos materiais para formação e manutenção da lavoura cafeeira adensada, divulgados pela COOXUPÉ, e aplicado às propriedades Faria e Macaubas.

|                               |          |                                  |       |       |            | Anos 3-4 a $X_{i-1} - X_i$ |         |
|-------------------------------|----------|----------------------------------|-------|-------|------------|----------------------------|---------|
| Especificação dos serviços    |          | Unidade Implant. Ano 1-2 Ano 2-3 |       |       | $40$ sc/ha | 60sc/ha                    | 80sc/ha |
| Análise do solo               | unid/ha  | 0,10                             | 0,10  | 0,10  |            |                            |         |
| Calcário                      | ton/ha   | 5,50                             | 2,00  |       | 2,00       | 3,00                       | 4,00    |
| Superfosfato simples          | ton/ha   | 1,00                             | 0,50  | 0,85  | 0,20       | 0,35                       | 0,50    |
| Cloreto de potássio           | kg/ha    | 180,00                           | 4,00  | 4,00  |            |                            |         |
| Nitrocálcio                   | ton/ha   | 0,24                             | 0,40  | 0,60  |            |                            |         |
| Ácido bórico                  | kg/ha    | 2,00                             | 25,00 | 50,00 | 30,00      | 40,00                      | 50,00   |
| Sulfato de zinco              | kg/ha    | 2,00                             | 4,00  | 4,00  | 40,00      | 50,00                      | 60,00   |
| Formicida                     | kg/ha    | 2,00                             | 1,00  | 1,00  | 1,00       | 1,00                       | 1,00    |
| Polytrin                      | L/ha     | 2,00                             | 1,00  | 1,00  |            |                            |         |
| Cobre sandoz                  | kg/ha    | 6,00                             | 3,00  |       |            |                            |         |
| Extravon                      | L/ha     | 2,00                             | 1,00  | 1,00  |            |                            |         |
| $Goal - BR$                   | L/ha     | 3,00                             |       |       |            |                            |         |
| Mudas p/ plantio e replantio  | mil/ha   | 6,50                             |       |       |            |                            |         |
| Fertilizante 25.00.25         | ton/ha   | 0,45                             | 0,90  | 1,05  | 1,40       | 2,20                       | 3,00    |
| Sulfato de amônio             | ton/ha   | 0,20                             |       |       |            |                            |         |
| Baysiston                     | balde/ha |                                  | 3,00  | 3,00  |            |                            |         |
| Sacaria nova (tipo exp.)      | unid/ha  |                                  |       |       | 30,00      | 50,00                      | 70,00   |
| Fungicida, inseticida granul. | kg/ha    |                                  |       |       | 60,00      | 60,00                      | 60,00   |
| Utensílios                    | $\%$     |                                  |       |       | 2,40       | 2,40                       | 2,60    |

Tabela 20. Pacotes tecnológicos com as especificações e quantificações dos serviços para formação e manutenção da lavoura cafeeira adensada, divulgados pela COOXUPÉ, e aplicados às propriedades Faria e Macaubas, situadas na região de Lavras e Araguari, MG, respectivamente.

|                            | Unidade | Implant. | Ano 1-2 | Ano 2-3 | Anos 3-4 a $X_{i-1}-X_i$ |         |         |  |
|----------------------------|---------|----------|---------|---------|--------------------------|---------|---------|--|
| Especificação dos serviços |         |          |         |         | 40sc/ha                  | 60sc/ha | 80sc/ha |  |
| Destoca                    | HM/ha   | 7,0      |         |         |                          |         |         |  |
| Conservação do solo        | HM/ha   | 2,0      |         |         |                          |         |         |  |
| Conservação e coroamento   | DH/ha   | 6,0      |         |         |                          |         |         |  |
| Aplicação de calcário      | HM/ha   | 2,0      | 5,0     |         | 2,0                      | 3,0     | 4,0     |  |
| Alinhamento                | DH/ha   | 9,0      |         |         |                          |         |         |  |
| Aração e gradagem          | HM/ha   | 7,0      |         |         |                          |         |         |  |
| Coveamento                 | DH/ha   | 36,0     |         |         |                          |         |         |  |
| Distribuição de calcário   | DH/ha   | 10,0     |         |         |                          |         |         |  |
| Distribuição de adubos     | DH/ha   | 10,0     |         |         | 5,0                      | 8,0     | 11,0    |  |
| Mistura de covas           | DH/ha   | 30,0     |         |         |                          |         |         |  |
| Plantio                    | DH/ha   | 40,0     |         |         |                          |         |         |  |
| Replantio                  | DH/ha   | 18,0     |         |         |                          |         |         |  |
| Capinas                    | DH/ha   | 66,0     | 42,0    | 34,0    | 12,0                     | 12,0    | 12,0    |  |
| Aplicação de herbicida     | DH/ha   | 7,0      |         |         |                          |         |         |  |
| Aplicação de defensivo     | HM/ha   |          |         |         | 4,0                      | 4,0     | 4,0     |  |
| Adubação                   | DH/ha   | 36,0     | 30,0    | 25,0    |                          |         |         |  |
| Pulverização               | DH/ha   | 15,0     | 20,0    | 18,0    |                          |         |         |  |
| Desbrota                   | DH/ha   | 4,0      | 10,0    | 10,0    | 12,0                     | 12,0    | 12,0    |  |
| Combate a saúva            | DH/ha   | 1,0      | 0,2     | 0,2     |                          |         |         |  |
| Aplicação de baysiston     | DH/ha   |          | 9,0     | 9,0     |                          |         |         |  |
| Arruação esparramação      | DH/ha   |          |         | 55,0    |                          |         |         |  |
| Colheita                   | DH/ha   |          |         | 75,0    | 83,0                     | 125,0   | 167,0   |  |
| Beneficiamento             | saca/ha |          |         | 24,0    | 40,0                     | 60,0    | 80,0    |  |
| Secagem                    | DH/ha   |          |         | 12,0    | 20,0                     | 30,0    | 40,0    |  |
| Limpeza para colheita      | DH/ha   |          |         |         | 3,0                      | 3,0     | 3,0     |  |
| Transporte                 | $\%$    |          |         |         | 10,0                     | 10,0    | 10,0    |  |
| Total hora-máquina         | HM/ha   | 18,0     | 0,0     | 0,0     | 6,0                      | 7,0     | 8,0     |  |
| Total dia-homem            | DH/ha   | 288,0    | 116,2   | 238,2   | 135,0                    | 190,0   | 245,0   |  |
| Total de serviço por saca  | saca/ha |          |         | 24,0    | 40,0                     | 60,0    | 80,0    |  |
| Transporte                 | $\%$    |          |         |         | 10,0                     | 10,0    | 10,0    |  |

A Tabela 20 não contém informações referentes as necessidades de mãode-obra (serviços) para manutenção e operação dos sistemas de irrigações. Estes dados estão apresentados na Tabela 49 do capítulo Resultados e Discussão. A determinação da mão-de-obra utilizada anualmente nas irrigações somente foi possível após o cálculo do tempo necessário para realização das irrigações nos manejos 1 a 6 (Tabela 18). Os dados

referentes à demanda horária de mão-de-obra nos sistemas pivô central e gotejamento basearam-se nas informações apresentados por Melo (1993).

# **3.4.3.1 Dados para realização do teste de aderência e determinação dos parâmetros estatísticos**

As informações e séries utilizadas na realização do teste de aderência e conseqüente determinação dos parâmetros estatísticos dos indicadores econômicos dos itens de custo fixo e variável, foram obtidos junto aos agricultores, pesquisadores, técnicos e também através de pesquisa na extensa bibliografia existente (livros, boletins, periódicos, anuários estatísticos, relatórios de atividade, CD-ROM e sites na internet). O termo indicador econômico é utilizado para especificar os valores inicial, residual, manutenção e vida útil dos itens que participaram do custo de produção

O tratamento das séries de valores monetários (valor inicial) dos itens de custo fixo e variável, foi realizado em duas etapas: primeiro os valores foram atualizados baseando-se no Índice Geral de Preços – Disponibilidade Interna (IGP/DI) de setembro de 2000, depois foram convertidos para o dólar comercial médio do mesmo mês. A taxa de câmbio oficial do mês de setembro é de R\$ 1,84 para a compra de US\$ 1,00. As únicas exceções foram as tarifas de água, energia elétrica e diesel, que foram convertidos com base no dólar comercial médio do mês de abril de 2000. A taxa de câmbio oficial média de abril é de R\$ 1,77 para a compra de US\$ 1,00. O motivo das exceções deve-se a data de reajuste das tarifas de energia elétrica, que nos últimos anos, vêm sendo realizada anualmente com data base no mês de abril.

As séries mensais de preço do café, utilizada nas análises, foram fornecidas pela Cooperativa Regional dos Cafeicultores de São Sebastião do Paraíso (COOPARAÍSO) e Centro de Estudos Avançados em Economia Aplicada (CEPEA). O tratamento do valor monetário das referidas séries foi igual ao realizado para o "valor inicial" dos itens de custo variável e fixo, vistos no parágrafo anterior.

# **4 RESULTADOS E DISCUSSÃO**

#### **4.1 Descrição da estrutura desenvolvida no modelo**

Na realização do modelo, procurou-se desenvolver uma estrutura principal voltada ao planejamento e análise de investimento da irrigação na cafeicultura. Cuidados foram tomados para que toda a estrutura desenvolvida tivesse condição de executar, isoladamente, rotinas para o cálculo de alguns problemas freqüentes na agricultura irrigada e pudesse ser adaptada, futuramente, para o planejamento e análise de outras culturas perenes.

Por funcionar dentro de um programa aplicativo do *Windows*, o *Excel*, e não ser verdadeiramente um programa, denominou-se o conjunto de pastas, planilhas, projetos, módulos e rotinas que têm por finalidade as disposições colocadas no parágrafo acima, de *MORETTI*, Modelo para a análise de risco econômico aplicado ao planejamento de projetos de irrigação para a cultura do cafeeiro.

Nos subitens a seguir, será apresentado a estrutura principal e os procedimentos utilizados para realização dos cálculos e análises no modelo. Dúvidas referentes à instalação, composição e utilização do *MORETTI* poderão ser melhor entendidas nos arquivos "Leiame.doc" e "Explicação.doc" e, ou, nos "formulários ajuda" localizados dentro do próprio modelo. O CD-ROM contendo os arquivos que compõem o modelo estão disponíveis na contra capa deste trabalho.

A Figura 6 mostra a "Tela inicial" do modelo que é apresentada após o arquivo "Arbertura.xls" ter sido solicitado e aberto através do *Excel*, no subdiretório C:/Moretti. O botão de comando "fechar" (Figura 6) finaliza os trabalhos no modelo e retorna para a tela básica do *Excel*. O botão "próxima" entra em outra tela denominada "Indice geral".

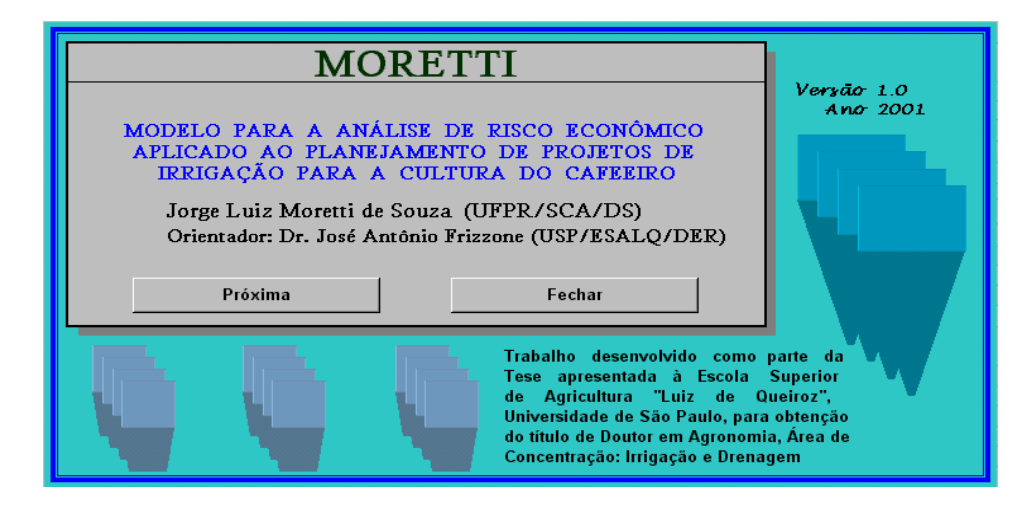

Figura 6 – Tela inicial do "Modelo para a análise de risco econômico aplicado ao planejamento de projetos de irrigação para cultura do cafeeiro".

A tela "Índice geral", mostrada na Figura 7, contém uma série de botões de comando que dão acesso aos arquivos de utilização do modelo.

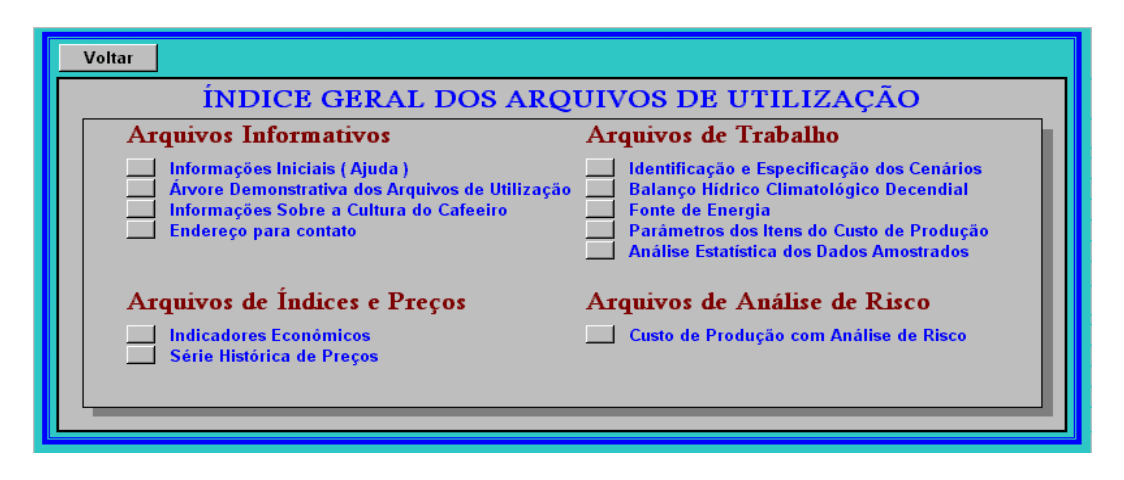

Figura 7 – Índice geral para acessar os "arquivos de utilização" do *MORETTI*.

Cada botão de comando do índice geral (Figura 7), respectivo aos arquivos de utilização, possibilita a entrada em um outro índice semelhante ao da Figura 8. O novo índice serve de orientação e acesso às telas (formulários) e procedimentos do módulo aberto.

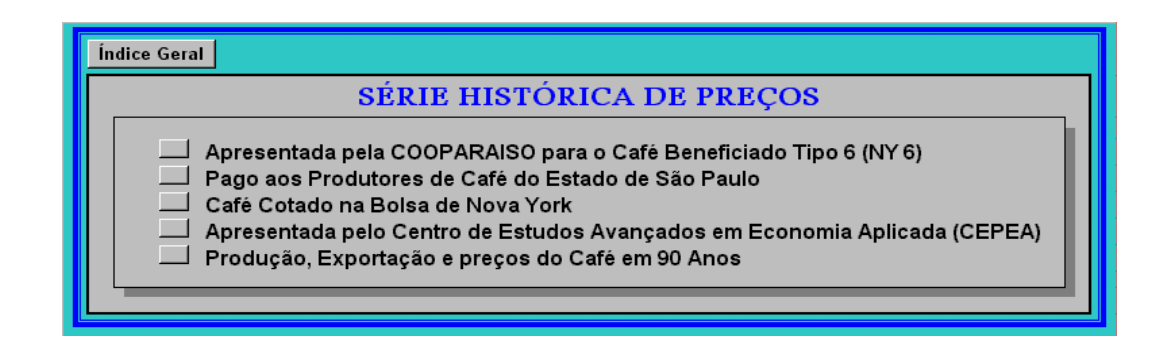

Figura 8 – Exemplo de "formulário índice" que é aberto a partir dos botões de comando existentes no "formulário índice geral" do *MORETTI*.

#### **4.1.1 Fluxograma dos principais arquivos de utilização do modelo**

Arquivos de utilização são todos os arquivos utilizados dentro do modelo e, quando citados individualmente, são denominados **módulos** para evitar confusões. Os módulos, por sua vez, são constituídos de uma série de **formulários** que têm por finalidade servir de interface computador/usuário, ou seja, pode armazenar dados, gráficos e tabelas, conter textos explicativos, suportar botões de comando, caixas de identificação e seleção para execução de rotinas dentro do modelo.

O fluxograma simplificado mostrado na Figura 9 apresenta a estrutura básica do modelo desenvolvido. É importante observar que um módulo ou formulário, nunca resgata informações inseridas em outro formulário ou módulo. Quando necessário, o resgate de qualquer informação é sempre realizado com a intermediação do banco de dados. Cada formulário responsável por controlar a entrada de dados no modelo, possui um botão de comando "salvar" que faz o armazenamento das informações no banco de dados.

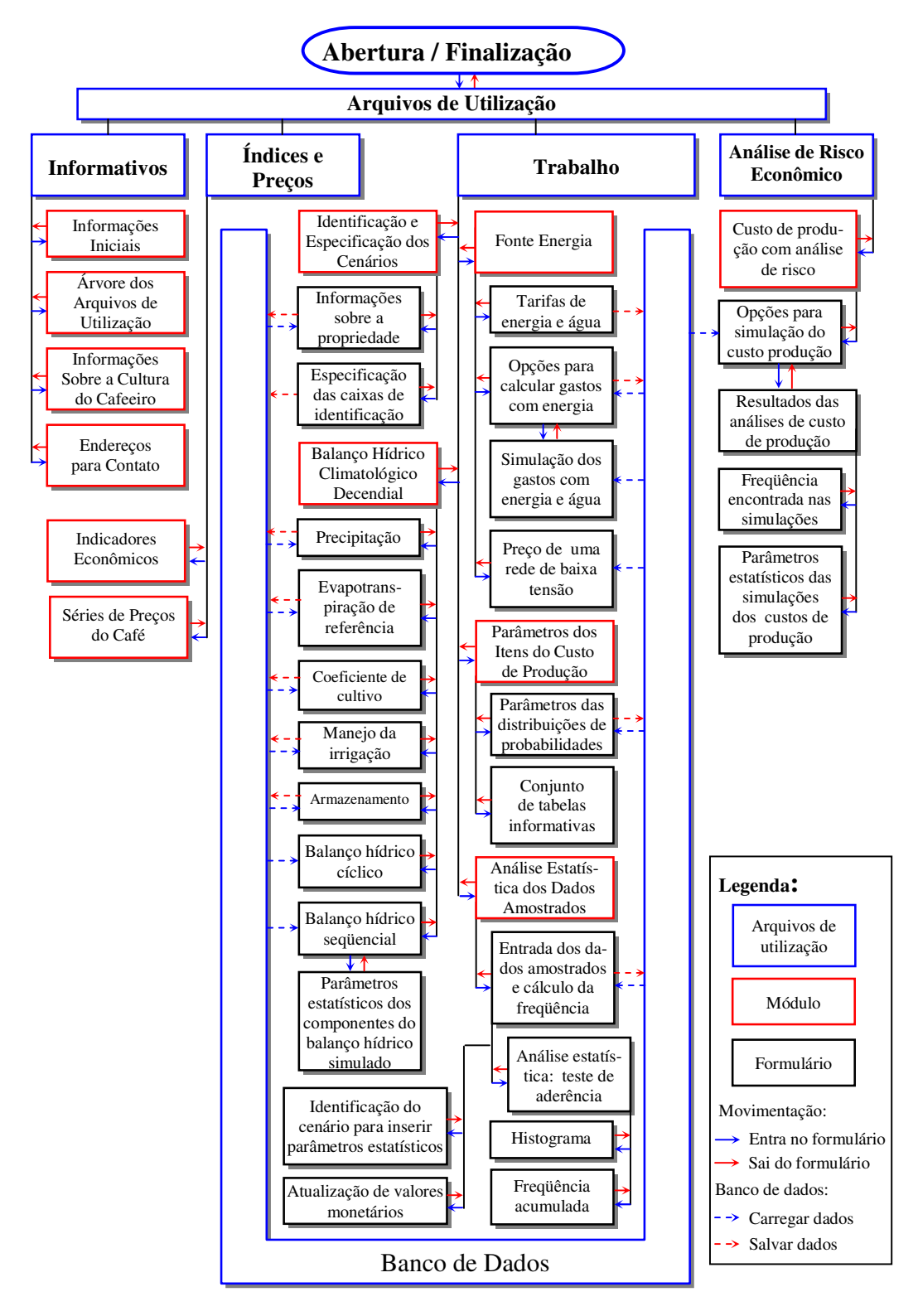

Figura 9 – Fluxograma da estrutura principal do *MORETTI*.

### **4.1.2 Arquivos de utilização**

 Os diversos "arquivos de utilização" foram organizados em quatro grupos, denominados de: arquivos informativos, arquivos de trabalho, arquivos de índices e preços, e, arquivo para a análise de risco econômico. Acompanhe a descrição dos grupos de arquivo nos itens abaixo juntamente com o fluxograma da Figura 9.

#### **a) Os arquivos "Informativos" são compostos pelos seguintes módulos:**

- Informações iniciais sobre os arquivos de utilização: breve comentário sobre o que é possível realizar em cada módulo dos arquivos de utilização;
- Árvore demonstrativa dos arquivos de utilização: é um esquema que contém a hierarquia de todos os arquivos, módulos e formulários do modelo;
- Informações sobre a cultura do cafeeiro: contém as principais informações referentes a cultura do cafeeiro arábica e robusta, possuindo em seu interior dados de aptidão climática, zoneamento agroclimático (temperatura e precipitação), características dos solos tidos como adequados, endereços e telefones de entidades importantes ligadas ao processo produtivo do café;
- Endereços para adquirir, informar, fazer críticas e sugestões ao modelo.

# **b) Os arquivos "Índices e preços" são compostos pelos módulos:**

- Indicadores econômicos: contém os principais índices necessários à realização da atualização de preços. Nos formulários estão dispostos tabelas contendo uma série de valores mensais como o dólar comercial e paralelo, inflação americana, índices (IGP-M, IGP-DI, UFIR, INPC) e salário mínimo;
- Série de preços do café: são vários formulários contendo tabelas de séries de preços do café pagos aos produtores do estado de São Paulo e Paraná, nas regiões do Cerrado, Sul de Minas e Mogiana, cotado na bolsa de Nova York, apresentados pela COOPARAISO, e os preços cotados para o café em uma série de 90 anos obtida a partir de dados do DNC, IBC e FEBEC.

# c) **Arquivos de "Trabalho" e arquivos para "Análise de risco econômico"**

Os arquivos de "Trabalho" são compostos pelos seguintes módulos: identificação e especificação dos cenários, balanço hídrico climatológico decendial, fonte de energia, parâmetros dos itens do custo de produção e análise estatística dos dados amostrados.

O arquivo "Análise de risco econômico" é constituído pelo módulo "Custo de produção com análise de risco", e de forma geral, engloba e utiliza as rotinas de cálculo de todos os módulos existentes no modelo.

Por possuir características quase que informativas, e serem de fácil operação, os formulários existentes nos módulos dos arquivos "Informativos" e "Índices e preços" não serão apresentados nesse texto. Maiores informações sobre os dois módulos poderão ser verificadas nos arquivos que se encontram disponíveis no CD-ROM em anexo, na contra capa deste trabalho. Por outro lado, devido a sua complexidade, os módulos pertencentes ao grupo dos arquivos de "Trabalho" e "Análise de risco econômico" serão detalhados nos Itens 4.1.3 a 4.1.8.

Os módulos dos arquivos de "Trabalho" e "Análise de risco" possibilitam inserir, retirar e modificar os dados de entrada no modelo, executar isoladamente rotinas para resolver alguns problemas ligados as atividades da agricultura irrigada e executar uma análise de risco econômico aplicada ao planejamento de projetos de irrigação para a cultura do cafeeiro.

### **4.1.3 Identificação e especificação dos cenários**

O módulo "Identificação e especificação dos cenários", através do formulário "Informações gerais sobre a propriedade", permite entrar com informações de até 20 propriedade/cultura/sistema de irrigação (Figura 10). Permite também, nomear apropriadamente a maioria das opções especificadas nas "caixas de identificação", que estão localizadas dentro dos vários formulários no modelo (Figura 11). Com as "caixas de identificação" é possível estabelecer as opções (identificar) que farão parte de uma determinada análise de simulação e, ou, executar um procedimento.

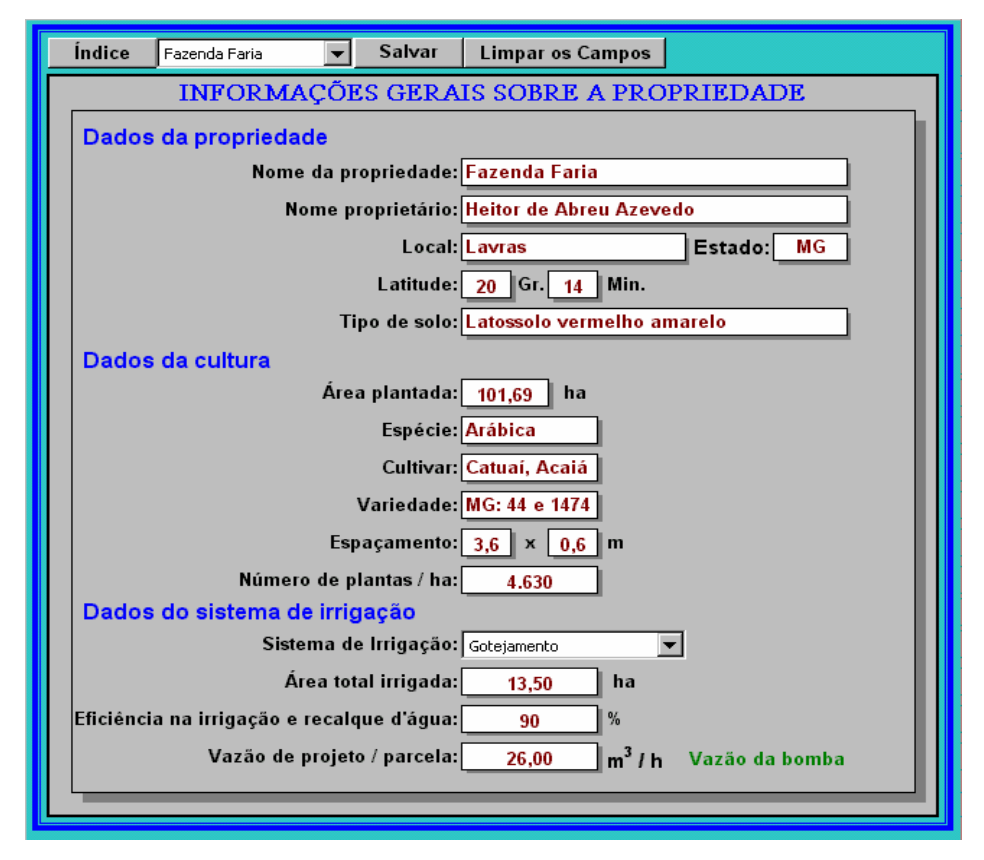

Figura 10 – Formulário para introduzir as informações sobre a propriedade, no módulo "Identificação e especificação dos cenários" do *MORETTI*.

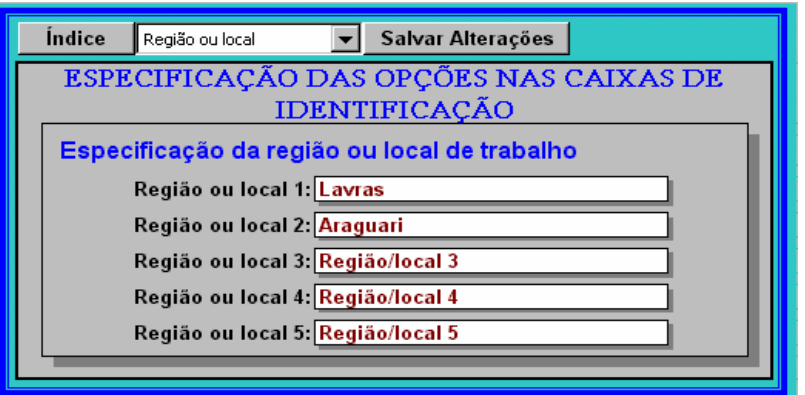

Figura 11 – Formulário para introduzir as especificações nas caixas de opção, no módulo "Identificação e especificação dos cenários" do *MORETTI*.

 A troca do nome de qualquer especificação, seguido do clique no botão "salvar alterações" no formulário da Figura 11, modifica o nome da nova especificação em todas as "caixas de especificação" do modelo.

#### **4.1.4 Balanço hídrico climatológico decendial**

O módulo "Balanço hídrico climatológico decendial" é constituído de seis formulários que servem de suporte para entrada dos dados necessários à realização do balanço hídrico. Cada item que participa do cálculo do balanço hídrico decendial (precipitação, *ETo*, *Kc*, manejo da irrigação, e parâmetros para o armazenamento da água no solo) possui 20 opções para o armazenamento das informações no banco de dados. O módulo também possibilita a visualização do resultado numérico, gráfico e estatístico obtido nas simulações processadas, e dispõe de mais quatro formulários destinados à saída dos resultados na tela do computador.

Como já foi mencionado, a estrutura do modelo é modular. Informações inseridas nos formulários do módulo "Balanço hídrico climatológico decendial" e posteriormente salvas no banco de dados, poderão ser utilizadas tanto para fazer o balanço hídrico, como para quantificar os gastos com água e energia elétrica, ou mesmo, participar de uma outra análise qualquer em outros módulos.

#### **4.1.4.1 Valores decendiais de precipitação provável**

A Figura 12 apresenta o formulário que controla a entrada dos valores decendiais de precipitação provável. O ideal seria utilizar valores de precipitação a 75% de probabilidade, para aumentar a confiabilidade dos resultados obtidos nas simulações das irrigações suplementares. No entanto, séries históricas de precipitação nem sempre estão disponíveis ou já foram estudadas para algumas regiões. Assim, os valores de precipitação utilizados podem ser aqueles que o usuário dispõe, ressalvando, porém, que os resultados obtidos nos cálculos serão tão menos precisos quanto menor for a confiabilidade dos dados utilizados.

| Índice<br>Prec. Lavras                            |                                 | Salvar Alterações         |                                 |  |  |  |  |  |  |
|---------------------------------------------------|---------------------------------|---------------------------|---------------------------------|--|--|--|--|--|--|
| VALORES DE PRECIPITAÇÃO PROVÁVEL                  |                                 |                           |                                 |  |  |  |  |  |  |
| Probabilidade de ocorrência das chuvas (%):<br>75 |                                 |                           |                                 |  |  |  |  |  |  |
| Interceptação da água pela cultura (%):<br>0      |                                 |                           |                                 |  |  |  |  |  |  |
| Decêndio                                          | Valor Provável<br>(mm/decêndio) | Decêndio                  | Valor Provável<br>(mm/decêndio) |  |  |  |  |  |  |
| 1                                                 | 42,0                            | 20                        | 0,0                             |  |  |  |  |  |  |
| $\overline{2}$                                    | 24.0                            | 21                        | 0.0                             |  |  |  |  |  |  |
| 3                                                 | 21,0                            | 22                        | 0,0                             |  |  |  |  |  |  |
| 4                                                 | 19,0                            | 23                        | 0.0                             |  |  |  |  |  |  |
| 5                                                 | 27,0                            | 24                        | 0,0                             |  |  |  |  |  |  |
| 6                                                 | 19,0                            | 25                        | 0,0                             |  |  |  |  |  |  |
| $\overline{\mathbf{r}}$                           | 20,0                            | 26                        | 0,0                             |  |  |  |  |  |  |
| 8                                                 | 18,0                            | 27                        | 1,0                             |  |  |  |  |  |  |
| 9                                                 | 11,0                            | 28                        | 3,0                             |  |  |  |  |  |  |
| 10                                                | 5,0                             | 29                        | 10,0                            |  |  |  |  |  |  |
| 11                                                | 1,0                             | 30                        | 17,0                            |  |  |  |  |  |  |
| 12                                                | 0,0                             | 31                        | 20,0                            |  |  |  |  |  |  |
| 13                                                | 0.0                             | 32                        | 30,0                            |  |  |  |  |  |  |
| 14                                                | 0,0                             | 33                        | 35,0                            |  |  |  |  |  |  |
| 15                                                | 0,0                             | 34                        | 38,0                            |  |  |  |  |  |  |
| 16                                                | 0,0                             | 35                        | 48,0                            |  |  |  |  |  |  |
| 17                                                | 0,0                             | 36                        | 64,0                            |  |  |  |  |  |  |
| 18                                                | 0,0                             | 37                        | 26,5                            |  |  |  |  |  |  |
| 19                                                | 0,0                             | Obs. Decêndio 37 = 5 dias |                                 |  |  |  |  |  |  |
|                                                   |                                 |                           |                                 |  |  |  |  |  |  |

Figura 12 – Formulário para introduzir o valor da precipitação provável de uma região, no módulo "Balanço hídrico climatológico decendial" do *MORETTI*.

Nos casos em que a interceptação da água pela cultura for significativa, o formulário apresentado na Figura 12 possui um campo destinado à entrada deste valor. O valor da probabilidade de ocorrência das chuvas é apenas informativo e não é utilizado nas rotinas de cálculo.

# **4.1.4.2 Simulação dos valores decendiais da evapotranspiração de referência**

Os valores de evapotranspiração de referência (*ETo*) para o cálculo do balanço hídrico no modelo, poderão ser simulados ou não. O formulário mostrado na Figura 13 serve para entrada dos valores de *ETo* e possui três opções em uma das caixas de identificação: distribuição triangular, distribuição normal e média simples. Se a intenção for de não simular a evapotranspiração, valores médios decendiais da *ETo* são suficientes (opção: média simples). Se a intenção for de simular, existe então a possibilidade de fazer a simulação utilizando as distribuições de probabilidade triangular

ou normal. Nas simulações com a distribuição triangular é necessário entrar com valores médios decendiais mínimo, máximo e modal da *ETo*. Nas simulações com a distribuição normal são necessários os valores decendiais da média e desvio padrão da *ETo*.

A utilização da distribuição de probabilidade triangular é uma alternativa para se realizar as simulações da *ETo*, quando não se dispõe de uma série de dados representativos, o suficiente, para fazer um estudo estatístico mais sofisticado do ajustamento dos seus valores.

| Índice                                                                    |  | ETo Lavras     | Distribuição triangular v<br>Salvar Alterações |                |                                 |                |             |                |
|---------------------------------------------------------------------------|--|----------------|------------------------------------------------|----------------|---------------------------------|----------------|-------------|----------------|
| VALORES MÉDIOS DECENDIAIS DE ETo (mm/decêndio)<br>DISTRIBUIÇÃO TRIANGULAR |  |                |                                                |                |                                 |                |             |                |
| Decêndio                                                                  |  | Menor<br>valor | <b>Maior valor</b>                             | Valor<br>modal | Decêndio                        | Menor<br>valor | Maior valor | Valor<br>modal |
| 1                                                                         |  | 23,6           | 36,3                                           | 34,5           | 20                              | 14,2           | 25,9        | 15,9           |
| $\overline{2}$                                                            |  | 22,3           | 48,9                                           | 41,3           | 21                              | 16,4           | 23,9        | 23,9           |
| $\overline{\mathbf{3}}$                                                   |  | 20,3           | 45,3                                           | 38,1           | 22                              | 18,5           | 30,2        | 21,9           |
| 4                                                                         |  | 10,6           | 41,9                                           | 41,9           | 23                              | 19,0           | 35,1        | 23,6           |
| 5                                                                         |  | 15,3           | 44,7                                           | 32,1           | 24                              | 19,0           | 30,0        | 20,6           |
| $6\overline{6}$                                                           |  | 24,9           | 48,2                                           | 34,9           | 25                              | 16.7           | 36,2        | 25,0           |
| 7                                                                         |  | 17,9           | 42,5                                           | 24,9           | 26                              | 22,0           | 41.2        | 24,8           |
| 8                                                                         |  | 22,8           | 52,8                                           | 22,8           | 27                              | 20,5           | 36,8        | 32,1           |
| $\overline{9}$                                                            |  | 17,4           | 35,0                                           | 24,9           | 28                              | 24,9           | 41,5        | 27,2           |
| 10                                                                        |  | 16,5           | 36,3                                           | 27,8           | 29                              | 20,2           | 43,0        | 33,2           |
| 11                                                                        |  | 22,2           | 34,6                                           | 32,8           | 30                              | 28,1           | 45,8        | 33,2           |
| 12                                                                        |  | 17,4           | 30,1                                           | 28,3           | 31                              | 24,1           | 39,1        | 34,8           |
| 13                                                                        |  | 14,0           | 27,5                                           | 23,6           | 32                              | 27,8           | 56,3        | 27,8           |
| 14                                                                        |  | 14.9           | 27,3                                           | 27,3           | 33                              | 23,2           | 54.6        | 50,2           |
| 15                                                                        |  | 13,8           | 25,3                                           | 22,0           | 34                              | 24,3           | 52,2        | 52,2           |
| 16                                                                        |  | 14,1           | 35,2                                           | 20,1           | 35                              | 27,2           | 45,6        | 40,3           |
| 17                                                                        |  | 11,8           | 27,8                                           | 16,4           | 36                              | 22,5           | 47,5        | 26,1           |
| 18                                                                        |  | 11,6           | 22,0                                           | 17,6           | 37                              | 10,2           | 19.45       | 19,45          |
| 19                                                                        |  | 12,9           | 24,0                                           | 19,3           | Obs.: Decêndio 37 possui 5 dias |                |             |                |
|                                                                           |  |                |                                                |                |                                 |                |             |                |

Figura 13 – Formulário destinado à entrada dos valores de *ETo* de uma região, no módulo "Balanço hídrico climatológico decendial" do *MORETTI*.

A entrada dos valores de *ETo* é controlada pelo usuário, que poderá utilizar valores medidos ou estimados com os mais diferentes métodos existentes na literatura. Tal procedimento foi adotado para possibilitar ao usuário a utilização do método de seu maior domínio, ou aquele possível e disponível para o local. Logo, os resultados do balanço hídrico também serão tão mais precisos quanto mais confiáveis forem os dados utilizados.

# **4.1.4.3 Valores dos coeficientes de cultivo**

O formulário para entrada dos valores de coeficientes de cultivo (*Kc*) da cultura adulta (maior do que 3 anos), possui em uma de suas caixas de identificação, duas opções: coeficientes de cultivo medido e estimado. Se os valores de *Kc* forem medidos, basta entrar com os valores mensais de *Kc* da cultura na fase adulta (Figura 14). Se os valores de *Kc* forem estimados, será necessário então, entrar com os dados mensais da área média coberta (*Ac*) pela copa do cafeeiro na fase adulta, e com a área possível (*Au*) de se cobrir com a copa do cafeeiro (Figura 15). A caixa de identificação "*Kc* medido/estimado" controla a visualização dos campos que deverão ser preenchidos.

Os valores de *Kc* para os anos de implantação, 1-2 e 2-3 após o plantio do cafeeiro, são obtidos em relação aos valores de *Kc* da cultura adulta (ano *Xn*). Os formulários das Figuras 14 e 15 possuem três campos que são destinados à entrada dos valores percentuais de *Kc* dos três primeiros anos. O procedimento adotado procurou evitar a entrada excessiva e desnecessária de mais 36 valores de *Kc*, ou área média coberta pela cultura (*Ac*).

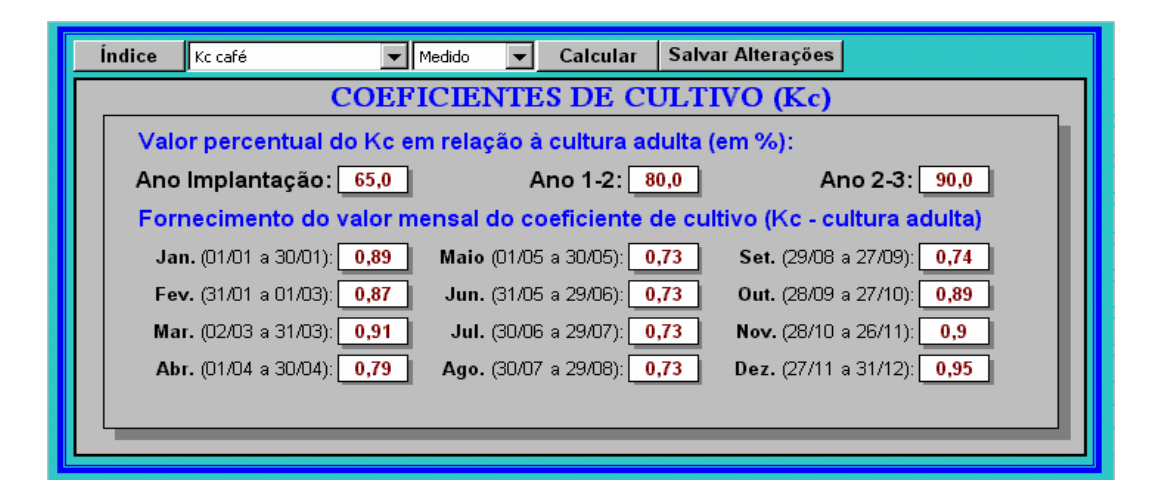

Figura 14 – Formulário destinado à entrada dos coeficientes de cultivo medido, no módulo "Balanço hídrico climatológico decendial" do *MORETTI*.

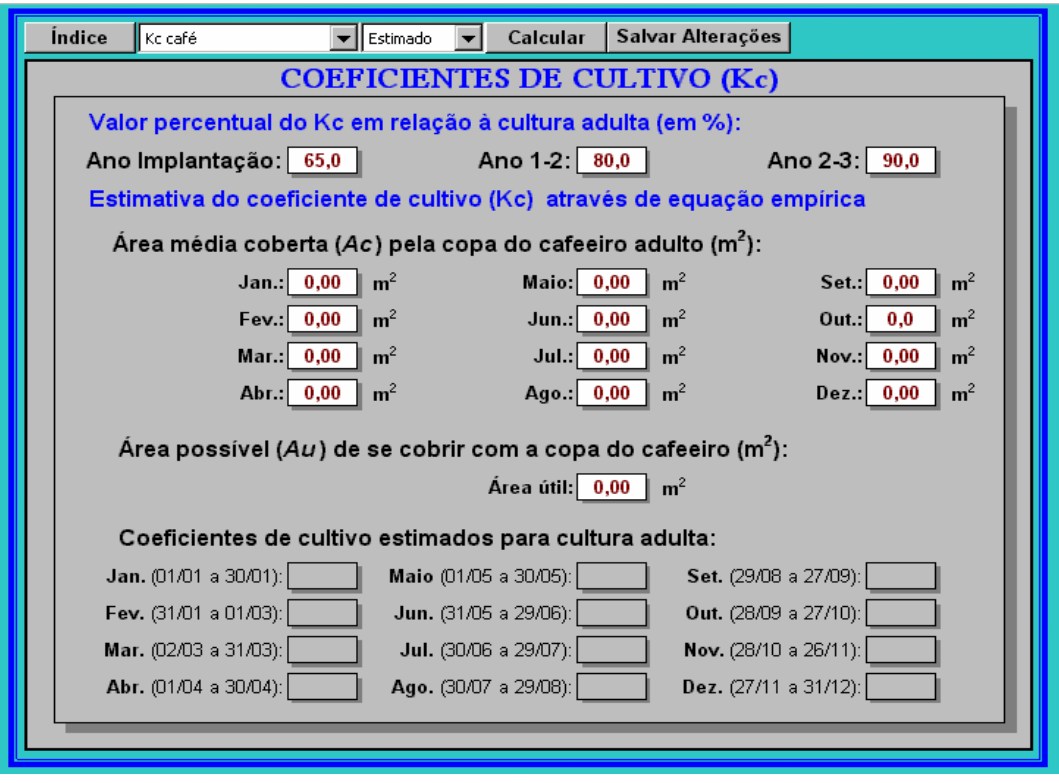

Figura 15 – Formulário destinado à entrada dos coeficientes de cultivo estimados, no módulo "Balanço hídrico climatológico decendial" do *MORETTI*.

## **4.1.4.4 Manejo da irrigação**

O manejo da irrigação é feito com a utilização de 37 caixas de seleção, cada uma delas correspondendo a um decêndio (Figura 16). A seleção de uma caixa indica a permissão da irrigação no respectivo decêndio, e a não seleção indica ausência da irrigação. Tal procedimento objetivou contemplar as diferentes formas de manejo que são praticadas na cafeicultura. O manejo da irrigação do cafeeiro ainda não se encontra devidamente pesquisado, e não existe um consenso entre pesquisadores e agricultores sobre a melhor forma de aplicação da irrigação ao longo do ano.

Figura 16 – Formulário para a seleção e opção do manejo de irrigação, no módulo "Balanço hídrico climatológico decendial" do *MORETTI*.

# **4.1.4.5 Armazenamento de água no solo**

O formulário mostrado na Figura 17 é responsável por controlar as entradas dos parâmetros para o cálculo do armazenamento da água no solo, ao longo do ciclo de vida útil da cultura. Os dados necessários são:

- Profundidade efetiva do sistema radicular: implantação, ano  $1-2$ ,  $2-3$  e acima  $3^{\circ}$  ano da cultura (3-4, 4-5,  $X_{i-1}-X_i$ ), denominado genericamente no modelo de ano  $X_n$ ;
- Propriedades físico-hídricas do solo: em função da profundidade efetiva do sistema radicular, é possível entrar com dados das camadas do perfil do solo de 0 a 25cm, 25cm a 50cm, 50cm a 75cm e acima de 75cm. Para cada camada, são necessários dados de umidade do solo (com base em peso) na capacidade de campo e no ponto de murcha permanente, e densidade aparente do solo;
- Fração de água disponível no solo (*p*): é necessário a entrada das frações de água disponível para a cultura, para um período mensal.

No formulário "Armazenamento de água no solo" já é possível observar algum resultado da estrutura modular do modelo. Com a entrada dos dados relacionados no parágrafo anterior é possível realizar o cálculo da capacidade de água disponível (*CAD*) e a água disponível (*AD*) no solo, independente da realização do balanço hídrico ou de outra análise qualquer.

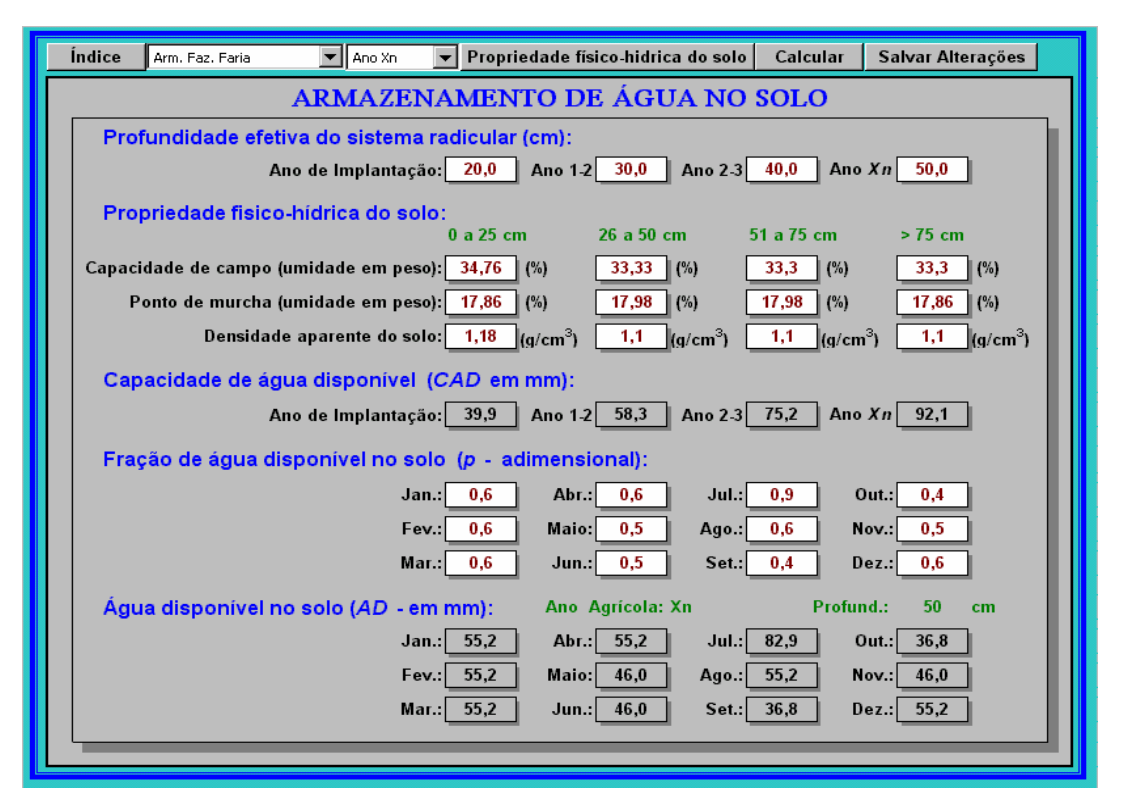

Figura 17 – Formulário destinado à entrada dos dados necessários ao cálculo da *CAD e AD*, no módulo "Balanço hídrico climatológico decendial" do *MORETTI*.

### **4.1.4.6 Simulação do balanço hídrico decendial**

Para o cálculo do balanço hídrico existem no módulo dois formulários. Os dois formulários são muitos parecidos, a diferença entre eles consiste em que um apresenta uma planilha demonstrativa com os resultados do cálculo do balanço hídrico de forma seqüencial, e o outro apresenta o resultado de uma forma cíclica (fechada). O formulário onde é realizado o balanço hídrico seqüencial (Figura 18) apresenta, ainda, dois campos onde é necessário optar pelo número de anos simulados, e o ano simulado a ser visualizado na tela (resultado numérico e gráfico). É permitido a simulação de até 10.000 balanços hídricos, cujos resultados podem ser vistos com a manipulação do

campo "visualizar ano" e do botão de comando "mostrar". Todas as simulações ficam armazenadas temporariamente na memória do computador até um próximo comando solicitando a realização de outra análise de simulação.

No topo do formulário (menu) estão os botões de comando e caixas de identificação contendo as opções possíveis de serem utilizadas para a realização da simulação do balanço hídrico. Não existe restrições para se fazer a combinação entre as opções presentes nas caixas de identificação, pois todas as informações inseridas são salvas em um banco de dados, onde as operações de armazenamento ("salvamento)" dos dados são realizadas sem nenhum vínculo, ou seja, são independentes.

| Indice                  | Fazenda Faria                                                             |                         | Arm. Faz. Faria | $\overline{\phantom{a}}$<br>ETo Lavras             |                      | Kc café<br>$\overline{\phantom{0}}$ |                          | Prec. Lavras      | $\overline{\phantom{a}}$                | $\overline{\phantom{a}}$<br>Irrig. Ano todo |
|-------------------------|---------------------------------------------------------------------------|-------------------------|-----------------|----------------------------------------------------|----------------------|-------------------------------------|--------------------------|-------------------|-----------------------------------------|---------------------------------------------|
| Estatística             | Funcão Linear/Exp.                                                        | ▼                       | Ano Agrícola Xn | $\overline{\phantom{0}}$<br>ET Distrib. Triangular |                      | Medido<br>$\overline{\phantom{a}}$  |                          | Calcular          |                                         | Gráfico                                     |
|                         | <b>BALANCO HIDRICO CLIMATOLOGICO DECENDIAL SEQUENCIAL (Série de Anos)</b> |                         |                 |                                                    |                      |                                     |                          |                   |                                         |                                             |
|                         | Propriedade: Fazenda Faria                                                |                         |                 | Latitude:                                          | 20                   | (graus)                             |                          |                   | Solo: Latossolo vermelho amarelo        |                                             |
|                         | Proprietário: Heitor de Abreu Azevedo                                     |                         |                 |                                                    | 14                   | (min.)                              | CAD:                     | 92.1              | mm                                      |                                             |
|                         | <b>Local: Lavras</b>                                                      |                         |                 |                                                    | <b>MG</b>            |                                     | Probabil. Chuva:         | 75                |                                         |                                             |
|                         |                                                                           |                         |                 | Estado:                                            |                      |                                     |                          |                   | $\%$                                    |                                             |
|                         | Número de anos simulados:                                                 |                         | 10.000          |                                                    |                      |                                     | Visualizar ano simulado: | 5                 | $\blacksquare$<br>$\blacktriangleright$ | <b>Mostrar</b>                              |
| Decêndios               | <b>ETc</b>                                                                | $\overline{\mathsf{P}}$ |                 | $P + I - FTe$                                      | NFG.AC.              | <b>ARM</b>                          | <b>ALT</b>               | FR                | <b>DFF</b>                              | <b>EXC</b>                                  |
|                         | (mm)                                                                      | (mm)                    | (mm)            | (mm)                                               | (mm)                 | (mm)                                | (mm)                     | (mm)              | (mm)                                    | (mm)                                        |
| $\blacksquare$          | 25,6                                                                      | 42,0                    | 0.0             | 16.4                                               | $-25,3$              | 66,8                                | 16.4                     | 25,6              | 0.0                                     | 0.0                                         |
| $\overline{\mathbf{z}}$ | 41,4                                                                      | 24.0                    | 0.0             | $-17.4$                                            | $-42.7$              | 49.4                                | $-17.4$                  | 41.4              | 0.0                                     | 0.0                                         |
| $\overline{\mathbf{3}}$ | 29.4                                                                      | 21.0                    | 0.0             | $-8.4$                                             | $-51.1$              | 40.9                                | $-8.4$                   | 29.4              | 0.0                                     | 0.0                                         |
| 4                       | 20.8                                                                      | 19.0                    | 0.0             | $-1.8$                                             | $-53.0$              | 39.1                                | $-1.8$                   | 20.8              | n <sub>n</sub>                          | 0.0                                         |
| 5                       | 14,6                                                                      | 27.0                    | 0.0             | 12.4                                               | $-40.5$              | 51.6                                | 12.4                     | 14.6              | 0.0                                     | 0.0                                         |
| 6<br>$\overline{7}$     | 28,6                                                                      | 19,0                    | 0.0             | $-9,6$                                             | $-50,1$              | 42.0                                | $-9,6$                   | 28,6              | 0.0                                     | 0.0                                         |
| $\overline{\mathbf{a}}$ | 24,9<br>22.7                                                              | 20.0                    | 0.0             | $-4.9$                                             | $-55.0$<br>$-59.7$   | 37.1                                | $-4,9$                   | 24.9<br>22.5      | 0.0                                     | 0.0                                         |
| $\overline{9}$          | 19.6                                                                      | 18,0<br>11.0            | 0.0<br>0.0      | $-4.7$<br>$-8.6$                                   | $-68.3$              | 32.6<br>25.8                        | $-4.5$<br>$-6.8$         | 17.8              | 0,3<br>1.8                              | 0.0<br>0.0                                  |
| 10                      | 25.2                                                                      | 5.0                     | 0.0             | $-20.2$                                            | $-88.6$              | 14.9                                | $-10.9$                  | 15,9              | 9.3                                     | 0.0                                         |
| 11                      | 26.1                                                                      | 1.0                     | 0.0             | $-25.1$                                            | $-113.6$             | 7.5                                 | $-7.4$                   | 8.4               | 17.7                                    | 0.0                                         |
| 12                      | 19,7                                                                      | 0.0                     | 0.0             | $-19.7$                                            | $-133.4$             | 4,4                                 | $-3,1$                   | 3,1               | 16,6                                    | 0.0                                         |
| 13                      | 16.5                                                                      | 0.0                     | 0.0             | $-16.5$                                            | $-149.9$             | 4.8                                 | 0.4                      | 0.4               | 16.1                                    | 0.0                                         |
| 14                      | 19.1                                                                      | 0.0                     | 0.0             | $-19,1$                                            | $-169.0$             | 3.2                                 | $-1.6$                   | 1.6               | 17.4                                    | 0.0                                         |
| 15                      | 14.3                                                                      | 0.0                     | 0.0             | $-14.3$                                            | $-183.3$             | 2.3                                 | $-0.9$                   | 0.9               | 13,5                                    | 0.0                                         |
| 16                      | 19.0                                                                      | 0.0                     | 0.0             | $-19.0$                                            | $-202.3$             | 1.5                                 | $-0.8$                   | 0.8               | 18.2                                    | 0.0                                         |
| 17                      | 12,3                                                                      | 0.0                     | 0.0             | $-12.3$                                            | $-214.6$             | 1.2                                 | $-0.4$                   | 0.4               | 11.9                                    | 0.0                                         |
| 18                      | 13.9                                                                      | 0.0                     | 0.0             | $-13.9$                                            | $-228.4$             | 0.9                                 | $-0.3$                   | 0.3               | 13.6                                    | 0.0                                         |
| 19                      | 11.8                                                                      | 0.0                     | 0.0             | $-11.8$                                            | $-240.2$             | 0.0                                 | $-0.9$                   | 0.9               | 10.9                                    | 0.0                                         |
| 20                      | 12.7                                                                      | 0.0                     | 0.0             | $-12.7$                                            | $-252.9$             | 0.0                                 | 0.0                      | 0.0               | 12.7                                    | 0.0                                         |
| $\overline{21}$         | 14.1                                                                      | 0.0                     | 0.0             | $-14.1$                                            | $-267.0$             | 0.0                                 | 0.0                      | 0.0               | 14.1                                    | 0.0                                         |
| 22                      | 15.0                                                                      | 0.0                     | 0.0             | $-15.0$                                            | $-281.9$             | 0.1                                 | 0.1                      | 0.1               | 14.9                                    | 0.0                                         |
| 23                      | 24,3                                                                      | 0.0                     | 0.0             | $-24,3$                                            | $-306.2$             | 0.0                                 | 0.0                      | 0.0               | 24.3                                    | 0.0                                         |
| 24                      | 15.8                                                                      | 0.0                     | 0.0             | $-15.8$                                            | $-322.1$             | 0.0                                 | 0.0                      | 0.0               | 15.8                                    | 0.0                                         |
| 25                      | 17.3                                                                      | 0.0                     | 0.0             | $-17.3$                                            | $-339.4$             | 0.2                                 | 0.2                      | 0.2               | 17.1                                    | 0.0                                         |
| 26                      | 23.5                                                                      | 0.0                     | 0.0             | $-23.5$                                            | $-362.9$             | 0.2                                 | $-0.1$                   | 0.1               | 23.4                                    | 0.0                                         |
| 27                      | 21,6                                                                      | 1,0                     | 0.0             | $-20.6$                                            | $-383.5$             | 0,1                                 | 0.0                      | 1.0               | 20.6                                    | 0.0                                         |
| 28<br>29                | 28.4                                                                      | 3.0<br>10.0             | 0.0<br>0.0      | $-25.4$<br>$-21.3$                                 | $-408.9$<br>$-430.1$ | 0.1<br>0.0                          | 0.0<br>0.0               | 3.0<br>10.0       | $\frac{1}{25.3}$<br>$\frac{21.2}{2}$    | 0,0<br>0.0                                  |
| 30                      | 31,3<br>32.9                                                              |                         | 0.0             |                                                    |                      |                                     |                          |                   |                                         |                                             |
| 31                      | 32,6                                                                      | 17.0<br>20.0            | 0.0             | $-15.9$<br>$-12.6$                                 | $-446.0$<br>$-458.6$ | 0,0<br>0.0                          | 0.0<br>0.0               | 17.0<br>20.0      | 15.9<br>12.6                            | 0,0<br>0.0                                  |
| 32                      | 27,7                                                                      | 30,0                    | 0,0             | $\overline{2.3}$                                   | $-184.1$             | $\overline{2,3}$                    | $\overline{2.3}$         | $\overline{27.7}$ | 0,0                                     | 0,0                                         |
| 33                      | 33,1                                                                      | 35.0                    | 0.0             | 1.9                                                | $-156.4$             | 4,2                                 | 1,9                      | 33,1              | 0.0                                     | 0.0                                         |
| 34                      | 44.1                                                                      | 38,0                    | 0.0             | $-6.1$                                             | $-162.5$             | 2,0                                 | $-2,2$                   | 40.2              | 3,9                                     | 0.0                                         |
| 35                      | 37,8                                                                      | 48,0                    | 0.0             | 10.2                                               | $-96.0$              | 12.2                                | 10.2                     | 37,8              | 0.0                                     | 0.0                                         |
| 36                      | 36,3                                                                      | 64.0                    | 0.0             | 27.7                                               | $-52.2$              | 39.9                                | 27.7                     | 36.3              | 0.0                                     | 0.0                                         |
| 37                      | 14.5                                                                      | 26.5                    | 0.0             | 12.0                                               | $-40.2$              | 51.9                                | 12.0                     | 14.5              | 0.0                                     | 0.0                                         |
| <b>Total</b>            | 868.5                                                                     | 499.5                   | 0.0             | $-369.0$                                           | $-7119.7$            | 539.3                               | 1.5                      | 499.4             | 369.1                                   | 0.0                                         |

Figura 18 – Formulário destinado às opções e cálculo do balanço hídrico climatológico decendial seqüencial, no *MORETTI*.

 O botão de comando "calcular" realiza o balanço hídrico, o botão "gráfico" abre um formulário e apresenta graficamente, para o ano em questão, a variação da precipitação mais a irrigação, evapotranspiração da cultura (*ETc*) e

evapotranspiração real (*ER*). O botão "estatística" apresenta numericamente e graficamente os parâmetros estatísticos encontrados nas simulações.

#### **a) Parâmetros estatísticos do balanço hídrico seqüencial**

Após um determinado número de simulações, os seguintes parâmetros estatísticos são encontrados para cada componente que constitui o balanço hídrico climatológico decendial seqüencial: menor e maior valor, valor modal, média, desvio padrão, intervalos de classe (limite inferior, superior e médio) com seus respectivos números de ocorrência (freqüência). Os resultados podem ser vistos dentro do formulário "Parâmetros estatísticos dos componentes do balanço hídrico seqüencial" (Figura 19) após um clique no botão de comando "estatística".

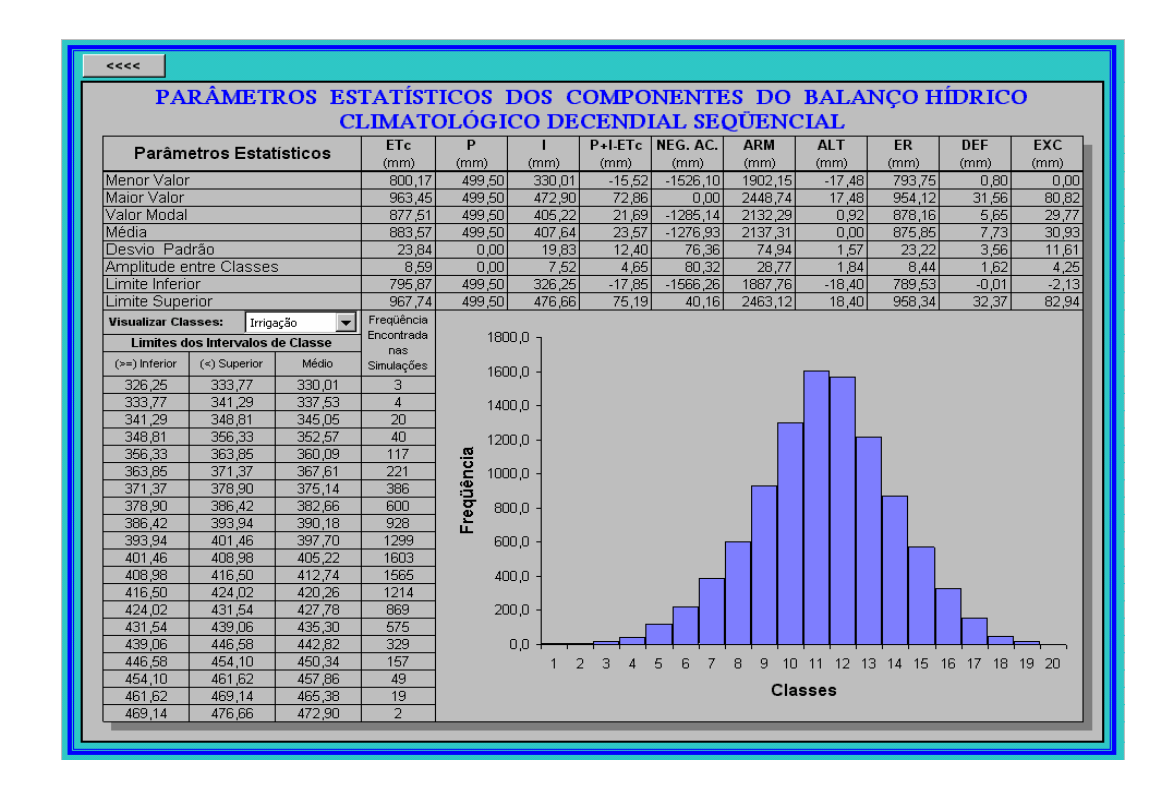

Figura 19 – Formulário que controla a saída dos parâmetros estatísticos do balanço hídrico climatológico decendial seqüencial, simulado no *MORETTI*.

A caixa de identificação "Visualizar classes" contém as opções que controlam a saída dos resultados obtidos nas simulações para cada componente do balanço hídrico. Os resultados dos parâmetros estatísticos são apresentados em forma tabular, e para a freqüência, os resultados também são apresentados graficamente.

### **4.1.5 Fonte de energia**

O módulo "Fonte de energia" armazena e carrega dados relacionados à estimativa da demanda de carga e consumo de energia. As rotinas desenvolvidas calculam as necessidades anual e mensal de água nas irrigações, o tempo gasto nas irrigações, e as despesas com a fonte de energia (elétrica e diesel) e água devido a utilização da irrigação. Para realização dos cálculos, no entanto, é necessário que os dados essenciais à simulação do balanço hídrico já tenham sido inseridos no banco de dados, através do módulo "Balanço hídrico climatológico decendial", e que as informações necessárias no presente módulo tenham sido inseridas também.

Os principais formulários que constituem o módulo "Fonte de energia" realizam os seguintes procedimentos.

#### **4.1.5.1 Tarifas e taxas**

A entrada das tarifas de energia elétrica e água, taxas de ICMS e preço do óleo diesel é realizada no formulário apresentado na Figura 20. A unidade monetária empregada é o dólar comercial e todos os valores de entrada são importantes no cálculo dos gastos com energia e água. As tarifas e taxas inseridas no referido formulário não passam por nenhum processo de simulação. Tal procedimento não foi considerado porque o ICMS é um imposto, as tarifas de energia elétrica passaram por grandes modificações nos últimos anos, e as tarifas de água ainda não possuem uma regulamentação. Logo, a única variável que mereceria um tratamento de simulação dos seus preços seria o óleo diesel, no entanto, isto não foi realizado para evitar confusões no momento de inserir os dados.

| Índice                                                                                                    |  | Salvar Alterações                 |    |              |     |                                       |                                                  |                        |            |                                                        |          |                    |           |                    |
|----------------------------------------------------------------------------------------------------|--|-----------------------------------|----|--------------|-----|---------------------------------------|--------------------------------------------------|------------------------|------------|--------------------------------------------------------|----------|--------------------|-----------|--------------------|
| TARIFAS DE ENERGIA ELÉTRICA E ÁGUA, TAXA DE ICMS E                                                                                                    |  |                                   |    |              |     |                                       |                                                  |                        |            |                                                        |          |                    |           |                    |
| PREÇO DO ÓLEO DIESEL                                                                                                    |  |                                   |    |              |     |                                       |                                                  |                        |            |                                                        |          |                    |           |                    |
| Imposto sobre Circulação de Mercadorias e Serviços (ICMS)                                                                                                    |  |                                   |    |              |     |                                       |                                                  |                        |            |                                                        |          |                    |           |                    |
|                                                                                                    |  |                                   |    |              |     |                                       |                                                  |                        |            |                                                        |          |                    |           |                    |
| ICMS cobrado no Estado: 21,951200                                                                                                    |  |                                   |    |              |     |                                       |                                                  |                        |            |                                                        |          |                    |           |                    |
|                                                                                                    |  |                                   |    |              |     |                                       |                                                  |                        |            |                                                        |          |                    |           |                    |
| Tarifas horo-sazonais aplicadas pela CEMIG em Minas Gerais<br>Demanda (dólar/ kW)<br>Consumo (dólar/ kWh)                                                                                                    |  |                                   |    |              |     |                                       |                                                  |                        |            |                                                        |          |                    |           |                    |
| Tarifa                                                                                                    |  |                                   |    |              |     |                                       |                                                  | Ponta<br>Fora de ponta |            |                                                        |          |                    |           |                    |
|                                                                                                    |  |                                   |    | Ponta        |     | Fora de<br>ponta                      |                                                  | Período seco           |            | Período<br>úmido                                       |          | Período seco       |           | Período<br>úmido   |
| Azul                                                                                                    |  | sem ICMS                          | \$ | 9,4576       | -\$ | 3,1525                                | \$                                               | 0.06201                | \$         | 0.05740                                                | s        | 0,02949            | \$        | 0.02606            |
| Verde                                                                                                    |  | com ICMS                          | \$ | $11.5337$ \$ |     | 3,8446                                | \$                                               | 0,07562                | $\sqrt{2}$ | 0,06999                                                | \$       | 0,03596            | \$        | 0,03178            |
|                                                                                                    |  | sem ICMS<br>com ICMS              | \$ | 3.1525       | -\$ | 3,1525<br>3.8446                      | \$<br>-\$                                        | 0.28062<br>0.34221     | \$<br>-\$  | 0.27601<br>0.33660                                     | s<br>-\$ | 0.02949<br>0.03596 | \$<br>-\$ | 0.02606<br>0.03178 |
|                                                                                                    |  | sem ICMS                          | s  | 3,5763       | -\$ | 3.5763                                | \$                                               | 0.05239                | \$         | 0,05239                                                | s        | 0,05239            | \$        | 0,05239            |
| Convencional                                                                                                    |  | com ICMS                          |    | $4.3613$ \$  |     | 4.3613                                | \$                                               | 0.06389                | \$         | 0.06389                                                | \$       | 0.06389            |           | 0.06389            |
| Tarifas para demanda de ultrapassagem (dólar/kW)<br>Obs.: A tarifa de baixa tensão (< 75 KVA, grupo B) foi considerada                                                                                                    |  |                                   |    |              |     |                                       |                                                  |                        |            |                                                        |          |                    |           |                    |
|                                                                                                    |  | sem ICMS<br>\$<br>28,3672<br>- \$ |    |              |     | 9.4576                                | iqual a tarifa convencional (> 75 KVA, grupo A). |                        |            |                                                        |          |                    |           |                    |
| Azul                                                                                                    |  | com ICMS                          | \$ | 34,5942      | ∣\$ |                                       |                                                  |                        |            | 11,5337 1 dólar = 1,77 reais (dólar de abril de 2000)  |          |                    |           |                    |
| Verde                                                                                                    |  | sem ICMS                          | \$ | 9.4576       | -\$ | 9.4576                                | Período úmido: Dez., Jan., Fev., Mar., Abr.      |                        |            |                                                        |          |                    |           |                    |
|                                                                                                    |  | com ICMS                          | \$ | 11,5337      | -\$ | 11,5337                               |                                                  |                        |            | Período seco: Maio, Jun., Jul., Ago., Set., Out., Nov. |          |                    |           |                    |
| Tarifa aplicada pela uso da água de irrigação:<br>Tarifa fiscal pela demanda: \$<br>$0,1000$ dólar/ha<br>Obs.: sem ICMS<br>Tarifa cobrada por 1.000 m <sup>3</sup> de água no período úmido: S<br>10,0000<br>dólar/ 1.000 $m3$<br>Obs.: sem ICMS |  |                                   |    |              |     |                                       |                                                  |                        |            |                                                        |          |                    |           |                    |
|                                                                                                    |  |                                   |    |              |     |                                       |                                                  |                        |            |                                                        |          |                    |           |                    |
| Tarifa cobrada por 1.000 m <sup>3</sup> de água no período seco: S<br>10,0000 dólar/ 1.000 m <sup>3</sup><br>Obs.: sem ICMS                                                                                                    |  |                                   |    |              |     |                                       |                                                  |                        |            |                                                        |          |                    |           |                    |
|                                                                                                    |  | Preço do combustível óleo diesel: |    |              |     | Valor do diesel na bomba do posto: \$ |                                                  | 0.3949 dólar/ L        |            |                                                        |          |                    |           |                    |

Figura 20 – Formulário para introduzir as tarifas de energia elétrica e água, taxa de ICMS e preço do óleo diesel, no módulo "Fonte de Energia" do *MORETTI*.

# **4.1.5.2 Opções para o cálculo dos gastos com energia e água**

Com exceção dos dados para a realização do balanço hídrico e taxa de energia e água, todas as opções necessárias ao cálculo do faturamento da energia (elétrica, diesel) e água são introduzidos no formulário apresentado na Figura 21. O referido formulário armazena e, ou, carrega dados sobre o sistema de irrigação a ser utilizado e a fonte de energia que se pretende utilizar (elétrica ou diesel).

 As informações inseridas no formulário "Opções para o cálculo dos gastos com energia e água" (Figura 21), após serem salvas com o botão de comando "salvar configuração", ficam armazenadas no banco de dados como um cenário. O cenário constituído, fica identificado com o nome da opção que se encontra na caixa de

identificação do menu, no momento em que ele foi salvo. Depois de feita a operação de "salvamento", o cenário poderá ser carregado, descarregado, modificado novamente e poderá ser utilizado em outros formulários e módulos. O modelo possui opções nas caixas de identificação para montagem de até 20 "cenários fonte de energia" diferentes.

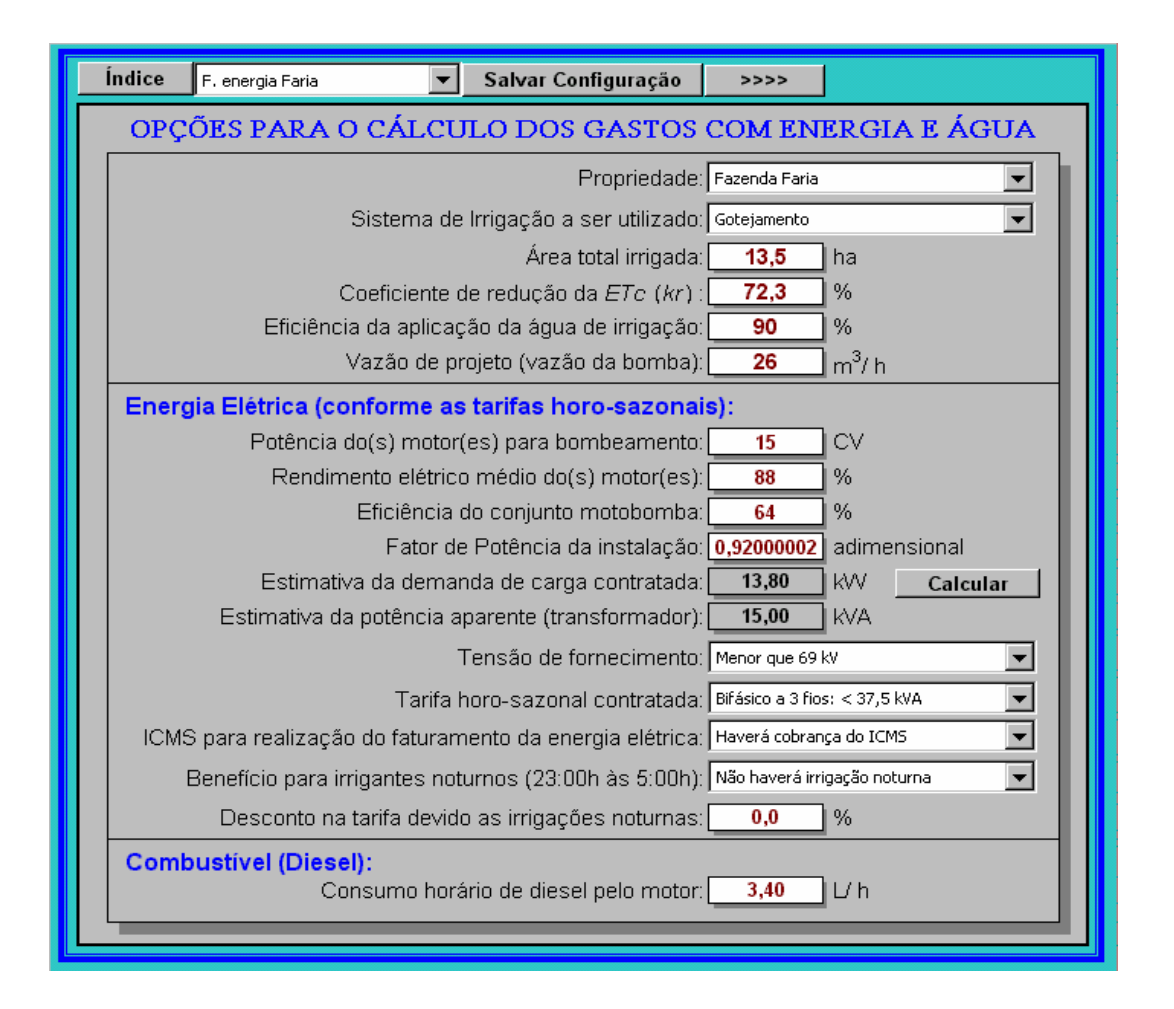

Figura 21 – Formulário destinado à entrada das opções para o cálculo dos gastos com energia e água, no módulo "Fonte de energia" do *MORETTI*.

# **4.1.5.3 Simulação dos gastos com energia e água nas irrigações**

O formulário "Simulação dos gastos com energia e água nas irrigações" (Figura 22) é aberto a partir do formulário "Opções para o cálculo dos gastos com energia e água" (Figura 21), e possui um menu principal formado por onze "caixas de identificação". As caixas dispostas permitem a escolha do "cenário fonte de energia" e o estabelecimento das opções que serão utilizados no balanço hídrico para estimar as irrigações necessárias. A identificação da propriedade para qual se está fazendo a análise vem do "cenário fonte de energia".

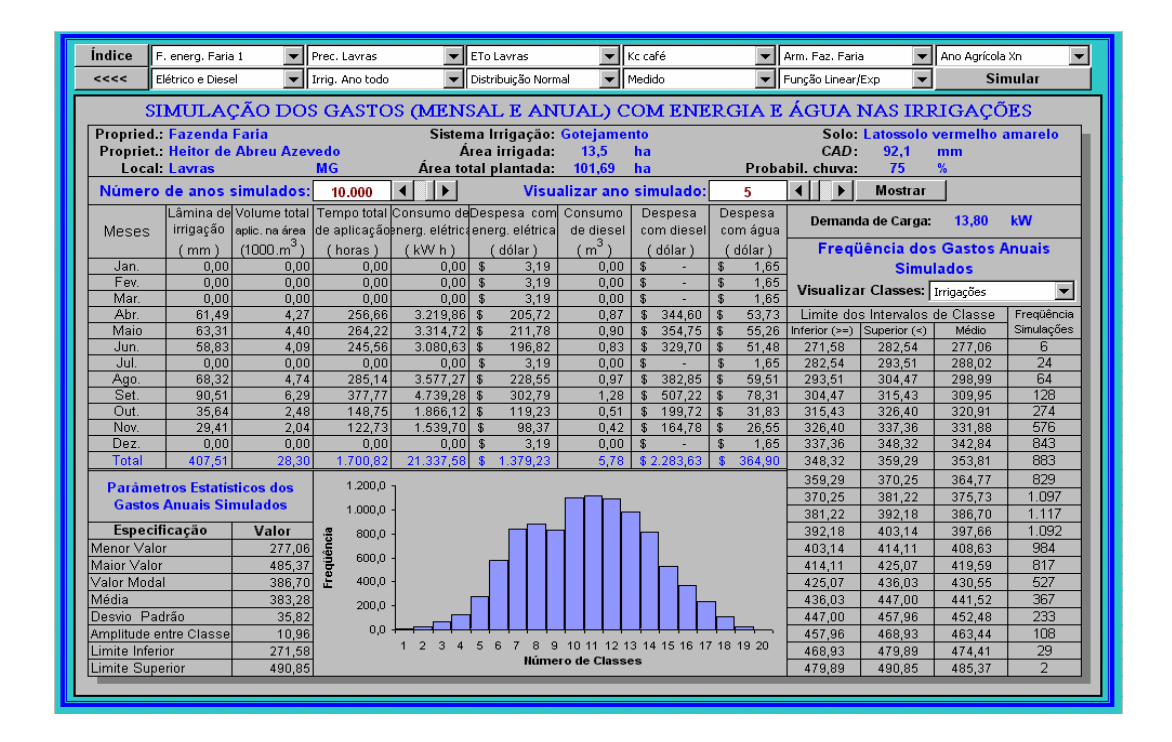

Figura 22 – Formulário destinado à realização da simulação dos gastos com energia e água nas irrigações, no módulo "Fonte de energia" do *MORETTI*.

Assim como no formulário "Balanço hídrico climatológico decendial seqüencial", o formulário da Figura 22 também apresenta dois campos onde é necessário optar pelo "número de anos simulados" e o "ano simulado" a ser mostrado na tela. É permitido a realização de até 10.000 simulações, cujos resultados podem ser vistos com a manipulação do campo "visualizar ano simulado" e do botão "mostrar". O resultado das simulações também fica armazenado temporariamente na memória do computador até um próximo comando solicitando a realização de outra análise de simulação.

Os resultados que aparecem nos campos de saída da Figura 22 referem-se aos valores mensais e anuais de lâmina de irrigação, volume total de água aplicado na área, consumo de eletricidade e diesel, despesas com eletricidade, diesel e água. Os valores anuais, resultantes do somatório dos valores mensais anteriormente citados, recebem no ato das simulações um tratamento estatístico e também são apresentados na tela. Em conformidade com o número de simulações realizadas, pode-se verificar para cada item, os seguintes parâmetros estatísticos: menor e maior valor, valor modal, média, desvio padrão, intervalos de classe (limite inferior, superior e médio) com os seus respectivos valores de ocorrência (freqüência). Através de alguns botões de comando, o usuário poderá ter acesso a qualquer valor mensal ou anual que foi simulado, além de poder visualizar graficamente os valores de freqüência.

Os formulários apresentados até o momento no módulo "Fonte de energia", exemplificam ainda melhor como a estrutura modular empregada na realização do modelo possibilita a obtenção de uma série de outras informações, além daquelas que são o objetivo desse trabalho. É importante ressaltar também, que os módulos "Balanço hídrico climatológico decendial" e "Fonte de energia" podem perfeitamente ser utilizados para analisar outras culturas perenes, além do cafeeiro. Para isso, basta entrar convenientemente com os valores de coeficiente de cultivo da cultura a ser analisada, e com os parâmetros para armazenamento da água no solo (profundidade efetiva do sistema radicular e fração da capacidade de água disponível do solo).

#### **4.1.5.4 Linhas de transmissão**

O módulo "Fonte de energia" possui ainda um formulário extra, que não entra nas simulações das despesas, mas permite a estimativa do custo de uma rede de distribuição de baixa tensão entre 50m e 2.000m, com transformadores de até 75kVA (Figura 23).

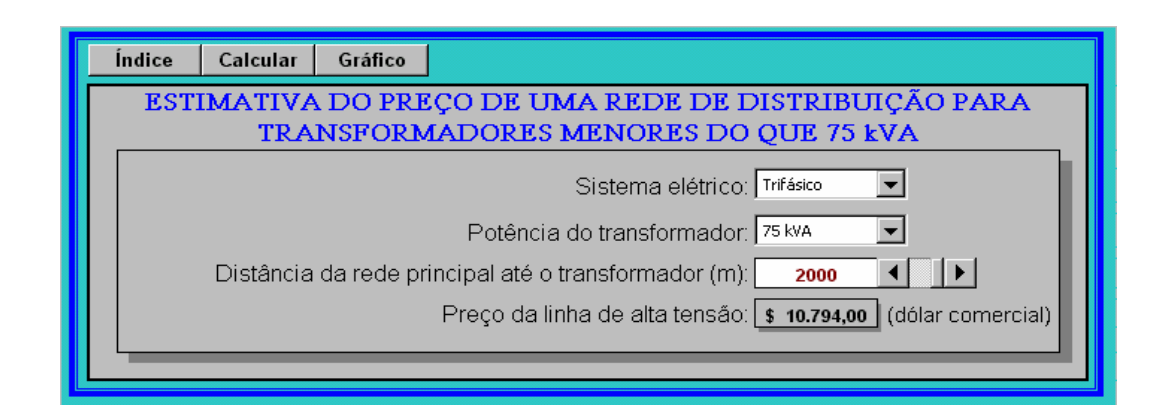

Figura 23 – Formulário para realizar a estimativa do preço de uma rede de distribuição em baixa tensão (< 75kVA), no módulo "Fonte de energia" do *MORETTI*.

A estimativa é realizada baseando-se em seis equações de regressão obtidas a partir de uma série de dados de custos adotada pela CEMIG, que utiliza esses custos para fazer orçamentos de implantação de redes elétricas no meio rural. As equações adotadas diferenciam se o sistema implantado é monofásico ou trifásico, e permitem a obtenção do custo de uma linha de baixa tensão em função da distância e da potência necessitada pelo consumidor. A Tabela 21, apresenta as equações de regressão obtidas com a análise estatística dos dados.

Tabela 21. Equações de regressão para a estimativa do custo, em dólar comercial, de uma linha de transmissão rural (*X* = distância e *Y* = custo da linha).

| Tipo de sistema    | Equação de regressão*        | Valor de $a$ | Valor de <i>b</i> | Valor de <i>r</i> |
|--------------------|------------------------------|--------------|-------------------|-------------------|
| Monofásico 5kVA    | $Y = 2,4744$ . $X + 778,07$  | 778.07       | 2,4744            |                   |
| Monofásico 10kVA   | $Y = 2,4744$ . $X + 936,57$  | 936,57       | 2,4744            |                   |
| Monofásico 15kVA   | $Y = 2,4744$ . $X + 1.036,7$ | 1.036,70     | 2,4744            |                   |
| Monofásico 37,5kVA | $Y = 2,4744$ . $X + 1.481,5$ | 1.481,50     | 2,4744            |                   |
| Trifásico 45kVA    | $Y = 3,9291$ . $X + 2.345,3$ | 2.345,30     | 3,9291            |                   |
| Trifásico 75kVA    | $Y = 3,9291$ . $X + 2.935,8$ | 2.935,80     | 3,9291            |                   |

\* As equações são válidas entre 50m e 2.000m

### **4.1.6 Parâmetros dos itens do custo de produção**

O módulo "Parâmetros dos itens do custo de produção" serve de suporte à identificação (especificação e unidade) e quantificação dos itens que fazem parte dos

custos fixos e variáveis. Ele é constituído de um formulário principal, onde os itens que compõem o custo de produção e os parâmetros das distribuições são inseridos, e de uma série de outros formulários que tem a finalidade de auxiliar o seu preenchimento.

### **4.1.6.1 Parâmetros estatísticos dos itens que participam do custo de produção**

A Figura 24 apresenta o formulário "Parâmetros estatísticos dos itens que participam do custo de produção", que é responsável pelo controle de entrada de todas as especificações e parâmetros dos itens que fazem parte do custo de produção, tais como: quantificação, unidade de medida, valor do bem/produto, vida útil, valor residual e manutenção.

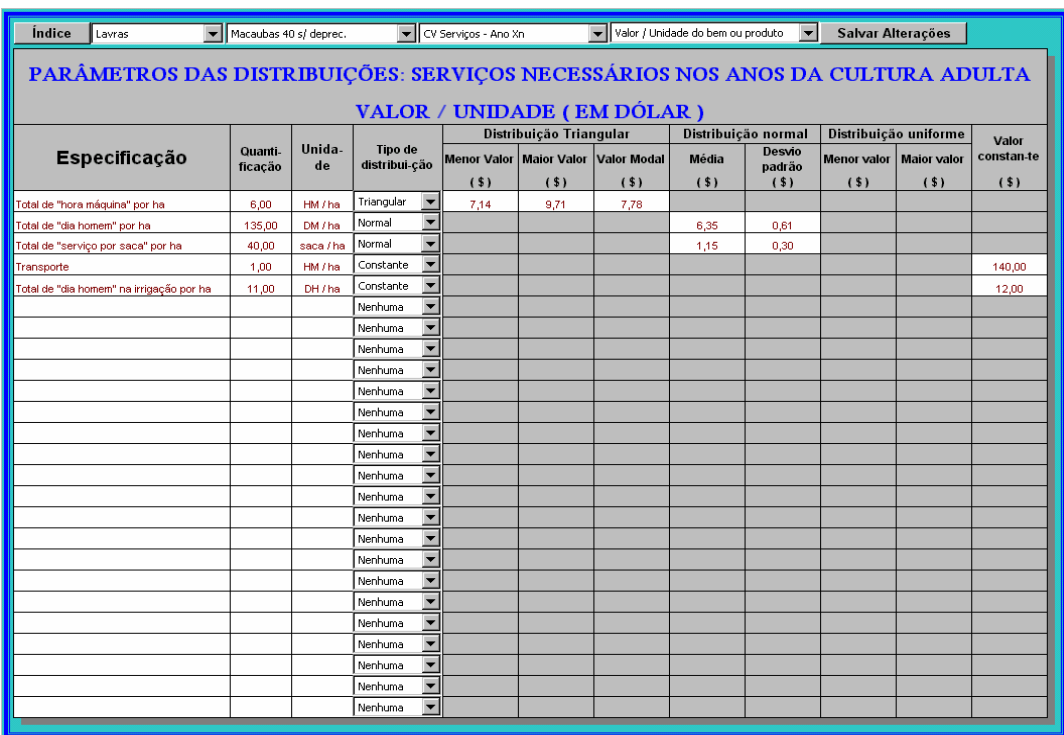

Figura 24 – Formulário para introduzir os parâmetros estatísticos das distribuições de probabilidade, que representam os indicadores econômicos dos itens dos custos fixos e variáveis, no módulo "Parâmetros dos itens do custo de produção" do *MORETTI*.
O banco de dados do modelo possibilita a composição de até 5 blocos de dados, denominados "região/local", para o armazenamento dos parâmetros das distribuições de probabilidade dos itens que compõe o custo de produção. Cada bloco "região/local" pode armazenar um total de 450 itens do custo fixo e 300 itens do custo variável. O formulário mostrado na Figura 24 é a tela responsável pelo controle de entrada de todas as informações. A unidade monetária utilizada no modelo para representar preços é sempre feita em dólar comercial.

Compõem as entradas para os custos fixos: as instalações, veículos, máquinas, implementos, ferramentas, estrutura para recalque da água de irrigação e sistemas de irrigação (pivô central, gotejamento, autopropelido e mangueira plástica perfurada). Os materiais e serviços, constituem as entradas para os custos variáveis.

Como os materiais e serviços variam em função da idade da cultura, foram providenciadas entradas para os seguintes anos: implantação, 1-2, 2-3, *Xn* (cultura adulta), ano eventual A e ano eventual B. Nos anos eventuais A e B, tanto os materiais como os serviços, servem para representar eventualidades ocorridas em até dois anos ao longo da vida útil da cultura. Como exemplo pode-se citar a realização de uma poda ou a ocorrência de uma geada.

Para os custos variáveis, são armazenados apenas dados dos parâmetros das distribuições de probabilidade referentes ao "valor/unidade" dos produtos e, para os bens que compõe os custos fixos, são armazenados dados dos parâmetros das distribuições de probabilidade referentes ao "valor/unidade", "valor residual", "manutenção" e "vida útil". O controle de entrada dos dados para cada item (fixo ou variável) é realizado com as caixas de identificação, situadas no menu do formulário.

A quantificação dos itens dos custos fixo e variável (quantidades necessárias para cada item) que compõem o sistema produtivo, independe dos blocos "região/local" de armazenamento dos parâmetros das distribuições no banco de dados. Logo, é possível armazenar até 20 composições de dados de quantificação do sistema produtivo e combiná-las com cada um dos 5 blocos "região/local". A entrada das quantificações dos itens do custo variável referem-se a **1 hectare**, e as quantificações dos itens do custo fixo referem-se a **toda área cultivada irrigada**.

Cada item do custo de produção poderá ter seu valor inicial, valor residual, manutenção e vida útil (denominados "indicadores econômicos") representado por parâmetros de uma distribuição de probabilidade, que poderá ser triangular, normal e uniforme. Na ausência de variação, o valor poderá ser considerado constante. O banco de dados do modelo suporta o armazenamento de até 2.100 parâmetros de distribuição de probabilidade em cada bloco "região/local", conforme está demonstrado abaixo:

450 itens fixo  $.4 + 300$  itens variáveis  $.1 = 2.100$  parâmetros.

O modelo consegue armazenar e simular um número de até 2.100 itens de custo de produção, porém, precauções devem ser tomadas. A variação do "indicador econômico" de um determinado item pode estar correlacionada à variação do "indicador econômico" de outro item do custo de produção. Logo, cuidados devem ser tomados, pois as simulações realizadas para cada item do custo de produção no modelo não determinam ou consideram estas correlações. Utilizar indiscriminadamente a possibilidade de simular os "indicadores econômicos" dos itens que participam do custo de produção, pode ser tão ruim quanto não considerar a sua variação. A simulação desmedida pode levar a erros grosseiros e prejudicar a análise dos resultados.

 A identificação da distribuição de probabilidade mais adequada para representar um determinado item que tenha seu "indicador econômico" variando aleatoriamente, poderá ser feita em um módulo realizado especialmente para esta finalidade, denominado "Análise estatística de dados amostrados". O módulo está descrito no Item 4.1.7.

#### **4.1.6.2 Tabelas auxiliares**

Para auxiliar o preenchimento do formulário principal do módulo "Parâmetros dos itens do custo de produção" (Figura 24), uma série de informações foram levantadas, tabuladas e inseridas no módulo. Elas encontram-se disponíveis em vários formulários e constituem um grande número de informações sobre os seguintes tópicos: levantamento de quantidades (materiais e serviços) ao longo da vida útil do cafeeiro; vida útil e taxas de manutenção dos componentes do sistemas de irrigação; vida útil e valor residual de máquinas, implementos e instalações (conforme CONAB); vida útil e valor residual de máquinas, implementos (conforme Instituto de Economia Agrícola – IEA); necessidade de máquinas, equipamentos ou veículos; operações para formação e manutenção de lavouras; custo horário de máquinas; operações de preparo do solo; serviços com trator de 44 HP; desmatamento e enleiramento com trator; capina manual, mecânica e química; capina manual para lavouras com diferentes populações por hectare; operações de poda; operações de arruação e esparramação do cisco; e colheita do café.

#### **4.1.7 Análise estatística dos dados amostrados**

O módulo "Análise estatística dos dados amostrados" realiza o teste de aderência dos itens do custo de produção que possuem seus "indicadores econômicos" (valor/unidade, valor residual, valor manutenção e vida útil) variando aleatoriamente dentro do fluxo de caixa do projeto. Os subitens a seguir, apresentam os procedimentos possíveis de serem realizados nos formulários do módulo.

#### **4.1.7.1 Freqüência e teste de aderência dos dados amostrados**

O formulário "Freqüência e teste de aderência dos dados amostrados" (Figura 25), é a tela principal do módulo "Análise estatística dos dados amostrados". A princípio é possível entrar com qualquer tipo de amostra de dados, a única limitação do formulário está no fato de que ele foi realizado para analisar valores dos "indicadores econômicos" e, o espaço disponível (células), suporta uma amostra de apenas 308 elementos. O número de intervalos de classes para realizar a análise de freqüência é controlado em um campo, denominado "número de classes", como pode ser visto na Figura 25.

| Indice                                                                                                 |                                                                                                    |       | Identificar Cenário Terreiro para secagem de café cimenta v Calcular Resultado Análise Salvar Parâmetros Atualizar Valores |        |              |                                                     |              |         |        |                    |                   |                   |                   |          |
|----------------------------------------------------------------------------------------------------|----------------------------------------------------------------------------------------------------|-------|----------------------------------------------------------------------------------------------------|--------|--------------|-----------------------------------------------------|--------------|---------|--------|--------------------|-------------------|-------------------|-------------------|----------|
|                                                                                                    |                                                                                                    |       | DETERMINAÇÃO DA FREQUÊNCIA DOS DADOS AMOSTRADOS                                                                            |        |              |                                                     |              |         |        |                    |                   |                   |                   |          |
|                                                                                                    | <b>Intervalos de Classe</b>                                                                                                    |       |                                                                                                    |        |              | Dados Amostrados: Valor / Unidade do bem ou produto |              |         |        |                    |                   |                   |                   |          |
|                                                                                                    | Limite inferior:                                                                                                    | 16,8  | Limpar                                                                                                    | 25.0   | ×            |                                                     |              | ×       | ×      | ×.                 | ×                 |                   | $\mathbf{r}$      | ٠        |
|                                                                                                    | Limite superior:                                                                                                    | 29,0  |                                                                                                    | 24.0   | $\mathbf{r}$ | ×                                                   | ×            | à.      | ٠      | ×                  | ×                 | ×                 | $\mathbf{r}$      | ×.       |
|                                                                                                    | Número de classes:                                                                                                    | 10.0  | $\left  \right $<br>D                                                                                                    | 23,5   | ×            |                                                     |              | ×       | ×      | ×.                 | ×                 | ×                 | ×                 | Ŷ.       |
|                                                                                                    | Limites dos Intervalos de Classe                                                                                                    |       | Frequência                                                                                                    | 24.2   | ×.           | ٠                                                   | ٠            | ٠       | ٠      | ×                  | ×                 | ×.                | ×                 | ٠        |
| Inferior $(>=)$                                                                                        | Superior $(<)$                                                                                                    | Médio | <b>Observada</b>                                                                                                    | 23,6   | ×            | ×                                                   | <b>A</b>     | ×       | ٠      | ٠                  | ×                 | ٠                 | ×.                | ×        |
| 16,79                                                                                                  | 18,01                                                                                                    | 17,40 | $\overline{2}$                                                                                                    | 28,0   | ×            | ×                                                   | ×            | ٠       | ٠      | ٠                  | ×                 | ٠                 | $\mathbf{r}$      | ٠        |
| 18,01                                                                                                  | 19,23                                                                                                    | 18,62 | $\bf{0}$                                                                                                    | 26.5   | $\mathbf{r}$ | ×                                                   | ×            | Ŷ.      | ×      | ×.                 | $\mathbf{r}$      | $\mathbf{r}$      | $\mathbf{r}$      | Ŷ.       |
| 19,23                                                                                                  | 20,46                                                                                                    | 19.84 | $\overline{2}$                                                                                                    | 24,0   | ×.           | ×                                                   | ×.           | ×.      | ×      | ×.                 | ×                 | ×.                | ×                 | ×.       |
| 20,46                                                                                                  | 21,68                                                                                                    | 21,07 | $\bf{0}$                                                                                                    | 19.8   | $\mathbf{r}$ | ×                                                   | <b>A</b>     | ٠       | ٠      | ٠                  | ×                 | ٠                 | $\mathbf{r}$      | ٠        |
| 21,68                                                                                                  | 22,90                                                                                                    | 22,29 | $\bf{0}$                                                                                                    | 17,5   | ×            |                                                     | n.           | ٠       | ×      | ×                  | $\mathbf{r}$      | ×                 | $\mathbf{r}$      | ٠        |
| 22,90                                                                                                  | ×.<br>×<br>×<br>×<br>$\mathbf{r}$<br>٠<br>٠<br>٠<br>٠<br>٠<br>25.6<br>24,12<br>23,51<br>6<br>×.<br>×<br>٠<br>٠<br>×<br>٠<br>×.<br>×<br>n.<br>٠ |       |                                                                                                    |        |              |                                                     |              |         |        |                    |                   |                   |                   |          |
| 24,12                                                                                                  | 25,34                                                                                                    | 24,73 | $\overline{2}$                                                                                                    | 23,9   |              |                                                     |              |         |        |                    |                   |                   |                   |          |
| 25,34                                                                                                  | 26,57                                                                                                    | 25,96 | $\overline{\mathbf{3}}$                                                                                                    | 28,4   | ×            | ×                                                   | ×            | ×       | à.     | ×.                 | ×                 | ×.                | $\mathbf{r}$      | ٠        |
| 26,57                                                                                                  | 27,79                                                                                                    | 27,18 | 1                                                                                                    | 26.0   | $\mathbf{r}$ | ×                                                   | $\mathbf{r}$ | ×.      | ×.     | $\mathbf{r}$       | $\mathbf{r}$      | $\mathbf{r}$      | $\mathbf{r}$      | ×.       |
| 27,79                                                                                                  | 29,01                                                                                                    | 28,40 | $\overline{2}$                                                                                                    | 26.7   | ×.           | ٠                                                   | ٠            | ٠       | ٠      | ٠                  | ×.                | ×.                | ×.                | ٠        |
|                                                                                                    |                                                                                                    |       |                                                                                                    | 23.1   | ×            | ×                                                   | ×            | ٠       | ٠      | ٠                  | ×                 | ٠                 | ×.                | ٠        |
|                                                                                                    |                                                                                                    |       |                                                                                                    | 19.5   | $\mathbf{r}$ | ×                                                   | ×            | ×       | ×      | ×                  | $\mathbf{r}$      | ×                 | $\mathbf{r}$      | ×.       |
|                                                                                                    |                                                                                                    |       |                                                                                                    | 17,4   | ×            | ٠                                                   | ×            | ٠       | ٠      | ٠                  | ×                 | ×                 | $\mathbf{r}$      | Ŷ.       |
|                                                                                                    |                                                                                                    |       |                                                                                                    | ×      | ×            | ٠                                                   | ٠            | Ŷ.      | ×      | ×.                 | ×                 | ×                 | ×                 | Ŷ.       |
|                                                                                                    |                                                                                                    |       |                                                                                                    | ×.     | п.           | ×                                                   | <b>A</b>     | ×.      | ×      | ×.                 | ×.                | ×.                | ×.                | ×        |
|                                                                                                    |                                                                                                    |       |                                                                                                    | ×<br>× | ×<br>×       | ×                                                   | $\mathbf{r}$ | ×.<br>٠ | ×<br>٠ | $\mathbf{r}$<br>×. | $\mathbf{r}$<br>× | $\mathbf{r}$<br>× | $\mathbf{r}$<br>× | ×.<br>×. |
|                                                                                                    |                                                                                                    |       |                                                                                                    | ٠      | ×            | ×                                                   | n.           | ٠       | ×      | ٠                  | ×                 | ×                 | ×                 | ٠        |
|                                                                                                    |                                                                                                    |       |                                                                                                    |        | ×            |                                                     | <b>A</b>     | ×       |        |                    | ×                 | ×                 | $\mathbf{r}$      | ٠        |
|                                                                                                    | ٠<br>٠<br>л.<br>×<br>$\mathbf{r}$<br>×<br>×<br>×<br>×<br>×<br>×<br>$\mathbf{r}$<br>$\mathbf{r}$<br>$\mathbf{r}$<br>×                           |       |                                                                                                    |        |              |                                                     |              |         |        |                    |                   |                   |                   |          |
| $\mathbf{r}$<br>$\mathbf{r}$<br>×.<br>×<br>$\mathbf{r}$<br>×<br>$\mathbf{u}$ .<br>×.<br>×.<br>×.<br>×. |                                                                                                    |       |                                                                                                    |        |              |                                                     |              |         |        |                    |                   |                   |                   |          |
| 18<br>×.<br>٠<br>×<br>×<br>×.<br>×<br>×<br>٠<br>٠<br>٠                                                 |                                                                                                    |       |                                                                                                    |        |              |                                                     |              |         |        |                    |                   |                   |                   |          |
|                                                                                                    | Distribuição: Normal<br>٠<br>٠<br>٠<br>٠<br>×<br>٠<br>×.<br>٠<br>٠<br>٠<br>×                                                                   |       |                                                                                                    |        |              |                                                     |              |         |        |                    |                   |                   |                   |          |
|                                                                                                    |                                                                                                    |       |                                                                                                    |        |              |                                                     |              |         |        |                    |                   |                   |                   |          |
|                                                                                                    |                                                                                                    |       |                                                                                                    |        |              |                                                     |              |         |        |                    |                   |                   |                   |          |

Figura 25 – Formulário destinado ao cálculo da freqüência e teste de aderência de uma amostra de dados, no módulo "Análise estatística dos dados amostrados" do *MORETTI*.

Após ser inserido os valores de uma amostra, e de ser feita a opção pelo número de classes da análise de freqüência no formulário da Figura 25, um clique no botão de comando "calcular" realiza a análise estatística. A análise realizada verifica basicamente se os dados da amostra ajustam-se ou não às distribuições de probabilidade triangular, normal e uniforme. As rotinas destinadas ao cálculo utilizam o teste de Kolmogorov-Smirnov a 5% de probabilidade para estabelecer se existe ajuste entre os dados com distribuição de probabilidade desconhecida, e as três distribuições de probabilidade já citadas. No entanto, os resultados que aparecem no referido formulário são apenas os intervalos de classe (limite inferior, superior e médio), com seus respectivos números de ocorrência (freqüência), e o tipo de distribuição de probalidade que melhor se ajustou aos dados amostrados. O restante dos resultados tem saída em outros formulários.

Três botões de comando destinados à abertura de outros formulários auxiliares, estão presentes no topo (menu) do formulário "Determinação da freqüência dos dados amostrados" (Figura 25), e têm a seguinte função:

## **a) Resultado da análise estatística**

O formulário "Resultado da análise estatística" (Figura 26) é aberto com o botão de comando "Análise estatística", e permite obter maiores detalhes sobre o teste de aderência realizado. Os seguintes parâmetros estatísticos da amostra analisada podem ser observados: número de elementos, menor e maior valor, média e desvio padrão da amostra, média ponderada, desvio padrão, moda nos intervalos de classe, intervalos de classe (limite inferior, superior e médio) com seus respectivos números de ocorrência (freqüência). Um histograma, e um gráfico que apresenta a distribuição de probabilidade acumulada, também podem ser abertos a partir dos botões de comando que se encontram no menu do formulário da Figura 26.

| <<                                                                                                    | <b>Histograma</b>         |                | Gráf. Freq. Acumulada      |              |                  |              |                                                       |                  |              |                  |                  |              |                                                                          |                |
|----------------------------------------------------------------------------------------------------|---------------------------|----------------|----------------------------|--------------|------------------|--------------|-------------------------------------------------------|------------------|--------------|------------------|------------------|--------------|--------------------------------------------------------------------------|----------------|
|                                                                                                    |                           |                |                            |              |                  |              | RESULTADO DA ANÁLISE ESTATÍSTICA (TESTE DE ADERÊNCIA) |                  |              |                  |                  |              | APLICADO AS DISTRIBUIÇÕES DE PROBABILIDADE: NORMAL, TRIANGULAR, UNIFORME |                |
|                                                                                                    | Local ou região: Lavras   |                |                            |              |                  |              |                                                       |                  |              |                  |                  |              | Indicadores Econômico: Valor / Unidade do bem ou produto                 |                |
|                                                                                                    | Item do custo Instalações |                |                            |              |                  |              |                                                       |                  |              |                  |                  |              | Componente do custo: Terreiro para secagem de café cimentado             |                |
| Número de elementos da amostra: 18<br>Teste Kolmogorov-Smirnov aplicado as distribuições<br>Menor valor observado na amostra: 17,40<br>Normal, Triangular e Uniforme<br>Maior valor observado na amostra: 28.40<br>Média da amostra: 23.71<br>Valor Crítico de Dmax a 5% de probababil.: 0,32291<br>Dmax Distribuição Normal: 0,15374 Ajustou-se bem<br>Desvio padrão da amostra: 3,25<br>Média ponderada nos intervalos de classe: 23,71<br>Dmax Distribuição Triangular 0,2201 Ajustou-se bem                                                                                                    |                           |                |                            |              |                  |              |                                                       |                  |              |                  |                  |              |                                                                          |                |
| Desvio padrão nos intervalos de classe: 3,28<br>Dmax Distribuição Uniforme: 0,26316 Ajustou-se bem<br>Moda nos intervalos de classe: 23,51<br>Limites dos Intervalos de Classe<br>Freqüência<br>Freqüência<br>Freqüência<br>Funcão<br>Funcão<br>Funcão<br>Função<br>Freqüência                                                                                                    |                           |                |                            |              |                  |              |                                                       |                  |              |                  |                  |              |                                                                          |                |
| Freqüência<br><b>Acumulada</b><br>Cumulativa<br>Acumulada<br>Cumulativa<br>Acumulada<br>Cumulativa<br>Acumulada<br>Cumulativa<br>Dmax<br>Dmax<br>Dmax<br>Observada<br>Distrib.<br>Distrib.<br>Distrib.<br>Distrib.<br>Distrib.<br>Distrib.<br>Superior<br>Médio<br><b>Inferior</b><br>Observada<br>Probab.<br>Normal<br>Uniforme<br>Uniforme<br>Normal<br>Trianqular<br>Trianqular<br>18,01<br>17,40<br>$-0.0832$<br>0,33<br>$-0.0880$<br>16,79<br>$\overline{2}$<br>2.00<br>0.1053<br>0.42<br>0.0221<br>0.0172<br>1,80<br>0.095<br>$-0.011$<br>18,62<br>18,01<br>19.23<br>$\overline{0}$<br>2.00<br>0.1053<br>1.22<br>0.0643<br>$-0.0410$<br>1,31<br>0.0689<br>$-0.0364$<br>3.60<br>0.189<br>0.084 |                           |                |                            |              |                  |              |                                                       |                  |              |                  |                  |              |                                                                          |                |
|                                                                                                    |                           |                |                            |              |                  |              |                                                       |                  |              |                  |                  |              |                                                                          |                |
|                                                                                                    |                           |                |                            |              |                  |              |                                                       |                  |              |                  |                  |              |                                                                          |                |
| 19.23                                                                                                    | 20.46                     | 19,84          | $\overline{2}$             | 4.00         | 0.2105           | 2.56         | 0.1345                                                | $-0.0760$        | 2.95         | 0.1550           | $-0.0555$        | 5.40         | 0.284                                                                    | 0.074          |
| 20.46<br>21.68                                                                                                    | 21.68<br>22.90            | 21,07<br>22.29 | $\Omega$<br>$\overline{0}$ | 4.00<br>4.00 | 0,2105<br>0.2105 | 4.49<br>6.92 | 0.2362<br>0.3643                                      | 0.0256<br>0.1537 | 5.24<br>8.18 | 0.2756<br>0.4306 | 0.0651<br>0,2201 | 7.20<br>9.00 | 0.379<br>0.474                                                           | 0.168<br>0.263 |
| 22.90                                                                                                    | 24.12                     | 23.51          | $\overline{6}$             | 10.00        | 0.5263           | 9.59         | 0.5048                                                | $-0.0215$        | 11.78        | 0.6201           | 0.0938           | 10.80        | 0.568                                                                    | 0.042          |
| 24,12                                                                                                    | 25,34                     | 24,73          | $\overline{2}$             | 12.00        | 0,6316           | 12.14        | 0.6390                                                | 0.0074           | 14,58        | 0.7675           | 0.1359           | 12.60        | 0.663                                                                    | 0.032          |
| 25.34                                                                                                    | 26.57                     | 25,96          | $\overline{3}$             | 15.00        | 0.7895           | 14.26        | 0.7505                                                | $-0.0390$        | 16.58        | 0.8727           | 0.0833           | 14.40        | 0.758                                                                    | $-0.032$       |
| 26.57                                                                                                    | 27.79                     | 27.18          | $\overline{1}$             | 16.00        | 0.8421           | 15.79        | 0.8311                                                | $-0.0110$        | 17.78        | 0.9359           | 0.0938           | 16.20        | 0.853                                                                    | 0.011          |
| 27.79                                                                                                    | 29.01                     | 28,40          | $\overline{2}$             | 18.00        | 0.9474           | 16.76        | 0.8819                                                | $-0.0655$        | 18.18        | 0.9569           | 0.0096           | 18.00        | 0.947                                                                    | 0.000          |
|                                                                                                    |                           |                |                            |              |                  |              |                                                       |                  |              |                  |                  |              |                                                                          |                |
|                                                                                                    |                           |                |                            |              |                  |              |                                                       |                  |              |                  |                  |              |                                                                          |                |
|                                                                                                    |                           |                |                            |              |                  |              |                                                       |                  |              |                  |                  |              |                                                                          |                |
|                                                                                                    |                           |                |                            |              |                  |              |                                                       |                  |              |                  |                  |              |                                                                          |                |
|                                                                                                    |                           |                |                            |              |                  |              |                                                       |                  |              |                  |                  |              |                                                                          |                |
|                                                                                                    |                           |                |                            |              |                  |              |                                                       |                  |              |                  |                  |              |                                                                          |                |
|                                                                                                    |                           |                |                            |              |                  |              |                                                       |                  |              |                  |                  |              |                                                                          |                |
|                                                                                                    |                           |                |                            |              |                  |              |                                                       |                  |              |                  |                  |              |                                                                          |                |
|                                                                                                    |                           |                |                            |              |                  |              |                                                       |                  |              |                  |                  |              |                                                                          |                |

Figura 26 – Formulário para a saída dos resultados da análise do teste de aderência, no módulo "Análise estatística dos dados amostrados" do *MORETTI*.

# **b) Identificação do cenário para armazenar os parâmetros da análise estatística**

O botão de comando "Identificar cenário" abre o formulário apresentado na Figura 27. O formulário aberto, tem a função de controlar a identificação do cenário para armazenar os parâmetros da análise estatística realizada, e é semelhante ao formulário principal do módulo "Parâmetros dos itens do custo de produção" mostrado na Figura 24, diferenciando apenas, por não conter os dados de quantificação e não possibilitar alterações diretamente na tela. Logo, não é possível inserir especificações e unidades dos itens do custo de produção no referido formulário (Figura 27), e os parâmetros das distribuição de probabilidade dos "indicadores econômicos" somente poderão ser introduzidos no formulário "Determinação da freqüência dos dados amostrados", com o auxílio da caixa de identificação "Item do custo de produção" e do botão de comando "Salvar parâmetros".

| $\leq$<br>Lavras                             | CV Materiais - Ano 2-3<br>Valor / Unidade do bem ou produto<br>$\overline{\phantom{a}}$<br>PARÂMETROS DAS DISTRIBUIÇÕES, APLICADO A SIMULAÇÃO DA(O) |                                                 |                         |        |                     |                  |                           |                       |            |  |  |
|----------------------------------------------|----------------------------------------------------------------------------------------------------|-------------------------------------------------|-------------------------|--------|---------------------|------------------|---------------------------|-----------------------|------------|--|--|
| VALOR / UNIDADE DO BEM OU PRODUTO (EM DOLAR) |                                                                                                    |                                                 |                         |        |                     |                  |                           |                       |            |  |  |
|                                              |                                                                                                    |                                                 | Distribuição triangular |        | Distribuição normal |                  |                           | Distribuição uniforme | Valor      |  |  |
| Especificação                                |                                                                                                    | Unidade Menor valor   Maior valor   Valor modal |                         |        | Média               | Desvio<br>padrão | Menor valor   Maior valor |                       | constan-te |  |  |
|                                              |                                                                                                    | (3)                                             | (3)                     | ( \$ ) | (3)                 | ( \$ )           | (3)                       | (3)                   | $($ $$)$   |  |  |
| Análise do solo                              | unidade/ha                                                                                                    |                                                 |                         |        |                     |                  |                           |                       | 5,36       |  |  |
| Superfosfato simples                         | ton / ha                                                                                                    |                                                 |                         |        |                     |                  | 121.07                    | 152,33                |            |  |  |
| Cloreto de potássio                          | kg / ha                                                                                                    | 0,19                                            | 0,27                    | 0,25   |                     |                  |                           |                       |            |  |  |
| Nitrocálcio                                  | ton / ha                                                                                                    |                                                 |                         |        |                     |                  | 133.32                    | 176,54                |            |  |  |
| Ácido bórico                                 | kg / ha                                                                                                    |                                                 |                         |        |                     |                  | 0,78                      | 0,91                  |            |  |  |
| Sulfato de zinco                             | kg / ha                                                                                                    |                                                 |                         |        |                     |                  | 0,7                       | 1,31                  |            |  |  |
| Formicida                                    | kg / ha                                                                                                    |                                                 |                         |        | 3,37                | 0,54             |                           |                       |            |  |  |
| Polytrin                                     | L/ha                                                                                                    |                                                 |                         |        |                     |                  |                           |                       | 18,93      |  |  |
| Extravon                                     | L/ha                                                                                                    |                                                 |                         |        |                     |                  |                           |                       | 2,49       |  |  |
| Fertilizante 25.00.25                        | ton / ha                                                                                                    | 178,04                                          | 237.95                  | 193,02 |                     |                  |                           |                       |            |  |  |
| Baysiston                                    | balde / ha                                                                                                    |                                                 |                         |        |                     |                  | 4,17                      | 5,61                  |            |  |  |
|                                              |                                                                                                    |                                                 |                         |        |                     |                  |                           |                       |            |  |  |
|                                              |                                                                                                    |                                                 |                         |        |                     |                  |                           |                       |            |  |  |
|                                              |                                                                                                    |                                                 |                         |        |                     |                  |                           |                       |            |  |  |
|                                              |                                                                                                    |                                                 |                         |        |                     |                  |                           |                       |            |  |  |
|                                              |                                                                                                    |                                                 |                         |        |                     |                  |                           |                       |            |  |  |
|                                              |                                                                                                    |                                                 |                         |        |                     |                  |                           |                       |            |  |  |
|                                              |                                                                                                    |                                                 |                         |        |                     |                  |                           |                       |            |  |  |
|                                              |                                                                                                    |                                                 |                         |        |                     |                  |                           |                       |            |  |  |
|                                              |                                                                                                    |                                                 |                         |        |                     |                  |                           |                       |            |  |  |
|                                              |                                                                                                    |                                                 |                         |        |                     |                  |                           |                       |            |  |  |
|                                              |                                                                                                    |                                                 |                         |        |                     |                  |                           |                       |            |  |  |
|                                              |                                                                                                    |                                                 |                         |        |                     |                  |                           |                       |            |  |  |
|                                              |                                                                                                    |                                                 |                         |        |                     |                  |                           |                       |            |  |  |
|                                              |                                                                                                    |                                                 |                         |        |                     |                  |                           |                       |            |  |  |
|                                              |                                                                                                    |                                                 |                         |        |                     |                  |                           |                       |            |  |  |
|                                              |                                                                                                    |                                                 |                         |        |                     |                  |                           |                       |            |  |  |

Figura 27 – Formulário para identificação do cenário que irá armazenar os parâmetros das distribuições de probabilidade da análise estatística, no módulo "Análise estatística dos dados amostrados" do *MORETTI*.

# **c) Atualização de valores**

O botão de comando "Atualizar valores" abre um formulário para atualização de valores monetários (Figura 28). Valores antigos de moeda brasileira (jan./1944 até dez./2000) e dólar comercial (jan./1994 até dez./2000) são atualizados, respectivamente, baseando-se no Índice Geral de Preços - Disponibilidade Interna (IGP-DI) e no índice de inflação americana ("Consumer Price Indexes").

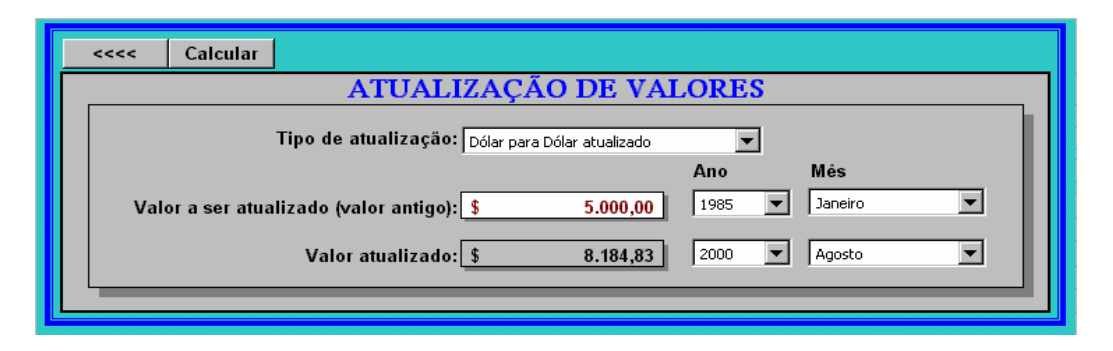

Figura 28 – Formulário para realizar a atualização de valores monetários, no módulo "Análise estatística dos dados amostrados" do *MORETTI*.

A realização do formulário "Atualização de valores" objetivou simplificar o trabalho de atualização dos valores monetários das séries históricas de preço de cada item que participa do custo de produção.

#### **4.1.8 Custo de produção com análise de risco**

O módulo "Custo de produção com análise de risco" é constituído basicamente por quatro formulários: um é responsável por suportar as opções para realização das análises, e os outros três são destinados a saída dos resultados na tela do computador.

## **4.1.8.1 Opções para análise dos itens do custo de produção**

As opções necessárias para proceder as simulações das análises do custo de produção da cafeicultura irrigada, são realizadas no formulário apresentado na Figura 29. De forma geral, para proceder as análises de simulação, é necessário selecionar ou entrar com algumas das seguintes informações: número de simulações, probabilidade de ocorrência do custo de produção, taxa de juros para o cálculo do VPL, região/local, quantificação dos itens do custo de produção, consideração dos materiais e serviços nos anos com eventualidades A e B, escolha do cenário fonte de energia, opção pela energia utilizada (elétrica ou diesel), precipitação, manejo da irrigação, evapotranspiração (*ETo*), distribuição de probabilidade da *ETo* (normal, triangular ou valor médio), coeficiente de cultivo (*Kc*), opção do *Kc* (medido ou estimado), parâmetros para o cálculo do armazenamento, função para estimativa do armazenamento da água no solo (exponencial ou linear-exponencial), valor do hectare de terra, taxa correspondente ao aluguel da terra, cultura a ser avaliada (cafeicultura), vida útil da cultura, ano em que ocorre a primeira produção, produtividade máxima da cultura com irrigação, coeficiente de resposta da cultura (*Ky*), penalização pela produção do ano anterior (*Ky0*), percentagem de produção da cultura em relação a máxima no primeiro ano de produção e anos com eventualidades A e B, série de preços, preço do produto no mercado (iniciante), mês de ocorrência do preço (iniciante), percentagem de venda do produto nos trimestres, índice correspondente aos impostos sobre os custos variáveis e fixos, taxas de juro sobre o capital de giro e fixo, taxa cobrada para realização de seguro. São muitas informações, mas a maioria delas tiveram de ser inseridas gradualmente nos diversos módulos do modelo que já foram tratados. Logo, se todos os procedimentos nos itens anteriores foram realizados, serão poucas as informações que deverão ser inseridas neste módulo, e a grande maioria dos itens citados acima não passam de opções a serem escolhida dentro das caixas de identificação. O formulário da Figura 29 possui, também, dispositivos que fornecem uma série de sugestões para o preenchimento dos campos existentes.

É preciso ter cuidado no preenchimento dos itens do formulário da Figura 29. Ele foi realizado possuindo muitos detalhes, e exige para a sua correta utilização, um bom conhecimento sobre as alternativas disponíveis nas caixas de identificação (combinação) e campos destinados à entrada dos dados que são solicitados. Uma série de sugestões de preenchimento estão disponíveis no formulário e é preciso

estar sempre atento à elas. A escolha equivocada de uma única opção pode alterar toda a análise de simulação, proporcionando resultados totalmente diferentes do que ocorreria na realidade.

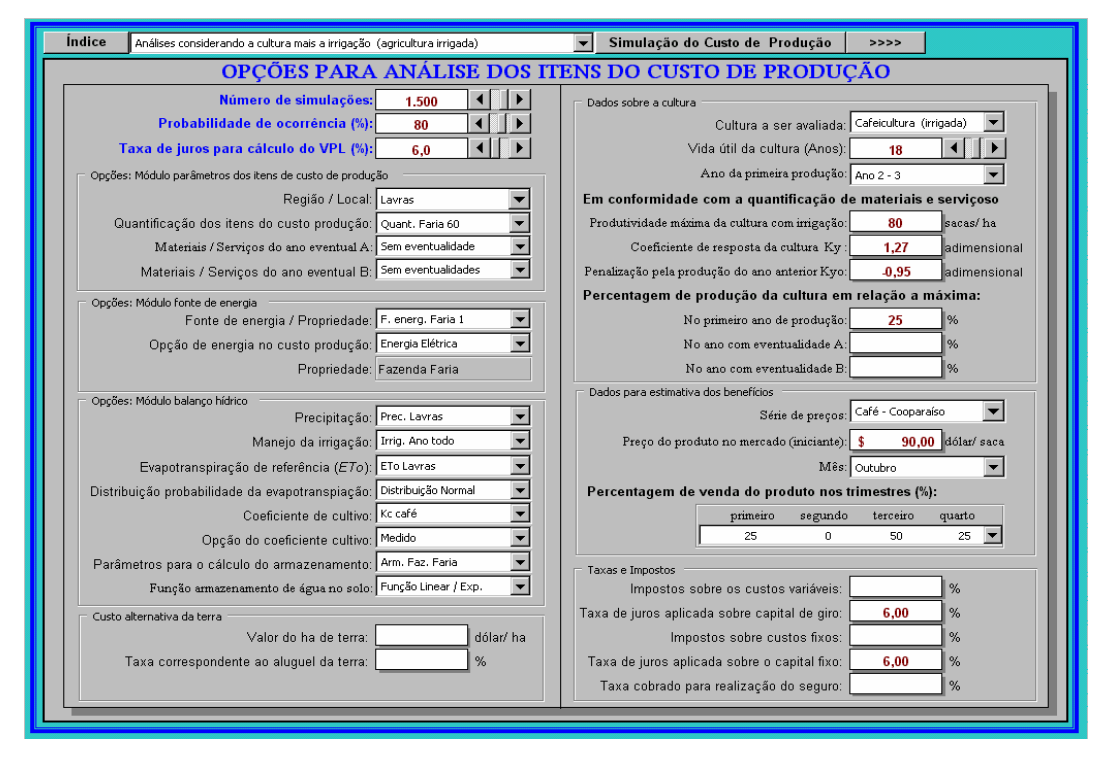

Figura 29 – Formulário destinado à entrada das opções para a simulação da análise de custo de produção, no módulo "Custo de produção com análise de risco" do *MORETTI*.

#### **4.1.8.2 Resultado da análise de simulação do custo de produção**

Funcionando como se fosse um livro caixa, o formulário "Resultado da análise de custo de produção", apresenta para cada *i*-ésimo ano de vida útil da cultura simulado, todos os valores de custo variável, custo fixo, custo total, produtividade e receita com a venda do café. Podem ser vistos também os resultados da análise de custo do projeto, como: custo variável médio, custo fixo médio, custo total médio, custo operacional variável total, custo operacional fixo total, custo operacional total, custo operacional variável médio, custo operacional fixo médio, custo operacional total médio, valor presente líquido (VPL) e taxa interna de retorno (TIR). Todos os valores simulados

nas análises passam por uma rotina estatística, que estabelece para cada um dos itens citados acima, os seguintes parâmetros estatísticos: menor e maior valor, moda, média, desvio padrão, valor a um determinado nível de probabilidade (definido pelo usuário) e um valor aleatório "pinçado" dentro das simulações realizadas.

Com exceção da taxa interna de retorno (TIR), que tem unidade em percentagem, e dos itens referentes ao preço anual ponderado, custo variável médio, custo fixo médio, custo total médio, custo operacional variável médio, custo operacional fixo médio e custo operacional total médio, que têm unidades em dólar/sc, os demais itens que têm saída no formulário da Figura 30 possuem unidade em dólar/ha.

O Valor Presente Liquido (VPL) resultante da análise de simulação, refere-se à vida útil do projeto, ou seja, aos anos de vida útil que foi destinado à cultura nas opões. Assim, se o VPL da análise for de 20.000,00 dólares/ha, e a cultura tiver uma vida útil de 18 anos, o lucro anual conseguido será de 1.111,11dólares/ha.ano.

|                                                |                                                                                              |                             |               | RESULTADO DA ANÁLISE DO CUSTO DE PRODUÇÃO         |                                  |                    |                                  |                     |                                  |               |                                                      |                      |                                  |                           |
|------------------------------------------------|----------------------------------------------------------------------------------------------|-----------------------------|---------------|---------------------------------------------------|----------------------------------|--------------------|----------------------------------|---------------------|----------------------------------|---------------|------------------------------------------------------|----------------------|----------------------------------|---------------------------|
|                                                | Propriedade: Fazenda Faria                                                                   |                             |               | Proprietário: Heitor de Abreu Azevedo             |                                  |                    |                                  |                     |                                  |               | <b>Local: Lavras</b>                                 |                      |                                  |                           |
| Ver ano Xi:                                    | $\mathbf{4}$                                                                                 | $\blacktriangleright$<br>◂∐ |               | Área Irrigada:                                    |                                  | 13.5               | ha                               |                     | Sistema Irrig.: Gotejamento      |               |                                                      |                      |                                  |                           |
| Itens Custo Produção                           |                                                                                              | <b>Menor Valor</b>          |               | <b>Maior Valor</b>                                |                                  | <b>Valor Modal</b> |                                  | Valor Médio         | Desv. Padrão                     |               |                                                      | Valor Probab.<br>80% |                                  | Valor<br><b>Aleatório</b> |
| <b>Materiais</b>                               | $\left(\frac{d^2}{dx^2} + h^2\right)$ s                                                      |                             | $914.00$ \$   | 1.123.22                                          | $\mathbf{F}$                     | $1.013.10$ \ \$    |                                  | 1.016,31            | $\mathfrak{F}$                   | 40.92         | $\mathfrak{F}$                                       | $1.050.75$ \$        |                                  | 1.017.52                  |
| Servicos                                       | $\left(\frac{\text{dólar}}{\text{ha}}\right)$ \$                                             |                             | $1.725,82$ \$ | 2.174,94                                          | $\mathfrak{F}$                   | $1.867.65$ \$      |                                  | 1.949,31            | $\mathfrak{F}$                   | $117,30$   \$ |                                                      | $2.048.05$ \$        |                                  | 1.744,94                  |
| Energia elétrica irrigação                     | $\left(\frac{d^2}{dx^2} + h^2\right)$ \$                                                     |                             | 74,72         | 118,10<br>$\vert$ \$                              | $\mathfrak{F}$                   | $97,55$ \$         |                                  | 95,70               | $\mathfrak{F}$                   | 6.84          | $\mathfrak{F}$                                       | $101,46$ \$          |                                  | 99,81                     |
| Diesel para irrigação                          | (dólar / ha)                                                                                 |                             |               |                                                   |                                  |                    |                                  |                     |                                  |               |                                                      |                      |                                  |                           |
| Agua para irrigação                            | $\left(\frac{d^2}{dx^2} + h^2\right)$ \$                                                     |                             | 20.02         | 31,18<br>l \$                                     | $\mathfrak{F}$                   | 25,90              | $\mathfrak{F}$                   | 25,38               | \$                               | 1,76          | $\mathfrak{F}$                                       | 26,86                | $\mathbf{F}$                     | 24,99                     |
| Manutenção e reparos                           | $\left(\frac{\text{dólar}}{\text{h}a}\right)$ \$                                             |                             | 32,82         | 32,82<br>  S                                      | $\mathfrak{F}$                   | 32,82              | $\mathfrak{F}$                   | 32,82               | $\mathfrak{F}$                   | 0,00          | $\overline{\mathfrak{s}}$                            | 32,82                | \$                               | 32,82                     |
| Impostos                                       | $\left(\frac{\text{dólar}}{\text{ha}}\right)$ \$                                             |                             |               | $\mathbf{F}$                                      |                                  |                    | $\mathfrak{F}$                   |                     | $\mathfrak{F}$                   |               | $\mathfrak{F}$                                       |                      | £                                |                           |
| Juros sobre capital giro                       | $\left(\frac{\text{dólar}}{\text{h}a}\right)$ \$                                             |                             | 169,76        | 205,00<br>  S                                     | $\mathfrak{F}$                   | 190,16             | $\overline{\mathcal{F}}$         | $187.17$ \$         |                                  | 7,32          | $\overline{\mathfrak{s}}$                            | 193,34               | $\vert$ \$                       | 198,69                    |
| Custo variável total                           | (dólar / ha) s                                                                               |                             | 2.999.14      | $\mathbf{F}$<br>3.621.72                          |                                  | 3.359,58           | \$                               | 3.306.70            | $\mathbf{s}$                     | 129,40        | $\mathbf{F}$                                         | 3.415.63             | \$                               | 3.432.44                  |
| Depreciação instalações                        | $\left  \frac{d \delta}{d \ln T} \right $ and $\left  \frac{d \delta}{d \ln T} \right $      |                             | 205,13        | 205,13<br>$\mathfrak{F}$                          | $\mathfrak{F}$                   | 205,13             | $\sqrt{3}$                       | 205,13              | $\mathfrak{F}$                   | 0,00          | $\overline{\mathfrak{s}}$                            | 205,13               | $\mathfrak{F}$                   | 205,13                    |
| Depreciação veículos                           | $\left(\frac{\text{dólar}}{\text{ha}}\right)$ \$                                             |                             | $18,10$ \$    | 18,10                                             | l \$                             | $18,10$ \$         |                                  | $18,10$ \\$         |                                  | 0.00          | $\overline{\mathcal{F}}$                             | 18,10                | $\mathfrak{F}$                   | 18,10                     |
| Depreciação máquinas<br>Depreciação implemento | $\left(\frac{\text{dólar}}{\text{ha}}\right)$ \$<br>$\left(\frac{d^2}{dx^2} + h^2\right)$ \$ |                             | 11,13<br>6,00 | 11,13<br>$\vert$ \$<br>6,00                       | $\mathfrak{F}$                   | $11,13$ \$<br>6,00 |                                  | $11,13$ \$          |                                  | 0,00<br>0.00  | $\overline{\mathcal{F}}$                             | 11,13<br>6,00        | $\mathfrak{F}$                   | 11,13                     |
| Depreciação: ferramentas                       | $\left(\frac{d^2}{dx^2} + h^2\right)$ s                                                      |                             |               | l \$                                              | $\mathfrak{F}$                   |                    | 5                                | $6.00$   \$<br>1,36 |                                  | 0.00          | $\overline{\mathcal{F}}$<br>$\overline{\mathcal{F}}$ |                      | $\mathcal{F}$                    | 6.00                      |
| Deprec, recalque áqua Irri                     | $\left(\frac{d^2}{dx^2} + h^2\right)$ \$                                                     |                             | 1,36<br>21,44 | 1,36<br>$\mathfrak{F}$<br>21.44<br>$\mathfrak{F}$ | $\mathfrak{F}$<br>$\mathfrak{F}$ | 1,36<br>21.44      | $\mathfrak{F}$<br>$\mathfrak{F}$ | 21.44               | $\mathfrak{F}$<br>$\mathfrak{F}$ | 0.00          | $\sqrt{2}$                                           | 1,36<br>21.44        | $\mathfrak{F}$<br>$\mathfrak{F}$ | 1,36<br>21,44             |
| Deprec, sistema irrigação                      | $\left(\frac{d^2}{dx^2} + h^2\right)$ \$                                                     |                             | 137,71        | 137,71<br>$\mathfrak{F}$                          | $\mathfrak{F}$                   | 137,71             | $\mathfrak{F}$                   | 137,71              | $\mathfrak{F}$                   | 0.00          | $\mathfrak{F}$                                       | 137,71               | $\mathfrak{F}$                   | 137,71                    |
| Juros sobre o capital fixo                     | $\left(\frac{d^2}{dx^2} + h^2\right)$ \$                                                     |                             | 174,70        | 174,70<br>$\mathfrak{F}$                          | $\mathfrak{F}$                   | 174,70             | $\mathfrak{F}$                   | 174,70              | $\mathfrak{F}$                   | 0.00          | $\mathfrak{F}$                                       | 174,70               | $\mathfrak{F}$                   | 174,70                    |
| Seguro                                         | $\left(\frac{d^2}{dx^2} + h^2\right)$ \$                                                     |                             | ×.            | $\mathfrak{F}$<br>٠                               | \$                               | ×.                 | $\mathfrak{F}$                   | ٠                   | $\mathfrak{F}$                   | ×.            | $\mathfrak{F}$                                       | ٠                    | £                                | ٠                         |
| Imposto                                        | $\left(\frac{d^2}{dx^2} + h^2\right)$ \$                                                     |                             | ×.            | $\mathfrak{F}$<br>٠                               | \$                               | ×.                 | $\mathfrak{F}$                   | ×.                  | $\mathfrak{F}$                   | ٠             | $\overline{\mathfrak{s}}$                            | ×.                   | $\overline{\mathfrak{s}}$        | $\sim$                    |
| Custo alternativo da terra                     | $\left(\frac{d^2}{dx^2} + h^2\right)$ \$                                                     |                             | ٠             | $\mathfrak{F}$<br>٠                               | $\mathfrak{F}$                   | ٠                  | $\mathfrak{F}$                   |                     | \$                               |               | $\mathfrak{F}$                                       | ٠                    | \$                               |                           |
| Custo fixo total                               | $(dólar/ha)$ s                                                                               |                             | 575,56        | 575,56<br>$\mathbf{F}$                            |                                  | 575,56             | $\mathbf{s}$                     | 575,56              | \$                               | 0.01          | $\mathbf{F}$                                         | 575,56               |                                  | 575,56                    |
| Custo total                                    | (dólar / ha) s                                                                               |                             | 3.574.70      | 4.197.28<br>$\mathbf{F}$                          |                                  | 3.935.14           | $\mathbf{s}$                     | 3.882.26            | $\mathbf{s}$                     | 129.40        | $\mathbf{F}$                                         | 3.991.19             | \$                               | 3.990.31                  |
|                                                |                                                                                              |                             |               |                                                   |                                  |                    |                                  |                     |                                  |               |                                                      |                      |                                  |                           |
| Produção da cultura                            | $(sacs/ha)$ \$                                                                               |                             | 78,68         | 82,53<br>$\mathbf{F}$                             | $\mathbf{F}$                     | 81,93              | 1 S                              | 81,67               | $\mathbf{F}$                     | 0,48          | $\mathbf{F}$                                         | 82.07                | $\mathfrak{F}$                   | 81,40                     |
| Preço anual ponderado                          | $(dólar/saca)$ \$                                                                            |                             | 93,12         | 111,33<br>$\mathbf{F}$                            | $\mathfrak{F}$                   | 103,67             | \$                               | 101,72              | $\mathfrak{F}$                   | 3,93          | $\overline{\mathbf{3}}$                              | 105,02               | \$                               | 107,35                    |
| Receita com o produto                          | $(dólar/ha)$ \$                                                                              |                             | 7.459,81      | $\mathfrak{s}$<br>9.165,42                        | £.                               | 8.357,50           | \$                               | 8.307,18            | $\mathbf{S}$                     | 328,03        | $\mathbf{F}$                                         | 8.583,31             | \$                               | 8.434,79                  |
| Custo variável médio                           | $(dólar/sc)$ \$                                                                              |                             | 38,08         | 43,84<br>$\mathfrak{F}$                           | $\mathfrak{F}$                   | 40,97              | $\mathbf{F}$                     | 40,45               | \$                               | 1,58          | $\mathfrak{F}$                                       | 41,58                | \$                               | 42,13                     |
| Custo fixo médio                               | $(dólar/sc)$ \$                                                                              |                             | 7.31          | 6,97<br>$\mathfrak{F}$                            | $\mathbf{F}$                     | 7,02               | $\mathfrak{F}$                   | 7,04                | $\mathfrak{F}$                   | 0.00          | $\mathfrak{F}$                                       | 7,01                 | £                                | 7,06                      |
| Custo total médio                              | $(dólar/sc)$ \$                                                                              |                             | 45,39         | $\mathfrak{F}$<br>50.81                           | $\mathfrak{F}$                   | 47,99              | 5                                | 47,49               | $\mathfrak{F}$                   | 1,58          | $\mathfrak{F}$                                       | 48,59                | $\mathfrak{F}$                   | 49,20                     |
| Custo op. variável total                       | $(dólar/ha)$ \$                                                                              |                             | 2.829.37      | $\mathfrak{F}$<br>3.416.71                        | $\mathfrak{F}$                   | 3.169.41           | $\mathfrak{F}$                   | 3.119,53            | $\mathfrak{F}$                   | 122.08        | $\mathfrak{F}$                                       | 3.222.29             | $\mathfrak{F}$                   | 3.233.75                  |
| Custo op. fixo total                           | $\left(\frac{d}{d} \right)$ and $\left  \frac{d}{d} \right $                                 |                             | 400,87        | $\mathfrak{F}$<br>400,87                          | $\mathfrak{F}$                   | 400,87             | $\mathfrak{F}$                   | 400,87              | $\mathfrak{F}$                   | 0,00          | $\mathfrak{F}$                                       | 400,87               | $\overline{3}$                   | 400,87                    |
| Custo op. Total                                | $(dólar/ha)$ \$                                                                              |                             | 3.230,24      | $\mathfrak{F}$<br>3.817,58                        | $\mathcal{F}$                    | 3.570.28           | $\mathfrak{F}$                   | 3.520,40            | $\mathbf{F}$                     | 122,08        | $\mathfrak{F}$                                       | 3.623.16             | $\overline{\mathbf{3}}$          | 3.634,62                  |
| Custo op. variável médio                       | $(dólar/sc)$ \$                                                                              |                             | 0.03          | 0.04<br>\$                                        | $\mathcal{R}$                    | 0.04               | \$                               | 0,03                | \$                               | 1,49          | $\mathfrak{F}$                                       | 0.04                 | $\overline{3}$                   | 0.04                      |
| Custo op. fixo médio                           | $(dólar/sc)$ \$                                                                              |                             | 0,00          | 0,00<br>$\mathcal{F}$                             | $\mathcal{R}$                    | 0,00               | $\mathbf{F}$                     | 0,00                | $\mathfrak{F}$                   | 0,00          | $\mathfrak{F}$                                       | 0,00                 | \$                               | 0,00                      |
| Custo op. total médio                          | $(dólar/sc)$ \$                                                                              |                             | 0.04          | 0.04                                              |                                  | 0.04               |                                  | 0,04                | $\mathfrak{P}$                   |               |                                                      | 0.04                 |                                  | 0.04                      |
|                                                |                                                                                              |                             |               | $\mathfrak{F}$                                    | \$                               |                    | $\mathfrak{F}$                   |                     |                                  | 1,49          | $\mathfrak{F}$                                       |                      | \$                               |                           |
| Valor Presente Líquido                         | $(dólar/ha)$ \$                                                                              |                             | 6.048,42      | 9.562,06<br>$\mathbf{F}$                          | $\mathbf{F}$                     | 7.712,77           | \$                               | 7.705,42            | $\mathbf{s}$                     | 598,10        | $\mathbf{\hat{s}}$                                   | 8.208,90             | \$                               | 6.707,37                  |
| Taxa Interna Retorno                           | ( %)                                                                                         | $\mathbf{s}$                | 14,04         | 20,24<br>$\mathbf{s}$                             | $\overline{\mathbf{3}}$          | 16,98              | 5                                | $16,80$ \$          |                                  | 0,96          | $\mathbf{s}$                                         | 17,61                | $\overline{\mathbf{3}}$          | 17,36                     |

Figura 30 – Formulário que controla a saída dos resultados da análise de custo, no módulo "Custo de produção com análise de risco" do *MORETTI*.

O botão de comando "resultados do ano apontado" e o campo "ver ano *Xi*", controlam a saída dos resultados obtidos nas simulações para cada *i*-ésimo ano de vida útil da cultura. Os botões de comando "freqüência obtida nas simulações" e "resultado ao longo da vida útil da cultura", situados no menu do formulário da Figura 30, acessam outros dois formulários de saída dos resultados, conforme está descrito nos itens a seguir.

#### **4.1.8.3 Freqüência encontrada nas simulações**

O formulário mostrado na Figura 31, apresenta numericamente e graficamente os intervalos de classe (limite inferior, superior e médio) e os números de ocorrência (freqüência) obtidos nas simulações de cada item do custo de produção. O botão de comando "mostrar freqüência", a caixa de identificação "classes" e o campo "visualizar ano *Xi*" controlam a saída dos resultados.

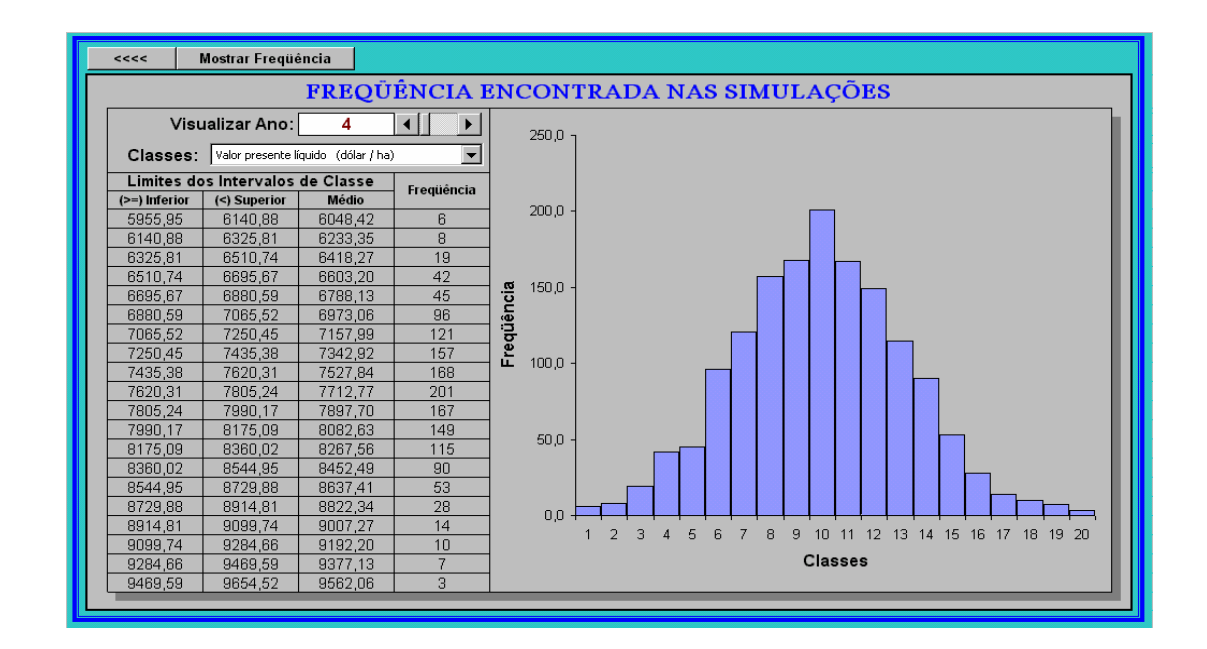

Figura 31 – Formulário que controla a saída dos resultados de freqüência, encontrados nas análise de simulação, no módulo "Custo de produção com análise de risco" do *MORETTI*.

# **4.1.8.4 Resultados do custo de produção ao longo da vida útil da cultura**

Os resultados obtidos nas simulações de cada item que participa do custo de produção, nos *i*-ésimos anos de vida útil da cultura, são apresentados no formulário da Figura 32. O referido formulário possibilita, inclusive, verificar a variação anual dos preços simulados para a saca de café beneficiado, a produtividade resultante da função de produção utilizada, os benefícios, e a diferença entre os benefícios e os custos. Duas caixas de identificação situadas no topo do formulário, controlam o acesso à todos os itens do custo de produção, e permitem a visualização numérica e gráfica dos seguintes parâmetros estatísticos: menor e maior valor, moda, média, desvio padrão, valor à probabilidade indicada nas opções e valores "pinçados" nas simulações.

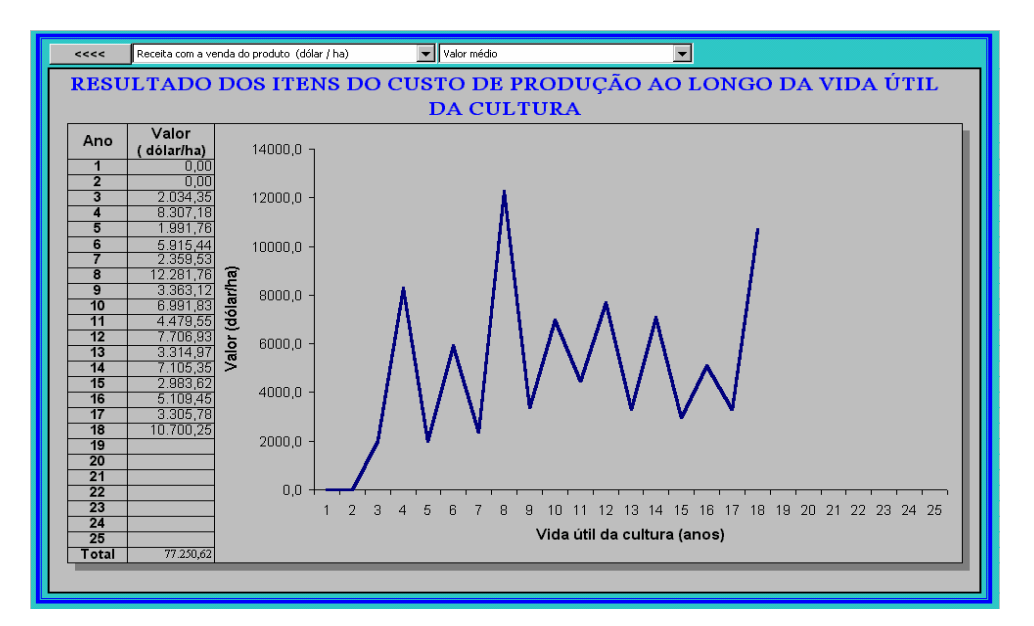

Figura 32 – Formulário destinado à saída dos resultados dos itens de custo, ao longo da vida útil da cultura, no módulo "Custo de produção com análise de risco" do *MORETTI*.

## **4.1.9 Módulos e formulários informativos**

O modelo desenvolvido ainda possui uma série de formulários, denominados genericamente de "Ajuda", que têm finalidade informativa e de apresentação de algum tipo de série ou parâmetro técnico. Os "formulários ajuda" foram constituídos a partir do levantamento de dados que foi realizado, e estão dispostos em todos os módulos do modelo. Por serem em grande número, eles não serão apresentados no texto em forma de figura ou de anexo, no entanto, todo o material poderá ser visto com maior detalhe e simplicidade dentro do próprio modelo. O esquema em forma de árvore a seguir, mostra quais são as informações possíveis de serem encontradas dentro dos "formulários Ajuda". No nível um (1) estão os grupos de "arquivos", no nível dois (2) estão os "módulos" e no nível três (3) estão os "formulários" contendo as informações levantadas:

#### **Formulários informativos do modelo**

#### **Arquivos Informativos**

- Módulo: Informações Sobre a Cultura do Cafeeiro
	- Aptidões Climáticas para Café Arábica e Robusta
	- Zoneamento Agroclimático para Cultura do Café Arábica em Minas Gerais
	- Zoneamento Agroclimático para Cultura do Café Robusta em Minas Gerais
	- Zoneamento Agroclimático: Temperatura Média em Minas Gerais
	- Zoneamento Agroclimático: Precipitação Total Anual em Minas Gerais
	- Características dos Solos Tidos como Adequados ao Cafeeiro
	- Valores Médios Utilizados na Conversão de Medidas do Café
	- Endereços e Telefones Importantes

## **Arquivos de Índices e Preços**

Módulo: Indicadores Econômicos

- Mudanças de Moeda no Brasil
- Dólar Comercial (Média Mensal)
- Dólar Comercial (Último Dia Útil)
- Dólar Paralelo (Média Mensal)
- Dólar Paralelo (Último Dia Útil)
- Inflação Americana
- Índice Geral de Preços do Mercado (IGP–M)
- Índice Geral de Preços Disponibilidade Interna (IGP–DI)
- Salário Mínimo
- Poupança
- Unidade Fiscal de Referência (UFIR)
- $\Box$  INPC
- Módulo: Série Histórica de Preços
	- Apresentada pela COOPARAISO para o Café Beneficiado Tipo 6 (NY 6)
	- Pago aos Produtores do Estado de São Paulo
	- Cotado na Bolsa de Nova York
	- Apresentada pelo Centro de Estudos Avançados em Economia Aplicada (CEPEA)
	- Produção, Exportação e Preços do Café em 90 Anos

## **Arquivos de Trabalho**

- Módulo: Balanço Hídrico Climatológico Decedendial
- Características Físico-Hídrica de Alguns Tipos de Solo
- Módulo: Fonte de Energia
	- Tarifas Horo-Sazonais Aplicadas pela CEMIG em Minas Gerais
- Módulo: Parâmetros dos Itens do Custo de Produção
	- Levantamento de quantidades (materiais e serviços) no ciclo produtivo do cafeeiro
		- Levantamento IEA: 1997, Café adensado, Região de Ribeirão Claro PR
		- Levantamento IEA: 1997, Café tradicional, Região de Ribeirão Claro PR
		- Levantamento IEA: 1998, Café adensado, Região de Três Pontas MG
	- Levantamento IEA: 1998, Café tradicional, Região de Três Pontas MG
	- Levantamento COOXUPÉ: 1998, Café irrigado e adensado, Triângulo Mineiro
	- Levantamento COOXUPÉ: 1998, Café adensado, Região do Triângulo Mineiro
	- Levantamento IEA: 1999, Café adensado, Região de Três Pontas MG
	- Levantamento IEA: 1999, Café tradicional, Região de Três Pontas MG
	- Levantamento EMATER: 1999, Café adensado e tradicional, Região de Lavras
	- Levantamento COOXUPÉ: 1999, Formação do café adensado, no Sul de Minas
	- Levantamento COOXUPÉ: 1999, Café adensado e tradicional, no Sul de Minas
	- Levantamento COOPARAÍSO: 2000, Café tradicional, região Sul de Minas
	- Levantamento COOPARAÍSO: 2000, Café tradicional, região Sul de Minas
	- Levantamento IEA: 2000, Café adensado, Região de Franca SP
	- Levantamento IEA: 2000, Café tradicional, Região de Franca SP
	- Vida Útil e Taxas de Manutenção dos Componentes do Sistemas de Irrigação
	- Vida Útil e Valor Residual de Máquinas, Implementos e Instalações (CONAB)
	- Vida Útil e Valor Residual de Máquinas, Implementos (Conforme IEA)
	- Necessidade de Máquinas, Equipamentos ou Veículos
	- Operações para Formação e Manutenção de Lavouras
	- Custo Horário de Máquinas
	- Operações de Preparo do Solo
	- Servicos com Trator de 44 HP
	- Desmatamento e Enleiramento com Trator
	- Capina Manual, Mecânica e Química
	- Capina Manual para Lavouras com Diferentes Populações por Hectare
	- Operações de Poda
	- Operações de Arruação e Esparramação do Cisco
	- Colheita do Café
	- Módulo: Análise Estatística dos Dados Amostrados
	- $\Box$  Tabela com os Valores Críticos de  $D_{\text{max}}$  do Teste de Kolmogorov-Smirnov

### **4.1.10 Considerações quanto a utilização do modelo**

A entrada de todos os dados necessários a uma análise de custo de produção, envolvendo risco para a cultura do cafeeiro irrigado, poderá ser feita de maneiras diferentes dentro do modelo. No entanto, mediante as várias etapas de desenvolvimento e utilização dos módulos, o roteiro abaixo mostrou-se como o mais indicado.

- **1 o Passo:** abrir o módulo "Identificação e Especificação dos Cenários" e entrar com os dados que identificam a propriedade, caracterizam a cultura e o sistema de irrigação.
- **2 o Passo:** entrar com os dados para o cálculo do balanço hídrico, no módulo "Balanço hídrico climatológico decendial".
- **3 o Passo:** no módulo "Fonte de energia", entrar com os dados que possibilitarão os cálculos do consumo de energia e água, e salvar o "cenário fonte de energia" com as opções desejadas.
- **4 o Passo:** entrar com a especificação dos itens que irão participar do custo de produção, suas unidades e quantidades correspondentes.
- **5 o Passo:** realizar no módulo "Análise estatística dos dados amostrados", os testes de aderência para aqueles itens que foram considerados variáveis no sistema.
- **6 o Passo:** entrar com as opções e informações necessárias no módulo "Custo de produção com análise de risco" e proceder as simulações.

A confiabilidade nos resultados emitidos por qualquer modelo voltado a caracterização de um determinado sistema, depende não somente de como a sua estrutura matemática e lógica foi concebida, mas também dos dados necessários a sua execução. Para realização do *MORETTI* uma série de simplificações foram realizadas, no entanto, procurou-se sempre fazer estas simplificações dentro das melhores alternativas disponíveis na literatura, ou após algum tipo de experimentação que mostrasse um resultado satisfatório. O modelo também necessita de uma série de dados

que nem sempre poderão ser encontrados com facilidade e confiabilidade em algumas regiões. Na realização do trabalho, procurou-se, dentro do possível, construir os "formulários ajuda" contendo as principais informações necessárias às entradas de dados no modelo. Neste sentido, é importante observar que as diversas associações de cafeicultores do país, pesquisadores e extensionistas precisam se organizar. A atividade de gado de leite, por exemplo, já se encontra com boletins que trazem um excelente nível de informação aos técnicos e produtores. As informações de preços e índices do boletim "Nata do Leite"<sup>15</sup>, com pouquíssimos ajustes, serviriam plenamente a modelos similares ao *MORETTI*, voltados para a atividade de gado de leite. É importante ressaltar, também, que a coleta e divulgação de coeficientes técnicos com a implementação e difusão da *Internet* é algo que ainda tem muito a crescer e contribuir na área de planejamento agrícola no Brasil.

O número máximo de 10.000 simulações, estabelecido nos módulos "Balanço hídrico climatológico decendial" e "Fonte de energia", e 1.500 simulações no módulo "Custo de produção com análise de risco" não é uma limitação do modelo em si. As limitações quanto ao número de simulações que aparecem nas campos "número de simulações" dos três módulos devem-se a capacidade de memória RAM (Randon Access Memory) dos microcomputadores. Por exemplo, cada balanço hídrico simulado fica disponível para que o usuário possa ver os resultados dos cálculos. Se a opção for pela realização de uma análise com 10.000 simulações do balanço hídrico, os valores ficarão armazenados na memória RAM do computador até um próximo comando solicitando outra análise de simulação. Como a planilha de cálculo do balanço hídrico eqüivale a uma matriz possuindo 10 colunas por 37 linhas (dencêdios), supondo que cada valor ocupe seis (6) bytes de memória, somente a referida matriz de dados (10 x 37 x 10.000) já ocuparia 22,2M de memória RAM do computador. A disposição de todos os dados de saída para o usuário possui vantagens e desvantagens, o problema de ocupação do espaço de memória do computador é uma das grandes desvantagens.

<sup>&</sup>lt;sup>15</sup> SCOT CONSULTORIA – A nata do leite: o informativo de mercado da pecuária leiteira. Bebedouro: **Scot Consultoria**. (e-mail: soctconsultoria@mdbrasil.com.br)

#### **4.2 Aplicação do modelo**

Com o modelo já desenvolvido, passou-se à etapa de aplicação do mesmo. Como já foi mencionado anteriormente, esta etapa consistiu em avaliar os procedimentos empregados no desenvolvimento dos módulos de cálculo do modelo ("Balanço hídrico climatológico, "Fonte de energia", "Análise estatística dos dados amostrados" e "Custo de produção com análise de risco") e analisar a viabilidade da cafeicultura irrigada sob condição de risco econômico. As informações utilizadas para processar as avaliações e análises de aplicação são das Fazendas Faria e Macaubas. Os dados estão apresentados no Item 3.4 do capítulo Material e Métodos, e no Anexo.

Nas análises de risco econômico, não houve a preocupação de comparar economicamente a cafeicultura irrigada nas duas propriedades, muito embora seja possível a realização de uma análise deste tipo no modelo, para propriedades possuindo características semelhantes. A intenção principal consistiu em apresentar os resultados possíveis de serem obtidos para cada propriedade, através de análises nos diferentes módulos existentes no modelo. Por este motivo, procurou-se utilizar propriedades com tamanho e sistema de irrigação representativos das duas regiões.

## **4.2.1 Avaliação do módulo "Balanço hídrico climatológico decendial"**

#### **4.2.1.1 Considerações quanto a evapotranspiração das duas regiões**

A Tabela 22 e a Figura 33 apresentam os valores decendiais médios (mm/decêndio) verificados para região de Lavras e extrapolados de Uberlândia para região de Araguari. Em média a região de Lavras apresenta uma evapotranspiração de referência anual de 1.001,9mm e a região de Araguari de 1.114,8mm. Para cada trimestre do ano, em média, os decêndios da região de Araguari apresentaram valores de evapotranspiração de referência 5,2 , 1,7 , 1,4 e 4,0mm/decêndio, respectivamente, maiores do que na região de Lavras. O desvio padrão das diferenças entre os valores de evapotranspiração de referência (*ETo*) das duas regiões, foram de 3,9 , 2,3 , 1,3 e 3,0mm/decêndio, respectivamente, para cada trimestre do ano.

|                  | Evapotranspiração de referência $(ETo)$ em mm/decêndio<br>Região de Lavras (Fazenda Faria)<br>Região de Araguari (Fazenda Macaubas) |              |        |        |                         |       |              |        |        |                         |  |
|------------------|----------------------------------------------------------------------------------------------------|--------------|--------|--------|-------------------------|-------|--------------|--------|--------|-------------------------|--|
| <b>Decêndios</b> |                                                                                                    |              |        |        |                         |       |              |        |        |                         |  |
|                  | <b>Menor</b>                                                                                                    | <b>Maior</b> | Modal  | Média  | <b>Desvio</b><br>Padrão | Menor | <b>Maior</b> | Modal  | Média  | <b>Desvio</b><br>Padrão |  |
| $\mathbf{1}$     | 23,6                                                                                                    | 36,3         | 34,5   | 30,2   | 5,0                     | 32,9  | 39,6         | 37,9   | 37,0   | 2,77                    |  |
| $\boldsymbol{2}$ | 22,3                                                                                                    | 48,9         | 41,3   | 35,2   | 9,4                     | 32,8  | 45,8         | 36,1   | 38,0   | 4,97                    |  |
| 3                | 20,3                                                                                                    | 45,3         | 38,1   | 31,9   | 8,4                     | 36,6  | 45,0         | 40,8   | 40,2   | 3,00                    |  |
| $\overline{4}$   | 10,6                                                                                                    | 41,9         | 41,9   | 25,8   | 11,4                    | 27,5  | 39,3         | 30,5   | 33,2   | 4,51                    |  |
| 5                | 15,3                                                                                                    | 44,7         | 32,1   | 28,4   | 9,1                     | 28,1  | 40,1         | 37,1   | 33,8   | 4,63                    |  |
| 6                | 24,9                                                                                                    | 48,2         | 34,9   | 36,6   | 6,8                     | 29,0  | 36,2         | 36,2   | 32,7   | 2,97                    |  |
| 7                | 17,9                                                                                                    | 42,5         | 24,9   | 29,0   | 6,9                     | 28,5  | 39,5         | 39,5   | 34,2   | 3,64                    |  |
| 8                | 22,8                                                                                                    | 52,8         | 22,8   | 29,1   | 8,6                     | 32,2  | 37,6         | 34,9   | 35,3   | 1,47                    |  |
| 9                | 17,4                                                                                                    | 35,0         | 24,9   | 26,0   | 5,3                     | 29,5  | 40,8         | 35,2   | 34,8   | 3,97                    |  |
| 10               | 16,5                                                                                                    | 36,3         | 27,8   | 27,4   | 5,2                     | 27,7  | 38,4         | 30,4   | 32,5   | 3,70                    |  |
| 11               | 22,2                                                                                                    | 34,6         | 32,8   | 28,0   | 4,1                     | 24,8  | 32,0         | 30,2   | 29,0   | 2,30                    |  |
| 12               | 17,4                                                                                                    | 30,1         | 28,3   | 24,7   | 4,7                     | 25,0  | 30,5         | 29,2   | 28,3   | 2,00                    |  |
| 13               | 14,0                                                                                                    | 27,5         | 23,6   | 21,2   | 4,1                     | 23,1  | 28,2         | 28,2   | 25,7   | 1,80                    |  |
| 14               | 14,9                                                                                                    | 27,3         | 27,3   | 20,6   | 4,2                     | 19,3  | 27,7         | 20,8   | 22,3   | 3,30                    |  |
| 15               | 13,8                                                                                                    | 25,3         | 22,0   | 19,5   | 3,6                     | 18,2  | 27,4         | 20,6   | 21,0   | 3,30                    |  |
| 16               | 14,1                                                                                                    | 35,2         | 20,1   | 19,6   | 5,9                     | 7,5   | 23,4         | 23,4   | 18,6   | 3,40                    |  |
| 17               | 11,8                                                                                                    | 27,8         | 16,4   | 18,5   | 4,3                     | 14,9  | 18,9         | 18,9   | 17,7   | 1,60                    |  |
| 18               | 11,6                                                                                                    | 22,0         | 17,6   | 17,3   | 3,0                     | 14,0  | 21,1         | 15,8   | 17,2   | 2,70                    |  |
| 19               | 12,9                                                                                                    | 24,0         | 19,3   | 17,5   | 3,2                     | 17,3  | 22,1         | 20,9   | 19,7   | 2,10                    |  |
| 20               | 14,2                                                                                                    | 25,9         | 15,9   | 18,9   | 3,7                     | 14,9  | 22,6         | 18,8   | 19,0   | 2,80                    |  |
| 21               | 16,4                                                                                                    | 23,9         | 23,9   | 19,9   | 2,8                     | 16,9  | 22,4         | 21,1   | 19,8   | 2,20                    |  |
| 22               | 18,5                                                                                                    | 30,2         | 21,9   | 22,1   | 3,3                     | 18,0  | 31,4         | 21,3   | 23,5   | 4,90                    |  |
| 23               | 19,0                                                                                                    | 35,1         | 23,6   | 24,7   | 4,8                     | 19,4  | 30,6         | 22,2   | 24,4   | 4,10                    |  |
| 24               | 19,0                                                                                                    | 30,0         | 20,6   | 22,9   | 3,5                     | 24,1  | 30,7         | 25,8   | 26,4   | 2,50                    |  |
| 25               | 16,7                                                                                                    | 36,2         | 25,0   | 27,5   | 5,8                     | 24,9  | 34,7         | 34,7   | 29,7   | 4,30                    |  |
| 26               | 22,0                                                                                                    | 41,2         | 24,8   | 28,7   | 6,1                     | 22,0  | 38,1         | 38,1   | 29,9   | 6,70                    |  |
| 27               | 20,5                                                                                                    | 36,8         | 32,1   | 29,0   | 4,9                     | 25,8  | 38,6         | 29,0   | 31,9   | 4,50                    |  |
| 28               | 24,9                                                                                                    | 41,5         | 27,2   | 30,1   | 5,5                     | 28,6  | 43,0         | 39,4   | 36,7   | 5,50                    |  |
| 29               | 20,2                                                                                                    | 43,0         | 33,2   | 31,5   | 6,9                     | 31,9  | 44,4         | 44,4   | 38,6   | 4,90                    |  |
| 30               | 28,1                                                                                                    | 45,8         | 33,2   | 34,4   | 6,0                     | 34,0  | 42,4         | 38,2   | 37,6   | 3,00                    |  |
| 31               | 24,1                                                                                                    | 39,1         | 34,8   | 31,9   | 4,5                     | 29,6  | 44,4         | 40,7   | 37,9   | 4,30                    |  |
| 32               | 27,8                                                                                                    | 56,3         | 27,8   | 36,6   | 9,2                     | 34,5  | 48,0         | 37,8   | 39,3   | 4,40                    |  |
| 33               | 23,2                                                                                                    | 54,6         | 50,2   | 39,0   | 11,3                    | 29,6  | 40,8         | 40,8   | 36,3   | 3,70                    |  |
| 34               | 24,3                                                                                                    | 52,2         | 52,2   | 34,8   | 9,7                     | 32,7  | 44,7         | 41,7   | 38,3   | 4,20                    |  |
| 35               | 27,2                                                                                                    | 45,6         | 40,3   | 37,0   | 6,3                     | 35,4  | 42,3         | 38,8   | 38,6   | 2,40                    |  |
| 36               | 22,5                                                                                                    | 47,5         | 26,1   | 31,9   | 8,2                     | 29,5  | 40,8         | 40,8   | 37,9   | 3,90                    |  |
| 37               | 10,2                                                                                                    | 19,5         | 19,5   | 14,5   | 3,8                     | 15,8  | 20,4         | 18,1   | 17,8   | 1,60                    |  |
| Soma             | 703,1                                                                                                    | 1390,1       | 1062,9 | 1001,9 | 219,5                   | 936,5 | 1293,9       | 1158,3 | 1114,8 | 128,03                  |  |

Tabela 22. Parâmetros estatísticos da evapotranspiração de referência (*ETo*, mm/decêndio) nas regiões de Lavras e Araguari, MG.

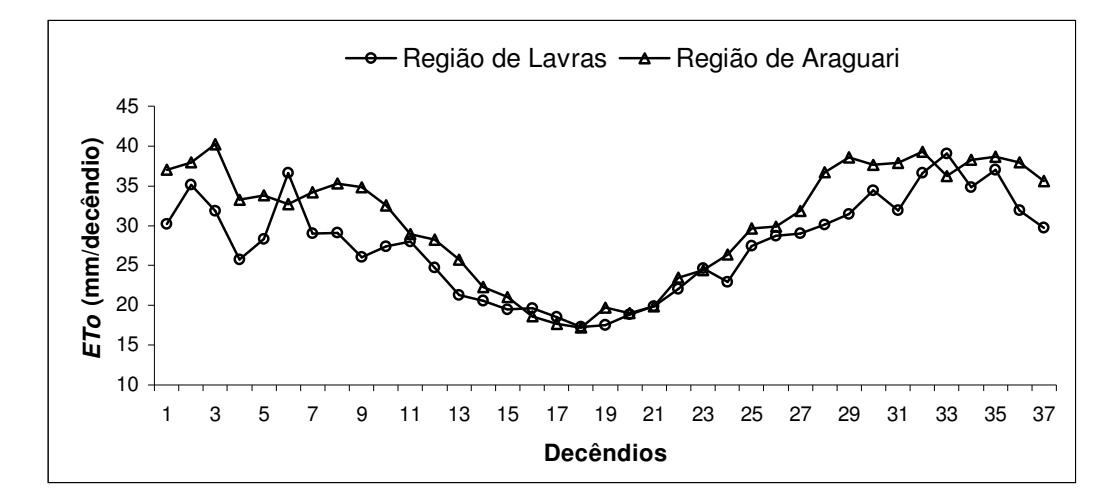

Figura 33 – Valores decendiais médios da evapotranspiração de referência (*ETo*, mm/decêndio) para as regiões de Lavras e Araguari, MG.

Os valores de evapotranspiração de referência (*ETo*) da região de Lavras são mais representativos, pois são provenientes de medidas, enquanto que os da região de Araguari foram obtidos de estimativas com o método de Thornthwaite. Além disso, a série de evapotranspiração de referência da região de Lavras é constituída de 13 anos, enquanto a série de temperaturas diárias da região de Araguari variam de 6 a 8 anos. Assis (1996, p.23), considera que "em climatologia, aceita-se como razoável, uma amostra de dados com, no mínimo, 30 elementos, ou seja, 30 anos de observação",

## **4.2.1.2 Considerações quanto a precipitação provável nas duas regiões**

Os valores decendiais de precipitação provável (mm/decêndio) a 75% de probabilidade, encontrados para as duas regiões são apresentados na Tabela 23 e Figura 34. Em média a região de Lavras apresenta uma precipitação anual de 1441mm e a região de Araguari de 1.588mm. Para os três primeiros trimestres do ano, em média, os decêndios da região de Araguari apresentaram valores de precipitação provável 20,6 , 2,3 e 0,1mm/decêndio maiores do que na região de Lavras. No quarto trimestre, a região de Lavras apresentou, em média, valores de precipitação provável 0,2mm/decêndio maiores do que a região de Araguari. O desvio padrão das diferenças entre os valores de

| precipitação provável das duas regiões, foram de: 18,9, 4,5, 0,3 e 12,4mm/decêndio, |  |  |  |  |  |  |
|-------------------------------------------------------------------------------------|--|--|--|--|--|--|
| respectivamente, para cada trimestres do ano.                                       |  |  |  |  |  |  |

Tabela 23. Valores decendiais (mm/decêndio) de precipitação provável a 75% de probabilidade nas regiões de Lavras e Araguari, MG.

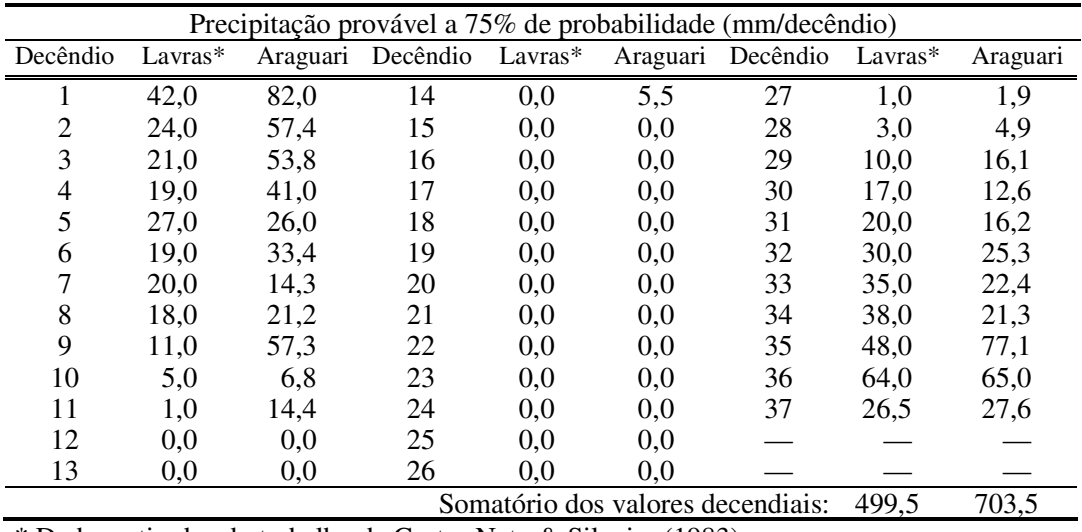

\* Dados retirados do trabalho de Castro Neto & Silveira (1983)

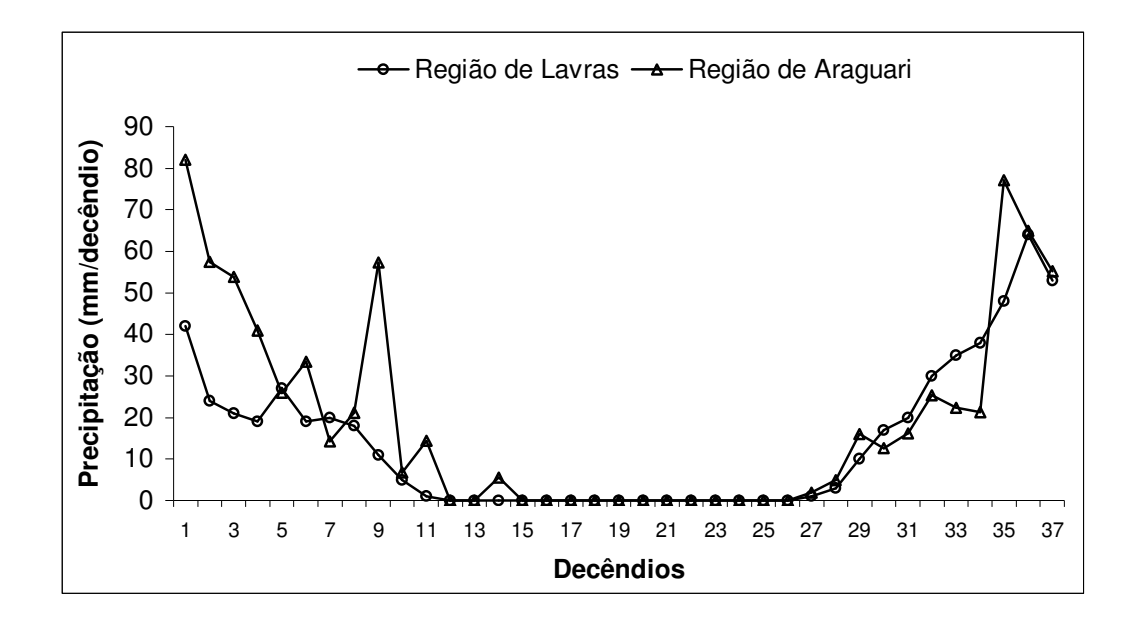

Figura 34 – Valores decendiais de precipitação provável a 75% de probabilidade para as regiões de Lavras e Araguari, MG.

Os valores de precipitação decendial das regiões de Lavras e Araguari ajustaram-se à distribuição de probabilidade gama, a 5% de probabilidade, pelo teste de Kolmogorov-Smirnov. No entanto, mediante as considerações de Assis (1996, p.23) sobre o tamanho mínimo de uma amostra, verifica-se que os valores de precipitação provável obtidos para a região de Lavras a partir de uma série de 67 anos, indiscutivelmente, são mais representativos do que os valores obtidos para a região de Araguari, que resultaram de uma série muito pequena, apenas 6 a 8 anos.

#### **4.2.1.3 Considerações quanto ao número adequado de simulações**

Não só o módulo "Balanço hídrico climatológico", como também os módulos "Fonte de energia" e "Custo de produção com análise de risco" possuem, em alguns de seus formulários, um campo onde é possível optar pelo número de simulações a serem realizadas. A determinação do número ótimo de simulações, permite maior confiabilidade nos resultados obtidos nas análises e uma economia de tempo para o usuário do modelo. Quanto maior o número de simulações maior é o tempo demandado para realização dos cálculos.

O cenário composto para verificar o número ótimo ou adequado de simulações consistiu-se das seguintes opções:

- variável: evapotranspiração da cultura (*ETc*), calculada a partir da evapotranspiração de referência (*ETo*) da região de Lavras;
- ano: cultura adulta (Ano *Xn*);
- distribuições de probabilidades: triangular e normal;
- número de análises de simulação: 38, variando de 2 até 10.000 simulações (conforme Figuras 35 e 36), totalizando 109.452 simulações para cada distribuição de probabilidade.

As Figuras 35 e 36, apresentam os valores de alguns parâmetros estatísticos (menor e maior valor, moda e média) da evapotranspiração da cultura (*ETc*, mm/ano) obtidos a partir das 38 análises de simulação realizadas para a distribuição de probabilidade triangular e normal.

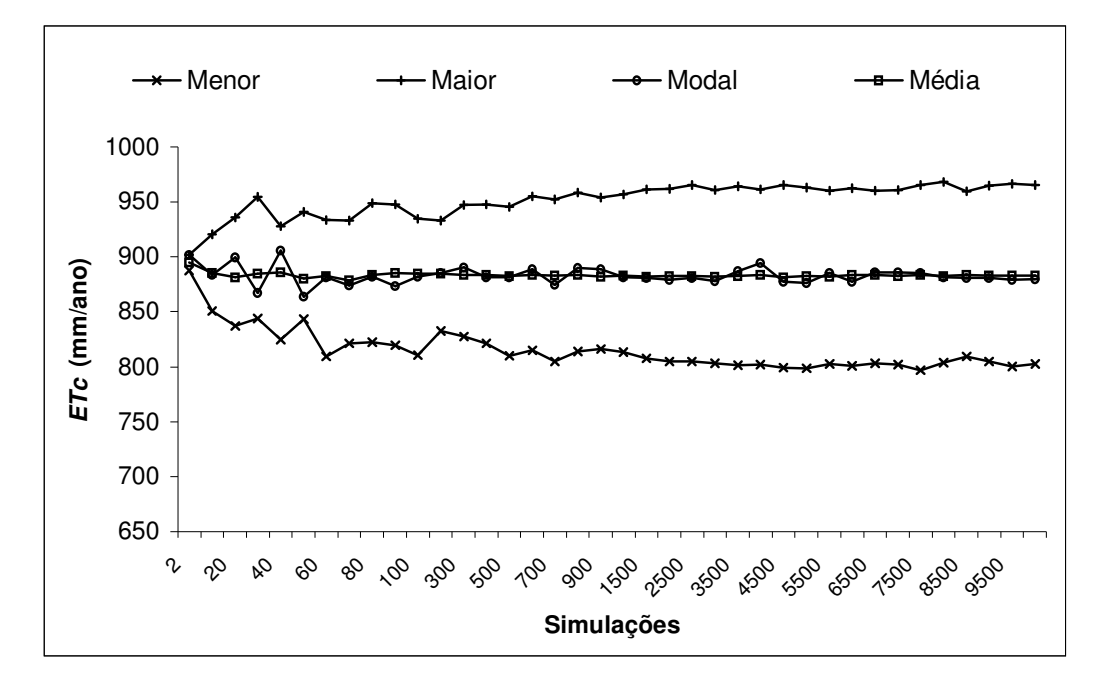

Figura 35 – Parâmetros estatísticos da *ETc* do cafeeiro adulto, simulados com a distribuição de probabilidade triangular, para a região de Lavras, MG.

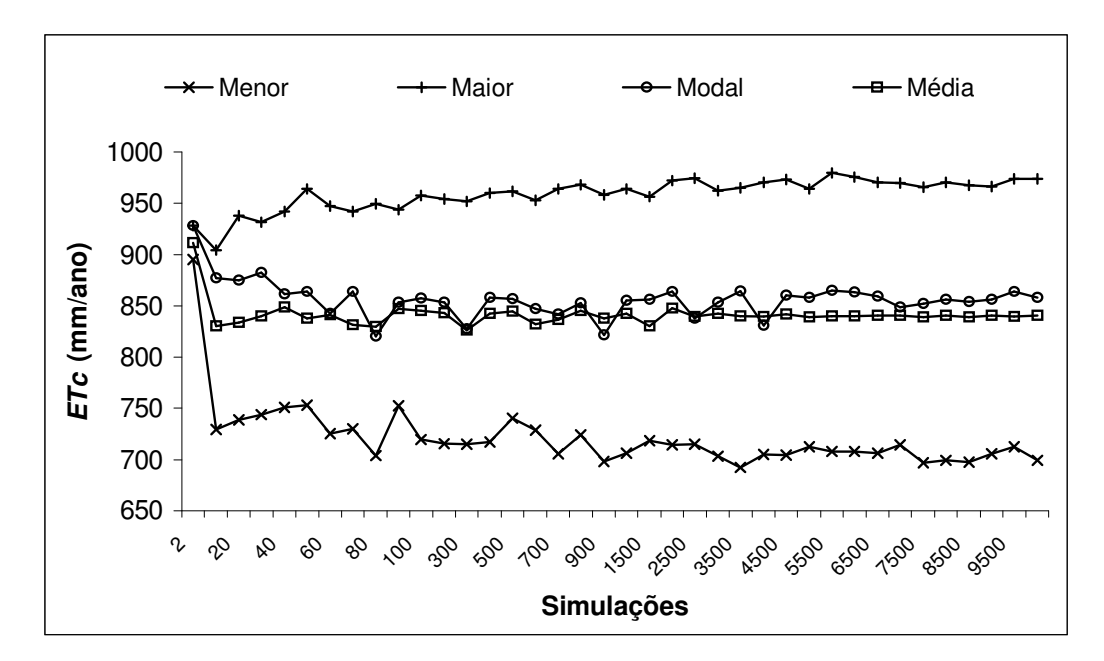

**Figura 36 –** Parâmetros estatísticos da *ETc* do cafeeiro adulto, simulados com a distribuição de probabilidade normal, para a região de Lavras, MG.

Baseando-se nos parâmetros estatísticos (menor e maior valor) obtidos nas 109.452 simulações realizadas, e na média, das modas e das médias, encontradas nas 38 análises de simulação para cada distribuição de probabilidade, verificou-se que:

- a distribuição triangular, não apresentou diferenças maiores que 2% para os parâmetros estatísticos obtidos a partir de 1.500 simulações. Os desvios padrão das diferenças, obtidos das 18 análises realizadas entre 1.500 a 10.000 simulações ficaram em 0,40%, 0,25%, 0,51%, 0,08%, respectivamente, para o menor e maior valor, moda e média;
- a distribuição normal, não apresentou diferenças maiores que 5% para os parâmetros estatísticos a partir de 1.500 simulações. Os desvios padrão das diferenças, obtidos das 18 análises realizadas entre 1.500 a 10.000 simulações ficaram em 1,06%, 0,56%, 1,06%, 0,37%, respectivamente, para o menor e maior valor, moda e média.
- em relação ao valor obtido com 10.000 simulações, a média mostrou-se como o melhor parâmetro estatístico, não apresentando diferenças maiores que 1% a partir de 10 simulações para a distribuição triangular e 2% a partir de 80 simulações para a distribuição normal.

Logo, é consistente dizer que a partir de 1.500 simulações, é pouco provável que diferenças maiores que 5% venham a ocorrer com os parâmetros estatísticos (menor e maior valor, moda, média e desvio padrão) das variáveis que estão sendo simuladas, com os mesmos dados, em análises diferentes em outros módulos do modelo. É possível afirmar também, para processar as análises no modelo, que se encontra adequado o número de 10.000 simulações utilizado como limite máximo de simulações nos módulos "Balanço hídrico climatológico" e "Fonte de energia" e 1.500 simulações no módulo "Custo de produção com análise de risco".

No entanto, convém ressaltar que o número de 10.000 e 1.500 simulações encontra-se adequado para a finalidade de planejamento a qual se destina o presente estudo. Do ponto de vista ideal, o número de simulações deveria ser maior que 10.000, para verificar se os desvios existentes entre a média e a moda são decorrentes do número de simulações, ou de uma assimetria da distribuição. Em 48 análises de 10.000 simulações, os desvios médio entre a média e a moda foram de 0,6% e 1,1% para as simulações realizadas a partir da distribuição triangular e normal, respectivamente.

Cenário idêntico ao realizado para as simulações da Evapotranspiração da cultura (*ETc*) na região de Lavras, também foi realizado para região de Araguari. O desempenho do modelo nas simulações da *ETc* na região foi muito parecido com os resultados obtidos para a região de Lavras. Apenas a grandeza dos valores é alterada. Por este motivo, optou-se por não apresentá-los, pois seria uma repetição de resultados.

# **4.2.1.4 Valores de evapotranspiração da cultura (***ETc***), observados e simulados nas duas regiões**

Para uma avaliação das simulações da evapotranspiração da cultura (*ETc*) do cafeeiro nas duas propriedades analisadas, é importante observar que o modelo considera a entrada de valores de coeficiente de cultivo (*Kc*) para a quantificação da evapotranspiração nos anos de implantação, 1-2, 2-3 e *Xn* (cultura adulta). As simulações da evapotranspiração da cultura (*ETc*) ainda poderão ser realizadas com as distribuições de probabilidade triangular e normal.

A Tabela 24 apresenta os valores observados de evapotranspiração da cultura (*ETc*) ao longo dos anos de desenvolvimento da cultura. Os valores foram obtidos do somatório de produtos entre a evapotranspiração de referência (*ETo*), observada em cada decêndio, e o coeficiente de cultivo (*Kc*) da fase de desenvolvimento da cultura. Os valores de coeficientes de cultivo utilizados nas análises são medidos, conforme apresentado no Item 3.4.2.2 do capítulo Material e Métodos.

Tabela 24. Parâmetros estatísticos da evapotranspiração da cultura (*ETc*, mm/dia) observada, nos anos de desenvolvimento do cafeeiro nas regiões de Lavras e Araguari, MG.

| Anos de     |       |                                  |             |                    |            |       | Parâmetros estatísticos da evapotranspiração da cultura (mm/ano) |       |                        |      |
|-------------|-------|----------------------------------|-------------|--------------------|------------|-------|------------------------------------------------------------------|-------|------------------------|------|
| desenvol-   |       | Região de Lavras - Fazenda Faria |             |                    |            |       | Região de Araguari - Fazenda Macaubas                            |       |                        |      |
| vimento     |       | Menor Maior                      | Modal Média |                    | $\sigma^*$ | Menor | Maior                                                            |       | Modal Média $\sigma^*$ |      |
| Implantação | 388.7 | 771,0                            | 592.5       | 555,6              | 23.2       | 523.0 | 718.6                                                            | 644.9 | 620.5                  | 31.1 |
| Ano $1-2$   | 478.3 | 948.9                            | 729.3       | 683,8              | 28.6       | 643.7 | 884.4                                                            | 793.7 | 763.7                  | 38.2 |
| Ano $2-3$   | 538.1 | 1067.5 820.4                     |             | 769.3              | 32.1       | 724.2 | 995.0                                                            | 892.9 | 859.2                  | 43.0 |
| Ano $X_n$   | 597.9 |                                  |             | 1186.1 911.6 854.7 | 35,7       | 804.7 | $1.105,5$ 992,1                                                  |       | 954.6                  | 47.8 |

\* Desvio padrão da média da *ETc* (mm/ano) observada

Os parâmetros estatísticos da evapotranspiração da cultura (*ETc*, mm/ano) obtidos nas simulações para as propriedades Faria e Macaubas estão nas Tabelas 25 e 26, e nas Figuras 37 e 38. Os resultados apresentados são provenientes da média de 24 análises de simulação para cada propriedade, sendo 12 análises para a distribuição de probabilidade triangular, e 12 análises para a distribuição normal. Cada análise foi processada com 10.000 simulações. A *ETc* em mm/ano, resultou do somatório das simulações da *ETc* em mm/decêndio.

Tabela 25. Parâmetros estatísticos dos valores de evapotranspiração da cultura (*ETc*, mm/ano), simulados a partir da distribuição de probabilidade triangular e normal para a região de Lavras, MG.

| Anos de     |       |                                                                               |       | Parâmetros estatístico da ETc (mm/ano) na região de Lavras – Fazenda Faria |            |             |       |       |             |            |  |  |  |
|-------------|-------|-------------------------------------------------------------------------------|-------|----------------------------------------------------------------------------|------------|-------------|-------|-------|-------------|------------|--|--|--|
| desenvol-   |       | Distribuição de probabilidade triangular Distribuição de probabilidade normal |       |                                                                            |            |             |       |       |             |            |  |  |  |
| vimento     | Menor | Maior                                                                         |       | Modal Média                                                                | $\sigma^*$ | Menor Maior |       |       | Modal Média | $\sigma^*$ |  |  |  |
| Implantação | 520.8 | 627.4                                                                         | 572.5 | 574.0                                                                      | 15.5       | 455.6       | 629.9 | 559.6 | 546.0       | 30,6       |  |  |  |
| Ano $1-2$   | 641.0 | 771.3                                                                         | 706.1 | 706.5                                                                      | 19.0       | 563.2       | 776.6 | 689.6 | 672.0       | 37,5       |  |  |  |
| Ano $2-3$   | 720.7 | 867.2                                                                         | 795.9 | 794.9                                                                      | 21.5       | 629.6       | 875.2 | 775.0 | 755.9       | 42.5       |  |  |  |
| Ano $Xn$    | 800.6 | 965.9                                                                         | 883.2 | 882,9                                                                      | 23.9       | 701.6       | 967.9 | 859.4 | 839.8       | 46.4       |  |  |  |

\* Desvio padrão da média da *ETc* em 10.000 simulações realizadas

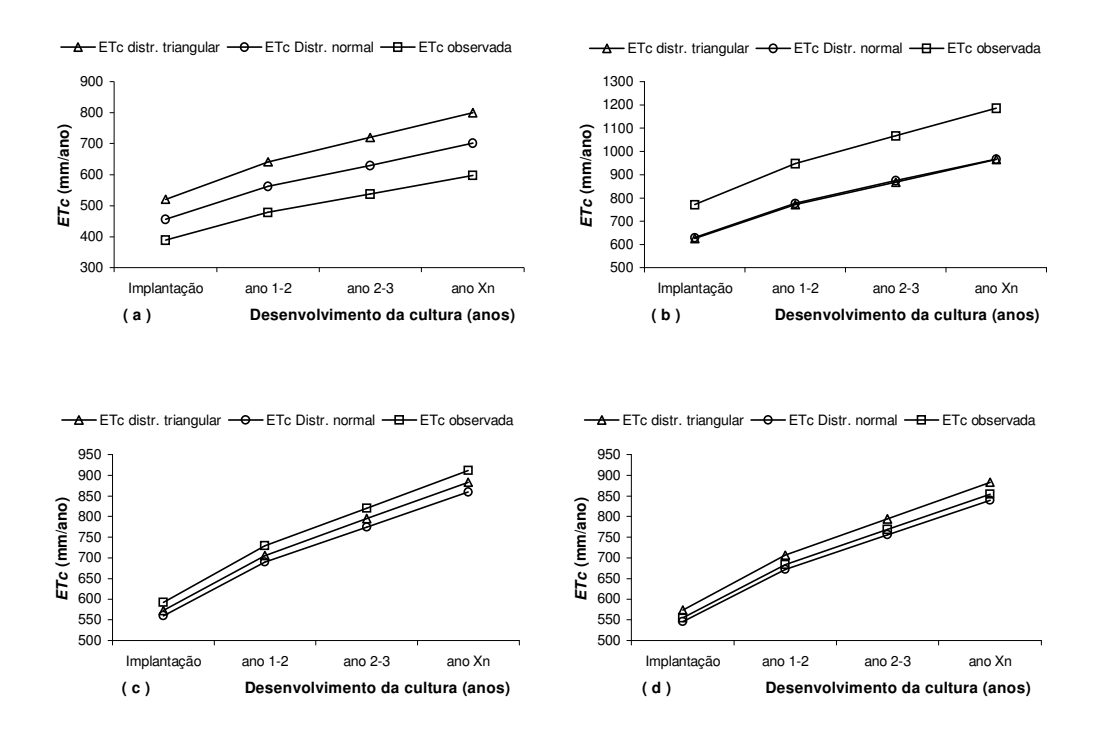

Figura 37 – Menor valor (a), maior valor (b), moda (c) e média (d) da evapotranspiração da cultura (*ETc*), observada e simulada pela distribuição de probabilidade triangular e normal, nos anos de desenvolvimento do cafeeiro na região de Lavras, MG.

Em relação aos valores de evapotranspiração da cultura (*ETc*) observados na região de Lavras, os melhores resultados obtidos nas simulações foram para a média da *ETc*. A distribuição triangular superestimou os valores em 3,3%, e a distribuição normal subestimou os valores em 1,7%. O valor modal da *ETc* foi subestimado em 3,2% pela distribuição triangular, e 5,6% pela distribuição normal. Os parâmetros de tendência que se mostraram mais discrepantes foram o menor e maior valor da *ETc*. Os menores valores da *ETc* foram superestimado em 34% pela distribuição triangular e 17,3% pela distribuição normal. Os maiores valores da *ETc* foram subestimados 18,7% e 18,2%, respectivamente, pela distribuição triangular e normal.

Tabela 26. Parâmetros estatísticos da evapotranspiração da cultura (*ETc*, mm/ano), simulados a partir da distribuição de probabilidade triangular e normal para a região de Araguari, MG.

| Anos de     | Parâmetros estatísticos da ETc (mm/ano) na região de Araguari – Fazenda Macaubas<br>Distribuição de probabilidade triangular Distribuição de probabilidade normal |       |       |       |      |       |        |             |       |      |  |  |
|-------------|----------------------------------------------------------------------------------------------------|-------|-------|-------|------|-------|--------|-------------|-------|------|--|--|
| desenvol-   |                                                                                                    |       |       |       |      |       |        |             |       |      |  |  |
| vimento     | Modal Média<br>Maior<br>Menor<br>Maior<br>Modal Média<br>$\sigma^*$<br>Menor<br>$\sigma^*$                                                                        |       |       |       |      |       |        |             |       |      |  |  |
| Implantação | 589.7                                                                                                    | 644.4 | 618.1 | 617.6 | 7.7  | 560.4 |        | 655.6 613.1 | 609.5 | 17.2 |  |  |
| Ano $1-2$   | 725.7                                                                                                    | 792.7 | 759.8 | 760.1 | 9.5  | 689.4 |        | 805,7 757,8 | 750.2 | 21.4 |  |  |
| Ano $2-3$   | 816.0                                                                                                    | 891.9 | 855.9 | 855.2 | 10.7 | 774.3 |        | 907,2 847,8 | 844.1 | 23.5 |  |  |
| Ano $X_n$   | 907.3                                                                                                    | 990.4 | 951.8 | 950.2 | 11.9 | 859.5 | 1008.0 | 945.6       | 937.7 | 26.2 |  |  |

\* Desvio padrão da média da *ETc* em 10.000 simulações realizadas

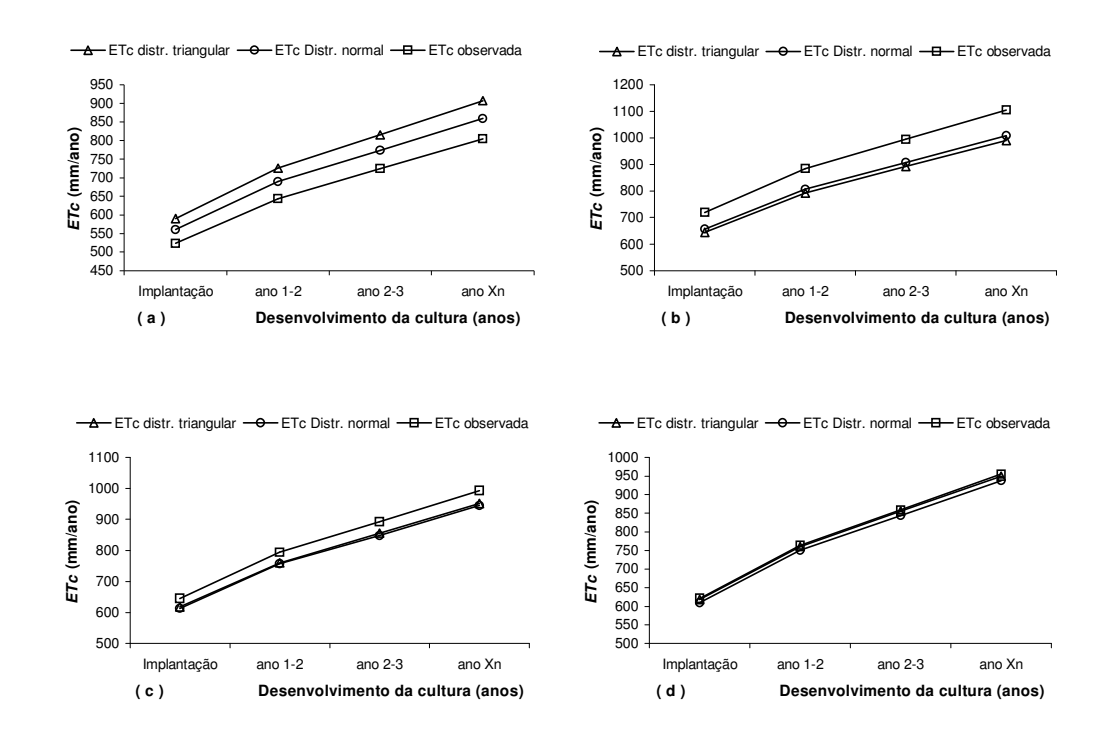

 Figura 38 – Menor valor (a), maior valor (b), moda (c) e média (d) da evapotranspiração da cultura (*ETc*), observada e simulada pela distribuição de probabilidade triangular e normal, nos anos de desenvolvimento do cafeeiro na região de Araguari, MG.

Os melhores resultados obtidos nas simulações para a região de Araguari também foram para a média da *ETc*, onde a distribuição triangular e normal subestimaram, em média, 0,5% e 1,8%, respectivamente, os valores de *ETc* observados. O valor modal da *ETc* foi subestimado em 4,2% pela distribuição triangular e 4,8% pela distribuição normal. Os parâmetros estatísticos que se mostraram mais discrepantes também foram o menor e o maior valor da *ETc*. O menor valor da *ETc* foi superestimado em 12,7% pela distribuição triangular e 7,0% pela distribuição normal. O maior valor da *ETc* foi subestimado em 10,4% pela distribuição triangular, e 8,8% pela distribuição normal.

A maior discrepância entre os valores observados e simulados para o menor e maior valor da *ETc* em Lavras e Araguari, é algo esperado em análises de simulação. Considerando a distribuição de probabilidade triangular, por exemplo, para que o menor valor da *ETc* (mm/ano) simulado no balanço hídrico coincidisse com o menor valor observado (mm/ano), seria necessário uma simulação que gerasse 37 números aleatórios com valor zero, respectivos à cada decêndio do mesmo ano. O mesmo se verifica para a simulação do maior valor da *ETc*, que para se igualar ao maior valor observado, necessitaria de uma simulação que gerasse 37 números aleatórios com valor 1, correspondentes à cada decêndio do mesmo ano.

Os resultados apresentados para as duas regiões nas Tabelas 24 a 26 e Figuras 37 e 38, permitem verificar que tanto a distribuição de probabilidade triangular com a normal podem ser utilizados com eficiência nas simulações da evapotranspiração da cultura do cafeeiro (*ETc*). No entanto, devido aos resultados alcançados pelo menor e maior valor da *ETc* simulada a partir da distribuição triangular, é possível afirmar que a distribuição de probabilidade normal é mais adequada para realização das simulações nas propriedades Faria e Macaubas, e será a distribuição utilizada para discutir os próximos itens do módulo "Balanço hídrico climatológico decendial".

# **4.2.1.5 Valores de irrigação, evapotranspiração real, deficiência e excedente hídrico simulados para as duas propriedades**

A partir desse item, é importante observar que foram empregados seis formas de manejo para avaliação da irrigação e do déficit hídrico ao longo dos anos de desenvolvimento do cafeeiro, conforme pode ser verificado no Item 3.4.2.4 do capítulo Material e Métodos. Os manejos de irrigação utilizados foram combinados com as duas funções que estimam, no modelo, o armazenamento de água no solo: função exponencial de Thornthwaite & Mather (1955) e linear-exponencial de Rijtema & Aboukhaled (1975).

As propriedades físico-hídricas do latossolo vermelho-amarelo existente nas duas propriedades foram consideradas iguais, apresentando uma capacidade de água disponível (*CAD*) de 39,9mm na implantação, 58,3mm no ano 1-2, 75,2mm no ano 2-3 e 92,1mm no ano *Xn* (cultura adulta). Os valores de água disponível no solo (*AD*), foram calculados conforme a Equação 05 e os valores de fração de água disponível no solo (*p*), contidos na Tabela 17.

Os resultados apresentados nas tabelas e figuras a seguir, referem-se às análises de simulações da evapotranspiração de referência (*ETo*) com a distribuição de probabilidade normal, processadas com 10.000 simulações.

#### **a) Irrigação**

As Tabelas 27 e 28 apresentam, respectivamente, para as propriedades Faria e Macaubas, os valores médios de irrigação (mm/ano) nos anos de desenvolvimento do cafeeiro. Os valores de irrigação presentes nas referidas tabelas levam em consideração que toda a área cultivada está sendo molhada e foram obtidos a partir de simulações combinando os manejos de irrigação 1 a 6 com as duas funções de estimativa do armazenamento de água no solo. As Figuras 39 e 40 apresentam apenas os valores médios de irrigação do ano *Xn* (cultura adulta), obtidos com a aplicação das duas funções de armazenamento de água no solo.

Tabela 27. Valores médios de irrigação (mm/ano) nos anos de desenvolvimento do cafeeiro, a partir da função exponencial (exp) e linear-exponencial (lin-exp), para a propriedade Faria, situada em Lavras, MG.

|           |       |             | Valores médios de irrigação (mm/ano) para o cafeeiro na propriedade Faria |           |       |           |       |           |  |  |
|-----------|-------|-------------|---------------------------------------------------------------------------|-----------|-------|-----------|-------|-----------|--|--|
| Manejo da |       | Implantação |                                                                           | Ano $1-2$ |       | Ano $2-3$ |       | Ano $X_n$ |  |  |
| irrigação | exp   | $lin-exp$   | exp                                                                       | lin-exp   | exp   | $lin-exp$ | exp   | $lin-exp$ |  |  |
| Manejo 1  | 134,4 | 192,8       | 185,5                                                                     | 263,5     | 222,2 | 321,8     | 260,1 | 382,4     |  |  |
| Manejo 2  | 119,1 | 164,6       | 170.7                                                                     | 235,0     | 208,6 | 297,2     | 247,7 | 359,6     |  |  |
| Manejo 3  | 120.9 | 165,5       | 172,1                                                                     | 235,0     | 206,4 | 288,9     | 241,7 | 344,9     |  |  |
| Manejo 4  | 118,4 | 156,4       | 165,7                                                                     | 211,4     | 200,0 | 256,2     | 233,2 | 304,1     |  |  |
| Manejo 5  | 97,1  | 114,4       | 132,8                                                                     | 156,7     | 159,3 | 188,8     | 185,1 | 220,1     |  |  |
| Manejo 6  | 0.0   | 0.0         | 0.0                                                                       | 0.0       | 0,0   | 0.0       | 0.0   | 0,0       |  |  |

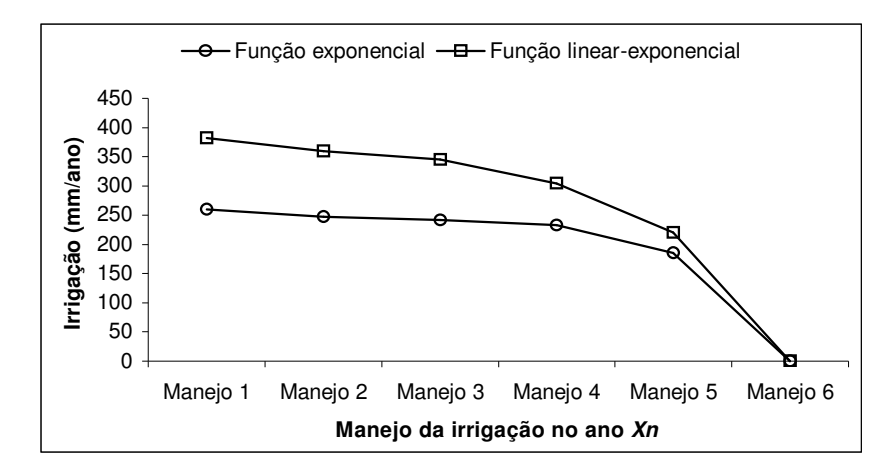

Figura 39 – Valores médios de irrigação (mm/ano) no ano *Xn* (cultura adulta) do cafeeiro, a partir da função exponencial e linear-exponencial, para a propriedade Faria, situada em Lavras, MG.

Em relação aos valores de irrigação obtidos a partir da aplicação da função linear-exponencial para a região de Lavras, verificou-se nos anos de desenvolvimento da cultura (implantação, 1-2, 2-3 e *Xn*) que o uso da função exponencial subestimou em média a necessidade de irrigação em 30,7% no manejo 1, 29,0% no manejo 2, 28,0% no manejo 3, 22,8% no manejo 4 e 15,5% no manejo 5.

Considerando-se a aplicação da função linear-exponencial e em relação ao manejo que realiza irrigações suplementares durante todo o ano (manejo 1), a diferença percentual média das irrigações realizadas nos manejos 2, 3, 4 e 5 ficaram, respectivamente, 9,8%, 11,3%, 19,9% e 41,2% menores. A proximidade entre os valores de irrigações obtidos com os manejos 2 e 3 mostra que os meses de janeiro, fevereiro, novembro e dezembro, em média, interferem muito pouco na lâmina anual de irrigação que se aplica na cultura do cafeeiro na propriedade Faria. Por outro lado, a suspensão das irrigações nos meses de março, abril e maio das análises proporcionou uma diminuição percentual significativa nas irrigações realizadas com os manejos 4 e 5, principalmente no mês de maio.

Tabela 28. Valores médios de irrigação (mm/ano) nos anos de desenvolvimento do cafeeiro, a partir da função exponencial (exp) e linear-exponencial (lin-exp), para a propriedade Macaubas, situada em Araguari, MG.

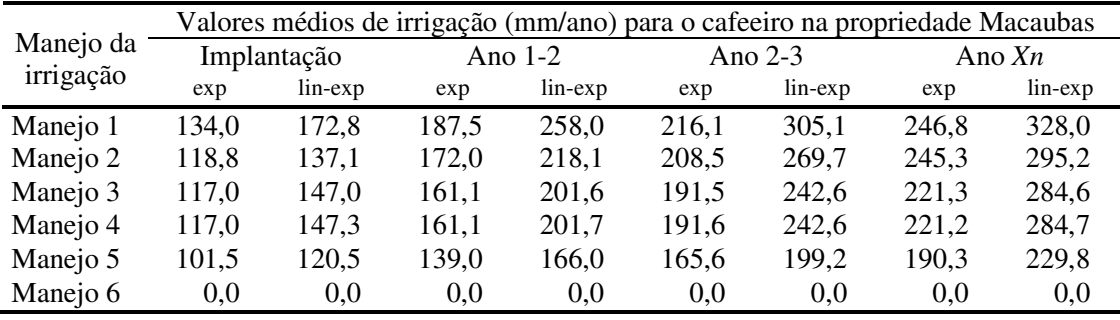

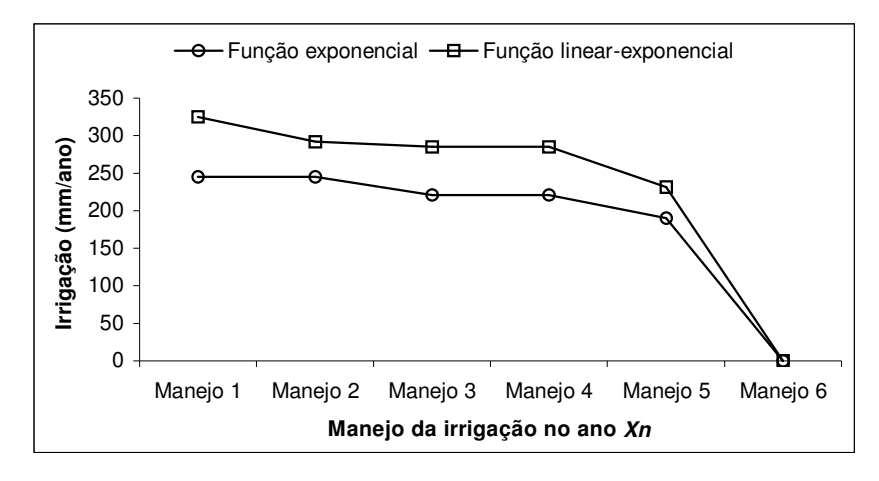

Figura 40 – Valores médios de irrigação (mm/ano) no ano *Xn* (cultura adulta) do cafeeiro, a partir da função exponencial e linear-exponencial, para a propriedade Macaubas, situada em Araguari, MG.

Em relação aos valores de irrigação obtidos a partir da aplicação da função linear-exponencial para a região de Araguari, verificou-se nos anos de desenvolvimento da cultura (implantação, 1-2, 2-3 e *Xn*), que o uso da função exponencial subestimou, em média, as irrigações necessárias em 25,9% no manejo 1, 18,5% no manejo 2, 21,0% nos manejos 3 e 4 e 16,5% no manejo 5.

Novamente, em relação ao manejo que realiza irrigações suplementares durante todo o ano (manejo 1), e considerando a aplicação da função linear-exponencial, a diferença percentual média das irrigações realizadas nos manejos 2, 3, 4 e 5 ficaram, respectivamente, 14,4%, 17,6%, 17,6% e 32,6% menores. A igualdade entre os valores médios de irrigação realizados nos manejos 3 e 4 mostra que a suspensão da irrigação nos meses de março e abril, em média, interferem muito pouco na lâmina anual de irrigação que se aplica na cultura do cafeeiro na propriedade Macaubas.

As informações apresentadas nas Tabelas 27 e 28 e Figuras 39 e 40, contrastando os resultados de irrigação quando se usa a função exponencial e a função linear-exponencial eram esperados, visto que pela estrutura das equações, a função exponencial considera que a cultura não consegue manter a *ETc* a partir do momento em que ocorre alguma saída de água do solo, e a função linear-exponencial considera que a cultura consegue manter a *ETc* até se atingir o valor de água disponível no solo (*CAD . p*). Assim, baseando-se nas considerações e conceituações feitas por Doorenbos & Kassam (1979) é possível afirmar que a equação linear-exponencial estima e representa melhor as condições de armazenamento de água no solo do que a equação exponencial. Por este motivo, a equação linear-exponencial será a equação utilizada nos módulos "Fonte de energia" e "Custo de produção com análise de risco" para participar da estimativa do armazenamento da água no solo. A precisão nas estimativas do déficit hídrico influi na determinação da produtividade da cultura, e nas análises de gastos com água e energia.

#### **b) Evapotranspiração real (***ER***)**

As Tabelas 29 e 30 apresentam, respectivamente para as propriedades Faria e Macaubas, os valores médios de evapotranspiração real (mm/ano) nos anos de desenvolvimento do cafeeiro. Os valores foram obtidos a partir de simulações combinando os manejos de irrigação 1 a 6 com as duas funções de armazenamento de água no solo. As Figuras 41 e 42 apresentam apenas os valores médios de evapotranspiração real (*ER*) do ano *Xn* (cultura adulta), que foram alcançados com a utilização das duas funções de armazenamento de água no solo. As Tabelas 29 e 30 apresentam, ainda, uma linha denominada "Valor *ETc*", que traz os valores de evapotranspiração da cultura (mm/ano) das duas propriedades que estão sendo analisadas. Os valores foram colocados para permitir uma apreciação do que a cultura pode demandar, e o que ela está demandando em função do déficit de água no solo.

Tabela 29. Valores médios de *ER* (mm/ano) nos anos de desenvolvimento do cafeeiro, a partir da função exponencial (exp) e linear-exponencial (lin-exp), para a propriedade Faria, situada em Lavras, MG.

|                  |       | Valores médios de ER e ETc (mm/ano) para o cafeeiro na propriedade Faria |       |           |       |           |       |           |
|------------------|-------|--------------------------------------------------------------------------|-------|-----------|-------|-----------|-------|-----------|
| Manejo da        |       | Implantação                                                              |       | Ano $1-2$ |       | Ano $2-3$ |       | Ano $Xn$  |
| irrigação        | exp   | $lin-exp$                                                                | exp   | $lin-exp$ | exp   | lin-exp   | exp   | $lin-exp$ |
| Valor <i>ETc</i> | 546.0 | 546.0                                                                    | 672,0 | 672,0     | 755,9 | 755,9     | 839,8 | 839,8     |
| Manejo 1         | 471,6 | 531,0                                                                    | 578,2 | 660,2     | 645,4 | 745,2     | 709,4 | 831,6     |
| Manejo 2         | 456,6 | 502,7                                                                    | 563,7 | 630,6     | 631,2 | 719,1     | 696,9 | 805,0     |
| Manejo 3         | 456,4 | 502,7                                                                    | 563,3 | 630,7     | 631,4 | 719,1     | 695,5 | 805,0     |
| Manejo 4         | 454,1 | 496,0                                                                    | 557,2 | 607,7     | 624,6 | 686,9     | 686,9 | 763,2     |
| Manejo 5         | 430,7 | 451,1                                                                    | 524,2 | 553,6     | 584,0 | 621,5     | 639,0 | 684,4     |
| Manejo 6         | 360,6 | 361,5                                                                    | 426,1 | 427,2     | 465,4 | 467,6     | 492,3 | 494,7     |

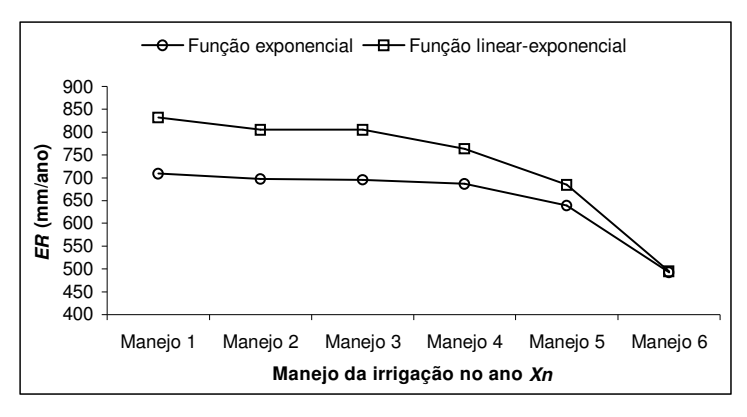

Figura 41 – Valores médios de evapotranspiração real (*ER*, mm/ano) no ano *Xn* (cultura adulta) do cafeeiro, a partir da função exponencial e linearexponencial, para a propriedade Faria, situada em Lavras, MG.

Em relação aos valores de evapotranspiração real (*ER*) obtidos com a utilização da função linear-exponencial no balanço hídrico para a região de Lavras, verificou-se durante os anos de desenvolvimento da cultura (implantação, 1-2, 2-3 e *Xn*), que o uso da função exponencial subestimou em média a evapotranspiração real (*ER*) em 12,9% no manejo 1 de irrigação, 11,4% nos manejos 2 e 3, 9,0% no manejo 4, 5,6% no manejo 5 e 0,4% no manejo 6.

Em relação à evapotranspiração da cultura (*ETc*), e considerando os valores de evapotranspiração real (*ER*) obtidos nos anos de desenvolvimento da cultura a partir da função linear-exponencial, e manejos de irrigação 1, 2, 3, 4, 5 e 6, verificou-se que as diferenças percentuais médias foram menores em 1,7%, 5,8%, 5,8%, 9,2%, 17,8% e 37,4%, respectivamente.

A discussão sobre a melhor função que estima o armazenamento da água no solo, com as diferentes formas de manejo da irrigação, é importante em outros módulos do modelo, para analisar os gastos com energia, água e aplicar a função de produção. Os resultados econômicos alcançados nas análises de simulação realizadas com o *MORETTI* serão mais precisos quanto melhores forem as estimativas do armazenamento da água no solo nas simulações do balanço hídrico. Maiores informações sobre a influência do manejo de irrigação adotado sobre a produção da cultura do cafeeiro, serão apresentados e discutidos nos itens que tratarão do módulo "Custo de produção com análise de risco" para cultura cafeeiro irrigado.

Tabela 30. Valores médios de *ER* (mm/ano) nos anos de desenvolvimento do cafeeiro, a partir da função exponencial (exp) e linear-exponencial (lin-exp), para a propriedade Macaubas, situada em Araguari, MG.

|                  |       |             |       | Valores médios de $ER$ e $ETc$ (mm/ano) para o cafeeiro na propriedade Macaubas |       |           |       |           |  |  |
|------------------|-------|-------------|-------|---------------------------------------------------------------------------------|-------|-----------|-------|-----------|--|--|
| Manejo da        |       | Implantação |       | Ano $1-2$                                                                       |       | Ano $2-3$ |       | Ano $Xn$  |  |  |
| irrigação        | exp   | $lin-exp$   | exp   | $lin-exp$                                                                       | exp   | lin-exp   | exp   | $lin-exp$ |  |  |
| Valor <i>ETc</i> | 609,5 | 609,5       | 750,2 | 750,2                                                                           | 844,1 | 844,1     | 937,7 | 937,7     |  |  |
| Manejo 1         | 529,4 | 585.9       | 652,1 | 731,4                                                                           | 731,4 | 833,5     | 808,2 | 930,3     |  |  |
| Manejo 2         | 514,3 | 550,6       | 638,2 | 693,4                                                                           | 725,1 | 796,6     | 806,6 | 893.3     |  |  |
| Manejo 3         | 514,2 | 551,9       | 635,0 | 689,6                                                                           | 718,2 | 786,6     | 796,7 | 877,0     |  |  |
| Manejo 4         | 514,4 | 552,2       | 634,8 | 689,4                                                                           | 718,4 | 786,4     | 796,7 | 877,2     |  |  |
| Manejo 5         | 499,0 | 525,4       | 612,9 | 654,1                                                                           | 692,2 | 745,0     | 765,6 | 826,1     |  |  |
| Manejo 6         | 425,3 | 427,2       | 502,0 | 505,2                                                                           | 555,1 | 560,6     | 606,2 | 611,6     |  |  |

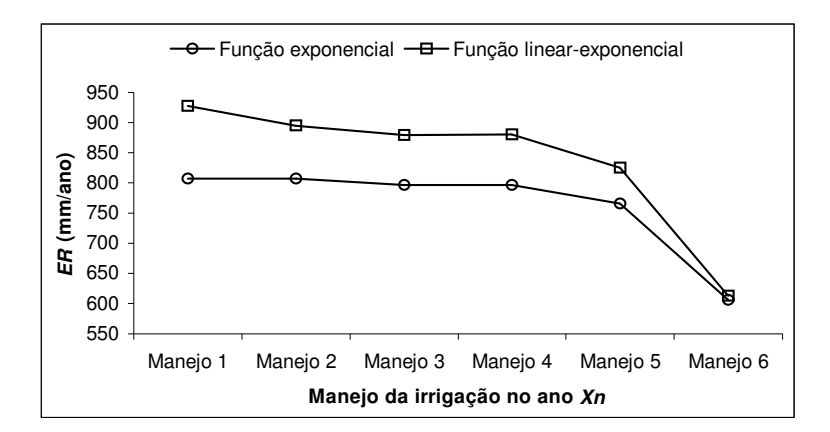

Figura 42 – Valores médios de *ER* (mm/ano) no ano *Xn* (cultura adulta) do cafeeiro, com a função exponencial e linear-exponencial, para a propriedade Macaubas, situada em Araguari, MG.

Em relação aos valores de evapotranspiração real (*ER*) obtidos com a utilização da função linear-exponencial no balanço hídrico para a região de Araguari, verificou-se durante os anos de desenvolvimento da cultura (implantação, 1-2, 2-3 e *Xn*), que o uso da função exponencial subestimou em média a evapotranspiração real (*ER*) em 11,5% no manejo 1 de irrigação, 8,3% no manejo 2, 8,2% no manejo 3, 8,1% no manejo 4, 6,4% no manejo 5 e 0,7% no manejo 6.

Em relação à evapotranspiração da cultura (*ETc*), e considerando os valores de evapotranspiração real (*ER*) obtidos nos anos de desenvolvimento da cultura a partir da função linear-exponencial, com os manejos de irrigação 1, 2, 3, 4, 5 e 6, verificou-se que as diferenças percentuais médias foram menores 2,1%, 6,9%, 7,7%, 7,7%, 12,6% e 32,7%, respectivamente.

Os desvios observados entre os valores de evapotranspiração real (*ER*) alcançados com o manejo que não considera a realização de irrigações (manejo 6), com as duas funções de armazenamento de água no solo, foram pequenos, apenas 0,37% para Fazenda Faria e 0,74% para a Fazenda Macaubas, em média, nos anos de desenvolvimento da cultura. Esta constatação, revela que a função linear-exponencial, para as regiões de Lavras e Araguari, proporciona resultados semelhantes aos obtidos com a função exponencial quando não são realizadas as irrigações durante o ano.

# **c) Deficiência hídrica (***DEF***)**

As Tabelas 31 e 32 mostram, respectivamente, para as propriedades Faria e Macaubas, os valores médios de deficiência hídrica (mm/ano) nos anos de desenvolvimento do cafeeiro. Os valores apresentados também foram obtidos a partir de simulações combinando os manejos 1 a 6 de irrigação com as duas funções de armazenamento de água no solo. As Figuras 43 e 44 apresentam apenas os valores médios de deficiência (*DEF*) do ano *Xn* (cultura adulta), com as duas funções de armazenamento de água no solo.

Tabela 31. Valores médios de deficiência hídrica (*DEF*, mm/ano) nos anos de desenvolvimento do cafeeiro, com a função exponencial (exp) e linearexponencial (lin-exp), na propriedade Faria, situada em Lavras, MG.

| Manejo da<br>irrigação | Valores médios de <i>DEF</i> (mm/ano) para o cafeeiro na propriedade Faria |               |           |           |           |           |          |           |
|------------------------|----------------------------------------------------------------------------|---------------|-----------|-----------|-----------|-----------|----------|-----------|
|                        | Implantação                                                                |               | Ano $1-2$ |           | Ano $2-3$ |           | Ano $Xn$ |           |
|                        | exp                                                                        | $lin$ - $exp$ | exp       | $lin-exp$ | exp       | $lin-exp$ | exp      | $lin-exp$ |
| Manejo 1               | 74.5                                                                       | 15.0          | 93.6      | 12,0      | 110,7     | 9.4       | 130,8    | 8,2       |
| Manejo 2               | 89,5                                                                       | 43,3          | 108,4     | 41,3      | 124,5     | 36,5      | 143,4    | 33,4      |
| Manejo 3               | 89,5                                                                       | 43,3          | 108,7     | 41,5      | 124,9     | 36,9      | 144,0    | 34,8      |
| Manejo 4               | 91,8                                                                       | 50,1          | 115,0     | 64,3      | 131,4     | 69,2      | 152,6    | 77,1      |
| Manejo 5               | 115,3                                                                      | 95.0          | 148,0     | 118,3     | 172,1     | 134,5     | 202,4    | 155,1     |
| Manejo 6               | 185,2                                                                      | 184.7         | 246,1     | 244,8     | 290,6     | 288,7     | 347,1    | 345,2     |

Tabela 32. Valores médios de deficiência hídrica (*DEF*, mm/ano) nos anos de desenvolvimento do cafeeiro, com a função exponencial (exp) e linearexponencial (lin-exp), para a propriedade Macaubas, situada em Araguari, MG.

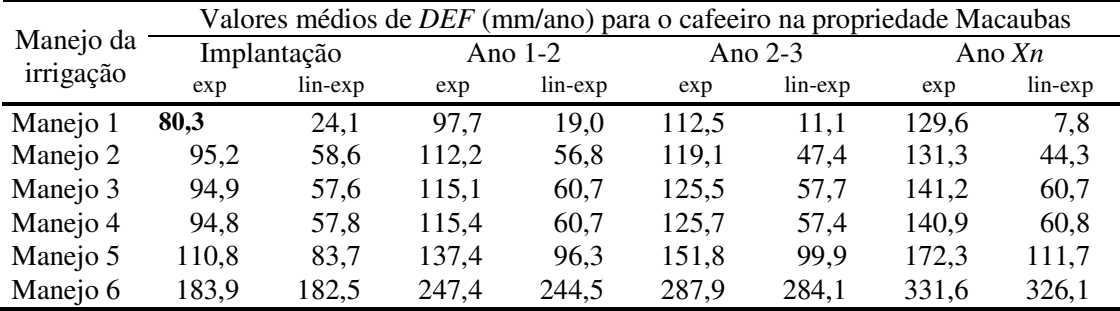
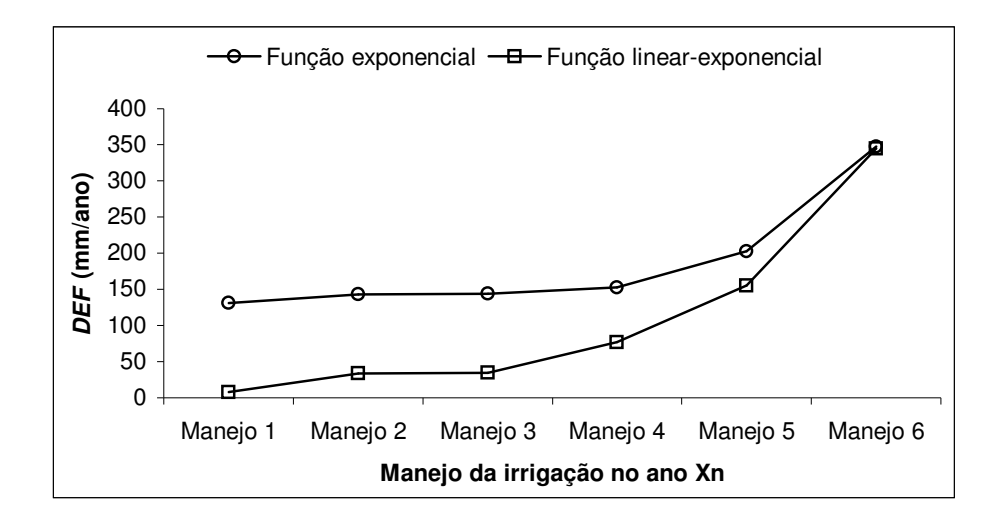

Figura 43 – Valores médios de deficiência hídrica (*DEF*, mm/ano) no ano *Xn* (cultura adulta) do cafeeiro, com as funções exponencial e linearexponencial, para a propriedade Faria, situada em Lavras, MG.

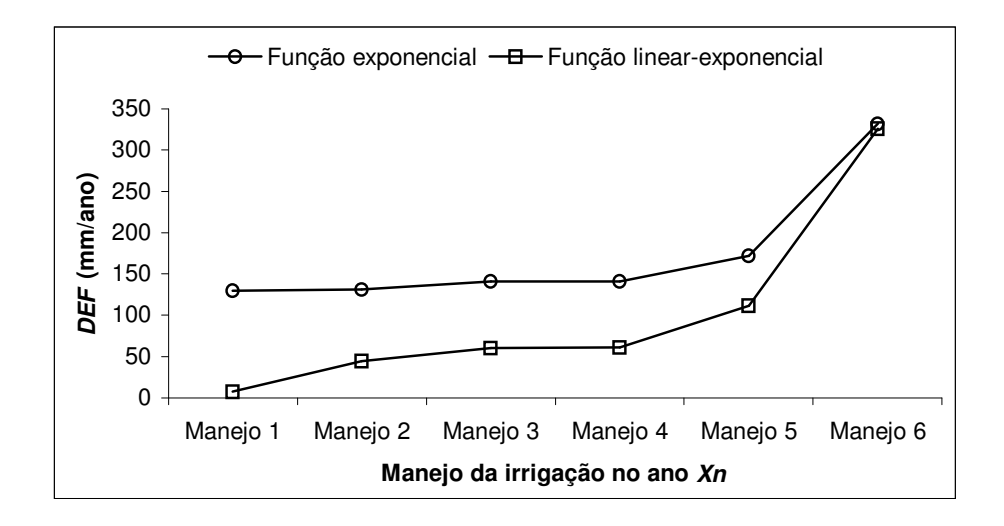

Figura 44 – Valores médios de deficiência hídrica (*DEF*, mm/ano) no ano *Xn* (cultura adulta) do cafeeiro, com as funções exponencial e linearexponencial, para a propriedade Macaubas, situada em Araguari, MG.

São nos dados de deficiência hídrica, que se constata a diferença existente entre utilizar a função linear-exponencial e a função exponencial. Com a utilização da função exponencial, mesmo procedendo irrigações suplementares na cultura durante todo o ano (manejo 1), verifica-se ainda que as deficiências hídricas permanecem altas: 102,4mm/ano para a propriedade Faria e 105,0mm/ano para a propriedade Macaubas, em média, nos anos de desenvolvimento da cultura. Se as irrigações suplementares são realizadas decendialmente nas duas propriedade, as estimativas obtidas a partir da função exponencial não estão condizendo com a realidade, pois o esperado seriam baixos valores de déficit hídrico.

O problema verificado para a função exponencial, não é observado quando se utiliza a função linear-exponencial. A sua aplicação com o manejo de irrigação suplementar durante todo o ano (manejo 1), proporcionaram uma deficiência hídrica média nos anos de desenvolvimento da cultura de apenas 11,1mm/ano para a Fazenda Faria, e 15,5mm/ano para a Fazenda Macaubas, o que é mais consistente. É importante enfatizar, que parte das deficiências hídricas obtidas com o uso da função linear-exponencial e manejo 1, deve-se ao fato do balanço hídrico ser decendial, e permitir a realização de apenas uma irrigação suplementar em cada decêndio.

Nas análises realizadas com a função linear-exponencial e manejo que desconsidera a irrigação (manejo 6), não foram verificadas deficiências hídricas maiores que 457,9mm/ano para a propriedade Faria, e 389,6mm/ano para a propriedade Macaubas. A maior deficiência hídrica modal, com maior possibilidade de ocorrência, obtida com o uso da mesma função e manejo de irrigação, foi de 350,7mm/ano para a propriedade Faria e 309,8mm/ano para a propriedade Macaubas.

Camargo & Pereira (1994) e Santinato et al. (1996), recomendam a utilização da prática da irrigação para a cultura do cafeeiro quando a deficiência hídrica anual for maior do que 200mm/ano para o café arábica, e 400mm/ano para o café robusta. Os valores médios de deficiência hídrica encontrados para o cafeeiro arábica nas propriedades Faria e Macaubas, com o manejo que desconsidera as irrigações, são maiores que 200mm/ano. No entanto, é importante observar que os valores recomendados pelos dois autores foram obtidos através de balanço hídrico mensal, precipitação média e solos com grande capacidade de água disponível (*CAD* de 100mm a 150mm). Assim, analisando as deficiências hídricas obtidas nas simulações e na literatura, e baseando-se nas considerações realizadas, é possível afirmar que a irrigação do cafeeiro nas regiões de Araguari e Lavras não é extremamente necessária, mas sua utilização pode melhorar a produtividade e a qualidade do produto.

Os valores de deficiência hídrica apresentados, tanto para a propriedade Faria quanto para a propriedade Macaubas, referem-se a um turno de rega de 10 dias, pois o balanço hídrico é decendial. Logo, a aquisição de um sistema de irrigação projetado para trabalhar com um turno de rega entre 5 e 8 dias, poderia suprir adequadamente as deficiências hídricas apresentadas pelo cafeeiro ao longo de sua vida útil. Um sistema com turno de rega entre 5 e 8 dias, diminuiria também parte das deficiências hídricas apresentadas, já que seria possível realizar mais de uma irrigação em um mesmo decêndio. Situações envolvendo manejos com mais de uma irrigação no decêndio não foram realizadas, pois o módulo "Balanço hídrico climatológico" não contempla este tipo de análise.

## **d) Excedentes hídricos (***EXC***)**

Os valores de excedente de água não entraram nas análise de gastos com água e energia, e nas análises de custo de produção com análise de risco para o cafeeiro irrigado. Os resultados aqui apresentados, servem apenas para ilustrar outros tipos de informações que a estrutura modular utilizada no modelo permite obter.

As Tabelas 33 e 34 e as Figuras 45 e 46 apresentam os valores médios de excedentes hídricos (mm/ano), respectivamente, para as propriedades Faria e Macaubas, nos anos de desenvolvimento do cafeeiro, que foram obtidos a partir das simulações combinando os manejos 1 a 6 de irrigação com as duas funções de armazenamento de água no solo. Os valores de excedente apresentados levam em consideração a ocorrência da precipitação provável a 75% de probabilidade e as irrigações sendo realizadas em toda a área cultivada.

Os resultados apresentados para os excedentes de água no solo nas duas regiões, permitem observar para as operações de manejo da cultura do cafeeiro, que são necessários muitos cuidados quanto às práticas de conservação do solo. Principalmente nos dois primeiros anos de vida útil da cultura.

Tabela 33. Valores médios de excedente hídrico (*EXC*, mm/ano) nos anos de desenvolvimento do cafeeiro, a partir da função exponencial (exp) e linearexponencial (lin-exp), para a propriedade Faria, situada em Lavras, MG.

|           | Valores médios de EXC (mm/ano) para o cafeeiro na propriedade Faria |             |       |           |      |           |      |           |
|-----------|---------------------------------------------------------------------|-------------|-------|-----------|------|-----------|------|-----------|
| Manejo da |                                                                     | Implantação |       | Ano $1-2$ |      | Ano $2-3$ |      | Ano $X_n$ |
| irrigação | exp                                                                 | $lin-exp$   | exp   | $lin-exp$ | exp  | $lin-exp$ | exp  | lin-exp   |
| Manejo 1  | 160,1                                                               | 159,2       | 105,1 | 103,3     | 74,4 | 74.6      | 49.4 | 49.4      |
| Manejo 2  | 160,0                                                               | 159,2       | 104,9 | 103,3     | 75.1 | 74,2      | 49.5 | 49,9      |
| Manejo 3  | 159,8                                                               | 158,3       | 104,5 | 100,3     | 72,9 | 65,9      | 45.3 | 35,3      |
| Manejo 4  | 159,9                                                               | 158,2       | 104,3 | 100,5     | 73,0 | 65,8      | 45,4 | 35,4      |
| Manejo 5  | 159,8                                                               | 158,3       | 104,4 | 100,5     | 73,1 | 66,0      | 45.2 | 35,3      |
| Manejo 6  | 138,9                                                               | 138,1       | 73,4  | 72,7      | 34.1 | 32.7      | 7.2  | 6,3       |

Tabela 34. Valores médios de excedente hídrico (*EXC*, mm/ano) nos anos de desenvolvimento do cafeeiro, a partir das função exponencial (exp) e linear-exponencial (lin-exp), para a propriedade Macaubas, situada em Araguari, MG.

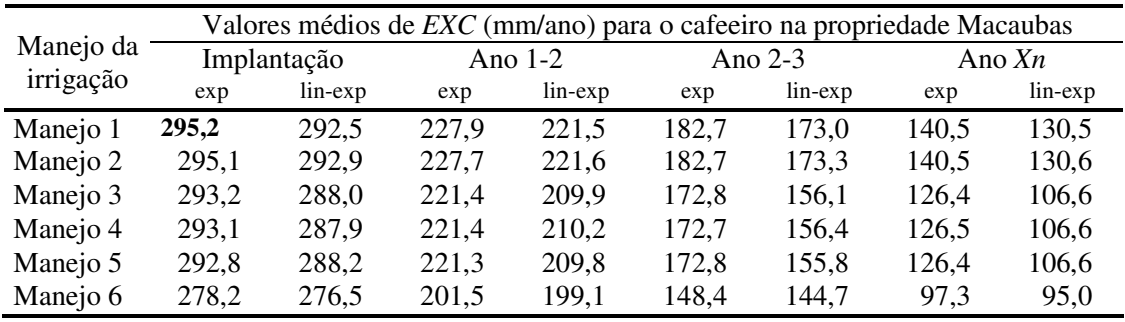

Em relação aos valores de excedentes observados na propriedade Faria, nos manejos de irrigação 1 a 5, a propriedade Macaubas apresentou valores médios de excedente hídrico maiores em 83,2%, 112,6%, 137,5% e 184,0%, respectivamente, para os anos de implantação, 1-2, 2-3 e *Xn* (cultura adulta).

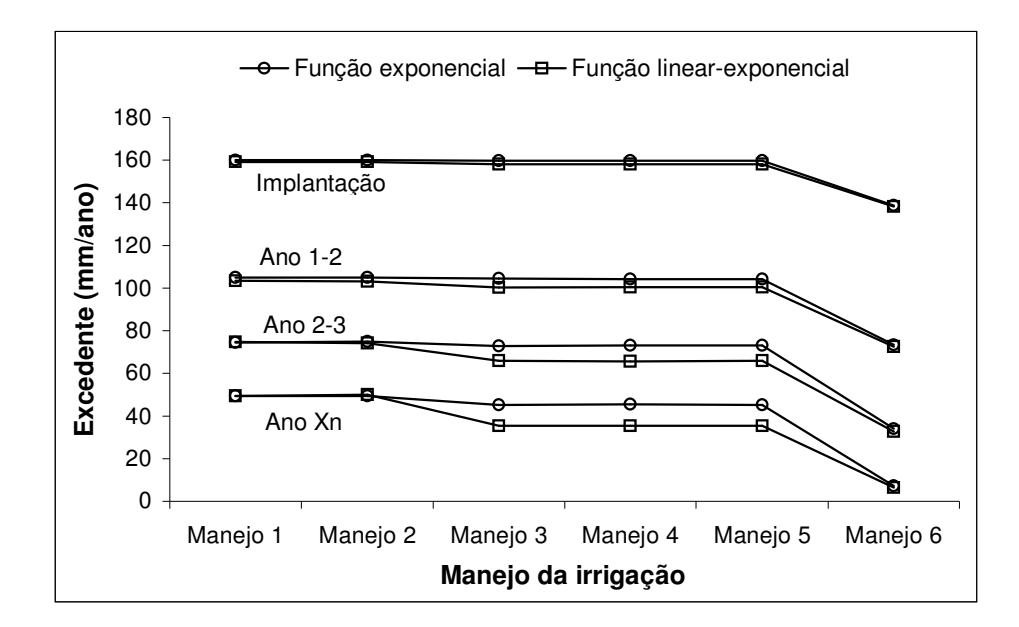

Figura 45 – Valores médios de excedente hídrico (*EXC*, mm/ano) nos anos de desenvolvimento do cafeeiro, obtidos a partir das funções exponencial e linear-exponencial, para a propriedade Faria, situada em Lavras, MG.

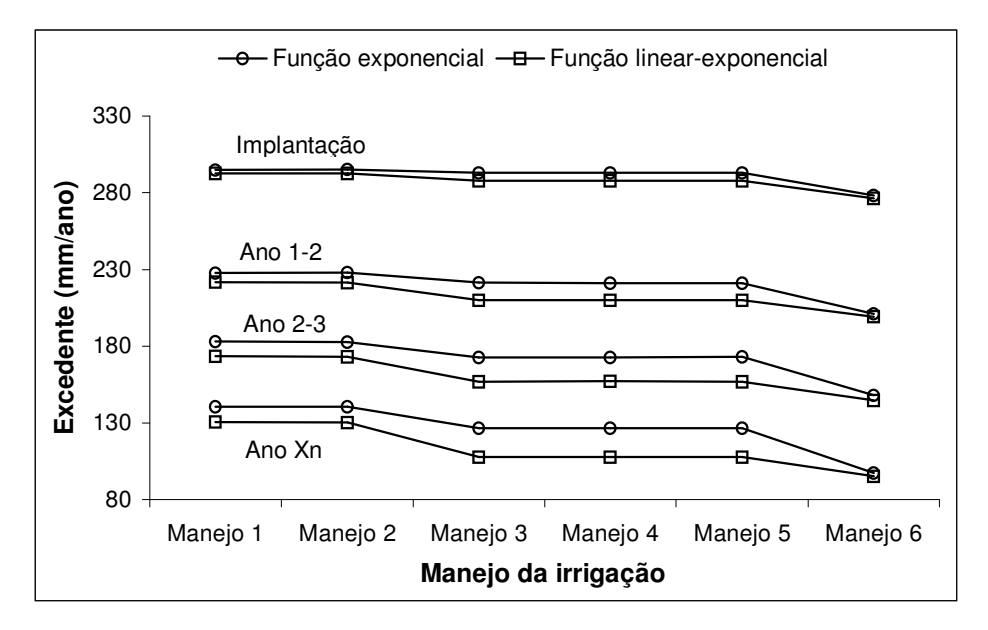

Figura 46 – Valores médios de excedente hídrico (*EXC*, mm/ano) nos anos de desenvolvimento do cafeeiro, obtidos a partir das funções exponencial e linearexponencial, para a propriedade Macaubas, situada em Araguari, MG.

# **4.2.1.6 Simulação do balanço hídrico climatológico para Fazenda Macaubas a partir da precipitação provável de Lavras**

Os resultados encontrados para irrigação, evapotranspiração real, deficiência e excedente hídrico simulados no módulo "Balanço Hídrico Climatológico decendial" para a propriedade Macaubas, que se encontra situada na região de Araguari, podem estar sendo subestimados. Essa afirmativa deve-se ao fato de que as precipitações prováveis da referida região estão sendo estimadas baseando-se em uma pequena série de precipitações decendiais, o que pode levar a inconsistências, e os dados utilizados ainda são da estação climatológica do Parque do Sabiá (Uberlândia).

Os itens a seguir, apresentam alguns resultados que foram obtidos a partir da hipótese de ocorrer na região de Araguari, precipitações prováveis iguais as da região de Lavras. A hipótese foi testada, pois na literatura freqüentemente são encontradas citações comentando o problema de estresse hídrico do cafeeiro na região. As precipitações prováveis da região de Lavras, não são exatamente iguais às precipitações da região de Araguari, no entanto, as duas regiões estão próximas geograficamente (450km) e apresentam também valores aproximados de latitude e altitude. Nas análises realizadas com os dados originais, não foram encontrados grandes diferenças entre as irrigações e deficiências hídricas simuladas no balanço hídrico climatológico das duas propriedades. Foi constatado apenas, que os meses de verão e outono são mais chuvosos na região de Araguari do que na região de Lavras, e que existe uma tendência da estação seca se prolongar um pouco mais na região de Araguari.

A Tabela 35 apresenta os valores médios (mm/ano) de irrigação, evapotranspiração real, déficit e excedente hídrico nos anos de desenvolvimento do cafeeiro na Fazenda Macaubas. Os valores foram obtidos a partir de simulações combinando os manejos de irrigação 1 a 6, com a equação linear-exponencial de armazenamento de água no solo. A precipitação provável a 75% de probabilidade utilizada foi a da região de Lavras, e os valores de irrigação consideram toda a área cultivada. As análises foram realizadas com 10.000 simulações.

Tabela 35. Valores anuais médios de irrigação, evapotranspiração real, deficiência e excedente hídrico, obtidos para a Fazenda Macaubas nas simulações do balanço hídrico, com a função linear-exponencial e as precipitação prováveis da região de Lavras, MG.

| Anos de                         |          |          |          | Manejo da irrigação |          |          |
|---------------------------------|----------|----------|----------|---------------------|----------|----------|
| desenvolvimento                 | Manejo 1 | Manejo 2 | Manejo 3 | Manejo 4            | Manejo 5 | Manejo 6 |
| Irrigação (mm/ano)              |          |          |          |                     |          |          |
| Implantação                     | 205,7    | 180,8    | 194,2    | 182,8               | 124,7    | 0,0      |
| Ano $1-2$                       | 305,6    | 273,1    | 273,5    | 236,1               | 170,4    | 0,0      |
| Ano $2-3$                       | 381,1    | 347,6    | 332,8    | 278,1               | 205,3    | 0,0      |
| Ano $Xn$                        | 452,5    | 426,9    | 403,0    | 326,4               | 236,9    | 0,0      |
| Evapotranspiração real (mm/ano) |          |          |          |                     |          |          |
| Implantação                     | 585,3    | 560,5    | 560,7    | 549,4               | 491,0    | 393,3    |
| Ano $1-2$                       | 731,3    | 699,0    | 699,3    | 661,6               | 597,0    | 454,8    |
| Ano $2-3$                       | 829,3    | 795,1    | 793,5    | 739,4               | 667.6    | 492,6    |
| Ano $Xn$                        | 925,6    | 897,6    | 893,2    | 816,2               | 730,3    | 500,4    |
| Deficiência hídrica (mm/ano)    |          |          |          |                     |          |          |
| Implantação                     | 24,2     | 49,4     | 49,0     | 60,1                | 118,4    | 216,3    |
| Ano $1-2$                       | 18,4     | 51,3     | 51,0     | 88,1                | 153,5    | 295,1    |
| Ano $2-3$                       | 14,5     | 49,2     | 50,0     | 104,5               | 177,2    | 351,1    |
| Ano $Xn$                        | 12,3     | 40,3     | 45,3     | 120,8               | 208,0    | 437,6    |
| Excedente hídrico (mm/ano)      |          |          |          |                     |          |          |
| Implantação                     | 123,6    | 123,4    | 122,0    | 122,1               | 122,1    | 106,2    |
| Ano $1-2$                       | 73,7     | 73,4     | 68,7     | 68,8                | 68,6     | 44,9     |
| Ano $2-3$                       | 49,3     | 49,3     | 36,2     | 36,1                | 36,0     | 7,5      |
| Ano $Xn$                        | 25,7     | 25,7     | 6,0      | 6,3                 | 6,1      | 0,0      |

Em Araguari, as diferenças encontradas nos resultados com a consideração de ocorrência de precipitações prováveis, à semelhança da região de Lavras, foram grandes. Em relação aos valores que foram encontrados com os dados originais para a Fazenda Macaubas (Tabelas 28, 30, 32 e 40), e considerando-se a média obtida nos anos de desenvolvimento da cultura para esta nova situação, verificou-se que:

- as irrigações ficaram maiores: 25,1% no manejo 1 de irrigação, 32,6% no manejo 2, 36,6% no manejo 3, 17,6% no manejo 4 e 3,1% no manejo 5;
- os valores de evapotranspiração real (*ER*) foram, em média, menores: 0,3% no manejo 1 de irrigação, 4,4% no manejo 4, 9,3% no manejo 5 e 12,1% no manejo 6. E foram maiores 0,7% no manejo de irrigação 2 e 1,4% no manejo 3. A

redução da evapotranspiração real deve-se ao fato de que houve maior limitação de água no solo para a cultura;

- as deficiências hídricas para a cultura, foram maiores: 21,6% no manejo 1 de irrigação, 57,4% no manejo 4, 66,1% no manejo 5 e 24,2% no manejo 6. Houve 7,7% de redução no déficit hídrico no manejo 2 de irrigação e 17,4% no manejo 3. Os valores máximos de deficiência (maior valor) apresentados nas 10.000 simulações foram de 70,6mm/ano para o manejo 1 de irrigação, 91,0mm/ano para o manejo 2, 91,6mm/ano para o manejo 3, 183,9mm/ano para o manejo 4, 265,2mm/ano para manejo 5 e 504,7mm/ano para o manejo 6;
- os excedentes hídricos foram menores:  $69,1\%$  no manejo de irrigação 1 e 2, 74,0% nos manejos 3, 4 e 5 e 83,5% no manejo 6.

Os resultados obtidos com a hipótese imposta são importantes, pois mostram que um déficit hídrico de aproximadamente 504,7mm/ano para a propriedade Macaubas tem um tempo de retorno de 10.000 anos. A realização das irrigações suplementares decendiais ainda mostraram ser eficientes para esta nova situação. O déficit hídrico apresentado na propriedade Macaubas, com as precipitações prováveis da região de Lavras e manejo que considera as irrigações o ano todo (manejo 6), foi de 17,4mm/ano, em média. O déficit médio verificado permanece dentro de limites aceitáveis, embora tenha ocorrido um aumento de 12,0% (1,9mm/ano) em relação às análises com os dados originais.

#### **4.2.1.7 Resultados alcançados com o módulo "Balanço hídrico climatológico"**

Muitos autores comentam que o clima da região de Araguari vem sofrendo alterações nos últimos anos e que estas mudanças têm prejudicado bastante a produção do cafeeiro, o que justifica a necessidade da prática da irrigação. Mediante as análises que estão sendo realizadas neste trabalho e baseando-se numa série de outras informações levantadas, é possível verificar que a cafeicultura, tanto na região de Araguari como na de Lavras, vem realmente necessitando da prática da irrigação. No

entanto, esta necessidade não se deve à condição esporádica de um ano mais seco ou de uma mudança climática mais complexa. Recentemente produtividades de 5 a 20 sacas de café beneficiados eram consideradas excelentes, e atualmente é comum se falar em produtividades de 60, 80 até 120 sacas, como pode ser constatado em Bartholo & Chebabi (1985), FNP (1988, 1999, 2000), Ormond et al. (1999) e Item (2000). O melhoramento genético pode incrementar o potencial produtivo, mas sem dúvida nenhuma, esse incremento tem um preço: o aumento da sensibilidade da planta às condições climáticas e maiores exigências quanto aos tratos culturais e fitossanitários. Portanto, acredita-se que oscilações climáticas ocorridas dentro da normalidade nas duas regiões, venham prejudicando com maior intensidade a produtividade da cultura devido ao aumento de sensibilidade da mesma a essas oscilações.

Todas as análises realizadas para os componentes do balanço hídrico climatológico, considerando-se a média das simulações, poderiam ser feitas também com a moda, menor e maior valor. A única ressalva é que os menores e maiores valores são mais discrepantes em relação aos valores observados. As análises poderiam ser feitas também à um determinado nível de probabilidade. Os histogramas obtidos nas diversas análises para as propriedades Faria e Macaubas, contendo a distribuição de freqüência da evapotranspiração da cultura (*ETc*), irrigação e evapotranspiração real (*ER*), seguem aproximadamente a mesma distribuição de probabilidade que é utilizada para simular a evapotranspiração de referência (*ETo*). No entanto, o mesmo não ocorre para a deficiência e o excedente hídrico, que apresentam histogramas bem diferenciados, podendo seguir ou não a tendência da distribuição de probabilidade utilizada, em função do manejo de irrigação adotado.

O balanço hídrico climatológico decendial seqüencial realizado mostrou um grande inconveniente quando o solo do local apresenta baixa capacidade de água disponível (*CAD*). Como o balanço hídrico é decendial, somente é possível a realização de uma irrigação nos períodos de 10 dias. Assim, solos que apresentam baixa capacidade de água disponível (*CAD*), proporcionam deficiências hídricas elevadas e *ER* reduzida. Como em muitos projetos de irrigação é possível a realização de mais de uma irrigação

por decêndio, o déficit hídrico ocorrido não é real e poderá prejudicar as análises econômicas no modelo, pois a evapotranspiração relativa (*ER/ETc*) participa da função que estima a produção da cultura do cafeeiro, e consequentemente, os benefícios advindos da produção ficam subestimados. Uma redução nos gastos com água e energia também ocorre, devido a subestimativa das irrigações.

Dado o número de equações existentes com a finalidade de fazer a estimativa do valor do armazenamento de água no solo, a partir dos valores de "Negativo Acumulado" e vice e versa, especial atenção foi dada à realização das rotinas que compõem o balanço hídrico. Atualmente, o modelo permite a estimativa do armazenamento de água no solo por apenas duas equações, mas, internamente, toda a estrutura para receber novas equações já se encontra montada.

Analisando o módulo "Balanço hídrico climatológico", constatou-se a necessidade de acrescentar rotinas destinadas à determinação e cálculo de parâmetros estatísticos das irrigações e deficiências hídricas decendiais, que auxiliassem na identificação dos períodos do ano em que os agricultores deveriam ter maior cuidado com o manejo da irrigação. Atualmente, o módulo determina e calcula parâmetros estatísticos apenas para os valores anuais da evapotranspiração de cultura (*ETc*), evapotranspiração real (*ER*), irrigação, deficiência e excedente hídrico.

Cabe salientar, na finalização da discussão deste módulo, o problema que foi enfrentado no levantamento de dados climáticos para a região de Araguari. Muito embora a região apresente uma forte economia agrícola, o mesmo não se pode dizer a respeito das condições das estações e postos climatológicos da região. Araguari não possui estação climatológica, e as informações obtidos gentilmente de alguns postos de cafeicultores e associações são muito discrepantes, o que levou a utilização dos dados climáticos da estação climatológica do Parque do Sabiá, da cidade de Uberlândia, MG. No entanto, esta mesma estação não se encontra bem localizada, e a série de dados coletados até o momento é pequena e apresenta falhas.

# **4.2.2 Avaliação do módulo "Fonte de energia"**

## **4.2.2.1 Considerações quanto a composição do "cenário fonte de energia"**

Os dados originais das propriedades Faria e Macaubas que entraram na composição do "cenário fonte de energia" para quantificar o consumo e despesas com água e energia estão apresentados no Item 3.4.1.3 do capítulo Material e Métodos. Pelas razões já expostas em itens anteriores, a simulação da evapotranspiração de referência (*ETo*) foi feita com a distribuição de probabilidade normal e a estimava do armazenamento de água no solo foi realizada com a função linear-exponencial. O número de simulações nas análises foram de 10.000.

As discussões envolvendo os resultados obtidos nas análises de consumo e gastos com água e energia foram feitas considerando a média e o desvio padrão. Nas simulações, a evapotranspiração de referência foi estimada com a distribuição normal, e os histogramas resultantes das análises processadas mostraram que as irrigações realizadas têm, também, tendência de uma distribuição de probabilidade normal, para as duas propriedades.

É importante observar que a saída dos resultados do módulo "Fonte de energia" referem-se à toda a área irrigada da propriedade que está sendo analisada.

## **4.2.2.2 Determinação do consumo e gasto anual com energia elétrica**

A demanda de carga verificada para o funcionamento do sistema de irrigação das duas propriedades foi de 13,8kW para o sistema gotejamento da Fazenda Faria, e 144,65kW para o sistema pivô central da Fazenda Macaubas.

A Tabela 36 apresenta as lâminas médias de irrigação, encontradas quando se adotou os manejos de irrigação 1 a 6 ao longo dos anos de desenvolvimento da cultura nas propriedades Faria e Macaubas. As lâminas de irrigação obtidas com o cálculo do balanço hídrico (Tabela 36), já estão corrigidas conforme a eficiência do sistema de irrigação e a forma de aplicação da água.

Tabela 36. Lâmina média de irrigação (mm/ano) necessária nos anos desenvolvimento da cultura do cafeeiro, nas propriedades Faria e Macaubas, situadas nas regiões de Lavras e Araguari, MG, respectivamente.

| Manejo da |                                 |            |           |            | Lâmina média de irrigação (mm/ano) |            |          |            |  |
|-----------|---------------------------------|------------|-----------|------------|------------------------------------|------------|----------|------------|--|
| irrigação | Implantação                     | $\sigma^*$ | Ano $1-2$ | $\sigma^*$ | Ano $2-3$                          | $\sigma^*$ | Ano $Xn$ | $\sigma^*$ |  |
|           | Fazenda Faria, Lavras - MG      |            |           |            |                                    |            |          |            |  |
| Manejo 1  | 99,2                            | 7,2        | 135,4     | 11,8       | 166,1                              | 14,3       | 196,7    | 17,9       |  |
| Manejo 2  | 84,5                            | 7,3        | 120,7     | 11,8       | 153,1                              | 14,7       | 185,8    | 18,4       |  |
| Manejo 3  | 85,1                            | 7,2        | 120,7     | 10,2       | 148,4                              | 12,8       | 177,8    | 16,2       |  |
| Manejo 4  | 80,5                            | 8,6        | 108,8     | 7,6        | 131,8                              | 7,0        | 156,4    | 7,7        |  |
| Manejo 5  | 58,8                            | 3,8        | 80,6      | 4,8        | 97,1                               | 5,8        | 113,3    | 6,3        |  |
| Manejo 6  | 0,0                             | 0,0        | 0,0       | 0,0        | 0,0                                | 0,0        | 0,0      | 0,0        |  |
|           | Fazenda Macaubas, Araguari – MG |            |           |            |                                    |            |          |            |  |
| Manejo 1  | 202,9                           | 17,7       | 303,6     | 16,0       | 358,6                              | 17,8       | 386,4    | 44,4       |  |
| Manejo 2  | 161,4                           | 19,0       | 256,8     | 13,5       | 317,4                              | 16,6       | 347,0    | 44,5       |  |
| Manejo 3  | 172,8                           | 11,6       | 237,1     | 11,3       | 285,6                              | 16,4       | 334,9    | 20,3       |  |
| Manejo 4  | 173,0                           | 11,8       | 237,1     | 11,2       | 285,2                              | 16,4       | 335,0    | 20,4       |  |
| Manejo 5  | 141,9                           | 9,0        | 195,5     | 10,6       | 234,4                              | 15,7       | 270,4    | 17,9       |  |
| Manejo 6  | 0,0                             | 0,0        | 0,0       | 0,0        | 0,0                                | 0,0        | 0,0      | 0,0        |  |

\* Desvio padrão encontrado nas 10.000 simulações

A Tabela 37 apresenta o volume total médio de água necessário nas irrigações nos anos de desenvolvimento da cultura. Os valores de volume foram obtidos a partir das lâminas médias apresentadas na Tabela 36, fazendo-se primeiro a transformação da lâmina expressa em mm para m<sup>3</sup> ha<sup>-1</sup>, e depois, multiplicando o valor da lâmina transformada pela área irrigada pelo sistema.

Tabela 37. Volume total médio de água  $(m^3/a$ no) aplicado nas irrigações, nos anos de desenvolvimento do cafeeiro, nas propriedades Faria (13,5ha) e Macaubas (98,4ha), situadas nas regiões de Lavras e Araguari, MG, respectivamente.

|                          |                             | Volume total médio de água aplicado nas irrigações $(1.000 \text{ m}^3/\text{ano})$ |      |          |             |       |                                 |           |  |  |  |
|--------------------------|-----------------------------|-------------------------------------------------------------------------------------|------|----------|-------------|-------|---------------------------------|-----------|--|--|--|
| Manejo da -<br>irrigação |                             | Fazenda Faria, Lavras - MG                                                          |      |          |             |       | Fazenda Macaubas, Araguari – MG |           |  |  |  |
|                          | Implantação Ano 1-2 Ano 2-3 |                                                                                     |      | Ano $Xn$ | Implantação |       | Ano $1-2$ Ano $2-3$             | Ano $X_n$ |  |  |  |
| Manejo 1                 | 13.4                        | 18.3                                                                                | 22.4 | 26.6     | 199.7       | 298,8 | 352,9                           | 380,2     |  |  |  |
| Manejo 2                 | 11,4                        | 16,3                                                                                | 20,7 | 25,1     | 158,8       | 252,7 | 312,3                           | 341,5     |  |  |  |
| Manejo 3                 | 11,5                        | 16,3                                                                                | 20,0 | 24,0     | 170,0       | 233,3 | 281,0                           | 329,5     |  |  |  |
| Manejo 4                 | 10,9                        | 14,7                                                                                | 17,8 | 21,1     | 170,2       | 233,3 | 280,7                           | 329,6     |  |  |  |
| Manejo 5                 | 7.9                         | 10.9                                                                                | 13.1 | 15,3     | 139,7       | 192,3 | 230,7                           | 266,1     |  |  |  |
| Manejo 6                 | 0.0                         | 0.0                                                                                 | 0.0  | 0.0      | 0.0         | 0.0   | 0.0                             | 0,0       |  |  |  |

De acordo com as características dos conjuntos motobomba apresentados pelos sistemas de irrigação nas duas propriedades, a Tabela 38 apresenta o tempo médio obtido nas simulações, para realizar as irrigação ao longo dos anos de desenvolvimento da cultura com a utilização dos manejos de irrigação 1 a 6.

Tabela 38. Tempo médio (horas/ano) para realizar as irrigações ao longo dos anos de

desenvolvimento da cultura do cafeeiro, nas propriedades Faria e Macaubas, situadas nas regiões de Lavras e Araguari, MG, respectivamente. Manejo da Tempo necessário para realizar as irrigações (horas/ano) irrigação Implantação σ \* Ano 1-2 σ \* Ano 2-3 σ \* Ano *Xn* σ \* Fazenda Faria, Lavras – MG Manejo 1 804,5 58,7 1.098,8 95,4 1.347,7 115,9 1.596,0 145,2 Manejo 2 685,8 59,6 979,4 95,7 1.242,2 119,1 1.507,4 149,0 Manejo 3 690,8 58,1 979,2 83,0 1.203,9 103,6 1.442,3 131,5 Manejo 4 653,3 69,9 882,8 62,0 1.069,5 56,6 1.269,2 62,7 Manejo 5 476,8 31,1 654,0 38,6 788,1 46,8 919,0 51,2

| Fazenda Faria, Lavras - MG      |       |      |         |      |         |       |         |       |  |
|---------------------------------|-------|------|---------|------|---------|-------|---------|-------|--|
| Manejo 1                        | 804,5 | 58,7 | 1.098,8 | 95,4 | 1.347,7 | 115,9 | 1.596,0 | 145,2 |  |
| Manejo 2                        | 685,8 | 59,6 | 979,4   | 95,7 | 1.242,2 | 119,1 | 1.507,4 | 149,0 |  |
| Manejo 3                        | 690,8 | 58,1 | 979,2   | 83,0 | 1.203,9 | 103,6 | 1.442,3 | 131,5 |  |
| Manejo 4                        | 653,3 | 69,9 | 882,8   | 62,0 | 1.069,5 | 56,6  | 1.269,2 | 62,7  |  |
| Manejo 5                        | 476,8 | 31,1 | 654,0   | 38,6 | 788,1   | 46,8  | 919,0   | 51,2  |  |
| Manejo 6                        | 0,0   | 0,0  | 0,0     | 0,0  | 0,0     | 0,0   | 0,0     | 0,0   |  |
| Fazenda Macaubas, Araguari – MG |       |      |         |      |         |       |         |       |  |
| Manejo 1                        | 674,5 | 58,8 | 1.009,4 | 53,3 | 1.192,3 | 59,0  | 1.284,6 | 147,8 |  |
| Manejo 2                        | 536,6 | 63,2 | 853,8   | 44,7 | 1.055,2 | 55,1  | 1.153,6 | 148,1 |  |
| Manejo 3                        | 574,4 | 38,5 | 788,2   | 37,6 | 949,5   | 54,7  | 1.113,3 | 67,5  |  |
| Manejo 4                        | 575,1 | 39,1 | 788,2   | 37,1 | 948,2   | 54,4  | 1.113,6 | 67,9  |  |
| Manejo 5                        | 471,8 | 29,9 | 649,8   | 35,4 | 779,2   | 52,1  | 899,0   | 59,4  |  |
| Manejo 6                        | 0,0   | 0,0  | 0,0     | 0,0  | 0,0     | 0,0   | 0,0     | 0,0   |  |

\* Desvio padrão encontrado nas 10.000 simulações

As Tabelas 39 e 40 apresentam, respectivamente, o consumo e a despesa média com energia elétrica, obtidos com a utilização dos manejos de irrigação 1 a 6 ao longo dos anos de desenvolvimento da cultura. Os valores médios de consumo e despesas são calculados conforme as características dos motores elétricos existentes nas duas propriedades, o tempo gasto para a realização das irrigações, e as disposições tarifárias (tarifas horo-sazonais) em que se encontra cada propriedade.

Tabela 39. Consumo anual médio de energia elétrica (kWh/ano), obtido nas simulações para realizar as irrigações nos anos de desenvolvimento da cultura do cafeeiro, nas propriedades Faria e Macaubas, situadas nas regiões de Lavras e Araguari, MG, respectivamente .

| Manejo da |                                 | Consumo médio de energia elétrica para realizar as irrigações (kWh/ano) |           |            |           |            |           |            |  |
|-----------|---------------------------------|-------------------------------------------------------------------------|-----------|------------|-----------|------------|-----------|------------|--|
| irrigação | **<br>Implant                   | $\sigma^*$                                                              | Ano $1-2$ | $\sigma^*$ | Ano $2-3$ | $\sigma^*$ | Ano $Xn$  | $\sigma^*$ |  |
|           | Fazenda Faria, Lavras - MG      |                                                                         |           |            |           |            |           |            |  |
| Manejo 1  | 10.092,5                        | 736,2                                                                   | 13.785,0  | 1.196,5    | 16.907,9  | 1.453,6    | 20.022,9  | 1.821,3    |  |
| Manejo 2  | 8.603,3                         | 747,2                                                                   | 12.287.3  | 1.200,8    | 15.583,7  | 1.493.9    | 18.911,6  | 1.869,7    |  |
| Manejo 3  | 8.666,0                         | 729,3                                                                   | 12.284,8  | 1.040,8    | 15.103,9  | 1.300,1    | 18.094,8  | 1.650,1    |  |
| Manejo 4  | 8.196,1                         | 876,6                                                                   | 11.075,0  | 777,7      | 13.417,3  | 710,6      | 15.923,1  | 786,0      |  |
| Manejo 5  | 5.981.6                         | 390,1                                                                   | 8.204.2   | 483,6      | 9.886.6   | 586,9      | 11.529.5  | 642,6      |  |
| Manejo 6  | 0,0                             | 0,0                                                                     | 0,0       | 0,0        | 0,0       | 0,0        | 0,0       | 0,0        |  |
|           | Fazenda Macaubas, Araguari – MG |                                                                         |           |            |           |            |           |            |  |
| Manejo 1  | 85.933,7                        | 7.496,2                                                                 | 128.598,6 | 6.796,1    | 151.892,8 | 7.517,7    | 163.652,8 | 18.824,1   |  |
| Manejo 2  | 68.362,0                        | 8.056,4                                                                 | 108.777.0 | 5.698,7    | 134.429.6 | 7.020,9    | 146.966.4 | 18.863,8   |  |
| Manejo 3  | 73.171,5                        | 4.899,5                                                                 | 100.415.7 | 4.792.4    | 120.959.1 | 6.964.1    | 141.837.0 | 8.603,2    |  |
| Manejo 4  | 73.272,1                        | 4.978,3                                                                 | 100.420,7 | 4.722,5    | 120.797,5 | 6.934,5    | 141.872,2 | 8.647,9    |  |
| Manejo 5  | 60.109,3                        | 3.803,1                                                                 | 82.786,6  | 4.507,7    | 99.271,7  | 6.632,9    | 114.525,9 | 7.571,1    |  |
| Manejo 6  | 0,0                             | 0,0                                                                     | 0,0       | 0,0        | 0,0       | 0,0        | 0,0       | 0,0        |  |

\* Desvio padrão encontrado nas 10.000 simulações

\*\* Implantação da cultura

Tabela 40. Despesas anuais médias com energia elétrica, para realizar as irrigações nos anos de desenvolvimento do cafeeiro, nas propriedades Faria e Macaubas, situadas nas regiões de Lavras e Araguari, MG, respectivamente.

| Manejo da |                                 |            |           |            | Despesa média com energia elétrica para realizar as irrigações (dólar/ano) |            |          |            |  |
|-----------|---------------------------------|------------|-----------|------------|----------------------------------------------------------------------------|------------|----------|------------|--|
| irrigação | Implantação                     | $\sigma^*$ | Ano $1-2$ | $\sigma^*$ | Ano $2-3$                                                                  | $\sigma^*$ | Ano $Xn$ | $\sigma^*$ |  |
|           | Fazenda Faria, Lavras - MG      |            |           |            |                                                                            |            |          |            |  |
| Manejo 1  | 662,3                           | 45,9       | 898,4     | 74,9       | 1.097,3                                                                    | 90,9       | 1.296,2  | 114,3      |  |
| Manejo 2  | 571,7                           | 46,5       | 806,4     | 75,2       | 1.015,6                                                                    | 93,5       | 1.227,6  | 117,3      |  |
| Manejo 3  | 576,6                           | 45,8       | 807,3     | 65,7       | 987,0                                                                      | 81,8       | 1.177,7  | 103,9      |  |
| Manejo 4  | 549,3                           | 55,7       | 733,1     | 49,7       | 882,8                                                                      | 45,4       | 1.042,9  | 50,2       |  |
| Manejo 5  | 410,9                           | 24,9       | 552,9     | 30,9       | 660,4                                                                      | 37,5       | 765,4    | 41,1       |  |
| Manejo 6  | 38,3                            | 0,0        | 38,3      | 0,0        | 38,3                                                                       | 0,0        | 38,3     | 0,0        |  |
|           | Fazenda Macaubas, Araguari – MG |            |           |            |                                                                            |            |          |            |  |
| Manejo 1  | 4.436,2                         | 348,9      | 5.236,8   | 186,3      | 5.684,5                                                                    | 221,9      | 5.954,3  | 562,7      |  |
| Manejo 2  | 3.529,3                         | 369,1      | 4.528,3   | 144,9      | 5.162,3                                                                    | 200,2      | 5.517,1  | 564,1      |  |
| Manejo 3  | 3.367,5                         | 120,0      | 3.958,6   | 105,3      | 4.544,5                                                                    | 154,3      | 5.244,0  | 253,9      |  |
| Manejo 4  | 3.369,4                         | 121,7      | 3.957,6   | 103,2      | 4.539,4                                                                    | 155,9      | 5.244,7  | 256,8      |  |
| Manejo 5  | 2.774,8                         | 115,6      | 3.331,8   | 103,5      | 3.880,9                                                                    | 150,1      | 4.420,4  | 216,1      |  |
| Manejo 6  | 667,3                           | 0,0        | 667,3     | 0,0        | 667,3                                                                      | 0,0        | 667,3    | 0,0        |  |

\* Desvio padrão encontrado nas 10.000 simulações

A despesa anual mínima com energia elétrica, foi de 38,30 dólares para a Fazenda Faria e 667,30 dólares para a Fazenda Macaubas, e foram obtidas com o manejo que desconsidera o uso da irrigação (manejo 6). As despesas com energia para o manejo 6 seriam para uma situação em que as irrigações suplementares durante o ano não foram realizadas nas duas propriedades por ter ocorrido alguma eventualidade. As maiores despesas, como era esperado, ocorreram com a cultura adulta (ano *Xn*) adotando o manejo que realiza irrigações suplementares durante todo o ano (manejo 1). Os gastos anuais máximos com energia elétrica ficaram em 1.296,20 dólares para a Fazenda Faria, e 5.954,30 dólares para a Fazenda Macaubas.

#### **a) Despesas com energia elétrica aplicando outras tarifas horo-sazonais**

O sistema de irrigação da Fazenda Faria, por ser pequeno e estar enquadrado como baixa tensão, não possui outras alternativas de tarifação horosazonais. Por outro lado, a Fazenda Macaubas poderia estar enquadrada em outras composições de tarifação horo-sazonais. A Tabela 41 apresenta para a cultura adulta (ano *Xn*) como ficariam as despesas com energia elétrica para Fazenda Macaubas, caso ela estivesse enquadrada em outras composições tarifárias. Os valores de despesas apresentados são médios e foram obtidos com 10.000 simulações.

Os dados da Tabela 41, permitem verificar que a propriedade Macaubas já se encontra dentro de uma tarifação horo-sazonal que possibilita os menores gastos com energia: tarifa verde com irrigação noturna. A única opção tarifária mais barata que esta, seria para uma situação em que não houvesse a cobrança do Imposto sobre Circulação de Mercadorias e Serviços (ICMS), o que proporcionaria uma redução de 21,9512% nos valores apresentados na Tabela 41.

Os valores de despesas com energia elétrica na tarifa horo-sazonal azul, são iguais aos valores de despesas com a tarifa horo-sazonal verde. As diferenças observadas na Tabela 41 são decorrentes do processo de simulação. A igualdade verificada nas despesas com as duas tarifas, deve-se ao fato de que o equacionamento das tarifas horo-sazonais no modelo desconsidera a possibilidade de utilização dos sistemas de irrigação no horário de ponta. Atualmente as tarifas adotadas para demanda e consumo, no horário fora de ponta, são iguais para as duas modalidades. Logo, a grande desvantagem da tarifa horo-sazonal azul está em utilizá-la no horário de ponta, ou apresentar demanda de ultrapassagem.

Tabela 41. Despesas anuais médias com energia elétrica (dólar/ano) na Fazenda Macaubas, situada em Araguari, MG, para realizar a irrigação do cafeeiro a partir de vários enquadramentos de tarifação horo-sazonais.

|                                 |              | Despesas com energia elétrica na Fazenda Macaubas (dólar/ano) |          |                            |          |                   |       |  |  |
|---------------------------------|--------------|---------------------------------------------------------------|----------|----------------------------|----------|-------------------|-------|--|--|
| Tarifação horo-sazonal          | $cos\varphi$ | Manejo 1                                                      |          | Manejo 2 Manejo 3 Manejo 4 |          | Manejo 5 Manejo 6 |       |  |  |
| Verde com irrigação noturna     | $\geq 0.92$  | 5.954,3                                                       | 5.517,1  | 5.244,0                    | 5.244,7  | 4.420,4           | 667,3 |  |  |
| Desvio padrão $(\sigma)^{**}$   |              | 562,7                                                         | 564,1    | 253,9                      | 256,8    | 216,1             | 0,0   |  |  |
| Verde sem irrigação noturna     | $\geq 0.92$  | 9.276,6                                                       | 8.204,4  | 7.768,3                    | 7.772,5  | 6.280,6           | 667,3 |  |  |
| Desvio padrão $(\sigma)^{**}$   |              | 927,3                                                         | 939,2    | 309,2                      | 310,4    | 271,8             | 0,0   |  |  |
| Verde com irrigação noturna     | 0,7          | 7.732,9                                                       | 7.155,0  | 6.855,2                    | 6.857,1  | 5.774,6           | 877,1 |  |  |
| Desvio padrão $(\sigma)^{**}$   |              | 742,9                                                         | 744,2    | 348,8                      | 348,9    | 296,7             | 0,0   |  |  |
| Verde sem irrigação noturna     | 0,7          | 12.209,4                                                      | 10.794,3 | 10.216,3                   | 10.212,6 | 8.263,3           | 877,1 |  |  |
| Desvio padrão $(\sigma)^{**}$   |              | 1.222,6                                                       | 1.237,3  | 409,7                      | 405,3    | 357,7             | 0,0   |  |  |
| Azul com irrigação noturna      | $\geq 0.92$  | 5.952,2                                                       | 5.520,8  | 5.243,1                    | 5.243,1  | 4.420,2           | 667,3 |  |  |
| Desvio padrão $(\sigma)^{**}$   |              | 560,6                                                         | 558,2    | 255,9                      | 255,3    | 218,8             | 0,0   |  |  |
| Azul sem irrigação noturna      | $\geq 0.92$  | 9.269,4                                                       | 8.210,0  | 7.770,1                    | 7.769,5  | 6.288,7           | 667,3 |  |  |
| Desvio padrão $(\sigma)^{**}$   |              | 933,7                                                         | 938.9    | 309,4                      | 309,9    | 272,5             | 0,0   |  |  |
| Azul com irrigação noturna      | 0,7          | 7.737,4                                                       | 7.169,2  | 6.860,1                    | 6.857,6  | 5.770,7           | 877,1 |  |  |
| Desvio padrão $(\sigma)^{**}$   |              | 752,4                                                         | 742,1    | 350,1                      | 347,7    | 295,5             | 0,0   |  |  |
| Azul sem irrigação noturna      | 0,7          | 12.219,6                                                      | 10.769,7 | 10.209,9                   | 10.209,1 | 8.259,3           | 877,1 |  |  |
| Desvio padrão $(\sigma)^{**}$   |              | 1.223,9                                                       | 1.233,2  | 403,8                      | 403,5    | 357,4             | 0,0   |  |  |
| Convencional com irrig. noturna | $\geq 0.92$  | 8.376.7                                                       | 7.927,0  | 7.606,6                    | 7.598,7  | 6.460,5           | 757,0 |  |  |
| Desvio padrão $(\sigma)^{**}$   |              | 839,4                                                         | 839,0    | 451,3                      | 452,2    | 388,9             | 0,0   |  |  |
| Convencional sem irrig. noturna | $\geq 0.92$  | 14.323,2                                                      | 12.728,9 | 12.088,8                   | 12.092,1 | 9.782,0           | 757,0 |  |  |
| Desvio padrão $(\sigma)^{**}$   |              | 1.490,9                                                       | 1.507,2  | 553,7                      | 553,6    | 482,4             | 0,0   |  |  |
| Convencional com irrig. noturna | 0,7          | 10.855,8                                                      | 10.273,1 | 9.931,1                    | 9.936,7  | 8.426,7           | 995,0 |  |  |
| Desvio padrão $(\sigma)^{**}$   |              | 1.126,5                                                       | 1.123,0  | 624,6                      | 616,7    | 530,4             | 0,0   |  |  |
| Convencional sem irrig. noturna | 0,7          | 18.828,0                                                      | 16.702,9 | 15.876,3                   | 15.892,3 | 12.855,1          | 995,0 |  |  |
| Desvio padrão $(\sigma)^{**}$   |              | 1.960,5                                                       | 1.989,8  | 720,8                      | 724,4    | 638,2             | 0,0   |  |  |

\* cosϕ – fator de potência da instalação

\*\* Desvio padrão encontrado nas 10.000 simulações

A tarifa convencional, dentro das mesmas condições estabelecidas para as demais modalidades de tarifação, sempre se mostrou como uma opção onerosa e desfavorável ao agricultor. A Tabela 41 permite verificar também, que cuidados com o valor do fator de potência da instalação devem ser tomados. Dentro das mesmas condições de tarifação, a ocorrência de um fator de potência (cos ϕ) igual a 0,7 aumenta em média, 31,0% as despesas com energia elétrica.

## **4.2.2.3 Determinação do consumo e gasto com diesel**

As duas propriedades analisadas não possuem sistema diesel para realização do bombeamento, o sistema existente é elétrico. Como o módulo "Fonte de energia" realiza também análises de consumo e despesa com diesel, resolveu-se fazer para as propriedades Faria e Macaubas algumas análises de simulação considerando o motor diesel operando o sistema de recalque de água para irrigação. O consumo específico de diesel utilizado nas análises baseou-se na potência demandada pela bomba hidráulica de cada sistemas de irrigação existente nas duas propriedades, e foi de 200g/cv.h ou 3,4 L/h para a propriedade Faria e 165 g/cv.h ou 28 L/h para a propriedade Macaubas. O preço do diesel utilizado nas simulações foi de 0,3949dólares/L.

As Tabelas 42 e 43 apresentam, respectivamente, os valores médios de consumo e despesa com óleo diesel nas propriedades Faria e Macaubas, para realizar as irrigações nos anos de desenvolvimento da cultura, de acordo com os manejos de irrigação 1 a 6.

Tabela 42. Consumo anual médio de diesel  $(m^3/a$ no) para realizar as irrigações, nos anos de desenvolvimento da cultura do cafeeiro, nas propriedades Faria e Macaubas, situadas nas regiões de Lavras e Araguari, MG, respectivamente.

| Manejo da |                                 |            | Consumo de diesel para realizar as irrigações $(m^3/ano)$ |            |           |            |          |            |
|-----------|---------------------------------|------------|-----------------------------------------------------------|------------|-----------|------------|----------|------------|
| irrigação | Implantação                     | $\sigma^*$ | Ano $1-2$                                                 | $\sigma^*$ | Ano $2-3$ | $\sigma^*$ | Ano $Xn$ | $\sigma^*$ |
|           | Fazenda Faria, Lavras - MG      |            |                                                           |            |           |            |          |            |
| Manejo 1  | 2,74                            | 0,20       | 3,74                                                      | 0,32       | 4,58      | 0,39       | 5,43     | 0,49       |
| Manejo 2  | 2,33                            | 0,20       | 3,33                                                      | 0.33       | 4,22      | 0,40       | 5,13     | 0,51       |
| Manejo 3  | 2,35                            | 0,20       | 3,33                                                      | 0,28       | 4,09      | 0,35       | 4,90     | 0,45       |
| Manejo 4  | 2,22                            | 0,24       | 3,00                                                      | 0,21       | 3,64      | 0,19       | 4,32     | 0,21       |
| Manejo 5  | 1,62                            | 0,11       | 2,22                                                      | 0,13       | 2,68      | 0,16       | 3,12     | 0,17       |
| Manejo 6  | 0.00                            | 0,00       | 0,00                                                      | 0,00       | 0,00      | 0,00       | 0,00     | 0,00       |
|           | Fazenda Macaubas, Araguari – MG |            |                                                           |            |           |            |          |            |
| Manejo 1  | 18,89                           | 1,65       | 28,26                                                     | 1,49       | 33,38     | 1,65       | 35,97    | 4,14       |
| Manejo 2  | 15,02                           | 1,77       | 23,91                                                     | 1,25       | 29,55     | 1,54       | 32,30    | 4,15       |
| Manejo 3  | 16,08                           | 1,08       | 22,07                                                     | 1,05       | 26,58     | 1,53       | 31,17    | 1,89       |
| Manejo 4  | 16,10                           | 1,09       | 22,07                                                     | 1,04       | 26,55     | 1,52       | 31,18    | 1,90       |
| Manejo 5  | 13,21                           | 0,84       | 18,20                                                     | 0,99       | 21,82     | 1,46       | 25,17    | 1,66       |
| Manejo 6  | 0,00                            | 0,00       | 0,00                                                      | 0,00       | 0,00      | 0,00       | 0,00     | 0,00       |

\* Desvio padrão encontrado nas 10.000 simulações

Tabela 43. Despesas anuais médias com diesel (dólar/ano) para realizar as irrigações, nos anos de desenvolvimento da cultura do cafeeiro, nas propriedades Faria e Macaubas, situadas nas regiões de Lavras e Araguari, MG, respectivamente.

| Manejo da |                                 |            |          |            | Despesas com diesel para realizar as irrigações (dólar/ano) |            |          |            |
|-----------|---------------------------------|------------|----------|------------|-------------------------------------------------------------|------------|----------|------------|
| irrigação | Implantação                     | $\sigma^*$ | Ano 1-2  | $\sigma^*$ | Ano $2-3$                                                   | $\sigma^*$ | Ano $Xn$ | $\sigma^*$ |
|           | Fazenda Faria, Lavras - MG      |            |          |            |                                                             |            |          |            |
| Manejo 1  | 1.080,1                         | 78,8       | 1.475,3  | 128,0      | 1.809,5                                                     | 155,6      | 2.142,9  | 194,9      |
| Manejo 2  | 920,8                           | 80,0       | 1.315,0  | 128,5      | 1.667,8                                                     | 159,9      | 2.024,0  | 200,1      |
| Manejo 3  | 927,5                           | 78,1       | 1.314,8  | 111,4      | 1.616,5                                                     | 139,1      | 1.936,6  | 176,6      |
| Manejo 4  | 877,2                           | 93,8       | 1.185,3  | 83,2       | 1.436,0                                                     | 76,0       | 1.704,1  | 84,1       |
| Manejo 5  | 640,2                           | 41,7       | 878,0    | 51,8       | 1.058,1                                                     | 62,8       | 1.233,9  | 68,8       |
| Manejo 6  | 0,0                             | 0,0        | 0,0      | 0,0        | 0,0                                                         | 0,0        | 0,0      | 0,0        |
|           | Fazenda Macaubas, Araguari – MG |            |          |            |                                                             |            |          |            |
| Manejo 1  | 7.458,4                         | 650,6      | 11.161,4 | 589,9      | 13.183,1                                                    | 652,5      | 14.203,8 | 1.633,8    |
| Manejo 2  | 5.933,3                         | 699,2      | 9.441,0  | 494,6      | 11.667,5                                                    | 609,4      | 12.755,6 | 1.637,2    |
| Manejo 3  | 6.350,7                         | 425,2      | 8.715,3  | 415,9      | 10.498,3                                                    | 604,4      | 12.310,4 | 746,7      |
| Manejo 4  | 6.359,5                         | 432,1      | 8.715,8  | 409,9      | 10.484,4                                                    | 601,9      | 12.313,4 | 750,6      |
| Manejo 5  | 5.217,0                         | 330,1      | 7.185,3  | 391,2      | 8.616,0                                                     | 575,7      | 9.940,0  | 657,1      |
| Manejo 6  | 0,0                             | 0,0        | 0,0      | 0,0        | 0,0                                                         | 0,0        | 0,0      | 0,0        |

\* Desvio padrão encontrado nas 10.000 simulações

Em relação aos valores de despesas encontrados para a cultura adulta (ano *Xn*), os resultados apresentados na Tabela 43 permitem observar que as despesas com diesel nos anos de implantação, 1-2 e 2-3 foram, em média, respectivamente menores em 50,6%, 31,5% e 15,9% na propriedade Faria e 49,1%, 26,7% e 11,7% na propriedade Macaubas.

### **a) Contraste entre as despesas relativas de energia elétrica e diesel**

Os valores mostrados nas Tabelas 44 e 45 apresentam, respectivamente, para a cultura adulta do cafeeiro (ano *Xn*) das propriedades Macaubas e Faria, as despesas com energia elétrica e diesel em relação à lâmina aplicada, tempo de aplicação e área irrigada. Os valores referem-se à uma análise simples dos dois recursos, não sendo considerandos os custos com a estrutura física e os serviços necessários à utilização dos dois sistemas.

Tabela 44. Despesas anuais relativas com energia elétrica e diesel, para realizar a irrigação do cafeeiro adulto, na Fazenda Macaubas, situada em Araguari, MG, a partir de vários enquadramentos de tarifação horo-sazonais.

|          |                                          | Despesas relativas com energia elétrica e diesel na Fazenda Macaubas                                          |          |          |               |
|----------|------------------------------------------|----------------------------------------------------------------------------------------------------|----------|----------|---------------|
| Manejo 1 | Manejo 2                                 | Manejo 3                                                                                                    | Manejo 4 | Manejo 5 | Unidade       |
|          |                                          | Tarifa verde ou azul com irrigação noturna (cos $\varphi^* \geq 0.92$ ) / lâmina irrigação . área irrigada    |          |          |               |
| 0,1566   | 0,1616                                   | 0,1591                                                                                                    | 0,1591   | 0,1661   | (dólar/mm.ha) |
|          |                                          | Tarifa verde ou azul sem irrigação noturna (cos $\varphi^* \ge 0.92$ ) / lâmina irrigação . área irrigada     |          |          |               |
| 0,2439   | 0,2404                                   | 0,2358                                                                                                    | 0,2357   | 0,2362   | (dólar/mm.ha) |
|          |                                          | Tarifa convencional com irrigação noturna (cos $\varphi^* \geq 0.92$ ) / lâmina irrigação . área irrigada     |          |          |               |
| 0,2203   | 0,2322                                   | 0,2308                                                                                                    | 0,2305   | 0,2428   | (dólar/mm.ha) |
|          |                                          | Tarifa convencional sem irrigação noturna (cos $\varphi^* \ge 0.92$ ) / lâmina irrigação . área irrigada      |          |          |               |
| 0,3767   | 0,3728                                   | 0,3668                                                                                                    | 0,3668   | 0,3676   | (dólar/mm.ha) |
|          |                                          | Despesa com diesel / lâmina irrigação . área irrigada                                                         |          |          |               |
| 0,3736   | 0,3736                                   | 0,3736                                                                                                    | 0,3735   | 0,3736   | (dólar/mm.ha) |
|          |                                          | Tarifa verde ou azul com irrigação noturna (cos $\varphi$ <sup>*</sup> $\geq$ 0,92) / tempo de aplicação      |          |          |               |
| 4,6343   | 4,7841                                   | 4,7099                                                                                                    | 4,7090   | 4,9169   | (dólar/h)     |
|          |                                          | Tarifa verde ou azul sem irrigação noturna (cos $\varphi$ <sup>*</sup> $\geq$ 0,92) / tempo de aplicação      |          |          |               |
| 7,2186   | 7,1144                                   | 6,9785                                                                                                    | 6,9783   | 6,9907   | (dólar/h)     |
|          |                                          | Tarifa convencional com irrigação noturna (cos $\varphi^* \ge 0.92$ ) / tempo de aplicação                    |          |          |               |
| 6,5208   | 6,8715                                   | 6,8324 6,8235                                                                                                 |          | 7,1863   | (dólar/h)     |
|          |                                          | Tarifa convencional sem irrigação noturna (cos $\varphi^* \ge 0.92$ ) / tempo de aplicação                    |          |          |               |
| 11,1499  | 11,0341                                  | 10,8585                                                                                                    | 10,8586  | 10,8810  | (dólar/h)     |
|          | Despesas com diesel / tempo de aplicação |                                                                                                    |          |          |               |
| 11,0570  | 11,0572                                  | 11,0576                                                                                                    | 11,0573  | 11,0567  | (dólar/h)     |
|          |                                          | Tarifa verde ou azul com irrigação noturna (cos $\varphi$ <sup><math>\geq</math></sup> 20,92) / área irrigada |          |          |               |
| 60,5003  | 56,0870                                  | 53,2883                                                                                                    | 53,2919  | 44,9217  | (dólar/ha)    |
|          |                                          | Tarifa verde ou azul sem irrigação noturna (cos $\varphi$ <sup>*</sup> $\geq$ 0,92) / área irrigada           |          |          |               |
| 94,2379  | 83,4064                                  | 78,9553                                                                                                    | 78,9735  | 63,8683  | (dólar/ha)    |
|          |                                          | Tarifa convencional com irrigação noturna (cos $\varphi^* \geq 0.92$ ) / área irrigada                        |          |          |               |
| 85,1286  | 80,5585                                  | 77,3025                                                                                                    | 77,2223  | 65,6552  | (dólar/ha)    |
|          |                                          | Tarifa convencional sem irrigação noturna (cos $\varphi^* \geq 0.92$ ) / área irrigada                        |          |          |               |
| 145,5605 | 129,3592                                 | 122,8532                                                                                                    | 122,8870 | 99,4108  | (dólar/ha)    |
|          | Despesas com diesel / área irrigada      |                                                                                                    |          |          |               |
| 144,3476 | 129,6301                                 | 125,1057                                                                                                    | 125,1362 | 101,0163 | (dólar/ha)    |

\* cosϕ – fator de potência da instalação

Por possibilitar maior facilidade no entendimento dos valores, Gentil (2000) recomenda que os técnicos e agricultores que trabalham com irrigação, devem criar o hábito de calcular as despesas com energia de forma relativa. Por exemplo, a utilização do manejo que considera a realização de irrigações suplementares durante todo o ano (manejo 1) no pivô central da propriedade Macaubas, adotando-se irrigações noturnas com a tarifa horo-sazonal verde, e possuindo fator de potência (cos ϕ) maior que 0,92, custa em média, 0,1566 dólares por milímetro de água aplicado pelo pivô central em um hectare, 4,6343 dólares por hora de seu funcionamento, e 60,5003dólares por hectare irrigado com o mesmo.

Tabela 45. Despesas anuais relativas com energia elétrica e diesel, para realizar a irrigação do cafeeiro adulto (ano *Xn*), na Fazenda Faria, situada em Lavras, MG.

|          |                                                        |          | Despesas relativas com energia elétrica e diesel na Fazenda Faria |          |               |
|----------|--------------------------------------------------------|----------|-------------------------------------------------------------------|----------|---------------|
| Manejo 1 | Manejo 2                                               | Manejo 3 | Manejo 4                                                          | Manejo 5 | Unidade       |
|          | Tarifa convencional / lâmina irrigação . área irrigada |          |                                                                   |          |               |
| 0,4881   | 0,4894                                                 | 0,4906   | 0,4939                                                            | 0,5004   | (dólar/mm.ha) |
|          | Despesa com diesel / lâmina irrigação . área irrigada  |          |                                                                   |          |               |
| 0.8070   | 0.8069                                                 | 0.8068   | 0,8071                                                            | 0,8067   | (dólar/mm.ha) |
|          | Tarifa convencional / tempo de aplicação               |          |                                                                   |          |               |
| 0,8122   | 0,8144                                                 | 0,8165   | 0,8217                                                            | 0,8329   | (dólar/h)     |
|          | Despesas com diesel / tempo de aplicação               |          |                                                                   |          |               |
| 1.3427   | 1,3427                                                 | 1,3427   | 1,3427                                                            | 1,3427   | (dólar/h)     |
|          | Tarifa convencional / área irrigada                    |          |                                                                   |          |               |
| 96,0148  | 90,9333                                                | 87,2370  | 77,2519                                                           | 56,6963  | (dólar/ha)    |
|          | Despesas com diesel / área irrigada                    |          |                                                                   |          |               |
| 158,7333 | 149,9259                                               | 143,4519 | 126,2296                                                          | 91,4000  | (dólar/ha)    |

Baseando-se nos recursos que são consumidos, energia elétrica e diesel, as Tabelas 44 e 45 permitem verificar que o sistema elétrico utilizado nas duas propriedades é muito mais vantajoso do que o sistema diesel. É importante observar também, que ainda não se pode inferir nada a respeito de qual manejo de irrigação seria mais vantajoso. Uma análise assim, somente poderá ser realizada no módulo "Custo de produção análise de risco".

## **4.2.2.4 Determinação do consumo e gasto com água**

As duas propriedades estão localizadas em regiões onde não é feito a cobrança pela demanda e consumo da água. No entanto, devido ao aumento dos problemas advindos do uso deste recurso e das freqüentes discussões políticas e

jornalísticas que vêm ocorrendo sobre o tema, acredita-se que em breve ocorrerá a regulamentação da cobrança da água para a atividade agrícola na maioria das regiões do país. O módulo "Fonte de energia" possibilita também uma análise do consumo e despesa com a água necessária nas irrigações. Os valores cobrados pela utilização da água nas duas propriedades foram baseados nas taxas aplicadas no "Perímetro Senador Nilo Coelho". A taxa de demanda foi estipulada em 10 centavos de dólar por hectare irrigado, e a taxa de consumo ficou em 10 dólares por  $1.000m<sup>3</sup>$  de água utilizados nas irrigações, tanto no período seco como no período úmido.

A Tabela 46 apresenta as despesas anuais médias com água para a realização das irrigações nos anos de desenvolvimento da cultura, nas propriedades Faria e Macaubas, utilizando-se dos manejos de irrigação 1 a 6.

Tabela 46. Despesas anuais médias com água (dólar/ano) para realizar as irrigações, nos anos de desenvolvimento do cafeeiro, nas propriedades Faria e Macaubas, situadas nas regiões de Lavras e Araguari, MG, respectivamente.

| Manejo da | Despesas com água para realizar as irrigações (dólar/ano) |            |           |            |           |            |          |            |
|-----------|-----------------------------------------------------------|------------|-----------|------------|-----------|------------|----------|------------|
| irrigação | Implantação                                               | $\sigma^*$ | Ano $1-2$ | $\sigma^*$ | Ano $2-3$ | $\sigma^*$ | Ano $Xn$ | $\sigma^*$ |
|           | Fazenda Faria, Lavras - MG                                |            |           |            |           |            |          |            |
| Manejo 1  | 183,0                                                     | 11,9       | 242,7     | 19,4       | 293,2     | 23,5       | 343,6    | 29,5       |
| Manejo 2  | 158,9                                                     | 12,1       | 218,5     | 19,4       | 271,8     | 24,2       | 325,7    | 30,2       |
| Manejo 3  | 159,9                                                     | 11,8       | 218,5     | 16,8       | 264,1     | 21,0       | 312,4    | 26,7       |
| Manejo 4  | 152,3                                                     | 14,2       | 198,9     | 12,6       | 236,8     | 11,5       | 277,3    | 12,7       |
| Manejo 5  | 116,5                                                     | 6,3        | 152,5     | 7,8        | 179,7     | 9,5        | 206,2    | 10,4       |
| Manejo 6  | 19,8                                                      | 0,0        | 19,8      | 0,0        | 19,8      | 0,0        | 19,8     | 0,0        |
|           | Fazenda Macaubas, Araguari – MG                           |            |           |            |           |            |          |            |
| Manejo 1  | 2.578,9                                                   | 212,4      | 3.787,8   | 192,6      | 4.447,8   | 213,0      | 4.781,0  | 533,4      |
| Manejo 2  | 2.081,0                                                   | 228,3      | 3.226,1   | 161,5      | 3.953,0   | 198,9      | 4.308,2  | 534,5      |
| Manejo 3  | 2.217,3                                                   | 138,8      | 2.989,2   | 135,8      | 3.571,3   | 197,3      | 4.162,9  | 243,8      |
| Manejo 4  | 2.220,1                                                   | 141,1      | 2.989,4   | 133,8      | 3.566,7   | 196,5      | 4.163,9  | 245,0      |
| Manejo 5  | 1.847,2                                                   | 107,8      | 2.489,7   | 127,7      | 2.956,8   | 187,9      | 3.389,0  | 214,5      |
| Manejo 6  | 144,0                                                     | 0,0        | 144,0     | 0,0        | 144,0     | 0,0        | 144,0    | 0,0        |

\* Desvio padrão encontrado nas 10.000 simulações

As despesas mínimas com água para irrigação ocorreram no manejo que não realiza irrigações suplementares ao longo do ano (manejo 6). Os valores de 19,8dólares/ano para a Fazenda Faria e 144,0dólares/ano para a Fazenda Macaubas, deve-se a aplicação exclusiva da tarifa de demanda, já que não houve consumo. As

maiores despesas com água deu-se no manejo que realiza irrigações suplementares durante todo o ano (manejo 1), sendo que para a cultura adulta (ano *Xn*), foi observado um valor de 343,60dólares/ano para a Fazenda Faria e 4.781,00dólares/ano para a Fazenda Macaubas.

O valor da tarifa de demanda de água, utilizada nas análises, foi ajustada à realidade da agricultura irrigada nas regiões onde se encontram as propriedades Faria e Macaubas e o valor estipulado foi de 10 centavos de dólar por hectare irrigado. Os valores apresentados na Tabela 47, mostram como ficariam as despesas com água de irrigação para as duas propriedades analisadas, caso a tarifa cobrada pela demanda de água fosse exatamente igual a do Perímetro Senador Nilo Coelho, que considera uma tarifa de 4,60 dólares por hectare irrigado.

Tabela 47. Despesas anuais médias com água (dólar/ano) para realizar as irrigações, nos anos de desenvolvimento da cultura do cafeeiro, aplicando as tarifas do Projeto Senador Nilo Coelho, nas propriedades Faria e Macaubas, situadas nas regiões de Lavras e Araguari, MG, respectivamente.

| Manejo da |                                 | Despesas com água para realizar as irrigações (dólar/ano) |           |            |           |            |          |            |  |  |  |
|-----------|---------------------------------|-----------------------------------------------------------|-----------|------------|-----------|------------|----------|------------|--|--|--|
| irrigação | Implantação                     | $\ast$<br>$\sigma$                                        | Ano $1-2$ | $\sigma^*$ | Ano $2-3$ | $\sigma^*$ | Ano $Xn$ | $\sigma^*$ |  |  |  |
|           | Fazenda Faria, Lavras - MG      |                                                           |           |            |           |            |          |            |  |  |  |
| Manejo 1  | 1.072,0                         | 11,9                                                      | 1.131,8   | 19,4       | 1.182,3   | 23,5       | 1.232,7  | 29,5       |  |  |  |
| Manejo 2  | 1.048,0                         | 12,1                                                      | 1.107,5   | 19,4       | 1.160,9   | 24,2       | 1.214,7  | 30,2       |  |  |  |
| Manejo 3  | 1.049,0                         | 11,8                                                      | 1.107,5   | 16,8       | 1.153,1   | 21,0       | 1.201,5  | 26,7       |  |  |  |
| Manejo 4  | 1.041,4                         | 14,2                                                      | 1.087,9   | 12,6       | 1.125,8   | 11,5       | 1.166,4  | 12,7       |  |  |  |
| Manejo 5  | 1.005,6                         | 6,3                                                       | 1.041,5   | 7,8        | 1.068,7   | 9,5        | 1.095,3  | 10,4       |  |  |  |
| Manejo 6  | 908,8                           | 0,0                                                       | 908,8     | 0,0        | 908,8     | 0,0        | 908,8    | 0,0        |  |  |  |
|           | Fazenda Macaubas, Araguari – MG |                                                           |           |            |           |            |          |            |  |  |  |
| Manejo 1  | 9.058,9                         | 212,4                                                     | 10.267,8  | 192,6      | 10.927,8  | 213,0      | 11.261,0 | 533,4      |  |  |  |
| Manejo 2  | 8.561,0                         | 228,3                                                     | 9.706,1   | 161,5      | 10.433,0  | 198,9      | 10.788,2 | 534,5      |  |  |  |
| Manejo 3  | 8.697,3                         | 138,8                                                     | 9.469,2   | 135,8      | 10.051,3  | 197,3      | 10.642,9 | 243,8      |  |  |  |
| Manejo 4  | 8.700,1                         | 141,1                                                     | 9.469,4   | 133,8      | 10.046,7  | 196,5      | 10.643,9 | 245,0      |  |  |  |
| Manejo 5  | 8.327,2                         | 107,8                                                     | 8.969,7   | 127,7      | 9.436,8   | 187,9      | 9.869,0  | 214,5      |  |  |  |
| Manejo 6  | 6.624,0                         | 0,0                                                       | 6.624,0   | 0,0        | 6.624,0   | 0,0        | 6.624,0  | 0,0        |  |  |  |

\* Desvio padrão encontrado nas 10.000 simulações

O aumento nas despesas com água para irrigação, nesta nova situação, foi significativo: 889,00dólares/ano para a Fazenda Faria, e 6.480,00dólares/ano para a Fazenda Macaubas. Excluindo-se o manejo que não considera a realização das irrigações

(manejo 6), verifica-se nos anos de desenvolvimento da cultura, que haveriam aumentos nas despesas correspondentes a:

- 589,7%, 442,0%, 367,4% e 313,6%, respectivamente, para os anos de implantação, 1-2, 2-3 e *Xn* (cultura adulta) na Fazenda Faria;
- 299,4%, 213,3%, 178,4% e 146,6%, respectivamente, para os anos de implantação, 1-2, 2-3 e *Xn* (cultura adulta) na Fazenda Macaubas.

Com a tarifa de demanda em 4,6dólares/ha, as despesas com água superariam em 202,8% as despesas com energia elétrica nas tarifas horo-sazonais verde e azul na Fazenda Macaubas, e eqüivaleriam a tarifa convencional da Fazenda Faria.

As discussões sobre a regulamentação do uso e tarifação da água estão apenas começando na maioria das regiões do país. Os resultados das Tabelas 46 e 47 mostram apenas o quanto é importante que os técnicos e agricultores estejam atentos para a nova realidade. Incluir as despesas e a falta do recurso água no planejamento das empresas agrícolas poderá evitar o fracasso de muitos projetos de irrigação no futuro.

# **4.2.2.5 Simulação dos gastos com energia e água na Fazenda Macaubas a partir da precipitação provável de Lavras**

Baseando-se nas mesmas considerações que foram realizadas na hipótese descrita no Item 4.2.1.6, os valores apresentados na Tabela 48 mostram os resultados obtidos em diversas análises no módulo "Fonte de energia", para os dados originais do "cenário fonte de energia" da Fazenda Macaubas, porém considerando a precipitação provável a 75% de probabilidade igual a que ocorre na região de Lavras.

A Tabela 48 apresenta para a Fazenda Macaubas, os valores de lâmina de irrigação, volume total aplicado, tempo total de aplicação, consumo e despesas com energia elétrica, consumo e despesas com diesel e despesas com água para irrigação. Os valores são médios e foram obtidos a partir de simulações com a utilização dos manejos 1 a 6 de irrigação, nos anos de desenvolvimento do cafeeiro. A função linearexponencial estimou o armazenamento de água no solo, e a evapotranspiração de referência (*ETo*) foi simulada pela distribuição de probabilidade normal.

Tabela 48. Valores anuais médios de lâmina, volume, tempo, consumo e despesas com energia e água, obtidos nas simulações para a Fazenda Macaubas, situada na região de Araguari, MG, com as precipitações prováveis da região de Lavras, MG.

| Anos de desen-                                         | Manejo da irrigação |           |           |           |           |          |  |  |  |  |  |
|--------------------------------------------------------|---------------------|-----------|-----------|-----------|-----------|----------|--|--|--|--|--|
| volvimeto                                              | Manejo 1            | Manejo 2  | Manejo 3  | Manejo 4  | Manejo 5  | Manejo 6 |  |  |  |  |  |
| Lâmina de irrigação (mm/ano)                           |                     |           |           |           |           |          |  |  |  |  |  |
| Implantação                                            | 242,3               | 213,0     | 228,8     | 215,2     | 146,7     | 0,0      |  |  |  |  |  |
| Ano 1-2                                                | 360,1               | 321,4     | 321,6     | 278,2     | 200,4     | 0,0      |  |  |  |  |  |
| Ano 2-3                                                | 448,6               | 408,3     | 392,0     | 327,0     | 241,0     | 0,0      |  |  |  |  |  |
| Ano $Xn$                                               | 532,4               | 502,2     | 474,1     | 384,1     | 278,5     | 0,0      |  |  |  |  |  |
| Volume total aplicado $(1.000 \text{ m}^3/\text{ano})$ |                     |           |           |           |           |          |  |  |  |  |  |
| Implantação                                            | 238,4               | 209,6     | 225,2     | 211,7     | 144,3     | 0,0      |  |  |  |  |  |
| Ano 1-2                                                | 354,3               | 316,2     | 316,4     | 273,7     | 197,2     | 0,0      |  |  |  |  |  |
| Ano 2-3                                                | 441,4               | 401,8     | 385,7     | 321,8     | 237,2     | 0,0      |  |  |  |  |  |
| Ano $Xn$                                               | 523,9               | 494.1     | 466,5     | 377,9     | 274,0     | 0,0      |  |  |  |  |  |
| Tempo total de aplicação (horas/ano)                   |                     |           |           |           |           |          |  |  |  |  |  |
| Implantação                                            | 805,4               | 708,0     | 760,8     | 715,2     | 487,6     | 0,0      |  |  |  |  |  |
| Ano 1-2                                                | 1.197,0             | 1.068,4   | 1.068,9   | 924,7     | 666,4     | 0,0      |  |  |  |  |  |
| Ano 2-3                                                | 1.491,3             | 1.357,5   | 1.303,0   | 1.087,0   | 801,2     | 0,0      |  |  |  |  |  |
| Ano $Xn$                                               | 1.769,9             | 1.669,4   | 1.575,9   | 1.276,7   | 925,7     | 0,0      |  |  |  |  |  |
| Consumo de energia elétrica (kWh/ano)                  |                     |           |           |           |           |          |  |  |  |  |  |
| Implantação                                            | 102.609,4           | 90.192,6  | 96.920,0  | 91.118,7  | 62.124,4  | 0,0      |  |  |  |  |  |
| Ano $1-2$                                              | 152.494,1           | 136.111,6 | 136.181,4 | 117.804,6 | 84.892,6  | 0,0      |  |  |  |  |  |
| Ano 2-3                                                | 189.994,1           | 172.940,0 | 165.999,4 | 138.483,5 | 102.076,4 | 0,0      |  |  |  |  |  |
| Ano <i>Xn</i>                                          | 225.482,5           | 212.679,1 | 200.771,4 | 162.650,1 | 117.932,4 | 0,0      |  |  |  |  |  |
| Despesas com energia elétrica (dólar/ano)              |                     |           |           |           |           |          |  |  |  |  |  |
| Implantação                                            | 5.084,3             | 4.390,2   | 4.083,6   | 3.692,1   | 2.796,2   | 667,3    |  |  |  |  |  |
| Ano 1-2                                                | 5.990,3             | 5.401,3   | 5.042,7   | 4.389,2   | 3.364,1   | 667,3    |  |  |  |  |  |
| Ano 2-3                                                | 6.895,7             | 6.397,1   | 5.897,4   | 5.084,1   | 3.934,6   | 667,3    |  |  |  |  |  |
| Ano <i>Xn</i>                                          | 7.836,0             | 7.498,5   | 6.952,8   | 5.928,3   | 4.478,8   | 667,3    |  |  |  |  |  |
| Consumo de diesel $(m^3/ano)$                          |                     |           |           |           |           |          |  |  |  |  |  |
| Implantação                                            | 22,6                | 19,8      | 21,3      | 20,0      | 13,7      | 0,0      |  |  |  |  |  |
| Ano 1-2                                                | 33,5                | 29,9      | 29,9      | 25,9      | 18,7      | 0,0      |  |  |  |  |  |
| Ano $2-3$                                              | 41,8                | 38,0      | 36,5      | 30,4      | 22,4      | 0,0      |  |  |  |  |  |
| Ano $Xn$                                               | 49,6                | 46,7      | 44,1      | 35,7      | 25,9      | 0,0      |  |  |  |  |  |
| Despesas com diesel (dólar/ano)                        |                     |           |           |           |           |          |  |  |  |  |  |
| Implantação                                            | 8.905,7             | 7.828,0   | 8.411,9   | 7.908,4   | 5.391,9   | 0,0      |  |  |  |  |  |
| Ano 1-2                                                | 13.235,3            | 11.813,5  | 11.819,5  | 10.224,6  | 7.368,0   | 0,0      |  |  |  |  |  |
| Ano 2-3                                                | 16.490,1            | 15.009,9  | 14.407,5  | 12.019,3  | 8.859,5   | 0,0      |  |  |  |  |  |
| Ano $Xn$                                               | 19.570,2            | 18.459,0  | 17.425,4  | 14.116,8  | 10.235,7  | 0,0      |  |  |  |  |  |
| Despesas com água para irrigação (dólar/ano)           |                     |           |           |           |           |          |  |  |  |  |  |
| Implantação                                            | 3.051,4             | 2.699,6   | 2.890,2   | 2.725,8   | 1.904,3   | 144,0    |  |  |  |  |  |
| Ano $1-2$                                              | 4.464,8             | 4.000,7   | 4.002,6   | 3.481,9   | 2.549,4   | 144,0    |  |  |  |  |  |
| Ano 2-3                                                | 5.527,4             | 5.044,2   | 4.847,5   | 4.067,9   | 3.036,3   | 144,0    |  |  |  |  |  |
| Ano $Xn$                                               | 6.532,9             | 6.170,2   | 5.832,7   | 4.752,6   | 3.485,6   | 144,0    |  |  |  |  |  |

Em relação às despesas com água e energia que foram encontrados nos anos de desenvolvimento da cultura com os dados originais da Fazenda Macaubas (Tabelas 36 a 40, 42, 43 e 46), verificou-se, em média, que os manejos de irrigação 1, 2, 3, 4 e 5 proporcionaram, respectivamente, valores 24,5%, 31,6%, 35,4%, 16,8%, 2,7% maiores (lâminas de irrigação, volume, tempo, consumo e despesas com energia elétrica, diesel e água) quando se adotou no "cenário fonte de energia" da Fazenda Macaubas a precipitação provável a 75% de probabilidade da região de Lavras.

#### **4.2.2.6 Resultados alcançados no módulo "Fonte de energia"**

Os resultados apresentados nos itens acima permitem verificar que o módulo "Fonte de energia" mostrou-se versátil, fácil de ser trabalhado e interessante ao estudo de questões ligadas à atividade da agricultura irrigada. Cabe ressaltar, no entanto, que na realização das análises observou-se a necessidade de acrescentar rotinas destinadas à determinação e cálculo de alguns parâmetros estatísticos mensais (menor e maior valor, moda, média, desvio padrão, freqüência) da lâmina de irrigação, volume total aplicado, tempo total de aplicação, consumo e despesas com energia elétrica, diesel e água para irrigação. Embora a determinação das referidas informações estejam fora da necessidade do presente trabalho, a disposição dos parâmetros estatísticos mensais no módulo, auxiliariam na indicação dos meses do ano que mereceriam cuidados com o manejo da irrigação e gastos com energia.

Com o tempo médio para realizar as irrigações nos anos de desenvolvimento da cultura e o desvio padrão (Tabela 38), foi possível quantificar os serviços para manter em manutenção e operação os sistema de irrigação das Fazendas Macaubas e Faria. Os resultados mostrados na Tabela 49, foram obtidos com o produto entre o tempo apresentado na Tabela 38, a 80% de probabilidade, a área coberta pelo sistema de irrigação (em ha), e os coeficientes 0,00094h/(h.ha), para o sistema pivô central, e 0,0138678h/(h.ha) para o sistema gotejamento. A unidade "h/(h.ha)" refere-se a hora de mão-de-obra necessária por hora de funcionamento do sistema de irrigação em 1 hectare. O coeficiente utilizado para o pivô central foi retirado de dados apresentados por Mello (1993).

Os resultados apresentados na Tabela 49 compõem a quantificação de mão-de-obra que estava faltando na Tabela 20 do capítulo Material e Métodos.

Tabela 49. Quantificação dos serviços para manutenção e operação dos sistemas de irrigação das Fazendas Faria e Macaubas (dia-homem por ha, no ano), situadas nas regiões de Lavras e Araguari, MG, respectivamente.

| Anos de                                             |           | Manejos de irrigação |    |                                                       |    |    |   |  |  |  |  |
|-----------------------------------------------------|-----------|----------------------|----|-------------------------------------------------------|----|----|---|--|--|--|--|
| desenvolvimento                                     | Unidade   |                      |    | Manejo 1 Manejo 2 Manejo 3 Manejo 4 Manejo 5 Manejo 6 |    |    |   |  |  |  |  |
| Fazenda Faria, sistema de irrigação por gotejamento |           |                      |    |                                                       |    |    |   |  |  |  |  |
| Ano Implantação                                     | DH/ha ano | 20                   | 17 | 17                                                    | 17 | 12 |   |  |  |  |  |
| Ano $1-2$                                           | DH/ha ano | 28                   | 25 | 24                                                    | 22 | 16 |   |  |  |  |  |
| Ano $2-3$                                           | DH/ha ano | 34                   | 31 | 30                                                    | 26 | 19 | 0 |  |  |  |  |
| Anos 3-4 a $X_{i-1}-X_i$                            | DH/ha ano | 40                   | 38 | 36                                                    | 31 | 22 |   |  |  |  |  |
| Fazenda Macaubas, sistema de irrigação pivô central |           |                      |    |                                                       |    |    |   |  |  |  |  |
| Ano Implantação                                     | DH/ha ano | 9                    |    | 7                                                     | 7  | 6  |   |  |  |  |  |
| Ano $1-2$                                           | DH/ha ano | 12                   | 11 | 10                                                    | 10 | 8  |   |  |  |  |  |
| Ano $2-3$                                           | DH/ha ano | 15                   | 13 | 12                                                    | 12 | 10 |   |  |  |  |  |
| Anos 3-4 a $X_{i-1}-X_i$                            | DH/ha ano | 16                   | 15 | 14                                                    | 14 | 11 |   |  |  |  |  |

DH – "dia-homem", considerado igual à 8h de mão-de-obra por dia.

#### **4.2.3 Avaliação do módulo "Análise estatística dos dados amostrados"**

No *MORETTI*, o valor inicial dos itens de custo fixo e variável, e os valores residual, manutenção e vida útil dos itens de custo fixo podem sofrer variações. Os itens considerados variáveis, poderão ter os seus valores ajustados com as distribuições de probabilidade normal, triangular e uniforme. Nas análises realizadas para as Fazendas Faria e Macaubas, os valores residual, manutenção e vida útil foram considerados constantes, e o valor inicial de cada bem ou produto, foi considerado variável. Quando houve a falta de ajuste ou de maiores informações sobre o valor de um dado bem ou produto, assumiu-se que o mesmo permaneceria constante ao longo da vida útil da cultura.

As análises de teste de aderência foram realizadas no módulo "Análise estatística dos dados amostrados", que foi desenvolvido especialmente para essa finalidade, dada a dificuldade de se calcular testes estatísticos manualmente. As análises serviram para identificar a melhor distribuição de probabilidade e determinar, consequentemente, os parâmetros para simular os indicadores econômicos dos itens que compõem o custo de produção das duas propriedades. Nas Tabelas 86 a 88 do Anexo estão dispostos os parâmetros das distribuições de probabilidade obtidos nas análises de teste de aderência que foram realizadas.

Os materiais e serviços, que constituem parte do custo variável das duas propriedades, apresentam um total de 24 itens (Tabela 88 do Anexo). Nas análises com o módulo "Análise estatística dos dados amostrados", verificou-se que 9 itens tiveram os seus preços ajustando-se à uma distribuição uniforme, 3 itens seguem a distribuição triangular, e 3 itens ajustou-se a distribuição normal. Devido à falta de dados, ou por não se ajustarem bem às três distribuições de probabilidade existentes no módulo, 9 itens foram considerados com valor constante. Como já foi mencionado anteriormente, todos os itens físicos que participaram do custo fixo tiveram valor constante. Assim, não foi considerado o risco de variação dos custos fixos ao longo do ciclo de vida útil da cultura.

O módulo "Análise estatística dos dados amostrados", mostrou-se eficiente e rápido na solução dos problemas envolvendo teste de aderência dos indicadores econômicos (valores inicial, residual, vida útil e manutenção) dos itens de custo de produção (fixos e variáveis) que participam das análises econômicas. Operações extremamente trabalhosas puderam ser realizadas em pouco tempo, livre de erros e sem maiores dificuldades. Como limitação na utilização do módulo, pode-se citar a ausência de um banco de dados para armazenar todas as séries de valores que constituem os indicadores econômicos, e servem para determinar os parâmetros estatísticos. Atualmente, o módulo possui espaço apenas para o armazenamento dos parâmetros estatísticos da melhor distribuição de probabilidade encontrada no teste de aderência.

# **4.2.4 Avaliação do módulo "Custo de produção com análise de risco"**

Antes de executar as simulações de custo de produção com análise de risco para a cultura do cafeeiro, algumas análises para verificar os procedimentos utilizados no módulo são necessárias. As análises de verificação consistiram basicamente em avaliar a série de preços de café a ser adotada, a melhor percentagem de venda do café ao longo dos trimestres do ano, e o ajuste da função de produção do cafeeiro que foi utilizada.

#### **4.2.4.1 Avaliação das séries de preços do café**

No desenvolvimento do módulo "Custo de produção com análise de risco", algumas séries mensais de preços do café foram introduzidas como opção, para realizar a simulação dos valores de venda do produto no mercado. As séries utilizadas tiveram os seus valores atualizados, e os procedimentos adotados na operação, foram os mesmos especificados no Item 3.4.3.1 do capítulo Material e Métodos, para os valores monetários dos itens variáveis e fixos que compõe o custo de produção.

As séries de preços de café beneficiado disponíveis como opção no módulo são: Cooparaíso (1990 a 1999); café do Paraná (1998 a 2000); café do Cerrado (1997 a 2000); café de Mogiana (1997 a 2000) café do Sul de Minas (1997 a 2000) e café Paulista (1997 a 2000). No próprio modelo, especificamente no módulo "Série de preços do café", já existe uma série de preços da Cooparaíso maior do que os 10 anos que estão sendo utilizados. A série inteira não foi considerada porque não representa a condição atual e as expectativas futuras de mercado do café.

A Tabela 50 e as Figuras 47 a 49, apresentam os valores médios da saca de café beneficiado simulados ao longo do ciclo de vida útil da cultura. Os resultados foram obtidos considerando a cultura do cafeeiro com vida útil de 18 anos, e valor "semente" do preço da saca de café de 90 dólares, no mês de outubro. Todas as análises foram realizadas com 1.500 simulações e a forma de venda do produto ao longo do ano foi de 25% da produção em cada trimestre.

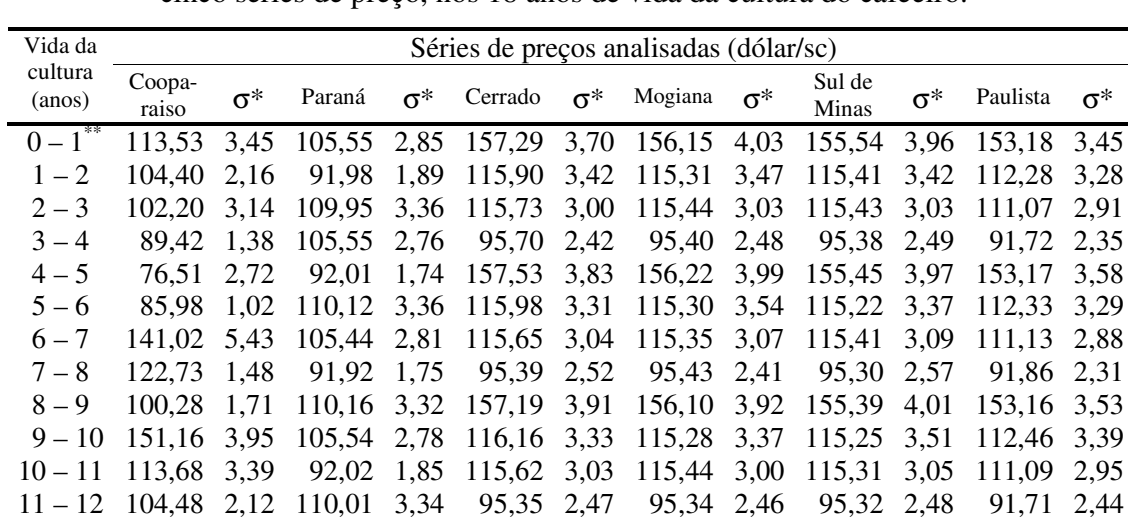

12 – 13 102,02 3,19 105,59 2,73 157,08 3,66 156,23 3,87 155,08 4,01 153,34 3,48 13 – 14 89,34 1,42 91,95 1,72 116,03 3,17 115,14 3,46 115,10 3,45 112,53 3,35 14 – 15 76,41 2,78 109,98 3,38 115,77 2,92 115,37 3,07 115,40 3,07 111,04 2,93 15 – 16 85,93 0,99 105,57 2,84 95,50 2,54 95,48 2,55 95,20 2,60 91,66 2,46 16 – 17 141,12 5,44 92,03 1,77 156,98 4,02 156,23 3,91 155,13 4,06 153,15 3,51

Média 106,83 102,53 122,82 122,25 121,96 118,86

122,71 1,45 110,17 3,33 115,91 3,24 115,28 3,39 114,99 3,50 112,54 3,12<br>106.83 102,53 122,82 122,25 121,96 118,86

Tabela 50. Valores médios da saca de 60 kg de café beneficiado, simulados a partir de cinco séries de preço, nos 18 anos de vida da cultura do cafeeiro.

\* Desvio padrão encontrado nas 1.500 simulações

\*\* Ano de implantação da cultura

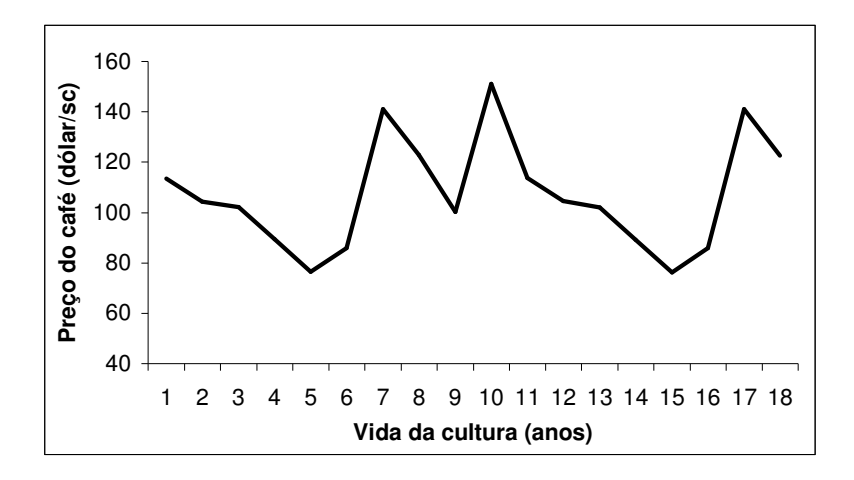

Figura 47 – Valores médios da saca de café beneficiado, simulados com a série de preços da Cooparaíso, nos 18 anos de vida da cultura.

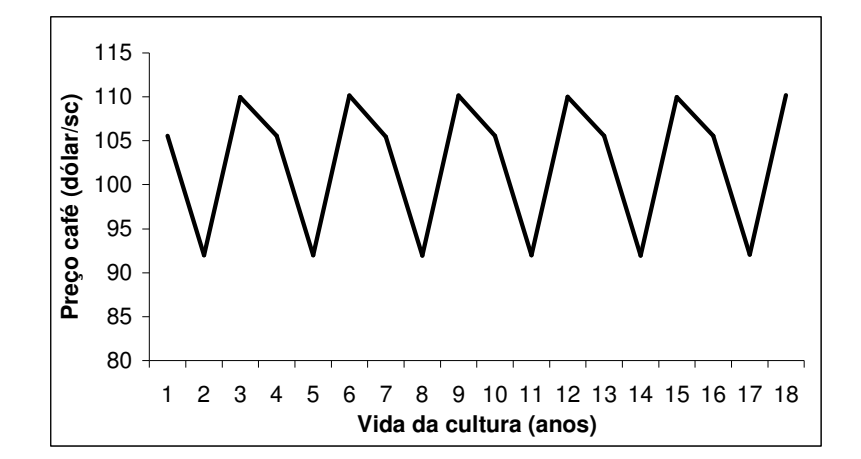

Figura 48 – Valores médios da saca de café beneficiado, simulados com a série de preços do Paraná, nos 18 anos de vida da cultura.

A variação apresentada pelas séries de preços do café do Cerrado, Mogiana, Sul de Minas e Paulista, com apenas 4 anos para serem analisados, é muito parecida e foram apresentadas numa única figura. A grandeza dos valores é que altera um pouco.

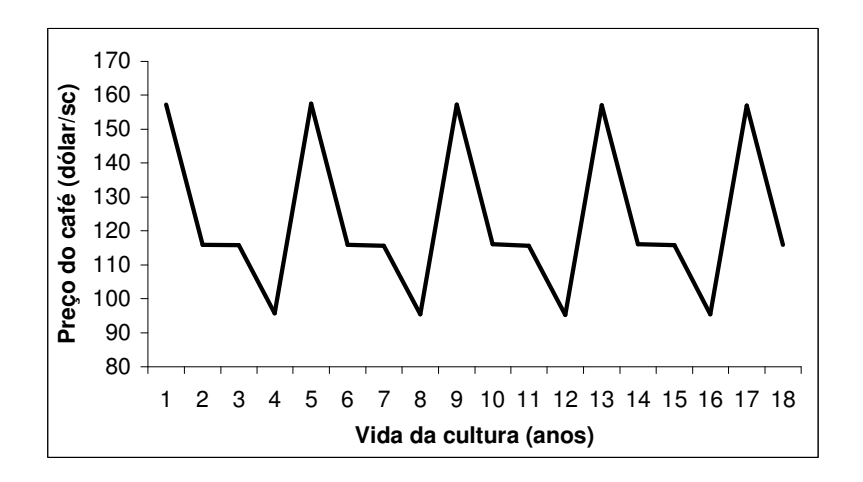

Figura 49 – Variação dos valores médios da saca de café beneficiado, simulados com a série de preços do café do Cerrado, Mogiana, Sul de Minas e Paulista, nos 18 anos de vida do cafeeiro.

Devido ao número diferente de anos nas séries de preço da Cooparaíso e Paraná, não é possível estabelecer comparações entre elas e as demais séries especificadas no modelo. Mas a comparação entre as séries de café do Cerrado, Mogiana, Sul de Minas e Paulista é possível.

Com relação aos valores apresentados nos dezoito anos simulados, verifica-se que os preços do café de Mogiana, Sul de Minas e Paulista ficaram em média, respectivamente, 0,43, 0,63 e 3,32dólares/saca abaixo da cotação de preço do café do Cerrado.

Como a série apresentada pela Cooparaíso é mais representativa que as demais séries analisadas, e também, apresenta um valor médio do preço da saca de café mais próximo das perspectivas atuais e futuras para o mercado em Minas Gerias, optouse pela sua utilização para processar as análises de risco econômico nas propriedades Faria e Macaubas.

As séries de preços do café do Paraná, Cerrado, Mogiana, Sul de Minas e Paulista foram fornecidas pelo Centro de Estudos Avançados em Economia Aplicada (CEPEA), e são pequenas. O ideal seria séries dos últimos 8 a 10 anos. Alguns contatos com cooperativas e empresas foram realizados no intuito de se obter séries maiores, principalmente para o café do Cerrado e Sul de Minas, no entanto as tentativas foram frustradas. Ciente do problema, o mecanismo interno de entrada das séries de preços do café beneficiado no modelo foi realizado de forma bem simples, e nada impede que futuramente elas possam ser incrementadas e atualizadas ao longo do tempo.

#### **4.2.4.2 Percentagem ótima de venda do café ao longo dos trimestres do ano**

A função que estima o preço do café ao longo do tempo (Equação 53), considera a possibilidade do café produzido ser vendido em diferentes proporções ao longo dos trimestres do ano. As percentagem de venda trimestral encontram-se dispostas do módulo "Custo de produção com análise de risco" como uma opção para a realização das simulações com os preços do produto. Os valores das percentagens disponíveis como opção podem ser observadas na Tabela 51.

A Tabela 51 apresenta alguns parâmetros estatísticos obtidos após uma análise com a série de preços de café da Cooparaíso. As análises foram realizadas com 1.500 simulações, considerando-se uma vida útil da cultura de 18 anos, e valor "semente" de 90,00 dólares pela saca de café beneficiado de 60kg, no mês de outubro. A série de preços do café apresentada pela Cooparaíso foi escolhida aqui também, por ser mais representativa que as demais.

Tabela 51. Parâmetros estatísticos médios obtidos para o preço de venda do café beneficiado, em 18 anos, e em diferentes percentagens ao longo do ano.

| Percentagem de venda do |          |               |                             |               | Menor      | Maior       | Valor       |             | Desvio     | Valor                 | Valor<br>** |  |
|-------------------------|----------|---------------|-----------------------------|---------------|------------|-------------|-------------|-------------|------------|-----------------------|-------------|--|
|                         |          |               | café nos trimestres $(\% )$ |               | valor      | valor       | modal       | Média       | padrão     | 80% prob <sup>*</sup> | pinçado     |  |
| Opção                   |          | $2^{\circ}$ T | $3^{\circ}T$                | $4^{\circ}$ T | (dólar/sc) | (dólar/sec) | (dólar/sec) | (dólar/sec) | (dólar/sc) | (dólar/sec)           | (dólar/sec) |  |
| 1                       | 25       | 25            | 25                          | 25            | 100,17     | 113,59      | 106,93      | 106,83      | 2,62       | 109,04                | 107,36      |  |
| 2                       | 25       | $\theta$      | 50                          | 25            | 101.06     | 113,30      | 107,57      | 107,20      | 2,65       | 109,43                | 108,25      |  |
| 3                       | $\Omega$ | $\Omega$      | 100                         | $\theta$      | 99,74      | 113,58      | 106,15      | 106,62      | 4,02       | 110,00                | 106,51      |  |
| $\overline{4}$          | $\Omega$ | $\Omega$      | 50                          | 50            | 97,30      | 110,78      | 104,95      | 104,03      | 3,07       | 106,61                | 103,87      |  |
| 5                       | 15       | $\theta$      | 70                          | 15            | 100,45     | 113,33      | 106,69      | 106,99      | 3,00       | 109,52                | 106,98      |  |
| 6                       | 20       | 10            | 40                          | 30            | 100,23     | 112,38      | 106,52      | 106,43      | 2,49       | 108,52                | 106,49      |  |
| 7                       | 20       | 40            | 20                          | 20            | 99,75      | 113,27      | 106,52      | 106.51      | 2,95       | 109,00                | 106,30      |  |
| 8                       | 15       | 15            | 20                          | 50            | 98,14      | 111,89      | 104,84      | 104,92      | 2,74       | 107,23                | 103,49      |  |
| 9                       | 30       | 20            | 20                          | 30            | 100,36     | 113,62      | 107,37      | 107,01      | 2,63       | 109,22                | 107,79      |  |
| 10                      | 30       | 30            | 10                          | 30            | 99.96      | 113,45      | 106,85      | 106,86      | 2,84       | 109,25                | 105,64      |  |
| 11                      | 30       | 30            | $\boldsymbol{0}$            | 40            | 99,35      | 113,33      | 106,55      | 106.32      | 3,04       | 108,88                | 105,03      |  |
|                         |          |               |                             |               |            |             |             |             |            |                       |             |  |

\* Valor médio das 1.500 simulações, a 80% de probabilidade, para cada ano de vida da cultura.

\*\* Média dos valores "pinçados" aleatoriamente nas 1.500 simulações em cada ano de vida da cultura.

Nas simulações realizadas, verificou-se que apenas a opção 3 (0, 0, 100%, 0) de venda trimestral do café, nos 18 anos analisados, tem uma distribuição de freqüência tendendo para uma distribuição de probabilidade uniforme. As demais opções de venda do café, na quase totalidade dos 18 anos analisados, têm uma distribuição de freqüência tendendo para uma distribuição de probabilidade normal. O resultado encontrado para a opção 3, e para algumas exceções nas demais opções, já era esperado, pois a variação do preço do café dentro do trimestre foi considerado seguindo uma distribuição uniforme na função benefício (Equação 53). Como na opção 3 o preço do café é simulado dentro de um trimestre apenas, o variação dos preços

teria mesmo de seguir uma distribuição uniforme. As exceções verificadas nas demais opções de venda trimestral ocorrem quando os parâmetros da distribuição uniforme (menor e maior valor), nos trimestres de um mesmo ano, têm valores parecidos e próximos.

Dentro das opções de venda trimestral analisadas com a série de preços da Cooparaíso, os valores apresentados na Tabela 51 mostram que:

- é pouco provável que os agricultores recebam menos do que 97,30dólares/sc e mais do que 113,62 dólares/sc, em média, ao longo dos anos de vida útil do cafeeiro;
- de maneira geral, os valores encontrados para as opções de venda trimestral mostraram-se próximos. Entre os valores obtidos nas opções de venda trimestral, não foram observados desvios maiores que 3,76 , 2,83 , 2,74 , 3,18 e 3,39dólares/sc, respectivamente, para o menor e maior valor, moda, média e valor à 80% de probabilidade;
- a opção 2 mostrou-se como a melhor forma de venda trimestral do café beneficiado. Os parâmetros estatísticos obtidos com esta opção, na maioria das vezes, foi melhor ou apresentou resultado próximo aos alcançado pela melhor opção de venda;
- a 80% de probabilidade, o valor da opção 3 (110,00dólares/sc) foi o melhor resultado obtido, no entanto, o desvio padrão de 4,02dólares/sc apresentado pela mesma, foi o maior entre as demais opções;
- os piores resultados de venda trimestral do café foram obtidos com as opções 4 (0, 0, 50%, 50%) e 8 (15%, 15%, 20%, 50%)

As diferenças observadas entre os preços de venda trimestral do café foram pequenas. Porém, se analisarmos em termos de vida útil da cultura, a escolha da pior opção de venda pode até inviabilizar a execução de um projeto. Baseando-se na média de preço do café da Tabela 51, e considerando-se um projeto possuindo 100ha de área plantada, 16 anos de vida da cultura em produção e produtividade média 30 sacas de café por hectare, verifica-se que: os benefícios obtidos com o projeto seriam de

51.456,00dólares/ha para a opção 2 de venda trimestral, e 49.934,40dólares/ha para a opção 4. Como a área do projeto tem 100ha, a escolha da opção 2 representa, em média, um benefício de 152.160,00 dólares a mais que a opção 4.

A opção 2 (25%, 0, 50%, 25%) de venda trimestral do café mostrou-se mais indicada nas análises realizadas, e foi a percentagem escolhida para compor as análises de venda do café produzido nas propriedades Faria e Macaubas.

#### **4.2.4.3 Função de produção do cafeeiro**

A função que estima a produtividade do cafeeiro ao longo de sua vida útil (Equação 52), considera que a produtividade do cafeeiro depende principalmente da produtividade do ano anterior, da produtividade máxima estimada para a cultura irrigada, e da evapotranspiração relativa (*ER/ETc*). A produtividade máxima esperada para a cultura é uma informação de entrada no modelo, de acordo com a experimentação e o pacote tecnológico que está sendo utilizado para os materiais e serviços. Os valores da produtividade do ano anterior e a evapotranspiração relativa vão sendo determinados continuamente, ao longo das simulações do balanço hídrico.

O coeficiente de resposta da cultura ao suprimento de água (*Ky*) e penalização relativa à produtividade do ano anterior (*Ky0*), foram baseados nas informações apresentadas por Picini (1998). No entanto, ajustes foram feitos nos valores para melhor representar a cultura do cafeeiro irrigado.

No ajuste do coeficiente *Ky*, considerou-se as informações de incrementos da produtividade encontradas por Alves (1999). Neste trabalho, a realização das irrigações que repunham 80% e 100% da lâmina evaporada pelo tanque classe A tiveram um incremento de 26,09% e 54,9% na produtividade, respectivamente, em relação à testemunha não irrigada. Baseando-se nas informações levantadas, o coeficiente *Ky* da Equação 52 foi ajustado, sendo de 1,27. Os valores de *Ky* relativos ao ciclo de um ano, apresentados por Picini (1998) para a mesma equação e diferentes durações das fases fenológicas em Gália, variaram de 0,96 a 1,23.

O coeficiente *Ky0* foi ajustado baseando-se nas informações de Mansano (2000)<sup>16</sup>, que é proprietário da Fazenda Macaubas e adota a prática da irrigação do cafeeiro na região de Araguari desde 1990. As informações coletas sugerem que uma boa produtividade do cafeeiro irrigado em um ano é seguido por uma queda de 50% a 60% no ano seguinte. Assim, a opção adotada para realização do ajuste do *Ky0* foi de que as irrigações contribuem para o incremento das produtividades, mas fatores fisiológicos e meteorológicos impedem que a produtividade da cultura seja uniforme ao longo dos anos. A máxima produtividade do cafeeiro também participou do ajuste do *Ky0*. Sua ocorrência foi considerada no primeiro ou terceiro ano que sucede a primeira produção do cafeeiro, de acordo com as colocações de Rena & Maestri (1985) e Ormond et al. (1998). Baseando-se nas informações levantadas, o coeficiente *Ky0* da Equação 52 foi ajustado e ficou em – 0,95. Os valores de *Ky0* apresentados por Picini (1998), para a mesma equação e diferentes durações das fases fenológicas em Gália-SP, variaram entre – 0,82 e – 1,26.

O valor da primeira produção do cafeeiro e o ano de sua ocorrência é um opção a ser escolhida no modelo para a realização das análises de simulação com a função de produção. Conforme Camargo & Pereira (1994) e Ormond et al. (1999), a primeira produção ocorre do segundo para o terceiro ano após o plantio. A quantidade produzida geralmente fica entre 15% e 30% da apresentada pela cultura adulta.

As Tabelas 52 e 53 e Figuras 50 e 51 apresentam, respectivamente, para as propriedades Faria e Macaubas, um exemplo dos parâmetros estatísticos que podem ser obtidos após uma análise com a função de produção adotada. Os resultados foram obtidos considerando-se: 1.500 simulações, 18 anos de vida útil da cultura, produtividade máxima da cultura irrigada de 84sc/ha, coeficiente *Ky* igual a 1,27 , coeficiente *Ky0* igual a – 0,95 , primeira produção no ano 2-3, produtividade inicial de 25%, e cultura sem eventualidades. Para realização do balanço hídrico, os dados utilizados foram os originais, relativos às duas propriedades. A evapotranspiração de

<sup>&</sup>lt;sup>16</sup> MANSANO, S.R. (Proprietário da Fazenda Macaubas, situada em Araguari, MG). Informação pessoal. nov. 2000.

referência (*ETo*) foi simulada considerando a distribuição normal, e o armazenamento de água no solo foi estimado pela equação linear-exponencial. Por serem extremos, o manejo que não considera a realização das irrigações suplementares (manejo 6) e o manejo de irrigação suplementar durante todo o ano (manejo 1), foram os manejos escolhidos para processar as análises.

Tabela 52. Parâmetros estatísticos da produtividade do cafeeiro, em 18 anos, obtidos com a função de produção (Equação 52) e manejo 6 de irrigação, para as propriedades Faria (F\* ) e Macaubas (M\*\*), situadas nas regiões de Lavras e Araguari, MG, respectivamente.

| Vida da      | Menor            |       | Maior     |                  |                | Valor            |                | Média   |     | Desvio<br>padrão |         | Valor<br>80% prob <sup>*</sup> |                | Valor<br>pinçado $^{\ast\ast}$ |  |
|--------------|------------------|-------|-----------|------------------|----------------|------------------|----------------|---------|-----|------------------|---------|--------------------------------|----------------|--------------------------------|--|
| cultura      | valor<br>(sc/ha) |       |           | valor<br>(sc/ha) |                | modal<br>(sc/ha) |                | (sc/ha) |     | (sc/ha)          | (sc/ha) |                                | (sc/ha)        |                                |  |
| (anos)       | F                | M     | F         | M                | F              | M                | F              | M       | F   | M                | F       | M                              | F              | M                              |  |
| Implantação  | 0,0              | 0,0   | 0,0       | 0,0              | 0,0            | 0,0              | 0,0            | 0,0     | 0,0 | 0,0              | 0,0     | 0,0                            | 0,0            | 0,0                            |  |
| $1 - 2$      | 0,0              | 0,0   | 0,0       | 0,0              | 0,0            | 0,0              | 0,0            | 0,0     | 0,0 | 0,0              | 0,0     | 0,0                            | 0,0            | 0,0                            |  |
| $2 - 3$      | 21,0             | 21,0  | 21,0      | 21,0             | 21,0           | 21,0             | 21,0           | 21,0    | 0,0 | 0,0              | 21,0    | 21,0                           | 21,0           | 21,0                           |  |
| $3 - 4$      | 36,0             | 45.5  | 50,6      |                  | 54,2 42,1      | 49,6             | 43,0           | 49,6    | 2,6 | 1,3              | 45,2    | 50,6                           | 43,8           | 47,8                           |  |
| $4 - 5$      | 9,3              | 16.6  | 35,9      |                  | 29,6 23,3      | 22,1             | 22,1           | 22,5    | 3,6 | 1,8              | 25,1    | 24,1                           | 24,6           | 16,8                           |  |
| $5 - 6$      | 30,0             | 39,8  | 58,4      |                  | 56,8 43,5 48,7 |                  | 41,9           | 48,3    | 4,2 | 2,2              | 45,5    | 50,1                           | 38,9           | 47,0                           |  |
| $6 - 7$      | 4.4              | 15,1  | 38,9      |                  | 32,0 24,4      |                  | 23,1 23,1      | 23,7    | 4,6 | 2,5              | 27,0    |                                | 25,8 25,6      | 21,0                           |  |
| $7 - 8$      | 25,0             | 38,8  | 57,3      |                  | 56,2 38,6      | 48,0             | 41,0           | 47,2    | 5,0 | 2,7              |         | 45,2 49,5                      | 46,8           | 47,5                           |  |
| $8 - 9$      | 6.7              | 15,0  | 42,7      | 34,1             | 23,7           | 24,0             | 24,0           | 24,6    | 5,3 | 2,8              | 28.5    | 27,0                           | 27,6           | 25,5                           |  |
| $9 - 10$     | 19.9             | 35.5  | 57,3      |                  | 55,8 39,6 47,3 |                  | 40,2           | 46,2    | 5,5 | 3,1              | 44,8    | 48,8 39,1                      |                | 48,7                           |  |
| $10 - 11$    | 6.4              | 14.4  |           | 46,6 37,7        | 27,5           | 25,4             | 24,9           | 25,8    | 5,6 | 3,4              | 29,6    |                                | 28,6 25,8      | 30,3                           |  |
| $11 - 12$    | 20.8             |       | 34.3 60.0 | 56,6             | 37,3           | 43,7             | 39,2           | 45,0    | 5,9 | 3,5              | 44,1    |                                | 48,0 41,9      | 41,5                           |  |
| $12 - 13$    | 6.0              | 14.4  | 43,5      | 37,7             | 27,7           |                  | 26,7 25,8 26,8 |         | 6,0 | 3,6              | 30,8    |                                | 29,9 26,6      | 30,8                           |  |
| $13 - 14$    | 18,8             | 33.5  | 57,2      |                  | 56,8 37,0      | 43,3             | 38,6           | 44,2    | 6,2 | 3,6              | 43,8    | 47,2 25,1                      |                | 47,4                           |  |
| $14 - 15$    | 4.7              | 16.0  | 46,2      | 39,0             | 24,4           | 28,1             | 26,5           | 27,7    | 6,4 | 3,7              | 31,9    |                                | 30,8 23,2      | 30,7                           |  |
| $15 - 16$    | 17,8             | 32,4  | 60,0      | 54,7             | 40,0           | 45,3             | 38,0           | 43,3    | 6,5 | 3,8              | 43,4    |                                | 46,4 45,9 42,7 |                                |  |
| $16 - 17$    | 4,5              | 16.3  | 46,9      | 38,9             | 29,0           | 29,4             | 27,0           | 28,5    | 6,7 | 3,9              | 32,7    |                                | 31,8 30,0 23,8 |                                |  |
| $17 - 18$    | 17.3             | 31,4  | 58,7      | 55,7             | 36,9           | 41,6             | 37,5           | 42,5    | 6,8 | 4,0              | 43,2    | 45,9                           | 53,4 44,5      |                                |  |
| <b>Total</b> | 248.5            | 420,0 | 781,4     | 716,7            | 516,1          | 567,2            | 513,9          | 567,0   |     |                  | 582,0   | 605,5                          | 539,3          | $\overline{567,1}$             |  |

\* Valor médio das 1.500 simulações, a 80% de probabilidade, para cada ano de vida da cultura.

\*\* Média dos valores "pinçados" aleatoriamente nas 1.500 simulações, em cada ano de vida da cultura.
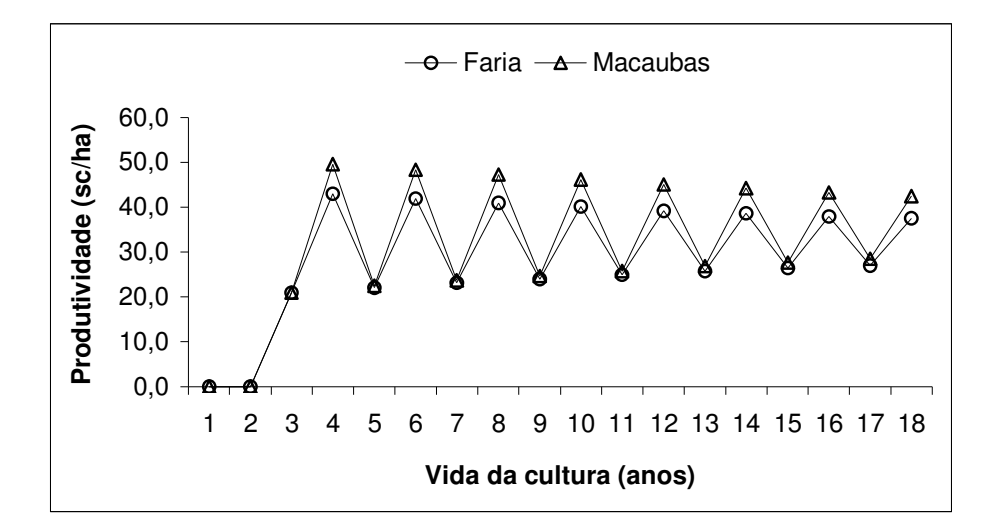

Figura 50 – Produtividades médias do cafeeiro, em 18 anos, obtidas com a função de produção (Equação 52) e manejo 6 de irrigação, para as propriedades Faria e Macaubas, situadas nas regiões de Lavras e Araguari, MG, respectivamente.

Baseando-se na média da produção alcançada ao longo da vida útil da cultura para as duas propriedades, os resultados apresentados na Tabela 52 e Figura 50 permitem verificar que:

- na propriedade Faria, as produtividades nos biênios menos produtivos, correspondentes aos anos 4-5, 6-7, 8-9, 10-11, 12-13, 14-15 e 16-17, ficaram menores, respectivamente, 48,6%, 44,9%, 41,4%, 38,0%, 34,3%, 31,3% e 28,9% que as produtividades nos biênios mais produtivos, correspondentes aos anos 3-4, 5-6, 7-8, 9-10, 11-12, 13-14 e 15-16. Em média, a diminuição da produtividade devido ao ciclo bienal do cafeeiro foi de 38,2%;
- na propriedade Macaubas, as produtividades nos biênios menos produtivos, correspondentes aos anos 4-5, 6-7, 8-9, 10-11, 12-13, 14-15 e 16-17, ficaram menores, respectivamente, 54,6%, 51,0%, 47,8%, 44,1%, 40,5%, 37,4% e 34,1%. que as produtividades nos biênios mais produtivos, correspondentes aos anos 3-4,

5-6, 7-8, 9-10, 11-12, 13-14 e 15-16. Em média, a diminuição da produtividade devido ao ciclo bienal do cafeeiro ficou em 44,2%;

- para a propriedade Faria, em relação à produtividade máxima de 84sc/ha, as produtividades apresentadas nos anos 4-5, 6-7, 8-9, 10-11, 12-13, 14-15 e 16-17, ficaram menores, respectivamente, 73,7%, 72,5%, 71,4%, 70,3%, 69,3%, 68,5% e 67,8%. Em média, a produtividade nos biênios menos produtivos foram menores 70,5%. Considerando a mesma relação para os biênios mais produtivos, anos 3-4, 5-6, 7-8, 9-10, 11-12, 13-14, 15-16 e 17-18, verificou-se, respectivamente, produtividades menores 48,8%, 50,1%, 51,2%, 52,2%, 53,3%, 54,1%, 54,8% e 55,4%. Em média, a redução de produtividade nos biênios mais produtivos foi de 52,6%.
- para a propriedade Macaubas, em relação à produtividade máxima de 84sc/ha, as produtividades apresentadas nos ano 4-5, 6-7, 8-9, 10-11, 12-13, 14-15 e 16-17, ficaram menores, respectivamente, 73,2%, 71,8%, 70,7%, 69,3%, 68,1%, 67,1% e 66,1%. Em média, a produtividade nos biênios menos produtivos foram menores 69,4%. Considerando a mesma relação para os biênios mais produtivos, anos 3-4, 5-6, 7-8, 9-10, 11-12, 13-14, 15-16 e 17-18, verificou-se, respectivamente, produtividades menores 41,0%, 42,5%, 43,8%, 45,0%, 46,4%, 47,4%, 48,5% e 49,4%. Em média, a redução de produtividade nos biênios mais produtivos foi de 45,5%.

As produtividades alcançadas na propriedade Macaubas sem a adoção da irrigação foram em média 10,3% maiores que as verificadas na propriedade Faria. Como a função de produção leva em consideração a evapotranspiração relativa (*ER/ETc*) nas simulações, o resultado apresentado na Tabela 52 e Figura 50 teria mesmo de ocorrer, devido ao fato já apresentado e discutido nos Itens 4.2.1.5.c, em que a deficiência hídrica anual média ocorrida na Fazenda Faria é maior que a verificada na Fazenda Macaubas.

Tabela 53. Parâmetros estatísticos da produtividade do cafeeiro, em 18 anos, obtidos com a função de produção (Equação 52) e manejo 1 de irrigação, para as propriedade Faria (F\*) e Macaubas (M\*), situadas nas regiões de Lavras e Araguari, MG, respectivamente.

| Vida da         | Menor   |       | Maior   |       | Valor   |       | Média   |                | Desvio  |                          |          | Valor | Valor   |       |
|-----------------|---------|-------|---------|-------|---------|-------|---------|----------------|---------|--------------------------|----------|-------|---------|-------|
|                 | valor   |       | valor   |       | modal   |       |         |                | padrão  |                          | 80% prob |       | pinçado | **    |
| cultura         | (sc/ha) |       | (sc/ha) |       | (sc/ha) |       | (sc/ha) |                | (sc/ha) |                          | (sc/ha)  |       | (sc/ha) |       |
| $(\text{anos})$ | $F^*$   | $M^*$ | $F^*$   | $M^*$ | $F^*$   | $M^*$ | $F^*$   | $\mathrm{M}^*$ | $F^*$   | $M^*$                    | $F^*$    | M*    | $F^*$   | $M^*$ |
| Implantação     | 0,0     | 0,0   | 0,0     | 0,0   | 0,0     | 0,0   | 0,0     | 0,0            | 0,0     | 0,0                      | 0,0      | 0,0   | 0,0     | 0,0   |
| $1 - 2$         | 0.0     | 0.0   | 0.0     | 0,0   | 0,0     | 0,0   | 0,0     | 0.0            | 0,0     | 0,0                      | 0,0      | 0,0   | 0,0     | 0,0   |
| $2 - 3$         | 21,0    | 21,0  | 21,0    | 21,0  | 21,0    | 21,0  | 21,0    | 21,0           | 0,0     | 0,0                      | 21,0     | 21,0  | 21,0    | 21,0  |
| $3 - 4$         | 80,6    | 78,5  | 86,6    | 86,6  | 86,0    | 85,8  | 85,7    | 85,9           | 0,5     | 0,5                      | 86,2     | 86,3  | 85,3    | 85,7  |
| $4 - 5$         | 20,6    | 20,6  | 29,2    | 31,4  | 24,2    | 24,0  | 24,3    | 24,3           | 0,7     | 0,7                      | 24,9     | 24,8  | 24,9    | 24,1  |
| $5 - 6$         | 77,9    | 76,0  | 86,7    | 86,7  | 82,5    | 82,8  | 82,6    | 82,8           | 0,8     | 0,9                      | 83,4     | 83,5  | 82,2    | 83,0  |
| $6 - 7$         | 20,8    | 22,8  | 31,9    | 33,8  | 27,2    | 27,4  | 27,2    | 27,2           | 1,0     | 1,0                      | 28,0     | 28,0  | 26,4    | 29,9  |
| $7 - 8$         | 74,7    | 73,3  | 86,3    | 84,6  | 80,2    | 79,8  | 79,9    | 80,0           | 1,0     | 1,0                      | 80,8     | 80,9  | 80,8    | 81,2  |
| $8 - 9$         | 23,5    | 23,7  | 34,7    | 36,7  | 30,0    | 29,9  | 29,8    | 29,8           | 1,1     | 1,1                      | 30,7     | 30,8  | 31,1    | 30,4  |
| $9 - 10$        | 71,9    | 71,2  | 83,6    | 83,6  | 77,4    | 77,7  | 77,4    | 77,5           | 1,2     | 1,1                      | 78,4     | 78,5  | 77,8    | 78,1  |
| $10 - 11$       | 25,1    | 25,5  | 37,5    | 38,0  | 32,3    | 32,1  | 32,2    | 32,2           | 1,3     | 1,2                      | 33,3     | 33,2  | 31,9    | 35,2  |
| $11 - 12$       | 69,2    | 69,9  | 82,2    | 81,4  | 74,7    | 75,3  | 75,1    | 75,3           | 1,3     | 1,2                      | 76,2     | 76,3  | 73,7    | 74,7  |
| $12 - 13$       | 27,9    | 28,8  | 38,9    | 39,6  | 34,9    | 34,5  | 34,4    | 34,4           | 1,3     | 1,2                      | 35,5     | 35,4  | 32,5    | 34,8  |
| $13 - 14$       | 68,2    | 65,7  | 80,0    | 78,7  | 73,1    | 73,2  | 73,1    | 73,2           | 1,4     | 1,3                      | 74,2     | 74,3  | 72,5    | 72,1  |
| $14 - 15$       | 30,2    | 30,6  | 41,1    | 43,5  | 36,5    | 36,1  | 36,3    | 36,3           | 1,4     | 1,3                      | 37,4     | 37,4  | 36,8    | 37,1  |
| $15 - 16$       | 63,3    | 64,5  | 77,0    | 77,1  | 71,2    | 71,2  | 71,2    | 71,4           | 1,4     | 1,3                      | 72,4     | 72,5  | 72,0    | 71,8  |
| $16 - 17$       | 32,0    | 33,0  | 45,2    | 45,0  | 37,5    | 38,1  | 38,0    | 38,0           | 1,4     | 1,3                      | 39,2     | 39,2  | 40,7    | 38,6  |
| $17 - 18$       | 63,6    | 63,2  | 74,9    | 74,6  | 70,1    | 69,8  | 69,6    | 69,7           | 1,4     | 1,4                      | 70,8     | 70,8  | 69,9    | 70,2  |
| <b>Total</b>    | 770,4   | 768,2 | 936,9   | 942,5 | 859,1   | 858,6 | 857,7   | 858,9          |         | $\overline{\phantom{0}}$ | 872,4    | 872,8 | 859,5   | 867,9 |

\* Valor médio das 1.500 simulações, a 80% de probabilidade, para cada ano de vida da cultura.

\*\* Média dos valores "pinçados" aleatoriamente nas 1.500 simulações, em cada ano de vida da cultura.

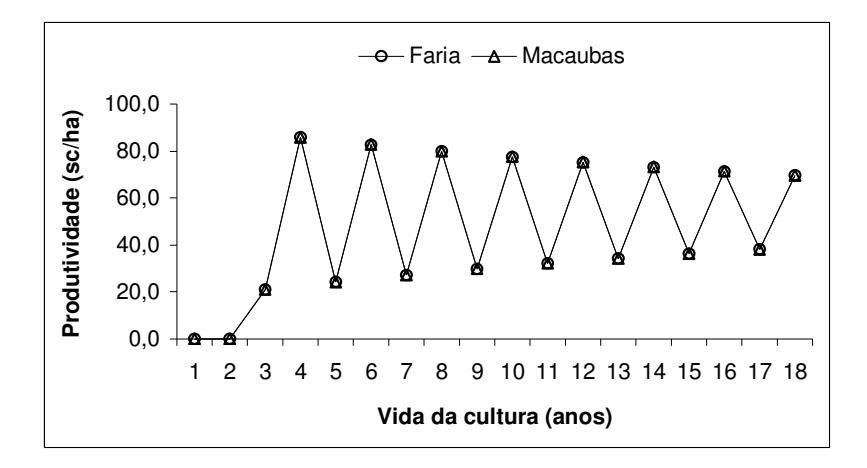

Figura 51 – Produtividades médias do cafeeiro, em 18 anos, obtidas com a função de produção (Equação 52) e manejo 1 de irrigação, para as propriedades Faria e Macaubas, situadas nas regiões de Lavras e Araguari, MG, respectivamente.

Os resultados apresentados na Tabela 53 e Figura 51, permitem verificar que se encontram adequados os ajustes realizados para os coeficientes *Ky* e *Ky0* da função de produção do cafeeiro irrigado (Equação 52). Baseando-se na média da produção alcançada ao longo da vida útil da cultura para as duas propriedades, verificouse que:

- os resultados das propriedades Faria e Macaubas são muito parecidos. A proximidade dos valores deve-se ao manejo que realiza irrigações suplementares durante todo o ano (manejo 1);
- nas duas propriedades, as produtividades nos biênios menos produtivos, correspondentes aos anos 4-5, 6-7, 8-9, 10-11, 12-13, 14-15 e 16-17, ficaram menores, respectivamente, 71,7%, 67,1%, 62,7%, 58,4%, 54,3%, 50,4% e 46,6% que as produtividades nos biênios mais produtivos, correspondentes aos anos 3-4, 5-6, 7-8, 9-10, 11-12, 13-14 e 15-16. Em média, a diminuição da produtividade devido ao ciclo bienal do cafeeiro foi de 58,7%;
- para as propriedades Faria e Macaubas, em relação à produtividade máxima de 84sc/ha, as produtividades apresentadas nos anos 4-5, 6-7, 8-9, 10-11, 12-13, 14-15 e 16-17, ficaram menores, respectivamente, 71,1%, 67,7%, 64,5%, 61,7%, 59,1%, 56,8% e 54,7%. Em média, a produtividade nos biênios menos produtivos foram menores 62,2%. Considerando a mesma relação para os biênios mais produtivos, anos 5-6, 7-8, 9-10, 11-12, 13-14, 15-16 e 17-18, verificou-se, respectivamente, produtividades menores 1,5%, 4,9%, 7,8%, 10,5%, 12,9%, 15,1%, 17,1%. Em média, a produtividade nos biênios mais produtivos foi 8,7% menor. A única exceção foi para o biênio 3-4, em que a produtividade foi maior 2,1% que a produtividade máxima de 84sc/ha.
- as produtividades médias alcançadas nas propriedades Faria e Macaubas com a utilização da irrigação suplementar durante todo o ano (manejo 1), foram maiores 66,90% e 51,5%, respectivamente, que as produtividades médias obtidas com o manejo que desconsidera a utilização da irrigação (manejo 6).

# **a) Ocorrência de eventualidades durante a vida útil da cultura do cafeeiro**

O módulo "Custo de produção com análise de risco" permite impor à função de produção (Equação 52) uma série de eventualidades. As eventualidades impostas podem ser o atraso na primeira produção da cultura, ou a perda de produção em até dois anos ao longo da vida útil da cultura. A percentagem de queda na produtividade, devido a ocorrência de uma eventualidade, é um dado de entrada no modelo que tem de ser fornecido. A Tabela 54 e as Figuras 52 a 55, apresentam uma série de resultados obtidos com a função de produção, considerando-se a ocorrência de eventualidades. Os dados utilizados nas análises, com exceção das eventualidades especificadas abaixo, são os mesmos utilizados para a propriedade Faria com o manejo de irrigação 1 (mesmos dados utilizados para obtenção da Tabela 52).

- Eventualidade 1: atraso na primeira produção, ocorrendo apenas no ano 3-4, com 25% da produtividade máxima obtida com irrigação da cultura adulta;
- Eventualidade 2: atraso na primeira produção, ocorrendo apenas no ano 4-5, com 50% da produtividade máxima obtida com irrigação da cultura adulta;
- Eventualidade 3: ocorrendo a 50% dos 18 anos de vida da cultura (ano 8-9). A produtividade esperada é de 5% em relação à máxima ocorrida com irrigação da cultura adulta (5% de 84sc/ha);
- Eventualidade 4: serão dois anos de perda da produção; um ocorrendo a 50% de vida útil da cultura (ano 8-9), com produtividade esperada de 5% em relação à máxima ocorrida com a irrigação da cultura adulta (5% de 84sc/ha) e, outra, ocorrendo a 70% da vida útil da cultura (ano 11-12), com perda total da produção.

As análises considerando a ocorrência de eventualidades durante o ciclo de vida útil da cultura do cafeeiro, somente foram realizadas para a propriedade Faria, pois a utilização do manejo 1 de irrigação proporciona produtividades praticamente iguais para as duas propriedades. Conforme pode ser visto na Figura 51.

Tabela 54. Produtividades médias nas simulações, obtidas com a função de produção (Equação 52) e manejo 1 de irrigação, em conformidade com as eventualidades 1 a 4, para a propriedade Faria, situada em Lavras, MG.

| Vida da     | Produtividade média da cultura do cafeeiro nas simulações (sc/ha) |       |                                                                 |       |       |  |  |  |  |  |  |  |
|-------------|-------------------------------------------------------------------|-------|-----------------------------------------------------------------|-------|-------|--|--|--|--|--|--|--|
| cultura     | Sem                                                               |       | Eventualidade 1 Eventualidade 2 Eventualidade 3 Eventualidade 4 |       |       |  |  |  |  |  |  |  |
| (anos)      | Eventualidades                                                    |       |                                                                 |       |       |  |  |  |  |  |  |  |
| Implantação | 0,0                                                               | 0,0   | 0,0                                                             | 0,0   | 0,0   |  |  |  |  |  |  |  |
| $1 - 2$     | 0,0                                                               | 0,0   | 0,0                                                             | 0,0   | 0,0   |  |  |  |  |  |  |  |
| $2 - 3$     | 21,0                                                              | 0,0   | 0,0                                                             | 21,0  | 21,0  |  |  |  |  |  |  |  |
| $3 - 4$     | 85,7                                                              | 21,0  | 0,0                                                             | 85,7  | 85,7  |  |  |  |  |  |  |  |
| $4 - 5$     | 24,3                                                              | 85,7  | 42,0                                                            | 24,2  | 24,2  |  |  |  |  |  |  |  |
| $5 - 6$     | 82,6                                                              | 24,3  | 65,8                                                            | 82,6  | 82,7  |  |  |  |  |  |  |  |
| $6 - 7$     | 27,2                                                              | 82,7  | 43,2                                                            | 27,2  | 27,1  |  |  |  |  |  |  |  |
| $7 - 8$     | 79,9                                                              | 27,2  | 64,6                                                            | 79,9  | 79,9  |  |  |  |  |  |  |  |
| $8 - 9$     | 29,8                                                              | 79,9  | 44,3                                                            | 4,2   | 4,2   |  |  |  |  |  |  |  |
| $9 - 10$    | 77,4                                                              | 29,8  | 63,6                                                            | 101,7 | 101,7 |  |  |  |  |  |  |  |
| $10 - 11$   | 32,2                                                              | 77,4  | 45,3                                                            | 9,1   | 9,1   |  |  |  |  |  |  |  |
| $11 - 12$   | 75,1                                                              | 32,1  | 62,7                                                            | 97,1  | 0,0   |  |  |  |  |  |  |  |
| $12 - 13$   | 34,4                                                              | 75,2  | 46,2                                                            | 13,5  | 105,7 |  |  |  |  |  |  |  |
| $13 - 14$   | 73,1                                                              | 34,2  | 61,8                                                            | 92,9  | 5,3   |  |  |  |  |  |  |  |
| $14 - 15$   | 36,3                                                              | 73,2  | 47,0                                                            | 17,4  | 100,6 |  |  |  |  |  |  |  |
| $15 - 16$   | 71,2                                                              | 36,2  | 61,1                                                            | 89,1  | 10,1  |  |  |  |  |  |  |  |
| $16 - 17$   | 38,0                                                              | 71,3  | 47,7                                                            | 21,0  | 96,1  |  |  |  |  |  |  |  |
| $17 - 18$   | 69,6                                                              | 37,9  | 60,4                                                            | 85,7  | 14,4  |  |  |  |  |  |  |  |
| Total       | 857,7                                                             | 788,0 | 755,5                                                           | 852,4 | 767,9 |  |  |  |  |  |  |  |

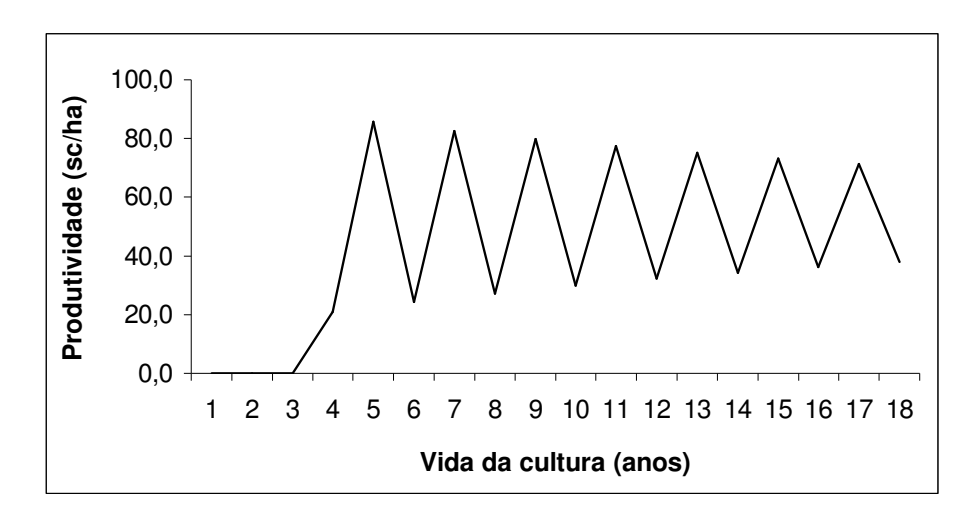

Figura 52 – Produtividades médias nas simulações, obtidas com a eventualidade 1, na propriedade Faria, situada em Lavras, MG.

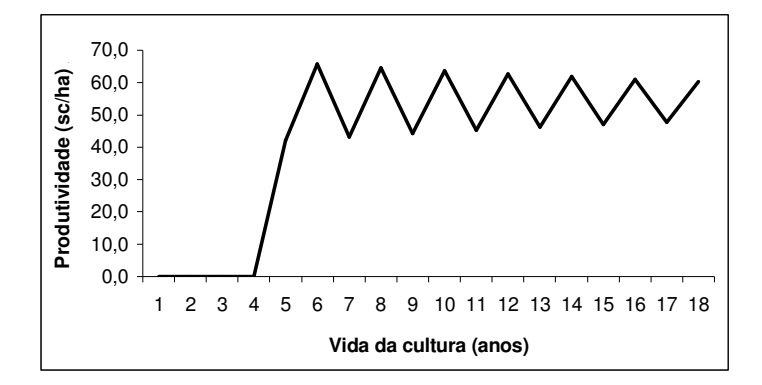

Figura 53 – Produtividades médias nas simulações, obtidas com a eventualidade 2, na propriedade Faria, situada em Lavras, MG.

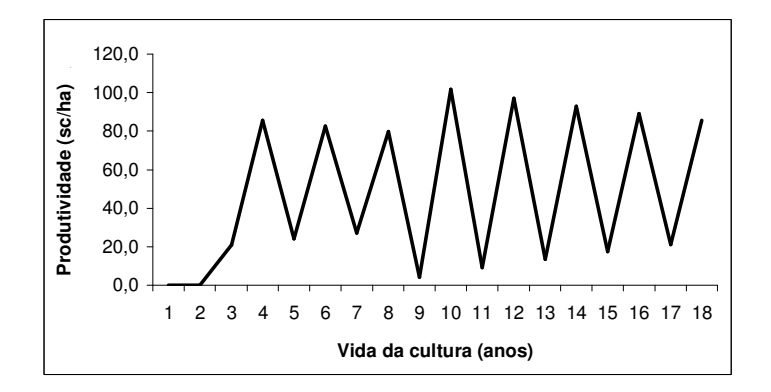

Figura 54 – Produtividades médias nas simulações, obtidas com a eventualidade 3, na propriedade Faria, situada em Lavras, MG.

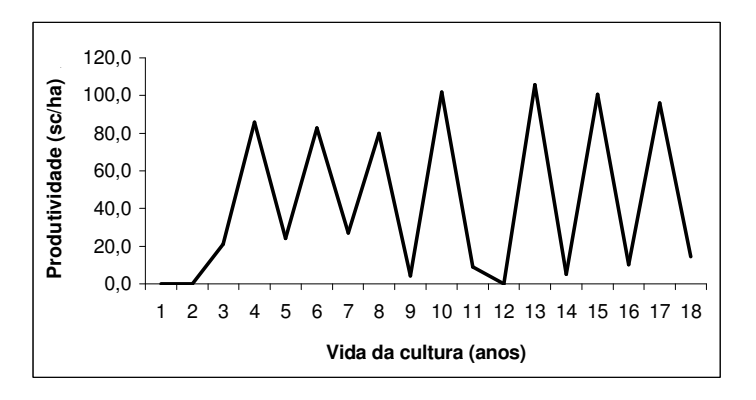

Figura 55 – Produtividades médias nas simulações, obtidas com a eventualidade 4, na propriedade Faria, situada em Lavras, MG.

A ocorrência de produtividades muito baixas, devido às eventualidades, promovem uma alteração nos resultados da função de produção, acentuando a alternância entre os altos e baixos valores de produtividade nos biênios. Os valores obtidos, podem comprometer os resultados quanto a produtividade esperada em cada ano, porém, em média, não prejudica os resultados da produtividade total durante a vida útil da cultura. Existe uma compensação entre os valores de produtividade estimados abaixo e acima do que deveria ser. A constatação do fato está nos resultados das eventualidades 3 e 4, mostrados na Tabela 54 e nas Figuras 54 e 55.

De maneira geral, para o período de vida útil da cultura, a função de produção mostrou-se adequada. Houve diminuição da produtividade total quando o início da produção do cafeeiro foi retardado, e quando houveram duas eventualidades dentro da vida útil da cultura. A quase igualdade entre as produtividades alcançadas com os dados originais, e a ocorrida com a eventualidade 3, é perfeitamente aceitável. A realização de uma poda, por exemplo, promove a perda quase total da produção de um ano, mas representa também uma renovação da cultura. Existem manejos, inclusive, onde a realização de podas programadas são realizadas com o objetivo de se aumentar a produtividade. A gravidade de uma eventualidade depende, também, do ano em que ela ocorre. Ela causará maior perda na produtividade total se ocorrer no período do biênio mais produtivo, como ocorreu na eventualidade 4, no biênio 11-12, e causará menor perda se ocorrer no biênio menos produtivo, como foi o caso da eventualidade 3, que ocorreu no biênio 8-9.

#### **4.2.5 Análise da cafeicultura irrigada sob condição de risco econômico**

As análises de simulação do custo de produção para as propriedades Faria e Macaubas foram realizadas considerando as opções dispostas na Tabela 55. Os resultados obtidos, e as discussões sobre os valores encontrados nas referidas análises, estão nos Itens 4.2.5.1 e 4.2.5.2. As opções que estão presentes na Tabela 55, não foram tomadas aleatoriamente, a escolha foi fundamentada nos resultados obtidos nas diversas análises que foram realizadas e discutidas nos itens anteriores, para os dados originais das duas propriedades.

Tabela 55. Opções utilizadas no módulo "Custo de produção com análise de risco", para realizar as análises de custo da cafeicultura irrigada nas Fazendas Faria e Macaubas, situadas em Lavras e Araguari, MG, respectivamente.

| Opções do módulo custo de produção                  | Fazenda Faria          | Fazenda Macaubas    |
|-----------------------------------------------------|------------------------|---------------------|
| Número de simulações nas análises                   | 1.500                  | 1.500               |
| Probabilidade de ocorrência da análise              | $80\%$                 | 80%                 |
| Taxa de juros no cálculo do valor presente líquido  | 6%                     | 6%                  |
| Região/local da análise                             | Lavras                 | Araguari            |
| Quantificação dos itens de custo de produção        | Quant. 40, 60 e 80     | Quant. 40, 60 e 80  |
| Materiais e serviços no ano com eventualidade A     | Não considerado        | Não considerado     |
| Materiais e serviços no ano com eventualidade B     | Não considerado        | Não considerado     |
| Cenário fonte de energia da propriedade             | F. Energ. Faria        | F. Energ. Macaubas  |
| Opção da energia no custo de produção               | Energia elétrica       | Energia elétrica    |
| Precipitação                                        | Prec. Lavras           | Prec. Araguari      |
| Manejos da irrigação                                | Manejos 1 a 6          | Manejos 1 a 6       |
| Evapotranspiração (ETo)                             | ET <sub>o</sub> Lavras | ETo Araguari        |
| Distribuição de probabilidade da evapotranspiração  | Distribuição normal    | Distribuição normal |
| Coeficiente de cultivo                              | Kc café                | Kc café             |
| Opção do coeficiente cultivo                        | Medido                 | Medido              |
| Parâmetros para o cálculo do armazenamento          | Arm. Faz. Faria        | Arm. Faz. Macaubas  |
| Função que estima o armazenamento de água no solo   | Linear-exponencial     | Linear-exponencial  |
| Valor do hectare de terra                           | Não considerado        | Não considerado     |
| Taxa correspondente ao aluguel da terra             | Não considerado        | Não considerado     |
| Cultura a ser avaliada                              | Cafeeiro               | Cafeeiro            |
| Vida útil da cultura                                | 18 anos                | 18 anos             |
| Ano da primeira produção                            | Ano $2-3$              | Ano $2-3$           |
| Produtividade máxima da cultura com irrigação       | 56, 84 e 112sc/ha      | 56, 84 e 112sc/ha   |
| Coeficiente de resposta da cultura Ky               | 1,27                   | 1,27                |
| Penalização da produtividade do ano anterior $Ky0$  | $-0,95$                | $-0,95$             |
| Percentagem de prod. da cultura em relação à máxima |                        |                     |
| - no primeiro ano de produção                       | 25%                    | 25%                 |
| - no ano com eventualidade A                        | Não considerado        | Não considerado     |
| - no ano com eventualidade B                        | Não considerado        | Não considerado     |
| Série de preços                                     | Cooparaíso             | Cooparaíso          |
| Preço do produto no mercado (iniciante ou semente)  | 90 dólares             | 90 dólares          |
| Mês de ocorrência do preço (iniciante ou semente)   | Outubro                | Outubro             |
| Percentagem de venda do produto nos trimestre       | 25, 0, 50, 25          | 25, 0, 50, 25       |
| Impostos sobre os custos variáveis                  | Não considerado        | Não considerado     |
| Taxa real de juros aplicada sobre capital de giro   | $6\%$                  | $6\%$               |
| Impostos sobre custos fixos                         | Não considerado        | Não considerado     |
| Taxa real de juros aplicada sobre o capital fixo    | $6\%$                  | $6\%$               |
| Taxa cobrado para realização do seguro              | Não considerado        | Não considerado     |

É importante verificar na Tabela 55, que as produtividades máximas esperadas para a cultura do cafeeiro com irrigação foram de 56, 84 e 112sc/ha. Os referidos valores, resultaram do produto entre as produtividades de 40, 60 e 80sc/ha, respectivo ao pacote tecnológico utilizado, com o fator médio de incremento de produtividade 1,4 , devido à utilização da irrigação suplementar durante todo o ano. Os pacotes tecnológicos da Cooperativa Regional de Cafeicultores em Guaxupé Ltda (COOXUPÉ) são para a cultura do cafeeiro sem irrigação, mas passaram por algumas adaptações, e o uso do "fator de incremento" corrige os valores esperados de produtividade para uma condição de cafeicultura irrigada. O valor do fator de incremento foi baseado no trabalho de Alves (1999), conforme já discutido no Item 4.2.4.3, sobre o ajuste da função de produção da cultura do cafeeiro.

Com exceção do custo alternativo da terra, das taxas para realização de seguros, e dos impostos sobre os custos variáveis e fixos, todos os itens do custo de produção disponíveis no módulo "Custo de produção com análise de risco", foram considerados nas análises:

- Custos variáveis: materiais, serviços, energia elétrica e água para irrigação, juros reais sobre capital de giro, manutenção e reparos;
- Custos fixos: depreciação das instalações (inclui depreciação da lavoura), veículos, máquinas, implementos, ferramentas, estrutura para recalque da água de irrigação, sistema de irrigação e juros reais sobre o capital fixo

Os itens deixados de fora das análises são pouco representativos, e a maioria dos trabalhos consultados, envolvendo custo de produção, não faz consideração a eles em suas análises.

O valor presente líquido (VPL) e a taxa interna de retorno (TIR), foram os critérios de análise econômica utilizados para verificar a viabilidade da atividade agrícola nas duas propriedades. Nas condições em que o valor presente líquido obtido nas análises foi negativo, a taxa interna de retorno somente foi calculada até o valor zero.

As Tabelas 56 a 61 e 67 a 72, apresentam os valores médios obtidos nas 1.500 simulações para os itens do custo de produção das Fazendas Faria e Macaubas. As tabelas apresentadas poderiam ser constituídas com os outros parâmetros estatísticos (menor e maior valor, valor modal, e valor à uma determinada probabilidade) que têm saída nas análises do módulo "Custo de produção com análise de risco". A apresentação dos resultados através do valor médio deve-se à simplicidade de seu entendimento e a menor variação de seu resultado nas simulações. O ideal, seria que cada valor médio de custo apresentado nas referidas tabelas, estivesse seguido do seu respectivo desvio padrão. No entanto, este procedimento não foi adotado, pois aumentaria muito as tabelas, e poderia prejudicar a apresentação e o entendimento dos resultados. Assim, apenas as Tabelas 62, 63, 73 e 74, que contêm os resultados dos critérios de análise econômica (VPL e TIR), foram dispostas com os desvios padrão das médias que têm saída nas análises do módulo "Custo de produção com análise de risco".

As distribuições de freqüência dos valores de VPL e TIR, obtidos nas 1.500 simulações, tiveram ajuste a 1% de probabilidade com a distribuição normal em todas as análises de simulação que foram realizadas para as propriedades Faria e Macaubas, no módulo "Custo de produção com análise de risco".

É importante observar, que nos módulos "Balanço hídrico climatológico decendial" e "Fonte de energia", a vida útil do projeto não é considerada. Logo, o manejo que não realiza as irrigações (manejo 6), foi discutido como se a propriedade tivesse um sistema de irrigação, mas sem utilizá-lo, devido a alguma eventualidade. Nas discussões do presente módulo, o custo de produção como o manejo 6 representa a ausência da agricultura irrigada na propriedade, ou seja, sem o sistema de irrigação e, ou, gastos relativos a sua instalação, manutenção, operação e depreciação.

## **4.2.5.1 Análise da cafeicultura irrigada na propriedade Faria**

As Tabelas 56 a 66 e Figuras 56 a 58, apresentam os resultados obtidos nas análises da cafeicultura irrigada na propriedade Faria, conforme as opções da Tabela 55.

| Itens do custo de                                 |            |            |            |            | Manejos de irrigação |            |                          |  |  |  |  |  |  |  |
|---------------------------------------------------|------------|------------|------------|------------|----------------------|------------|--------------------------|--|--|--|--|--|--|--|
| produção                                          | Manejo 1   | Manejo 2   | Manejo 3   | Manejo 4   | Manejo 5             | Manejo 6   | no custo<br>total $(\%)$ |  |  |  |  |  |  |  |
| Custo médio de implantação do cafeeiro (dólar/ha) |            |            |            |            |                      |            |                          |  |  |  |  |  |  |  |
| Materiais                                         | 1.137,51   | 1.137,43   | 1.136,84   | 1.137,16   | 1.137,02             | 1.137,43   | 26,9 a 30,9              |  |  |  |  |  |  |  |
| Serviços                                          | 2.211,31   | 2.182,28   | 2.179,78   | 2.174,49   | 2.117,73             | 1.977,38   | 51,6 a 53,8              |  |  |  |  |  |  |  |
| Energia elétrica e água                           | 63,50      | 55,24      | 54,89      | 52,78      | 39,16                | 0,00       | 0,0 a 1,5                |  |  |  |  |  |  |  |
| Manutenção e reparos                              | 32,82      | 32,82      | 32,82      | 32,82      | 32,82                | 10,48      | 0,3a0,8                  |  |  |  |  |  |  |  |
| Juros do capital de giro                          | 206,71     | 204,47     | 204,26     | 203,83     | 199,60               | 187,52     | 4,9 a 5,1                |  |  |  |  |  |  |  |
| Custo variável total                              | 3.651,85   | 3.612,25   | 3.608,58   | 3.601,08   | 3.526,33             | 3.312,80   | 86,0 a 90,1              |  |  |  |  |  |  |  |
| Soma das depreciações                             | 400,87     | 400,87     | 400,87     | 400,87     | 400,87               | 241,72     | 6,6 a 9,8                |  |  |  |  |  |  |  |
| Juros do capital fixo                             | 174,70     | 174,70     | 174,70     | 174,70     | 174,70               | 123,73     | 3,4 a 4,3                |  |  |  |  |  |  |  |
| <b>Custo fixo total</b>                           | 575,56     | 575,56     | 575,56     | 575,56     | 575,56               | 365,45     | 9,9 a 14,0               |  |  |  |  |  |  |  |
| <b>Custo total</b>                                | 4.227,41   | 4.187,81   | 4.184,15   | 4.176,64   | 4.101,90             | 3.678,26   |                          |  |  |  |  |  |  |  |
| Custo médio do cafeeiro no ano 1-2 (dólar/ha)     |            |            |            |            |                      |            |                          |  |  |  |  |  |  |  |
| Materiais                                         | 429,18     | 429,69     | 429,40     | 429,11     | 428,85               | 429,60     | 18,7 a 26,6              |  |  |  |  |  |  |  |
| Serviços                                          | 1.075,25   | 1.037,94   | 1.024,02   | 999,35     | 929,29               | 738,60     | 44,1 a 46,8              |  |  |  |  |  |  |  |
| Energia elétrica e água                           | 85,25      | 76,76      | 75,78      | 68,86      | 52,24                | 0,00       | $0,0$ a 3,7              |  |  |  |  |  |  |  |
| Manutenção e reparos                              | 32,82      | 32,82      | 32,82      | 32,82      | 32,82                | 10,48      | 0,6a1,6                  |  |  |  |  |  |  |  |
| Juros do capital de giro                          | 97,35      | 94,63      | 93,72      | 91,81      | 86,59                | 70,72      | $4,1$ a $4,4$            |  |  |  |  |  |  |  |
| Custo variável total                              | 1.719,86   | 1.671,84   | 1.655,75   | 1.621,96   | 1.529,79             | 1.249,40   | 72,7 a 77,4              |  |  |  |  |  |  |  |
| Soma das depreciações                             | 400,87     | 400,87     | 400,87     | 400,87     | 400,87               | 241,72     | 15,0 a 19,0              |  |  |  |  |  |  |  |
| Juros do capital fixo                             | 174,70     | 174,70     | 174,70     | 174,70     | 174,70               | 123,73     | 7,6 a 8,3                |  |  |  |  |  |  |  |
| Custo fixo total                                  | 575,56     | 575,56     | 575,56     | 575,56     | 575,56               | 365,45     | 22,6 a 27,3              |  |  |  |  |  |  |  |
| <b>Custo total</b>                                | 2.295,42   | 2.247,40   | 2.231,31   | 2.197,52   | 2.105,36             | 1.614,85   |                          |  |  |  |  |  |  |  |
| Custo médio do cafeeiro no ano 2-3 (dólar/ha)     |            |            |            |            |                      |            |                          |  |  |  |  |  |  |  |
| Materiais                                         | 508,76     | 508,98     | 508,51     | 509,30     | 509,53               | 510,38     | 15,3 a 20,0              |  |  |  |  |  |  |  |
| Serviços                                          | 1.950,08   | 1.908,68   | 1.899,82   | 1.853,36   | 1.764,58             | 1.539,41   | 57,2 a 60,4              |  |  |  |  |  |  |  |
| Energia elétrica e água                           | 103,13     | 95,46      | 93,08      | 82,95      | 62,29                | 0,00       | 0,0 a 3,1                |  |  |  |  |  |  |  |
| Manutenção e reparos                              | 32,82      | 32,82      | 32,82      | 32,82      | 32,82                | 10,48      | 0,4a1,1                  |  |  |  |  |  |  |  |
| Juros do capital de giro                          | 155,69     | 152,76     | 152,05     | 148,71     | 142,15               | 123,62     | 4,6 a 4,8                |  |  |  |  |  |  |  |
| Custo variável total                              | 2.750,48   | 2.698,70   | 2.686,29   | 2.627,14   | 2.511,39             | 2.183,89   | 81,4 a 85,7              |  |  |  |  |  |  |  |
| Soma das depreciações                             | 400,87     | 400,87     | 400,87     | 400,87     | 400,87               | 241,72     | 9,5 a 13,0               |  |  |  |  |  |  |  |
| Juros do capital fixo                             | 174,70     | 174,70     | 174,70     | 174,70     | 174,70               | 123,73     | 4,9 a 5,7                |  |  |  |  |  |  |  |
| Custo fixo total                                  | 575,56     | 575,56     | 575,56     | 575,56     | 575,56               | 365,45     | 14,3 a 18,6              |  |  |  |  |  |  |  |
| <b>Custo total</b>                                | 3.326,04   | 3.274,25   | 3.261,86   | 3.202,70   | 3.086,95             | 2.549,34   |                          |  |  |  |  |  |  |  |
| Custo médio do cafeeiro no ano 3-4 (dólar/ha)     |            |            |            |            |                      |            |                          |  |  |  |  |  |  |  |
| Materiais                                         | 756,15     | 755,06     | 752,84     | 754,42     | 755,80               | 755,89     | 23,8 a 32,6              |  |  |  |  |  |  |  |
| Serviços                                          | 1.571,11   | 1.549,09   | 1.523,27   | 1.464,15   | 1.361,22             | 1.089,15   | 46,2 a 48,9              |  |  |  |  |  |  |  |
| Energia elétrica e água                           | 121,42     | 114,88     | 109,46     | 98,00      | 72,35                | 0,00       | 0,0 a 3,8                |  |  |  |  |  |  |  |
| Manutenção e reparos                              | 32,82      | 32,82      | 32,82      | 32,82      | 32,82                | 10,48      | 0,4a1,1                  |  |  |  |  |  |  |  |
| Juros do capital de giro                          | 148,89     | 147,11     | 145,10     | 140,96     | 133,33               | 111,33     | 4,6 a 4,8                |  |  |  |  |  |  |  |
| Custo variável total                              | 2.630,39   | 2.598,96   | 2.563,49   | 2.490,36   | 2.355,53             | 1.966,85   | 80,4 a 84,4              |  |  |  |  |  |  |  |
| Soma das depreciações                             | 400,87     | 400,87     | 400,87     | 400,87     | 400,87               | 241,72     | 10,3 a 13,6              |  |  |  |  |  |  |  |
| Juros do capital fixo                             | 174,70     | 174,70     | 174,70     | 174,70     | 174,70               | 123,73     | 5,3 a 5,9                |  |  |  |  |  |  |  |
| Custo fixo total                                  | 575,56     | 575,56     | 575,56     | 575,56     | 575,56               | 365,45     | 15,6 a 19,6              |  |  |  |  |  |  |  |
| <b>Custo total</b>                                | 3.205,95   | 3.174,52   | 3.139,06   | 3.065,92   | 2.931,10             | 2.332,30   |                          |  |  |  |  |  |  |  |
| $\Delta\%$ do custo total $(\%)^*$                | 0,17       | 0,27       | 0,33       | 0,20       | 0,30                 | 0,29       |                          |  |  |  |  |  |  |  |
| Valor Presente Líquido                            | $-1.208,3$ | $-1.837,3$ | $-1.636,2$ | $-2.563,8$ | $-4.300,9$           | $-5.821,2$ | $\overline{\phantom{0}}$ |  |  |  |  |  |  |  |

Tabela 56. Valor médio do custo de produção da propriedade Faria (Lavras, MG), com o pacote tecnológico de 40sc/ha e manejos de irrigação 1 a 6.

\* Variação percentual entre o menor e o maior valor do custo total, entre os anos  $X_{3-4}$  e  $X_{17-18}$ 

Tabela 57. Produtividade média (Prod.) e preço médio da saca de café beneficiado da propriedade Faria (Lavras, MG), nos anos de vida do cafeeiro, com os manejos de irrigação 1 a 6 e pacote tecnológico de 40sc/ha.

|           |       | Manejo 1     |       | <b>Manejo 2</b> | <b>Manejo 3</b> |              |       | <b>Manejo 4</b> |       | Manejo 5     | <b>Manejo 6</b> |         |
|-----------|-------|--------------|-------|-----------------|-----------------|--------------|-------|-----------------|-------|--------------|-----------------|---------|
| Ano       | Prod. | <b>Valor</b> | Prod. | <b>Valor</b>    | Prod.           | <b>Valor</b> | Prod. | <b>Valor</b>    | Prod. | <b>Valor</b> | Prod.           | Valor   |
|           | sc/ha | US\$/sc      | sc/ha | US\$/sc         | sc/ha           | US\$/sc      | sc/ha | US\$/sc         | sc/ha | US\$/sc      | sc/ha           | US\$/sc |
| $0 - 1*$  | 0,0   | 146,2        | 0,0   | 146,5           | 0,0             | 146,4        | 0,0   | 146,3           | 0,0   | 146,6        | 0,0             | 146,5   |
| $1 - 2$   | 0,0   | 107,6        | 0,0   | 107,6           | 0,0             | 107,6        | 0,0   | 107,4           | 0,0   | 107,5        | 0,0             | 107,5   |
| $2 - 3$   | 14,0  | 101,6        | 14,0  | 101,5           | 14,0            | 101,5        | 14,0  | 101,5           | 14,0  | 101,5        | 14,0            | 101,5   |
| $3-4$     | 57,1  | 102,0        | 55,0  | 101,9           | 54,8            | 102,0        | 51,4  | 102,2           | 44,8  | 101,8        | 28,7            | 102,2   |
| $4 - 5$   | 16,2  | 86,5         | 16,1  | 86,4            | 16,1            | 86,5         | 15,9  | 86,5            | 15,4  | 86,4         | 14,7            | 86,4    |
| $5-6$     | 55,1  | 75,2         | 53,0  | 75,2            | 52,9            | 75,2         | 49,4  | 75,2            | 43,3  | 75,2         | 28,0            | 75,2    |
| $6 - 7$   | 18,1  | 91,4         | 17,9  | 91,4            | 17,9            | 91,4         | 17,7  | 91,4            | 16,9  | 91,4         | 15,3            | 91,5    |
| $7 - 8$   | 53,3  | 161,2        | 51,3  | 161,2           | 51,2            | 161,2        | 48,0  | 161,3           | 42,0  | 161,5        | 27,4            | 161,3   |
| $8-9$     | 19,9  | 118,7        | 19,6  | 118,7           | 19,6            | 118,8        | 19,1  | 118,8           | 18,2  | 118,7        | 16,0            | 118,8   |
| $9-10$    | 51,6  | 94,8         | 49,8  | 94,8            | 49,5            | 94,7         | 46,7  | 94,8            | 40,9  | 94,8         | 26,8            | 94,8    |
| 10-11     | 21,4  | 146,5        | 21,1  | 146,7           | 21,1            | 146,3        | 20,3  | 146,5           | 19,3  | 146,5        | 16,5            | 146,5   |
| 11-12     | 50,1  | 107,5        | 48,4  | 107,6           | 48,2            | 107,5        | 45,4  | 107,5           | 39,8  | 107,6        | 26,4            | 107,5   |
| $12 - 13$ | 22,9  | 101,6        | 22,4  | 101,5           | 22,4            | 101,6        | 21,5  | 101,5           | 20,2  | 101,5        | 17,0            | 101,5   |
| 13-14     | 48,8  | 101,9        | 47,1  | 101,8           | 46,9            | 102,1        | 44,2  | 101,9           | 38,9  | 101,8        | 25,9            | 102,0   |
| $14 - 15$ | 24,1  | 86,5         | 23,6  | 86,5            | 23,7            | 86,4         | 22,8  | 86,6            | 21,2  | 86,4         | 17,4            | 86,5    |
| $15-16$   | 47,5  | 75,2         | 45,8  | 75,3            | 45,7            | 75,1         | 42,9  | 75,0            | 38,0  | 75,1         | 25,5            | 75,3    |
| 16-17     | 25,3  | 91,4         | 24,8  | 91,4            | 24,8            | 91,4         | 24,0  | 91,3            | 21,9  | 91,5         | 17,8            | 91,4    |
| $17 - 18$ | 46,4  | 161,2        | 44,8  | 161,2           | 44,6            | 161,3        | 41,9  | 161,3           | 37,3  | 161,3        | 25,1            | 161,3   |
| Média     | 35,7  | 108,7        | 34,7  | 108,7           | 34,6            | 108,7        | 32,8  | 108,7           | 29,5  | 108,7        | 21,4            | 108,8   |

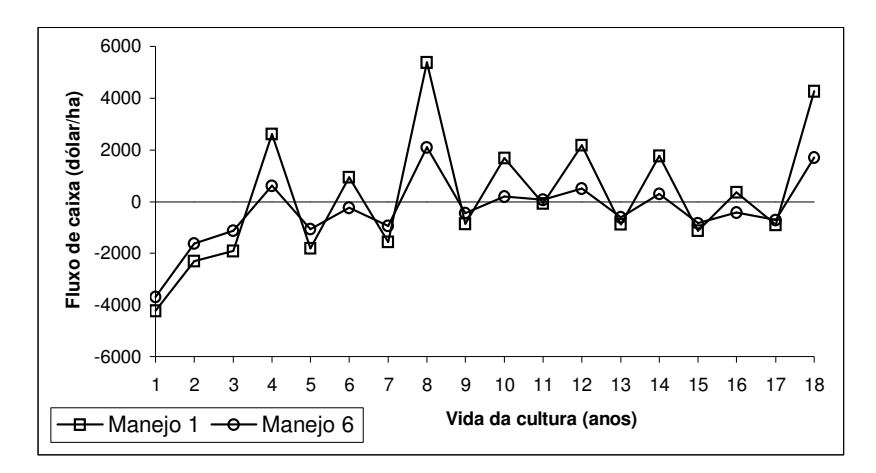

Figura 56 – Fluxo de caixa (benefício – custo total) obtido para a Fazenda Faria (Lavras, MG), utilizando o pacote tecnológico 40sc/ha e manejos de irrigação 1 e 6.

| Itens do custo de                                 |          |                            |          | Manejos de irrigação |          |            | Participação             |
|---------------------------------------------------|----------|----------------------------|----------|----------------------|----------|------------|--------------------------|
| produção                                          |          | Manejo 1 Manejo 2 Manejo 3 |          | Manejo 4             | Manejo 5 | Manejo 6   | no custo<br>total $(\%)$ |
| Custo médio de implantação do cafeeiro (dólar/ha) |          |                            |          |                      |          |            |                          |
| Materiais                                         | 1.136,96 | 1.137,64                   | 1.137,60 | 1.137,57             | 1.137,81 | 1.136,66   | 26,9 a 30,9              |
| Serviços                                          | 2.207,33 | 2.189,80                   | 2.179,62 | 2.175,61             | 2.115,02 | 1.979,36   | 51,6 a 53,8              |
| Energia elétrica e água                           | 63,63    | 55,16                      | 54,96    | 53,11                | 39,12    | 0,00       | $0,0$ a $1,5$            |
| Manutenção e reparos                              | 32,82    | 32,82                      | 32,82    | 32,82                | 32,82    | 10,48      | 0,3a0,8                  |
| Juros do capital de giro                          | 206,44   | 204,93                     | 204,30   | 203,95               | 199,49   | 187,59     | 4,9 a 5,1                |
| Custo variável total                              | 3.647,18 | 3.620,35                   | 3.609,30 | 3.603,05             | 3.524,26 | 3.314,10   | 86,0 a 90,1              |
| Soma das depreciações                             | 400,87   | 400,87                     | 400,87   | 400,87               | 400,87   | 241,72     | 6,6 a 9,8                |
| Juros do capital fixo                             | 174,70   | 174,70                     | 174,70   | 174,70               | 174,70   | 123,73     | 3,4 a 4,3                |
| Custo fixo total                                  | 575,56   | 575,56                     | 575,56   | 575,56               | 575,56   | 365,45     | 9,9 a 14,0               |
| <b>Custo</b> total                                | 4.222,75 | 4.195,91                   | 4.184,86 | 4.178,62             | 4.099,83 | 3.679,55   |                          |
| Custo médio do cafeeiro no ano 1-2 (dólar/ha)     |          |                            |          |                      |          |            |                          |
| Materiais                                         | 429,77   | 429,59                     | 429,57   | 430,50               | 429,34   | 429,39     | 18,7 a 26,6              |
| Serviços                                          | 1.072,54 | 1.035,63                   | 1.023,33 | 1.001,26             | 930,44   | 735,97     | 44,2 a 46,8              |
| Energia elétrica e água                           | 85,41    | 76,56                      | 75,82    | 69,01                | 52,27    | 0,00       | $0,0$ a 3,7              |
| Manutenção e reparos                              | 32,82    | 32,82                      | 32,82    | 32,82                | 32,82    | 10,48      | 0,6a1,6                  |
| Juros do capital de giro                          | 97,23    | 94,48                      | 93,69    | 92,02                | 86,69    | 70,55      | $4,1$ a $4,4$            |
| Custo variável total                              | 1.717,78 | 1.669,08                   | 1.655,24 | 1.625,61             | 1.531,57 | 1.246,39   | 72,7 a 77,3              |
| Soma das depreciações                             | 400,87   | 400,87                     | 400,87   | 400,87               | 400,87   | 241,72     | 15,0 a 19,0              |
| Juros do capital fixo                             | 174,70   | 174,70                     | 174,70   | 174,70               | 174,70   | 123,73     | 7,6 a 8,3                |
| <b>Custo fixo total</b>                           | 575,56   | 575,56                     | 575,56   | 575,56               | 575,56   | 365,45     | 22,7 a 27,3              |
| <b>Custo</b> total                                | 2.293,34 | 2.244,65                   | 2.230,80 | 2.201,18             | 2.107,13 | 1.611,85   |                          |
| Custo médio do cafeeiro no ano 2-3 (dólar/ha)     |          |                            |          |                      |          |            |                          |
| Materiais                                         | 509,23   | 509,64                     | 509,23   | 509,53               | 509,44   | 509,32     | 15,3 a 20,0              |
| Serviços                                          | 1.953,11 | 1.915,25                   | 1.895,02 | 1.847,16             | 1.772,19 | 1.534,38   | 57,3 a 60,3              |
| Energia elétrica e água                           | 103,00   | 94,77                      | 92,76    | 82,99                | 62,29    | 0,00       | 0,0 a 3,1                |
| Manutenção e reparos                              | 32,82    | 32,82                      | 32,82    | 32,82                | 32,82    | 10,48      | 0,4a1,1                  |
| Juros do capital de giro                          | 155,89   | 153,15                     | 151,79   | 148,35               | 142,60   | 123,25     | 4,6 a 4,8                |
| Custo variável total                              | 2.754,05 | 2.705,63                   | 2.681,62 | 2.620,85             | 2.519,35 | 2.177,43   | 81,4 a 85,6              |
| Soma das depreciações                             | 400,87   | 400,87                     | 400,87   | 400,87               | 400,87   | 241,72     | 9,5 a 13,0               |
| Juros do capital fixo                             | 174,70   | 174,70                     | 174,70   | 174,70               | 174,70   | 123,73     | 4,9 a 5,6                |
| Custo fixo total                                  | 575,56   | 575,56                     | 575,56   | 575,56               | 575,56   | 365,45     | 14,4 a 18,6              |
| <b>Custo total</b>                                | 3.329,61 | 3.281,19                   | 3.257,19 | 3.196,42             | 3.094,91 | 2.542,88   |                          |
| Custo médio do cafeeiro no ano 3-4 (dólar/ha)     |          |                            |          |                      |          |            |                          |
| Materiais                                         | 1.017,83 | 1.017,34                   | 1.015,39 | 1.016,65             | 1.017,13 | 1.016,10   | 26,2 a 33,7              |
| Serviços                                          | 1.956,39 | 1.931,14                   | 1.903,55 | 1.846,13             | 1.733,14 | 1.476,72   | 48,1 a 50,3              |
| Energia elétrica e água                           | 121,54   | 114,31                     | 109,95   | 97,82                | 72,09    | 0,00       | 0,0 a 3,1                |
| Manutenção e reparos                              | 32,82    | 32,82                      | 32,82    | 32,82                | 32,82    | 10,48      | 0,3a0,9                  |
| Juros do capital de giro                          | 187,71   | 185,74                     | 183,70   | 179,61               | 171,31   | 150,20     | 4,8 a 5,0                |
| Custo variável total                              | 3.316,29 | 3.281,34                   | 3.245,41 | 3.173,03             | 3.026,50 | 2.653,50   | 84,0 a 87,9              |
| Soma das depreciações                             | 400,87   | 400,87                     | 400,87   | 400,87               | 400,87   | 241,72     | 8,0 a 11,1               |
| Juros do capital fixo                             | 174,70   | 174,70                     | 174,70   | 174,70               | 174,70   | 123,73     | 4,1 a 4,8                |
| Custo fixo total                                  | 575,56   | 575,56                     | 575,56   | 575,56               | 575,56   | 365,45     | $12,1$ a $16,0$          |
| <b>Custo</b> total                                | 3.891,86 | 3.856,91                   | 3.820,97 | 3.748,59             | 3.602,06 | 3.018,95   |                          |
| $\Delta\%$ do custo total $(\%)^*$                | 0,28     | 0,25                       | 0,31     | 0,27                 | 0,32     | 0,50       |                          |
| Valor Presente Líquido                            | 10.115,8 | 8.987,7                    | 9.179,4  | 7.437,8              | 4.103,4  | $-1.261,6$ |                          |

Tabela 58. Valor médio do custo de produção da propriedade Faria (Lavras, MG), com o pacote tecnológico de 60sc/ha e manejos de irrigação 1 a 6.

\* Variação percentual entre o menor e o maior valor do custo total, entre os anos  $X_{3-4}$  e  $X_{17-18}$ 

Tabela 59. Produtividade média (Prod.) e preço médio da saca de café beneficiado da propriedade Faria (Lavras, MG), nos anos de vida do cafeeiro, com os manejos de irrigação 1 a 6 e pacote tecnológico de 60sc/ha.

|           |       | Manejo 1     |       | Manejo 2     |       | Manejo 3     |       | Manejo 4     | Manejo 5 |              |       | <b>Manejo 6</b> |
|-----------|-------|--------------|-------|--------------|-------|--------------|-------|--------------|----------|--------------|-------|-----------------|
| Ano       | Prod. | <b>Valor</b> | Prod. | <b>Valor</b> | Prod. | <b>Valor</b> | Prod. | <b>Valor</b> | Prod.    | <b>Valor</b> | Prod. | <b>Valor</b>    |
|           | sc/ha | US\$/sc      | sc/ha | US\$/sc      | sc/ha | US\$/sc      | sc/ha | US\$/sc      | sc/ha    | US\$/sc      | sc/ha | US\$/sc         |
| $0-1*$    | 0,0   | 146,7        | 0,0   | 146,5        | 0,0   | 146,8        | 0,0   | 146,6        | 0,0      | 146,4        | 0,0   | 146,5           |
| $1 - 2$   | 0,0   | 107,6        | 0,0   | 107,7        | 0,0   | 107,6        | 0,0   | 107,7        | 0,0      | 107,6        | 0,0   | 107,7           |
| $2 - 3$   | 21,0  | 101,6        | 21,0  | 101,6        | 21,0  | 101,5        | 21,0  | 101,6        | 21,0     | 101,6        | 21,0  | 101,6           |
| $3-4$     | 85,7  | 102,0        | 82,4  | 102,1        | 82,3  | 101,9        | 77,2  | 101,9        | 67,2     | 101,9        | 43,0  | 101,8           |
| $4 - 5$   | 24,3  | 86,4         | 24,1  | 86,4         | 24,0  | 86,5         | 23,9  | 86,5         | 23,2     | 86,4         | 22,1  | 86,4            |
| $5-6$     | 82,6  | 75,1         | 79,6  | 75,2         | 79,3  | 75,1         | 74,5  | 75,2         | 64,9     | 75,3         | 41,9  | 75,2            |
| $6 - 7$   | 27,2  | 91,4         | 26,9  | 91,4         | 27,0  | 91,5         | 26,3  | 91,4         | 25,4     | 91,4         | 23,1  | 91,4            |
| $7 - 8$   | 79,9  | 161,3        | 77,0  | 161,3        | 76,5  | 161,3        | 72,2  | 161,5        | 63,0     | 161,5        | 41,0  | 161,3           |
| $8-9$     | 29,8  | 118,7        | 29,4  | 118,8        | 29,6  | 118,7        | 28,3  | 118,8        | 27,3     | 118,7        | 24,0  | 118,8           |
| $9-10$    | 77,4  | 94,8         | 74,6  | 94,8         | 74,2  | 94,8         | 70,3  | 94,8         | 61,2     | 94,8         | 40,2  | 94,7            |
| $10 - 11$ | 32,2  | 146,3        | 31,6  | 146,6        | 31,8  | 146,6        | 30,4  | 146,7        | 28,9     | 146,5        | 24,9  | 146,1           |
| 11-12     | 75,1  | 107,4        | 72,5  | 107,6        | 72,0  | 107,6        | 68,1  | 107,6        | 59,6     | 107,6        | 39,2  | 107,4           |
| $12 - 13$ | 34,4  | 101,6        | 33,6  | 101,6        | 33,9  | 101,6        | 32,5  | 101,5        | 30,5     | 101,6        | 25,8  | 101,4           |
| 13-14     | 73,1  | 101,9        | 70,6  | 101,9        | 70,1  | 102,0        | 66,0  | 102,1        | 58,2     | 101,9        | 38,6  | 102,2           |
| $14 - 15$ | 36,3  | 86,4         | 35,3  | 86,5         | 35,8  | 86,3         | 34,4  | 86,4         | 31,9     | 86,4         | 26,5  | 86,4            |
| $15-16$   | 71,2  | 75,1         | 68,8  | 75,3         | 68,4  | 75,3         | 64,3  | 75,3         | 56,9     | 75,4         | 38,0  | 75,0            |
| 16-17     | 38,0  | 91,4         | 37,0  | 91,5         | 37,3  | 91,5         | 35,9  | 91,5         | 33,1     | 91,4         | 27,0  | 91,3            |
| $17 - 18$ | 69,6  | 161,4        | 67,3  | 161,4        | 66,8  | 161,5        | 63,1  | 161,3        | 55,6     | 161,3        | 37,5  | 161,3           |
| Média     | 53,6  | 108,7        | 52,0  | 108,8        | 51,9  | 108,8        | 49,3  | 108,8        | 44,2     | 108,8        | 32,1  | 108,7           |

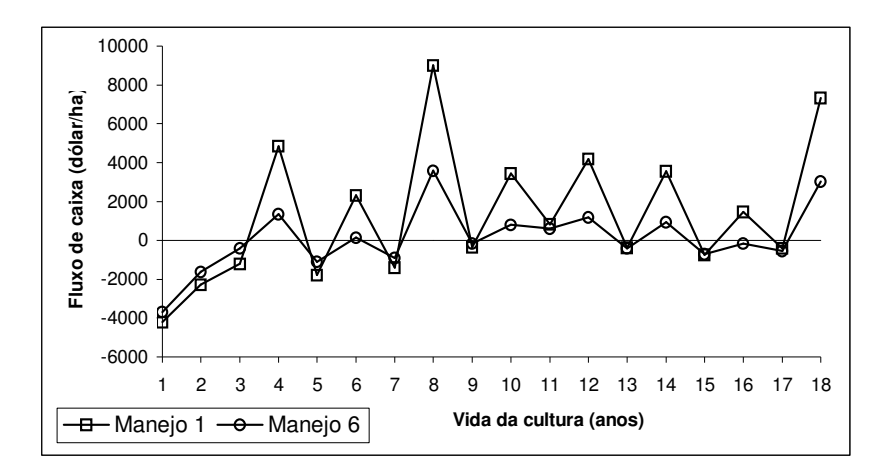

Figura 57 – Fluxo de caixa (benefício – custo total) obtido para a Fazenda Faria (Lavras, MG), utilizando o pacote tecnológico 60sc/ha e manejos de irrigação 1 e 6.

| Itens do custo de                                 | Manejos de irrigação |                            |          |          |          |          |                          |  |  |  |
|---------------------------------------------------|----------------------|----------------------------|----------|----------|----------|----------|--------------------------|--|--|--|
| produção                                          |                      | Manejo 1 Manejo 2 Manejo 3 |          | Manejo 4 | Manejo 5 | Manejo 6 | no custo<br>total $(\%)$ |  |  |  |
| Custo médio de implantação do cafeeiro (dólar/ha) |                      |                            |          |          |          |          |                          |  |  |  |
| Materiais                                         | 1.136,84             | 1.137,10                   | 1.138,54 | 1.138,47 | 1.137,74 | 1.137,63 | 26,9 a 30,9              |  |  |  |
| Serviços                                          | 2.210,63             | 2.180,96                   | 2.178,62 | 2.180,48 | 2.118,46 | 1.977,66 | 51,6 a 53,8              |  |  |  |
| Energia elétrica e água                           | 63,09                | 55,14                      | 55,03    | 53,00    | 39,19    | 0,00     | $0,0$ a $1,5$            |  |  |  |
| Manutenção e reparos                              | 32,82                | 32,82                      | 32,82    | 32,82    | 32,82    | 10,48    | 0,3a0,8                  |  |  |  |
| Juros do capital de giro                          | 206,60               | 204,36                     | 204,30   | 204,29   | 199,69   | 187,55   | 4,9 a 5,1                |  |  |  |
| Custo variável total                              | 3.649,99             | 3.610,39                   | 3.609,31 | 3.609,05 | 3.527,91 | 3.313,31 | 86,0 a 90,1              |  |  |  |
| Soma das depreciações                             | 400,87               | 400,87                     | 400,87   | 400,87   | 400,87   | 241,72   | 6,6 a 9,8                |  |  |  |
| Juros do capital fixo                             | 174,70               | 174,70                     | 174,70   | 174,70   | 174,70   | 123,73   | 3,4 a 4,3                |  |  |  |
| Custo fixo total                                  | 575,56               | 575,56                     | 575,56   | 575,56   | 575,56   | 365,45   | 9,9 a 14,0               |  |  |  |
| <b>Custo total</b>                                | 4.225,56             | 4.185,95                   | 4.184,88 | 4.184,62 | 4.103,46 | 3.678,77 |                          |  |  |  |
| Custo médio do cafeeiro no ano 1-2 (dólar/ha)     |                      |                            |          |          |          |          |                          |  |  |  |
| Materiais                                         | 429,33               | 429,68                     | 429,57   | 429,51   | 429,12   | 428,69   | 18,7 a 26,6              |  |  |  |
| Serviços                                          | 1.071,83             | 1.036,64                   | 1.025,12 | 1.002,12 | 929,17   | 737,25   | 44,1 a 46,8              |  |  |  |
| Energia elétrica e água                           | 84,79                | 76,86                      | 75,81    | 69,06    | 52,28    | 0,00     | $0,0$ a 3,7              |  |  |  |
| Manutenção e reparos                              | 32,82                | 32,82                      | 32,82    | 32,82    | 32,82    | 10,48    | 0,6a1,6                  |  |  |  |
| Juros do capital de giro                          | 97,13                | 94,56                      | 93,80    | 92,01    | 86,60    | 70,59    | $4,1$ a $4,4$            |  |  |  |
| Custo variável total                              | 1.715,91             | 1.670,57                   | 1.657,12 | 1.625,53 | 1.529,99 | 1.247,01 | 72,7 a 77,3              |  |  |  |
| Soma das depreciações                             | 400,87               | 400,87                     | 400,87   | 400,87   | 400,87   | 241,72   | 15,0 a 19,0              |  |  |  |
| Juros do capital fixo                             | 174,70               | 174,70                     | 174,70   | 174,70   | 174,70   | 123,73   | 7,6 a 8,3                |  |  |  |
| Custo fixo total                                  | 575,56               | 575,56                     | 575,56   | 575,56   | 575,56   | 365,45   | 22,7 a 27,3              |  |  |  |
| <b>Custo total</b>                                | 2.291,47             | 2.246,13                   | 2.232,69 | 2.201,10 | 2.105,55 | 1.612,46 |                          |  |  |  |
| Custo médio do cafeeiro no ano 2-3 (dólar/ha)     |                      |                            |          |          |          |          |                          |  |  |  |
| Materiais                                         | 509,08               | 509,03                     | 509,53   | 510,06   | 509,85   | 509,52   | 15,4 a 20,0              |  |  |  |
| Serviços                                          | 1.940,25             | 1.919,84                   | 1.893,80 | 1.852,73 | 1.764,47 | 1.540,84 | 57,2 a 60,4              |  |  |  |
| Energia elétrica e água                           | 102,20               | 95,61                      | 92,95    | 83,06    | 62,40    | 0,00     | 0,0 a 3,1                |  |  |  |
| Manutenção e reparos                              | 32,82                | 32,82                      | 32,82    | 32,82    | 32,82    | 10,48    | 0,4a1,1                  |  |  |  |
| Juros do capital de giro                          | 155,06               | 153,44                     | 151,75   | 148,72   | 142,17   | 123,65   | 4,6 a 4,8                |  |  |  |
| Custo variável total                              | 2.739,42             | 2.710,74                   | 2.680,86 | 2.627,39 | 2.511,71 | 2.184,49 | 81,4 a 85,7              |  |  |  |
| Soma das depreciações                             | 400,87               | 400,87                     | 400,87   | 400,87   | 400,87   | 241,72   | 9,5 a 13,0               |  |  |  |
| Juros do capital fixo                             | 174,70               | 174,70                     | 174,70   | 174,70   | 174,70   | 123,73   | 4,9 a 5,7                |  |  |  |
| Custo fixo total                                  | 575,56               | 575,56                     | 575,56   | 575,56   | 575,56   | 365,45   | 14,3 a 18,6              |  |  |  |
| <b>Custo total</b>                                | 3.314,98             | 3.286,31                   | 3.256,42 | 3.202,95 | 3.087,27 | 2.549,94 |                          |  |  |  |
| Custo médio do cafeeiro no ano 3-4 (dólar/ha)     |                      |                            |          |          |          |          |                          |  |  |  |
| Materiais                                         | 1.257,36             | 1.261,16                   | 1.261,84 | 1.259,72 | 1.259,43 | 1.261,15 | 27,7 a 34,3              |  |  |  |
| Serviços                                          | 2.333,48             | 2.307,17                   | 2.282,84 | 2.217,06 | 2.113,73 | 1.852,51 | 49,6 a 51,3              |  |  |  |
| Energia elétrica e água                           | 121,30               | 114,91                     | 109,89   | 98,01    | 71,98    | 0,00     | 0,0 a 2,7                |  |  |  |
| Manutenção e reparos                              | 32,82                | 32,82                      | 32,82    | 32,82    | 32,82    | 10,48    | 0,3a0,8                  |  |  |  |
| Juros do capital de giro                          | 224,70               | 222,96                     | 221,24   | 216,46   | 208,68   | 187,45   | 4,9 a 5,1                |  |  |  |
| Custo variável total                              | 3.969,65             | 3.939,02                   | 3.908,65 | 3.824,06 | 3.686,64 | 3.311,60 | 86,5 a 90,1              |  |  |  |
| Soma das depreciações                             | 400,87               | 400,87                     | 400,87   | 400,87   | 400,87   | 241,72   | 6,6 a 9,4                |  |  |  |
| Juros do capital fixo                             | 174,70               | 174,70                     | 174,70   | 174,70   | 174,70   | 123,73   | 3,4 a 4,1                |  |  |  |
| Custo fixo total                                  | 575,56               | 575,56                     | 575,56   | 575,56   | 575,56   | 365,45   | 9,9 a 13,5               |  |  |  |
| <b>Custo</b> total                                | 4.545,21             | 4.514,60                   | 4.484,21 | 4.399,62 | 4.262,20 | 3.677,05 |                          |  |  |  |
| $\Delta\%$ do custo total $(\%)^*$                | 0,37                 | 0,19                       | 0,28     | 0,36     | 0,24     | 0,38     |                          |  |  |  |
| Valor Presente Líquido                            | 21.627,2             | 19.927,5                   | 20.116,1 | 17.547,7 | 12.664,8 | 3.468,6  |                          |  |  |  |

Tabela 60. Valor médio do custo de produção da propriedade Faria (Lavras, MG), com o pacote tecnológico de 80sc/ha e manejos de irrigação 1 a 6.

\* Variação percentual entre o menor e o maior valor do custo total, entre os anos  $X_{3-4}$  e  $X_{17-18}$ 

Tabela 61. Produtividade média (Prod.) e preço médio da saca de café beneficiado da propriedade Faria (Lavras, MG), nos anos de vida do cafeeiro, com os manejos de irrigação 1 a 6 e pacote tecnológico de 80sc/ha.

|           |       | Manejo 1     |       | Manejo 2     |       | Manejo 3     | Manejo 4 |              |       | Manejo 5     |       | <b>Manejo 6</b> |
|-----------|-------|--------------|-------|--------------|-------|--------------|----------|--------------|-------|--------------|-------|-----------------|
| Ano       | Prod. | <b>Valor</b> | Prod. | <b>Valor</b> | Prod. | <b>Valor</b> | Prod.    | <b>Valor</b> | Prod. | <b>Valor</b> | Prod. | <b>Valor</b>    |
|           | sc/ha | US\$/sc      | sc/ha | US\$/sc      | sc/ha | US\$/sc      | sc/ha    | US\$/sc      | sc/ha | US\$/sc      | sc/ha | US\$/sc         |
| $0-1*$    | 0,0   | 146,4        | 0,0   | 146,3        | 0,0   | 146,5        | 0,0      | 146,3        | 0,0   | 146,4        | 0,0   | 146,4           |
| $1 - 2$   | 0,0   | 107,6        | 0,0   | 107,5        | 0,0   | 107,6        | 0,0      | 107,6        | 0,0   | 107,5        | 0,0   | 107,6           |
| $2 - 3$   | 28,0  | 101,6        | 28,0  | 101,6        | 28,0  | 101,5        | 28,0     | 101,5        | 28,0  | 101,6        | 28,0  | 101,5           |
| $3-4$     | 114,3 | 101,7        | 109,9 | 101,9        | 109,7 | 101,9        | 102,8    | 102,0        | 89,5  | 102,1        | 57,2  | 101,9           |
| $4 - 5$   | 32,3  | 86,5         | 32,3  | 86,4         | 32,3  | 86,4         | 31,7     | 86,5         | 31,0  | 86,5         | 29,5  | 86,5            |
| 5-6       | 110,2 | 75,2         | 106,0 | 75,1         | 105,7 | 75,2         | 99,3     | 75,1         | 86,6  | 75,2         | 55,9  | 75,1            |
| $6 - 7$   | 36,2  | 91,4         | 35,7  | 91,5         | 36,0  | 91,5         | 35,2     | 91,4         | 33,8  | 91,4         | 30,9  | 91,5            |
| $7 - 8$   | 106,5 | 161,5        | 102,8 | 161,4        | 102,3 | 161,5        | 96,1     | 161,4        | 84,2  | 161,5        | 54,6  | 161,2           |
| $8-9$     | 39,7  | 118,8        | 39,0  | 118,7        | 39,1  | 118,7        | 38,2     | 118,8        | 36,2  | 118,7        | 31,9  | 118,6           |
| $9-10$    | 103,2 | 94,7         | 99,7  | 94,7         | 99,2  | 94,7         | 93,2     | 94,8         | 81,6  | 94,8         | 53,4  | 94,7            |
| $10 - 11$ | 42,9  | 146,5        | 42,0  | 146,4        | 41,9  | 146,4        | 41,0     | 146,5        | 38,6  | 146,4        | 33,2  | 146,5           |
| 11-12     | 100,2 | 107,7        | 96,7  | 107,6        | 96,6  | 107,6        | 90,6     | 107,5        | 79,4  | 107,5        | 52,6  | 107,7           |
| $12 - 13$ | 45,8  | 101,5        | 44,8  | 101,6        | 44,7  | 101,6        | 43,5     | 101,6        | 40,8  | 101,5        | 34,1  | 101,5           |
| 13-14     | 97,5  | 101,8        | 94,1  | 101,9        | 93,8  | 101,9        | 88,1     | 101,9        | 77,4  | 102,0        | 51,7  | 101,8           |
| $14 - 15$ | 48,3  | 86,3         | 47,2  | 86,4         | 47,2  | 86,5         | 45,7     | 86,4         | 42,6  | 86,4         | 34,8  | 86,4            |
| $15-16$   | 95,0  | 75,0         | 91,6  | 75,1         | 91,5  | 75,1         | 86,0     | 75,0         | 75,7  | 75,1         | 50,9  | 75,2            |
| 16-17     | 50,6  | 91,4         | 49,8  | 91,4         | 49,4  | 91,4         | 47,7     | 91,5         | 44,3  | 91,5         | 35,7  | 91,4            |
| $17 - 18$ | 92,8  | 161,3        | 89,3  | 161,4        | 89,4  | 161,3        | 84,1     | 161,6        | 74,1  | 161,5        | 50,3  | 161,4           |
| Média     | 71,5  | 108,7        | 69,3  | 108,7        | 69,2  | 108,7        | 65,7     | 108,7        | 59,0  | 108,8        | 42,8  | 108,7           |

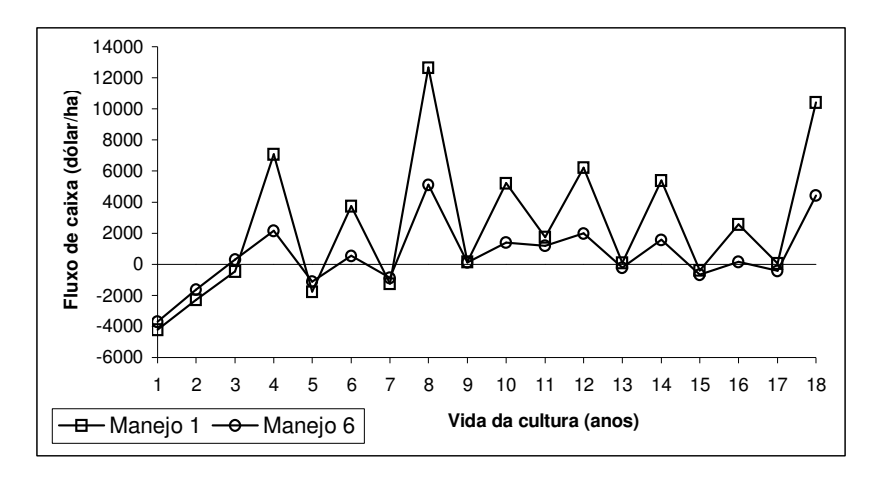

Figura 58 – Fluxo de caixa (benefício – custo total) obtido para a Fazenda Faria (Lavras, MG), utilizando o pacote tecnológico 80sc/ha e manejos de irrigação 1 e 6.

Tabela 62. Parâmetros estatísticos dos valores presentes líquidos, obtidos para o projeto de irrigação do cafeeiro na Fazenda Faria (Lavras, MG), considerando os pacotes tecnológicos de 40, 60 e 80sc/ha e os manejos de irrigação 1 a 6.

| Critério de                   | Menor      | Maior      | Valor      |            | Desvio     | Valor 80%     |
|-------------------------------|------------|------------|------------|------------|------------|---------------|
| avaliação                     | valor      | valor      | modal      | Média      | padrão     | probabilidade |
| econômica                     | (dólar/ha) | (dólar/ha) | (dólar/ha) | (dólar/ha) | (dólar/ha) | (dólar/ha)    |
| Pacote tecnológico de 40sc/ha |            |            |            |            |            |               |
| VPL Manejo 1                  | $-2.771,0$ | 250,0      | $-1.340,0$ | $-1.208,3$ | 481,4      | $-803,0$      |
| VPL Manejo 2                  | $-3.554,6$ | 53,4       | $-1.655,6$ | $-1.837,3$ | 568,4      | $-1.358,8$    |
| VPL Manejo 3                  | $-3.165,9$ | 171,1      | $-1.760,9$ | $-1.636,2$ | 497,0      | $-1.217,8$    |
| VPL Manejo 4                  | $-4.103,1$ | $-766,5$   | $-2.522,6$ | $-2.563,8$ | 494,6      | $-2.147,5$    |
| VPL Manejo 5                  | $-5.741,8$ | $-2.628,2$ | $-4.266,9$ | $-4.300,9$ | 476,7      | $-3.899,7$    |
| VPL Manejo 6                  | $-7.279,2$ | $-4.434,4$ | $-5.781,9$ | $-5.821,2$ | 453,0      | $-5.439,8$    |
| Pacote tecnológico de 60sc/ha |            |            |            |            |            |               |
| VPL Manejo 1                  | 8.082,9    | 12.008,8   | 9.942,5    | 10.115,8   | 608,7      | 10.628,2      |
| VPL Manejo 2                  | 6.851,3    | 11.476,6   | 9.042,2    | 8.987,7    | 675,0      | 9.555,8       |
| VPL Manejo 3                  | 6.766,9    | 11.505,5   | 9.260,9    | 9.179,4    | 647,6      | 9.724,5       |
| VPL Manejo 4                  | 5.013,7    | 10.332,9   | 7.253,4    | 7.437,8    | 703,7      | 8.030,1       |
| VPL Manejo 5                  | 1.800,8    | 6.394,2    | 4.218,4    | 4.103,4    | 678,5      | 4.674,6       |
| VPL Manejo 6                  | $-3.406,7$ | 918,3      | $-1.358,0$ | $-1.261,6$ | 635,7      | $-726,4$      |
| Pacote tecnológico            | de 80sc/ha |            |            |            |            |               |
| VPL Manejo 1                  | 19.295,4   | 24.010,2   | 21.776,9   | 21.627,2   | 758,7      | 22.265,9      |
| VPL Manejo 2                  | 17.170,6   | 22.439,1   | 19.943,5   | 19.927,5   | 821,7      | 20.619,3      |
| VPL Manejo 3                  | 17.533,7   | 22.964,5   | 20.392,0   | 20.116,1   | 862,6      | 20.842,3      |
| VPL Manejo 4                  | 15.002,7   | 20.502,9   | 17.608,0   | 17.547,7   | 841,6      | 18.256,2      |
| VPL Manejo 5                  | 9.749,0    | 15.225,6   | 12.631,4   | 12.664,8   | 827,4      | 13.361,3      |
| VPL Manejo 6                  | 1.158,8    | 6.075,6    | 3.229,1    | 3.468,6    | 778,3      | 4.123,8       |

Tabela 63. Valor médio da taxa interna de retorno (TIR), obtida para o projeto de irrigação do cafeeiro na Fazenda Faria (Lavras, MG), considerando os pacotes tecnológicos 40, 60 e 80sc/ha e os manejos de irrigação 1 a 6.

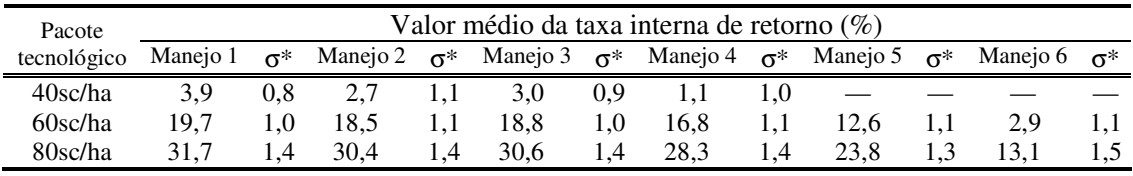

\* Desvio padrão da TIR da média obtida nas 1.500 simulações e 18 anos de vida do projeto

É importante ressaltar, que os valores de VPL apresentados na Tabela 62 referem-se ao período de 18 anos de vida útil da cultura do cafeeiro (projeto), que foi considerado nas análises.

Os valores de VPL encontrados para os manejos de irrigação 1 a 6, e pacote tecnológico de 40sc/ha, mostraram que o projeto de irrigação do cafeeiro na propriedade Faria não é viável com o respectivo nível de utilização de materiais e serviços recomendados. Aplicar o dinheiro no mercado financeiro, ou em outra atividade mais rentável, seria mais viável, a menos que a taxa real de juros, que foi considerada 6% ao ano, fosse inferior à 3,9% para o manejo 1 de irrigação, 2,7% para o manejo 2 e 3,0% para o manejo 3 e 1,1% para o manejo 4. Os manejos 5 e 6 não são viáveis nem com taxa anual zero de juros reais.

Com exceção do manejo 6 de irrigação, o valores de VPL encontrados para o pacote tecnológico de 60sc/ha mostraram-se viáveis para todos os demais manejos de irrigação. A desconsideração da utilização da irrigação (manejo 6) somente seria interessante se a taxa anual de juros reais fosse de 2,9%. É importante observar que esta análise foi feita para uma área de 13,5ha, que eqüivale a área do projeto de irrigação na Fazenda Faria. Para áreas maiores, a condição que desconsidera a utilização da irrigação (manejo 6) pode ser mais atrativa economicamente.

Os valores de VPL encontrados com a utilização do pacote tecnológico de 80sc/ha, mostraram-se viáveis em todos os parâmetros estatísticos determinados nas análises de custo de produção simuladas. O valor presente líquido médio que se mostrou mais promissor foi de 21.627,2dólares/ha, para o manejo de irrigação suplementar durante todo o ano (manejo 1). O menos promissor foi de 3.468,6dólares/ha, encontrado para o manejo que desconsidera a utilização da irrigação (manejo 6).

Entre todos os casos analisados, a opção de utilizar a irrigação durante todo o ano (manejo 1) sempre mostrou-se mais viável que as demais. Os manejos de irrigação 2 e 3 apresentaram resultados economicamente parecidos, ficando sempre abaixo dos resultados encontrados com o manejo 1, e acima dos resultados apresentados com os manejos 5 e 6.

A Tabela 64 apresenta para a propriedade Faria, os custos médios com o sistema de irrigação por gotejamento, quando foram adotados os manejos de irrigação 1 a 5, e os pacotes tecnológicos de 40, 60 e 80sc/ha. Os seguintes itens foram

considerados na composição dos custos com o referido sistema: depreciação, juros reais, operação, manutenção, gastos com energia elétrica e água.

Tabela 64. Custos médios com o sistema de irrigação por gotejamento na propriedade Faria (Lavras, MG), adotando-se os manejos de irrigação 1 a 5 e pacotes tecnológicos de 40, 60 e 80sc/ha.

| Vida útil da cultura<br>do cafeeiro | Manejo 1<br>(dólar/ha) | Manejo 2<br>(dólar/ha) | Manejo 3<br>(dólar/ha) | Manejo 4<br>(dólar/ha) | Manejo 5<br>(dólar/ha) | Participação<br>no custo<br>total $(\% )$ |  |  |  |  |
|-------------------------------------|------------------------|------------------------|------------------------|------------------------|------------------------|-------------------------------------------|--|--|--|--|
| Pacote tecnológico de 40sc/ha       |                        |                        |                        |                        |                        |                                           |  |  |  |  |
| Ano Implantação                     | 549,15                 | 509,55                 | 505,89                 | 498,39                 | 423,64                 | $10,3$ a $13,0$                           |  |  |  |  |
| Ano $1-2$                           | 680,57                 | 632,55                 | 616,47                 | 582,67                 | 490,51                 | 23,3 a 29,6                               |  |  |  |  |
| Ano $2-3$                           | 776,70                 | 724,92                 | 712,52                 | 653,37                 | 537,62                 | 17,4 a 23,4                               |  |  |  |  |
| Anos 3-4  17-18                     | 873,65                 | 842,23                 | 806,76                 | 733,63                 | 598,80                 | 20,4 a 27,3                               |  |  |  |  |
| Pacote tecnológico de 60sc/ha       |                        |                        |                        |                        |                        |                                           |  |  |  |  |
| Ano Implantação                     | 543,20                 | 516,36                 | 505,31                 | 499,07                 | 420,28                 | 10,3 a 12,9                               |  |  |  |  |
| Ano $1-2$                           | 681,50                 | 632,80                 | 618,95                 | 589,33                 | 495,29                 | 23,5 a 29,7                               |  |  |  |  |
| Ano $2-3$                           | 786,73                 | 738,31                 | 714,30                 | 653,53                 | 552,03                 | 17,8 a 23,6                               |  |  |  |  |
| Anos 3-4  17-18                     | 872,91                 | 837,96                 | 802,02                 | 729,65                 | 583,11                 | 16,2 a 22,4                               |  |  |  |  |
| Pacote tecnológico de 80sc/ha       |                        |                        |                        |                        |                        |                                           |  |  |  |  |
| Ano Implantação                     | 546,79                 | 507,19                 | 506,11                 | 505,85                 | 424,70                 | 10,3 a 12,9                               |  |  |  |  |
| Ano $1-2$                           | 679,01                 | 633,67                 | 620,22                 | 588,63                 | 493,09                 | 23,4 a 29,6                               |  |  |  |  |
| Ano $2-3$                           | 765,04                 | 736,37                 | 706,48                 | 653,01                 | 537,33                 | 17,4 a 23,1                               |  |  |  |  |
| Anos 3-4  17-18                     | 868,17                 | 837,55                 | 807,17                 | 722,57                 | 585,16                 | 13,7 a 19,1                               |  |  |  |  |

A variação dos custos com a irrigação, apresentada na Tabela 64, é muito pequena entre os pacotes tecnológicos. O processo aleatório das simulações não permite nem calcular esta diferença. A variação dos custos é maior entre as formas de manejo de irrigação e os anos de desenvolvimento da cultura do cafeeiro. Em relação ao custo total de produção, respectivo à cada manejo de irrigação, verificou-se que:

- os custos médios com o sistema de irrigação ficaram entre 10,3% e 13,0% no ano de implantação; 23,3% e 29,7% no ano 1-2; 17,4% e 23,6% no ano 2-3; e 13,7% e 27,3% nos anos 3-4 e 17-18;
- as diferenças entre os menores e os maiores valores de custo do sistema de irrigação com os manejos 1 a 5, em média, ficaram em 123,51dólares/ha na implantação, 187,40dólares/ha no ano 1-2, 233,83dólares/ha no ano 2-3 e 285,55dólareas/ha para a cultura adulta (ano *Xn*).

# **a) Custo de produção desconsiderando o custo alternativo do capital de giro e fixo**

A maioria dos produtores rurais, devido ao fato de já se encontrarem na atividade agrícola, não consideram o custo alternativo do capital de giro e fixo. A desconsideração dos custos alternativos altera bastante os resultados apresentados nas Tabelas 62 e 63, como pode ser visto na Tabela 65, que apresenta os resultados do valor presente líquido médio (VPL) e taxa interna de retorno média (TIR) encontrados para a propriedade Faria com taxa zero de juros reais para capital de giro e fixo.

Tabela 65. Valores de VPL médio e TIR média, obtidos para a Fazenda Faria (Lavras, MG) com os pacotes tecnológicos de 40, 60 e 80sc/ha e manejos de irrigação 1 a 6, desconsiderando o custo alternativo do capital de giro e fixo.

| Critério aval. econômica      | Manejo 1  | Manejo 2  | Manejo 3  | Manejo 4  | Manejo 5  | Manejo 6             |  |  |  |  |
|-------------------------------|-----------|-----------|-----------|-----------|-----------|----------------------|--|--|--|--|
| Pacote tecnológico de 40sc/ha |           |           |           |           |           |                      |  |  |  |  |
| VPL médio (dólar/ha)          | 2.299,39  | 1.612,97  | 1.829,40  | 882,59    |           | $-918,86 - 3.242,78$ |  |  |  |  |
| TIR média $(\%)$              | 9,90      | 8,90      | 9.20      | 7,60      | 4,10      |                      |  |  |  |  |
| Pacote tecnológico de 60sc/ha |           |           |           |           |           |                      |  |  |  |  |
| VPL médio (dólar/ha)          | 13.961,25 | 12.779,02 | 12.947,93 | 11.134.62 | 7.820,68  | 1.658,36             |  |  |  |  |
| TIR média $(\%)$              | 25,30     | 24,30     | 24,50     | 22,50     | 18,80     | 9,80                 |  |  |  |  |
| Pacote tecnológico de 80sc/ha |           |           |           |           |           |                      |  |  |  |  |
| VPL médio (dólar/ha)          | 25.816,15 | 24.195,08 | 24.253,91 | 21.618,57 | 16.582,73 | 6.736,51             |  |  |  |  |
| TIR média $(\%)$              | 37,90     | 36,90     | 36,90     | 34,60     | 29,90     | 19,90                |  |  |  |  |

A retirada do custo alternativo do capital de giro e fixo, faz com que o pacote tecnológico de 40sc/ha torne viável para os manejos de irrigação 1 a 4. O manejo 5 somente seria viável se a taxa anual de juros reais fosse de 4,1% , e o manejo que desconsidera o uso da irrigação (manejo 6), não seria viável nem com taxa anual zero de juros reais.

### **b) Custo de produção considerando apenas os custos operacionais**

Alguns autores de trabalhos envolvendo custos de produção, técnicos e muitos produtores, além de não levarem em consideração os custos alternativos do capital de giro e fixo, não consideram também as depreciações, ou seja, consideram apenas os custos operacionais (materiais e serviços).

O agricultor que se baseia apenas nos custos operacionais, corre um grande risco, pois a remuneração da atividade pode não ser suficiente para manter o projeto a médio e longo prazo. A Tabela 66 apresenta os resultados do valor presente líquido médio e a taxa interna de retorno da média encontrados para a propriedade Faria, considerando apenas os custos operacionais com materiais, serviços e energia elétrica.

Tabela 66. Valor presente líquido médio (VPL) e taxa interna de retorno média (TIR), obtidos para Fazenda Faria (Lavras, MG) com os pacotes tecnológicos de 40, 60 e 80sc/ha e manejos de irrigação 1 a 6, considerando os custos operacionais.

| Critério aval. econômica      | Manejo 1  | Manejo 2  |           | Manejo 3 Manejo 4 | Manejo 5  | Manejo 6  |  |  |  |
|-------------------------------|-----------|-----------|-----------|-------------------|-----------|-----------|--|--|--|
| Pacote tecnológico de 40sc/ha |           |           |           |                   |           |           |  |  |  |
| VPL médio (dólar/ha)          | 7.291,43  | 6.638,82  | 6.759,92  | 5.797,41          | 3.876,68  | $-508,59$ |  |  |  |
| TIR média $(\%)$              | 18,80     | 17,90     | 18,10     | 16,80             | 13,90     | 4,60      |  |  |  |
| Pacote tecnológico de 60sc/ha |           |           |           |                   |           |           |  |  |  |
| VPL médio (dólar/ha)          | 18.889,33 | 17.733,37 | 17.876,77 | 16.023,05         | 12.633.64 | 4.347,37  |  |  |  |
| TIR média $(\%)$              | 33,90     | 33,00     | 33,30     | 31,30             | 27,80     | 16,20     |  |  |  |
| Pacote tecnológico de 80sc/ha |           |           |           |                   |           |           |  |  |  |
| VPL médio (dólar/ha)          | 30.777,56 | 29.058,16 | 29.136,41 | 26.514,77         | 21.424.04 | 9.461,92  |  |  |  |
| TIR média $(\%)$              | 47,10     | 45,90     | 46,20     | 43,90             | 39,50     | 26,10     |  |  |  |

Considerar apenas os custos operacionais, no pacote tecnológico de 40sc/ha, torna "viável" a condução do projeto no manejo 5. No entanto, para o manejo que desconsidera o uso da irrigação (manejo 6), o valor presente líquido médio ainda é negativo (– 508,59dólares/ha) e a sua adoção somente passaria a ser "viável" com uma taxa anual de juros reais de 4,6%. Se a propriedade Faria tivesse apenas a área de 13,5ha cultivada com café, a condução da lavoura no manejo que desconsidera a irrigação (manejo 6), somente seria possível se houvesse algum subsídio dos recursos variáveis para manter a atividade.

### **4.2.5.2 Análise da cafeicultura irrigada na propriedade Macaubas**

As Tabelas 67 a 77 e Figuras 59 a 61, apresentam os resultados obtidos nas análises da cafeicultura irrigada na propriedade Macaubas, conforme as opções da Tabela 55.

| Itens do custo de                                 |          |          |           | Manejos de irrigação |             |             | Participação             |
|---------------------------------------------------|----------|----------|-----------|----------------------|-------------|-------------|--------------------------|
| produção                                          | Manejo 1 | Manejo 2 | Manejo 3  | Manejo 4             | Manejo 5    | Manejo 6    | no custo<br>total $(\%)$ |
| Custo médio de implantação do cafeeiro (dólar/ha) |          |          |           |                      |             |             |                          |
| Materiais                                         | 1.137,23 | 1.137,56 | 1.137,02  | 1.138,55             | 1.137,88    | 1.138,04    | 27,5 a 30,2              |
| Serviços                                          | 2.087,22 | 2.056,01 | 2.050,54  | 2.064,13             | 2.046,62    | 1.969,62    | 50,2 a 52,3              |
| Energia elétrica e água                           | 85,44    | 71,97    | 66,12     | 66,44                | 55,60       | 0,00        | 0,0 a 2,1                |
| Manutenção e reparos                              | 46,94    | 46,94    | 46,94     | 46,94                | 46,94       | 23,69       | 0,6a1,2                  |
| Juros do capital de giro                          | 201,41   | 198,75   | 198,04    | 198,96               | 197,22      | 187,88      | 4,9 a 5,0                |
| Custo variável total                              | 3.558,23 | 3.511,22 | 3.498,64  | 3.515,03             | 3.484,27    | 3.319,22    | 85,7 a 88,1              |
| Soma das depreciações                             | 404,82   | 404,82   | 404,82    | 404,82               | 404,82      | 307,94      | 8,2 a 10,0               |
| Juros do capital fixo                             | 176,25   | 176,25   | 176,25    | 176,25               | 176,25      | 141,38      | 3,8 a 4,3                |
| <b>Custo fixo total</b>                           | 581,06   | 581,06   | 581,06    | 581,06               | 581,06      | 449,31      | 11,9 a 14,3              |
| <b>Custo total</b>                                | 4.139,29 | 4.092,29 | 4.079,70  | 4.096,09             | 4.065,33    | 3.768,54    |                          |
| Custo médio do cafeeiro no ano 1-2 (dólar/ha)     |          |          |           |                      |             |             |                          |
| Materiais                                         | 429,29   | 429,26   | 429,94    | 429,47               | 429,76      | 429,53      | 20,1 a 25,1              |
| Serviços                                          | 881,76   | 867,82   | 856,22    | 857,28               | 833,47      | 737,42      | 40,7 a 43,1              |
| Energia elétrica e água                           | 109,25   | 95,01    | 86,52     | 86,69                | 73,01       | 0,00        | 0,0 a 5,1                |
| Manutenção e reparos                              | 46,94    | 46,94    | 46,94     | 46,94                | 46,94       | 23,69       | 1,4 a 2,3                |
| Juros do capital de giro                          | 88,03    | 86,34    | 85,18     | 85,22                | 82,99       | 71,44       | $4,1$ a $4,2$            |
| Custo variável total                              | 1.555,27 | 1.525,37 | 1.504,79  | 1.505,60             | 1.466,16    | 1.262,07    | 71,6 a 73,7              |
| Soma das depreciações                             | 404,82   | 404,82   | 404,82    | 404,82               | 404,82      | 307,94      | 18,0 a 19,8              |
| Juros do capital fixo                             | 176,25   | 176,25   | 176,25    | 176,25               | 176,25      | 141,38      | 8,3 a 8,6                |
| Custo fixo total                                  | 581,06   | 581,06   | 581,06    | 581,06               | 581,06      | 449,31      | 26,3 a 28,4              |
| <b>Custo total</b>                                | 2.136,34 | 2.106,43 | 2.085,85  | 2.086,66             | 2.047,23    | 1.711,39    |                          |
| Custo médio do cafeeiro no ano 2-3 (dólar/ha)     |          |          |           |                      |             |             |                          |
| Materiais                                         | 508,97   | 509,03   | 508,69    | 509,58               | 509,22      | 509,63      | 16,3 a 19,3              |
| Serviços                                          | 1.717,61 | 1.690,51 | 1.684,01  | 1.683,93             | 1.656,98    | 1.538,85    | 54,8 a 58,2              |
| Energia elétrica e água                           | 128,48   | 115,00   | 104,02    | 104,06               | 86,97       | 0,00        | 0,0 a 4,1                |
| Manutenção e reparos                              | 46,94    | 46,94    | 46,94     | 46,94                | 46,94       | 23,69       | 0,9a1,6                  |
| Juros do capital de giro                          | 144,12   | 141,69   | 140,62    | 140,67               | 138,01      | 124,33      | 4,6 a 4,7                |
| Custo variável total                              | 2.546,11 | 2.503,15 | 2.484,27  | 2.485,18             | 2.438,11    | 2.196,49    | 80,8 a 83,0              |
| Soma das depreciações                             | 404,82   | 404,82   | 404,82    | 404,82               | 404,82      | 307,94      | 11,6 a 13,4              |
| Juros do capital fixo                             | 176,25   | 176,25   | 176,25    | 176,25               | 176,25      | 141,38      | 5,3 a 5,8                |
| Custo fixo total                                  | 581,06   | 581,06   | 581,06    | 581,06               | 581,06      | 449,31      | 17,0 a 19,2              |
| <b>Custo total</b>                                | 3.127,18 | 3.084,22 | 3.065,34  | 3.066,25             | 3.019,18    | 2.645,81    |                          |
| Custo médio do cafeeiro no ano 3-4 (dólar/ha)     |          |          |           |                      |             |             |                          |
| Materiais                                         | 777,07   | 776,35   | 776,14    | 776,33               | 777,23      | 776,71      | 26,2 a 31,6              |
| Serviços                                          | 1.281,70 | 1.274,99 | 1.256,16  | 1.259,99             | 1.221,98    | 1.090,89    | 42,8 a 44,5              |
| Energia elétrica e água                           | 148,95   | 136,46   | 121,98    | 121,78               | 100,24      | 0,00        | 0,0 a 5,0                |
| Manutenção e reparos                              | 46,94    | 46,94    | 46,94     | 46,94                | 46,94       | 23,69       | 1,0a1,6                  |
| Juros do capital de giro                          | 135,28   | 134,08   | 132,07    | 132,30               | 128,78      | 113,48      | 4,5 a 4,6                |
| Custo variável total                              | 2.389,94 | 2.368,82 | 2.333,30  | 2.337,34             | 2.275,16    | 2.004,76    | 79,7 a 81,7              |
| Soma das depreciações                             | 404,82   | 404,82   | 404,82    | 404,82               | 404,82      | 307,94      | 12,5 a 14,2              |
| Juros do capital fixo                             | 176,25   | 176,25   | 176,25    | 176,25               | 176,25      | 141,38      | 5,8 a 6,2                |
| Custo fixo total                                  | 581,06   | 581,06   | 581,06    | 581,06               | 581,06      | 449,31      | 18,3 a 20,3              |
| <b>Custo</b> total                                | 2.971,00 | 2.949,88 | 2.914,36  | 2.918,41             | 2.856,23    | 2.454,08    |                          |
| $\Delta\%$ do custo total $(\%)^*$                | 0,23     | 0,28     | 0,38      | 0,25                 | 0,17        | 0,28        |                          |
| Valor Presente Líquido                            | 1.131,90 | 163,28   | $-139,75$ | $-159,10$            | $-1.376,36$ | $-4.948,35$ |                          |

Tabela 67. Valor médio do custo de produção da propriedade Macaubas (Araguari, MG), com o pacote tecnológico de 40sc/ha e manejos de irrigação 1 a 6.

\* Variação percentual entre o menor e o maior valor do custo total, entre os anos  $X_{3-4}$  e  $X_{17-18}$ 

Tabela 68. Produtividade média (Prod.) e preço médio da saca de café beneficiado da propriedade Macaubas (Araguari, MG), nos anos de vida do cafeeiro, com os manejos de irrigação 1 a 6 e pacote tecnológico de 40sc/ha.

|           |       | Manejo 1     |       | Manejo 2     |       | Manejo 3     |       | Manejo 4     |       | Manejo 5     |       | <b>Manejo 6</b> |
|-----------|-------|--------------|-------|--------------|-------|--------------|-------|--------------|-------|--------------|-------|-----------------|
| Ano       | Prod. | <b>Valor</b> | Prod. | <b>Valor</b> | Prod. | <b>Valor</b> | Prod. | <b>Valor</b> | Prod. | <b>Valor</b> | Prod. | <b>Valor</b>    |
|           | sc/ha | US\$/sc      | sc/ha | US\$/sc      | sc/ha | US\$/sc      | sc/ha | US\$/sc      | sc/ha | US\$/sc      | sc/ha | US\$/sc         |
| $0-1*$    | 0,0   | 146,4        | 0,0   | 146,8        | 0,0   | 146,5        | 0,0   | 146,4        | 0,0   | 146,6        | 0,0   | 146,6           |
| $1 - 2$   | 0,0   | 107,6        | 0,0   | 107,7        | 0,0   | 107,5        | 0,0   | 107,6        | 0,0   | 107,5        | 0,0   | 107,5           |
| $2 - 3$   | 14,0  | 101,5        | 14,0  | 101,6        | 14,0  | 101,4        | 14,0  | 101,5        | 14,0  | 101,5        | 14,0  | 101,6           |
| $3-4$     | 57,3  | 101,8        | 54,5  | 102,0        | 53,2  | 101,9        | 53,3  | 102,0        | 49,5  | 102,1        | 33,1  | 102,0           |
| $4 - 5$   | 16,1  | 86,4         | 16,1  | 86,5         | 15,9  | 86,5         | 16,0  | 86,5         | 15,8  | 86,4         | 15,0  | 86,4            |
| $5-6$     | 55,2  | 75,2         | 52,6  | 75,4         | 51,4  | 75,3         | 51,4  | 75,3         | 47,7  | 75,2         | 32,2  | 75,2            |
| $6 - 7$   | 18,1  | 91,5         | 17,8  | 91,5         | 17,7  | 91,3         | 17,7  | 91,4         | 17,4  | 91,4         | 15,9  | 91,5            |
| $7 - 8$   | 53,4  | 161,4        | 50,8  | 161,4        | 49,7  | 161,2        | 49,7  | 161,5        | 46,2  | 161,4        | 31,4  | 161,5           |
| $8-9$     | 19,9  | 118,7        | 19,5  | 118,7        | 19,3  | 118,7        | 19,3  | 118,7        | 18,9  | 118,7        | 16,6  | 118,7           |
| $9-10$    | 51,7  | 94,7         | 49,3  | 94,8         | 48,2  | 94,8         | 48,2  | 94,7         | 44,8  | 94,7         | 30,7  | 94,7            |
| $10 - 11$ | 21,4  | 146,4        | 21,0  | 146,5        | 20,8  | 146,6        | 20,8  | 146,5        | 20,1  | 146,5        | 17,3  | 146,4           |
| $11 - 12$ | 50,2  | 107,6        | 47,8  | 107,6        | 46,9  | 107,5        | 46,8  | 107,6        | 43,6  | 107,5        | 30,0  | 107,6           |
| $12 - 13$ | 22,9  | 101,6        | 22,3  | 101,6        | 22,1  | 101,4        | 22,1  | 101,5        | 21,3  | 101,6        | 18,0  | 101,6           |
| 13-14     | 48,8  | 101,9        | 46,6  | 101,8        | 45,6  | 101,9        | 45,6  | 101,9        | 42,5  | 102,1        | 29,3  | 102,0           |
| $14 - 15$ | 24,2  | 86,4         | 23,5  | 86,4         | 23,3  | 86,5         | 23,3  | 86,5         | 22,4  | 86,4         | 18,5  | 86,5            |
| $15-16$   | 47,6  | 75,2         | 45,4  | 75,3         | 44,5  | 75,2         | 44,5  | 75,2         | 41,4  | 75,3         | 28,9  | 75,2            |
| 16-17     | 25,3  | 91,4         | 24,6  | 91,5         | 24,4  | 91,4         | 24,3  | 91,5         | 23,3  | 91,5         | 19,0  | 91,4            |
| $17 - 18$ | 46,5  | 161,4        | 44,4  | 161,2        | 43,5  | 161,0        | 43,5  | 161,3        | 40,6  | 161,4        | 28,4  | 161,6           |
| Média     | 35,8  | 108,7        | 34,4  | 108,8        | 33,8  | 108,7        | 33,8  | 108,8        | 31,8  | 108,8        | 23,6  | 108,8           |

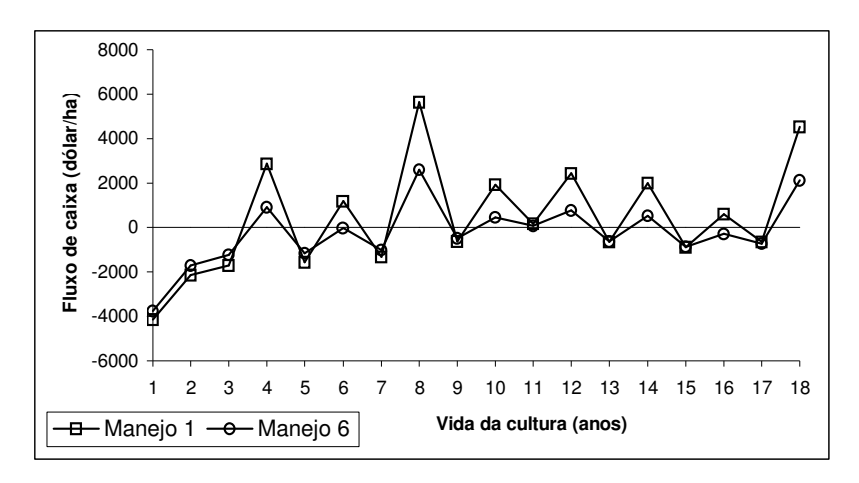

Figura 59 – Fluxo de caixa (benefício – custo total) obtido para a Fazenda Macaubas (Araguari, MG), utilizando o pacote tecnológico 40sc/ha e manejos de irrigação 1 e 6.

| Itens do custo de                                 |          |          | Manejos de irrigação                         |          |          |          | Participação  |
|---------------------------------------------------|----------|----------|----------------------------------------------|----------|----------|----------|---------------|
| produção                                          |          |          | Manejo 1 Manejo 2 Manejo 3 Manejo 4 Manejo 5 |          |          | Manejo 6 | no custo      |
| Custo médio de implantação do cafeeiro (dólar/ha) |          |          |                                              |          |          |          | total $(\%)$  |
| Materiais                                         | 1.138,40 | 1.136,56 | 1.137,34                                     | 1.138,14 | 1.136,72 | 1.137,35 | 27,5 a 30,1   |
| Serviços                                          | 2.079,67 | 2.065,28 | 2.055,11                                     | 2.063,45 | 2.045,85 | 1.975,48 | 50,3 a 52,3   |
| Energia elétrica e água                           | 85,12    | 72,10    | 66,17                                        | 65,93    | 55,45    | 0,00     | $0,0$ a $2,1$ |
| Manutenção e reparos                              | 46,94    | 46,94    | 46,94                                        | 46,94    | 46,94    | 23,69    | 0,6a1,2       |
| Juros do capital de giro                          | 201,01   | 199,25   | 198,33                                       | 198,87   | 197,10   | 188,19   | 4,9 a 5,0     |
| Custo variável total                              | 3.551,14 | 3.520,13 | 3.503,89                                     | 3.513,32 | 3.482,05 | 3.324,71 | 85,7 a 88,1   |
| Soma das depreciações                             | 404,82   | 404,82   | 404,82                                       | 404,82   | 404,82   | 307,94   | 8,2 a 10,0    |
| Juros do capital fixo                             | 176,25   | 176,25   | 176,25                                       | 176,25   | 176,25   | 141,38   | 3,7 a 4,3     |
| Custo fixo total                                  | 581,06   | 581,06   | 581,06                                       | 581,06   | 581,06   | 449,31   | 11,9 a 14,3   |
| <b>Custo total</b>                                | 4.132,20 | 4.101,19 | 4.084,96                                     | 4.094,39 | 4.063,12 | 3.774,02 |               |
| Custo médio do cafeeiro no ano 1-2 (dólar/ha)     |          |          |                                              |          |          |          |               |
| Materiais                                         | 430,15   | 428,98   | 429,45                                       | 430,66   | 429,44   | 429,65   | 20,1 a 25,1   |
| Serviços                                          | 882,77   | 866,89   | 858,05                                       | 854,46   | 833,08   | 738,94   | 40,7 a 43,1   |
| Energia elétrica e água                           | 108,87   | 95,12    | 86,39                                        | 86,29    | 72,96    | 0,00     | 0,0 a 5,1     |
| Manutenção e reparos                              | 46,94    | 46,94    | 46,94                                        | 46,94    | 46,94    | 23,69    | 1,4 a 2,3     |
| Juros do capital de giro                          | 88,12    | 86,28    | 85,25                                        | 85,10    | 82,94    | 71,54    | $4,1$ a $4,2$ |
| Custo variável total                              | 1.556,85 | 1.524,20 | 1.506,08                                     | 1.503,44 | 1.465,36 | 1.263,82 | 71,6 a 73,8   |
| Soma das depreciações                             | 404,82   | 404,82   | 404,82                                       | 404,82   | 404,82   | 307,94   | 18,0 a 19,8   |
| Juros do capital fixo                             | 176,25   | 176,25   | 176,25                                       | 176,25   | 176,25   | 141,38   | 8,2 a 8,6     |
| Custo fixo total                                  | 581,06   | 581,06   | 581,06                                       | 581,06   | 581,06   | 449,31   | 26,2 a 28,4   |
| <b>Custo total</b>                                | 2.137,92 | 2.105,27 | 2.087,14                                     | 2.084,51 | 2.046,43 | 1.713,13 |               |
| Custo médio do cafeeiro no ano 2-3 (dólar/ha)     |          |          |                                              |          |          |          |               |
| Materiais                                         | 509,27   | 508,93   | 510,21                                       | 510,51   | 509,46   | 509,17   | 16,3 a 19,2   |
| Serviços                                          | 1.718,42 | 1.695,20 | 1.685,35                                     | 1.684,28 | 1.654,22 | 1.544,99 | 54,8 a 58,3   |
| Energia elétrica e água                           | 128,11   | 115,70   | 103,88                                       | 103,39   | 87,21    | 0,00     | 0,0 a 4,1     |
| Manutenção e reparos                              | 46,94    | 46,94    | 46,94                                        | 46,94    | 46,94    | 23,69    | 0,9a1,6       |
| Juros do capital de giro                          | 144,16   | 142,01   | 140,78                                       | 140,71   | 137,87   | 124,67   | 4,6 a 4,7     |
| Custo variável total                              | 2.546,90 | 2.508,77 | 2.487,16                                     | 2.485,83 | 2.435,70 | 2.202,52 | 80,7 a 83,1   |
| Soma das depreciações                             | 404,82   | 404,82   | 404,82                                       | 404,82   | 404,82   | 307,94   | 11,6 a 13,4   |
| Juros do capital fixo                             | 176,25   | 176,25   | 176,25                                       | 176,25   | 176,25   | 141,38   | 5,3 a 5,8     |
| Custo fixo total                                  | 581,06   | 581,06   | 581,06                                       | 581,06   | 581,06   | 449,31   | 16,9 a 19,3   |
| <b>Custo total</b>                                | 3.127,96 | 3.089,84 | 3.068,22                                     | 3.066,89 | 3.016,76 | 2.651,84 |               |
| Custo médio do cafeeiro no ano 3-4 (dólar/ha)     |          |          |                                              |          |          |          |               |
| Materiais                                         | 1.016,82 | 1.016,72 | 1.016,95                                     | 1.017,60 | 1.017,00 | 1.016,82 | 28,1 a 32,6   |
| Serviços                                          | 1.655,18 | 1.654,72 | 1.642,55                                     | 1.638,80 | 1.605,87 | 1.475,30 | 45,7 a 47,3   |
| Energia elétrica e água                           | 148,71   | 137,25   | 121,82                                       | 121,37   | 100,19   | 0,00     | 0,0 a 4,1     |
| Manutenção e reparos                              | 46,94    | 46,94    | 46,94                                        | 46,94    | 46,94    | 23,69    | 0,8a1,3       |
| Juros do capital de giro                          | 172,06   | 171,34   | 169,70                                       | 169,48   | 166,20   | 150,95   | 4,7 a 4,8     |
| Custo variável total                              | 3.039,71 | 3.026,96 | 2.997,95                                     | 2.994,19 | 2.936,19 | 2.666,75 | 83,5 a 85,6   |
| Soma das depreciações                             | 404,82   | 404,82   | 404,82                                       | 404,82   | 404,82   | 307,94   | 9,9 a 11,5    |
| Juros do capital fixo                             | 176,25   | 176,25   | 176,25                                       | 176,25   | 176,25   | 141,38   | 4,5 a 5,0     |
| Custo fixo total                                  | 581,06   | 581,06   | 581,06                                       | 581,06   | 581,06   | 449,31   | 14,4 a 16,5   |
| <b>Custo</b> total                                | 3.620,77 | 3.608,02 | 3.579,01                                     | 3.575,25 | 3.517,25 | 3.116,07 |               |
| $\Delta\%$ do custo total $(\%)^*$                | 0,41     | 0,34     | 0,28                                         | 0,33     | 0,20     | 0,21     |               |
| Valor Presente Líquido                            | 12.745,5 | 10.984,0 | 10.452,5                                     | 10.465,4 | 8.306,44 | 816,74   |               |

Tabela 69. Valor médio do custo de produção da propriedade Macaubas (Araguari, MG), com o pacote tecnológico de 60sc/ha e manejos de irrigação 1a 6.

**3 4 7 1** \* Variação percentual entre o menor e o maior valor do custo total, entre os anos  $X_{3-4}$  e  $X_{17-18}$ 

Tabela 70. Produtividade média (Prod.) e preço médio da saca de café beneficiado da propriedade Macaubas (Araguari, MG), nos anos de vida do cafeeiro, com os manejos de irrigação 1 a 6 e pacote tecnológico de 60sc/ha.

|           |       | Manejo 1     |       | Manejo 2     |       | Manejo 3     |       | Manejo 4     | Manejo 5 |              |       | <b>Manejo 6</b> |
|-----------|-------|--------------|-------|--------------|-------|--------------|-------|--------------|----------|--------------|-------|-----------------|
| Ano       | Prod. | <b>Valor</b> | Prod. | <b>Valor</b> | Prod. | <b>Valor</b> | Prod. | <b>Valor</b> | Prod.    | <b>Valor</b> | Prod. | <b>Valor</b>    |
|           | sc/ha | US\$/sc      | sc/ha | US\$/sc      | sc/ha | US\$/sc      | sc/ha | US\$/sc      | sc/ha    | US\$/sc      | sc/ha | US\$/sc         |
| $0-1*$    | 0,0   | 146,9        | 0,0   | 146,5        | 0,0   | 146,4        | 0,0   | 146,7        | 0,0      | 146,3        | 0,0   | 146,6           |
| $1 - 2$   | 0,0   | 107,7        | 0,0   | 107,7        | 0,0   | 107,5        | 0,0   | 107,6        | 0,0      | 107,7        | 0,0   | 107,6           |
| $2 - 3$   | 21,0  | 101,6        | 21,0  | 101,6        | 21,0  | 101,6        | 21,0  | 101,6        | 21,0     | 101,5        | 21,0  | 101,5           |
| $3-4$     | 85,9  | 101,8        | 81,8  | 101,8        | 79,9  | 102,1        | 79,9  | 102,0        | 74,2     | 102,0        | 49,6  | 101,9           |
| $4 - 5$   | 24,3  | 86,5         | 24,0  | 86,4         | 24,0  | 86,5         | 23,9  | 86,6         | 23,6     | 86,4         | 22,5  | 86,4            |
| $5-6$     | 82,8  | 75,3         | 78,9  | 75,2         | 77,1  | 75,2         | 77,2  | 75,3         | 71,7     | 75,3         | 48,3  | 75,1            |
| $6 - 7$   | 27,2  | 91,5         | 26,6  | 91,4         | 26,7  | 91,4         | 26,6  | 91,5         | 26,0     | 91,5         | 23,7  | 91,4            |
| $7 - 8$   | 80,0  | 161,7        | 76,3  | 161,3        | 74,5  | 161,4        | 74,6  | 161,4        | 69,4     | 161,4        | 47,2  | 161,4           |
| $8-9$     | 29,8  | 118,7        | 29,1  | 118,7        | 29,1  | 118,8        | 29,0  | 118,7        | 28,1     | 118,7        | 24,6  | 118,8           |
| $9-10$    | 77,5  | 94,8         | 74,0  | 94,7         | 72,2  | 94,8         | 72,3  | 94,8         | 67,3     | 94,7         | 46,2  | 94,8            |
| $10 - 11$ | 32,2  | 146,7        | 31,4  | 146,4        | 31,3  | 146,6        | 31,2  | 146,5        | 30,2     | 146,3        | 25,8  | 146,4           |
| 11-12     | 75,3  | 107,8        | 71,9  | 107,6        | 70,2  | 107,6        | 70,3  | 107,6        | 65,5     | 107,6        | 45,0  | 107,5           |
| $12 - 13$ | 34,4  | 101,6        | 33,4  | 101,5        | 33,2  | 101,5        | 33,1  | 101,5        | 31,8     | 101,6        | 26,8  | 101,6           |
| 13-14     | 73,2  | 101,8        | 70,0  | 101,7        | 68,4  | 102,0        | 68,3  | 101,9        | 63,8     | 102,0        | 44,2  | 102,0           |
| $14 - 15$ | 36,3  | 86,4         | 35,2  | 86,4         | 34,9  | 86,5         | 34,9  | 86,6         | 33,5     | 86,4         | 27,7  | 86,5            |
| 15-16     | 71,4  | 75,4         | 68,2  | 75,3         | 66,7  | 75,2         | 66,7  | 75,3         | 62,3     | 75,2         | 43,3  | 75,3            |
| 16-17     | 38,0  | 91,5         | 36,8  | 91,4         | 36,5  | 91,4         | 36,4  | 91,5         | 35,0     | 91,5         | 28,5  | 91,4            |
| $17 - 18$ | 69,7  | 161,3        | 66,7  | 161,1        | 65,2  | 161,6        | 65,2  | 161,3        | 60,9     | 161,2        | 42,5  | 161,2           |
| Média     | 53,7  | 108,8        | 51,6  | 108,7        | 50,7  | 108,8        | 50,7  | 108,8        | 47,8     | 108,7        | 35,4  | 108,7           |

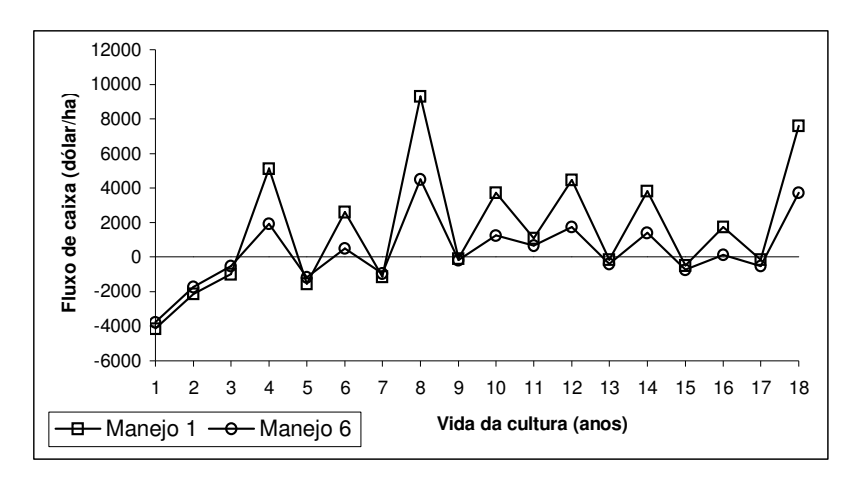

Figura 60 – Fluxo de caixa (benefício – custo total) obtido para a Fazenda Macaubas (Araguari, MG), utilizando o pacote tecnológico 60sc/ha e manejos de irrigação 1 e 6.

| Itens do custo de                                 |          |                            | Manejos de irrigação |          |          |          | Participação             |
|---------------------------------------------------|----------|----------------------------|----------------------|----------|----------|----------|--------------------------|
| produção                                          |          | Manejo 1 Manejo 2 Manejo 3 |                      | Manejo 4 | Manejo 5 | Manejo 6 | no custo                 |
| Custo médio de implantação do cafeeiro (dólar/ha) |          |                            |                      |          |          |          | total $(\%)$             |
| Materiais                                         | 1.137,83 | 1.136,60                   | 1.137,84             | 1.137,01 | 1.138,33 | 1.137,05 | 27,5 a 30,2              |
| Serviços                                          | 2.088,28 | 2.050,31                   | 2.062,75             | 2.068,15 | 2.044,56 | 1.971,94 | 50,2 a 52,3              |
| Energia elétrica e água                           | 85,45    | 72,20                      | 66,29                | 66,20    | 55,50    | 0,00     | 0,0 a 2,1                |
| Manutenção e reparos                              | 46,94    | 46,94                      | 46,94                | 46,94    | 46,94    | 23,69    | 0,6a1,2                  |
| Juros do capital de giro                          | 201,51   | 198,36                     | 198,83               | 199,10   | 197,12   | 187,96   | 4,9 a 5,0                |
| Custo variável total                              | 3.560,01 | 3.504,41                   | 3.512,65             | 3.517,39 | 3.482,45 | 3.320,63 | 85,7 a 88,1              |
| Soma das depreciações                             | 404,82   | 404,82                     | 404,82               | 404,82   | 404,82   | 307,94   | 8,2 a 10,0               |
| Juros do capital fixo                             | 176,25   | 176,25                     | 176,25               | 176,25   | 176,25   | 141,38   | 3,8 a 4,3                |
| <b>Custo fixo total</b>                           | 581,06   | 581,06                     | 581,06               | 581,06   | 581,06   | 449,31   | 11,9 a 14,3              |
| <b>Custo total</b>                                | 4.141,08 | 4.085,47                   | 4.093,71             | 4.098,45 | 4.063,52 | 3.769,95 |                          |
| Custo médio do cafeeiro no ano 1-2 (dólar/ha)     |          |                            |                      |          |          |          |                          |
| Materiais                                         | 429,36   | 429,06                     | 429,52               | 429,80   | 429,37   | 429,49   | 20,1 a 25,1              |
| Serviços                                          | 880,70   | 867,64                     | 858,48               | 856,88   | 832,66   | 736,71   | 40,7 a 43,1              |
| Energia elétrica e água                           | 109,25   | 94,97                      | 86,47                | 86,21    | 73,08    | 0,00     | 0,0 a 5,1                |
| Manutenção e reparos                              | 46,94    | 46,94                      | 46,94                | 46,94    | 46,94    | 23,69    | 1,4 a 2,3                |
| Juros do capital de giro                          | 87,97    | 86,32                      | 85,28                | 85,19    | 82,92    | 71,39    | $4,1$ a $4,2$            |
| Custo variável total                              | 1.554,22 | 1.524,92                   | 1.506,70             | 1.505,02 | 1.464,97 | 1.261,28 | 71,6 a 73,7              |
| Soma das depreciações                             | 404,82   | 404,82                     | 404,82               | 404,82   | 404,82   | 307,94   | 18,0 a 19,8              |
| Juros do capital fixo                             | 176,25   | 176,25                     | 176,25               | 176,25   | 176,25   | 141,38   | 8,3 a 8,6                |
| Custo fixo total                                  | 581,06   | 581,06                     | 581,06               | 581,06   | 581,06   | 449,31   | 26,3 a 28,4              |
| <b>Custo total</b>                                | 2.135,29 | 2.105,99                   | 2.087,76             | 2.086,08 | 2.046,04 | 1.710,59 |                          |
| Custo médio do cafeeiro no ano 2-3 (dólar/ha)     |          |                            |                      |          |          |          |                          |
| Materiais                                         | 510,41   | 508,48                     | 509,72               | 509,50   | 509,65   | 509,43   | 16,3 a 19,2              |
| Serviços                                          | 1.717,62 | 1.694,99                   | 1.685,26             | 1.682,46 | 1.653,65 | 1.548,46 | 54,8 a 58,3              |
| Energia elétrica e água                           | 128,17   | 115,35                     | 104,10               | 103,75   | 87,38    | 0,00     | 0,0 a 4,1                |
| Manutenção e reparos                              | 46,94    | 46,94                      | 46,94                | 46,94    | 46,94    | 23,69    | 0,9a1,6                  |
| Juros do capital de giro                          | 144,19   | 141,95                     | 140,76               | 140,56   | 137,86   | 124,89   | 4,6 a 4,7                |
| Custo variável total                              | 2.547,33 | 2.507,70                   | 2.486,78             | 2.483,21 | 2.435,46 | 2.206,47 | 80,7 a 83,1              |
| Soma das depreciações                             | 404,82   | 404,82                     | 404,82               | 404,82   | 404,82   | 307,94   | 11,6 a 13,4              |
| Juros do capital fixo                             | 176,25   | 176,25                     | 176,25               | 176,25   | 176,25   | 141,38   | 5,3 a 5,8                |
| Custo fixo total                                  | 581,06   | 581,06                     | 581,06               | 581,06   | 581,06   | 449,31   | 16,9 a 19,3              |
| <b>Custo total</b>                                | 3.128,39 | 3.088,77                   | 3.067,84             | 3.064,27 | 3.016,52 | 2.655,78 |                          |
| Custo médio do cafeeiro no ano 3-4 (dólar/ha)     |          |                            |                      |          |          |          |                          |
| Materiais                                         | 1.260,55 | 1.258,37                   | 1.259,04             | 1.260,77 | 1.260,31 | 1.249,90 | 29,4 a 33,2              |
| Serviços                                          | 2.045,77 | 2.027,81                   | 2.017,82             | 2.024,48 | 1.979,50 | 1.859,10 | 47,5 a 49,3              |
| Energia elétrica e água                           | 148,78   | 137,14                     | 121,67               | 121,47   | 100,27   | 0,00     | 0,0 a 3,5                |
| Manutenção e reparos                              | 46,94    | 46,94                      | 46,94                | 46,94    | 46,94    | 23,69    | 0,6a1,1                  |
| Juros do capital de giro                          | 210,12   | 208,22                     | 206,73               | 207,22   | 203,22   | 187,96   | 4,9 a 5,0                |
| Custo variável total                              | 3.712,17 | 3.678,47                   | 3.652,20             | 3.660,88 | 3.590,24 | 3.320,65 | 86,1 a 88,1              |
| Soma das depreciações                             | 404,82   | 404,82                     | 404,82               | 404,82   | 404,82   | 307,94   | 8,2 a 9,7                |
| Juros do capital fixo                             | 176,25   | 176,25                     | 176,25               | 176,25   | 176,25   | 141,38   | 3,8 a 4,2                |
| Custo fixo total                                  | 581,06   | 581,06                     | 581,06               | 581,06   | 581,06   | 449,31   | 11,9 a 13,9              |
| <b>Custo total</b>                                | 4.293,23 | 4.259,53                   | 4.233,26             | 4.241,94 | 4.171,31 | 3.769,96 |                          |
| $\Delta\%$ do custo total $(\%)^*$                | 0,21     | 0,37                       | 0,20                 | 0,20     | 0,33     | 0,32     | $\overline{\phantom{0}}$ |
| Valor Presente Líquido                            | 24.216,6 | 21.889,5                   | 20.978,4             | 20.963,4 | 17.966,1 | 6.711,14 | $\overline{\phantom{0}}$ |

Tabela 71. Valor médio do custo de produção da propriedade Macaubas (Araguari, MG), com o pacote tecnológico de 80sc/ha e manejos de irrigação 1a 6.

**6 1 2 6 3** \* Variação percentual entre o menor e o maior valor do custo total, entre os anos X3-4 e X17-18

Tabela 72. Produtividade média (Prod.) e preço médio da saca de café beneficiado da propriedade Macaubas (Araguari, MG), nos anos de vida do cafeeiro, com os manejos de irrigação 1 a 6 e pacote tecnológico de 80sc/ha.

|           |       | Manejo 1     |       | Manejo 2     |       | Manejo 3     |       | Manejo 4     | Manejo 5 |              |       | <b>Manejo 6</b> |
|-----------|-------|--------------|-------|--------------|-------|--------------|-------|--------------|----------|--------------|-------|-----------------|
| Ano       | Prod. | <b>Valor</b> | Prod. | <b>Valor</b> | Prod. | <b>Valor</b> | Prod. | <b>Valor</b> | Prod.    | <b>Valor</b> | Prod. | <b>Valor</b>    |
|           | sc/ha | US\$/sc      | sc/ha | US\$/sc      | sc/ha | US\$/sc      | sc/ha | US\$/sc      | sc/ha    | US\$/sc      | sc/ha | US\$/sc         |
| $0-1*$    | 0,0   | 146,6        | 0,0   | 146,3        | 0,0   | 146,5        | 0,0   | 146,5        | 0,0      | 146,2        | 0,0   | 146,5           |
| $1 - 2$   | 0,0   | 107,6        | 0,0   | 107,5        | 0,0   | 107,6        | 0,0   | 107,7        | 0,0      | 107,5        | 0,0   | 107,5           |
| $2 - 3$   | 28,0  | 101,6        | 28,0  | 101,6        | 28,0  | 101,5        | 28,0  | 101,6        | 28,0     | 101,6        | 28,0  | 101,5           |
| $3-4$     | 114,5 | 102,1        | 109,0 | 101,9        | 106,5 | 101,8        | 106,5 | 101,7        | 98,8     | 101,9        | 66,2  | 102,0           |
| $4 - 5$   | 32,3  | 86,4         | 32,0  | 86,5         | 32,0  | 86,4         | 31,9  | 86,4         | 31,5     | 86,4         | 30,0  | 86,4            |
| 5-6       | 110,4 | 75,1         | 105,1 | 75,3         | 102,8 | 75,2         | 102,8 | 75,2         | 95,5     | 75,1         | 64,3  | 75,2            |
| $6 - 7$   | 36,2  | 91,5         | 35,7  | 91,4         | 35,5  | 91,5         | 35,5  | 91,4         | 34,8     | 91,4         | 31,8  | 91,4            |
| $7 - 8$   | 106,7 | 161,4        | 101,7 | 161,2        | 99,4  | 161,3        | 99,4  | 161,4        | 92,4     | 161,4        | 62,7  | 161,3           |
| $8-9$     | 39,7  | 118,7        | 39,0  | 118,8        | 38,7  | 118,7        | 38,7  | 118,7        | 37,6     | 118,7        | 33,2  | 118,7           |
| $9-10$    | 103,4 | 94,7         | 98,5  | 94,8         | 96,3  | 94,7         | 96,4  | 94,7         | 89,7     | 94,7         | 61,3  | 94,7            |
| 10-11     | 42,9  | 146,5        | 42,0  | 146,5        | 41,6  | 146,6        | 41,6  | 146,4        | 40,2     | 146,4        | 34,6  | 146,5           |
| 11-12     | 100,4 | 107,6        | 95,7  | 107,5        | 93,6  | 107,5        | 93,6  | 107,6        | 87,2     | 107,6        | 60,0  | 107,5           |
| $12 - 13$ | 45,8  | 101,5        | 44,7  | 101,6        | 44,2  | 101,5        | 44,2  | 101,5        | 42,7     | 101,7        | 35,9  | 101,5           |
| 13-14     | 97,6  | 102,0        | 93,1  | 102,1        | 91,2  | 101,9        | 91,2  | 102,0        | 84,9     | 101,8        | 58,8  | 101,9           |
| $14 - 15$ | 48,4  | 86,5         | 47,1  | 86,5         | 46,5  | 86,4         | 46,6  | 86,4         | 44,8     | 86,4         | 37,0  | 86,5            |
| $15-16$   | 95,2  | 75,1         | 90,8  | 75,1         | 89,0  | 75,1         | 88,9  | 75,1         | 82,9     | 75,2         | 57,8  | 75,2            |
| $16-17$   | 50,7  | 91,4         | 49,2  | 91,3         | 48,6  | 91,4         | 48,7  | 91,4         | 46,8     | 91,4         | 37,9  | 91,4            |
| $17 - 18$ | 92,9  | 161,4        | 88,8  | 161,3        | 86,9  | 161,4        | 86,8  | 161,4        | 81,1     | 161,5        | 56,8  | 161,2           |
| Média     | 71,6  | 108,8        | 68,8  | 108,7        | 67,5  | 108,7        | 67,6  | 108,7        | 63,7     | 108,7        | 47,3  | 108,7           |

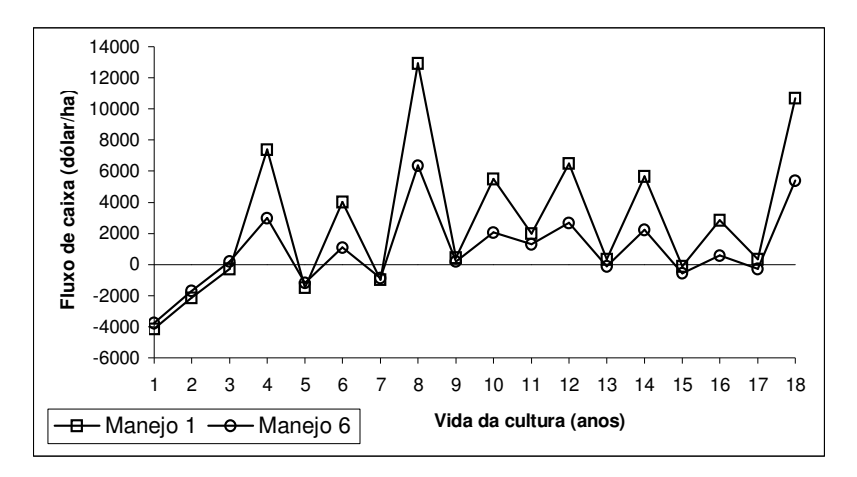

Figura 61 – Fluxo de caixa (benefício – custo total) obtido para a Fazenda Macaubas (Araguari, MG), utilizando o pacote tecnológico 80sc/ha e manejos de irrigação 1 e 6.

Tabela 73. Parâmetros estatísticos dos valores presentes líquidos (VPL), obtidos para o projeto de irrigação do cafeeiro na Fazenda Macaubas (Araguari, MG), considerando os pacotes tecnológicos 40, 60 e 80sc/ha e os manejos de irrigação 1 a 6.

| Critério de                   | Menor      | Maior      | Valor      | Média      | Desvio     | Valor 80%     |
|-------------------------------|------------|------------|------------|------------|------------|---------------|
| avaliação                     | valor      | valor      | modal      |            | padrão     | probabilidade |
| econômica                     | (dólar/ha) | (dólar/ha) | (dólar/ha) | (dólar/ha) | (dólar/ha) | (dólar/ha)    |
| Pacote tecnológico de 40sc/ha |            |            |            |            |            |               |
| VPL Manejo 1                  | $-283,8$   | 2.441,4    | 1.150,5    | 1.131,9    | 429,0      | 1.493,0       |
| VPL Manejo 2                  | $-1.489,1$ | 1.421,8    | 42,9       | 163,3      | 432,4      | 527,2         |
| VPL Manejo 3                  | $-1.431,3$ | 1.143,2    | $-76,3$    | $-139,8$   | 428,8      | 221,2         |
| VPL Manejo 4                  | $-1.465,0$ | 1.416,5    | $-100,1$   | $-159,1$   | 436,8      | 208,6         |
| VPL Manejo 5                  | $-2.673,7$ | 220,2      | $-1.302,9$ | $-1.376,4$ | 425,2      | $-1.018,5$    |
| VPL Manejo 6                  | $-6.205,6$ | $-3.607,6$ | $-4.975,0$ | $-4.948,4$ | 386,4      | $-4.623,0$    |
| Pacote tecnológico de 60sc/ha |            |            |            |            |            |               |
| VPL Manejo 1                  | 10.883,0   | 14.659,8   | 12.870,8   | 12.745,5   | 580,1      | 13.233,8      |
| VPL Manejo 2                  | 9.325,2    | 12.720,3   | 11.112,1   | 10.984,0   | 558,2      | 11.454,0      |
| VPL Manejo 3                  | 8.131,2    | 12.337,5   | 10.345,0   | 10.452,6   | 588,9      | 10.948,3      |
| VPL Manejo 4                  | 8.489,7    | 12.608,5   | 10.440,7   | 10.465,4   | 644,3      | 11.007,8      |
| VPL Manejo 5                  | 6.624,6    | 9.834,3    | 7.976,1    | 8.306,4    | 555,5      | 8.774,1       |
| VPL Manejo 6                  | $-715,5$   | 2.682,8    | 894,2      | 816,7      | 505,4      | 1.242,2       |
| Pacote tecnológico de 80sc/ha |            |            |            |            |            |               |
| VPL Manejo 1                  | 21.830,7   | 26.739,4   | 24.672,6   | 24.216,7   | 815,3      | 24.903,0      |
| VPL Manejo 2                  | 19.520,3   | 23.976,4   | 21.865,6   | 21.889,5   | 658,8      | 22.444,1      |
| VPL Manejo 3                  | 17.966,8   | 23.360,6   | 21.089,5   | 20.978,4   | 762,1      | 21.620,0      |
| VPL Manejo 4                  | 18.453,1   | 23.555,4   | 20.870,0   | 20.963,5   | 834,8      | 21.666,1      |
| VPL Manejo 5                  | 15.318,7   | 20.302,8   | 17.941,9   | 17.966,1   | 733,5      | 18.583,6      |
| VPL Manejo 6                  | 4.657,5    | 8.585,8    | 6.931,8    | 6.711,1    | 626,0      | 7.238,1       |

Tabela 74. Valor médio da taxa interna de retorno (TIR), obtida para o projeto de irrigação do cafeeiro na Fazenda Macaubas (Araguari, MG), considerando os pacotes tecnológicos 40, 60 e 80sc/ha e os manejos de irrigação 1 a 6.

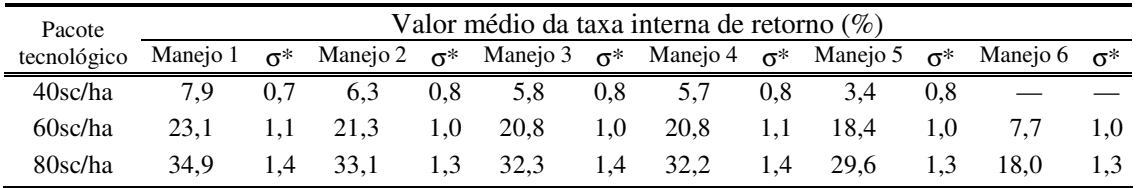

\* Desvio padrão da TIR da média obtida nas 1.500 simulações e 18 anos de vida do projeto

Novamente, é importante observar que os valores de VPL apresentados nas Tabelas 62 e 73, referem-se ao período de 18 anos de vida útil da cultura do cafeeiro (projeto) que foi considerado nas análises.

De acordo com os valores de VPL encontrados, os manejos 1 e 2 de irrigação no pacote tecnológico de 40sc/ha, mostraram-se viáveis economicamente. No entanto, o risco de conduzir o projeto no manejo 2 de irrigação seria alto, pois o VPL médio encontrado nas simulações foi de apenas 163,3dólares/ha, e o desvio padrão das médias foi de 432,4dólares/ha. Os manejos de irrigação 3, 4 e 5, somente seriam interessantes economicamente com uma taxa anual de juros reais de 5,8%, 5,7% e 3,4%, respectivamente. O manejo que desconsidera o uso da irrigação (manejo 6), não seria viável nem com uma taxa anual zero de juros reais. Baseando-se nas análises de VPL com os maiores valores de custo (menor valor VPL), os manejos de irrigação 1 a 6 utilizados na condução da lavoura, seriam inviáveis.

No pacote tecnológico de 60sc/ha, os valores de VPL obtidos nas simulações, indicam que os manejos de irrigação 1 a 6 são viáveis economicamente. No entanto, o manejo que desconsidera a utilização das irrigações (manejo 6), ainda apresenta risco de prejuízo de até 715,50dólares/ha, de acordo com a análise dos menores valores de VPL (maiores valores de custo).

Os valores de VPL encontrados com a utilização do pacote tecnológico de 80sc/ha mostraram-se viáveis em todos os parâmetros estatísticos determinados nas análises de custo de produção simulados. Logo, mediante as opções que foram feitas para realização das análises (Tabela 55), o agricultor não corre nenhum risco econômico, apenas está sujeito a obter menor lucratividade com a escolha de um manejo de irrigação menos adequado, ou de não estar utilizando a irrigação.

Entre todos os casos analisados, combinando os pacotes tecnológicos de 40, 60 e 80sc/ha com os manejos de irrigação 1 a 6, verificou-se que a opção de utilizar a irrigação durante todo o ano (manejo 1) sempre mostrou-se mais viável que as demais.

Os critérios de análise econômica apresentados nas Tabela 73 e 74 para a Fazenda Macaubas, quando contrastados com os dados das Tabelas 62 e 63 da Fazenda Faria, evidenciam que o aumento da área do projeto de irrigação contribui para o aumento dos benefícios. As duas propriedades estão em regiões diferentes e possuem características particulares, no entanto, o grande peso no custo de produção decorre dos custos variáveis, e nas análises que foram simuladas, os pacotes tecnológicos utilizados nas duas propriedades são iguais. Guardada as devidas proporções e diferenças, os valores de TIR obtidos na área de 98,4ha irrigada com pivô central da Fazenda Macaubas, foram maiores 3,7%, 3,9% e 3,8%, que os valores de TIR obtidos na área de 13,5ha irrigada com o sistema gotejamento da Fazenda Faria, respectivamente, para os pacotes tecnológicos de 40, 60 e 80sc/ha.

A Tabela 75 apresenta para a propriedade Macaubas, os custos médios com o sistema pivô central, quando foram adotados os manejos de irrigação 1 a 5 e os pacotes tecnológicos de 40, 60 e 80sc/ha. Os seguintes itens foram considerados na composição dos custos com o referido sistema: depreciação, juros reais, operação, manutenção, gastos com energia elétrica e água.

Tabela 75. Custo médio com o sistema de irrigação na propriedade Macaubas (Araguari, MG), adotando-se os manejos de irrigação 1 a 5 e pacotes tecnológicos de 40, 60 e 80sc/ha.

| Vida útil da cultura<br>do cafeeiro | Manejo 1<br>(dólar/ha) | Manejo 2<br>(dólar/ha) | Manejo 3<br>(dólar/ha) | Manejo 4<br>(dólar/ha) | Manejo 5<br>(dólar/ha) | Participação<br>no custo<br>total $(\%)$ |  |  |  |
|-------------------------------------|------------------------|------------------------|------------------------|------------------------|------------------------|------------------------------------------|--|--|--|
| Pacote tecnológico de 40sc/ha       |                        |                        |                        |                        |                        |                                          |  |  |  |
| Ano Implantação                     | 370,76                 | 323,76                 | 311,16                 | 327,56                 | 296,79                 | 7,3 a 9,0                                |  |  |  |
| Ano 1-2                             | 424,95                 | 395,04                 | 374,46                 | 375,27                 | 335,84                 | 16,4 a 19,9                              |  |  |  |
| Ano $2-3$                           | 481,37                 | 438,41                 | 419,53                 | 420,44                 | 373,37                 | 12,4 a 15,4                              |  |  |  |
| Anos 3-4  17-18                     | 516,92                 | 495,81                 | 460,29                 | 464,33                 | 402,15                 | 14,1 a 17,4                              |  |  |  |
| Pacote tecnológico de 60sc/ha       |                        |                        |                        |                        |                        |                                          |  |  |  |
| Ano Implantação                     | 358,18                 | 327,17                 | 310,94                 | 320,37                 | 289,10                 | 7,1 a 8,7                                |  |  |  |
| Ano $1-2$                           | 424,79                 | 392,14                 | 374,01                 | 371,38                 | 333,30                 | 16,3 a 19,9                              |  |  |  |
| Ano $2-3$                           | 476,13                 | 438,00                 | 416,38                 | 415,06                 | 364,93                 | $12,1$ a $15,2$                          |  |  |  |
| Anos 3-4  17-18                     | 504,70                 | 491,95                 | 462,94                 | 459,18                 | 401,18                 | 11,4 a 13,9                              |  |  |  |
| Pacote tecnológico de 80sc/ha       |                        |                        |                        |                        |                        |                                          |  |  |  |
| Ano Implantação                     | 371,13                 | 315,52                 | 323,77                 | 328,51                 | 293,57                 | 7,2 a 9,0                                |  |  |  |
| Ano $1-2$                           | 424,69                 | 395,39                 | 377,17                 | 375,49                 | 335,44                 | 16,4 a 19,9                              |  |  |  |
| Ano $2-3$                           | 472,61                 | 432.99                 | 412,06                 | 408,49                 | 360,75                 | $12,0$ a $15,1$                          |  |  |  |
| Anos 3-4  17-18                     | 523,26                 | 489,56                 | 463,30                 | 471,98                 | 401,34                 | 9,6 a 12,2                               |  |  |  |

Da mesma forma que ocorreu para a propriedade Faria, a variação dos custos com a irrigação para a propriedade Macaubas, entre os pacotes tecnológicos, foi pequena. A variação dos custos foi maior entre os manejos de irrigação e os anos de desenvolvimento do cafeeiro. Em relação ao custo total de produção, respectivo à cada manejo de irrigação, verificou-se que:

- o custo médio com o sistema de irrigação ficou entre 7,1% e 9,0% no ano de implantação; 16,3% e 19,9% no ano 1-2; 12,0% e 15,4% no ano 2-3; e 9,6% e 17,4% nos anos 3-4 e 17-18;
- a diferença entre o menor e o maior valor dos custos do sistema de irrigação, com os manejos 1 a 5, em média, ficaram em 73,54dólares/ha na implantação, 89,95dólares/ha no ano 1-2, 110,35dólares/ha no ano 2-3 e 113,40dólareas/ha para a cultura adulta (ano *Xn*).

## **a) Custo de produção desconsiderando o custo alternativo do capital de giro e fixo**

A mesma análise realizada para a propriedade Faria, desconsiderando o custo alternativo do capital de giro e fixo do custo de produção, foi realizada, também, para a propriedade Macaubas. Os valores de VPL médio e TIR média encontrados para a nova condição são apresentados na Tabela 76.

Tabela 76. Valores de VPL médio e TIR média, obtidos para a Fazenda Macaubas (Araguari, MG) com os pacotes tecnológicos de 40, 60 e 80sc/ha e manejos de irrigação 1 a 6, desconsiderando o custo alternativo do capital de giro e fixo.

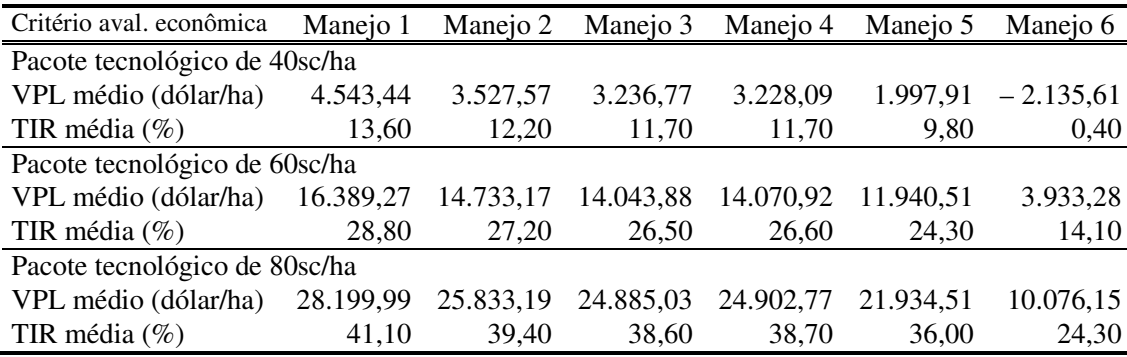

Para o pacote tecnológico de 40sc/ha, conduzir a lavoura com o manejo que desconsidera a realização da irrigação (manejo 6), ainda seria inviável. A viabilidade do manejo 6 somente ocorreria com uma taxa de juros reais anual de 0,4%. Os resultados da Tabela 76, mostram que os demais manejos de irrigação, respectivos aos pacotes tecnológicos analisados, são economicamente viáveis com a desconsideração do custo alternativo do capital de giro e fixo.

### **b) Custo de produção considerando apenas os custos operacionais**

A Tabela 77 apresenta os valores de VPL médio e TIR média obtidos para a Fazenda Macaubas, considerando apenas os custos operacionais da atividade com materiais, serviços e energia elétrica.

Tabela 77. Valor presente líquido médio (VPL) e taxa interna de retorno média (TIR), obtidos para a Fazenda Macaubas (Araguari, MG) com os pacotes tecnológicos de 40, 60 e 80sc/ha e manejos de irrigação 1 a 6, considerando os custos operacionais.

| Critério aval. econômica      | Manejo 1  | Manejo 2  |           | Manejo 3 Manejo 4 | Manejo 5  | Manejo 6  |  |  |  |
|-------------------------------|-----------|-----------|-----------|-------------------|-----------|-----------|--|--|--|
| Pacote tecnológico de 40sc/ha |           |           |           |                   |           |           |  |  |  |
| VPL médio (dólar/ha)          | 9.951,20  | 8.875,46  | 8.504,38  | 8.498,66          | 7.131,98  | 1.458,29  |  |  |  |
| TIR média $(\%)$              | 23,4      | 22,0      | 21,5      | 21,5              | 19,6      | 9,6       |  |  |  |
| Pacote tecnológico de 60sc/ha |           |           |           |                   |           |           |  |  |  |
| VPL médio (dólar/ha)          | 21.828,82 | 20.031,41 | 19.366,08 | 19.374,44         | 17.099.28 | 7.575,96  |  |  |  |
| TIR média $(\%)$              | 38.7      | 37,1      | 36,5      | 36,4              | 34,0      | 21,9      |  |  |  |
| Pacote tecnológico de 80sc/ha |           |           |           |                   |           |           |  |  |  |
| VPL médio (dólar/ha)          | 33.619,98 | 31.165.67 | 30.253,04 | 30.333,93         | 27.155,77 | 13.610.43 |  |  |  |
| TIR média $(\% )$             | 51.9      | 49,9      | 49,2      | 49,4              | 46,6      | 32,3      |  |  |  |

Considerar apenas os custos operacionais (materiais, serviços e energia elétrica) no pacote tecnológico de 40sc/ha, torna "viável" a condução da lavoura cafeeira no manejo que desconsidera a utilização da irrigação (manejo 6) na propriedade Macaubas. O VPL médio seria de 1.458,29dólares/ha e a TIR de 9,6%. No entanto, o agricultor teria dificuldades para manter a atividade à médio e longo prazo, já que apenas parte dos recursos fixos estariam sendo pagos e mantidos.

## **4.2.5.3 Consideração de eventualidades na cafeicultura irrigada**

O manejo de irrigação suplementar durante todo o ano (manejo 1), mostrou-se como a melhor alternativa econômica para se conduzir a lavoura cafeeira irrigada nas propriedades Faria e Macaubas. Sendo assim, baseando-se neste manejo, uma série de análises contendo eventualidades foram impostas à cafeicultura irrigada nas duas Fazendas, com a finalidade de se verificar as variações econômicas nos dois projetos de irrigação. O pacote tecnológico escolhido para fazer as análises foi o de 60sc/ha, por estar numa posição intermediária entre os resultados obtidos com os pacotes tecnológicos de 40 e 80sc/ha. Com exceção das eventualidades especificadas abaixo, os dados utilizados nas análises de simulação são os mesmos apresentados na Tabela 55 para as propriedades Faria e Macaubas. As eventualidades impostas foram:

- Eventualidade 1: atraso na primeira produção, ocorrendo apenas no ano 3-4, com 25% da produtividade máxima obtida com irrigação da cultura adulta;
- Eventualidade 2: atraso na primeira produção, ocorrendo apenas no ano 4-5, com 50% da produtividade máxima obtida com irrigação da cultura adulta;
- Eventualidade 3: ocorrendo a 50% dos 18 anos de vida da cultura (ano 8-9). A produtividade esperada é de 5% em relação à máxima ocorrida com irrigação da cultura adulta (5% de 84sc/ha);
- Eventualidade 4: serão dois anos de perda da produção; um ocorrendo a 50% da vida útil da cultura (ano 8-9), com produtividade esperada de 5% em relação à máxima ocorrida com irrigação da cultura adulta (5% de 84sc/ha) e, outra, ocorrendo a 70% da vida útil da cultura (ano 11-12), com perda total da produção;
- Eventualidade 5: diminuição da vida útil da cultura ou projeto, de 18 anos para 15 anos.

Geralmente, as eventualidades ocorridas na condução de uma lavoura, em um determinado ano, compreendem a necessidade de um custo maior com materiais e serviços. No entanto, para efeito de aplicação e demonstração dos cenários propostos, considerou-se as despesas devido à ocorrência de eventualidades iguais as que ocorrem normalmente durante o ciclo de vida útil do cafeeiro.

### **a) Análise de custo com as eventualidades 1 a 5 na Fazenda Faria**

As Tabelas 78 a 81, apresentam os resultados obtidos com as análises de custo, considerando as eventualidades 1 a 5. Dadas as colocações dispostas no parágrafo anterior, o valor médio do custo de produção apresentado na Tabela 78, para as eventualidades 1 a 5 na propriedade Faria, ficam iguais. As diferenças que aparecem nos valores devem-se ao processo de simulação.

Tabela 78. Valor médio do custo de produção da propriedade Faria (Lavras, MG), com o pacote tecnológico de 60sc/ha e manejo 1 de irrigação, de acordo com as eventualidades 1 a 5.

|                                                   | Sem even- |          |          | Eventualidades |          |          | Participação             |
|---------------------------------------------------|-----------|----------|----------|----------------|----------|----------|--------------------------|
| Custo de produção                                 | tualidade |          | 2        | 3              | 4        | 5        | no custo<br>total $(\%)$ |
| Custo médio de implantação do cafeeiro (dólar/ha) |           |          |          |                |          |          |                          |
| Custo variável total                              | 3.647,18  | 3.659,67 | 3.663,18 | 3.659,24       | 3.663,46 | 3.653,73 | 86,4                     |
| Custo fixo total                                  | 575,56    | 575,56   | 575,56   | 575,56         | 575,56   | 575,56   | 13,6                     |
| <b>Custo total</b>                                | 4.222,75  | 4.235,24 | 4.238,74 | 4.234,81       | 4.239,03 | 4.229,30 |                          |
| Custo médio do cafeeiro no ano 1–2 (dólar/ha)     |           |          |          |                |          |          |                          |
| Custo variável total                              | 1.717,78  | 1.716,64 | 1.719,89 | 1.717,53       | 1.720,66 | 1.715,34 | 74,9                     |
| Custo fixo total                                  | 575,56    | 575,56   | 575,56   | 575,56         | 575,56   | 575,56   | 25,1                     |
| <b>Custo total</b>                                | 2.293,34  | 2.292,21 | 2.295,46 | 2.293,10       | 2.296,22 | 2.290,90 |                          |
| Custo médio do cafeeiro no ano 2–3 (dólar/ha)     |           |          |          |                |          |          |                          |
| Custo variável total                              | 2.754.05  | 2.751,51 | 2.744,28 | 2.750,53       | 2.745,73 | 2.754,01 | 82,7                     |
| Custo fixo total                                  | 575,56    | 575,56   | 575,56   | 575,56         | 575,56   | 575,56   | 17,3                     |
| <b>Custo total</b>                                | 3.329,61  | 3.327,07 | 3.319,85 | 3.326,09       | 3.321,29 | 3.329,58 |                          |
| Custo médio do cafeeiro no ano 3-4 (dólar/ha)     |           |          |          |                |          |          |                          |
| Custo variável total                              | 3.316,29  | 3.313,98 | 3.306,35 | 3.303,97       | 3.312,58 | 3.310,40 | 85,2                     |
| Custo fixo total                                  | 575,56    | 575,56   | 575,56   | 575,56         | 575,56   | 575,56   | 14,8                     |
| <b>Custo total</b>                                | 3.891,86  | 3.889,55 | 3.881,92 | 3.879,54       | 3.888,14 | 3.885,96 |                          |
| $\Delta\%$ do custo total $(\%)^*$                | 0,28      | 0,29     | 0,37     | 0,32           | 0,47     | 0,38     |                          |
| Valor Presente Líquido                            | 10.115,7  | 3.541,7  | 521,1    | 9.123,2        | 3.542,2  | 7.126,7  |                          |

\* Variação percentual entre o menor e o maior valor do custo total, entre os anos X3-4 e X(*i–*1)- *i*

Tabela 79. Produtividade média (Prod.) e preço médio da saca de café beneficiado da propriedade Faria (Lavras, MG), nos anos de vida do cafeeiro, com o pacote tecnológico de 60sc/ha, manejo 1 de irrigação e eventualidades 1 a 5.

|           | Sem           |              |       |              |                |              |       | Eventualidades |       |                |       |              |
|-----------|---------------|--------------|-------|--------------|----------------|--------------|-------|----------------|-------|----------------|-------|--------------|
| Ano       | Eventualidade |              |       | 1            | $\overline{2}$ |              | 3     |                |       | $\overline{4}$ | 5     |              |
|           | Prod.         | <b>Valor</b> | Prod. | <b>Valor</b> | Prod.          | <b>Valor</b> | Prod. | <b>Valor</b>   | Prod. | <b>Valor</b>   | Prod. | <b>Valor</b> |
|           | sc/ha         | US\$/sc      | sc/ha | US\$/sc      | sc/ha          | US\$/sc      | sc/ha | US\$/sc        | sc/ha | US\$/sc        | sc/ha | US\$/sc      |
| $0-1*$    | 0,0           | 146,7        | 0,0   | 94,7         | 0,0            | 118,7        | 0,0   | 146,4          | 0,0   | 146,5          | 0,0   | 146,4        |
| $1 - 2$   | 0,0           | 107,6        | 0,0   | 146,7        | 0,0            | 94,7         | 0,0   | 107,5          | 0,0   | 107,5          | 0,0   | 107,6        |
| $2 - 3$   | 21,0          | 101,6        | 0,0   | 107,6        | 0,0            | 146,4        | 21,0  | 101,5          | 21,0  | 101,5          | 21,0  | 101,5        |
| $3-4$     | 85,7          | 102,0        | 21,0  | 101,6        | 0,0            | 107,6        | 85,7  | 101,9          | 85,7  | 102,1          | 85,7  | 101,7        |
| $4 - 5$   | 24,3          | 86,4         | 85,7  | 102,0        | 42,0           | 101,6        | 24,2  | 86,5           | 24,2  | 86,5           | 24,2  | 86,5         |
| $5-6$     | 82,6          | 75,1         | 24,3  | 86,5         | 65,8           | 102,1        | 82,6  | 75,3           | 82,7  | 75,2           | 82,7  | 75,2         |
| $6 - 7$   | 27,2          | 91,4         | 82,7  | 75,1         | 43,2           | 86,5         | 27,2  | 91,5           | 27,1  | 91,4           | 27,2  | 91,4         |
| $7 - 8$   | 79,9          | 161,3        | 27,2  | 91,4         | 64,6           | 75,2         | 79,9  | 161,4          | 79,9  | 161,7          | 79,9  | 161,5        |
| $8-9$     | 29,8          | 118,7        | 79,9  | 161,3        | 44,3           | 91,4         | 4,2   | 118,7          | 4,2   | 118,7          | 29,8  | 118,8        |
| $9 - 10$  | 77,4          | 94,8         | 29,8  | 118,7        | 63,6           | 161,2        | 101,7 | 94,8           | 101,7 | 94,7           | 77,4  | 94,8         |
| $10 - 11$ | 32,2          | 146,3        | 77,4  | 94,7         | 45,3           | 118,7        | 9,1   | 146,2          | 9,1   | 146,4          | 32,2  | 146,6        |
| 11-12     | 75,1          | 107,4        | 32,1  | 146,7        | 62,7           | 94,7         | 97,1  | 107,4          | 0,0   | 107,6          | 75,1  | 107,7        |
| $12 - 13$ | 34,4          | 101,6        | 75,2  | 107,6        | 46,2           | 146,4        | 13,5  | 101,5          | 105,7 | 101,5          | 34,3  | 101,5        |
| $13 - 14$ | 73,1          | 101,9        | 34,2  | 101,5        | 61,8           | 107,5        | 92,9  | 102,0          | 5,3   | 101,8          | 73,1  | 101,9        |
| $14 - 15$ | 36,3          | 86,4         | 73,2  | 102,1        | 47,0           | 101,6        | 17,4  | 86,5           | 100,6 | 86,4           | 36,2  | 86,4         |
| $15-16$   | 71,2          | 75,1         | 36,2  | 86,5         | 61,1           | 101,9        | 89,1  | 75,4           | 10,1  | 75,2           | 0,0   | 0,0          |
| $16-17$   | 38,0          | 91,4         | 71,3  | 75,0         | 47,7           | 86,5         | 21,0  | 91,4           | 96,1  | 91,5           | 0,0   | 0,0          |
| $17 - 18$ | 69,6          | 161,4        | 37,9  | 91,4         | 60,4           | 75,3         | 85,7  | 161,5          | 14,4  | 161,5          | 0,0   | 0,0          |
| Média     | 53,6          | 108,7        | 49,3  | 105,1        | 47,2           | 106,6        | 53,3  | 108,7          | 48,0  | 108,8          | 42,4  | 90,5         |

Tabela 80. Parâmetros estatísticos dos valores presentes líquidos (VPL) do projeto de irrigação do cafeeiro na Fazenda Faria (Lavras, MG), considerando o pacote tecnológicos 60sc/ha, manejo 1 de irrigação e eventualidades 1 a 5.

| Critério de Avaliação<br>Econômica | Menor<br>valor | Maior<br>valor | Valor<br>modal | Média      | Desvio<br>padrão | Valor 80%<br>probabilidade |
|------------------------------------|----------------|----------------|----------------|------------|------------------|----------------------------|
|                                    | (dólar/ha)     | (dólar/ha)     | (dólar/ha)     | (dólar/ha) | (dólar/ha)       | (dólar/ha)                 |
| <b>VPL Sem Eventualidade</b>       | 8.082,9        | 12.008,8       | 9.942,5        | 10.115,8   | 608,7            | 10.628,2                   |
| VPL Eventualidade 1                | 1.974,9        | 5.376,9        | 3.586,4        | 3.541,7    | 557,0            | 4.010,6                    |
| VPL Eventualidade 2                | $-1.348,9$     | 2.200,8        | 519,3          | 521,1      | 527,5            | 965,1                      |
| VPL Eventualidade 3                | 7.214,7        | 11.161,1       | 8.876,3        | 9.123,2    | 595,7            | 9.624,7                    |
| VPL Eventualidade 4                | 1.546,0        | 5.559,5        | 3.447,1        | 3.542,2    | 606,6            | 4.052,9                    |
| VPL Eventualidade 5                | 5.316,3        | 9.146,1        | 7.130,5        | 7.126,7    | 621,6            | 7.650,0                    |
Tabela 81. Parâmetros estatísticos das taxas internas de retorno (TIR), do projeto de irrigação do cafeeiro na Fazenda Faria (Lavras, MG), considerando o pacote tecnológico de 60sc/ha, manejo 1 de irrigação e eventualidades 1 a 5.

| Critério de Avaliação<br>Econômica | Menor<br>valor<br>$\mathscr{G}_o$ | Maior<br>valor<br>$\%$ | Valor<br>modal<br>$\mathscr{G}_o$ | Média<br>$\mathscr{C}_0$ | Desvio<br>padrão<br>$\mathscr{D}_o$ | Valor 80%<br>probabilidade<br>$\%$ |
|------------------------------------|-----------------------------------|------------------------|-----------------------------------|--------------------------|-------------------------------------|------------------------------------|
| TIR Sem Eventualidade              | 16,8                              | 22,9                   | 19,7                              | 19,7                     | 1,0                                 | 20,5                               |
| <b>TIR Eventualidade 1</b>         | 8,4                               | 12.7                   | 10,7                              | 10.4                     | 0,7                                 | 11,0                               |
| TIR Eventualidade 2                | 4,6                               | 8,3                    | 6,6                               | 6,5                      | 0,5                                 | 7,0                                |
| TIR Eventualidade 3                | 15,0                              | 21,6                   | 17,8                              | 18,2                     | 1,0                                 | 19,0                               |
| TIR Eventualidade 4                | 9,3                               | 17,6                   | 13,7                              | 13,4                     | 1,3                                 | 14,5                               |
| TIR Eventualidade 5                | 15.1                              | 21.8                   | 18,3                              | 18,3                     | 1.1                                 | 19,3                               |

#### **b) Análise de custo com as eventualidades 1 a 5 na Fazenda Macaubas**

As Tabelas 82 a 85 apresentam os resultados obtidos com as análises de custo considerando as eventualidades 1 a 5. As colocações feitas para a propriedade Faria, no que se refere à Tabela 78 servem da mesma forma para a Tabela 82.

Tabela 82. Valor médio do custo de produção da propriedade Macaubas (Araguari, MG), com o pacote tecnológico de 60sc/ha e manejo 1 de irrigação, de acordo com as eventualidades 1 a 5.

|                                                   | Sem even- |          |          | Eventualidades |                |          | Participação              |
|---------------------------------------------------|-----------|----------|----------|----------------|----------------|----------|---------------------------|
| Custo de produção                                 | tualidade |          | 2        | 3              | $\overline{4}$ | 5        | no custo<br>total $(\% )$ |
| Custo médio de implantação do cafeeiro (dólar/ha) |           |          |          |                |                |          |                           |
| Custo variável total                              | 3.551.14  | 3.554.95 | 3.557.73 | 3.558,23       | 3.549,78       | 3.541,61 | 85,9                      |
| Custo fixo total                                  | 581,06    | 581,06   | 581,06   | 581,06         | 581,06         | 581,06   | 14,1                      |
| <b>Custo total</b>                                | 4.132,20  | 4.136,01 | 4.138,79 | 4.139.29       | 4.130,85       | 4.122,68 |                           |
| Custo médio do cafeeiro no ano 1–2 (dólar/ha)     |           |          |          |                |                |          |                           |
| Custo variável total                              | 1.556,85  | 1.555.18 | 1.555,14 | 1.555,35       | 1.552,38       | 1.551,53 | 72,8                      |
| Custo fixo total                                  | 581,06    | 581,06   | 581,06   | 581,06         | 581,06         | 581,06   | 27,2                      |
| <b>Custo total</b>                                | 2.137.92  | 2.136.24 | 2.136,21 | 2.136.42       | 2.133.44       | 2.132,59 |                           |
| Custo médio do cafeeiro no ano 2–3 (dólar/ha)     |           |          |          |                |                |          |                           |
| Custo variável total                              | 2.546,90  | 2.550,26 | 2.549,05 | 2.541,59       | 2.546,06       | 2.548,75 | 81,4                      |
| Custo fixo total                                  | 581,06    | 581,06   | 581,06   | 581,06         | 581,06         | 581,06   | 18,6                      |
| <b>Custo total</b>                                | 3.127,96  | 3.131,33 | 3.130,11 | 3.122,65       | 3.127,13       | 3.129,82 |                           |
| Custo médio do cafeeiro no ano 3–4 (dólar/ha)     |           |          |          |                |                |          |                           |
| Custo variável total                              | 3.039,71  | 3.041,68 | 3.050,33 | 3.051,76       | 3.052,63       | 3.043,72 | 83,9                      |
| Custo fixo total                                  | 581,06    | 581,06   | 581,06   | 581,06         | 581,06         | 581,06   | 16,1                      |
| <b>Custo total</b>                                | 3.620,77  | 3.622,75 | 3.631,39 | 3.632,83       | 3.633,70       | 3.624,78 |                           |
| $\Delta\%$ do custo total $(\%)^*$                | 0,41      | 0.33     | 0,30     | 0.35           | 0,31           | 0,37     |                           |
| Valor Presente Líquido                            | 12.745.5  | 6.120.7  | 3.040.1  | 11.636.0       | 6.069,7        | 9.397.1  |                           |

\* Variação percentual entre o menor e o maior valor do custo total, entre os anos  $X_{3,4}$  e  $X_{17,18}$ 

Tabela 83. Produtividade média (Prod.) e preço médio da saca de café beneficiado da propriedade Macaubas (Araguari, MG), nos anos de vida do cafeeiro, com o pacote tecnológico de 60sc/ha, manejo 1 de irrigação e eventualidades 1 a 5.

|           | Sem           |              |       |         |                |              |       | Eventualidade |       |                |                |         |
|-----------|---------------|--------------|-------|---------|----------------|--------------|-------|---------------|-------|----------------|----------------|---------|
| Ano       | Eventualidade |              |       | 1       | $\overline{2}$ |              | 3     |               |       | $\overline{4}$ | $\overline{5}$ |         |
|           | Prod.         | <b>Valor</b> | Prod. | Valor   | Prod.          | <b>Valor</b> | Prod. | <b>Valor</b>  | Prod. | <b>Valor</b>   | Prod.          | Valor   |
|           | sc/ha         | US\$/sc      | sc/ha | US\$/sc | sc/ha          | US\$/sc      | sc/ha | US\$/sc       | sc/ha | US\$/sc        | sc/ha          | US\$/sc |
| $0 - 1*$  | 0,0           | 146,9        | 0,0   | 94,7    | 0,0            | 118,7        | 0,0   | 146,4         | 0,0   | 146,7          | 0,0            | 146,8   |
| $1 - 2$   | 0,0           | 107,7        | 0,0   | 146,6   | 0,0            | 94,8         | 0,0   | 107,6         | 0,0   | 107,6          | 0,0            | 107,6   |
| $2 - 3$   | 21,0          | 101,6        | 0,0   | 107,5   | 0,0            | 146,7        | 21,0  | 101,6         | 21,0  | 101,5          | 21,0           | 101,5   |
| $3-4$     | 85,9          | 101,8        | 21,0  | 101,6   | 0,0            | 107,6        | 85,9  | 102,0         | 85,9  | 101,8          | 85,9           | 101,8   |
| $4 - 5$   | 24,3          | 86,5         | 85,9  | 102,0   | 42,0           | 101,4        | 24,2  | 86,4          | 24,2  | 86,4           | 24,3           | 86,3    |
| $5 - 6$   | 82,8          | 75,3         | 24,2  | 86,5    | 66,0           | 101,9        | 82,8  | 75,1          | 82,8  | 75,0           | 82,8           | 75,1    |
| $6 - 7$   | 27,2          | 91,5         | 82,8  | 75,2    | 43,2           | 86,4         | 27,2  | 91,5          | 27,2  | 91,4           | 27,2           | 91,4    |
| $7 - 8$   | 80,0          | 161,7        | 27,2  | 91,5    | 64,8           | 75,2         | 80,0  | 161,2         | 80,0  | 161,3          | 80,0           | 161,3   |
| $8-9$     | 29,8          | 118,7        | 80,0  | 161,4   | 44,3           | 91,4         | 4,2   | 118,7         | 4,2   | 118,8          | 29,9           | 118,8   |
| $9-10$    | 77,5          | 94,8         | 29,8  | 118,7   | 63,8           | 161,4        | 101,8 | 94,7          | 101,8 | 94,8           | 77,5           | 94,9    |
| $10 - 11$ | 32,2          | 146,7        | 77,5  | 94,8    | 45,3           | 118,8        | 9,1   | 146,5         | 9,1   | 146,6          | 32,2           | 146,7   |
| 11-12     | 75,3          | 107,8        | 32,2  | 146,5   | 62,9           | 94,7         | 97,2  | 107,6         | 0,0   | 107,6          | 75,2           | 107,5   |
| $12 - 13$ | 34,4          | 101,6        | 75,3  | 107,5   | 46,1           | 146,6        | 13,5  | 101,6         | 105,9 | 101,6          | 34,4           | 101,5   |
| 13-14     | 73,2          | 101,8        | 34,4  | 101,6   | 62,0           | 107,6        | 93,0  | 102,1         | 5,3   | 101,9          | 73,2           | 101,9   |
| 14-15     | 36,3          | 86,4         | 73,2  | 102,1   | 46,9           | 101,5        | 17,5  | 86,4          | 100,8 | 86,4           | 36,3           | 86,4    |
| 15-16     | 71,4          | 75,4         | 36,3  | 86,4    | 61,3           | 102,1        | 89,3  | 75,2          | 10,0  | 75,1           | 0,0            | 0,0     |
| 16-17     | 38,0          | 91,5         | 71,3  | 75,2    | 47,7           | 86,4         | 21,1  | 91,4          | 96,3  | 91,5           | 0,0            | 0,0     |
| 17-18     | 69,7          | 161,3        | 38,1  | 91,5    | 60,6           | 75,0         | 85,8  | 161,3         | 14,4  | 161,4          | 0,0            | 0,0     |
| Média     | 53,7          | 108,8        | 49,3  | 105,1   | 47,3           | 106,6        | 53,3  | 108,7         | 48,1  | 108,7          | 42,5           | 90,5    |

\* Ano de implantação da cultura do cafeeiro

Tabela 84. Parâmetros estatísticos dos valores presentes líquidos (VPL) do projeto de irrigação do cafeeiro na Fazenda Macaubas (Araguari, MG), considerando o pacote tecnológicos 60sc/ha, manejo 1 de irrigação e eventualidades 1 a 5.

| Critério de Avaliação<br>Econômica | Menor<br>valor<br>(dólar/ha) | Maior<br>valor<br>(dólar/ha) | Valor<br>modal<br>(dólar/ha) | Média<br>(dólar/ha) | Desvio<br>padrão<br>(dólar/ha) | Valor 80%<br>probabilidade<br>(dólar/ha) |
|------------------------------------|------------------------------|------------------------------|------------------------------|---------------------|--------------------------------|------------------------------------------|
| <b>VPL Sem Eventualidade</b>       | 10.883,0                     | 14.659,8                     | 12.870,8                     | 12.745,5            | 580,1                          | 13.233,8                                 |
| VPL Eventualidade 1                | 4.323,3                      | 7.923,0                      | 6.028,5                      | 6.120,7             | 568,9                          | 6.599,5                                  |
| VPL Eventualidade 2                | 1.414,3                      | 4.712,3                      | 3.150,1                      | 3.040,1             | 481,7                          | 3.445,6                                  |
| VPL Eventualidade 3                | 9.623,4                      | 13.483,6                     | 11.655,1                     | 11.636,1            | 607,2                          | 12.147,2                                 |
| VPL Eventualidade 4                | 4.261,9                      | 7.727,8                      | 6.086,1                      | 6.069,7             | 569,8                          | 6.549,4                                  |
| <b>VPL</b> Eventualidade 5         | 7.277,0                      | 11.047.6                     | 9.460,0                      | 9.397,1             | 578,2                          | 9.883,9                                  |

| Critério de Avaliação<br>Econômica | Menor<br>valor<br>$(\%)$ | Maior<br>valor<br>$\mathscr{Y}_o$ | Valor<br>modal<br>$\mathscr{G}_o$ | Média<br>$\mathscr{C}_0$ | Desvio<br>padrão<br>$\left( \% \right)$ | Valor 80%<br>probabilidade<br>$\%$ |
|------------------------------------|--------------------------|-----------------------------------|-----------------------------------|--------------------------|-----------------------------------------|------------------------------------|
| TIR Sem Eventualidade              | 19.5                     | 26,5                              | 22,8                              | 23,1                     | 1,1                                     | 23,9                               |
| <b>TIR Eventualidade 1</b>         | 11,3                     | 15,9                              | 13,2                              | 13,4                     | 0,7                                     | 14,0                               |
| <b>TIR Eventualidade 2</b>         | 7,4                      | 10,9                              | 9,2                               | 9,1                      | 0,5                                     | 9,5                                |
| TIR Eventualidade 3                | 18,4                     | 25,0                              | 21,5                              | 21,5                     | 1,0                                     | 22,4                               |
| TIR Eventualidade 4                | 13,6                     | 22,2                              | 18,1                              | 17.9                     | 1,2                                     | 18,9                               |
| TIR Eventualidade 5                | 18,0                     | 25,2                              | 22,1                              | 22,0                     | 1,1                                     | 23,0                               |

Tabela 85. Parâmetros estatísticos das taxas internas de retorno (TIR), do projeto de irrigação do cafeeiro na Fazenda Macaubas (Araguari, MG), considerando o pacote tecnológico de 60sc/ha, manejo 1 de irrigação e eventualidades 1 a 5.

#### **c) Resultados encontrados com as eventualidades 1 a 5 nas duas propriedades**

Os resultados encontrados com a ocorrência das eventualidades 1 a 5 nas propriedades Faria e Macaubas foram iguais. De forma geral, as eventualidades impostas não comprometeram a viabilidade do projeto de irrigação das duas propriedades, apenas reduziram a sua lucratividade. A fazendo Faria, por possuir menor área, sempre mostrou-se com resultados econômicos, por unidade de área, inferiores aos apresentados pela Fazenda Macaubas.

Dentre as eventualidades analisadas, a eventualidade 2 mostrou-se como a mais prejudicial, apresentando um VPL médio de 519,3dólares/ha para Fazenda Faria e de 3.040,10dólares/ha para a Fazenda Macaubas, quando a situação normal, sem eventualidade, proporcionou um valor médio de VPL de 10.115,8dólares/ha para a Fazenda Faria e 12.745,5dólares/ha para a Fazenda Macaubas. Logo, cuidados devem ser tomados na condução da cultura, para evitar que atrasos na primeira produção da lavoura cafeeira possam ocorrer.

O atraso de apenas um ano na primeira produção (eventualidade 1) mostrou-se tão prejudicial quanto a ocorrência de duas perdas de produção da cultura (eventualidade 4). É importante observar que uma das perdas ocorreu em um biênio menos produtivo (biênio 8-9), e a outra no biênio mais produtivo (biênio 11-12).

Em relação ao VPL médio obtido para a condição sem eventualidade, a diminuição de três anos da vida útil da cultura (eventualidade 5) comprometeu a lucratividade do projeto em 2.989,1dólaras/ha para a Fazenda Faria, e 3.348,40dólares/ha para a Fazenda Macaubas. A diminuição na lucratividade apresentada com a ocorrência da eventualidade 5, mostrou-se, ainda, menos prejudicial que a ocorrência das eventualidades 1, 2 e 4.

# **4.2.5.4 Considerações gerais sobre os resultados obtidos com o módulo "Custo de produção com análise de risco"**

Os custos com energia elétrica e água para irrigação, desconsiderando mão-deobra, depreciação e manutenção, quando comparados com os custos com materiais e serviços, são pequenos. Nas análises realizadas, os custos com os dois recursos sempre estiveram entre 1,5% e 3,8% do custo total de produção apresentado pela propriedade Faria, e entre 2,1% e 5,0% para a propriedade Macaubas.

Os serviços e os materiais foram os itens mais significativos no custo de produção da cafeicultura irrigada. Para as análises realizadas, em relação ao custo total, os valores ficaram entre 40,7% e 60,4% para os serviços, e entre 15,3% e 34,3% para os materiais. O intervalo de valores encontrado para os custos com serviços, mostra que a mão-de-obra tem um peso significativo nas decisões futuras de condução da atividade cafeeira. A tendência natural deverá ser a utilização de uma cafeicultura adensada, com um número de plantas que permita a realização da maioria das operação com máquinas agrícolas, e que empregue uma alta tecnologia produtiva. O sistema de irrigação utilizado, será aquele que proporcionar, além do baixa custo, as melhores alternativas de demanda de mão-de-obra para a sua operação e manutenção. Ao mesmo tempo, os sistemas de irrigação deverão possibilitar economia de operadores, máquinas e implementos agrícolas necessários à realização de uma série de tratos culturais no cafeeiro.

As análises realizadas tanto para a Fazenda Faria como para a Macaubas, indicam que produzir café é uma atividade que exige investimento e tecnologia. Propriedades pouco mecanizadas e que não utilizem seus recursos adequadamente, de forma a obter os melhores resultados, estarão sujeitas a prejuízos, podendo retrair e sair da atividade a médio e longo prazo.

Os resultados econômicos encontrados para a cafeicultura irrigada nas propriedades Faria e Macaubas, considerando-se os pacotes tecnológicos de 40, 60 e 80sc/ha, e os manejos de irrigação 1 a 5, foram na maioria das vezes promissores. No entanto, é importante enfatizar que os resultados obtidos partiram de uma função de produção do cafeeiro possuindo uma série de limitações. A função utilizada foi adaptada para a cafeicultura irrigada, e o ajuste da mesma foi realizado a partir de um pequeno número de informações publicadas sobre o assunto. O ideal, se houvessem estas informações, seria uma função desenvolvida baseando-se nos dados climáticos e nas produtividades observadas nas duas propriedades. O item em questão, talvez seja o ponto mais vulnerável do modelo desenvolvido e, com certeza, um dos maiores problemas que os pesquisadores que trabalham com a cafeicultura irrigada enfrentam em seus trabalhos. O cafeeiro é cultivado sob condições que diferem bastante entre propriedades e regiões, o que dificulta o equacionamento matemático e a generalização dos resultados obtidos nos experimentos.

O manejo da irrigação suplementar durante todo ano (manejo 1), entre as análises considerando os três pacotes tecnológicos e manejos de irrigação 1 a 6, mostrou-se como o mais promissor. No entanto é preciso ter cuidado na interpretação dos resultados que foram alcançados com o manejo 1, para uma eventual aplicação prática. A função de produção utilizada nas análises considera apenas a produtividade do ano anterior e a evapotranpiração relativa para estimar a produtividade de cada *i*-ésimo ano de vida da cultura, e desconsidera uma série de outros aspectos relacionados aos tratos culturais do cafeeiro, o que pode apresentar resultados negativos devido a ocorrência de irrigações suplementares durante todo o ano. É preciso ter cuidado também, na interpretação dos resultados obtidos com o manejo que desconsidera o uso

da irrigação (manejo 6), pois, estão embutidos o risco de ocorrer uma precipitação provável de 75% de probabilidade ao longo de toda a vida útil da cultura do cafeeiro, o que limita demasiadamente a produtividade estimada para a mesma, já que a função de produção considera um valor de *Ky* relativo ao ciclo anual total do cafeeiro, e não aos estádios fenológicos de seu desenvolvivimento.

O módulo "Custo de produção com análise de risco", mostrou-se rápido e versátil para realizar as análises econômicas para a cafeicultura irrigada. A constituição de cenários impondo eventualidades nos anos de vida útil da cultura, e, ou projeto, podem ser realizados facilmente. Por outro lado, o módulo foi desenvolvido possuindo muitos detalhes, exigindo para a sua correta utilização, um bom conhecimento sobre as alternativas disponíveis nas caixas de opção (combinação), e campos destinados à entrada dos dados que são solicitados. A escolha equivocada de uma única opção, pode alterar toda uma análise de simulação, proporcionando resultados totalmente diferentes do que ocorreria na realidade.

Embora o trabalho realizado tenha objetivado fazer uma análise da cafeicultura irrigada, a estrutura modular proposta no modelo, e principalmente no módulo que está sendo tratado, mostrou-se eficiente. A simples introdução de funções de produção e séries de preços de outras culturas perenes, permitirá no futuro a realização de análises semelhantes as que foram realizadas para a cultura do cafeeiro nos itens anteriores.

Na finalização das discussões sobre o trabalho que foi desenvolvido, cabe salientar apenas, que os resultados de saída das análises de simulação, obtidos com a finalidade de fazer a aplicação do modelo, não são apresentados na forma de anexo ou apêndice. O número de análises de simulações que foram realizadas ao longo do trabalho, aliado à quantidade de informações geradas em cada análise, inviabilizam a apresentação de todos os dados de forma impressa. Assim, a obtenção dos resultados das análises que foram realizadas (resultados de saída), poderão ser conseguidos com a utilização do próprio modelo, que se encontra disponível na contra capa desse trabalho, e contém, no banco de dados, as informações que foram utilizadas nas análises de simulação das propriedades Faria e Macaubas. Fazendo-se devidamente a montagem dos cenários, todas as análises de simulação poderão ser repetidas. A partir de 1.500 simulações, os desvios apresentados pelos resultados das novas análises, em relação aos resultados que estão apresentados ao longo do texto, serão iguais ou inferiores a 2% para as simulações realizadas com a distribuição triangular, e 5% para as simulações com a distribuição normal.

### **5 CONCLUSÕES**

De acordo com as análises realizadas no modelo desenvolvido e com os dados coletados nas propriedades Faria e Macaubas, concluiu-se no presente estudo que:

- O modelo desenvolvido mostrou-se eficiente para realizar os cálculos voltados ao planejamento e determinação do risco econômico da cafeicultura irrigada. A estrutura modular proposta, possibilita o acompanhamento de grande parte do processo de cálculo das análises de simulação, e as opções disponíveis, bem como os mecanismos de ajuste existentes, permitem a escolha das melhores alternativas e a composição de cenários para serem analisados.
- Em relação às análises com 10.000 simulações, recomenda-se um número mínimo de 1.500 simulações para se proceder as análises no modelo. Acima de 1.500 simulações, não são encontrados para a média, moda, menor e maior valor, desvios maiores do que 2% nas simulações realizadas com a distribuição triangular, e 5% com a distribuição normal.
- As simulações realizadas com a função benefício e a série de preços do café da Cooparaíso, mostram que a percentagem de venda correspondente a 25% no primeiro trimestre, 0% no segundo, 50% no terceiro e 25% no quarto, é mais indicada e lucrativa para o produtor;
- A função de produção adaptada mostrou-se adequada e as operações de ajuste dos coeficientes *Ky* e *Ky0*, e imposições de eventualidades com a cultura foram considerados facilmente. A utilização de um valor de *Ky* relativo ao ciclo anual total do cafeeiro, e não aos estádios fenológicos de seu desenvolvimento, impediram a

obtenção de resultados mais consistentes e que estimassem melhor a produtividade do cafeeiro em conformidade com o manejo de irrigação decendial adotado;

- Não é viável economicamente produzir café no pacote tecnológico de 40sc/ha na propriedade Faria. Na propriedade Macaubas, o pacote tecnológico de 40sc/ha mostrou-se viável economicamente somente para o manejo de irrigação suplementar durante todo o ano. Os demais manejos analisados apresentam risco de um valor presente líquido negativo. Os pacotes tecnológicos de 60sc/ha e 80sc/ha são economicamente viáveis para as duas propriedades, adotando-se ou não a irrigação. O manejo de irrigação que considera a realização de irrigações suplementares durante todo ano, sempre mostrou-se a alternativa mais viável economicamente para realização da irrigação do cafeeiro nas duas propriedades;
- A ocorrência de eventualidades, não comprometeram a viabilidade dos dois projetos de irrigação, quando conduzidos no pacote tecnológico de 60sc/ha e manejo de irrigação suplementar durante todo o ano, apenas reduziram a lucratividade. A eventualidade considerando o atraso de dois anos no início da produção da lavoura cafeeira, foi a mais prejudicial dentre as eventualidades analisadas;
- Em relação ao custo total de produção da cafeicultura irrigada: os serviços e os materiais são os itens mais significativos no custo total, ficando entre 40,7% e 60,4% para os serviços e entre 15,3% e 34,3% para os materiais; as despesas com energia elétrica e água são pequenas, considerando-se a irrigação suplementar durante todo o ano, as despesas nunca são maiores que 3,8% para a propriedade Faria e 5,0% para a propriedades Macaubas; os custos médios com o sistema de irrigação ficam entre 10,3% e 29,7% para a propriedade Faria e entre 7,0% e 19,4% para a propriedade Macaubas.

## **6 CONSIDERAÇÕES PARA APERFEIÇOAMENTO DO MODELO**

O *MORETTI* foi realizado de uma forma modular e utiliza rotinas na linguagem de programação *macro*, justamente para que seja possível a realização de aperfeiçoamentos na sua estrutura ao longo do tempo. Sendo assim, para as próximas versões pretende-se complementar os seguintes módulos ao modelo:

- módulo de auxílio à tabulação, agrupamento e tratamento estatístico de dados climáticos;
- módulo para o estudo e tratamento estatístico da precipitação provável, à diferentes níveis de probabilidade, com a distribuição gama;
- módulo destinado ao cálculo e tratamento estatístico (teste aderência) da evapotranspiração de referência, estimada pelos principais métodos citados na literatura: Tanque Classe A, Penman, Penman-Monteith, Thornthwaite;
- complementar as rotinas no módulo "Balanço hídrico climatológico decendial" com outras equações de estimativa do armazenamento de água no solo, além das equações já existentes;
- módulo destinado ao estudo das funções de produção, aplicadas às culturas perenes, de características semelhante ao cafeeiro;
- implementação dos módulos "Balanço hídrico climatológico decendial" e "Fonte de energia", com rotinas destinadas ao cálculo de alguns parâmetros estatísticos decendiais e mensais.

## **REFERÊNCIAS BIBLIOGRÁFICAS**

- ALVES, M.E.B. Resposta do cafeeiro (*Coffea arabica* L.) a diferentes lâminas de irrigação e fertirrigação. Lavras, 1999. 93p. Dissertação (Mestrado) – Universidade Federal de Lavras.
- ANDRADE, E.B. de. O enigma das águas: irrigar café compensa? **Revista do Café**, p.19-24, out./nov. 1991.
- ANTUNES, F.Z. Aptidão climática de Minas Gerais para a cafeicultura. **Informe Agropecuário**, v.4, n. 44, p.6-8, ago. 1978.
- ANTUNES, F.Z. Caracterização climática do Estado de Minas Gerais. **Informe Agropecuário**, v.12, n. 138, p.9-13, jun. 1986.
- AQUINO, L.H. de **Estatística**. Lavras: UFLA, 1981. 202p.
- ASSIS, F.N.; ARRUDA, H.V.; PEREIRA, A.R. **Aplicações de estatística à climatologia**: teoria e prática. Pelotas: Universitária/UFPel, 1996. 161p.
- AZEVEDO FILHO, A.J. de. B.V. de. Análise econômica de projetos: "software" para situações deterministas e de risco envolvendo simulação. Piracicaba, 1988. 127p. Dissertação (Mestrado) – Escola Superior de Agricultura "Luiz de Queiroz", Universidade de São Paulo.
- BACHA, C.J.C. A cafeicultura brasileira nas décadas de 80 e 90 e suas perspectivas. **Preços Agrícolas**, v.7, n.142, p.14-22, ago. 1998.
- BARRETO, G.B.; REIS, A.J.; ARRUDA, F.B. Experiência de irrigação de café novo. Resultado da estação experimental de Ribeirão Preto. In: CONGRESSO BRASILEIRO DE PESQUISA CAFEEIRA. Poços de Caldas, 1974. **Anais**. Poços de Caldas: s. ed., 1974.
- BARROS, I. Produção das variedades Caturra e Mundo Novo de café em função do espaçamento, número de plantas por cova e condução das plantas. Piracicaba, 1997. 82p. Dissertação (Mestrado) – Escola Superior de Agricultura "Luiz de Queiroz", Universidade de São Paulo.
- BARTHOLO, G.F.; CHEBABI, M.A.A. Melhoramento do caffeiro: recomendações de linhagens das variedades cultivadas. **Informe Agropecuário**, v.11, n.126, p.47-50, jun. 1985.
- BARTHOLO, G.F.; MELO, B. de.; MENDES, A.N.G. Evolução na adoção de espaçamentos na cultura do café. **Informe Agropecuário**, v.19, n.193, p.49-60, 1998.
- BERNARDO, S. **Manual de irrigação**. 5.ed. Viçosa: Imprensa Universitária, 1989. 596p.
- BETTINI, M. de. O. Equipamentos para irrigação localizada. In: FOLEGATTI, M.V. (coord.) **Fertirrigação**: citrus, flores, hortaliças. Guaíba: Agropecuária, 1999. cap.2, p.171-205.
- BONOMO, R. Análise da irrigação na cafeicultura em áreas de cerrado de Minas Gerais. Viçosa, 1999. 224p. Tese (Doutorado) – Universidade Federal de Viçosa.
- BONOMO, R.; MANTOVANI, E.C.; CAIXETA, G.Z.T. Comparação de custos para diferentes sistemas de irrigação empregados na cafeicultura irrigada em áreas de cerrado de Minas Gerais (compact disc). In: CONGRESSO BRASILEIRO DE ENGENHARIA AGRÍCOLA, 28., Pelotas, 1999. **Anais**. Pelotas: UFPel, 1999.
- BRASIL. Agência Nacional de Energia Elétrica Resolução no 87, de abril de 2000. **Diário Oficial**, 07 abr. 2000, Seção 1, v.138, n.68 – E, p.34. Tarifas de fornecimento e suprimento de energia elétrica para a Companhia Energética de Minas Gerais – CEMIG.
- BRASIL. Departamento Nacional de Águas e Energia Elétrica. Portaria no 466 de 12 de novembro de 1997. **Condições gerais de fornecimento de energia elétrica**, s.l.: CEMIG, 1997. 40p.
- BRASIL. Instituto Brasileiro do Café. **Cultura de café no Brasil**: pequeno manual de recomendações. Rio de Jeneiro, 1986. 214p.
- BRASIL. Ministério da Agricultura e do Abastecimento. **Custo de produção agrícola CONAB**. Brasília: CONAB, 1996. 67p. (Coleção de Política Agrícola)
- BRUNELLI, G.M. Simulação do custo de produção de laranja no Estado de São Paulo. Piracicaba, 1990. 99p. Dissertação (Mestrado) – Escola Superior de Agricultura "Luiz de Queiroz", Universidade de São Paulo.
- CAIXETA, G.Z.T. Importância sócio-econômica da cafeicultura em Minas Gerais. **Informe Agropecuário**, v.4, n. 44, p.3-5, ago. 1978.
- CAIXETA, G.Z.T. **A cafeicultura em Minas Gerais 1983/85**. Viçosa: EPAMIG, 1996. 51p. (EPAMIG. Série Documentos, 32).
- CAIXETA, G.Z.T.; NACIF, J.M. **O uso de fatores de produção, custos e rendas na cafeicultura da zona da mata de Minas Gerias**. Belo Horizonte: EPAMIG, 1978. 37p. (EPAMIG. Série Programação, 4).
- CAIXETA, G.Z.T.; TEIXEIRA, S.M. A globalização e o mercado de café. **Informe Agropecuário**, v.20, n.199, p.74-82, jul./ago. 1999.
- CAMARGO, A.P. de. **Contribuição para a determinação da evapotranspiração potencial no Estado de São Paulo**. Campinas: Instituto Agronômico de Campinas, 1966. 59p. (IAC. Boletim Técnico, 16).
- CAMARGO, A.P. de. O clima e a cafeicultura no Brasil. **Informe Agropecuário**, v.11, n.126, p.13-26, jun. 1985.
- CAMARGO, A.P de. Balanço hídrico, florescimento e necessidade de água para o cafeeiro. In: SIMPÓSIO SOBRE O MANEJO DE ÁGUA NA AGRICULTURA, 1., Campinas, 1987. **Homenagem aos 100 anos do Instituto Agronômico**. Campinas: Fundação Cargill, 1987. p.53-90
- CAMARGO, A.P. de. Irrigar café compensa? III: O balanço das águas não pode falhar. **Revista do Café**, p.37-42, jan./fev. 1992.
- CAMARGO, A.P. de.; PEREIRA, A.R. **Prescrição de rega por modelo climatológico**. Campinas: Função Cargil, 1990. 27p.
- CAMARGO, A.P. de.; PEREIRA, A.R. **Agrometeorology of the coffee crop**. Geneva: World Meteorological Organization, 1994. 91p. (WMO/TD, 615).
- CAMPOS, H. **Estatística experimental não paramétrica**. Piracicaba: ESALQ, 1979. 343p.
- CARDOSO, A.P.S. **Café**: cultura e tecnologia primária. Lisboa: Silvas, 1994. 169p.
- CARRIJO, O.A.; SILVA, W.L.C.; MAROUELLI, W.A. et al. Tendências e desafios da fertirrigação no Brasil. In: FOLEGATTI, M.V. (coord.) **Fertirrigação**: citrus, flores, hortaliças. Guaíba: Agropecuária, 1999. cap.1, p.155-169.
- CARVAJAL, J.F. **Cafeto**: cultivo y fertilización. 2.ed. Berna: Instituto Internacional de la Potasa, 1984. 254p.
- CASAROTTO FILHO, N.; KOPITTKE, B.H. **Análise de investimentos**: matemática financeira, engenharia econômica, tomada de decisão, estratégia empresarial. 7.ed. São Paulo: Atlas, 1996. 448p.
- CASTRO NETO, P.; SILVEIRA, F.V. Precipitação provável para Lavras-MG, baseada na função de distribuição de probabilidade gama: período de 10 dias. **Ciência e Prática**, v.7, n.1, p.58-65, jan./jun. 1983.
- CASTRO NETO, P.; SOARES, A.M. Avaliação sazonal de métodos para a estimativa da evapotranspiração potencial diária em Lavras, Estado de Minas Gerais. In: CONGRESSO BRASILEIRO DE AGROMETEOROLOGIA, 6., Maceió, 1989. **Anais**. São José dos Campos: IMPE, 1989. p.265-274.
- COMITÊ DE DISTRIBUIÇÃO DE ENERGIA ELÉTRICA CODI. **Tarifas horosazonais**: manual de orientação ao consumidor. 2.ed. Rio de Janeiro: CODI, 1994. 28p
- DOORENBOS, J.; KASSAN, A.H. **Yield response to water**. Rome: FAO, 1979. 193p. (FAO. Irrigation and Drainage Paper, 33).
- DOORENBOS, J.; PRUITT, W.O. **Crop water requirements**. Rome: FAO, 1977. 144p. (FOA. Irrigation and Drainage Paper, 24).
- DOURADO NETO, D.; JONG VAN LIER, Q. de. Estimativa do armazenamento de água no solo para realização de balanço hídrico. **Revista Brasileira de Ciências do Solo**, v.17, n.1., p.9-15, 1993.
- DRUMOND. L.C.D.; FERNANDES, A.L.T.; SANTINATO, R. et al. Efeito de diferentes déficits hídricos associados a aplicação de granulados no solo, na cultura de café irrigado (compact disc). In: CONGRESSO BRASILEIRO DE ENGENHARIA AGRÍCOLA, 28., Pelotas, 1999. **Anais**. Pelotas: UFPel, 1999.
- FARIA, M.A; REZENDE, F.C. **Cafeicultura empresarial**: produtividade e qualidade irrigação na cafeicultura. Lavras: UFLA/FAEPE, 1997. 110p. – (Curso de Especialização "Lato Sensu" por Tutoria à Distância).
- FARIA, R.T. de.; SIQUEIRA, R. Crescimento e produção do cafeeiro e culturas intercalares, sob diferentes regimes hídricos. In: CONGRESSO NACIONAL DE IRRIGAÇÃO E DRENAGEM, 1., Florianópolis, 1988. **Anais**. Florianópolis: UFSC, 1988. p.41-63.
- FARIA, M.A. de.; GERVÁSIO, E.S.; ANDRADE NETO, A. de. et al. Crescimento do cafeeiro (Coffea arabica L. cv. Topázio) quando submetido a diferentes lâminas de irrigação e parcelamentos de nitrogênio e potássio, em Lavras–MG (compact disc). In: CONGRESSO BRASILEIRO DE ENGENHARIA AGRÍCOLA, 28., Pelotas, 1999. **Anais**. Pelotas: UFPel, 1999a.
- FARIA, M.A. de.; SILVA, A.M. da.; SILVA E.L. da. et al. Avaliação do efeito de diferentes lâminas de irrigação e da quimigação no crescimento do cafeeiro Acaiá MG1474 em Lavras–MG (compact disc). In: CONGRESSO BRASILEIRO DE ENGENHARIA AGRÍCOLA, 28., Pelotas, 1999. **Anais**. Pelotas: UFPel, 1999b.
- FERNANDES, A.L.T.; SANTINATO, R.; DRUMOND, L.C.D. et al. Avaliação do comportamento vegetativo e produtivo do cafeeiro Catuaí (Coffea arabica L.) cultivado no oeste baiano sob irrigação por pivô central (compact disc). In: CONGRESSO BRASILEIRO DE ENGENHARIA AGRÍCOLA, 28., Pelotas, 1999. **Anais**. Pelotas: UFPel, 1999a.
- FERNANDES, A.L.T.; SANTINATO, R.; DRUMOND, L.C.D. et al. Irrigação por gotejamento e utilização de granulados de solo na produção do cafeeiro (compact disc). In: CONGRESSO BRASILEIRO DE ENGENHARIA AGRÍCOLA, 28., Pelotas, 1999. **Anais**. Pelotas: UFPel, 1999b.
- FILHO, J.P.; GONZAGA, M.L. Análise de custos de lavouras irrigadas. In: **CURSO DE AGRICULTURA IRRIGADA**. Piracicaba: ESALQ/Depto. de Agricultura, 1991. p.27-57.
- FNP CONSULTORIA & COMERCIO. **Anuário da agricultura brasileira**: Agrianual 98. São Paulo: Argos Comunicação, 1997. p.155-168.
- FNP CONSULTORIA & COMERCIO. **Anuário da agricultura brasileira:** Agrianual 99. São Paulo: Argos Comunicação, 1998. p.199-213.
- FNP CONSULTORIA & COMERCIO. **Anuário da agricultura brasileira**: Agrianual 2000. São Paulo: Argos Comunicação, 1999. p.220-243.
- FRANCISCO, W. de. **Matemática financeira**. 7.ed. São Paulo: Atlas, 1991. 319p.
- FRIZZONE, J.A. **Planejamento da irrigação**: uma abordagem às decisões de investimento. Piracicaba: ESALQ/Depto. Engenharia Rural, 1999. 110p.
- FRIZZONE, J.A.; BOTREL, T.A.; FREITAS, H.A.C. Análise comparativa dos custos de irrigação por pivô-central, em cultura de feijão utilizando energia elétrica e óleo diesel. **Engenharia Rural**, v.5, n.1, p.35-53, jul. 1994.
- FRIZZONE, J.A.; RETTORE, P.R.; PEREIRA, G.T. Análise da distribuição e freqüência das precipitações em períodos de 5 e 10 dias, na região de Pereira Barreto (SP), utilizando a distribuição Gama incompleta. **ITEM: Irrigação & Tecnologia Moderna**, n.22, p.2-4, 1985.
- FRIZZONE, J.A.; SILVEIRA, S. de F. R. Análise econômica de projetos hidroagrícolas. In: SILVA, D.D. da; PRUSKI, F.F. (Ed.). **Gestão de recursos hídricos**: aspectos legais, econômicos e sociais. Brasília: Secretaria de Recursos Hídricos, 2000. cap.5, p.449-617.
- GENTIL, L.V. **Pivot central para empresários rurais**. Brasília: s. ed., 2000. 126p.
- GROSSI, J.C. Administrar o agronegócio do café é o maior desafio. **Preços Agrícolas**, v.7, n.142, p.8, ago. 1998.
- GUIMARÃES, P.T.G.; BARTHOLO, G.F.; MELLES, C.C.A. et al. O acompanhamento de lavouras de café. **Informe Agropecuário**, v.14, n.162, p.12-25, 1989
- HILLIER, F.S.; LIEBERMAN, G.J. **Introdução à pesquisa operacional**. São Paulo: EDUSP, 1988. 805p.
- HOFFMANN, R.; ENGLER, J.J. de. C.; SERRANO, O. et al. **Administração da empresa agrícola**. São Paulo: Pioneira, 1978. 325p.
- ILLY, E. Café de qualidade tem futuro garantido no Brasil. **Preços Agrícolas**, v.7, n.142, p.7, ago. 1998.
- INFORME AGROPECUÁRIO. Belo Horizonte, v.4, n.44, p.2, ago. 1978.
- INSTITUTO DE ECONOMIA AGRÍCOLA IEA. **Prognóstico agrícola 1998/99**. São Paulo: IEA, 1998. v.2, 251p.
- ITEM IRRIGAÇÃO & TECNOLOGIA MODERNA. Cafeicultura irrigada. Belo Horizonte, n.48, set. 2000. 90p.
- JORDÃO, C.; OLIVEIRA JR., O.R. de.; MENDONÇA, P.L.P. de. **Irrigação do cafeeiro**: recomendações gerais. Monte Carmelo: Cooxupé, 1996. 32p. (Boletim Técnico, 1)
- KUHNEN, O.L; BUER, U.R. **Matemática financeira aplicada e análise de investimentos**. São Paulo: Atlas, 1994. 515p.
- LANNA, A.E. Elementos de estatística e probabilidade. In: TUCCI, C.E.M. **Hidrologia**: ciência e aplicação. Porto Alegre: Ed. da Universidade: ABRH: EDUSP, 1993. p.79-175. (Coleção ABRH de Recursos Hídricos, 4).
- LAZARINI, W. **Boletim da superintendência dos serviços do café**. São Paulo: s. ed., 1952. n.303.
- MACHADO, R.V. Variabilidade espacial de atributos físico-hídricos em uma hidrossequência de solos bem a muito mal drenados. Lavras, 1994. 88p. Dissertação (Mestrado) - Universidade Federal de Lavras.
- MANTOVANI, E.C.; COSTA, L.C. SISDA-Café: sistema de suporte à decisão agrícola para cafeicultura. In: SIMPÓSIO BRASILEIRO DE PESQUISA EM CAFEICULTURA IRRIGADA, 1., Araguari, 1998. **Anais**. Uberlândia: UFU/ DEAGO, 1998. p.27-31.
- MATIELLO, J.B. **O café**: do cultivo ao consumo. São Paulo: Globo, 1991. 320p.
- MATIELLO, J.B.; SANTINATO, R.; FERNANDES, D.R. et al. **Recuperação e renovação de cafezais**. Rio de Janeiro: SNPA/PROCAFÉ; SPC/DNAC, 1993. 24p.
- MATIOLI, C.S. Irrigação suplementar da cana-de-açúcar: modelo de análise de decisão para o Estado de São Paulo. Piracicaba, 1998. 122p. Tese (Doutorado) - Escola Superior de Agricultura "Luiz de Queiroz", Universidade de São Paulo.
- MELO, B. de.; BARTHOLO, G.F.; MENDES, A.N.G. Café: variedades e cultivares. **Informe Agropecuário**, v.19, n.193, p.92-96, 1998.
- MELO, J.F. Custos da irrigação por aspersão em Minas Gerais. Viçosa, 1993. 147p. Dissertação (Mestrado) - Universidade Federal de Viçosa.
- MICROSOFT CORPORATION. EXCEL 97: **Programa aplicativo do Microsoft Office**. versão 8.0 para Sistema Operacional Windows 95 (software). 1997.
- NAYLOR, T.H. **Técnicas de simulação em computadores**. São Paulo: Vozes, 1971. 702p.
- NOGUEIRA, F.D; LIMA, L.A.; GUIMARÃES, P.T.G. Fertirrigação para o cafeeiro. **Informe Agropecuário**, v.19, n.193, p.82-91, 1998.
- OLIVEIRA, J.L.B; MARQUES JÚNIOR, S.; PEREIRA, A.A.A. et al. **Precipitação provável para localidades de Santa Catarina**. Florianópolis: UFSC, 1997. 20p. (Série Didática – Boletim Técnico do Departamento de Engenharia Rural e Fitotécnia).
- OLIVEIRA, S.J. de M. **Mercado de café no mundo, no Brasil e na Amazônia**: aspectos conjunturais. Porto Velho: EMBRAPA, CPAF, 1998. 16p. (CPAF. Circular Técnica, 38).
- OMETTO, J.C. **Bioclimatologia vegetal**. São Paulo: Agronômica Ceres, 1981. 440p.
- ORGANIZAÇÃO DAS COOPERATIVAS BRASILEIRAS. **Custo de produção de café**: safra 89/90. Brasília: OCB – SENACOOP, 1989. 88p. (OBC. Série Cadernos Econômico, 53)
- ORMOND, J.G.P.; PAULA, S.R.L. de.; FAVERET FILHO, P. Café: (re)conquista dos mercados. **BNDES Setoral**, n.10, p.3-56, set. 1999
- PAPADOPOULOS, I. Fertirrigação: situação atual e perspectivas para o futuro. In: FOLEGATTI, M.V. (coord.) **Fertirrigação**: citrus, flores, hortaliças. Guaíba: Agropecuária, 1999. cap.1, p.11-84.
- PEREIRA, A.P.; BARTHOLO, G.F. Cultivares e linhagens mais recomendadas. **Informe Agropecuário**, v.4, n.44, p.12-13, ago. 1978.
- PEREIRA, A.R.; VILLA NOVA, N.A.; SEDIYAMA, G.C. **Evapo(transpi)ração**. Piracicaba: FEALQ, 1997. 183p.
- PERES, F.C.; MATTOS, Z.P. de B. Simulação como auxílio à decisão de confinar bovinos de corte. In: SIMPÓSIO DA SOCIEDADE BRASILEIRA DE ZOOTECNIA: BOVINO CULTURA DE CORTE, Campinas, 1990. **Anais**. Piracicaba: FEALQ, 1990. p.59-70.
- PERON, A.J.; CASTRO NETO, P. Probabilidade de ocorrência de veranicos na região de Lavras, Minas Gerais. **Ciência e Prática**, v.10, n.3, p.282-290, set./dez. 1986.
- PICINI, A.G. Desenvolvimento e testes de modelos agrometeorológicos para a estimativa de produtividade do cafeeiro (*Coffea arabica L.*) a partir do monitoramento da disponibilidade hídrica do solo. Piracicaba, 1998. 132p. Dissertação (Mestrado) - Escola Superior de Agricultura "Luiz de Queiroz", Universidade de São Paulo.
- PIZARRO CABELLO, F.P. **Riegos localizados de alta frecuencia (RLAF)**: goteo, microaspersión, exudación. Madrid: Ediciones Mundi-Prensa, 1990. 471p.
- PORTUGAL, A.D. A questão da produtividade. **Informe Agropecuário**, v.11, n.126, p.3-6, jun. 1985.
- REICHARDT, K. Capacidade de campo. **Revista Brasileira de Ciência do Solo**, v.12, p.211-216, 1988.
- REIS, R.P.; TAKAKI, H.R.C.; REIS, A.J. dos et al. **Como calcular o custo de produção**. Lavras: BIOEX-Café/CNPq, 1999. 15p. (Informativo Técnico do Café, 3).
- RENA, A.B.; MAESTRI, M. Fisiologia do cafeeiro. **Informe Agropecuário**, v.11, n.126, p.26-40, jun. 1985.
- RENA, A.B.; NACIF, A. de. P.; GUIMARÃES, P.T.G. et al. Plantios adensados de café: aspectos morfológicos, ecofisiológicos, fenológicos e agronômicos. **Informe Agropecuário**, v.19, n.193, p.61-70, 1998.
- RIJTEMA, P.E.; ABOUKHAKED, A. Crop water use. In: ABOUKHAKED, A.; ARAR, A; BALBA, A.M. et al. **Research on crop water use, salt affected soils and drainage in teh Arab Republic of Egypt.** FAO Regional Office for the Near East, 1975. p.5-61.
- SAES, M.S.M; NUNES, R. Participação do Brasil no mercado internacional de café. **Preços Agrícolas**, v.7, n.142, p.10-13, ago. 1998.
- SANTANA, D.P.; NAIME, U.J. Solos mais favoráveis para a cafeicultura. **Informe Agropecuário**, v.4, n. 44, p.9-11, ago. 1978.
- SANTINATO, R.; FERNANDES, A.L.T.; FERNANDES, D.R. **Irrigação na cultura do café**. Campinas: Arbore, 1996. 146p.
- SANTOS, C.M. dos.; TEODORO, R.E.F.; MENDONÇA, F.C. et al. Diagnóstico da cafeicultura irrigada no cerrado. In: SIMPÓSIO BRASILEIRO DE PESQUISA EM CAFEICULTURA IRRIGADA, 1., Araguari, 1998. **Anais**. Uberlândia: UFU/ DEAGO, 1998. p.120-144.
- SCALOPPI, E.J. Exigências de energia para irrigação. **ITEM: Irrigação & Tecnologia Moderna**. n.21, p.13-17, 1985
- SEDIYAMA, G. **Necessidades de água para os cultivos**. Brasília: ABEAS, 1987. 143p. (Curso de engenharia da Irrigação, Módulo 4)
- SMITH, M. **Report on the expert consultation on procedures for revision of FAO methodologies for crop water requeriments**. Rome: FAO, 1991. 45p.
- SOLER, C.T.; MEIRELES, E.J.; COELHO, R.D. Viabilidade econômica da irrigação em café na região de Franca-SP (compact disc). In: CONGRESSO BRASILEIRO DE ENGENHARIA AGRÍCOLA, 28., Pelotas, 1999. **Anais**. Pelotas: UFPel, 1999. 6p.
- SOUSA, S.A.V. de. Programa computacional para simulação da ocorrência de veranicos e queda de produção. Piracicaba, 1999. 124p. Tese (Doutorado) – Escola Superior de Agricultura "Luiz de Queiroz", Universidade de São Paulo.
- SOUZA, J.L.M. de.; VILLA NOVA, N.A.; CASTRO NETO, P. Avaliação do efeito da energia advectiva na estimativa da evapotranspiração de referência para a região de Lavras-MG. **Revista do Setor de Ciências Agrárias**, v.13, n.1-2, p.41-47, 1994.
- TAKITANE, I.C. Custo de produção da borracha e análise de rentabilidade em condições de risco no Planalto Paulista, SP e no Triângulo Mineiro, MG. Piracicaba, 1988. 119p. Dissertação (Mestrado) – Escola Superior de Agricultura "Luiz de Queiroz", Universidade de São Paulo.
- THOMAZIELLO, R.A.; OLIVEIRA, E.G. de.; TOLEDO FILHO, J.A. de. et al. **Cultura do café**. Campinas: Fundação Cargil, 1996. 69p.
- TOSELLO, R.N.; FERREIRA, J.B.; GADELHA, W. et al. Contribuição ao estudo da irrigação e restauração da lavoura velha de café. **Pesquisa Agropecuária Brasilleira**, v.2, n.2 p.211-228, 1967.
- TUBELIS, A.; NASCIMENTO, F.J.L. do. **Meteorologia descritiva**: fundamentos e aplicações brasileiras. 4.ed. São Paulo: Nobel, 1986. 373p.
- TURRA, F.E. Análise de diferentes métodos de cálculo de custos de produção na agricultura brasileira. Piracicaba, 1990. 134p. Dissertação (Mestrado) – Escola Superior de Agricultura "Luiz de Queiroz", Universidade de São Paulo.
- VILELA, E.A.; RAMALHO, M.A.P. Análise das temperaturas e precipitações pluviométricas em Lavras, Minas Gerais. **Ciência e Prática**, v.3, n.1, p.71-79, jan./jun. 1979.
- VILLA NOVA, N.A.; REICHARDT, K. Evaporação e evapotranspiração. In: RAMOS,F.; OCCHIPINTI, A.G.; VILLA NOVA, N.A. et al. **Engenharia hidrológica**. Rio de Janeiro: UFRJ, 1989. cap. 3, p.143-197.
- ZOCOLER, J.L. Modelo para dimensionamento econômico de sistemas de recalque em projetos hidroagrícolas. Piracicaba, 1998. 107p. Tese (Doutorado) - Escola Superior de Agricultura "Luiz de Queiroz", Universidade de São Paulo.

# ANEXO

|                                       |         | Fração do |                | Valor                                 | Valor    | Vida   | Manu-  |
|---------------------------------------|---------|-----------|----------------|---------------------------------------|----------|--------|--------|
| Especificação                         | Quanti- | existente | Unidade        | inicial                               | residual | útil   | tenção |
|                                       | ficação | $(\%)$    |                | $\left(\right.$ dólar $\left.\right)$ | $(\%)$   | (anos) | $(\%)$ |
| Instalações                           |         |           |                |                                       |          |        |        |
| Terreiro para secagem de café ciment. | 189,6   | 7,4       | $\rm m^2$      | 5,43                                  | 0,0      | 15,0   | 1,0    |
| Terreiro para secagem de café ciment. | 118,5   | 7,4       | m <sup>2</sup> | 5,43                                  | 0,0      | 15,0   | 1,0    |
| Galpão para benefic. e depositar café | 9,10    | 7,4       | m <sup>2</sup> | 44,18                                 | 20,0     | 20,0   | 1,0    |
| Moega para descanso de café           | 4,74    | 7,4       | m <sup>2</sup> | 67,93                                 | 0,0      | 15,0   | 1,0    |
| Moega para descanso de café           | 2,96    | 7,4       | m <sup>2</sup> | 40,76                                 | 0,0      | 15,0   | 1,0    |
| Estrutura metálica para cobertura     | 17,33   | 7,4       | m <sup>2</sup> | 13,93                                 | 20,0     | 20,0   | 1,0    |
| Casa de colono de 6 cômodos           | 4,25    | 7,4       | m <sup>2</sup> | 55,08                                 | 20,0     | 25,0   | 1,0    |
| Casa de colono de 5 cômodos           | 4,29    | 7,4       | $\rm m^2$      | 56,22                                 | 20,0     | 25,0   | 1,0    |
| Casa sede de 9 cômodos                | 12,74   | 7,4       | m <sup>2</sup> | 53,72                                 | 20,0     | 25,0   | 1,0    |
| Casa de colono de 13 cômodos          | 9,33    | 7,4       | $\rm m^2$      | 54,35                                 | 20,0     | 25,0   | 1,0    |
| Galpão para alojam. com banheiros     | 5,42    | 7,4       | m <sup>2</sup> | 29,70                                 | 20,0     | 20,0   | 1,0    |
| Casa de colono de 7 cômodos           | 6,10    | 7,4       | m <sup>2</sup> | 53,75                                 | 20,0     | 25,0   | 1,0    |
| Galpão para depósito                  | 3,33    | 7,4       | m <sup>2</sup> | 24,15                                 | 20,0     | 20,0   | 1,0    |
| Casa de colono com 6 cômodos          | 3,60    | 7,4       | m <sup>2</sup> | 39,63                                 | 20,0     | 25,0   | 1,0    |
| Caixa de água 5.000 L, de chapa       | 0,07    | 7,4       | unidade        | 6.52,1                                | 0,0      | 10,0   | 1,0    |
| Caixa de água 10.000 L, de chapa      | 0,07    | 7,4       | unidade        | 1.358,7                               | 5,0      | 10,0   | 1,0    |
| Escritório, cozinha, refeitório       | 5,33    | 7,4       | m <sup>2</sup> | 54,35                                 | 20,0     | 25,0   | 1,0    |
| Garagem para implementos              | 9,78    | 7,4       | m <sup>2</sup> | 12,35                                 | 20,0     | 20,0   | 1,0    |
| Galpão para depósito de adubo         | 5,22    | 7,4       | m <sup>2</sup> | 34,69                                 | 20,0     | 20,0   | 1,0    |
| Galpão para depósito de defensivos    | 3,92    | 7,4       | $\rm m^2$      | 35,89                                 | 20,0     | 20,0   | 1,0    |
| Galpão contendo garagem e oficina     | 4,72    | 7,4       | m <sup>2</sup> | 34,10                                 | 20,0     | 20,0   | 1,0    |
| Depósito de ferramentas               | 1,30    | 7,4       | m <sup>2</sup> | 30,97                                 | 20,0     | 20,0   | 1,0    |
| Lavoura cafeeira irrigada             | 13,50   | 100,0     | ha             | 3.300,0                               | 0,0      | 18,0   | 0,0    |
| Veículos                              |         |           |                |                                       |          |        |        |
| Trator VALMET modelo 685 fruteiro     | 0,074   | 7,4       | unidade        | 10.869,57                             | 25,0     | 10,0   | 1,5    |
| Trator VALMET modelo 685 fruteiro     | 0,074   | 7,4       | unidade        | 12.907,61                             | 25,0     | 10,0   | 1,5    |
| Trator VALMET modelo 68 cafeeiro      | 0,074   | 7,4       | unidade        | 6.521,74                              | 25,0     | 10,0   | 1,5    |
| Trator AGRALE modelo 4.100            | 0,074   | 7,4       | unidade        | 2.717,39                              | 25,0     | 10,0   | 1,5    |
| Carreta reboque 2.500 kg              | 0,074   | 7,4       | unidade        | 815,22                                | 10,0     | 10,0   | 1,0    |
| Carreta reboque 2.500 kg              | 0,074   | 7,4       | unidade        | 815,22                                | 10,0     | 10,0   | 1,0    |
| Colheitadeira de café mod. Kokinha    | 0,074   | 7,4       | unidade        | 13.586,96                             | 25,0     | 15,0   | 1,5    |
| Máquinas agrícolas                    |         |           |                |                                       |          |        |        |
| Batedeira de cereais NOGUEIRA         | 0,074   | 7,4       | unidade        | 815,22                                | 5,0      | 15,0   | 1,0    |
| Plantadeira de cereais JUMIL          | 0,074   | 7,4       | unidade        | 1.086,96                              | 5,0      | 15,0   | 1,0    |
| Abanadeira de café                    | 0,074   | 7,4       | unidade        | 1.630,43                              | 5,0      | 15,0   | 1,0    |
| Despolpador de café Pinhalense        | 0,074   | 7,4       | unidade        | 9.782,61                              | 5,0      | 15,0   | 1,0    |
| Lavador de café mod. PINHALENSE       | 0,074   | 7,4       | unidade        | 1.902,17                              | 5,0      | 15,0   | 1,0    |
| Pré secador para café TORRES          | 0,074   | 7,4       | unidade        | 5.434,78                              | 5,0      | 15,0   | 1,0    |
| Secador para café CASP                | 0,074   | 7,4       | unidade        | 5.434,78                              | 5,0      | 15,0   | 1,0    |
| Máquina de benefic. café LIMEIRA      | 0,074   | 7,4       | unidade        | 3.260,87                              | 5,0      | 15,0   | 1,0    |
| Esmeril 1/2 cv                        | 0,074   | 7,4       | unidade        | 108,7                                 | $_{0,0}$ | 10,0   | 1,0    |
| Transformador para solda              | 0,074   | 7,4       | unidade        | 81,52                                 | $_{0,0}$ | 10,0   | 1,0    |

Tabela 86. Parâmetros para representar os indicadores econômicos da estrutura física existente na Fazenda Faria, situada na região de Lavras, MG.

| Especificação                          | Quanti-<br>ficação | Fração do<br>existente<br>$(\%)$ | Unidade | Valor<br>inicial<br>(dólar) | Valor<br>residual<br>$(\%)$ | Vida<br>útil<br>(anos) | Manu-<br>tenção<br>$(\%)$ |
|----------------------------------------|--------------------|----------------------------------|---------|-----------------------------|-----------------------------|------------------------|---------------------------|
| Máquinas agrícolas                     |                    |                                  |         |                             |                             |                        |                           |
| Compressor de ar modelo FIAC           | 0,074              | 7,4                              | unidade | 217,39                      | 0,0                         | 10,0                   | 1,0                       |
| Lavadora alta pressão KARCHER          | 0,074              | 7,4                              | unidade | 108,70                      | 5,0                         | 10,0                   | 1,0                       |
| Balança modelo 500 kg                  | 0,074              | 7,4                              | unidade | 125,00                      | 5,0                         | 10,0                   | 1,0                       |
| Computador e impressora                | 0,074              | 7,4                              | unidade | 543,48                      | 0,0                         | 5,0                    | 1,0                       |
| Implementos agrícolas                  |                    |                                  |         |                             |                             |                        |                           |
| Lamina traseira de hidráulico TATU     | 0,074              | 7,4                              | unidade | 434,78                      | 5,0                         | 7,0                    | 0,5                       |
| Pá carregadeira de hidráulico PICCIN   | 0,074              | 7,4                              | unidade | 217,39                      | 5,0                         | 7,0                    | 0,5                       |
| Aplicador de herbicida JACTO           | 0,074              | 7,4                              | unidade | 1358,7                      | 0,0                         | 10,0                   | 0,5                       |
| Pulverizador de café tipo canhão       | 0,074              | 7,4                              | unidade | 2173,91                     | 0,0                         | 10,0                   | 0,5                       |
| Pulverizador de café JACTO             | 0,074              | 7,4                              | unidade | 1739,13                     | 0,0                         | 10,0                   | 0,5                       |
| Arruador de café PICCIN                | 0,074              | 7,4                              | unidade | 163,04                      | 5,0                         | 7,0                    | 0,5                       |
| Adubadeira de café KAMAQ               | 0,074              | 7,4                              | unidade | 1195,65                     | 5,0                         | 10,0                   | 0,5                       |
| Plataforma de hidraul. p/ plantar café | 0,074              | 7,4                              | unidade | 380,43                      | 5,0                         | 10,0                   | 0, 5                      |
| Grade cafeeira 20 discos TATU          | 0,074              | 7,4                              | unidade | 326,09                      | 5,0                         | 7,0                    | 0,5                       |
| Subsolador 3 hastes TATU               | 0,074              | 7,4                              | unidade | 434,78                      | 5,0                         | 7,0                    | 0,5                       |
| Arado 3 discos SANTA IZABEL            | 0,074              | 7,4                              | unidade | 434,78                      | 5,0                         | 7,0                    | 0,5                       |
| Perfurador de solo TATU                | 0,074              | 7,4                              | unidade | 543,48                      | 5,0                         | 7,0                    | 0,5                       |
| Roçadeira cafeeira TATU                | 0,074              | 7,4                              | unidade | 652,17                      | 5,0                         | 10,0                   | 0,5                       |
| Aplicador de granulado de solo         | 0,074              | 7,4                              | unidade | 38,04                       | 5,0                         | 10,0                   | 0,5                       |
| Pulverizador costal 20 litros JACTO    | 0,074              | 7,4                              | unidade | 38,04                       | 0,0                         | 10,0                   | 0,5                       |
| Plantadeira e adub. de cereais manual  | 0,074              | 7,4                              | unidade | 10,87                       | 0,0                         | 10,0                   | 0,5                       |
| Ferramentas                            |                    |                                  |         |                             |                             |                        |                           |
| Ferramental de oficina completo        | 0,074              | 7,4                              | unidade | 1086,96                     | 0,0                         | 7,0                    | 0,0                       |
| Carrinho para esparramar café          | 0,222              | 7,4                              | unidade | 217,39                      | 0,0                         | 7,0                    | 0,0                       |
| Recalque da água de irrigação          |                    |                                  |         |                             |                             |                        |                           |
| Estrutura e infra-estrutura            | 1,0                | 100,0                            | unidade | 4.342,39                    | 0,0                         | 15,0                   | 1,0                       |
| Sistema de irrigação                   |                    |                                  |         |                             |                             |                        |                           |
| Conjunto de irrigação para viveiro     | 1,0                | 100,0                            | unidade | 978,26                      | 10,0                        | 10,0                   | 1,25                      |
| Conjunto de irrigação / fertirrigação  | 13,5               | 100,0                            | ha      | 1.457,61                    | 10,0                        | 10,0                   | 1,25                      |

Tabela 86. Parâmetros para representar os indicadores econômicos da estrutura física existente na Fazenda Faria, situada na região de Lavras, MG.

|                                    |         |                        |                | Valor     | Valor    | Vida   | Manu-  |
|------------------------------------|---------|------------------------|----------------|-----------|----------|--------|--------|
|                                    | Quanti- | Fração do<br>existente | Unidade        | inicial   | residual | útil   | tenção |
| Especificação                      | ficação | $(\%)$                 |                | (dólar)   | $(\%)$   | (anos) | $(\%)$ |
|                                    |         |                        |                |           |          |        |        |
| Instalações                        | 3000,00 | 100,0                  | m <sup>2</sup> |           |          |        | 1,0    |
| Terreiro para secagem de café      |         |                        | m <sup>2</sup> | 4,35      | 0,0      | 15,0   |        |
| Casa de colono                     | 90,00   | 75,0                   | m <sup>2</sup> | 59,78     | 20,0     | 25,0   | 1,0    |
| Casa de colono                     | 60,00   | 75,0                   |                | 57,07     | 20,0     | 25,0   | 1,0    |
| Galpão para benefic. de café       | 200,00  | 100,0                  | m <sup>2</sup> | 54,35     | 20,0     | 20,0   | 1,0    |
| Moega para descanso do café        | 55,00   | 100,0                  | m <sup>2</sup> | 54,35     | 0,0      | 15,0   | 1,0    |
| Tulha                              | 50,00   | 100,0                  | m <sup>2</sup> | 48,91     | 0,0      | 15,0   | 1,0    |
| Armazém para armazen. de café      | 150,00  | 100,0                  | m <sup>2</sup> | 46,20     | 20,0     | 20,0   | 1,0    |
| Almoxarifado                       | 30,00   | 75,0                   | m <sup>2</sup> | 48,91     | 20,0     | 20,0   | 1,0    |
| Oficina                            | 30,00   | 75,0                   | m <sup>2</sup> | 48,91     | 20,0     | 20,0   | 1,0    |
| Caixa de água                      | 1,00    | 100,0                  | unidade        | 1358,7    | 5,0      | 10,0   | 1,0    |
| Galpão para depósito               | 70,00   | 75,0                   | m <sup>2</sup> | 38,04     | 20,0     | 20,0   | 1,0    |
| Lavoura cafeeira irrigada          | 90,00   | 100,0                  | ha             | 3.300,00  | 0,0      | 18,0   | 0,0    |
| Veículos                           |         |                        |                |           |          |        |        |
| Trator cafeeiro                    | 1,00    | 100,0                  | unidade        | 14.673,91 | 25,0     | 10,0   | 1,5    |
| Trator cafeeiro                    | 1,00    | 100,0                  | unidade        | 14.673,91 | 25,0     | 10,0   | 1,5    |
| Trator cafeeiro                    | 1,00    | 100,0                  | unidade        | 14.673,91 | 25,0     | 10,0   | 1,5    |
| Caminhonetes                       | 1,00    | 25,0                   | unidade        | 22.010,87 | 15,0     | 10,0   | 1,0    |
| Caminhões                          | 0,75    | 25,0                   | unidade        | 28.532,61 | 15,0     | 10,0   | 1,5    |
| Colheitadeira                      | 0,75    | 75,0                   | unidade        | 19.565,22 | 15,0     | 15,0   | 1,5    |
| Recolhedora de café                | 0,50    | 50,0                   | unidade        | 12.934,78 | 15,0     | 10,0   | 1,5    |
| Carretas                           | 1,00    | 50,0                   | unidade        | 815,22    | 10,0     | 10,0   | 1,0    |
| Máquinas agrícolas                 |         |                        |                |           |          |        |        |
| Lavador de café                    | 1,00    | 100,0                  | unidade        | 108,70    | 5,0      | 15,0   | 1,0    |
| Secador e pré-secador de café      | 2,00    | 100,0                  | unidade        | 10.869,57 | 5,0      | 15,0   | 1,0    |
| Máquina de beneficiamento          | 1,00    | 100,0                  | unidade        | 1.358,70  | 5,0      | 15,0   | 1,0    |
| Esmeril 1/2 cv                     | 0,75    | 75,0                   | unidade        | 135,87    | 0,0      | 10,0   | 1,0    |
| Transformador para solda           | 0,75    | 75,0                   | unidade        | 108,70    | 0,0      | 10,0   | 1,0    |
| Compressor de ar                   | 0,75    | 75,0                   | unidade        | 217,39    | 0,0      | 10,0   | 1,0    |
| Lavadora alta pressão              | 0,75    | 75,0                   | unidade        | 108,70    | 0,0      | 10,0   | 1,0    |
| Balança modelo 500 kg              | 0,75    | 75,0                   | unidade        | 125,00    | 5,0      | 10,0   | 1,0    |
| Computador c/ impressora           | 0,75    | 75,0                   | unidade        | 869,57    | 0,0      | 5,0    | 1,0    |
| Implementos agrícolas              |         |                        |                |           |          |        |        |
| Arado                              | 0,75    | 75,0                   | unidade        | 1032,61   | 5,0      | 7,0    | 0,5    |
| Grade                              | 0,75    | 75,0                   | unidade        | 706,52    | 5,0      | 7,0    | 0,5    |
| Subsolador                         | 0,75    | 75,0                   | unidade        | 434,78    | 5,0      | 7,0    | 0,5    |
| Grade cafeeira                     | 0,75    | 75,0                   | unidade        | 1222,83   | 5,0      | 7,0    | 0,5    |
| Roçadeira                          | 0,75    | 75,0                   | unidade        | 773,91    | 5,0      | 10,0   | 0,5    |
| Adubadeira                         | 0,75    | 75,0                   | unidade        | 1358,7    | 5,0      | 10,0   | 0,5    |
| Pulverizador de defens. c/ turbina | 0,75    | 75,0                   | unidade        | 2282,61   | 0,0      | 10,0   | 0,5    |
| Pulverizador de defens. c/ barras  | 0,75    | 75,0                   | unidade        | 1902,17   | 0,0      | 10,00  | 0,5    |
|                                    |         |                        |                |           |          |        |        |
| Perfurador de solo                 | 0,75    | 75,0                   | unidade        | 543,48    | 5,0      | 7,0    | 0,5    |

Tabela 87. Parâmetros para representar os indicadores econômicos da estrutura física existente na Fazenda Macaubas, situada na região de Araguari, MG.

| Especificação                   | Ouanti-<br>ficação | Fração do<br>existente<br>$\%$ ) | Unidade | Valor<br>inicial<br>dólar) | Valor<br>residual<br>$\%$ ) | Vida<br>útil<br>(anos) | Manu-<br>tenção<br>$\%$ ) |
|---------------------------------|--------------------|----------------------------------|---------|----------------------------|-----------------------------|------------------------|---------------------------|
| Implementos agrícolas           |                    |                                  |         |                            |                             |                        |                           |
| Aplicador de granulado          | 0,75               | 75,0                             | unidade | 38,04                      | 5,0                         | 10,0                   | 0,5                       |
| Pulverizador costal             | 0.75               | 75.0                             | unidade | 47.83                      | 0,0                         | 10,0                   | 0,5                       |
| Arruador                        | 1,00               | 100,0                            | unidade | 190,22                     | 5,0                         | 10,0                   | 0,5                       |
| Ferramentas                     |                    |                                  |         |                            |                             |                        |                           |
| Ferramentas de oficina completa | 0,75               | 75,0                             | unidade | 2.173,91                   | 0,0                         | 7,0                    | 0,0                       |
| Sistema de irrigação            |                    |                                  |         |                            |                             |                        |                           |
| Pivô central                    | 98,4               | 100,0                            | ha      | 1.550,00                   | 25,0                        | 12,0                   | 1,5                       |
|                                 |                    |                                  |         |                            |                             |                        |                           |

Tabela 87. Parâmetros para representar os indicadores econômicos da estrutura física existente na Fazenda Macaubas, situada na região de Araguari, MG.

Tabela 88. Parâmetros das distribuições de probabilidade triangular, normal e uniforme,

que melhor se ajustaram para simular o valor/unidade dos materiais e

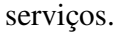

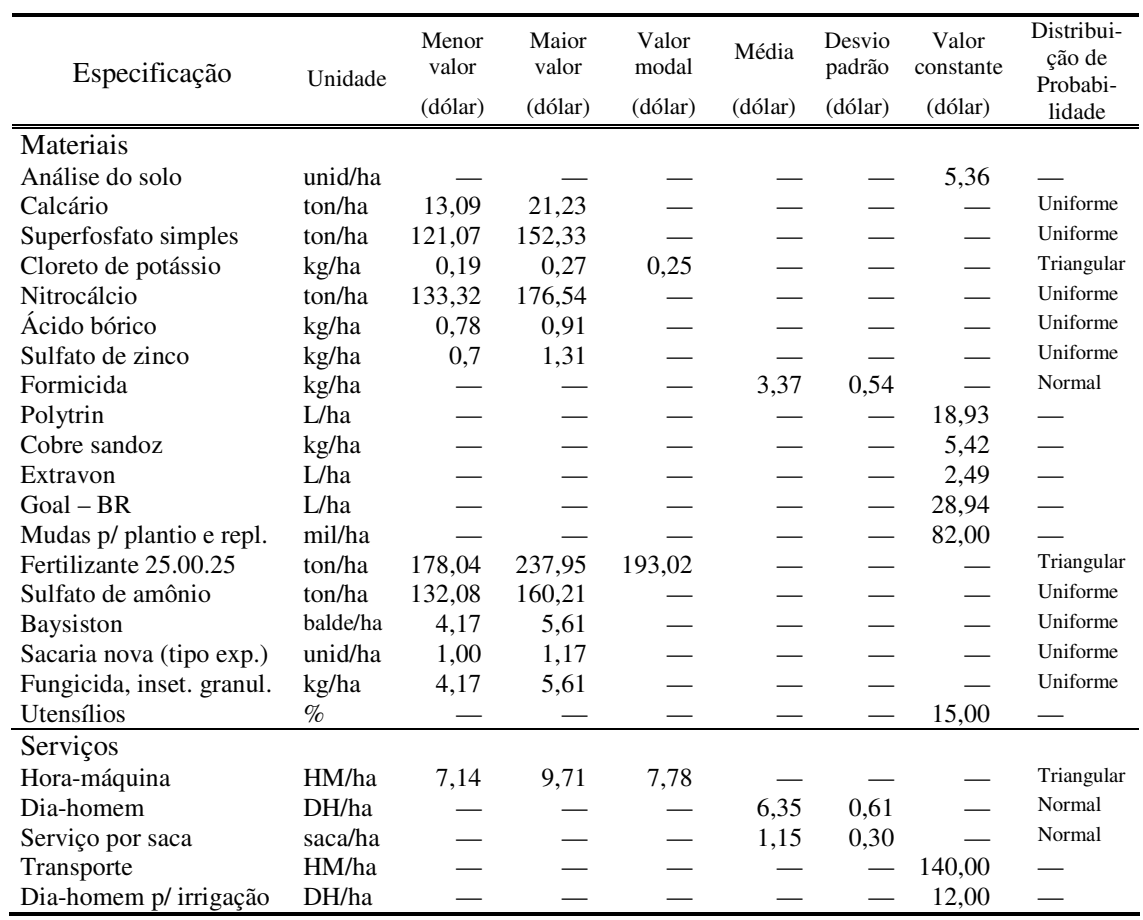